# 4 Governo e gestione dei dati

La Governance dei Dati rappresenta il sistema complessivo di processi, principi, politiche e standard che le organizzazioni adottano per garantire che i loro dati vengano utilizzati in modo efficace, siano di alta qualità e siano disponibili, coerenti e protetti. Funziona come un framework strategico che detta come i dati vengano ottenuti, conservati, gestiti, condivisi e utilizzati all'interno di un'organizzazione. Adottando un solido modello di governance dei dati, le organizzazioni possono sfruttare al massimo il potenziale dei loro dati, trarre più valore da essi e garantire la conformità agli standard normativi.

Se per esempio, consideriamo la vasta estensione dell'Italia - dalle Alpi al nord alle sue spiagge mediterranee, e il ricco patrimonio culturale di città come Roma, Firenze e Venezia. Proprio come è necessaria una governance per mantenere e rispettare questa diversità culturale e geografica, la Governance dei Dati è essenziale affinché le organizzazioni gestiscano in modo efficiente i loro vari asset di dati e garantiscano che vengano utilizzati in modo responsabile.

# 4.1 La Governance dei Dati

# 4.1.1 Aspetti chiave nella Governance dei Dati

Da un punto di vista organizzativo è necessario considerare un insieme di aspetti di rilievo che caratterizzano l'approccio ideale al tema della gestione operativa dei dati e in particolare quelli attinenti a un modello distribuito come nel caso del SIM. L'elenco di seguito ne contempla quelli più rilevanti:

- **Responsabilità dei Dati (Data Stewardship):** definizione e assegnazione di ruoli e responsabilità specifici per la gestione, la qualità e la sicurezza di insiemi di dati specifici. Questo concetto non implica necessariamente una divisione geografica o tematica delle responsabilità, ma piuttosto l'identificazione di entità o individui competenti per la cura di specifici dataset. Ad esempio, come vedremo più avanti, nel contesto italiano, il "Repertorio Nazionale dei Dati Territoriali (RNDT)", previsto dal Codice dell'Amministrazione Digitale (CAD), funge da punto di riferimento per l'accesso ai dati territoriali e geografici. Tuttavia, la responsabilità per la qualità e la titolarità per la gestione dei dati è assegnata a entità specifiche, conformemente alle disposizioni legislative e agli standard internazionali (ISO);
- **Qualità dei Dati:** misure e standard per garantire che i dati siano accurati, affidabili e utilizzabili. Affronta questioni come la coerenza, la completezza, l'affidabilità e la tempestività dei dati, in conformità alla ISO/IEC25024;
- **Sicurezza dei Dati:** politiche e procedure per prevenire l'accesso non autorizzato ai dati per garantirne i principi di riservatezza, integrità e disponibilità. Questo può variare dalle tecniche di crittografia avanzate alla semplice protezione con password. Data l'importanza dei dati di monitoraggio ambientale per l'Italia, è fondamentale garantire che non vengano alterati o acceduti illegalmente;
- **Privacy dei Dati:** garantire che i dati personali vengano raccolti, conservati, utilizzati e condivisi in conformità con le normative, in particolare il Regolamento Generale sulla Protezione dei Dati (GDPR) e normative e standard di settore;
- **Gestione del Ciclo di Vita dei Dati:** supervisione dei dati dalla loro creazione o acquisizione fino alla loro disposizione, garantendo che rimangano utili e pertinenti durante tutto il loro ciclo di vita. Per esempio, le immagini satellitari relative alle aree dei litorali delle coste italiane

potrebbero aver bisogno di essere aggiornate regolarmente per riflettere i cambiamenti dovuti all'erosione o allo sviluppo urbano;

- **Architettura e Tecnologia dei Dati:** l'infrastruttura, gli strumenti e il software utilizzati per gestire e analizzare i dati. Questo potrebbe coinvolgere strumenti per memorizzare dati, come database, o strumenti per analizzare dati, come software di Business Intelligence;
- **Politiche e Procedure dei Dati:** linee guida documentate che definiscono pratiche accettabili per la gestione e l'utilizzo dei dati. Questi potrebbero dettagliare come i dati del RNDT dovrebbero essere catalogati, chi può accedervi e come possono essere utilizzati;
- **Conformità e Audit dei Dati:** controlli regolari per garantire che le pratiche dei dati rispettino gli standard interni ed esterni. Data l'importanza delle risorse ambientali dell'Italia, gli audit potrebbero garantire che i dati sulla qualità dell'acqua, per esempio, vengano raccolti e conservati in conformità con le normative nazionali e sovranazionali;
- **Dipendenze**: nel caso specifico del SIM la dipendenza principale è relativa al Repertorio Nazionale dei Dati Territoriali;
- **Politiche e Procedure dei Dati:** linee guida documentate che definiscono le pratiche per la gestione e l'utilizzo dei dati in conformità alle normative vigenti. Queste potrebbero dettagliare come i dati del RNDT dovrebbero essere catalogati, chi può accedervi e come possono essere utilizzati sulla base delle specifiche indicazioni della "Direttiva INSPIRE" (adottata nel 2007 dall'Unione Europea, stabilisce le linee guida per la creazione di un'infrastruttura informativa geografica nell'Unione Europea).

Nella figura seguente è riportata una rappresentazione concettuale della Governance dei Dati con esempi specifici contestualizzati nell'ambito del SIM.

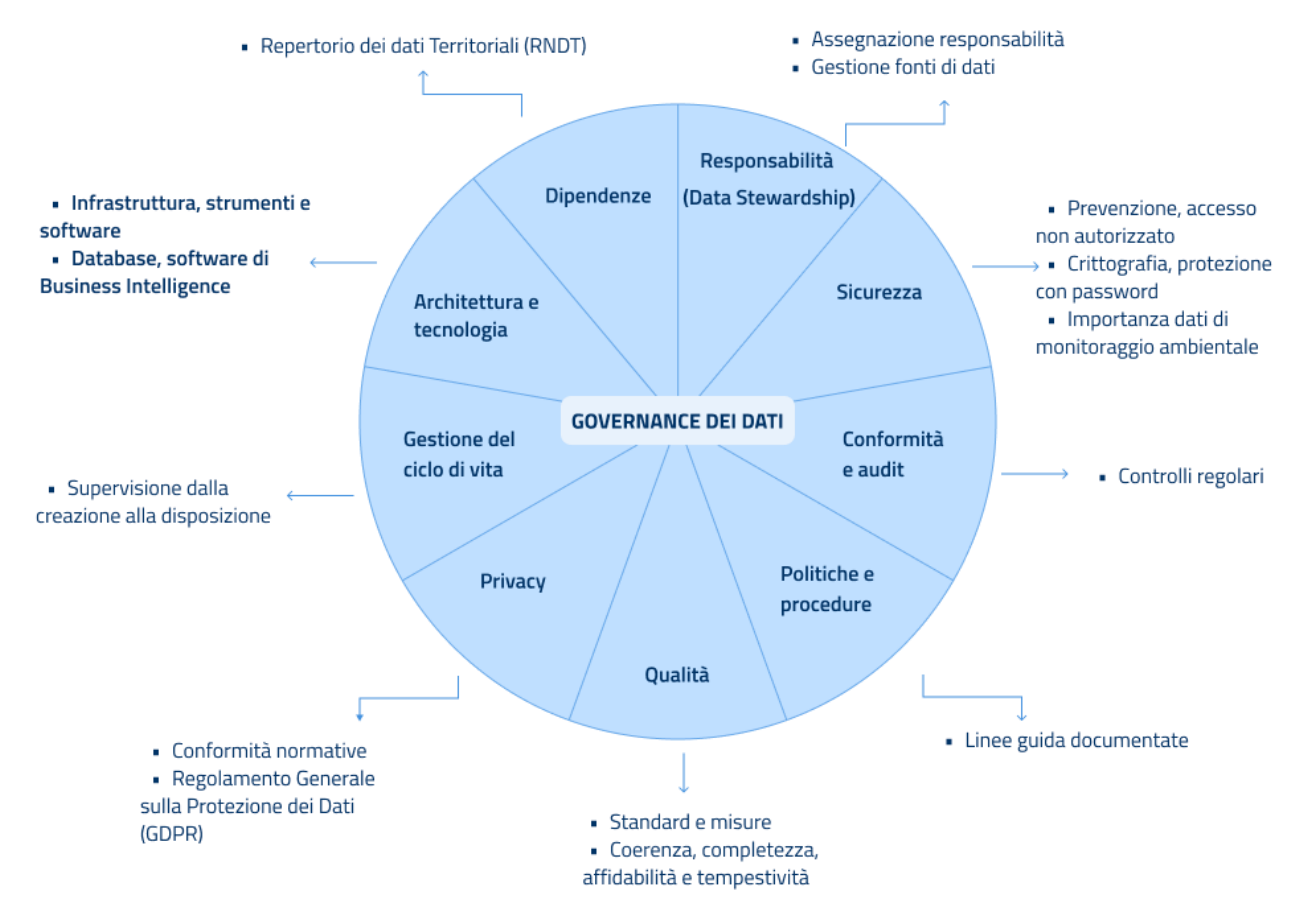

*Figura 147 - Rappresentazione concettuale della Governance dei Dati, ambito SIM*

### 4.1.2 Perché la Governance dei Dati è Essenziale?

Per un sistema come il SIM mettere in atto una pratica consistente e continuativa nella gestione operativa dei dati è determinante al fine di garantire che i servizi sviluppati e offerti siano validi ed efficaci; infatti, i dati sono la fonte di alimentazione principale di tali servizi. Le motivazioni principali per attuare una governance sui dati sono:

- **Fiducia nei Dati:** la governance dei dati garantisce che le informazioni siano accurate e attendibili, consentendo alle organizzazioni di prendere decisioni informate;
- **Efficienza:** riduce la ridondanza dei dati e migliora l'efficienza operativa, permettendo un risparmio sia in termini di tempo che di risorse;
- **Valorizzazione dei Dati:** permette alle organizzazioni di ottenere il massimo valore dai loro asset di dati, sfruttando dati di alta qualità per insights, innovazioni e trasformazione digitale.

Nel contesto del SIM, per monitorare le risorse ambientali dell'Italia, la Governance dei Dati funge da pilastro fondamentale, garantendo che ogni insieme di dati, dalla cartografia satellitare alle informazioni meteorologiche, venga trattato con l'attenzione e la cura che merita. Questa è la base sulla quale si costruiranno tutti gli altri strumenti e servizi, garantendo che tramite il SIM si possa trarre il massimo beneficio dai suoi preziosi dati ambientali.

# *4.1.2.1 Esempio Tipico: Gestione e Conformità dei Dati alla scala di Bacino Idrografico*

La scala di bacino idrografico fornisce un contesto geografico e idrologico che può essere utilizzato per correlare diverse tipologie di informazioni territoriali. Queste informazioni forniscono quadri conoscitivi essenziali per la gestione delle risorse idriche, la modellazione idrologica e la valutazione del rischio di inondazione. Essi influenzano direttamente la pianificazione territoriale, contribuendo alla designazione di aree per usi diversi come l'agricoltura e l'urbanizzazione. Inoltre, servono come riferimento per il monitoraggio ambientale e la valutazione dell'impatto di inquinanti.

# *4.1.2.2 Scenario*

Un team di ricercatori vuole utilizzare questo set di dati per studiare l'impatto dei cambiamenti climatici sulle riserve idriche in diverse regioni italiane. Tuttavia, prima di poterli utilizzare, devono acquisire elementi in grado di fornire le opportune certificazioni in ordine al grado di accuratezza, aggiornamento e conformità alle specifiche tecniche che ne hanno regolato la costituzione e l'aggiornamento.

# **Applicazione della Governance dei Dati:**

- 1. **Responsabilità dei Dati:** prima di tutto, il team contatta l'Ente di gestione del bacino idrografico, che è responsabile della manutenzione e dell'accuratezza del set di dati. Questo ente, stakeholder nel contesto SIM, ha il compito di fornire orientamenti e indicazioni su come utilizzarli correttamente, eventualmente collaborando a relative questioni su di essi;
- 2. **Qualità dei Dati:** il Data Steward ha già reso pubblici, tramite il RNDT, tulle le informazioni relative ai dataset di propria competenza in conformità con le normative e gli standard nazionali e internazionali. Tuttavia, in qualità di Punto di Contatto, può integrare il quadro informativo esistente e consentire agli utenti di acquisire elementi utili per una più accurata e affidabile gestione delle risorse informative;
- 3. **Sicurezza dei Dati:** l'accesso ai dati può variare a seconda della natura delle informazioni gestite e delle politiche dell'Ente che li rende disponibili. Ove previsto, potrebbe essere necessario stipulare un accordo di servizio che definisce le condizioni di utilizzo, le responsabilità e le eventuali altre metriche di qualità;
- 4. **Politiche e Procedure dei Dati:** lo stakeholder fornisce al team una guida su come utilizzare, citare e archiviare correttamente i dati. Per esempio, se i dati vengono utilizzati in una pubblicazione, lo stakeholder deve essere debitamente riconosciuto. A tal proposito nel contesto del progetto del SIM verrà predisposto un template per facilitare la creazione di questa guida in modo che sia anche consistente nell'arco di tutti i Data domain del SIM;
- 5. **Conformità e Audit dei Dati:** sei mesi dopo, un organismo di regolamentazione esegue un audit sullo stakeholder che si occupa della gestione del bacino idrografico. Durante questo audit, verificano se il set di dati è stato mantenuto in conformità con le leggi nazionali sulla protezione e condivisione dei dati. L'audit rileva che tutti i protocolli di governance sono stati seguiti correttamente.

### *4.1.2.3 Risultato*

Grazie ai principi di Governance dei Dati descritti precedentemente, il team di ricercatori può utilizzare il set di dati avendo le necessarie garanzie di qualità, sapendo che esso è accurato, protetto e gestito con il più alto livello di standard. I loro studi sull'impatto dei cambiamenti climatici sulle risorse idriche italiane saranno quindi basati su informazioni solide e affidabili.

#### 4.1.3 Il Catalogo dei Dati

# *4.1.3.1 Cos'è un Catalogo dei Dati?*

Un Catalogo dei Dati è una risorsa centralizzata che consente alle organizzazioni di gestire e tracciare asset di dati. Funziona come un "indice" per i dati, fornendo metadati dettagliati, come la sorgente dei dati, il relativo livello di qualità, chi lo possiede e come può essere utilizzato. Questo consente alle parti interessate di trovare facilmente e comprendere i dati disponibili, garantendo al contempo la loro corretta gestione e utilizzo. In questo senso un data set è pienamente considerato come un prodotto con tutto quello che ne consegue. Nello specifico contesto del SIM, un simile strumento si configura come un componente specializzato all'interno del più ampio e articolato contesto gestito dal RNDT, con il quale condivide standard di metadatazione, principi di accessibilità e conformità normativa.

# *4.1.3.2 Funzionalità chiave di un Catalogo dei Dati*

Un servizio Catalogo dei Dati deve avere delle funzionalità e caratteristiche minime al fine di essere considerato tale, tra queste:

- **Ricerca e Scoperta dei Dati:** permette agli utenti di cercare e filtrare facilmente i dati basandosi su diversi criteri, come argomento, sorgente, data di creazione, proprietario, indicatore di qualità, validità temporale, ecc.;
- **Gestione dei Metadati:** ogni set di dati nel catalogo ha associati metadati che forniscono informazioni sul tipo di dati, la sua origine, la data di creazione, eventuali restrizioni sull'uso e altre informazioni pertinenti;
- **Gestione delle Versioni:** se un set di dati viene aggiornato o modificato, il catalogo deve tracciare e archiviare diverse versioni dello stesso, garantendo che gli utenti possano accedere alle versioni precedenti se necessario;
- **Gestione delle Autorizzazioni:** controlla chi può visualizzare, modificare o condividere un set di dati. Questo garantisce che i dati siano accessibili solo a coloro che hanno le autorizzazioni appropriate ai fini della specifica destinazione d'uso;
- **Integrazione con altre piattaforme:** un catalogo dei dati efficace può integrarsi con altre piattaforme, come sistemi di gestione dei dati, piattaforme di analisi e applicazioni di terze parti.

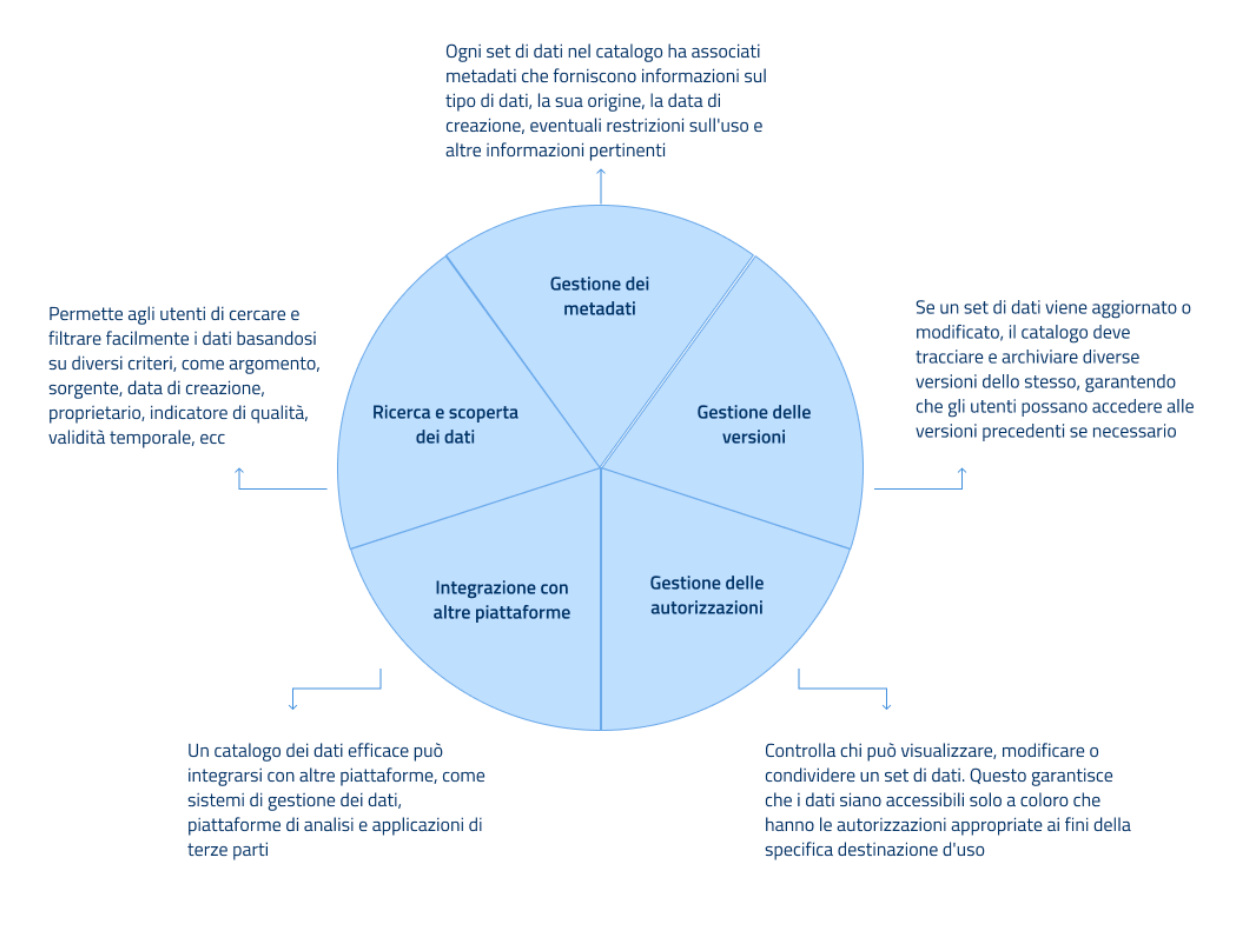

*Figura 148 - Funzionalità chiave di un Catalogo dei Dati*

# *4.1.3.3 Servizio di Ricerca Semantica del Catalogo dei Dati*

La quantità di dati che il Catalogo si occuperà di indicizzare rende necessario integrare le sue funzionalità base con servizi avanzati di ricerca che consentano all'utente di orientarsi agevolmente e individuare con precisione le informazioni ricercate e quelle correlate a esse. A questo fine è previsto un **Servizio di Ricerca Semantica** che utilizzi diverse tecniche per facilitare il compito dell'utente di ottenere accesso rapido e puntuale all'immenso patrimonio informativo messo a disposizione dal SIM e dagli stakeholders.

In assenza di un servizio come quello introdotto, una ricerca basata sulla presenza di parole chiave, seppur utile, consentirebbe di restituire solamente data set i cui metadati contengono le parole chiave ricercate ed eventuali combinazioni ottenibili tramite operatori logici quali AND, OR, NOT. La Ricerca Semantica, diversamente, prende in considerazione il contesto della ricerca e, soprattutto, confronta i concetti espressi dall'utente nella ricerca con quelli che sono rappresentati dai dataset e descritti dai relativi metadati.

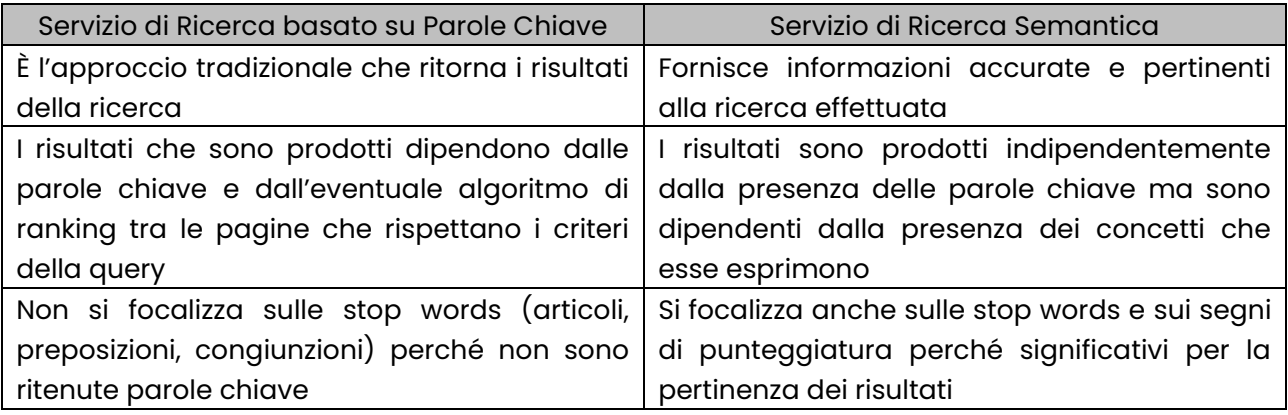

*4.1.3.3.1 Tecniche di supporto al Servizio di Ricerca Semantica*

Le tre tecniche principali sulle quali sarà costruito il Servizio sono le seguenti e sono state individuate sulla base dello specifico contesto in cui esso dovrà operare:

- **Natural Language Processing**: il NLP consente al Servizio di comprendere e interpretare il linguaggio naturale, proprio come lo farebbe un essere umano. Questo significa che può gestire query complesse e interpretare il contesto e l'intenzione dell'utente;
- **Uso di Ontologie**: le ontologie forniscono una struttura concettuale che facilita la comprensione del significato dei termini di ricerca. Queste strutture possono aiutare a identificare le relazioni tra i termini, consentendo una ricerca più precisa e pertinente;
- **Modellazione Statistica**: la modellazione statistica può aiutare a prevedere i risultati della ricerca basandosi su dati storici e pattern rilevati.

Occorre notare che le 3 tecniche citate contribuiscono in maniera differente alla qualità dei risultati del Servizio di Ricerca Semantica e, in particolare, sia le Ontologie che il NLP, sono cruciali per comprendere e correlare entità o concetti, diversamente dalla Modellazione Statistica che si basa su ricerche ripetute e quindi non entrano nel merito di cosa l'utente cerca. Il contributo delle prime due tecniche però è significativamente differente:

- Le Ontologie costituiscono un framework "reticolare" altamente strutturato che definisce e mette in relazione esplicitamente i concetti; infatti, consentono di modellare la conoscenza di un ambito e definire le relazioni tra i concetti che lo compongono;
- Le tecniche di NLP, diversamente, si concentrano sulla comprensione del linguaggio umano con il quale un utente interagisce con il Servizio di ricerca e sebbene possano estrarre i concetti dal contesto di una frase non possono rilevare il loro significato intrinseco e le relazioni con altri concetti che compongono l'ambito.

# *4.1.3.3.2 Funzionalità e Caratteristiche delle Ontologie*

Con maggior dettaglio, le Ontologie abilitano le seguenti funzionalità che possono essere sfruttate dal Servizio di Ricerca Semantica:

- **Classificazione**: suddivisione dei dati in categorie semanticamente distinte;
- **Relazioni**: stabilire relazioni tra concetti simili o correlati;
- **Rappresentazione Reticolare**: visualizzare le informazioni in modo reticolare, consentendo agli utenti di navigare dai concetti generali a quelli specifici e viceversa;
- **Inferenza**: capacità di derivare nuove informazioni a partire da quelle esistenti;
- **Interoperabilità**: possibilità di integrarsi con diverse fonti di dati e piattaforme.

Nel diagramma seguente è riportato un esempio visuale di ontologia. In particolare, è rappresentato un estratto del modulo ontologico RENDIS previsto la rete delle ontologie ISPRA; il modulo modella la conoscenza riguardante il Repertorio Nazionale degli interventi per la Difesa del Suolo. Per chiarire ulteriormente le opportunità offerto dalle Ontologie è facile visualizzare come il loro uso permette di relazionare, ad esempio, il concetto "Intervento" al concetto di "Tipo di Dissesto" e la semantica della relazione che intercorre tra di essi, cioè "affronta tipo di instabilità". In assenza di questi legami espliciti nell'Ontologie non sarebbe possibile da parte del Servizio di Ricerca Semantica, neanche per mezzo delle altre due tecniche, comprendere che i dati associati i due concetti siano in relazione.

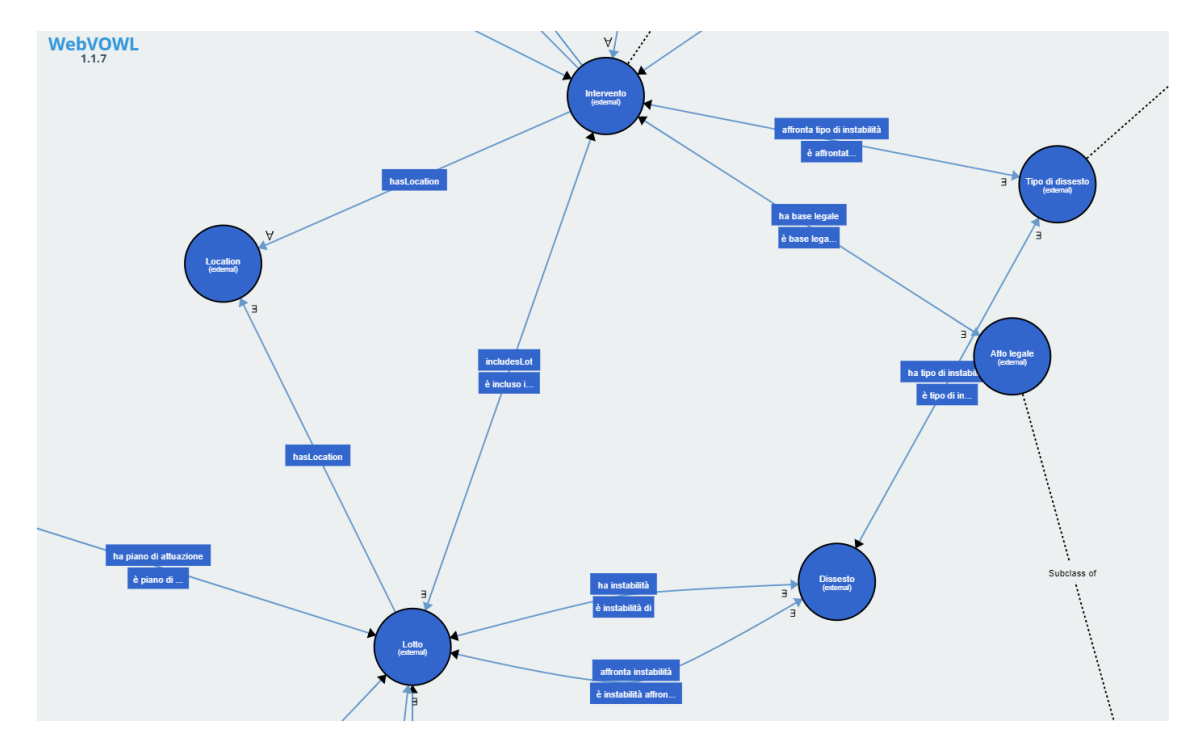

*Figura 149 - Modulo ontologico RENDIS*

# *4.1.3.3.3 Benefici complessivi della Ricerca Semantica*

Conseguentemente per gli scopi del Servizio di Ricerca Semantica, e quindi per l'intero sistema di conoscenza che il SIM costituisce, è di fondamentale importanza che i dati prodotti dal SIM stesso e i dati che gli Stakeholders condividono siano non solo corredati di opportuni metadati ma che quest'ultimi facciano riferimento a Ontologie condivise (insieme a schemi descrittivi dei dati e vocabolari controllati).

I vantaggi derivanti sono i seguenti:

- **Risultati Pertinenti**: grazie alle relazioni semantiche, i risultati delle ricerche saranno più in linea con l'intenzione dell'utente;
- **Precisione**: ricerca più precisa attraverso la comprensione del contesto e della semantica delle parole chiave;
- **Contestualizzazione**: la ricerca semantica tiene conto del contesto, fornendo risultati più rilevanti;
- **Interconnessione**: capacità di correlare automaticamente diversi set di dati;

• **Risultati Olistici**: invece di risultati frammentati, la ricerca semantica può fornire una visione olistica basata sulla correlazione tra diverse fonti di dati.

Da un punto di vista della differente tipologia di utenza e dei diversi intenti che muove gli utenti del Catalogo, è importante sottolineare che il Servizio di Ricerca Semantica consente a essi di usufruire di funzionalità avanzate quali:

- La **ricerca o search**, nel senso di individuare con esattezza qualcosa che noto e di cui si è già a conoscenza in termini generali;
- La **scoperta o discovery**, nel senso di operare in modalità esplorativa per acquisire nuova conoscenza o la comprensione approfondita di qualcosa non ancora noto.

Un servizio di Ricerca Semantica, integrato con le opportune Ontologie rivoluziona il modo in cui gli utenti interagiscono e sfruttano i dati in un catalogo, con benefici sia in termini di precisione che di esperienza utente e rappresenta un significativo passo in avanti verso una gestione dei dati più intelligente e contestualizzata.

# *4.1.3.4 GEO DAB*

GEO DAB è un componente della piattaforma Global Earth Observation System of Systems (GEOSS). Quest'ultima è composta insieme di sistemi di Earth Observation indipendenti ma coordinati e si occupa di fornire accesso a una varietà di informazioni circa a un ampio insieme di utenti sia in ambito privato che pubblico.

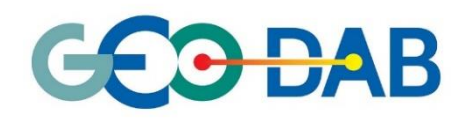

All'interno della piattaforma, GEO DAB ha il compito chiave di agire da broker cioè, di connettere le richieste degli utenti della piattaforma alle risorse condivise da molteplici provider GEOSS evitando, però, l'imposizione di specifiche

comuni che costringerebbero i provider ad attività di adeguamento dei loro sistemi. Le risorse che i provider offrono sono principalmente servizi informativi e di elaborazione offerti da sistemi di Earth Observation. In termini pratici il flusso che il broker abilita è il seguente:

- un client ha bisogno di un servizio all'interno della piattaforma GEOSS;
- il client effettua una query verso un'apposita interfaccia di servizio del broker;
- l'interfaccia riceve la richiesta e la inoltra al server GEO DAB;
- il server si occupa di processare la richiesta facendo intervenire i provider dei servizi e traducendo la richiesta nel protocollo supportato da ciascuno di essi;
- i provider elaborano la richiesta sui propri sistemi e rispondono al server GEO DAB;
- il server GEO DAB armonizza i risultati e li restituisce al cliente chiamante che così può selezionare il servizio o i servizi più rispondenti alle sue esigenze.

Dalla descrizione riportata, il GEO DAB esegue alcune delle funzionalità tipiche di un Catalogo dei Dati all'interno della piattaforma GEOSS e le esegue facendo leva su una serie di standard:

- sia per le interfacce di servizio che sono utilizzate dai client per interrogarlo;
- sia dai sistemi che gestiscono i servizi per essere interrogati circa ciò che mettono a disposizione.

Nell'ambito progettuale del SIM, quindi, è intenzione fare un'analisi critica delle caratteristiche di GEO DAB, dei suoi principi fondanti, delle interfacce e dei protocolli supportati al fine di valutarne

un riuso significativo che capitalizzi il lavoro di analisi, progettazione e implementazione effettuato in un ambito di ricerca per un dominio applicativo che si sovrappone parzialmente ai domini serviti dal SIM.

Si prevede un'attività significativa di estensione del prodotto GEO DAB che, partendo da una solida base, in ottica di "industrializzazione":

- la attualizzi nel rinnovato contesto tecnologico in cui il prodotto è chiamato a operare;
- la inglobi nell'architettura prevista e sia di supporto alle esigenze operative del SIM;
- la adegui per il rispetto delle disposizioni normative e tecniche che le Amministrazioni pubbliche sono oggigiorno tenute a seguire (es. Linee Guida AgID);
- la contestualizzi in base ai sistemi federati che il SIM integra.

L'esperienza GEO DAB offre un significativo boost in termini di esperienza, standard e principi base alle attività di progettazione e implementazione del Catalogo dei Dati e permetterà di concentrarsi sulle azioni di aggiornamento e industrializzazione per ottenere una componente all'altezza delle esigenze.

# *4.1.3.4.1 Esempio pratico: il Catalogo dei Dati per l'Applicazione "Atlante nazionale delle infrastrutture di attraversamento dei corsi d'acqua e delle opere idrauliche"*

### *Scenario*

Un ricercatore ambientale vuole studiare l'assetto idrogeologico di una regione, in particolare, è interessato ai bacini idrografici e ai rischi correlati all'alluvione. Per fare ciò, ha bisogno di accedere a diversi set di dati.

# *Utilizzo del Catalogo dei Dati*

- 1. **Ricerca dei Dati:** utilizzando una interfaccia grafica, fornita dal sistema di gestione del Catalogo dei Dati, il ricercatore accede al Catalogo dei Dati e utilizza la funzione di ricerca inserendo parole chiave come "bacini idrografici" e "rischio alluvione". Ottiene una lista di set di dati correlati, tra cui "Perimetri dei Bacini Idrografici", "PAI (Piani Stralcio di Bacino)" e "PGRA (Piani di Gestione del Rischio Alluvione)";
- 2. **Visualizzazione dei Metadati:** selezionando il set di dati "Perimetri dei Bacini Idrografici", il ricercatore può vedere informazioni dettagliate, come il proprietario dei dati (Ente di gestione del bacino idrografico), una breve descrizione, la data di ultima modifica ed eventuali restrizioni sull'uso, come validità temporale, indicatori sulla qualità dei dati, ecc.;
- 3. **Accesso e uso dei Dati:** dopo aver verificato la pertinenza, l'affidabilità de altri criteri per lui rilevanti, dei set di dati, il ricercatore procedere per l'accesso ai dati, completi o a un sottoinsieme, secondo le modalità indicate per quel data set. Per esempio, se usa un'applicazione con cui sta effettuando una sperimentazione, come uno Jupyter Notebook, si collega all'endpoint API di accesso ai dati (usando le credenziali di cui dispone se l'accesso è ristretto); diversamente può effettuare un download, secondo le indicazioni di uso presenti nel catalogo. Se ci sono versioni diverse dello stesso set di dati, può selezionare la versione più idonea;
- 4. **Gestione delle Autorizzazioni:** poiché alcuni dati potrebbero avere restrizioni sull'uso, il ricercatore potrebbe dover richiedere l'accesso o ottenere autorizzazioni speciali per utilizzare certi set di dati. Il Catalogo dei Dati facilita questo processo, fornendo informazioni chiare su come ottenere tali autorizzazioni.

### *Risultato*

Grazie al Catalogo dei Dati, il ricercatore può facilmente trovare, valutare e accedere al set di dati necessari per la sua ricerca, avendo la garanzia della validità temporale dei dati, un adeguato livello di qualità e conseguentemente garantendo il rispetto delle normative e delle autorizzazioni associate a ciascun set di dati.

# 4.1.4 Servizi funzionali del Catalogo dei Dati

Nei prossimi paragrafi vengono approfonditi alcuni dei servizi funzionali più significativi per il Catalogo dei Dati.

# *4.1.4.1 Integrazione dei Dati nel Catalogo*

#### *4.1.4.1.1 Introduzione*

In un ecosistema digitale complesso, come quello di un progetto di monitoraggio delle risorse ambientali su vasta scala geografica, come il SIM, l'integrazione dei dati è cruciale. L'integrazione dei dati non si limita alla semplice aggregazione di informazioni provenienti da fonti diverse, ma implica la coerenza, l'armonizzazione e la disponibilità dei dati in modo che possano essere facilmente utilizzati e compresi.

### *4.1.4.1.2 L'importanza dell'Integrazione dei Dati*

Nella figura seguente sono rappresentati visivamente i vantaggi che il Catalogo dei Dati e l'Integrazione dei Dati in esso apportano a tutto il sistema SIM.

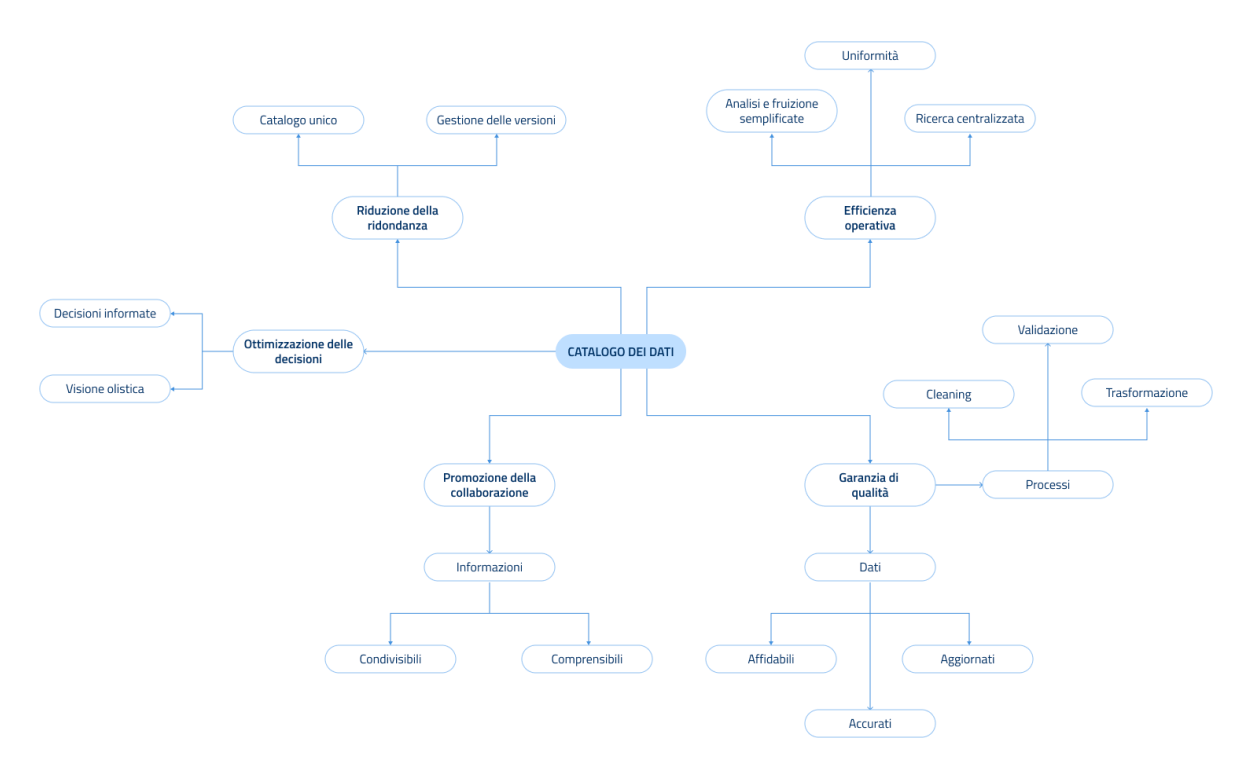

*Figura 150 - I vantaggi del Catalogo dei Dati*

In termini descrittivi i vantaggi sono i seguenti:

- **Ottimizzazione delle Decisioni:** l'integrazione dei dati fornisce una visione completa e olistica delle informazioni, permettendo alle parti interessate di prendere decisioni informate. Per esempio, quando si valutano i rischi idrogeologici, avere dati coerenti sulle precipitazioni, le caratteristiche del terreno e i bacini idrografici può fare la differenza nelle decisioni strategiche;
- **Riduzione della ridondanza:** Integrando dati provenienti da diverse fonti in un unico catalogo, si evitano duplicazioni e si riduce la confusione derivante da versioni multiple delle stesse informazioni;
- **Efficienza operativa:** con tutti i dati necessari disponibili in un unico luogo, i processi diventano più snelli ed efficienti, riducendo il tempo necessario per la ricerca, l'analisi e la fruizione dei dati stessi;
- **Garanzia di qualità:** l'integrazione dei dati spesso implica processi di pulizia, trasformazione e validazione, garantendo che i dati siano accurati, aggiornati e affidabili:
- **Promozione della collaborazione:** quando i dati sono integrati e accessibili, promuovono la collaborazione tra team e dipartimenti, poiché le informazioni sono facilmente condivisibili e comprensibili da tutti.

# *4.1.4.1.3 Esempio Pratico: Integrazione dei Dati per l'Integrazione automatica del reticolo idrografico Scenario*

Un team di geografi e ingegneri idraulici sta lavorando congiuntamente per studiare l'assetto dei bacini idrografici in Italia. Tuttavia, ciascun gruppo ha accesso a diversi set di dati sullo stesso argomento, ma con variazioni a seconda della fonte.

# *Utilizzo dell'Integrazione dei Dati nel Catalogo*

- 1. **Armonizzazione delle Fonti:** utilizzando il Catalogo dei Dati, il team può vedere che ci sono tre diversi set di dati per "Perimetri dei Bacini Idrografici" provenienti da ISPRA, PCN e ADB. L'integrazione permette di unire queste fonti in una vista unificata, tenendo conto delle variazioni tra le fonti;
- 2. **Pulizia e validazione:** durante il processo di integrazione, vengono identificate e corrette eventuali incongruenze nei dati, garantendo la massima qualità e affidabilità delle informazioni;
- 3. **Accesso e condivisione:** una volta integrati, i dati sono facilmente accessibili sia ai geografi che agli ingegneri idraulici, promuovendo una collaborazione efficace tra i due gruppi.

# *Risultato*

Grazie all'integrazione dei dati nel Catalogo, il team può lavorare con informazioni coerenti, consistenti, complete e affidabili, garantendo risultati di ricerca più precisi e decisioni strategiche più informate.

# *4.1.4.2 Informazioni Rilevanti nel Catalogo dei Dati per ogni Dominio*

# *4.1.4.2.1 Normative e linee guida di riferimento*

Il Catalogo dei Dati, fungendo da punto centrale per la gestione e la comprensione delle informazioni disponibili nel SIM e nei sistemi che gli stakeholders rendono disponibili, assume un significativo ruolo di armonizzazione delle informazioni descrittive dei dati federati dal SIM.

Per espletare i compiti impliciti in questo ruolo e dato il suo posizionamento di "frontiera" tra e verso le Amministrazione Pubbliche che formano il SIM, il Catalogo ha l'obbligo di promuovere e mettere in campo un'azione unificante circa le modalità descrittive dei dati (metadati) coerente con le indicazioni strategiche nazionali, emanate principalmente dall'AgID, e quelle europee in tema di dati e di interoperabilità.

Le principali indicazioni che saranno recepite e promosse dal Catalogo dei Dati saranno conformi alle seguenti normative, linee guida e regole tecniche:

- **L'iniziativa INSPIRE** (acronimo di INfrastructure for SPatial InfoRmation in Europe) dell'Unione Europea, istituita con la direttiva 2007/2/CE del Parlamento europeo e del Consiglio del 14 marzo 2007. L'obiettivo è creare un'infrastruttura di informazioni spaziali in Europa per supportare le politiche comunitarie in vari settori ambientali, così come le politiche e le attività che possono avere un impatto diretto o indiretto sull'ambiente;
- **Il Decreto Legislativo. 32/2010 e s.m.i. di attuazione della direttiva al punto precedente.** Questo decreto è stato recepito nell'ordinamento italiano e ha portato alla creazione dell'Infrastruttura nazionale per l'informazione territoriale e del monitoraggio ambientale, che funge da nodo dell'infrastruttura comunitaria;
- **Repertorio Nazionale dei Dati Territoriali (RNDT)** è un catalogo di metadati relativi ai dati territoriali e ai servizi a essi connessi, disponibili presso le pubbliche amministrazioni. È stato istituito con l'articolo 59 del Codice dell'Amministrazione Digitale (D. Lgs. 82/2005 e s.m.i). Il RNDT è stato realizzato per facilitare la pubblicazione dei dati territoriali disponibili presso le pubbliche amministrazioni a livello nazionale, regionale ed offre una serie di strumenti per la ricerca dell'informazione. Questo ruolo viene ribadito con il Decreto legislativo 32/2010 di recepimento della direttiva INSPIRE;
- **Il Catalogo Nazionale dei Dati (portale dati.gov.it)** è il catalogo nazionale dei metadati relativi ai dati di tipo aperto rilasciati dalle pubbliche amministrazioni e costituisce lo strumento di ricerca e il punto di accesso ai dati resi disponibili secondo il paradigma dell'open data, conformemente a quanto previsto dall' art. 9 del decreto legislativo n. 36/2006 (recepimento della Direttiva europea sul riutilizzo dell'informazione del settore pubblico). Espone schemi, ontologie e vocabolari controllati alcuni dei quali relativi a dati territoriali la cui utilizzazione è prevista nel SIM (partizioni territoriali, luoghi della cultura, percorsi, ecc.);
- **Il Catalogo Nazionale della Semantica dei Dati (portale schema.gov.it)** è il catalogo nazionale dei metadati relativi ai dati di tipo aperto rilasciati dalle pubbliche amministrazioni e costituisce lo strumento di ricerca e il punto di accesso ai dati resi disponibili secondo il paradigma dell'open data, conformemente a quanto previsto dall' art. 9 del decreto legislativo n. 36/2006 (recepimento della Direttiva europea sul riutilizzo dell'informazione del settore pubblico). Espone schemi, ontologie e vocabolari controllati alcuni dei quali relativi a dati territoriali la cui utilizzazione è prevista nel SIM (partizioni territoriali, luoghi della cultura, percorsi, ecc.);
- **Le Linee Guida recanti regole tecniche per la definizione e l'aggiornamento del contenuto del Repertorio Nazionale dei Dati Territoriali** che forniscono regole tecniche per la definizione e l'aggiornamento del contenuto del RNDT. Queste linee guida rappresentano l'aggiornamento del Decreto 10/11/2011, con il quale è stato definito il profilo nazionale dei metadati per i dati territoriali e relativi servizi. Linee Guida definiscono il set di metadati da documentare per ciascuna risorsa (dataset, serie di dataset, servizi), oltre alle modalità operative di accesso, comunicazione e popolamento del RNDT da parte delle Pubbliche Amministrazioni. La revisione si è resa necessaria per recepire le modifiche introdotte nel

frattempo nell'ambito di INSPIRE e per tenere conto delle evidenze applicative delle regole tecniche da parte delle amministrazioni;

- **Le Linee Guida sull'interoperabilità tecnica delle Pubbliche Amministrazioni e le Linee guida Tecnologie e standard per la sicurezza dell'interoperabilità tramite API dei sistemi informatici**, sono state adottate da AgID con la Determinazione n. 547 del 1° ottobre 2021 per garantire l'interoperabilità dei propri sistemi con quelli di altri soggetti e favorire l'implementazione complessiva del Sistema informativo della PA. Esse consistono in un insieme di regole e standard tecnologici che le Pubbliche Amministrazioni devono seguire per garantire l'interoperabilità dei propri sistemi con quelli di altri soggetti;
- **Le Linee Guida recanti regole tecniche per l'apertura dei dati e il riutilizzo dell'informazione del settore pubblico** (Open Data) dell'AgID sono state adottate con la Determinazione n. 183/2023. L'obiettivo delle Linee Guida è di supportare le pubbliche amministrazioni e gli altri soggetti interessati nel processo di apertura dei dati e di riutilizzo dell'informazione del settore pubblico. Forniscono indicazioni su vari aspetti, tra cui organizzazione, qualità dei dati, formati, modalità di pubblicazione, profili di metadati, licenze e tariffazione, richieste di riutilizzo e strumenti di ricerca;
- **Vocabolari Controllati** sono insiemi di termini o frasi che vengono utilizzati per organizzare l'informazione in modo standardizzato e normalizzato. Questi termini o frasi sono predefiniti e vengono utilizzati per indicare specifici concetti o categorie. Oltre quelli già citati del CND, il Catalogo farà riferimento al Sistema di Registri INSPIRE che fornisce un punto di accesso centrale, basato sullo Standard ISO 19135, per un numero di registri gestiti a livello nazionale;
- **La Piattaforma Digitale Nazionale Dat**i (PDND) contribuisce all'ecosistema di interoperabilità dei sistemi informativi degli enti e dei gestori di servizi pubblici. È lo strumento per gestire l'autenticazione, l'autorizzazione e il tracciamento dei soggetti abilitati per garantire la sicurezza delle informazioni. Fornisce un insieme di regole condivise per semplificare gli accordi di interoperabilità snellendo i processi di istruttoria, riducendo oneri e procedure amministrative.

Coerentemente con le normative citate, il Catalogo dei Dati provvederà a implementare le linee guida citate in termini di pratiche da seguire per le operazioni di metadatazione agevolando il lavoro delle Amministrazioni che intenderanno integrarsi nel SIM:

- le Amministrazioni i cui sistemi informatici, almeno quelli relativi ai dati che vogliono condividere, potranno federarsi senza investimenti significativi e in tempi rapidi;
- le Amministrazioni, i cui sistemi informatici non sono ancora allineati alle normative citate, avranno il vantaggio significativo di potere investire risorse in attività che le rendono conformi alle normative e permettono loro di integrarsi nel SIM.

Ciò nonostante, in ottica temporanea, il Catalogo dei Dati potrà raccogliere i metadati dei dataset di amministrazioni che usano modalità non in linea con la normativa e saranno comunque resi disponibili nel SIM con lo svantaggio però di non potere sfruttare il pieno potenziale dei dati a causa, ad esempio, dell'incompletezza dei metadati, dell'assenza di ontologie, del mancato uso di standard nella metadatazione o dell'uso di standard diversi da quelli previsti dalla normativa etc.).

### *4.1.4.2.2 Ulteriori informazioni*

Il Catalogo dei Dati funge da punto centrale per la gestione e la comprensione delle risorse informative disponibili. Per ogni dominio di dati, **a integrazione e arricchimento di quanto già previsto in materia dalle normative già precedentemente citate,** è essenziale mantenere un insieme di informazioni rilevanti che permettono agli utenti di comprendere e utilizzare in modo efficace il set di dati. Queste informazioni rafforzano la trasparenza, l'affidabilità e l'utilità del catalogo.

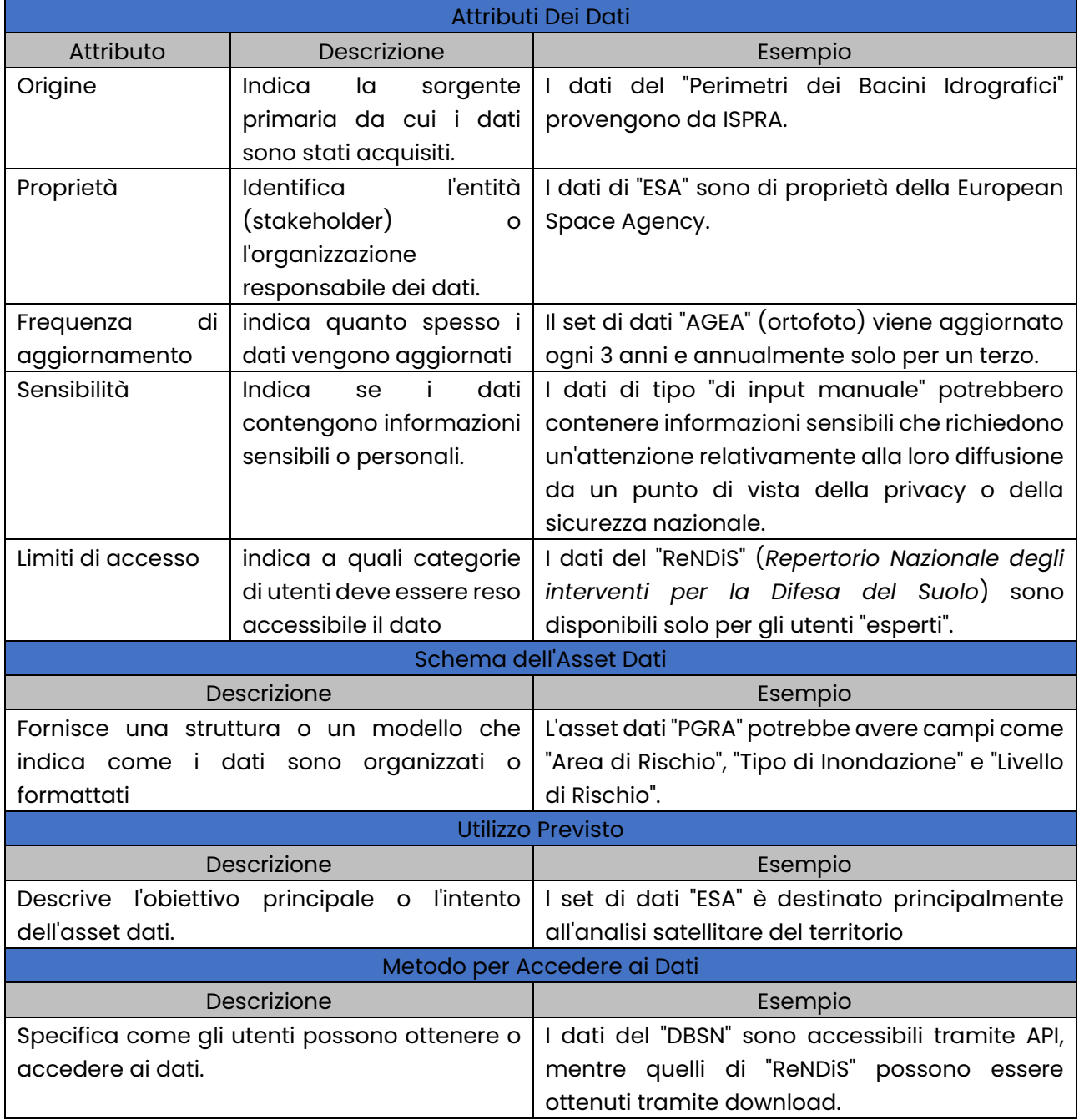

*Tabella 3 - 1. Ulteriori informazioni Catalogo dei Dati*

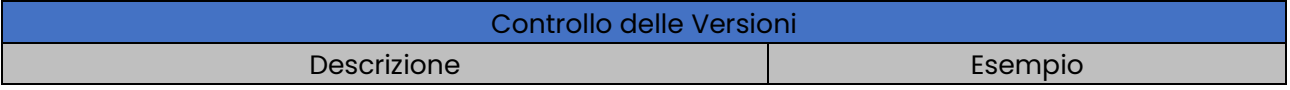

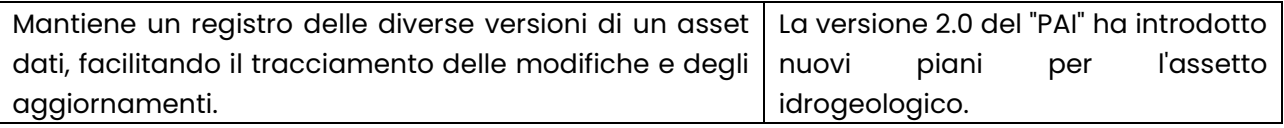

*Tabella 4 - 2. Ulteriori informazioni Catalogo dei Dati*

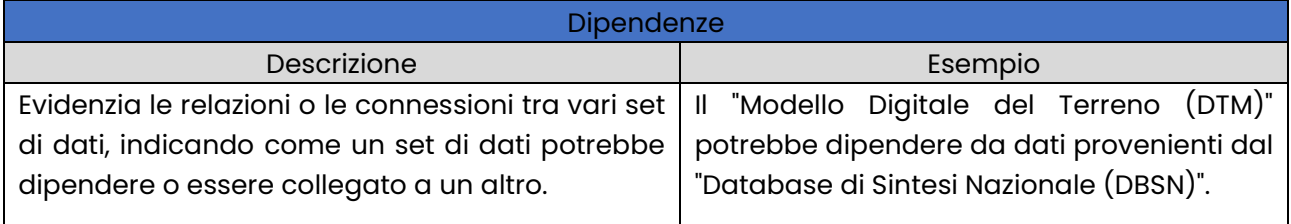

# *4.1.4.3 Amministrazione del Catalogo dei Dati*

Il servizio del Catalogo Dei Dati deve offrire la possibilità di amministrare il suo funzionamento mediante un sistema di configurazione accessibile, allo stesso tempo, tramite interfaccia utente semplificata (web based) e tramite API.

Vengono di seguito riportate le principali funzionalità di amministrazione.

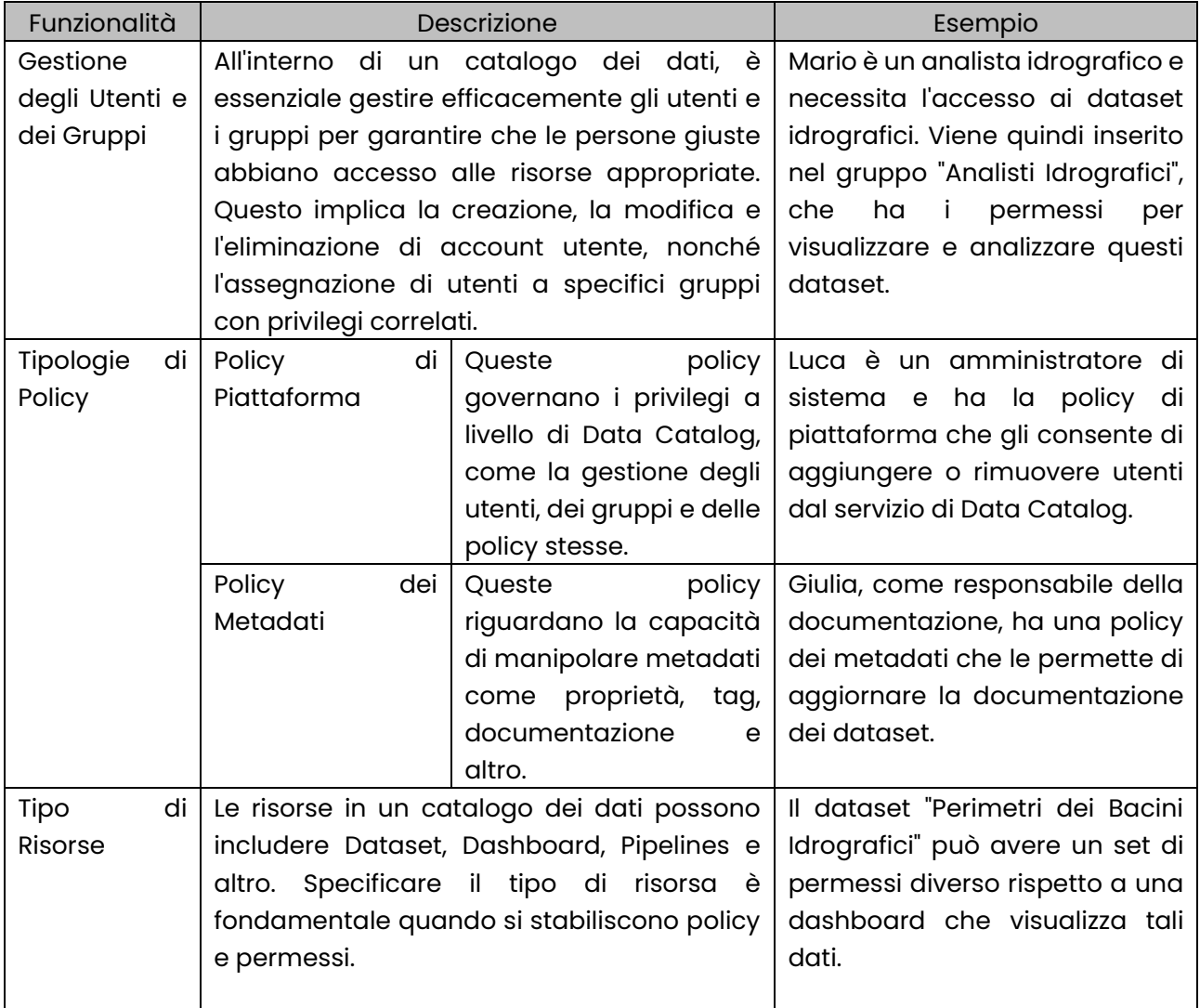

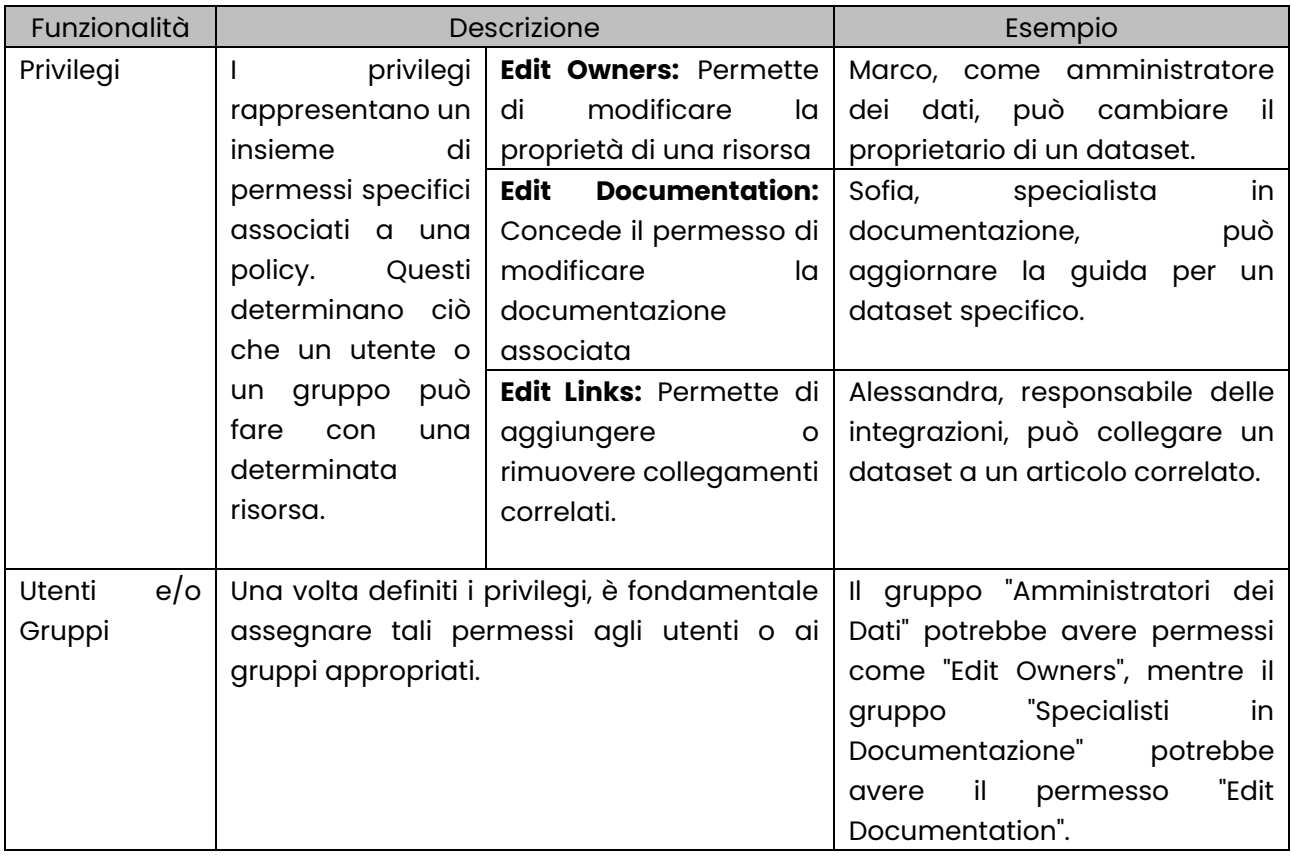

4.1.5 Ingestion e Trasformazione dei Dati nel Contesto di Data Mesh e API

# *4.1.5.1 Il Modello Data Mesh*

Il modello Data Mesh rappresenta un nuovo paradigma per la gestione dei dati su larga scala. Diversamente dai tradizionali approcci centralizzati, Data Mesh decentralizza la proprietà e l'amministrazione dei dati, rendendo ogni dominio o unità aziendale responsabile dei propri dati. Questo approccio si adatta particolarmente bene agli ambienti distribuiti e scalabili.

Come riassunto nel diagramma seguente, nel contesto di Data Mesh, l'ingestion dei dati tendenzialmente non avviene in modo tradizionale, in cui i dati vengono fisicamente trasferiti da una sorgente a una destinazione. Invece, i dati rimangono nelle loro sorgenti originali e vengono resi accessibili tramite l'accesso ad API in un contesto di piena interoperabilità.

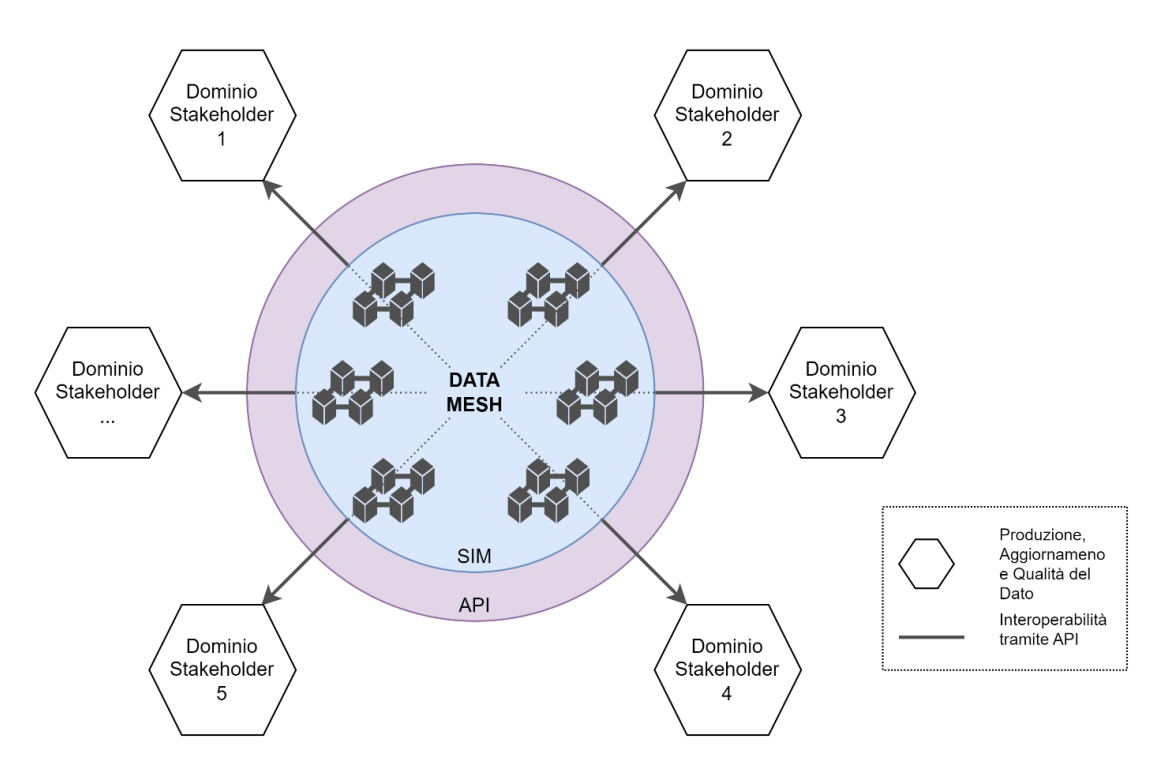

*Figura 151 - Il modello Data Mesh*

# *4.1.5.2 L'Importanza delle API*

Le API (Application Programming Interfaces) forniscono un mezzo per accedere ai dati in modo standardizzato e sicuro. Rendere i dati accessibili tramite API ha vari vantaggi:

- **Interoperabilità:** le API permettono di integrare facilmente i dati con diverse applicazioni e piattaforme;
- **Aggiornamenti in Tempo Reale:** le modifiche ai dati sono immediatamente riflettute attraverso l'API;
- **Sicurezza:** l'accesso ai dati può essere controllato e limitato tramite autenticazione e autorizzazione.

# *4.1.5.3 GraphQL come Strumento di Accesso ai Dati*

Ai fini di aumentare le funzionalità e i benefici derivanti dall'uso delle API si possono adottare tecnologie che aiutano in questo contesto. GraphQL è una query language per API, e un runtime per eseguire quelle query con dati fruibili tramite l'uso di API. Offre diversi vantaggi per l'accesso ai dati:

- **Schema dei Dati:** GraphQL utilizza uno schema per definire il tipo e la struttura dei dati. Questo assicura che i dati vengano manipolati in modo appropriato, e facilita la validazione e il controllo del tipo di dati. **Esempio:** supponiamo che un'applicazione richieda informazioni su un "Bacino Idrografico". Con GraphQL, l'applicazione può specificamente richiedere solo le informazioni di cui ha bisogno, come il nome e la localizzazione, evitando così il sovraccarico di dati inutili;
- **Flessibilità nelle Query:** gli utenti possono richiedere esattamente ciò di cui hanno bisogno, niente di più e niente di meno. Ciò riduce la larghezza di banda e ottimizza le prestazioni;
- **Aggregazione dei Dati:** GraphQL permette di aggregare dati da più sorgenti con una singola query, semplificando l'accesso ai dati.

# *4.1.5.4 Considerazioni per l'Accesso ai Dati tramite API*

È utile tenere presente le seguenti considerazione nel contesto di utilizzo delle API nell'ambito del SIM:

- **Documentazione:** una documentazione chiara e completa è essenziale per permettere agli sviluppatori di utilizzare efficacemente le API;
- **Versionamento:** poiché le API possono evolversi, è importante implementare un sistema di versionamento per evitare interruzioni nella fruibilità dei servizi tramite API;
- **Limitazione delle richieste:** implementare un sistema di *rate limiting* per prevenire un uso eccessivo o abusivo delle API;
- **Monitoraggio e Logging:** monitorare l'uso delle API per identificare potenziali problemi o aree di miglioramento in termini prestazionali e funzionali.

# 4.1.6 Domini dei Dati e Derivati dei Dati

# *4.1.6.1 Cos'è un Dominio dei Dati (in relazione al modello Data Mesh)*

Un Dominio dei Dati rappresenta una categoria o un'area specifica di dati all'interno di un'organizzazione o sistema. Nel contesto del modello Data Mesh, i domini dei dati sono organizzati in modo decentralizzato, ove ogni dominio è gestito da un'organizzazione che ne è responsabile. Questo approccio riconosce la diversità e la complessità dei dati, promuovendo l'autonomia e responsabilità decentralizzata.

**Esempio:** all'interno di SIM, i domini sono essenzialmente associati agli stakeholder ciascuno gestito da una specifica organizzazione.

# *4.1.6.2 Federazione dei Dati: il ruolo dei domini dei dati in un modello federato*

In un modello federato, diversi domini dei dati sono interconnessi ma gestiti in modo autonomo. La federazione promuove la condivisione e l'accesso ai dati attraverso domini, mantenendo però la sovranità e l'autonomia di ogni dominio.

In assenza di una federazione, un qualsiasi stakeholder che voglia utilizzare i dati di un dominio distinto dal proprio è chiamato da interoperare con gli N domini che dispongono dei dati di suo interesse. Estremizzando questa situazione, come rappresentato nel diagramma seguente, per disporre di una completa interoperabilità, sarebbe necessaria una rete di connessione molti-amolti che, in termini pratici, sarebbe impercorribile. Il modello federato supera queste problematiche, abilitando integrazioni tra i diversi domini di dati, grazie alla sua presenza che standardizza, armonizza e adatta le singole connessioni verso ciascuno stakeholder.

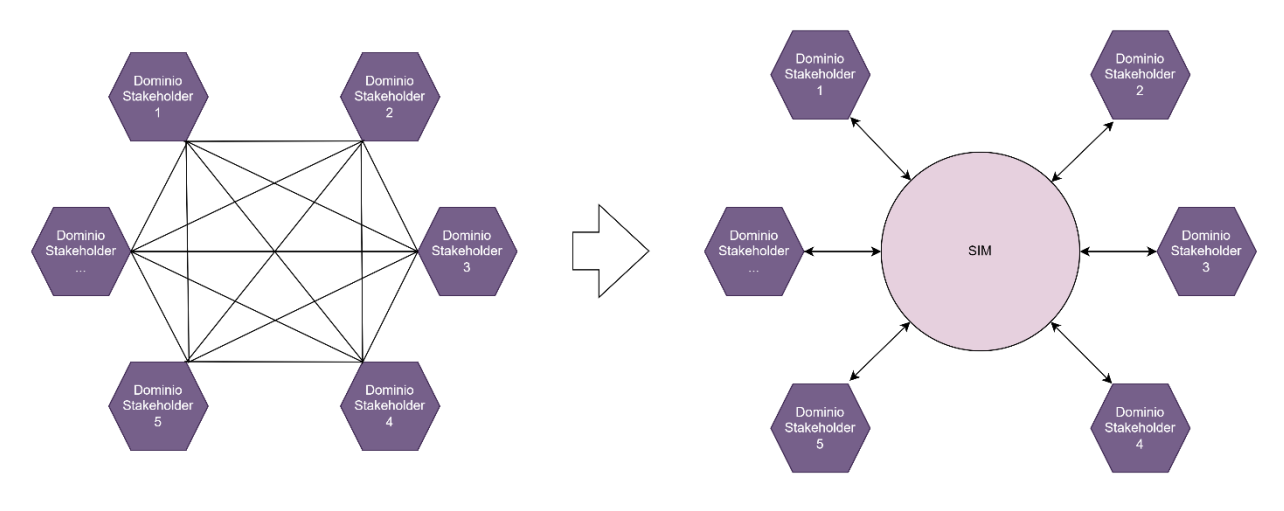

*Figura 152 - Il modello Federato*

**Esempio:** mentre il dominio "ISPRA" potrebbe fornire dati sui bacini idrografici d'Italia, il dominio "AGEA" potrebbe offrire immagini satellitari. Anche se gestiti separatamente, questi domini possono condividere e accedere ai dati tra loro in un ambiente federato.

# *4.1.6.3 Derivati dei Dati*

I Derivati dei Dati sono asset organizzati e gestiti secondo i concetti del Data Mesh. Essi includono:

- **Tabelle:** collezioni strutturate di dati, come la tabella dei bacini idrografici;
- **Argomenti:** specifici set di dati o flussi di dati su un particolare argomento;
- **Viste:** rappresentazioni specifiche o filtrate di un set di dati;
- **Pipelines:** flussi di lavoro per processare e trasformare i dati. Le pipeline nel contesto del SIM sono organizzate nel contesto della Data Platform;
- **Grafici & Dashboard:** visualizzazioni grafiche dei dati per l'analisi e la comprensione oltre all'esecuzione di scenari "*what if*".

Ogni Derivato dei Dati appartiene a un Dominio specifico e può essere facilmente accessibile da diverse utenti o stakeholder all'interno dell'organizzazione SIM.

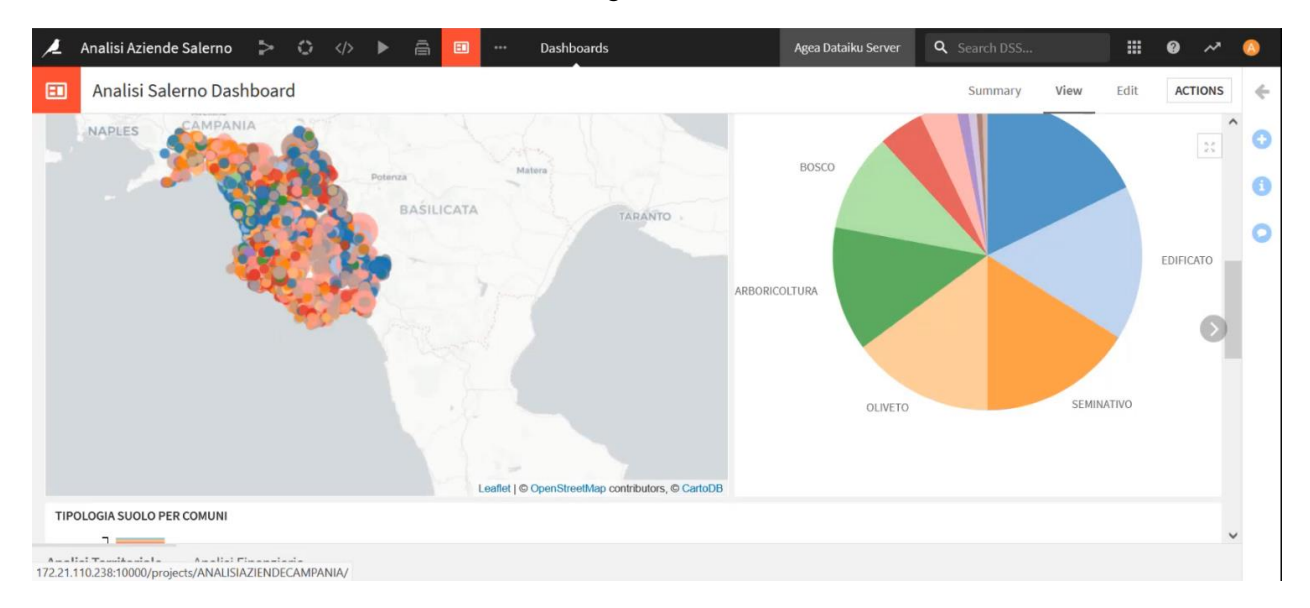

*Figura 153 - Derivato dei Dati*

#### *4.1.6.3.1 Benefici dei Derivati dei Dati*

- **Autonomia:** ogni team può gestire e operare sui propri derivati dei dati;
- **Scalabilità:** i derivati dei dati possono essere espansi o ridimensionati secondo le necessità;
- **Accessibilità:** rendono i dati facilmente accessibili e utilizzabili nel contesto del SIM e allo stesso tempo si è in grado di fornire i presupposti per una completa governance.

# *4.1.6.4 Gestione dei Derivati dei Dati in un Servizio di Catalogo dei Dati*

I Derivati dei dati richiedono un'attenzione relativa alla loro gestione che contempla diversi aspetti, sempre a titolo esemplificativo ma non esaustivo sono elencati di seguito alcuni di essi.

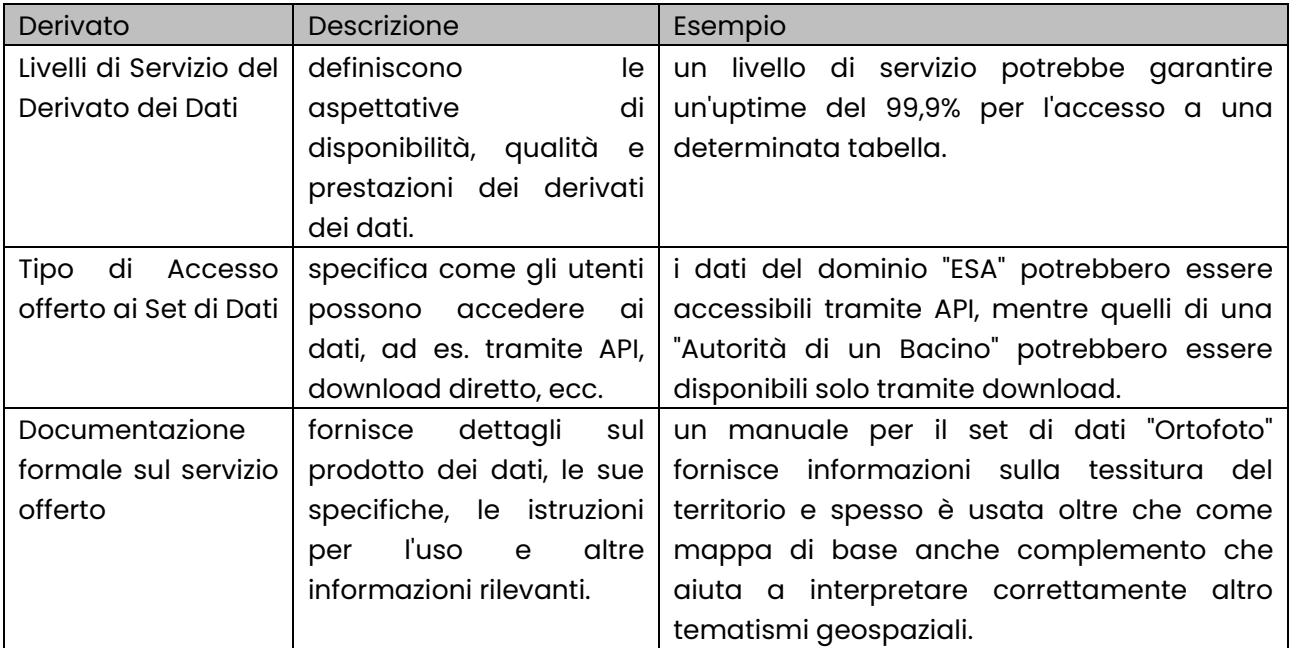

4.1.7 Caso d'uso del servizio di catalogo dati: Atlante nazionale delle infrastrutture di attraversamento dei corsi d'acqua e delle opere idrauliche

#### *4.1.7.1 Scenario*

Nel contesto di questa applicazione, dedicata alla creazione dell'"Atlante Nazionale delle infrastrutture di attraversamento dei corsi d'acqua e delle opere idrauliche", è essenziale accedere a diversi set di dati per svolgere analisi specifiche. Un esempio tipico di tale analisi potrebbe essere la generazione di una mappa delle pendenze. Di seguito viene o illustrato un flusso di lavoro tipico su come utilizzare il servizio di catalogo dati per ottenere e analizzare questi dati.

#### *4.1.7.2 Osservazioni*

Utilizzando il servizio di catalogo dati, gli utenti dell'applicazione "Atlante nazionale delle infrastrutture di attraversamento dei corsi d'acqua e delle opere idrauliche" possono facilmente identificare, accedere ed elaborare i dati necessari per generare analisi e visualizzazioni specifiche come la mappa delle pendenze. L'efficienza e la precisione del processo sono ulteriormente migliorate grazie all'utilizzo di API interoperabili e delle funzionalità GraphQL. In contesti come questa applicazione, avere un accesso agevole e strutturato ai dati diventa fondamentale per il successo del progetto.

# *4.1.7.3 Flusso di Lavoro per la creazione di un'applicazione utile a generare una Mappa delle Pendenze*

Tendenzialmente un team di sviluppo in cui partecipano uno o più ricercatori, un data scientist e uno sviluppatore (back- end front-end) seguono un tipico workflow può essere riassunto, ad alto livello, in un Sequence Diagram.

In questo flusso ci sono 5 attori:

- il Catalogo Dati;
- il Servizio GeoSpaziale del SIM;
- il servizio di ontologia e motore semantico;
- le Fonti Dati;
- l'Applicazione.

Questo diagramma di sequenza dell'intero flusso mette in evidenza il ruolo del Catalogo Dati oltre a quello di altri servizi rilevanti per questo caso d'uso.

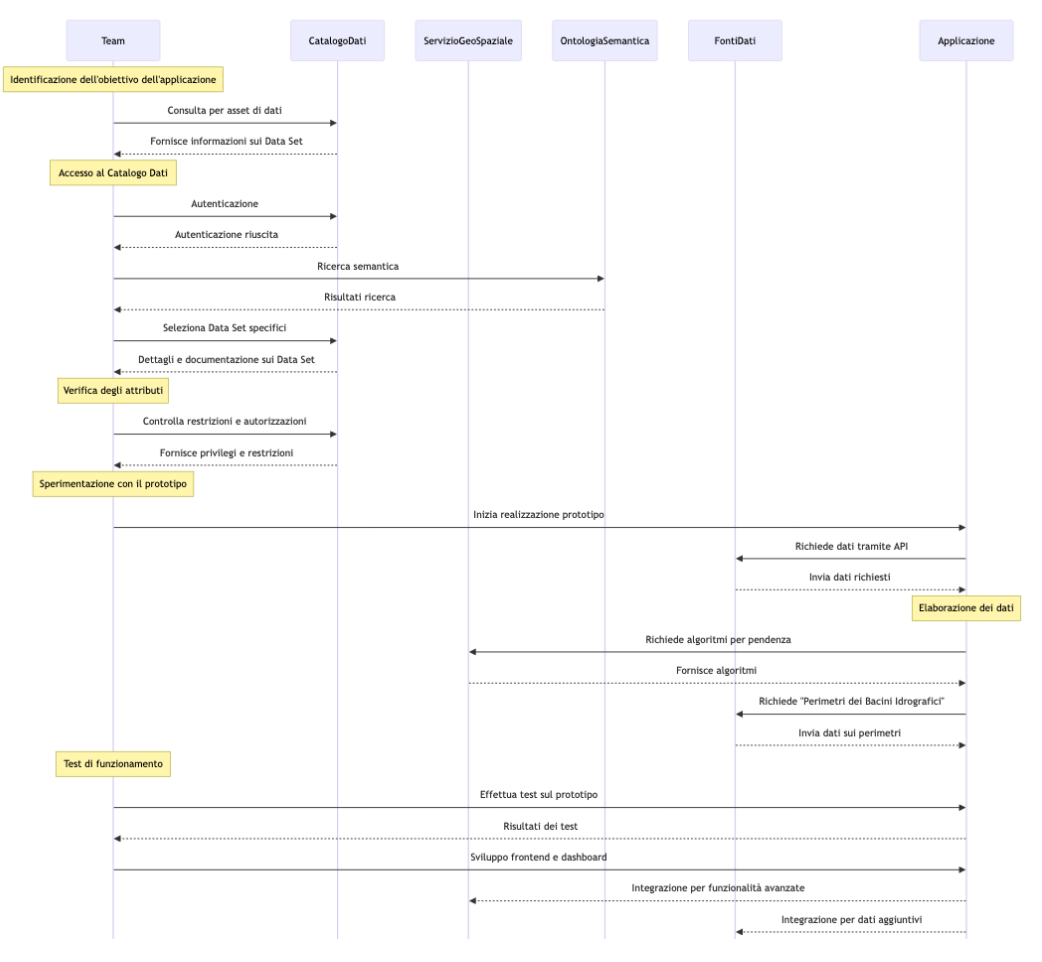

*Figura 154 - Flusso di Lavoro per la creazione di un'applicazione*

4.1.8 Caso d'uso del servizio di catalogo dati: Generazione Automatica del Reticolo Idrografico Nel contesto idrologico, la mappatura accurata e l'aggiornamento della rete idrografica sono essenziali per la gestione delle risorse idriche, la prevenzione delle inondazioni e la conservazione degli ecosistemi acquatici. Questa applicazione mira ad automatizzare questo processo attraverso l'accesso e l'utilizzo di diversi set di dati disponibili nel catalogo dei dati.

*4.1.8.1 Flusso di Lavoro per la Generazione Automatica del Reticolo Idrografico*

In questo flusso sono previsti 5 attori:

- il Team Sviluppo;
- il Catalogo Dati;
- il Servizio GeoSpaziale del SIM;
- le Fonti Dati;
- l'Applicazione.

Questo diagramma di sequenza riassume l'intero flusso mettendo in evidenza il ruolo del Catalogo Dati oltre a quello di altri servizi rilevanti per questo caso d'uso.

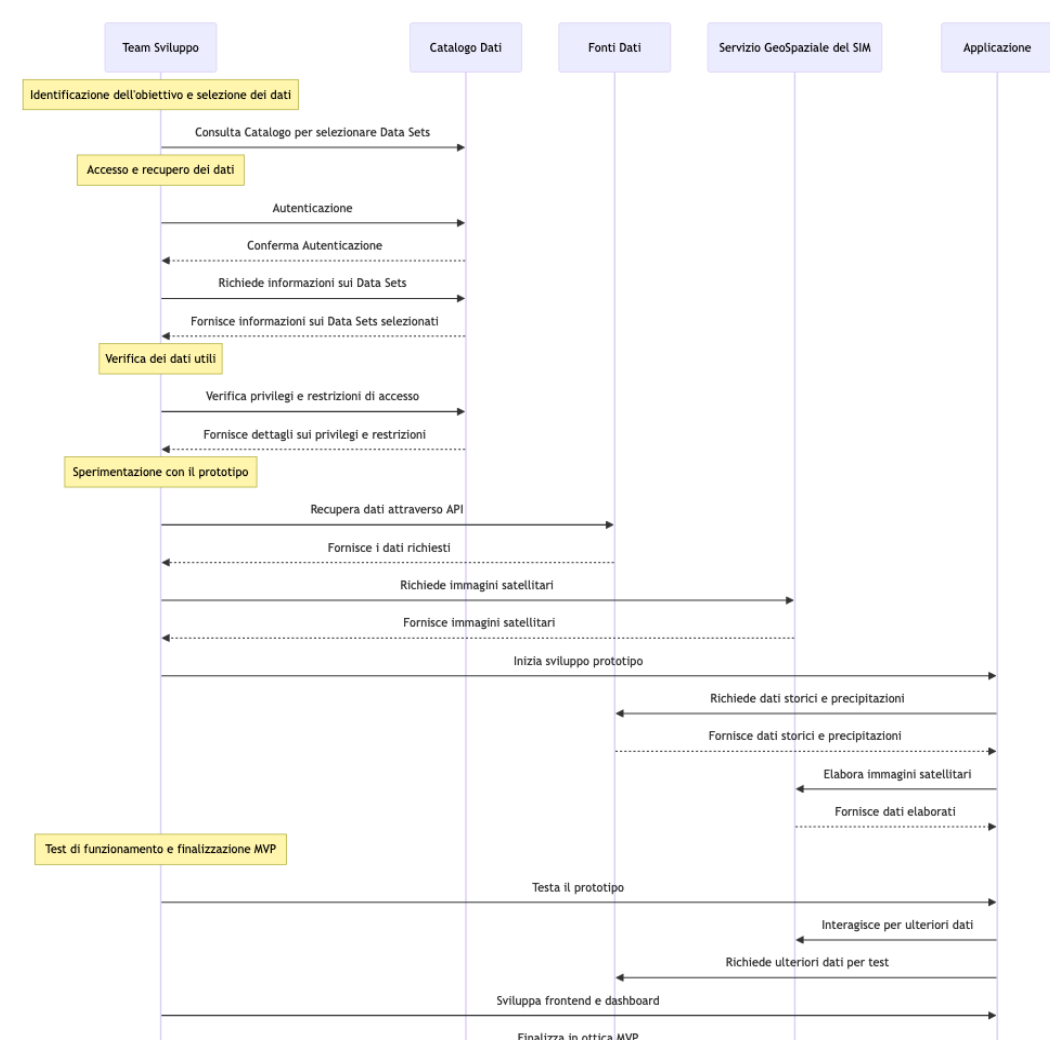

*Figura 155 - Flusso di Lavoro per la Generazione Automatica del Reticolo Idrografico*

#### *4.1.8.2 Osservazioni*

Questo scenario mette in luce come, sfruttando il servizio di Catalogo dei Dati, si possa automatizzare la creazione e l'aggiornamento della rete idrografica, fornendo strumenti cruciali per la gestione idrologica e ambientale.

# 4.1.9 Supporto delle Piattaforme Abilitanti e Acceleratrici

# *4.1.9.1 Catalogo dei Dati*

Componente fondamentale per implementare il SIM è il Catalogo dei Dati che viene realizzato all'interno della Data Platform per mezzo di una soluzione tecnologica che costituisce un sistema flessibile di gestione delle attività di metadatazione e che implementa funzionalità di Data Discovery, Data Observability e governance federata.

Il Catalogo è stato concepito per consentire agli utenti di tenere sotto controllo la complessità di ecosistemi di dati in rapida evoluzione e di sfruttare a pieno il valore totale dei dati. Grazie a esso è possibile effettuare un'unica ricerca per indagare l'informazione memorizzata sui sistemi degli stakeholder, su database di diverse tipologie, su data lakes, piattaforme dati e altre e altre fonti dati. Inoltre, consente di valutare e comprendere rapidamente il percorso dei dati end-to-end tracciandolo tra diverse piattaforme, dataset, pipeline ETL/ELT e altro.

Per rendere possibile ciò la soluzione offre le seguenti funzionalità:

- **Metadata Management**: i metadati aumentano il valore intrinseco dei dati consentendone la piena fruibilità e la reperibilità. Tramite la gestione dei metadati, è possibile trovare e utilizzare correttamente i dati e fornire il contesto che ne garantisce un uso consapevole e informato. È previsto il supporto a diversi standard ISO tra cui ISO 19115 e ISO 19115-2 per la descrizione di informazioni geografiche e di servizi. I metadati forniscono informazioni di base sui dati, la posizione geografica, schemi temporali e spaziali come dati geografici e numerici. In generale, quanto più importante è l'asset informativo, tanto più importante è la gestione dei metadati che lo circondano;
- **Data Discovery**: consiste nel poter navigare, in maniera visiva, i dati con lo scopo di individuare trend, pattern e anomalie. In questo modo si ha accesso a informazioni pratiche che possono aiutare a prendere rapidamente decisioni basate su posizioni geografiche, distribuzioni di entità su posizioni in formato latitudine/longitudine e dati correlati a essi. Con il processo di Data Discovery, l'utente è in grado di ricercare elementi, posizioni o schemi specifici in un dato set di dati. Gli strumenti visivi rendono il processo intuitivo e veloce;
- **Data Lineage**: è il processo di tracciamento del flusso di dati nel tempo, che fornisce una chiara comprensione dell'origine dei dati, delle loro modifiche e della loro destinazione finale all'interno della pipeline di dati. Gli strumenti di Data Lineage forniscono una registrazione dei dati durante il loro ciclo di vita, comprese le informazioni di origine e le trasformazioni dei dati applicate durante i processi ETL o ELT. Questo tipo di documentazione consente agli utenti di osservare e tracciare i diversi punti di contatto lungo il percorso dei dati, permettendo di verificarne l'accuratezza e la coerenza. Si tratta di una funzionalità fondamentale per garantire la qualità dei dati all'interno di un'organizzazione. È comunemente usata per ottenere un contesto sui processi storici e per risalire dagli errori fino alla causa principale.

### *4.1.9.2 Servizio di Ricerca Semantica*

Nel contesto architetturale del SIM le funzionalità del Servizio Di Ricerca Semantica sono eseguite per mezzo della Intelligence Platform. Come già anticipato, quest'ultima opera sulle informazioni centralizzate dal Catalogo dei Dati. Ciò rende ancor più critico il ruolo del Catalogo e, in particolare, la qualità dei metadati che descrivono i dati disponibili nel sistema. Da una maggior qualità nella metadatazione, in particolare tramite metodi più formali e strutturati (ontologie), deriva una maggiore capacità Servizio di Ricerca Semantica di supportare le funzionalità avanzate di ricerca e scoperta.

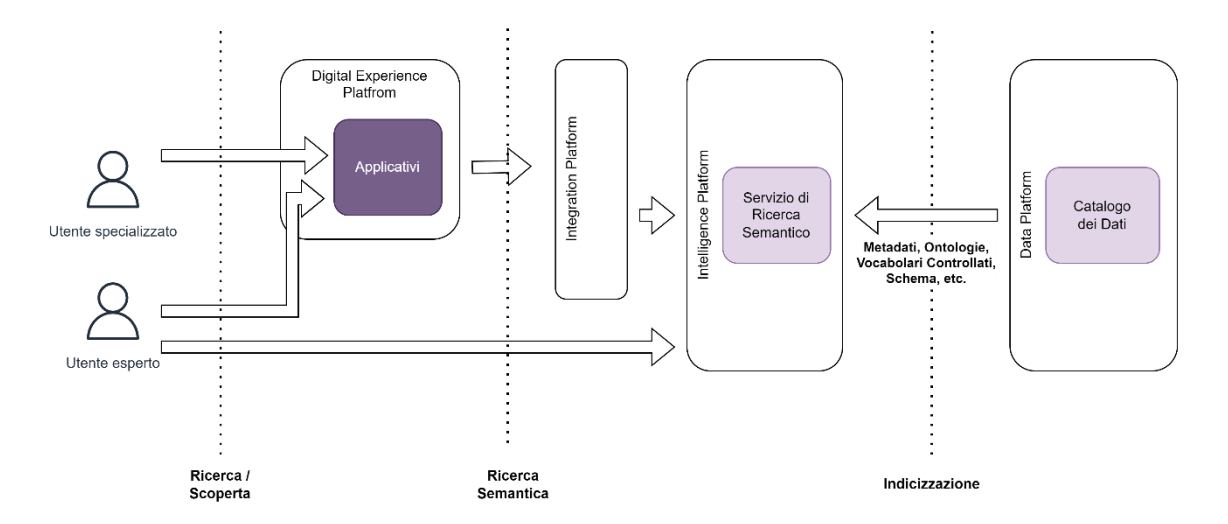

*Figura 156 - Servizio di Ricerca Semantica*

Coerentemente con l'impostazione progettuale le funzionalità erogate dal Servizio di Ricerca Semantica sono rese disponibili alle applicazioni e quindi agli utenti finali che possono farne uso per i loro scopi. Il mezzo per l'esposizione alle applicazioni sono le API implementate tramite l'Integration Platform. Per gli utenti esperti che, invece, fanno direttamente uso della Intelligence Platform, anche questi disporranno del Servizio per le loro attività.

# 4.2 Produzione dei dati

# 4.2.1 Produzione dei Dati Ambientali: Origine dei Dati Grezzi e Derivati

La produzione dei dati ambientali costituisce la fase iniziale fondamentale all'interno del ciclo di vita dei dati che alimentano il Sistema Integrato di Monitoraggio Ambientale (SIM) e i servizi digitali a esso associati. La comprensione dell'origine di questi dati è di primaria importanza per la progettazione e l'implementazione di tali servizi applicativi. Tale comprensione riveste altresì un ruolo chiave nella scelta delle tecnologie più appropriate per gestire il ciclo di vita dei dati in funzione delle distinte caratteristiche dei dati grezzi e derivati.

# 4.2.2 Caratterizzazione dei dati in funzione della loro produzione

A livello generale si possono identificare due categorie principali di dati: dinamici e statici o semistatici.

# *4.2.2.1 Dati Grezzi ad Alta Frequenza (Dati Dinamici)*

### *4.2.2.1.1 Origine*

Questi dati sono generati da fonti che producono misurazioni o osservazioni in tempo reale o a intervalli molto brevi. Le fonti includono dispositivi IoT (Internet delle cose), sensori ambientali, droni, centraline ambientali, satelliti e altri strumenti di monitoraggio.

Tendenzialmente dati provenienti da sistemi edge/IoT sono accessibili tramite uno o più IoT Gateway che funge da ponte tra la rete di rilevamento e il sistema di raccolta e memorizzazione.

### *4.2.2.1.2 Frequenza*

Questi dati sono acquisiti con una frequenza elevata, spesso in tempo reale o quasi in tempo reale.

### *4.2.2.1.3 Caratteristiche*

Le caratteristiche tipiche che li contraddistinguono sono:

- **Temporalità**: questi dati sono altamente temporali e registrano variazioni nel corso del tempo, consentendo l'analisi di trend, eventi e variazioni dinamiche;
- **Quantità**: dato il tasso elevato di acquisizione, possono essere voluminosi e richiedere capacità di archiviazione significative;
- **Varietà**: possono essere eterogenei in termini di formati e tipi di dati, compresi dati numerici, immagini, video, audio e altro. In questo senso si opera una suddivisione in gruppi di informazioni e meccanismi di sottoscrizione, basato su **Topics** in modo da consentire a chi ne usufruirà di porter restare in ascolto degli eventi e dei dati dei flussi appartenenti ai gruppi di interesse;
- **Sicurezza**: per garantire una maggiore sicurezza tra chi produce e chi consuma i dati producer deve esserci la garanzia che le comunicazioni siano opportunamente protette (ad esempio tramite Transport Layer Security - TLS) e controllo autorizzativo basato anche su certificati generati e assegnati a chi accede ai dati. Inoltre, nel contesto dell'esecuzione delle pipeline del ciclo di vita dei dati va sempre considerato un processo di validazione per garantire che i dati, sulla base del loro formato di rappresentazione, non possano essere vettori di attacchi sfruttando la tecnica di *"Data Injection"*; alcuni formati e protocolli possono prestarsi a questo rischio;
- **Utilizzo**:
	- **Monitoraggio in Tempo Reale**: questi dati sono fondamentali per il monitoraggio in tempo reale di eventi, condizioni ambientali e dispositivi;
	- **Risposta Rapida**: sono utilizzati per reagire prontamente a situazioni di emergenza o cambiamenti critici;
	- **Analisi Predittive**: possono alimentare modelli di machine learning per predire eventi futuri o comportamenti;
	- **Visualizzazione Interattiva**: spesso vengono visualizzati tramite dashboard interattive per una rapida interpretazione.

# *Ingestion dei dati dinamici*

I metodi principali per l'ingestion dei dati nel sistema SIM sono:

• **SOAP (Simple Object Access Protocol)**: SOAP è un protocollo di comunicazione basato su XML che consente lo scambio di messaggi tra applicazioni attraverso richieste e risposte. È spesso utilizzato per l'integrazione tra sistemi software ma usato solo per scopi di integrazione con sistemi legacy, la preferenza è l'uso di REST API;

- **REST API (Representational State Transfer Application Programming Interface)**: le REST API consentono l'ingestion dei dati attraverso richieste HTTP, seguendo il principio di rappresentazione delle risorse e interazioni stateless. Sono ampiamente utilizzate per l'integrazione di servizi web;
- **File transfer (FTPS, HTTPS, ecc.)**: l'ingestion di dati tramite file coinvolge il trasferimento di dati da un sistema all'altro utilizzando protocolli come FTPS, HTTPS ecc. Questo metodo è comune per il caricamento di file strutturati o non strutturati;
- **Object Storage (standard S3)**: l'object storage è un sistema di memorizzazione dei dati in cui questi sono trattati come oggetti indipendenti e accessibili tramite REST API;
- **RDBMS (Relational Database Management System)**: i sistemi RDBMS come PostgreSQL, MySQL e SQLite, consentono l'ingestion di dati strutturati in tabelle relazionali. Sono ideali per dati altamente strutturati;
- **NoSQL**: i database NoSQL come MongoDB gestiscono dati non strutturati o con strutture non facilmente rappresentabili con un database relazionale;
- **Key/Value Store**: sono sistemi assimilabili ai DB NoSQL ma tipicamente ottimizzati per gestire grandi volumi di dati di dimensioni ridotte e in tempo reale come Redis;
- **Distributed Event store and Stream-processing Platform:** piattaforme come Apache Kafka facilitano lo streaming di notevoli quantità di dati tra applicazioni e sistemi, consentendo l'ingestion di dati in tempo reale;
- **WPS** (Web Processing Service) per accedere condividere dati GIS: i connettori per dati GIS sono specifici per l'ingestion di dati geospaziali. Consentono l'importazione di dati geografici da sorgenti come mappe e sensori GPS;
- **WMS** (Web Map Service): specifica tecnica definita dall'OGC, che produce dinamicamente mappe di dati spazialmente riferiti a partire da informazioni geografiche. Questo standard internazionale definisce una "mappa" come rappresentazione di informazioni geografiche restituendo un'immagine digitale idonea a essere visualizzata su browser web;
- **WFS** (Web Feature Service): permette la richiesta e l'importazione da parte di un client di oggetti geografici attraverso il Web, usando chiamate indipendenti dalla piattaforma;
- **WMTS** (Web Map Tile Service): è un protocollo standard per fornire servizi di pubblicazione di mappe a tessere (map tiles) georiferite;
- **WCS** (Web Coverage Service): standard Open Geospatial Consortium che definisce un'interfaccia per lo scambio dei dati geospaziali sul web. WCS fornisce i dati disponibili insieme alle loro descrizioni dettagliate; permette richieste complesse per questi dati e restituisce i dati con relativa semantica di origine (anziché le immagini) in modo da essere interpretato, estrapolato, ecc. e non solo disegnato. Questo servizio è l'alternativa al Web Feature Service (WFS), che restituisce i dati vettoriali, e al Web Map Service (WMS) che produce una immagine digitale.

# *Disaccoppiamento sull'accesso ai database*

Per le modalità di Object Storage, RDBMS, NoSQL è previsto un layer di disaccoppiamento che assicuri la protezione dell'informazione. Ogni modalità di ingestion ha le proprie caratteristiche e la scelta dipende dal sistema proprietario dei dati, dal sistema target e dai dati da gestire. Dal punto di vista della sincronicità dei dati possiamo individuare le seguenti 3 modalità:

- **Batch**: l'ingestion batch coinvolge l'acquisizione e il caricamento periodico di grandi quantità di dati in un sistema. I dati da ogni fonte vengono estratti, trasformati e caricati (ETL) in un repository centralizzato (Data Lake) a intervalli regolari. Questo metodo è adatto quando le fonti di dati non producono aggiornamenti in tempo reale e la latenza dei dati non è critica. L'ingestione batch è adatta per l'acquisizione di dati da fonti come file (FTP), RDBMS (PostgreSQL, MySQL) e NoSQL (MongoDB). È ideale quando la latenza dei dati non è critica e i dati possono essere processati periodicamente;
- **Real-time**: se le fonti di dati producono dati in tempo reale è importante avere accesso istantaneo alle informazioni, è possibile utilizzare l'ingestion in tempo reale. Questo coinvolge l'uso di connettori specifici, API o message broker per ricevere dati in tempo reale e alimentare il repository centralizzato con aggiornamenti costanti;
- **Near real-time**: l'ingestion near real-time è un compromesso tra batch e real-time. Coinvolge l'acquisizione e il caricamento dei dati con un ritardo minimo rispetto all'evento reale. I dati sono elaborati entro brevi intervalli di tempo. È utile quando è richiesta una frequenza di aggiornamento maggiore rispetto all'ingestione batch ma meno critica dell'ingestione in tempo reale. L'ingestion near real-time può essere utilizzata in diverse situazioni, come l'ingestion da fonti REST API che non richiedono una risposta istantanea o l'acquisizione di dati da sistemi di object storage (S3) con aggiornamenti programmati. La scelta tra queste modalità di ingestion dipende dalle esigenze specifiche del sistema, dalla criticità della latenza dei dati e dalla fonte dei dati stessi.

# *4.2.2.1.4 Componenti per il rilevamento dei dati real-time*

Le principali componenti per il rilevamento dei dati real time sono:

- *Sensor***i**: i sensori sono i dispositivi che raccolgono i dati sul territorio. In alcuni casi il sensore comunica con/verso l'esterno tramite un gateway. Il gateway opera da ponte tra la rete di rilevamento, il mondo esterno e il sistema centrale. Ciò consente ai dati di essere archiviati ed elaborati con più dispositivi e con più risorse della variabile di interesse;
- **Stazioni base/Gateway**: le stazioni base sono i dispositivi che raccolgono i dati inviati dai sensori e operano come collettori verso le piattaforme di raccolta;
- **Edge server**: sono i dispositivi che raccolgono i dati inviati dalle stazioni base e li elaborano per fornire informazioni utili ai sistemi di monitoraggio o di controllo;
- **Dispositivi IoT.**

Le fonti dai quali i dati real-time o near real-time e quindi in modalità stream processing, possono essere acquisiti da:

- **Sensori**: dislocati sul territorio che forniscono real-time le informazioni necessarie;
- **IoT**: forniscono dati telemetrici quindi messaggi frequenti provenienti dal campo piuttosto che eventi che forniscono ugualmente informazioni sul campo ma con una frequenza ridotta;
- **Satellite**: fornisce informazioni del territorio avendo una visione. satellitare con immagini e dati che vengono inviati ai sistemi centrali per l'elaborazione;
- **Droni:** forniscono immagini e video streaming per un monitoraggio completo avendo un collegamento diretto con le stazioni base/Gateway.

La comunicazione tra i vari dispositivi e gli IoT gateway sfrutta le tipiche tecnologie usate in questo contesto: LoRaWAN, WiFi, Bluetooth, Rete satellitare, Zigbee, Z-Wawe, ecc.

#### *4.2.2.1.5 Ciclo di vita*

Nel diagramma seguente è riportato il ciclo di vita dei dati dinamici dalla loro produzione fino all'utilizzo negli applicativi che compongono il SIM. I dati, come mostrato, attraversano una sequenza di stadi di elaborazione che compongono una pipeline e che li elaborano secondo le specifiche necessità di ogni tipologia di dato dinamico al fine di memorizzarli all'interno del SIM e quindi renderli accessibili dagli applicativi.

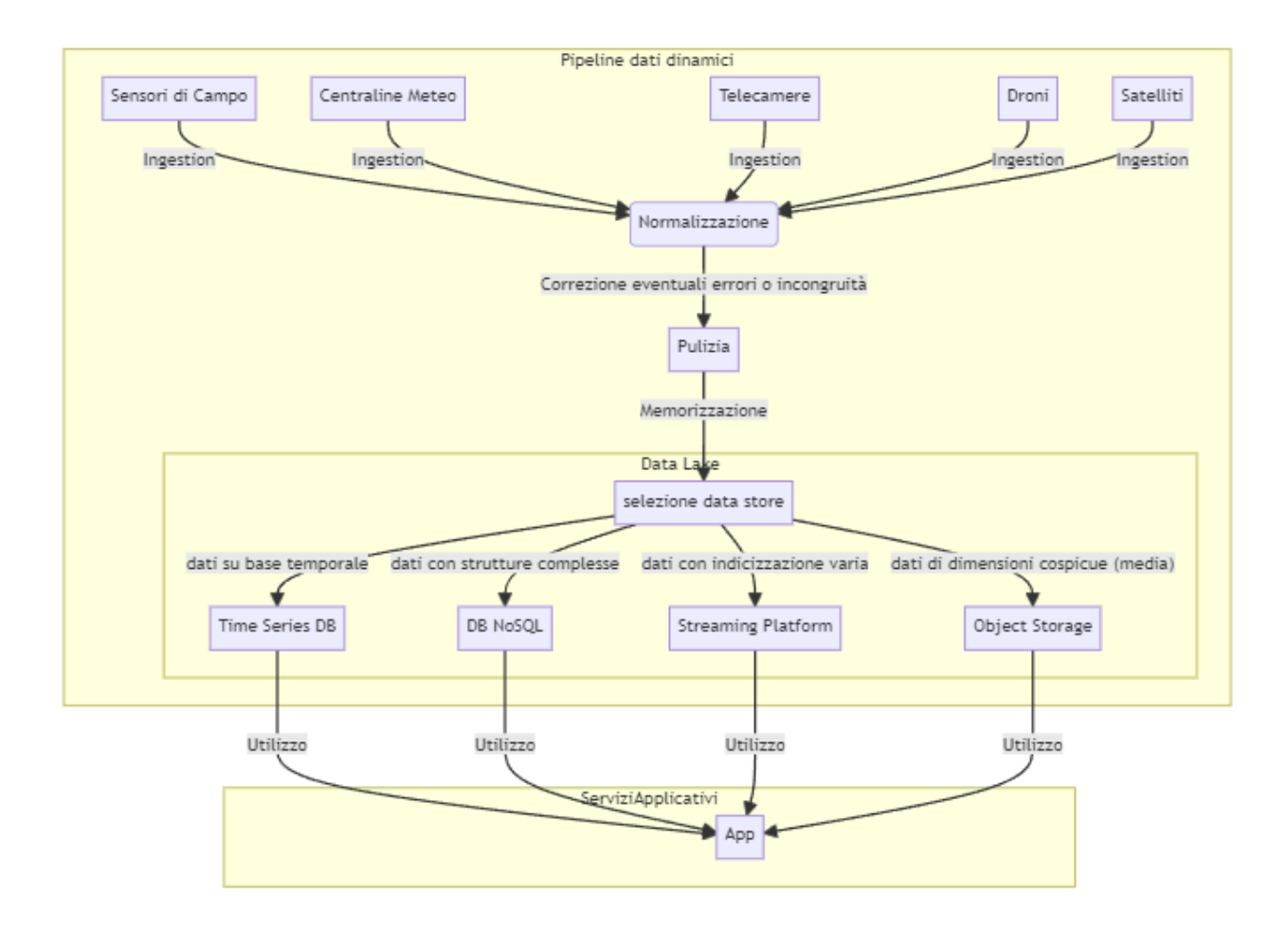

*Figura 157 - Ciclo di vita dati grezzi ad alta frequenza*

# *4.2.2.2 Dati Statici o Semi-statici (Dati Derivati)*

Questi dati sono il risultato di una fase di elaborazione e aggregazione dei dati grezzi provenienti da varie fonti. Possono essere archiviati, trattati e resi disponibili per scopi specifici.

In questo contesto rientrano anche i dati Geospaziali, determinanti nel SIM, che sono prodotti a monte da un servizio specifico, GIS e acquisiti tramite l'uso di API endpoint specifici.

#### *4.2.2.2.1 Origine*

Questi dati sono messi a disposizione nel contesto del Data Mesh del SIM dove ogni stakeholder detiene i propri data sets e li rende disponibili secondo modalità predefinite tramite l'apposito accordo di servizio.

### *4.2.2.2.2 Frequenza*

La frequenza di aggiornamento di questi dati può variare ma tendenzialmente è molto bassa rispetto ai dati dinamici.

#### *4.2.2.2.3 Caratteristiche*

Le caratteristiche tipiche che li contraddistinguono sono:

- **Preprocessamento**: sono sottoposti a fasi di preprocessamento, come filtraggio, aggregazione, calcolo di statistiche, ecc.;
- **Strutturati**: solitamente sono organizzati in una struttura più coerente e pronti per l'uso;
- **Versioni Storiche**: spesso vengono conservate versioni storiche per analisi retrospettive;
- **Utilizzo**:
	- **Supporto alle Decisioni**: questi dati sono utilizzati per alimentare servizi digitali che forniscono supporto alle decisioni, come pianificazione del territorio, simulazioni e analisi;
	- **Esplorazione e Analisi**: possono essere esplorati e analizzati in dettaglio dagli utenti per ottenere una comprensione approfondita dell'ambiente;
	- **Modelli Predittivi**: sono utilizzati per creare modelli predittivi basati su dati storici e tendenze;
	- **Accesso Facilitato**: la strutturazione dei dati facilita l'accesso e l'interrogazione da parte degli utenti.

Questi due tipi di dati sono tendenzialmente complementari. I dati grezzi ad alta frequenza forniscono un flusso continuo di informazioni (estremamente dinamiche), mentre i dati statici e quelli derivati dall'elaborazione dei dati grezzi forniscono la "materia" utile alle elaborazioni e sono pronti per l'uso nelle varie applicazioni dei sistemi applicativi del SIM.

### *4.2.2.2.4 Ciclo di vita*

Nel diagramma seguente è riportato il ciclo di vita dei dati statici e semi-statici e sono rappresentate le varie tipologie di fonti che li rendono disponibili. È previsto l'applicazione di una pipeline costituita da diversi stadi di elaborazione anche per questa tipologia di dati in modo che le applicazioni possano utilizzarli ai loro fini. L'implementazione della pipeline al di fuori delle applicazioni solleva quest'ultime da compiti che invece devono essere messi a fattor comune ed eseguiti in maniera centralizzata seppur personalizzata per ogni tipologia e/o fonte dati.

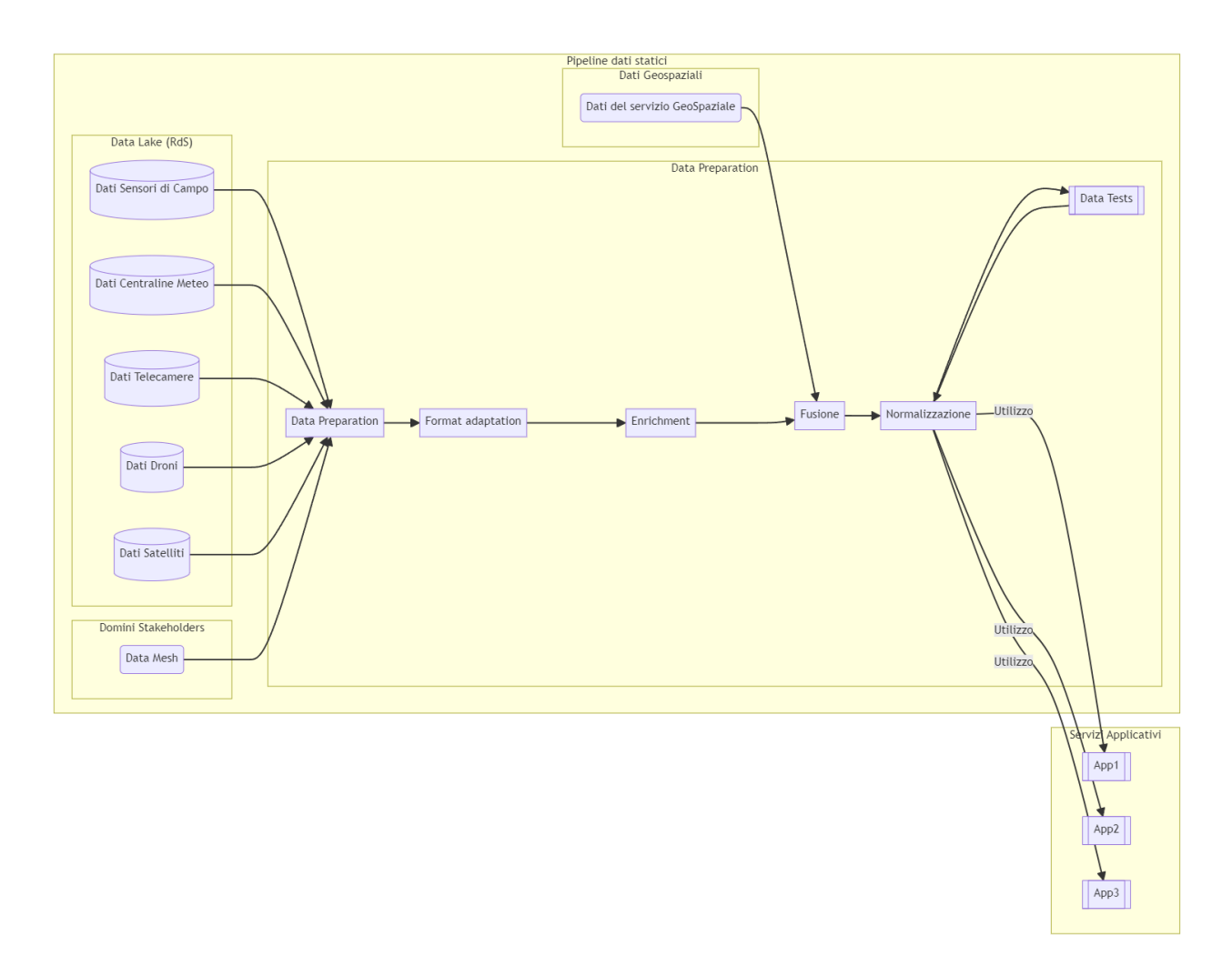

*Figura 158 - Ciclo di vita dati statici o semi-statici*

# 4.2.3 Supporto delle Piattaforme Abilitanti e Acceleratrici

I dati gestiti dal SIM subiscono una trasformazione continua durante tutto il ciclo di vita: dalla produzione sui sistemi federati o sui sistemi edge, alla loro memorizzazione interna al SIM, fino ad arrivare al loro consumo che può avvenire internamente al SIM da parte delle Piattaforme Acceleratrici o dagli applicativi realizzati nello stesso o per l'esposizione verso sistemi terzi. Nella figura sottostante sono schematicamente rappresentate le fasi e le rispettive Piattaforme del SIM che trattano i dati a partire dalla ingestion, passando per la trasformazione, la normalizzazione, l'archiviazione nelle basi dati, reportistica e la messa a disposizione delle informazioni elaborate.

L'**ingestion** delle informazioni può avvenire tramite le piattaforme descritte di seguito che coprono le diverse modalità delle possibili fonti dati:

- **API Manager (Integration Platform)**: per l'interrogazione dei sistemi federati che condividono i loro dati tramite protocolli di interoperabilità;
- **PaaS Batch/Realtime**: per gestire le pipeline di ingestion sia per dati statici o semi-statici che per dati grezzi ad alta frequenza;
- **IoT Platform**: gestisce lo scambio di informazioni tra componenti di campo (dispositivi IoT) e piattaforma centrale;
- **Satellite Manager**: raccoglie e utilizza informazioni derivate dall'elaborazione di dati satellitari mettendole a disposizione;
- **Drone Manager**: offre le funzionalità per la raccolta delle informazioni acquisite dai velivoli in volo;
- **PaaS Video Analysis**: elabora e comprende informazioni presenti in immagini o in sequenze video basandosi su tecniche presenti nel campo della Computer Vision;
- **OSINT**: intercetta in tempo reale le notizie dal web e/o social network di carattere rilevante per gli argomenti configurati.

Le fasi di **trasformazione e normalizzazione** supportate dalle seguenti piattaforme:

- **Rule Manager** applicando regole di business ai flussi di dati, filtrando e normalizzando i dati;
- **Decision Support System** che, grazie all' AI e ML arricchisce automaticamente le informazioni e analizza gli scenari;
- **GIS** che analizza e normalizza i dati cartografici mettendoli a disposizione nel formato standard OGC;
- **PaaS Data Governance** valorizza i Metadati raccolti tramite ontologiche con l'obiettivo di aumentare la comprensibilità nella interpretazione.

La fase di **archiviazione** supportata dalle seguenti piattaforme:

- **PaaS Data Lake**: consente sia la gestione di dati strutturati che dati non strutturati (es. dati alfanumerici, ontologiche, cartografici;
- **Knowledge Graph**: gestisce le informazioni tramite un database grafo.

La fase di **esposizione** supportata dalle seguenti piattaforme:

- **API Manager:** consente di rendere disponibili tutti i dati elaborati, trasformati e archiviati dalle rispettive Piattaforme per mezzo di API sia verso sistemi esterni che verso le applicazioni che li utilizzeranno per costruire le funzionalità di analisi, interpretazione ed elaborazione da parte dell'utente finale;
- **BI Platform:** permette di interrogare i dati, analizzarli e mostrare all'utente finale dashboards, grafici, report elaborati per interpretare correttamente la varietà di informazioni raccolte e messe a disposizione dal SIM;
- **Virtual Assistant**: permette di interrogare i dati in modalità conversazionale abilitando quindi scenari interattivi di esplorazione della conoscenza con modalità human-friendly.

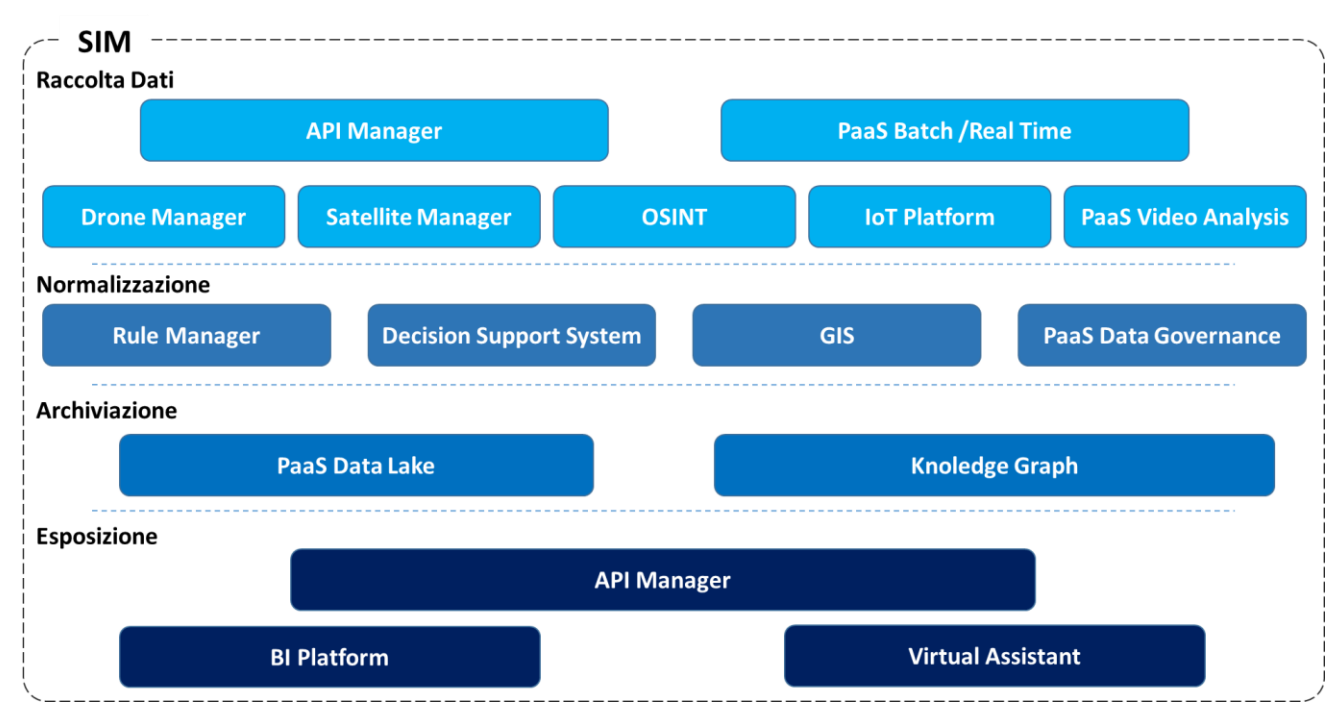

*Figura 159 - Supporto alle piattaforme abilitanti*

Le Piattaforme descritte offrono, direttamente o per mezzo della Integration Platform, servizi avanzati alle Piattaforme Acceleratrici quali la **Data Platform**, **l'Intelligence Platform e la dXp Platform che a loro volta provvedono ad aggiungere la logica per produrre servizi di livello superiore**. Queste piattaforme interpretano ed elaborano i dati che provengono dai sistemi nei vari formati sia tramite connettori nativi sia tramite logica custom implementata.

# 4.3 Formati dei Dati nel SIM

I dati collezionati ed elaborati nel SIM includono un vasto spettro di formati, più o meno basati su standard formali, di Industry o di comunità (scientifiche, open source, ecc.). In questo capitolo viene messa in risalto l'importanza della conoscenza dei dati da acquisire, trattare e produrre per le necessità del SIM. Allo stesso tempo il tema della Data Literacy pertinente al dominio dell'ambiente, della sua protezione e della sostenibilità ambientale.

# 4.3.1 Introduzione: i dati nel contesto dei Servizi Digitali per l'Ambiente

Nell'era digitale in cui viviamo, i dati svolgono un ruolo cruciale nella comprensione e nella gestione dell'ambiente. Nel caso specifico del SIM questi dati sono il fondamento su cui si basano soluzioni e servizi digitali mirati a preservare, proteggere e promuovere la sostenibilità ambientale.

Questo capitolo esamina l'importanza dei dati ambientali, evidenziando come essi influiscano su ambiti critici come il cambiamento climatico, la previsione di eventi estremi, la gestione delle risorse idriche, il monitoraggio della qualità dell'aria e dell'acqua e la prevenzione degli incendi boschivi.

L'attenzione è particolarmente posta sulla relazione sinergica tra i dati e i servizi digitali progettati per affrontare sfide ambientali complesse. Si analizza come i dati ambientali vengono utilizzati per alimentare sistemi informativi avanzati, usando funzioni, modelli e algoritmi e supportando sia le decisioni dei decisori politici che l'azione su vasta scala nel campo ambientale. Inoltre, è descritto come la crescente *"alfabetizzazione dei dati ambientali"* sia diventata fondamentale per garantire che gli stakeholder del SIM possano interpretare correttamente queste informazioni ricche di significato.

Da fondamentali concetti sulla struttura dei dati a standard e protocolli di condivisione, dalle migliori pratiche di gestione dei formati dati alle sfide emergenti legate all'era dell'Internet delle Cose (IoT), questo capitolo offre una panoramica completa del ruolo centrale dei dati nel panorama dei servizi digitali per l'ambiente.

# *4.3.1.1 Il Ruolo Cruciale dei Dati nell'Ambito Ambientale*

I dati ambientali svolgono un ruolo centrale nell'ambito della comprensione e della gestione dell'ambiente. L'importanza di questi dati è difficilmente sottovalutabile, poiché sono un pilastro fondamentale per affrontare sfide ambientali complesse come l'idrologia, le frane, le alluvioni, gli incendi boschivi, gli illeciti ambientali, l'inquinamento del territorio e marino e la meteorologia. Questi dati forniscono le informazioni necessarie per:

- **Comprendere il Cambiamento Climatico**: la raccolta di dati climatici su scala globale consente agli scienziati di monitorare il cambiamento climatico e comprendere le sue implicazioni sull'ambiente e sulla sostenibilità;
- **Prevedere Eventi Estremi**: i dati meteorologici e idrologici sono essenziali per la previsione e la gestione di eventi meteorologici estremi come uragani, alluvioni e siccità;
- **Gestire Risorse Idriche**: la misurazione dei flussi idrici, la qualità dell'acqua e la previsione delle piogge aiutano nella gestione sostenibile delle risorse idriche;
- **Monitorare la Qualità dell'Aria e dell'Acqua**: i dati ambientali rilevano la presenza di inquinanti nell'aria e nell'acqua, contribuendo alla salvaguardia della salute pubblica e dell'ecosistema;
- **Prevenire e Rispondere agli Incendi Boschivi**: la previsione delle condizioni climatiche e il monitoraggio delle zone a rischio sono fondamentali per la prevenzione e la gestione degli incendi boschivi.

Il diagramma di seguito mostra una rappresentazione concettuali del ruolo fondamentale dei dati nel SIM:

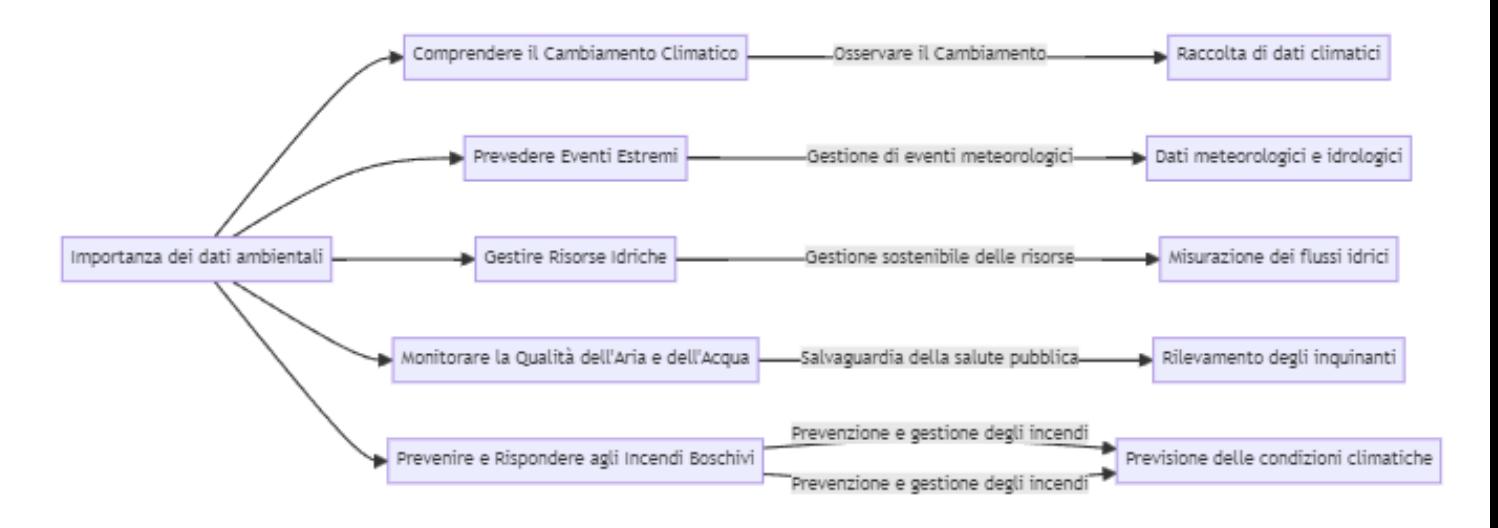

*Figura 160 - Diagramma dei dati nel SIM*

# *4.3.1.2 Dati Ambientali come Open Data*

Una delle sfide e delle opportunità fondamentali nell'ambito dei dati ambientali è la loro diffusione come "open data". Gli open data sono dati resi pubblici e accessibili a chiunque, senza restrizioni di copyright, brevetti o altri meccanismi di controllo. Questa pratica è fondamentale per favorire la trasparenza, l'innovazione e la collaborazione nel settore ambientale. Ecco perché l'apertura dei dati ambientali è di importanza cruciale e questi aspetti sono descritti più nel dettaglio nella tabella seguente.

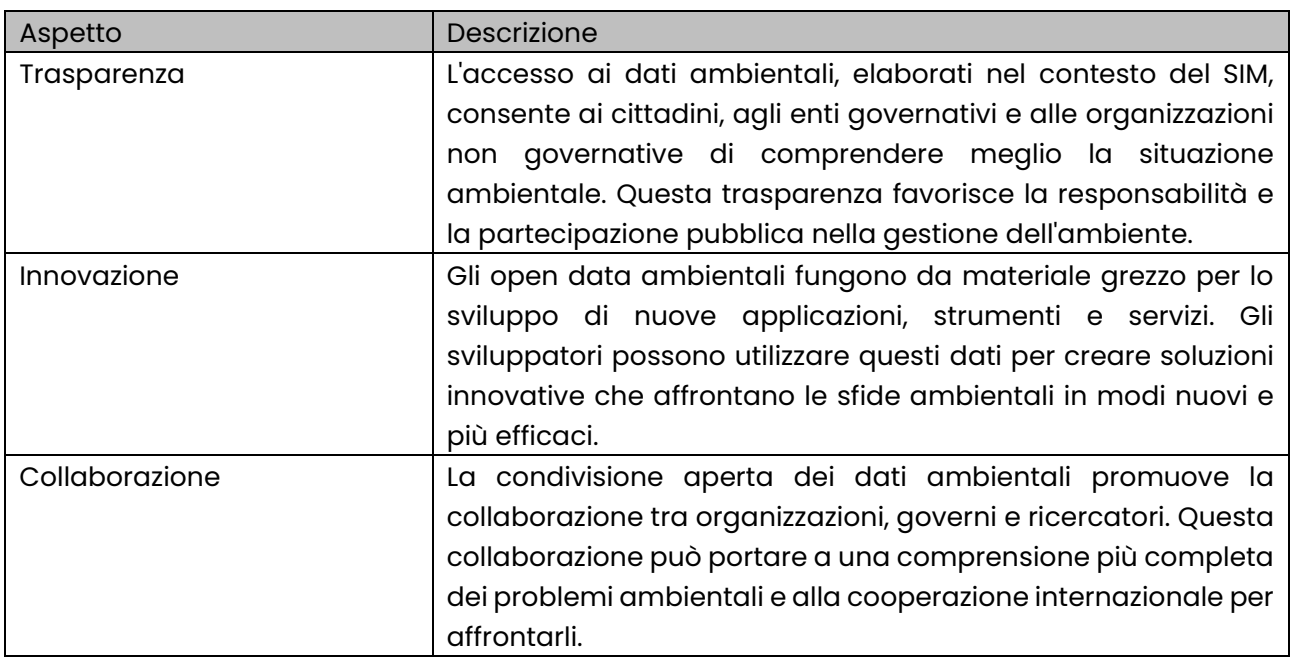

# 4.3.2 Importanza dei Formati Dati e Digital Preservation

Per garantire la diffusione e l'utilizzo efficace dei dati ambientali, è essenziale considerare l'importanza dei formati con cui sono pubblicati i dati. I formati dati definiscono la struttura in cui i dati sono organizzati e rappresentati. Scegliere formati aperti e interoperabili è fondamentale per garantire che i dati rimangano accessibili nel tempo. La *digital preservation*, o conservazione digitale, è un aspetto cruciale per garantire che i dati ambientali siano sempre disponibili, nell'intenzione originali di chi li produce, anche per le generazioni future.

I formati dati ben progettati dovrebbero essere:

- **Aperti e Standard**: deve trattarsi di formati aperti, basati su standard riconosciuti a livello globale, in modo che siano facilmente accessibili da una varietà di sistemi e applicazioni;
- **Interoperabili**: i dati dovrebbero essere in formati che consentono la facile interoperabilità tra sistemi diversi. Questo è fondamentale per consentire lo scambio di dati tra organizzazioni e paesi;
- **Facilmente Leggibili e Interpretabili**: i dati devono essere rappresentati in un formato che sia facilmente leggibile dagli umani e interpretabile allo stesso tempo dai sistemi digitali;
- **Resilienti nel Tempo**: i formati dati dovrebbero essere progettati per resistere all'obsolescenza tecnologica, in modo che possano essere letti e utilizzati anche dopo molti anni.

# *4.3.2.1 Open Data e Direttiva EU INSPIRE*

L'apertura dei dati ambientali come open data non è solo una pratica raccomandata per favorire la trasparenza e l'innovazione, ma è spesso una necessità legale, soprattutto in Europa. La direttiva EU INSPIRE (Infrastructure for Spatial Information in the European Community) è una legge dell'Unione Europea che impone agli Stati membri di rendere disponibili una vasta gamma di dati ambientali e geospaziali in modo aperto e interoperabile. Questa direttiva è stata adottata per promuovere la condivisione di dati e informazioni ambientali a livello europeo e per sostenere una gestione sostenibile dell'ambiente. Il SIM, aderendo a questa normativa, deve garantire che ogni servizio digitale sviluppato sia pienamente conforme a questa direttiva.

Di seguito sono riportati alcuni punti chiave relativi alla conformità con la direttiva EU INSPIRE e l'apertura dei dati ambientali.

# *4.3.2.1.1 Conformità con la Direttiva EU INSPIRE*

- **Obbligo Giuridico**: gli Stati membri dell'Unione Europea sono legalmente obbligati a conformarsi alla direttiva EU INSPIRE. Ciò significa che devono rendere disponibili dati geospaziali di base, metadati e servizi di rete in conformità con gli standard definiti dalla direttiva;
- **Dati Fondamentali**: la direttiva EU INSPIRE identifica una serie di dati di base, noti come "temi INSPIRE", che devono essere resi disponibili in modo aperto. Questi temi comprendono dati relativi all'ambiente, al territorio, all'acqua, all'aria e altro ancora.

Nella tabella seguente è riportata una lista esemplificativa dei temi principali trattati dalla direttiva EU INSPIRE e buona parte di essi sono centrali nella realizzazione dei servizi digitali del SIM.

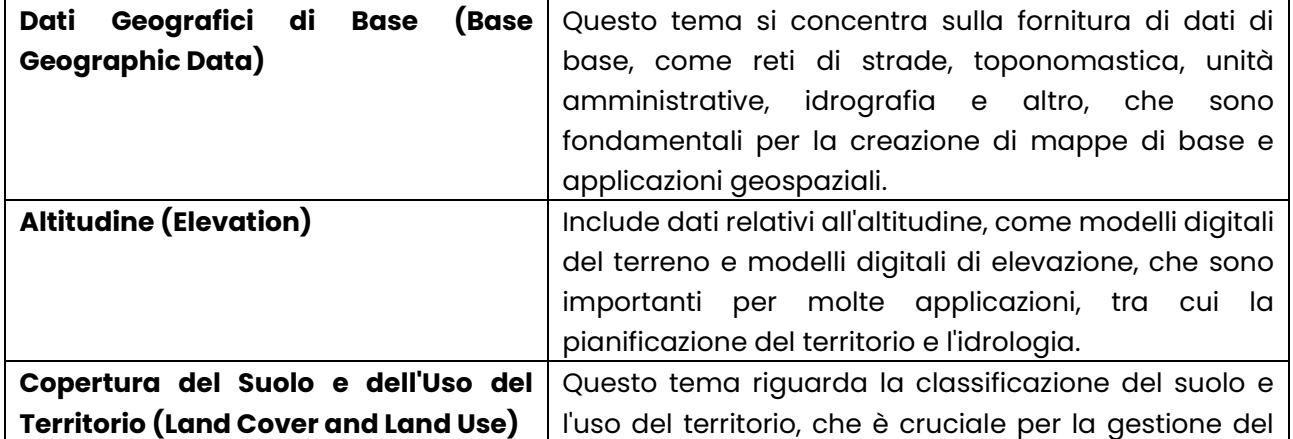

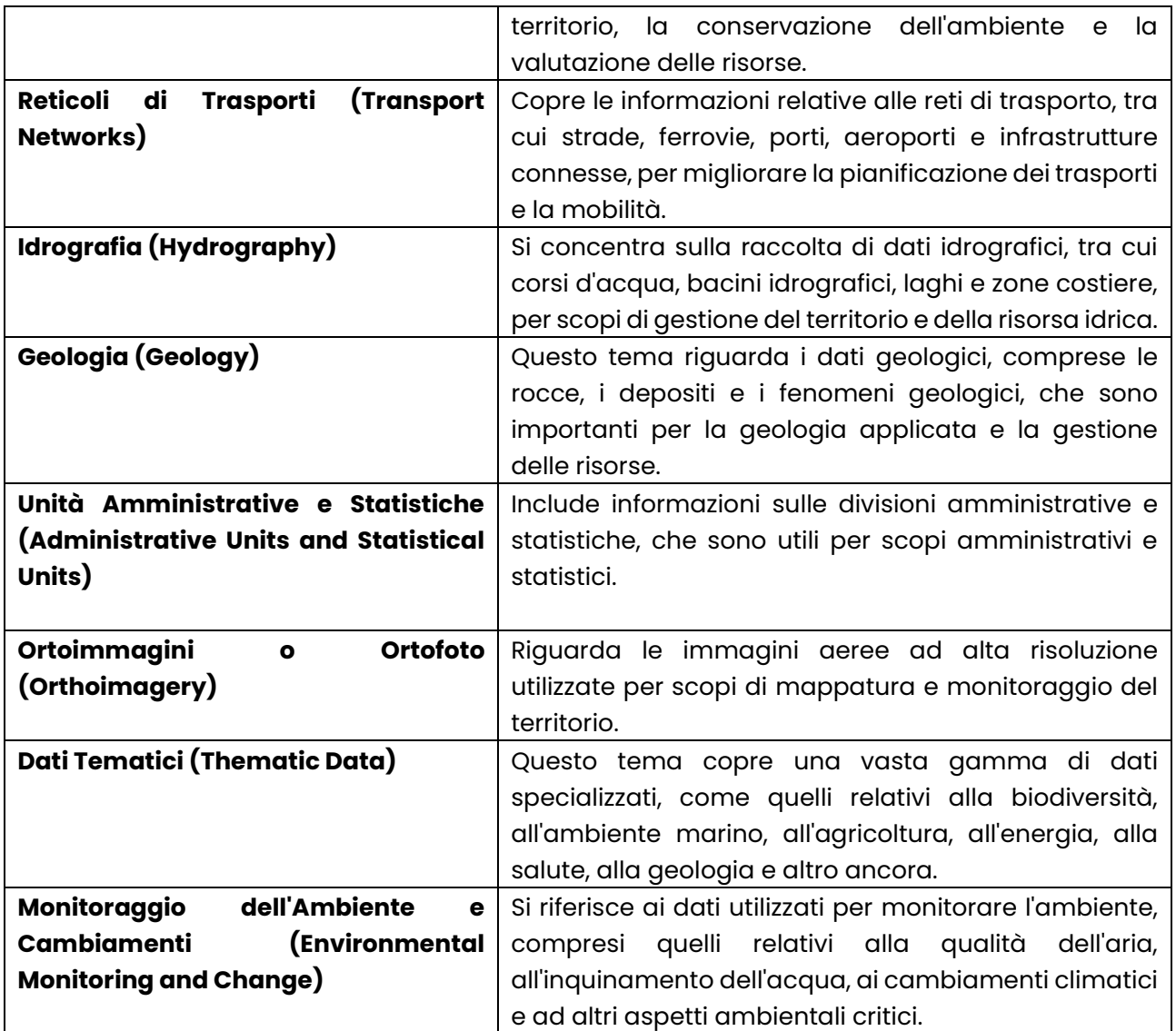

#### *4.3.2.1.2 Open Data e Interoperabilità*

- **Formati Standard**: gli Stati membri devono utilizzare formati dati standardizzati per garantire l'interoperabilità tra i dati provenienti da diverse fonti. Questi formati dovrebbero essere compatibili con gli standard INSPIRE;
- **Servizi di Dati**: la direttiva EU INSPIRE richiede anche la creazione di servizi di dati web (Web Map Services, Web Feature Services, ecc.) che consentano l'accesso e l'interrogazione dei dati in modo standardizzato. Nell'ambito del SIM questi servizi devono usare formati e protocolli standard e quanto più possibili aperti.

# *4.3.2.1.3 Digital Preservation*

• **Conservazione Digitale**: in conformità con la direttiva EU INSPIRE, gli Stati membri devono adottare misure per garantire la conservazione digitale a lungo termine dei dati geospaziali e ambientali. Ciò significa che i dati devono rimanere accessibili e utilizzabili nel tempo, anche quando le tecnologie cambiano.

#### *4.3.2.1.4 Ruolo dei Servizi Digitali*

• **Adattamento dei Servizi Digitali**: gli operatori e i fornitori di servizi digitali nell'ambito ambientale devono adeguare i loro sistemi e servizi per garantire la conformità con la direttiva
EU INSPIRE. Questo può richiedere l'implementazione di standard e protocolli specifici e l'apertura dei dati;

• **Supporto alla Direttiva EU INSPIRE**: i servizi digitali possono svolgere un ruolo chiave nel supportare la direttiva EU INSPIRE, facilitando la condivisione, l'accesso e l'elaborazione dei dati geospaziali e ambientali richiesti dalla direttiva.

## 4.3.3 Environmental Data Literacy: l'alfabetizzazione dei Dati Ambientali

L'*Environmental Data Literacy*, o "Alfabetizzazione sui Dati Ambientali", rappresenta una competenza cruciale nell'era moderna, in cui i dati svolgono un ruolo fondamentale nella comprensione, nella gestione e nella tutela dell'ambiente. Questo concetto non riguarda solo i ricercatori e gli esperti, ma coinvolge anche decisori politici, attivisti ambientali, il pubblico e coloro che lavorano in settori connessi all'ambiente.

# *4.3.3.1 La Necessità dell'Alfabetizzazione su Dati Ambientali*

## *4.3.3.1.1 Decisioni Informate*

L'alfabetizzazione dei dati ambientali consente ai decisori politici di effettuare scelte informate basate su evidenze scientifiche solide. Questo è fondamentale per sviluppare politiche pubbliche efficaci che affrontino questioni ambientali complesse come il cambiamento climatico, la gestione delle risorse idriche e la conservazione della biodiversità.

#### *4.3.3.1.2 Supporto alla Ricerca*

Per i ricercatori, l'alfabetizzazione dei dati è essenziale per la conduzione di studi scientifici avanzati. La capacità di acquisire, analizzare e interpretare dati ambientali permette loro di scoprire nuove tendenze, identificare minacce ambientali e sviluppare soluzioni innovative.

#### *4.3.3.1.3 Coinvolgimento del Pubblico*

Per il pubblico in generale, comprendere i dati ambientali favorisce il coinvolgimento attivo nella protezione dell'ambiente. Le persone possono partecipare attivamente alla raccolta di dati, monitorare cambiamenti ambientali e sostenere iniziative di conservazione. Questo aspetto è molto importante per un contesto applicativo del SIM, quello dell'Osservatorio del Cittadino.

#### *4.3.3.1.4 Settori Collegati*

In settori come l'agricoltura, l'energia, la gestione del territorio e la gestione delle risorse naturali, l'alfabetizzazione dei dati ambientali è fondamentale per l'ottimizzazione delle operazioni, la riduzione degli impatti ambientali e il raggiungimento degli obiettivi di sostenibilità.

#### *4.3.3.1.5 Impatto della Diffusione dei Dati e dei Formati Aperti*

L'alfabetizzazione dei dati ambientali è strettamente legata alla disponibilità dei dati e alla loro accessibilità. La diffusione dei dati aperti e l'adozione di formati standardizzati sono due elementi chiave per migliorare l'alfabetizzazione dei dati ambientali.

#### *4.3.3.1.6 Accessibilità*

I dati ambientali devono essere facilmente accessibili a chiunque ne abbia bisogno, compresi i cittadini comuni. La diffusione dei dati aperti consente a un vasto pubblico di accedere alle informazioni ambientali senza restrizioni.

#### *4.3.3.1.7 Condivisione delle Conoscenze*

La condivisione dei dati tra scienziati, istituzioni governative e organizzazioni non governative è fondamentale per la creazione di una conoscenza ambientale condivisa. Ciò consente la collaborazione e l'elaborazione collettiva di soluzioni ambientali.

#### *4.3.3.1.8 Digital Preservation*

Come già descritto precedentemente i dati ambientali devono essere conservati digitalmente nel lungo termine per garantire la continuità delle ricerche e delle politiche ambientali.

#### 4.3.4 I Formati dei Dati

Nel contesto dell'ambiente e della gestione dei dati ambientali, comprendere i fondamenti dei formati dei dati è essenziale per la corretta acquisizione, gestione e condivisione delle informazioni ambientali. I dati possono essere classificati in tre categorie principali: **Dati Strutturati**, **Dati non Strutturati** e **Dati Semistrutturati**.

#### *4.3.4.1 Dati Strutturati*

I dati strutturati sono dati organizzati in un formato rigido e ben definito. Per esempio, nei database relazionali ogni elemento di dati è posizionato in colonne e righe all'interno di una tabella o sulla base di una struttura gerarchica; in altri casi si usano strutture ad albero, ecc. Nel contesto ambientale, i dati strutturati possono includere registri meteorologici, dati di monitoraggio dell'acqua o dati di campionamento del suolo.

#### *4.3.4.1.1 Esempio di dati strutturati*

La seguente tabella mostra dei dati grezzi o dinamici (come trattato nel capitolo della Produzione dei Dati relativi a misurazioni ambientali.

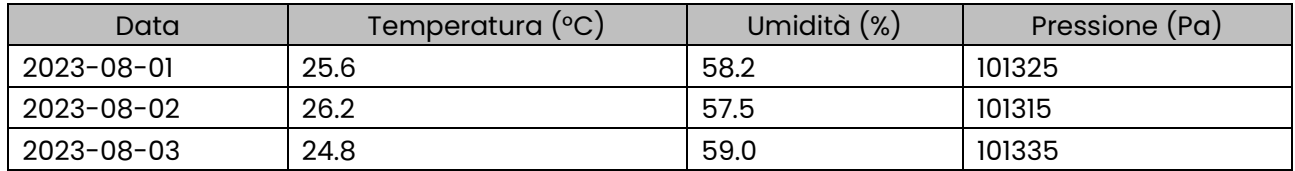

#### *4.3.4.2 Dati Non Strutturati*

I dati non strutturati non seguono uno schema predefinito e non sono organizzati in tabelle o formati simili. Questi dati possono essere testo libero, documenti, immagini, audio o video. Nei contesti ambientali, dati non strutturati possono includere rapporti narrativi, fotografie di terreni o registrazioni audio di suoni ambientali.

Esempio di dati non strutturati:

Rapporto su osservazione effettuata nel territorio

**Descrizione**: rilevamento di un bacino irriguo presso il Parco Nazionale dell'Abbruzzo, Lazio e Molise, alle coordinate 41°43'15.1"N, 14°00'25.1"E

La foto del bacino è allegata al rapporto.

#### *4.3.4.3 Dati Semistrutturati*

I dati semistrutturati sono un compromesso tra dati strutturati e non strutturati. Questi dati possono avere una struttura parziale o essere organizzati in modo flessibile. Sono spesso associati a etichette o marcatori che forniscono un certo grado di organizzazione. Negli ambienti, i dati semistrutturati possono includere file XML, documenti JSON o dati in formato CSV con intestazioni.

Esempio di dati semistrutturati in formato JSON:

{

"nome": "Parco Nazionale dell'Abruzzo, Lazio e Molise",

"superficie": 49.680 ha,

"anno\_fondazione": 1923,

 "descrizione": "Il parco nazionale d'Abruzzo, Lazio e Molise (PNALM), originariamente parco nazionale d'Abruzzo, è uno dei parchi nazionali più antichi d'Italia, inaugurato il 9 settembre 1922[3] e istituito ufficialmente l'11 gennaio 1923 con regio decreto-legge[4]. L'area protetta ricade nella provincia dell'Aquila, in Abruzzo, e in parte nelle province di Frosinone, nel Lazio, e Isernia, in Molise."}

# *4.3.4.4 Formati usati nel contesto del SIM*

I dati vengono organizzati e rappresentati in vari formati, a seconda delle esigenze e delle finalità. Alcuni dei formati comuni utilizzati nei dati ambientali sono riportati nella seguente tabella.

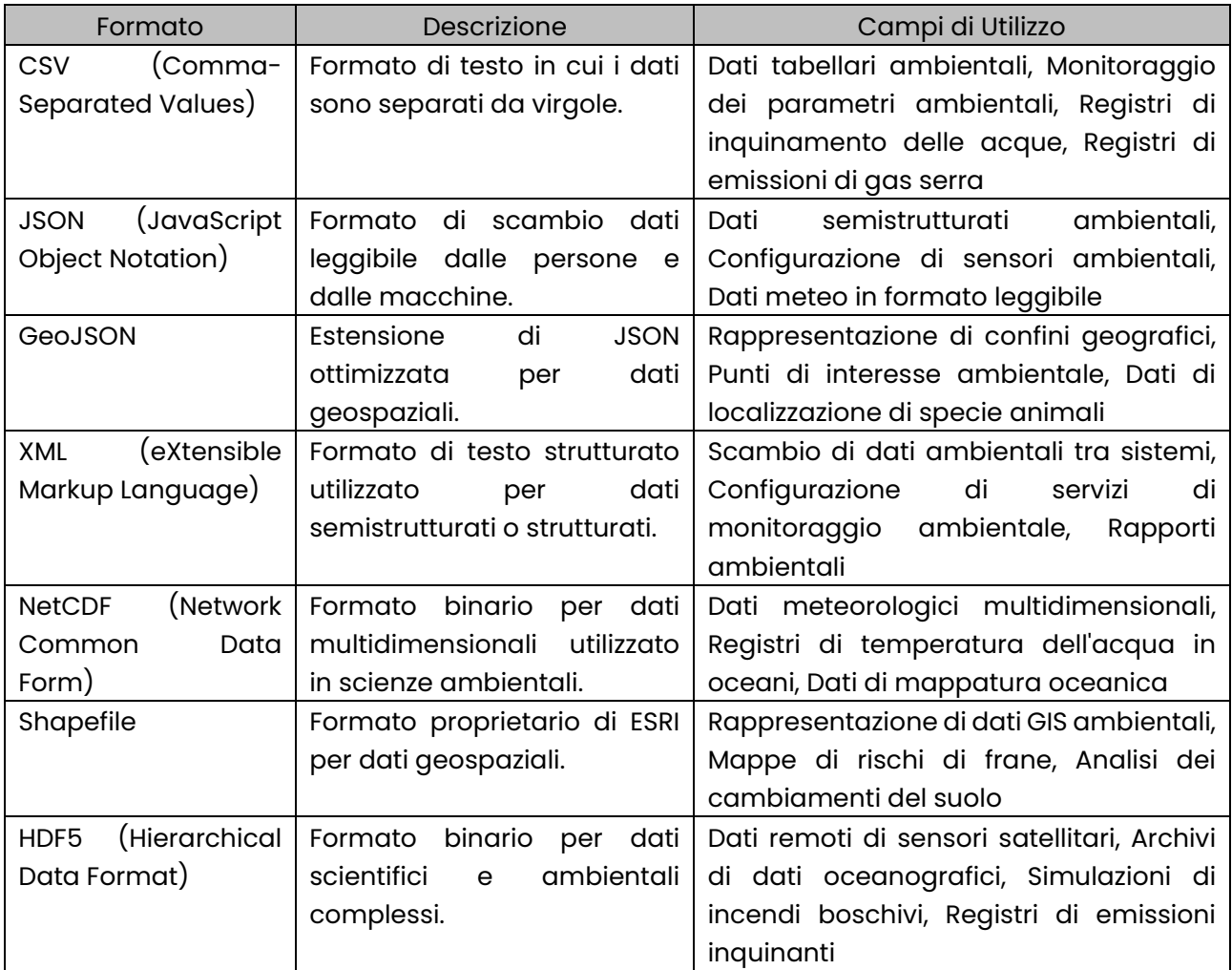

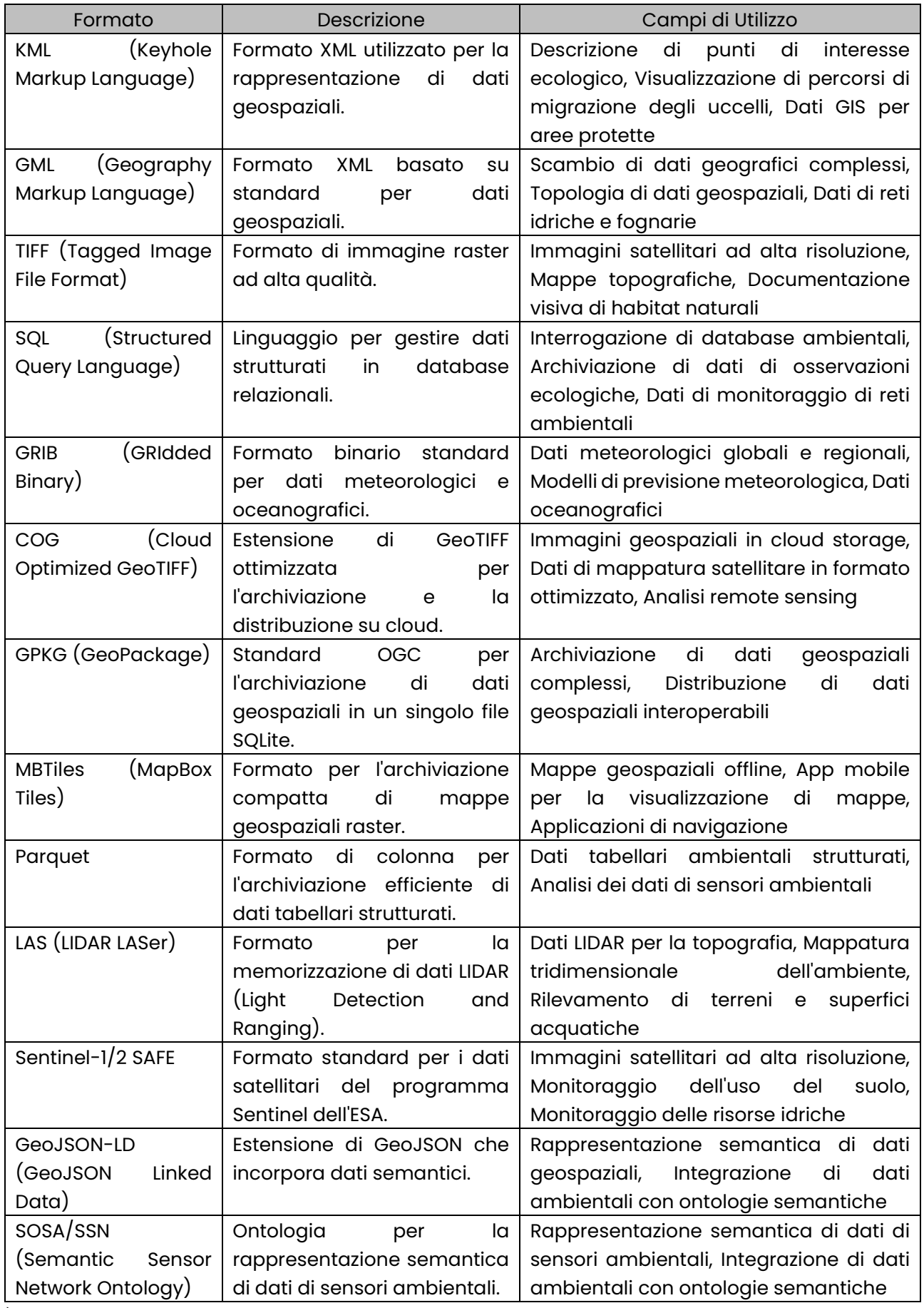

È importante, per il SIM, predisporre tutte le basi metodologiche e gli strumenti per la comprensione dei dati strutturati, non strutturati e semistrutturati, insieme alla conoscenza dei formati di dati appropriati, è fondamentale per acquisire, gestire ed elaborare con successo le informazioni ambientali.

## *4.3.4.4.1 Principali Categorie di Formati dei Dati Ambientali e Geospaziali*

Nel contesto ambientale e geospaziale, esistono diverse categorie principali di formati di dati che vengono utilizzate per rappresentare informazioni specifiche. Queste categorie riflettono le diverse tipologie di dati ambientali e geospaziali e servono a scopi diversi. Ecco una panoramica delle principali categorie di formati di dati ambientali:

- **Dati Vettoriali**: i dati vettoriali rappresentano informazioni spaziali mediante punti, linee e poligoni. Sono utili per la rappresentazione di entità geografiche discrete. Questi formati includono:
	- **Shapefile**: un formato comune per dati geospaziali vettoriali, utilizzato per rappresentare punti, linee e poligoni con attributi associati;
	- **GeoJSON**: una estensione di JSON ottimizzata per dati geospaziali vettoriali;
	- **GML (Geography Markup Language)**: Un formato XML per dati geospaziali vettoriali basato su standard OGC;
	- **Dati Raster**: i dati raster sono costituiti da griglie regolari di celle, ognuna delle quali rappresenta un valore in una posizione specifica. Sono utilizzati per rappresentare fenomeni che variano su un'area continua. Questi formati includono:
		- · **GeoTIFF**: un formato di immagine raster georeferenziato molto utilizzato per rappresentare mappe, immagini satellitari e dati di remote sensing;
		- · **NetCDF**: utilizzato principalmente per dati multidimensionali come dati meteorologici, oceanografici e climatologici;
		- · **GRIB (GRIdded Binary)**: formato standard per dati meteorologici e oceanografici in cui i dati sono compressi e organizzati in una struttura gerarchica.
- **Dati Temporali**: questi formati sono specificamente progettati per gestire dati legati al tempo e alle serie storiche. Possono essere utilizzati per analizzare cambiamenti nel tempo relativi a fenomeni ambientali come il clima, la crescita delle piante e l'inquinamento atmosferico. Alcuni esempi includono:
	- **CSV con indicizzazione temporale**: i dati sono memorizzati in un formato tabellare in cui una colonna rappresenta le date o i timestamp delle osservazioni;
	- **NetCDF con dati temporali**: utilizzato per dati multidimensionali che cambiano nel tempo;
	- **TimeSeriesML**: uno standard OGC per la rappresentazione di serie temporali geospaziali.
- **Dati Semantici**: questi formati incorporano informazioni semantiche o ontologie per descrivere ulteriormente i dati ambientali. Consentono di attribuire significati ai dati e di supportare ricerche semantiche avanzate. Un esempio è:
	- **GeoJSON-LD (GeoJSON Linked Data):** un'estensione di GeoJSON che incorpora dati semantici.
- **Dati di Sensori Ambientali**: questi formati sono utilizzati per rappresentare dati provenienti da sensori ambientali, come strumenti di monitoraggio dell'aria, della qualità dell'acqua o dei dati GPS. Possono essere in vari formati, tra cui JSON, XML o CSV, a seconda delle esigenze specifiche.

Va comunque considerato che ogni categoria di formato ha le sue peculiarità e applicazioni specifiche nell'ambito ambientale e geospaziale. La scelta del formato dipende spesso dal tipo di dati, dagli scopi dell'analisi e dalle esigenze di interoperabilità con altri sistemi e utenti.

# *4.3.4.5 Best Practices nel Trattamento dei Formati dei Dati*

Le "Best Practices" nel trattamento dei formati dei dati ambientali rivestono un ruolo cruciale nella gestione, nella condivisione responsabile e nella garanzia della qualità dei dati. Garantire dati accurati e affidabili è fondamentale, specialmente quando si tratta di previsioni relative a potenziali disastri naturali, in quanto ciò può fare la differenza nel salvataggio di vite umane e nella protezione dell'ambiente. Ecco alcune best practices:

- **Standardizzazione**: nel SIM è fondamentale seguire gli standard e le specifiche del settore, come quelli definiti dall'OGC o da altre organizzazioni pertinenti. L'adozione di formati e protocolli standard semplifica lo scambio e la comprensione dei dati tra diverse organizzazioni;
- **Documentazione Completa**: ogni set di dati dovrebbe essere accompagnato da documentazione dettagliata che descrive il contenuto, la provenienza, il formato e le unità di misura. La documentazione aiuta gli utenti a comprendere i dati e a utilizzarli correttamente. Ovviamente è determinante il ruolo del Data Catalog come strumento chiave per favorire la governance dei dati del SIM;
- **Validazione dei Dati**: prima di condividere i dati, è essenziale eseguire una rigorosa validazione per identificare e correggere eventuali errori o dati incoerenti. L'uso di strumenti di validazione automatica, che sfruttano la soluzione di Data Governance nel SIM, può semplificare questo processo;
- **Conservazione a Lungo Termine**: assicurarsi di avere una strategia di conservazione a lungo termine per i dati. Ciò include la conservazione dei dati originali e delle relative documentazioni in modo da poter essere recuperati e utilizzati anche in futuro. In questo contesto sono importanti anche le iniziative tese a favorire il recupero di archivi storici legati a tematiche ambientali come, per esempio, gli archivi del *Progetto AVI* (censimento delle aree storicamente vulnerate da calamità geologiche: frane e idrauliche, piene);
- **Privacy e Sicurezza**: proteggere i dati sensibili o personali e garantire che siano accessibili solo alle persone autorizzate. La sicurezza dei dati è fondamentale e va trattata in conformità alle normative e alle best practices vigenti;
- **Pubblicazione Open Data**: quando possibile, pubblicare i dati come open data, ossia dati accessibili a chiunque, senza restrizioni di licenza o costo. Questo promuove la trasparenza e l'accessibilità dei dati ambientali;
- **Metadati Standard**: utilizzare standard di metadati, come ISO 19115, per descrivere i dati in modo dettagliato. I metadati forniscono informazioni cruciali sui dati, come la loro provenienza, la qualità e il contesto;
- **Controllo Qualità Continuo**: implementare processi di controllo della qualità dei dati in corso d'opera per monitorare e migliorare la qualità dei dati nel tempo. Questo è particolarmente importante per dati ambientali in continua evoluzione;
- **Condivisione Responsabile**: condividere i dati in modo responsabile, rispettando la privacy e i diritti di proprietà intellettuale. Assicurarsi che gli utenti e gli stakeholders del SIM siano consapevoli delle limitazioni dei dati e delle loro responsabilità nell'uso;
- **Collaborazione**: collaborare con altre organizzazioni, stakeholders, enti governativi e comunità scientifiche per condividere conoscenze e dati. La collaborazione può migliorare la qualità e la completezza dei dati ambientali;
- **Formazione e Alfabetizzazione sui Dati**: promuovere la formazione e l'alfabetizzazione dei dati tra gli utenti e gli stakeholder. Ciò può contribuire a garantire un uso corretto dei dati e una migliore comprensione delle informazioni ambientali.

#### 4.3.5 Standard e Protocolli

Nel contesto dei dati ambientali, la standardizzazione e l'adozione di protocolli sono fondamentali per garantire l'interoperabilità tra sistemi diversi, la condivisione efficiente dei dati e la collaborazione tra diverse organizzazioni e settori. Ecco una panoramica, ovviamente non esaustiva, dei principali standard e protocolli utilizzati per la gestione e lo scambio di dati ambientali:

- **OGC (Open Geospatial Consortium)**: l'OGC è un consorzio internazionale che sviluppa e promuove standard aperti per dati geospaziali e ambientali. Alcuni standard OGC rilevanti includono:
	- **WMS (Web Map Service)**: un protocollo per la distribuzione di mappe statiche su Internet;
	- **WFS (Web Feature Service)**: un protocollo per la distribuzione di dati geospaziali vettoriali;
	- **WCS (Web Coverage Service)**: utilizzato per distribuire dati raster e coperture geospaziali;
- **SensorThings API**: uno standard per l'accesso ai dati dei sensori ambientali in tempo reale e storici;
- **INSPIRE Directive**: la direttiva INSPIRE dell'Unione Europea stabilisce uno standard per la creazione di infrastrutture di dati spaziali armonizzate in Europa. Questo standard è fondamentale per garantire la condivisione dei dati geospaziali tra i paesi membri;
- **ISO 191xx Series**: questa serie di standard ISO definisce i concetti e i requisiti per i dati geospaziali. Ad esempio, ISO 19115 definisce uno standard per i metadati geospaziali, mentre ISO 19139 specifica lo schema XML per la codifica dei metadati geospaziali;
- **NetCDF (Network Common Data Form)**: utilizzato principalmente per dati scientifici e ambientali multidimensionali, NetCDF offre un formato e un insieme di librerie per la gestione e la condivisione di dati complessi;
- **JSON e XML**: entrambi questi formati sono ampiamente utilizzati per rappresentare dati strutturati, compresi dati ambientali. JSON è spesso utilizzato per dati web API, mentre XML è utilizzato per dati geospaziali come GML;
- **MQTT (Message Queuing Telemetry Transport)**: un protocollo di messaggistica leggero ampiamente utilizzato per la comunicazione tra dispositivi IoT e sensori ambientali. È adatto per situazioni in cui è necessario un basso consumo di larghezza di banda e una latenza ridotta;
- **CoAP (Constrained Application Protocol)**: un protocollo di applicazione web progettato per dispositivi con risorse limitate, come sensori ambientali. È ottimizzato per la comunicazione in reti a bassa potenza.

L'adozione di standard e protocolli, come gli esempi accennati è fondamentale per garantire l'interoperabilità tra sistemi e consentire lo scambio affidabile di dati ambientali tra diverse organizzazioni e piattaforme.

#### 4.3.6 Sfide e Tendenze

Nel contesto dei formati dei dati ambientali e del SIM, ci sono diverse sfide e tendenze rilevanti. Queste includono:

- **Gestione dei Dati in Tempo Reale**: con l'aumento dell'uso di sensori e dispositivi IoT per la raccolta di dati ambientali in tempo reale, c'è una crescente sfida nella gestione e nell'elaborazione di grandi volumi di dati in tempo reale. È essenziale sviluppare formati dati e protocolli di trasferimento che possano gestire questa velocità di acquisizione dei dati;
- **Sensibilità dei Dati**: la gestione della sensibilità dei dati è cruciale, specialmente quando si tratta di dati legati alla privacy delle persone o alla sicurezza nazionale. La sfida sta nel bilanciare la necessità di condividere dati per scopi ambientali con la protezione delle informazioni sensibili;
- **Interoperabilità**: l'interoperabilità tra sistemi e dispositivi diversi è una sfida continua. L'adozione di standard e protocolli comuni è fondamentale per garantire che i dati possano essere scambiati e utilizzati in modo efficace tra diverse piattaforme;
- **Adozione di Formati Basati su Web**: ci sono tendenze crescenti verso l'adozione di formati basati su web, come JSON-LD e GraphQL, che semplificano la condivisione e l'integrazione dei dati attraverso le applicazioni web. Questi formati sono flessibili e favoriscono una maggiore interoperabilità tra servizi online;
- **IoT e Sensoristica Ambientale**: con l'espansione dell'Internet of Things (IoT) nel settore ambientale, la raccolta di dati da sensori ambientali è in costante crescita. Questi dati sono spesso in formati specifici e richiedono standardizzazione per una gestione più efficiente. A questo scopo è importante dotare il SIM di strumenti utili per effettuare conversioni, anche "on the fly" tra formati e protocolli non pienamente adottati o non standard e aperti;
- **Big Data e Analisi Avanzate**: la quantità di dati ambientali disponibili sta aumentando rapidamente, richiedendo nuove tecniche di gestione, archiviazione e analisi dei big data. I formati dati devono facilitare supportare queste analisi avanzate;
- **Tendenza verso Open Data**: c'è una crescente tendenza verso la pubblicazione di dati ambientali come open data, cioè dati accessibili a chiunque. Questo promuove la trasparenza e l'accessibilità dei dati oltre a rispondere alle necessità legislative già descritte precedentemente (si veda normativa INSPIRE);
- **Digitalizzazione**: la digitalizzazione dei dati ambientali sta diventando sempre più comune, con formati elettronici che sostituiscono documenti cartacei. Questo richiede standard di digitalizzazione e formati dati appropriati e nei casi in cui ci sono informazioni di prezioso valore storico il SIM prevede anche l'attivazione di progetti di recupero di questi dati mediante digitalizzazione in ottica di Digital Preservation.

#### 4.3.7 Supporto delle Piattaforme Abilitanti e Acceleratrici

Le Piattaforme che compongono il SIM consentono di affrontare le diverse sfide attuali e costituiscono una solida base per supportare le future tendenze. Si riporta nel seguente elenco le sfide e le tendenze evidenziate nel capitolo precedente e si mostra come esse sono affrontate nel contesto del SIM con l'aiuto di strumenti adatti allo scopo:

• **Gestione dei Dati in Tempo Reale**: la gestione di questi dati avviene tramite un modello di Stream Processing che consente una più efficiente, affidabile e robusta gestione di uno o più stream di dati generati da centraline e sensori. Tale modello prevede la ricezione dei dati da diversi tipi di sorgenti (producer), una elaborazione minima all'interno della architettura e l'invio verso i riceventi (consumer). La Piattaforma che implementa questo modello consente operazioni di filtraggio e arricchimento dati. I dati raccolti dai sensori mediante stazioni di rilevamento vengono inviati via GPRS o con media di ridondanza (Radio o Satellitare) a un server FTP e acquisiti dal sistema REM (REti Monitoraggio). I dati ricevuti permettono di monitorare caratteristiche geometriche e geomorfologiche, valutazione dei parametri di forma del territorio, intensità, tipologia ed eventuali spostamenti. I sistemi di monitoraggio sono comunemente divisi in:

- Sistemi di monitoraggio a bassa frequenza: si tratta di sistemi di monitoraggio che hanno una bassa frequenza di acquisizione e lunghi tempi di processamento del dato;
- Sistemi in near real-time: sistemi di monitoraggio a elevata frequenza di acquisizione e con tempi di processamento molto ridotti;
- Sistemi in real-time: sono sistemi con campionamento ad altissima frequenza in grado di identificare in maniera quasi istantanea eventuali cambiamenti dei parametri controllati permettendo l'attivazione di notifiche e semafori;
- **Sensibilità dei Dati:** tramite le Piattaforme di archiviazione del PSN è garantita la sicurezza dei dati in termini di integrità, confidenzialità e disponibilità. La condivisione per l'esecuzione delle funzioni applicative verso le altre Piattaforme, le applicazioni vere e propri e i sistemi esterni è mediata tramite la Integration Platform che applica non solo le logiche integrazione ma si occupa anche dell'enforcement delle policy previste di accesso ai dati per bilanciare utilità e sicurezza nel sistema;
- **Interoperabilità:** i sistemi federati richiedono un modello che supporti diversi protocolli con un elevato livello di flessibilità e affidabilità che si avvalga di procedure di controllo, verifica ed eventuale normalizzazione dei flussi. L'Enterprise Service Bus (ESB) è il modello di integrazione prescelto, implementato tramite la Integration Platform, che esegue un processo di routing delle richieste, orchestrazione dei servizi da richiamare verso i sistemi esterni e verso le Piattaforme interne, recepimento del dato, arricchimento laddove sia richiesto, normalizzazione e risposta al chiamante;
- **Adozione di Formati Basati su Web:** sia per le operazioni di integrazione interne (es. colloquio tra dXp Platform e Integration Platform oppure tra la Intelligence Platform e GIS Server) che quelle esterne (es. verso i sistemi federati) la lingua franca è costituita dai protocolli e dai formati basati sul Web arricchiti, quando necessario e per esigenze peculiari (es. rapidità dei tempi di risposta, throughput minimo da supportare, vincoli hardware stringenti), da protocolli e formati dei dati più adatti allo scopo;
- **Open Data:** la produzione di Open Data è supportata creando appositi Data Products che sono ottenuti dalla Data Platform che esegue le operazioni di trasformazione, filtraggio e aggregazione dei dati e tramite il Catalogo dei Dati che effettua l'assegnazione di metadati ai Data Products. Inoltre, è necessario l'intervento della Integration Platform per renderli effettivamente disponibili nel rispetto delle Linee Guida AgID di interesse (citate in precedenza) verso i fruitori esterni;
- **Big Data e Analisi Avanzate**: la Data Platform, le Piattaforme di archiviazione consentono di trattare ed elaborare in tempi compatibili con gli scopi applicativi grandi moli di dati e possono trattare i vari formati tipici del campo quali CSV (per lo scambio di dati tabulari), JSON (per dati in formato semi-strutturato), Apache Parquet, Apache Avro, Protocol Buffers, Optimized Row Columnar, etc.;
- **Digitalizzazione**: le esigenze di digitalizzazione e di digital preservation sono soddisfatte per mezzo della Data Platform che permette di trasformare i dati da formati proprietari o comunque chiusi in formati aperti, facilmente interoperabili, che seguono standard

internazionali o di mercato. Inoltre, il ricorso a Piattaforme di archiviazione che supportano anch'esse formati e protocolli standard (es. Object Storage) garantisce vantaggi analoghi.

Si aggiunge, infine, che la flessibilità delle Piattaforme adottate e la possibilità di sviluppi *custom* rendono possibile l'elaborazione da parte del SIM di dati anche in formati e protocolli al momento non di interesse. Infatti, all'emergere dell'esigenza di trattare un nuovo formato dati non incluso in quelli citati in precedenza, è possibile analizzare se le piattaforme in uso già supportino il formato nativamente e in alternativa valutare tra le due possibilità seguenti quale adottare: aggiungere tramite plugin la capacità di trattarli alla piattaforma o provvedere a progettare, implementare e rendere disponibili servizi di trasformazione del dato in uno dei formati invece trattati o trattabili dalle piattaforme.

# 4.4 I Dati Storici

Nel contesto del Sistema Integrato di Monitoraggio (SIM) e della sua architettura Data Mesh, è fondamentale comprendere l'importanza dei dati storici ambientali. I dati storici rappresentano informazioni che si riferiscono a periodi temporali che possono risalire fino a 100 anni nel passato. Questi dati rivestono un ruolo cruciale nelle attività di monitoraggio e analisi ambientale, in quanto forniscono una panoramica a lungo termine delle variazioni e delle tendenze ambientali.

L'obiettivo principale di questo capitolo è di delineare l'approccio all'uso dei dati storici ambientali all'interno del SIM. Questi dati possono provenire da una vasta gamma di fonti, comprese stazioni meteorologiche storiche, registrazioni idrologiche storiche, archivi fotografici, documenti storici e molto altro. Il primo passo consiste nell'identificare e recuperare queste fonti di dati storici, che spesso sono conservate in formati non digitali o obsoleti.

Una volta recuperati, i dati storici devono essere sottoposti a un processo di conversione e digitalizzazione. Questo processo è essenziale per renderli accessibili ai sistemi digitali moderni. La digitalizzazione può comportare la scansione di documenti cartacei, la trascrizione di registrazioni manuali in formati digitali e la conversione di vecchi formati di file in formati più recenti e standardizzati.

Una volta digitalizzati, i dati storici devono essere integrati nel sistema Data Mesh del SIM. Questo implica la creazione di metadati dettagliati per ciascun insieme di dati storici, consentendo una ricerca, un recupero e un utilizzo efficienti. L'integrazione di dati storici con dati in tempo reale e dati provenienti da altre fonti all'interno del sistema contribuisce a una visione completa e approfondita dell'ambiente nel corso del tempo.

La fruibilità dei dati storici è un aspetto cruciale. I servizi digitali sviluppati all'interno del SIM devono essere in grado di accedere e utilizzare questi dati storici per scopi di analisi, previsione e monitoraggio. Ciò richiede un'architettura dati flessibile e scalabile, che consenta l'accesso ai dati storici in modo rapido ed efficiente.

Nel successivo sotto capitolo viene esplorato, a titolo di esempio, primo progetto di questa attività riguarda gli archivi AVI.

## 4.4.1 Dati storici del Progetto AVI (Aree Vulnerate Italiane da frane e inondazioni)

Il Progetto Speciale AVI fu commissionato dal Ministro per il Coordinamento della Protezione Civile al Gruppo Nazionale per la Difesa dalle Catastrofi Idrogeologiche (GNDCI) del Consiglio Nazionale delle Ricerche (CNR) allo scopo di realizzare un censimento delle aree storicamente vulnerate da calamità geologiche (frane) e idrauliche (piene).

Nel 1989 il Dipartimento della Protezione Civile commissionò al Gruppo Nazionale per la Difesa dalle Catastrofi Idrogeologiche (GNDCI) del Consiglio Nazionale delle Ricerche, il censimento delle aree del paese colpite da frane e da inondazioni per il periodo 1918-1990.

Proprietà intellettuale

#### **Le descrizioni e i contenuti/dati del progetto AVI sono di proprietà del CNR**

Maggiori dettagli relativi a questo progetto sono consultabili presso il sito del progetto AVI del CNR.

Si riporta di seguito il contenuto integrale della descrizione di tale progetto:

*"Il censimento, condotto fra il 1991 e il 1992, venne realizzato da 17 gruppi di ricerca distribuiti su tutto il territorio nazionale che coinvolsero oltre 300 fra esperti, ricercatori e operatori tecnici. Durante la fase di censimento sono stati consultati 22 quotidiani locali, per un totale di oltre 350.000 copie di giornale; sono state reperite e analizzate circa 1000 pubblicazioni tecniche e scientifiche; e sono state effettuate interviste a 150 esperti nel settore dei movimenti franosi e delle inondazioni. Successivamente si è provveduto a estendere il censimento al periodo 1991- 1994 attraverso la lettura sistematica di 55 quotidiani locali, per un totale di oltre 70.000 copie di giornale consultate. Tutte le notizie censite sono andate a costituire un archivio digitale contenente oltre 17.000 informazioni relative a frane e oltre 7000 informazioni relative a inondazioni. Si è anche provveduto a valutare il grado di completezza e di affidabilità dell'archivio storico, controllando in particolare la consistenza dell'informazione in esso contenuta, e correggendo la maggior parte degli errori.*

*"Nel 1996 venne pubblicata una prima carta sinottica delle principali località colpite da movimenti franosi e da inondazioni. Da allora, si è provveduto a localizzare, come punti e a scala 1:100.000, tutte le località note per essere state colpite da frane od inondazioni. Le notizie per le quali non è stato possibile individuare con ragionevole certezza la località colpita sono state cartografate in corrispondenza del capoluogo comunale. A ogni località è stato anche assegnato il grado di certezza nella localizzazione. È in corso di stampa una nuova carta sinottica delle località colpite da movimenti franosi ed inondazioni è che rappresenta l'ultimo risultato di una attività di ricerca pluriennale mirata a raccogliere e analizzare informazioni relative a catastrofi idrogeologiche in Italia. La carta riporta la localizzazione di oltre 15.000 località (9086 frane e 6456 inondazioni) colpite da eventi catastrofici per il periodo 1918-1994. Nella carta sono riportate 2608 località colpite da frane e 2317 località colpite da inondazioni in modo ricorsivo, ovvero più di una volta. La nuova carta, pur non essendo una mappa del rischio o della pericolosità idrogeologica, consente di avere una visione sinottica, la più accurata e aggiornata ad oggi possibile, della distribuzione delle catastrofi idrogeologiche avvenute nel nostro paese."*

*"Nonostante le numerose limitazioni, dovute alla complessità del territorio italiano, alla diversa sensibilità e conoscenza sia attuale che storica dell'impatto che le frane e le inondazioni hanno sul territorio, e alle risorse limitate, il censimento rappresenta il più completo e aggiornato archivio di notizie su frane e inondazioni avvenute in questo secolo mai realizzato in Italia."*

L'iniziativa di includere questi dati nell'Atlante del SIM ha il solo scopo di creare un diretto collegamento con le nuove iniziative di raccolta dei dati sulle tematiche rilevanti delle frane e inondazioni, in ottica di continuità e conoscenza sugli eventi ambientali che hanno interessato il territorio italiano.

## 4.4.2 Recupero e attualizzazione della fruizione dei dati AVI

I dati pubblicati dal progetto AVI sono stati migrati su tecnologie, database relazionale, più recenti e open source, preservandone i contenuti intatti ma offrendo la possibilità di esplorarli in una modalità più fruibile.

## 4.4.3 Gli archivi migrati

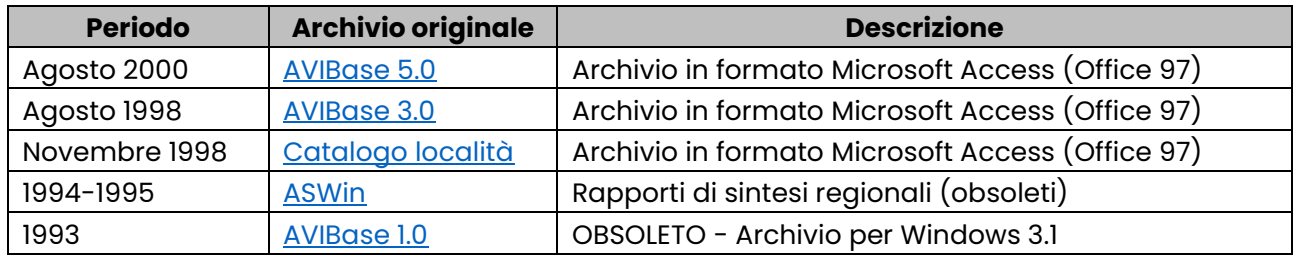

La seguente tabella riporta gli archivi migrati, convertiti su database SQLite:

# 5 Applicativi verticali

# 5.1 Verticale 1 – Instabilità idrogeologica

## 5.1.1 Obiettivo

Fornire un sistema di supporto agli Enti preposti per il monitoraggio e la previsione per i fenomeni franosi, per le aree inondabili e per la siccità.

Il SIM metterà a disposizione:

- misurazioni idro-meteo-pluviometriche, da stazioni fisse e mobili raccolte dai vari Enti;
- le previsioni Meteo;
- dati satellitari ottici e SAR; rilievi morfologici da LiDAR;
- modelli e strumenti per le misurazioni meteo-pluviometriche; Modelli idrologici e idraulici.

## 5.1.2 Contesto

Nei processi di previsione, monitoraggio e pianificazione riguardanti l'instabilità idrogeologica sono coinvolti diversi attori che partecipano con diverso grado di responsabilità e operatività. Il SIM permette un'integrazione delle informazioni attualmente presenti raccolte, elaborate e gestite dai vari enti nonché una loro fruizione in un contesto integrato mettendo a disposizione diversi strumenti operativi per la loro elaborazione e analisi, dagli algoritmi di geoprocessing ai modelli previsionali di machine e deep learning.

Di seguito i vari applicativi che compongono il verticale.

- 5.1.3 CU.V1.1 Atlante nazionale delle infrastrutture di attraversamento dei corsi d'acqua e delle opere idrauliche
- *5.1.3.1 Contesto di Riferimento, a chi è rivolto e scopo generale*

#### **Contesto**

L'Atlante Nazionale delle Infrastrutture di attraversamento dei corsi d'acqua e delle opere idrauliche e di versante nasce dall'esigenza di mappare le infrastrutture che pongono ostacolo al deflusso o che e più in generale sono in grado di condizionare la funzionalità dei corsi d'acqua. Si tratta di informazioni essenziali per la valutazione idromorfologica dei corpi idrici, comprese le condizioni di dinamica morfologica, per la caratterizzazione del livello di degradazione di opere e infrastrutture di attraversamento così da orientarne i programmi di manutenzione a supporto della gestione del rischio idraulico. Questo strumento digitale avanzato è realizzato per consentire l'integrazione di dati esistenti in database regionali e nazionali e dati nuovi/aggiornati acquisiti in maniera agile da utenti abilitati, e al contempo facilitare la consultazione, visualizzazione ed estrazione di informazioni sulle infrastrutture in esso riportate. L'Atlante si propone di diventare un hub informativo cruciale per la pianificazione e la mitigazione dei rischi naturali, ma anche per la valutazione del livello di frammentazione/connettività dei corsi d'acqua e degli habitat ad essi connessi, necessaria per orientare eventuali politiche di rinaturazione/riqualificazione fluviale. Promuove un approccio sistematico e collaborativo funzionale al mutare del livello delle conoscenze disponibile e delle esigenze ambientali e territoriali.

#### **Scopo Generale**

L'Atlante Nazionale delle Infrastrutture di attraversamento dei corsi d'acqua e delle opere idrauliche e di versante mira a creare un inventario digitale completo delle infrastrutture che

pongono ostacolo al deflusso o che e più in generale sono in grado di condizionare la funzionalità dei corsi d'acqua, sull'intero territorio italiano mettendo a sistema le diverse fonti dato esistenti e integrandole per quelle aree attualmente prive di dati geolocalizzati, unificando e uniformando informazioni attualmente per lo più eterogenee. Gli obiettivi principali sono:

- 1. **Consolidare Dati Esistenti**: fornire un'interfaccia (Digital experience) che permetta agli utenti di consultare, visualizzare ed estrarre informazioni già disponibili dalle Regioni, come Lombardia e Piemonte, utilizzando standard OGC per l'interoperabilità dei dati cartografici.
- 2. **Aggiornamento e Integrazione di Nuovi Censimenti**: abilitare gli utenti a contribuire all'aggiornamento e all'integrazione dell'Atlante con nuove opere idrauliche, attraverso un'applicazione web e mobile che faciliti la raccolta di dati sul campo secondo metodologie e formati standardizzati.
- 3. **Garantire Coerenza e Validità dei Dati**: collaborare con l'ISPRA nella definizione di formati e procedure per la standardizzazione e uniformazione delle informazioni preesistenti e per la corretta compilazione delle schede delle nuove infrastrutture/opere, agevolando per altro la validazione delle informazioni inserite da parte degli Enti competenti.
- 4. **Supporto alla Pianificazione e Gestione del Territorio**: rendere l'Atlante uno strumento a supporto della governance, in particolare a supporto delle attività di pianificazione di bacino e di programmazione degli interventi e delle misure per la mitigazione del dissesto idrogeologico.
- 5. **Accessibilità Pubblica e Trasparenza**: offrire una risorsa informativa accessibile ai cittadini per finalità di conoscenza, interesse culturale e sensibilizzazione ambientale.

#### **A chi è rivolto:**

Gli stakeholder coinvolti per l'Atlante includono l'ISPRA e più in generale il Sistema Nazionale di Protezione dell'Ambiente (SNPA), le Autorità Distrettuali di Bacino, il Ministero dell'Ambiente e della Sicurezza Energetica, il Ministero delle Infrastrutture e dei Trasporti, e gli Enti Regionali o Province autonome, che hanno la competenza sulle infrastrutture di attraversamento e sulle opere idrauliche, compresa la manutenzione di tali opere e che sono tra i principali destinatari dell'applicativo.

È indirizzato a un ampio spettro di utenti, che includono:

- **Istituzioni e Amministrazioni Locali**: come decision-makers e pianificatori, hanno bisogno di dati affidabili per la gestione del rischio idrogeologico e la pianificazione di bacino;
- **Imprese Edili e del Settore Infrastrutture**: richiedono dati aggiornati per la programmazione di lavori e sviluppo del territorio;
- **Osservatorio del Cittadino**: cittadini attivi che desiderano segnalare disservizi e contribuire al monitoraggio dello stato delle infrastrutture interferenti o interagenti con il deflusso fluviale;
- **Professionisti e Consulenti Tecnici**: ingegneri, geologi e ambientalisti richiedono accesso a dati specifici, tecnici e operativi per le loro attività professionali;
- **Squadre di Rilevatori**: Incaricati del censimento delle infrastrutture, richiedono strumenti funzionali e affidabili.

# *Funzionalità Specifiche per Tipologia di Utente:*

- l'**utente base** potrà accedere a un'interfaccia semplificata, con funzionalità automatizzate per analisi di base e supporto nell'interpretazione dei risultati. In questo caso il SIM utilizza i servizi/dati che i vari Sistemi Federati mettono a disposizione e li veicola a livello più ampio (nazionale) senza ulteriori integrazioni o valore aggiunto a parte una modalità di accesso - ai servizi - unificata su web e app mobile;
- Per **l'utente esperto**, opportunamente autenticato, il SIM integra e mette a disposizione sia l'applicativo WEB che l'apposita app (che interagisce direttamente con il sistema principale) per aggiornare, inserire e validare le schede di censimento. Importante: le informazioni generate con queste modalità per poter alimentare il Repository di Sistema (RdS) dovranno subire la validazione da parte dei rispettivi Enti competenti.

# *Modalità di Fruizione e Sequenze di Utilizzo:*

#### 1. **Utente Base**:

- accede alla piattaforma in modo pubblico o con credenziali base;
- utilizza l'interfaccia intuitiva per consultare e visualizzare i dati esistenti;
- non partecipa all'aggiornamento o alla validazione dei dati, ma può beneficiare delle informazioni per conoscenza generale o per scopi educativi.

#### 2. **Utente Esperto**:

- accede alla piattaforma attraverso credenziali specifiche;
- consulta e analizza i dati esistenti attraverso l'interfaccia grafica avanzata;
- aggiorna o integra nuovi censimenti utilizzando la web application o l'app mobile;
- compila form specifici per l'inserimento di nuove opere;
- partecipa alla validazione delle informazioni raccolte in collaborazione con l'ISPRA e gli Enti competenti;

# *Modelli/Algoritmi Utilizzati:*

- 1. **Algoritmi per l'Accesso ai Dati:**
- autenticazione: verifica dell'identità degli utenti o dei sistemi che accedono ai dati;
- autorizzazione: determinazione delle autorizzazioni per l'accesso o la manipolazione dei dati;
- interrogazione: creazione e ottimizzazione di query per recuperare dati da database o fonti di dati;
- caching: memorizzazione temporanea di dati frequentemente utilizzati per efficienza;

#### 2. **Algoritmi per la Visualizzazione:**

- rendering: conversione di dati grezzi in rappresentazioni visive;
- interattività: permette agli utenti di interagire con le visualizzazioni;
- adattamento: adatta la visualizzazione in base a dispositivi o preferenze degli utenti;

#### 3. **Algoritmi per l'Estrazione:**

- parsing: analisi di dati grezzi per estrarre informazioni rilevanti;
- trasformazione: modificazione o aggregazione dei dati per l'analisi o la visualizzazione;
- filtraggio: selezione di sottoinsiemi di dati in base a criteri specificati;
- 4. **Algoritmi per la Delivery:**
- compressione: riduzione della dimensione dei dati per una trasmissione più efficiente;
- criptazione: protezione dei dati durante la trasmissione;
- trasmissione: gestione del modo in cui i dati vengono inviati;
- i dati sono vettoriali in formato x-shapefile e utilizzano il sistema di riferimento WGS84/UTM32;

• notifica: informazione agli utenti o sistemi sulla disponibilità dei dati.

#### *Dati di Output:*

- mappe delle infrastrutture di attraversamento dei corsi d'acqua e delle opere idrauliche e di versante
- **estrazione delle Informazioni (in forma tabellare e vettoriale):** delle infrastrutture di attraversamento interferenti con i corsi d'acqua;
- **estrazione delle Informazioni (in forma tabellare e vettoriale):** delle le opere idrauliche realizzate lungo i corsi d'acqua;

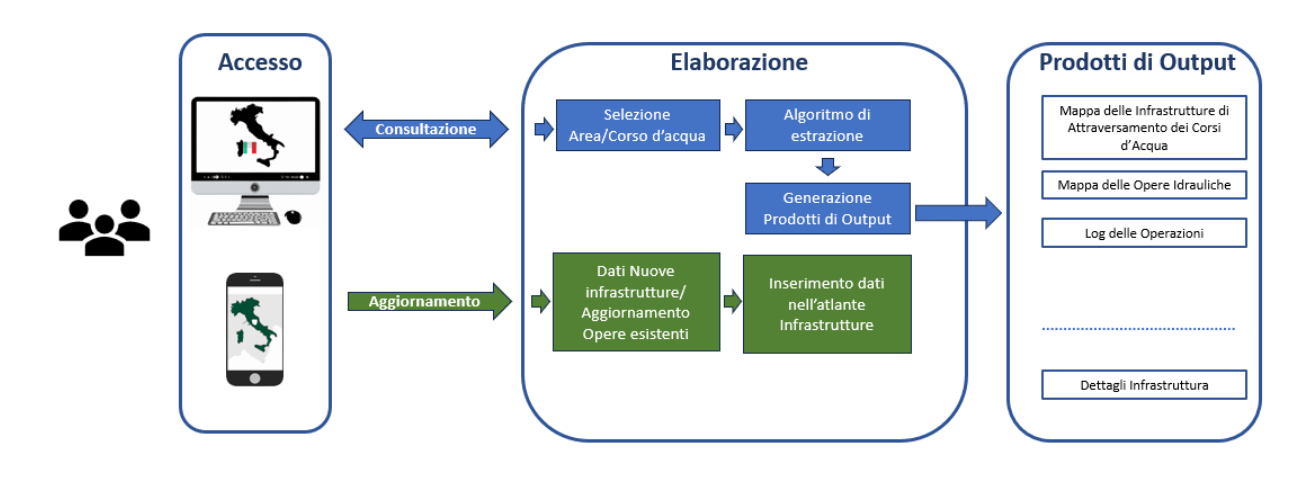

*Figura 161 - Flusso Operativo*

Per ulteriori approfondimenti, è possibile consultare l'allegato *SIM\_All\_V1\_CU.V1.1*

#### 5.1.4 CU.V1.2 - Estrazione e analisi delle caratteristiche geomorfologiche dei bacini idrografici

Il bacino idrografico è l'ambito territoriale di riferimento per la gestione e la tutela qualiquantitativa delle risorse idriche. Utilizzando la definizione che ne dà la L 183/89 il bacino idrografico è il territorio dal quale le acque pluviali o di fusione delle nevi e dei ghiacciai, defluendo in superficie, si raccolgono in un determinato corso d'acqua direttamente o a mezzo di affluenti, nonché il territorio che può essere allagato dalle acque del medesimo corso d'acqua, ivi compresi i suoi rami terminali con le foci in mare ed il litorale marittimo prospiciente. La caratterizzazione geomorfologica dei bacini è vitale per studi e modellazioni idrauliche, contribuendo alla definizione e progettazione di misure e interventi di prevenzione e mitigazione degli impatti di eventi estremi, quali alluvioni e siccità.

#### *Scopo Generale:*

Lo scopo generale del CU 1.2 del progetto SIM del MASE si articola in diversi obiettivi principali, che si possono elencare come segue:

- **Estrazione e Analisi Automatica delle Caratteristiche Geomorfologiche**: utilizzare un'interfaccia utente grafica (GUI) per facilitare l'estrazione e l'analisi automatizzate delle caratteristiche geomorfologiche dei bacini idrografici;
- **Supporto alle Autorità Competenti nella Gestione delle Risorse Idriche e Tutela del Territorio**: il servizio è progettato per supportare le Autorità di Bacino Distrettuale, le Regioni e le Provincie Autonome, enti fondamentali nella gestione delle risorse idriche e nella tutela del territorio;
- **Facilitazione della Comprensione e Simulazione dei Processi di bacino**: contribuire alla comprensione e simulazione dei processi idrologici, idraulici e morfologici all'interno dei bacini idrografici;
- **Disponibilità dei Dati di Output nel Repository del SIM**: assicurare che i dati generati siano accessibili nel repository del SIM per ulteriori analisi o applicazioni.

# **A chi è rivolto:**

In Italia, diversi enti istituzionali utilizzano l'analisi geomorfologica, derivata da Modelli Digitali del Terreno (DTM), per estrarre dati di input per la modellistica idrologica o per altre finalità. Questi enti hanno ruoli e responsabilità in aree come la protezione civile, la pianificazione territoriale, la valutazione/gestione delle risorse idriche e la protezione ambientale. In dettaglio:

- **ISPRA (Istituto Superiore per la Protezione e la Ricerca Ambientale)**: gioca un ruolo chiave nella ricerca e monitoraggio ambientale in Italia. L'istituto fornisce dati, analisi e linee guida su vari aspetti, compresa l'idrologia e l'idromorfologia;
- **Autorità di Bacino**: queste autorità sono responsabili della gestione e pianificazione delle risorse idriche a livello di bacino idrografico. Utilizzano modelli idrologici per prevedere flussi d'acqua, identificare aree inondabili e pianificare interventi di mitigazione;
- **Protezione Civile**: a livello nazionale, regionale e locale, questi enti utilizzano l'analisi geomorfologica e la modellistica idrologica per prevedere e gestire situazioni di emergenza come inondazioni e frane;
- **Regioni e Provincie Autonome**: questi enti territoriali hanno competenze in materia di pianificazione territoriale e gestione delle risorse idriche. Possono utilizzare analisi geomorfologiche per pianificare sviluppi urbanistici, infrastrutture e interventi di protezione del suolo;
- **CNR (Consiglio Nazionale delle Ricerche)**: attraverso i suoi istituti e centri di ricerca, il CNR svolge ricerche avanzate in vari campi, compresa l'analisi geomorfologica e idrologica;
- **Università e Centri di Ricerca**: diverse università italiane e centri di ricerca sono coinvolti in studi geomorfologici e idrologici, spesso in collaborazione con enti pubblici o privati;
- **Enti Parco**: gli Enti responsabili di aree protette, come i parchi nazionali e regionali, possono utilizzare l'analisi geomorfologica per la conservazione e gestione sostenibile del territorio;
- **Privati.**

# *Obiettivi:*

Il servizio si configura come un ambiente integrato dove l'utente, attraverso l'interfaccia web utente dedicata (GUI) del SIM, può accedere a diverse funzionalità con un duplice obiettivo:

1. **Consultazione, Visualizzazione ed Estrazione di Informazioni**: consentire agli utenti di consultare, visualizzare ed estrarre informazioni presenti nel SIM, compresi quelli provenienti dai Sistemi Federati che espongono i propri prodotti mediante servizi web. La comunicazione tra questi sistemi è facilitata dai protocolli di interoperabilità dell'Open Geospatial Consortium (OGC), che consentono un utilizzo distribuito di dati e modelli di calcolo.

2. **Analisi Geomorfologiche Automatizzate in Cloud**: fornire agli utenti esperti le capacità computazionali del SIM per eseguire analisi geomorfologiche automatizzate su specifiche aree di interesse, partendo dai DTM disponibili. Queste analisi vengono eseguite in cloud anziché su software desktop, con i dati prodotti che arricchiscono direttamente il repository del SIM. In questo caso è stato integrato nel SIM il modulo "geomorfologico" di GEOframe-NewAGE dedicato all'estrazione del reticolo idrografico come primo elemento, fino alla generazione dei Bacini imbriferi e di tutti sottoprodotti strettamente connessi.

## *Funzionalità Specifiche per Tipologia di Utente:*

- **L'utente base** potrà accedere a un'interfaccia semplificata, con funzionalità automatizzate per analisi di base e supporto nell'interpretazione dei risultati. In questo caso il SIM utilizza i servizi/dati che i vari Sistemi Federati mettono a disposizione e li veicola a livello più ampio (nazionale) senza ulteriori integrazioni o valore aggiunto a parte una modalità di accesso - ai servizi - unificata su web e app mobile;
- **L'utente esperto** avrà accesso completo a tutte le funzionalità tecniche e complesse per l'utilizzo di tool avanzati di analisi geomorfologica e l'accesso a funzioni specifiche di analisi. In questo caso il SIM integra un modello di geoprocessing open source che permette di generare dati a valore aggiunto. Lo stakeholder e/o l'utilizzatore esperto rimane il proprietario e principale responsabile del servizio e dei dati generati, il SIM assume un ruolo di partner nell'offerta del servizio.

#### **Funzionalità per l'Utente Base:**

- Accesso Semplice all'Ambiente WebGIS e Catalogo Prodotti Utilizzo dall'interfaccia web del SIM semplificata per consultare il Catalogo prodotti del SIM:
	- selezione dal catalogo prodotti il "DTM nazionale";
	- visualizzazione su mappa;
	- strumento mappa "disegna l'area di interesse";
	- strumento mappa "estrai da area di interesse";
	- esportazione, nei principali formati, dei dati selezionati sull'area di interesse.

#### **Funzionalità per l'Utente Esperto:**

Oltre alle funzionalità dell'utente base, potrà operare direttamente nel SIM accedendo al Catalogo Modelli/Algoritmi:

- utilizzo del tool specifico per analisi geomorfologiche a partire dall'area selezionata:
	- funzioni automatizzate di Analisi:
		- · riempimento dei punti di depressione nel DTM;
		- · calcolo delle direzioni di drenaggio (Flowdirections);
		- · correzione delle direzioni di drenaggio (Draindirections);
		- · identificazione dei punti che drenano all'esterno del bacino (Markoutlets);
- estrazione della Rete Idrografica (Extract Network) e visualizzazione su mappa;
- inserimento delle coordinate di Chiusura del Bacino (Water Outlets) da mappa;
- creazione di mappe vettoriali e assegnazione Attributi (Net Attribute Builder) e Bacini imbriferi;
- visualizzazione su mappa e validazione, Archiviazione e Disponibilità dei Dati di Output;

• conservazione dei dati generati durante l'analisi in ogni step intermedio su GeoFrame.

#### *Elenco dei principali modelli e algoritmi utilizzati nel Caso d'Uso:*

#### 1. **Modello di Analisi Geomorfologica:**

• **GeoFrame (o GEOframe-NewAGE):** si tratta di un sistema o meglio di un'infrastruttura a servizio della modellazione idrologica. Originariamente noto come JGRASS-NewAGE, l'infrastruttura consente di collegare componenti modellistiche per concorrere alla risoluzione di uno specifico processo del ciclo idrologico potendo disporre di diverse alternative per la sua descrizione e definizione matematico/numerica. Il sistema è composto da diverse componenti o moduli che simulano processi qualiil deflusso superficiale, l'evaporazione, la traspirazione, l'infiltrazione, strumenti di analisi del terreno, modelli di interpolazione, strumenti di calibrazione, ecc, includendo o potendo includere approcci modellistici che vanno dai modelli fisicamente basati, ai modelli concentrati, al machine learning, ecc. Di tale infrastruttura viene utilizzato il modulo geomorfologico.;

#### 2. **Algoritmi per l'Accesso ai Dati:**

- autenticazione: verifica dell'identità degli utenti o dei sistemi che accedono ai dati;
- autorizzazione: determinazione delle autorizzazioni per l'accesso o la manipolazione dei dati;
- interrogazione: creazione e ottimizzazione di query per recuperare dati da database o fonti di dati;
- caching: memorizzazione temporanea di dati frequentemente utilizzati per efficienza;

#### 3. **Algoritmi per la Visualizzazione:**

- rendering: conversione di dati grezzi in rappresentazioni visive;
- interattività: permette agli utenti di interagire con le visualizzazioni;
- adattamento: adatta la visualizzazione in base a dispositivi o preferenze degli utenti;
- 4. **Algoritmi per l'Estrazione:**
- Parsing: Analisi di dati grezzi per estrarre informazioni rilevanti;
- trasformazione: modificazione o aggregazione dei dati per l'analisi o la visualizzazione;
- filtraggio: Selezione di sottoinsiemi di dati in base a criteri specificati;
- 5. **Algoritmi per la Delivery:**
- compressione: riduzione della dimensione dei dati per una trasmissione più efficiente;
- criptazione: protezione dei dati durante la trasmissione;
- trasmissione: gestione del modo in cui i dati vengono inviati;
- notifica: informazione agli utenti o sistemi sulla disponibilità dei dati;

Durante la fase di analisi e progettazione dettagliata, si prevede l'esame di ulteriori modelli o algoritmi mediante la creazione di team di lavoro specializzati, ai quali parteciperanno le amministrazioni, gli stakeholder e gli SME.

#### *Elenco sintetico dei dati di output generati nell'ambito di questo Caso d'Uso:*

#### **Dati prodotti dal Modello GEOFRAME** (shp file):

- file depitted;
- file delle direzioni di flusso;
- file di direzione di drenaggio, file di area contributiva totale;
- file della rete idrografica in formato raster;
- file di direzione di drenaggio con punti di uscita marcati;
- file del bacino, file del punto di uscita, file poligonale del bacino;
- file del bacino;
- file di drenaggio, file della rete, file dell'area contributiva totale;
- numerazione della rete, file dei sottobacini, file di dimensione desiderata del sottobacino, file di topologia;
- GeoframeInputsBuilder: file di direzione di drenaggio, file di numerazione della rete, file della rete, file del fattore di vista del cielo, Shapefile del sottobacino.

#### **Dati messi a disposizione dai sistemi federati:**

- Bacini Idrografici Rappresentazione vettoriale delle aree e contorni dei bacini idrografici;
- Corpi Idrici Rappresentazione vettoriale dei corpi idrici e mappa raster della profondità;
- Modelli di elevazione del terreno.

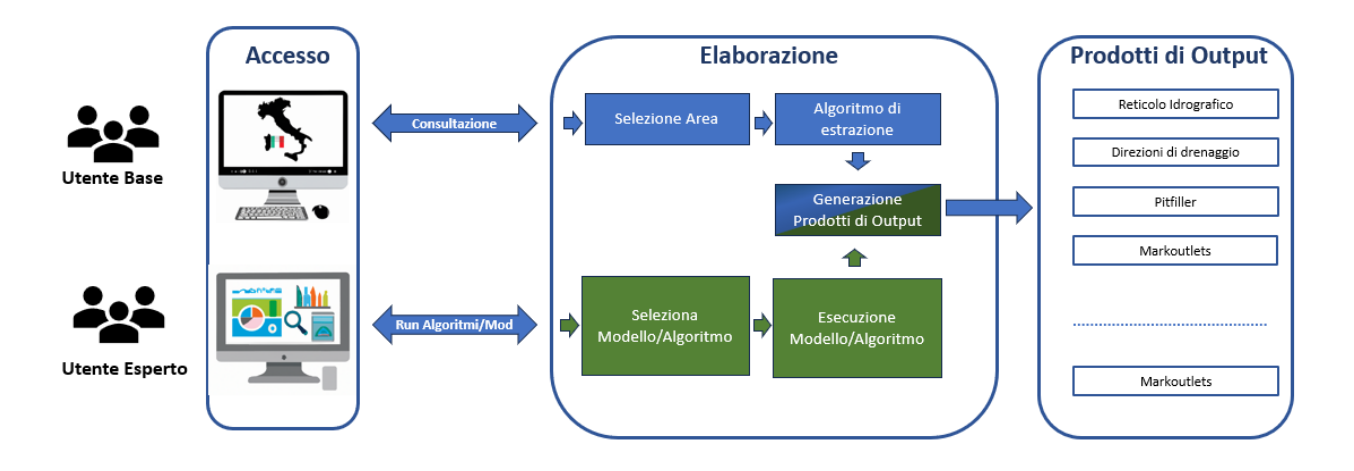

*Figura 162 - Flusso Operativo*

| GeoframeFlowSample<br>Æ<br>×.                      | 合<br>图<br>▷                  | <b>Datasets</b><br> |                                    |                         |            |          |         | Q Search DSS | :                                                                       | <b>New</b>        |                |
|----------------------------------------------------|------------------------------|---------------------|------------------------------------|-------------------------|------------|----------|---------|--------------|-------------------------------------------------------------------------|-------------------|----------------|
| Ò                                                  |                              |                     | Explore                            | Charts                  | Statistics | Status   | History | Settings     | <b>O PARENT RECIPE</b>                                                  | <b>ACTIONS</b>    | $\leftarrow$   |
| Columns<br>Sampling & Engine<br>Search<br>$\Omega$ | Geometry map<br>$\checkmark$ | Show                | Geo<br>$\frac{1}{12}$              | subbasins_the_geom      |            | 应<br>向   |         |              |                                                                         | <b>G</b> PUBLISH  | $\bullet$      |
| 123 Count of records                               | $\vee$ Filters               |                     | $0 -$                              | $\vee$ subbasins elev m |            | <b>回</b> |         |              |                                                                         | $\angle$ DOWNLOAD | Œ              |
| the_geom                                           |                              |                     | Geo                                | v network_the_geom      |            | ū.       |         |              | $\checkmark$                                                            |                   | $\bigoplus$    |
| T subbasins_shp_srs                                |                              |                     |                                    |                         |            |          |         |              |                                                                         |                   | $\circledcirc$ |
| 123 subbasins basinid                              | > Legend                     |                     | Reticolo idrografico Valle d'Aosta |                         |            |          |         |              | 1770 records                                                            | $k^{\pi}$<br>C)   |                |
| 123 subbasins centrx                               | > Map background             | anches<br>$\ddot{}$ | Chamonix-<br>Mont-Blanc            |                         |            |          |         |              |                                                                         | subbasins_the_gec | $\circledcirc$ |
| 123 subbasins_centry                               | > Circles                    | -                   |                                    |                         |            |          |         |              |                                                                         | 3,457             | $^{\circ}$     |
| 123 Subbasins elev m                               | > Tooltip                    |                     |                                    |                         |            |          |         |              | $\Omega$                                                                |                   |                |
| 123 subbasins avgelev m                            |                              |                     |                                    |                         |            |          |         |              |                                                                         |                   |                |
| 123 subbasins_area_km2                             |                              |                     |                                    |                         |            |          |         |              |                                                                         | $-.5,000$         |                |
| 123 subbasins_length_m                             |                              |                     |                                    |                         |            |          |         |              |                                                                         |                   |                |
| 123 Subbasins skyview                              |                              |                     |                                    |                         |            |          |         |              | Cossa<br>Riolla<br>Leaflet L© OrienStreetMan contributors. © CartoDB. < |                   |                |

*Figura 163 - Screenshot Intelligence Platform*

Per ulteriori approfondimenti, è possibile consultare l'allegato *SIM\_All\_V1\_CU.V1.2*

#### 5.1.5 CU.V1.3 – Monitoraggio indice del rischio dei beni culturali

## *5.1.5.1 Obiettivo*

L'applicativo in oggetto propone uno scambio informativo tra MIC e MASE, fondato sul principio dell'interoperabilità tra sistemi, finalizzato all'integrazione, arricchimento e aggiornamento del patrimonio informativo degli stessi.

Un primo obiettivo è costituito dalla possibilità offerta dalle informazioni presenti sul SIM di aggiornare l'indicatore di rischio attualmente calcolato da algoritmi interni ai sistemi del MIC; lo use case prevede uno scambio bidirezionale delle informazioni in particolare, il MiC fornirà al MASE i dati anagrafici e georeferenziati riferiti al comparto dei Beni Culturali e il MASE metterà a disposizione del MiC, i dati della pericolosità aggiornati, reperibili dalle seguenti fonti informative:

- INGV;
- Protezione civile;
- ISPRA.

In questo modo il MiC potrà procedere al calcolo dell'indice di rischio associato ai beni culturali.

Un secondo obiettivo si riferisce alla possibilità di effettuare anali di prevenzione da parte del MIC. Infatti, la realizzazione dello scambio applicativo consentirà al MIC di poter utilizzare le informazioni provenienti dalla propria sensoristica e quelli provenienti dal monitoraggio condotto tramite sensori ottici e radar SAR generando un tracciato schedografico di approfondimento per ogni analisi prodotta a partire dal trattamento delle immagini satellitari, che potranno consentire di, ad esempio, l'individuazione di elementi nocivi e dannosi a carico dei beni culturali.

#### *5.1.5.2 Funzionalità Utente*

Per il raggiungimento degli obiettivi prima descritti il SIM procederà con la federazione dei sistemi del MIC da cui è possibile ricavare le informazioni ì come i dati anagrafici e di geolocalizzazione delle diverse tipologie di beni culturali (es. Beni immobili, Beni subacquei, Centri storici, Siti UNESCO, etc.) e le informazioni provenienti dai sensori installati in situ.

Gli utenti accreditati del MIC, possono accedere all'interfaccia utente in cui possono definire un perimetro di interesse, ad esempio tracciando un poligono su una mappa, visualizzare i beni culturali e le informazioni di pericolosità presenti nel perimetro appena definito. Come ultimo passaggio l'utente può richiedere l'aggiornamento del calcolo dell'indice di rischio dei beni culturali presenti nel perimetro di analisi. Il calcolo può avvenire in due modi, richiamando l'algoritmo messo a disposizione dallo stesso MIC e catalogato dall'Intelligent Platform del SIM, oppure importando le informazioni di rischio aggiornate direttamente nei sistemi del MIC ed eseguire il calcolo sui propri sistemi. Al termine della procedura gli indici di rischio verranno aggiornati anche sul SIM.

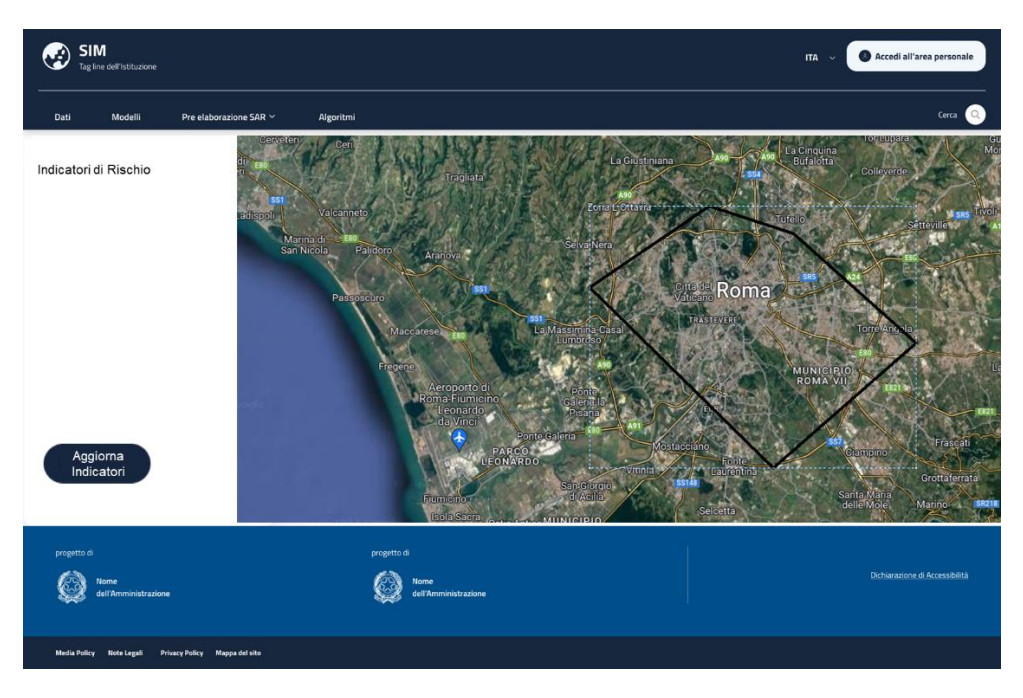

*Figura 164 - Selezione Area di Interesse*

Un'altra funzionalità messa a disposizione dal SIM è quella che consente di poter effettuare il monitoraggio strumentale, potendo analizzare eventuali variazioni intercorse nel corso del tempo su uno specifico bene culturale. Tale funzionalità è garantita sia dalla messa a disposizione di informazioni derivanti dal monitoraggio strumentale con nuovi sensori installati in situ e messi a disposizione dal MIC sia dall'utilizzo di informazioni e funzionalità ad hoc messe a disposizione dal SIM. I sensori consentiranno di raccogliere informazioni relative a parametri climatici e ambientali, concentrazione di inquinanti atmosferici, quadri deformativi e fessurativi dei manufatti, cedimenti in atto, etc. Per consentire un monitoraggio più approfondito l'utente potrà utilizzare i dati presenti sul SIM e ricavati dal monitoraggio condotto tramite sensori ottici e radar SAR. Queste informazioni potranno essere utilizzate per generare un tracciato schedografico di approfondimento e riguarderanno il controllo delle deformazioni e degli spostamenti esibiti dal costruito, la quantificazione degli spostamenti al suolo, l'individuazione di fenomeni «sismoindotti», la valutazione volumi di macerie, variazioni di presenza di vegetazione.

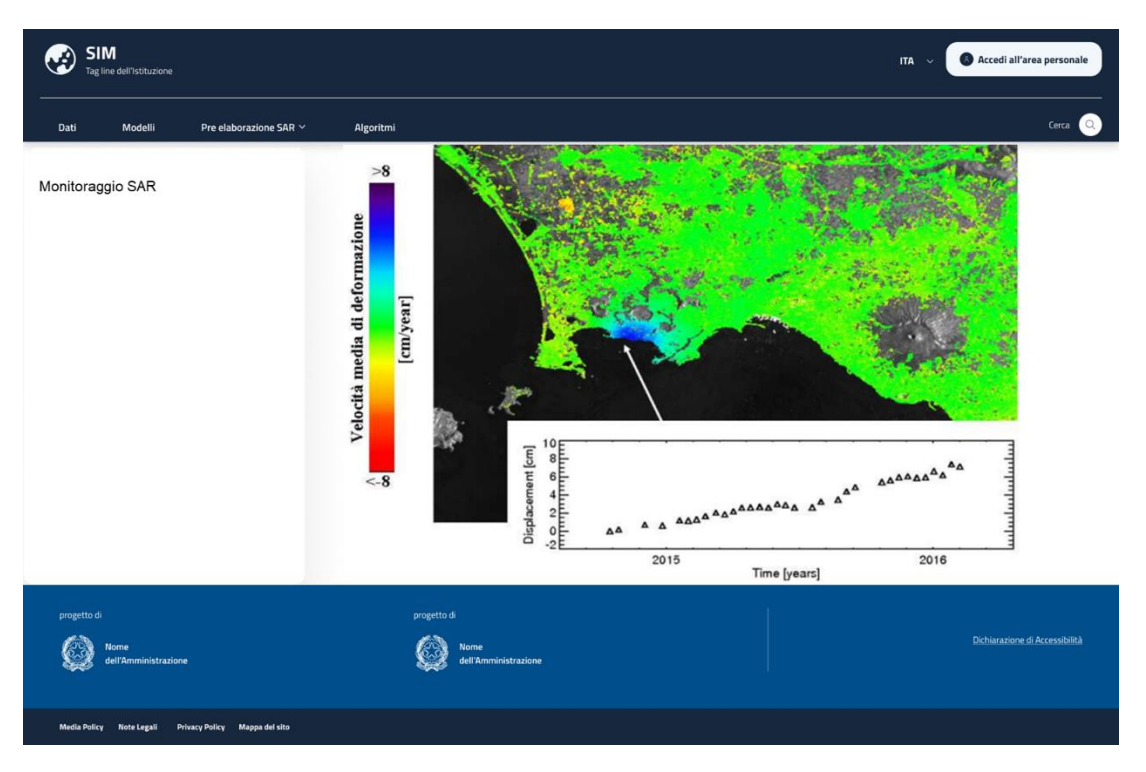

*Figura 165 - Monitoraggio tramite immagini SAR*

# 5.1.6 CU.V1.4 - Generazione di mappe tematiche da dati satellitari e ortofoto

# *5.1.6.1 Obiettivo*

La necessità di ridurre la frequenza degli episodi di dissesto idrogeologico richiede un approccio orientato alla previsione e prevenzione, non più concentrato sulla semplice riparazione dei danni e sulla fornitura di assistenza, ma focalizzato sull'identificazione delle condizioni a rischio e sull'attuazione di interventi volti alla sua minimizzazione.

Nel contesto di previsione, monitoraggio e pianificazione relativi all'instabilità idrogeologica, le misure normative hanno individuato diversi attori, enti territoriali e soggetti operativi partecipano con vari gradi di responsabilità e operatività.

L' applicativo in analisi ha come **finalità principale** quella di supportare gli stakeholder preposti nell'analisi e nella mitigazione di tale rischio attraverso la produzione delle seguenti mappe tematiche, su aree selezionate:

- Snow water equivalent;
- mappe copertura nivale;
- mappe post evento;
- carta copertura del suolo;
- mappa dell'umidità del suolo;
- mappe di deformazione superficiale da InSAR.

A tal fine si fa uso di **dati satellitari**, essenziali per la creazione di mappe tematiche che consentono di monitorare condizioni ambientali, studiare variazioni nel tempo, creare mappe topografiche, facilitare la navigazione, rilevare e gestire risorse naturali; immagini **ortofoto** utilizzate per identificare elementi specifici del territorio, come edifici, strade, corsi d'acqua e vegetazione. Queste informazioni possono essere fondamentali per valutare per esempio il

rischio di dissesto idrogeologico, aree in cui l'urbanizzazione che possono aumentare il rischio di frane.

Questi due elementi, dati satellitari e ortofoto, verranno utilizzati per generare, attraverso opportuni algoritmi implementati nel SIM, le mappe tematiche precedentemente citate.

Quanto elaborato sarà fruibile all'interno del SIM ai seguenti **utenti di riferimento:**

**ISPRA (Istituto Superiore per la Protezione e la Ricerca Ambientale)**: L'Istituto Superiore per la Protezione e la Ricerca Ambientale, ISPRA, è ente pubblico di ricerca istituito dall'art. 28 della Legge 133/2008., l'Istituto persegue l'obiettivo di tutelare l'ambiente tramite monitoraggio, valutazione, controllo, ispezione, gestione e diffusione dell'informazione e ricerca finalizzata all'adempimento dei propri compiti istituzionali, sviluppando metodologie moderne ed efficaci e mantenendosi all'avanguardia delle conoscenze e delle tecnologie.

L'ISPRA opera sull'intero territorio italiano anche attraverso il coordinamento del Sistema Nazionale per la Protezione dell'Ambiente e quale componente del Sistema Nazionale di Protezione Civile.

**ADB (L'Autorità di Bacino Distrettuale)**: istituite con la 183 del 18 maggio 1989 hanno il compito di redigere il piano di bacino, monitorarlo a e adeguarlo con l'obbiettivo di eliminare o mitigare i rischi idrogeologici.

**DPC (Dipartimento Protezione Civile):** costituita nel 1982 per dotare il Paese di un organismo capace di mobilitare e coordinare tutte le risorse nazionali utili ad assicurare assistenza alla popolazione in caso di grave emergenza, a oggi tra i suoi scopi l'utilizzo delle tecniche SAR di interferometria satellitare per il monitoraggio dei movimenti del terreno in tempo reale, nonché dei prodotti e dati satellitari utili alle previsioni meteorologiche e stagionali, in carico al Sistema di allertamento nazionale.

**Regioni:** a cui oggi è delegato il compito di protezione civile per il territorio di competenza, monitoraggio e la pianificazione di interventi strutturali per mitigare il rischio idrogeologico.

#### *5.1.6.2 Funzionalità utente*

Innanzitutto, è utile presentare quali funzionalità vengano fornite all'Utente di riferimento. Queste ultime sono diverse per tipo, sebbene tutte articolate intorno alla generazione di mappe focalizzate sul tema del rischio idrogeologico. Nella fattispecie, le seguenti saranno le più rilevanti funzionalità disponibili:

- **Visualizzazione anteprima mappe**, che permette all'utente di prendere visione delle mappe disponibili e, conseguentemente, di avere immediata comprensione delle categorie di previsione prese in considerazione dal sistema;
- **Selezione area di interesse**: all'interno dell'interfaccia di visualizzazione dell'anteprima di una mappa è reso possibile all'utente selezionare la parte sulla quale si vuole effettuare nello specifico l'elaborazione dei dati e la generazione della mappa;
- **Selezione e configurazione del modello di calcolo**: per la generazione della mappa di cui l'utente ha bisogno, il sistema permette di scegliere e configurare il modello di calcolo da utilizzare ed eventuali ulteriori parametri utili per personalizzare la generazione della mappa secondo le necessità dell'Utente;

• **Visualizzazione di evidenze specifiche**, che fornisce funzionalità di filtro e personalizzazione della mappa utili a generare un prodotto aderente alle necessità dell'Utente in termini di visualizzazione di specifici elementi all'interno dello spazio di interesse.

Una volta specificate così le funzionalità principali, a seguire viene descritta sinteticamente la **modalità con cui il SIM risponderà alla necessità dell'Utente di riferimento.**

L'Utente di riferimento (nel seguito abbreviato in Utente) accederà mediante login alla sezione dedicata del SIM ed avrà la possibilità di visualizzare dal Catalogo Dati alcune significative rappresentazioni cartografiche digitalizzate del territorio italiano.

L'Utente potrà visualizzare tali rappresentazioni in modalità preview su mappa di base oppure in modalità estesa nella componente cartografica presente nel SIM, anche in integrazione con altri tematismi di interesse.

Navigando sulla cartina l'Utente avrà la possibilità, attraverso specifiche funzionalità di perimetrazione di porzioni di superficie della cartografia di base, di individuare e selezionare l'area di proprio interesse su cui eseguire l'analisi. Tale area di interesse potrà avere forma arbitraria.

Una volta delimitata l'area di interesse, dal Catalogo delle Risorse di Calcolo (modelli/algoritmi) l'Utente potrà selezionare i seguenti modelli di calcolo:

- Snow water equivalent;
- mappe copertura nivale;
- mappe post evento;
- carta copertura del suolo;
- mappa dell'umidità del suolo;
- mappe di deformazione superficiale da InSAR.

Ognuno di questi modelli è oggetto di descrizione nel paragrafo Funzioni, Algoritmi e Modelli dell'allegato sullo specifico applicativo. Alla richiesta di esecuzione di ognuno dei modelli di calcolo citati sopra, il SIM presenterà all'Utente attraverso apposita interfaccia grafica la configurazione del modello di calcolo selezionato e i relativi dati di input necessari. Ad esempio, riporterà le coordinate del perimetro dell'area di interesse, visibile anche in modalità preview, con alcuni metadati geografici ad essa associati (e.g. il Sistema di Riferimento). Inoltre, potrà richiedere all'Utente la risoluzione spaziale/temporale dell'output e quali immagini in input utilizzare tra prodotti satellitari e di altra natura.

Qualora i dati di input necessari siano già disponibili nel SIM, l'Utente potrà verificarne la completezza e la correttezza tramite apposito tool prima di avviare l'analisi. Il tool consisterà in un wizard di visualizzazione dei dati presenti identificandone copertura storica relativamente all'area selezionata e illustrandone caratteristiche principali.

In caso negativo, l'Utente avrà la possibilità di specificare parametri di connessione che permettano di salvare in modo automatico all'interno del SIM il dato aggiornato, e.g. tramite un Web Map Service o ReST API.

Inoltre, l'Utente dovrà avere la possibilità di visualizzare in mappa e editare il dato da aggiornare mediante tools di editing standard di un sistema GIS (ad es. QGIS).

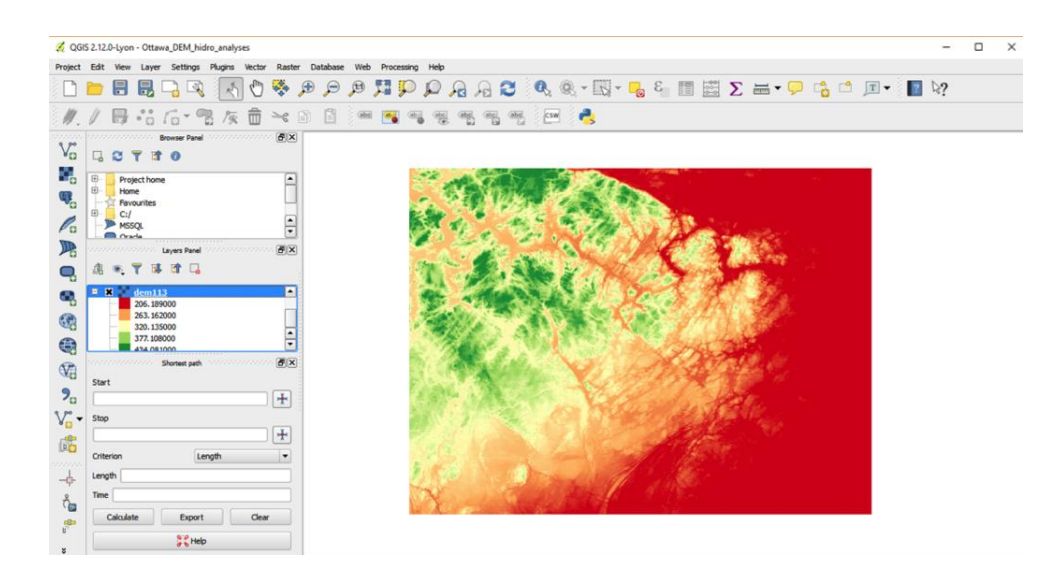

*Figura 166 - esempio di sistema GIS*

Al termine delle operazioni di verifica, di aggiornamento e di editing degli input, l'Utente dovrà confermare che tali dati sono corretti e potrà avviare la procedura di elaborazione.

Al termine dell'elaborazione, il SIM presenterà a video all'Utente i risultati ottenuti, restituendo su mappa bidimensionale i valori calcolati dal modello selezionato. Tali mappe saranno memorizzate automaticamente nel Catalogo Dati del SIM per successive visualizzazioni o analisi.

L'Utente avrà la possibilità di esportare le mappe in output in diversi formati standard geografici, e.g. GeoTiff, e non geografici, e.g. JPEG. Inoltre, avrà anche la possibilità di selezionare i dati raw e scaricarli localmente.

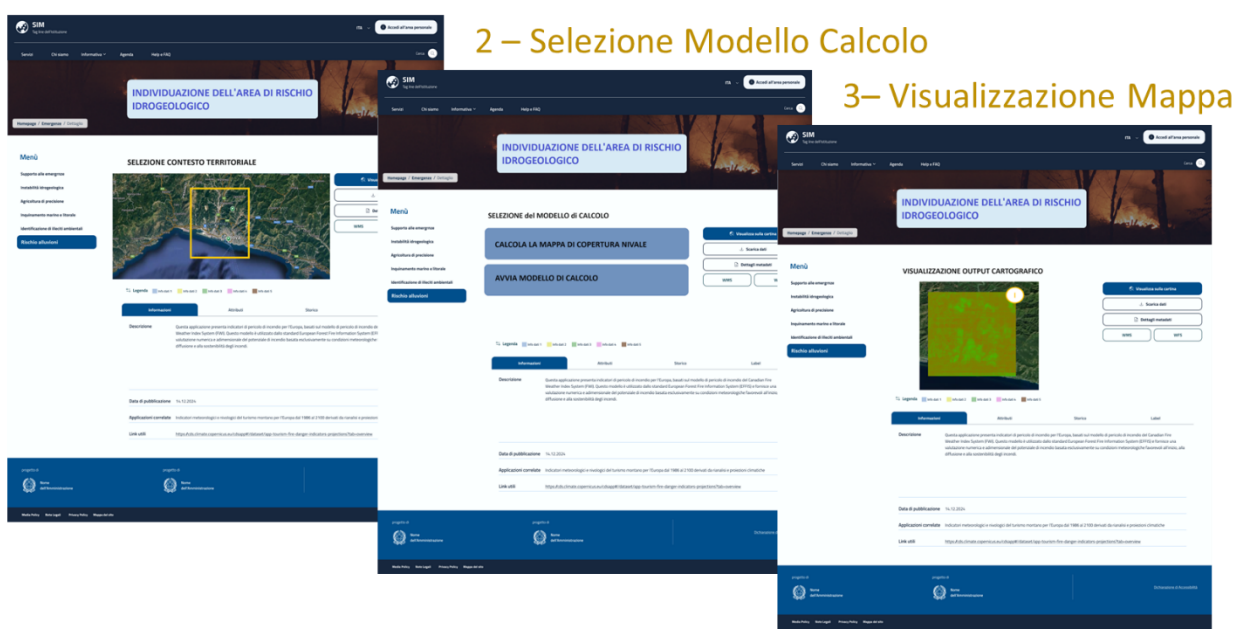

# 1 - Selezione Area Interesse

*Figura 167 - Sequenza di utilizzo del SIM per l'applicativo CU.V1.4*

Per ulteriori approfondimenti, è possibile consultare l'allegato *SIM\_All\_V1\_CU.V1.4*

#### 5.1.7 CU.V1.5 - Supporto a modelli idrologici e idraulici

## 5.1.7.1 *Contesto di riferimento*

Il Sistema Integrato di Monitoraggio (SIM) raccoglie dati da svariate fonti, fondamentali per i modelli idrologici e idraulici e per il monitoraggio e l'analisi. All'interno dell'Autorità di Bacino, la gestione e l'analisi di questi dati sono attività quotidiane cruciali, influenzando direttamente la capacità di prevenire o rispondere ai problemi di dissesto idrogeologico. Per migliorare questa gestione, è stato sviluppato un servizio applicativo pratico e diretto, rispondente sia alle esigenze generali dell'Autorità che a quelle specifiche identificate insieme agli stakeholder.

# *5.1.7.2* Scopo Generale

La necessità di questo caso d'uso, focalizzato sul supporto ai modelli idrologici e idraulici, emerge chiaramente dalla complessità e dall'importanza della gestione e analisi dei dati idrologici e idraulici nel contesto del Sistema Integrato di Monitoraggio (SIM). Questo applicativo si pone come un elemento chiave nel facilitare l'interazione degli utenti con tali dati, permettendo una gestione, analisi e condivisione efficace e intuitiva delle informazioni cruciali. Gli obiettivi principali sono:

- 1. **Fornire Accesso Avanzato ai Dati**: Offrire agli utenti, specialmente tecnici e specialisti in idrologia e idraulica, funzionalità avanzate per interrogare il catalogo dati del SIM. Questo consentirà di estrarre informazioni cruciali per alimentare e ottimizzare modelli idrologici e idraulici, rendendo il SIM una risorsa indispensabile nel settore della modellistica legata all'acqua;
- 2. **Arricchimento del Catalogo Dati del SIM**: Popolare il catalogo dati del SIM attraverso due metodi principali: utilizzo dei dati generati in scenari d'uso precedenti e integrazione di dati dai Sistemi Federati, come ISPRA e ADB. Questo processo è supportato dall'adozione di protocolli di interoperabilità standardizzati, in particolare quelli dell'Open Geospatial Consortium (OGC), per garantire una gestione e un accesso efficienti e uniformi ai dati.

#### 5.1.7.3 *A chi è rivolto*

Il caso d'uso è rivolto a una varietà di stakeholder nel campo della gestione ambientale e della protezione civile, che con le loro competenze e conoscenze specifiche, sono fondamentali sia come utilizzatori che come fornitori di dati, essenziali per l'implementazione e il funzionamento efficace dell'applicativo nel contesto del SIM. In sintesi:

- 1. **ISPRA (Istituto Superiore per la Protezione e la Ricerca Ambientale)**: svolge un ruolo di coordinamento e promozione delle azioni di monitoraggio e analisi a livello nazionale;
- 2. **ADB (Autorità di Bacino Distrettuale del Fiume Po)**: ha un ruolo cruciale nella gestione delle risorse idriche e nella pianificazione a livello di bacino;
- 3. **DPC (Dipartimento Protezione Civile)**: fornisce una prospettiva strategica e operativa nella gestione delle emergenze, inclusi gli aspetti idrologici;
- 4. **Regioni e Province Autonome**: responsabili diretti delle reti di monitoraggio meteoidrologico, cruciali per la fornitura di dati di input e per la gestione locale;
- 5. **Centri Funzionali di Protezione Civile**: spesso operanti all'interno delle ARPA/APPA, sono essenziali per il monitoraggio in tempo reale e la gestione di situazioni di emergenza;
- 6. **Strutture e Uffici Regionali Specifici**: forniscono conoscenze e dati specifici relativi a aree geografiche locali;
- 7. **Istituzioni Militari come l'Aeronautica**: offrono supporto logistico e operativo;

8. **Organismi Nazionali e Internazionali**: come il DPC e la WMO (Organizzazione Meteorologica Mondiale), contribuiscono con standardizzazione, coordinamento e supporto strategico.

# 5.1.7.4 *Modalità di Fruizione e Sequenze di Utilizzo*

**Gli utenti** potranno accedere a un'interfaccia semplificata, con funzionalità automatizzate per la consultazione, visualizzazione ed estrazione dei dati per abilitare le elaborazioni dei modelli idrologici e idraulici, oltre a fornire informazioni cruciali per il monitoraggio e l'analisi. In questo caso il SIM utilizza sia i dati presenti nel **RdS (Registro dei Sistemi) del SIM perché generati nell'ambito di altri casi d'uso di questo verticale sul Dissesto idrogeologico** (DTM/DSM, Carte della copertura del suolo, dell'umidità del suolo e del suolo da dati satellitari, previsioni meteo e dati da stazioni di monitoraggio sia in situ che mobili) sia i servizi/dati che i vari Sistemi Federati mettono a disposizione e li veicola a livello più ampio (nazionale) senza ulteriori integrazioni o valore aggiunto a parte una modalità di accesso - ai servizi - unificata su web e app mobile.

Sequenza di Azioni per Utente:

- accesso all'applicativo tramite ambiente WebGIS e login;
- uso di strumenti di disegno su mappa e selezione alfanumerica per definire aree di interesse;
- interrogazione avanzata del database per estrarre dati specifici e analisi dettagliata;
- selezione ed estrazione di dati per modelli specifici e avvio di algoritmi di estrazione;
- personalizzazione dell'interfaccia in base alle esigenze e salvataggio dello stato di lavoro;
- selezione avanzata da un ampio catalogo di prodotti di input/output;
- scelta della modalità di condivisione dei dati (download, link, WMS/WFS);
- utilizzo delle API per l'integrazione con altri sistemi;

# 5.1.7.5 *Elenco dei principali modelli e algoritmi utilizzati nel Caso d'Uso:*

#### 1. **Algoritmi per l'Accesso ai Dati:**

- autenticazione: verifica dell'identità degli utenti o dei sistemi che accedono ai dati;
- autorizzazione: determinazione delle autorizzazioni per l'accesso o la manipolazione dei dati;
- interrogazione: creazione e ottimizzazione di query per recuperare dati da database o fonti di dati;
- caching: memorizzazione temporanea di dati frequentemente utilizzati per efficienza;

# 2. **Algoritmi per la Visualizzazione:**

- rendering: conversione di dati grezzi in rappresentazioni visive;
- interattività: permette agli utenti di interagire con le visualizzazioni;
- adattamento: adatta la visualizzazione in base a dispositivi o preferenze degli utenti;
- 3. **Algoritmi per l'Estrazione:**
- Parsing: analisi di dati grezzi per estrarre informazioni rilevanti;
- trasformazione: modificazione o aggregazione dei dati per l'analisi o la visualizzazione;
- filtraggio: selezione di sottoinsiemi di dati in base a criteri specificati;
- 4. **Algoritmi per la Delivery:**
- compressione: riduzione della dimensione dei dati per una trasmissione più efficiente;
- criptazione: protezione dei dati durante la trasmissione;
- trasmissione: gestione del modo in cui i dati vengono inviati;
- notifica: informazione agli utenti o sistemi sulla disponibilità dei dati.

#### 5.1.7.6 *Dati di Output*

- **Modello Digitale del Terreno (DTM):**
	- rappresentazione raster della morfologia del terreno escludendo oggetti sopraelevati;
	- modalità di attivazione: su richiesta, tramite GUI o API;
	- modalità di condivisione: download o Servizi Standard OGC;
- **Mappa Raster della Pendenza:**
	- derivata dal DTM, mostra l'angolo di inclinazione del terreno;
	- modalità di attivazione e condivisione come il DTM;
- **Mappa Raster dell'Aspetto:**
	- derivata dal DTM, indica la direzione in cui un versante è rivolto;
	- modalità di attivazione e condivisione come il DTM;
- **Modello Digitale della Superficie (DSM):**
	- rappresentazione raster della superficie terrestre inclusi oggetti sopraelevati;
	- modalità di attivazione e condivisione come il DTM;
- **Mappa Raster dell'Altezza degli Oggetti:**
	- derivata dalla differenza tra il DSM e il DTM, mostra le altezze degli oggetti sopraelevati;
	- modalità di attivazione e condivisione come il DTM;
- **Carta della Copertura del Suolo:**
	- rappresentazione cartografica dell'uso del suolo in un'area geografica specifica;
	- modalità di attivazione e condivisione come il DTM;
- **Carta del Suolo:**
	- fornisce dettagli sulla composizione e le caratteristiche del suolo;
	- modalità di attivazione e condivisione come il DTM;
- **Carta dell'Umidità del Suolo:**
	- indica la quantità di umidità presente nel suolo in un'area specifica;
	- modalità di attivazione e condivisione come il DTM.

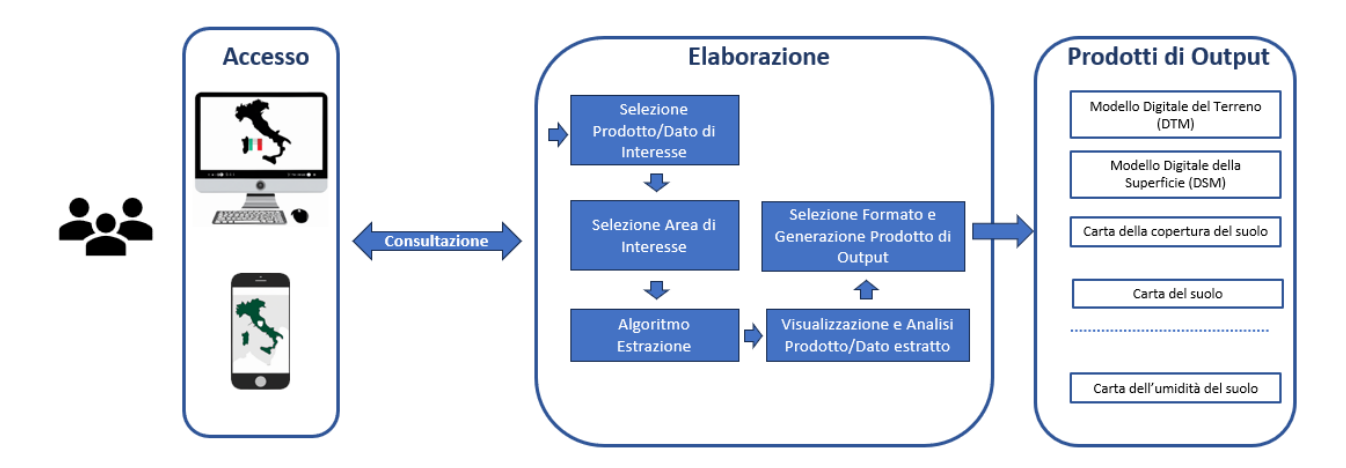

*Figura 168 - CU.V1.5 - Flusso Operativo*

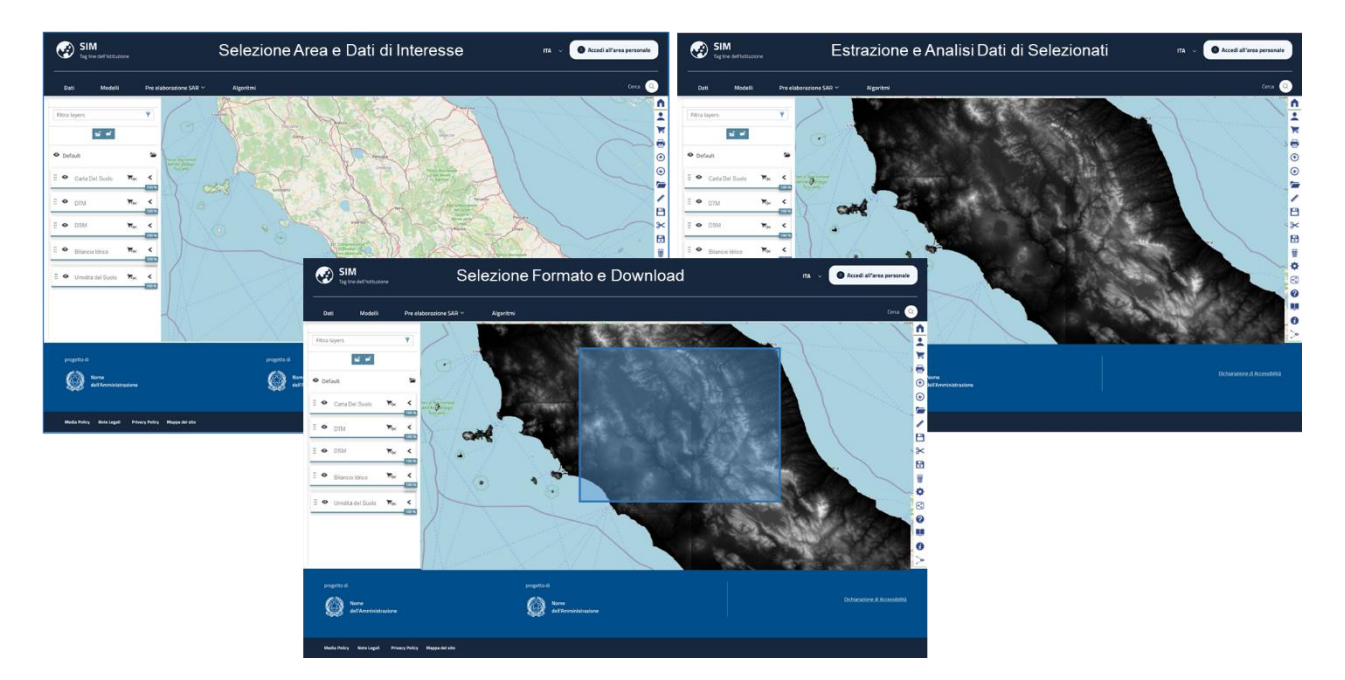

*Figura 169 - CU.V1.5 – Screenshot*

#### Per ulteriori approfondimenti, è possibile consultare l'allegato *SIM\_All\_V1\_CU.V1.5*

## 5.1.8 CU.V1.6 - Analisi ed estrazione dati della rete osservativa in situ e mobile

#### *5.1.8.1 Contesto*

Il contesto del CU V1.6, ovvero "Analisi ed estrazione dati della rete osservativa in situ e mobile" del progetto SIM, è incentrato sulla gestione e l'integrazione di diverse reti di monitoraggio ambientale in Italia. In questo contesto, le reti di monitoraggio sono gestite da una varietà di enti pubblici, e questa diversità rappresenta una sfida significativa nella gestione dei dati ambientali. Il Sistema Informativo per il Monitoraggio (SIM) mira a integrare sia le reti di monitoraggio esistenti sia quelle previste nel piano di potenziamento, creando un sistema che non solo centralizzi i dati ma li renda anche facilmente accessibili e utilizzabili per analisi in tempo reale e consultazioni storiche. Il SIM è progettato come un portale aperto e una risorsa condivisa sia per enti pubblici che per il settore privato, permettendo l'accesso a una vasta gamma di dati essenziali per il monitoraggio ambientale.

Tra le reti di monitoraggio federate che alimentano il sistema, sia nella configurazione attuale che nelle implementazioni previste nel piano di potenziamento (Decreto 29 settembre 2021 n. 398, relativo al PNRR - MASE Misura M2), vi sono:

- Rete radar:
- Reti meteo idro pluviometriche;
- Rete nivometrica;
- Reti di monitoraggio dissesti;
- Rete sismica DPC (RAN e OSS);
- Rete Dinamica Nazionale (IGMI).

Un aspetto cruciale è l'omogeneizzazione dell'accesso e dell'utilizzo delle informazioni raccolte, in particolare per le reti di monitoraggio dei dissesti che possono mostrare una distribuzione territoriale non omogenea. Inoltre, tutti i nuovi dispositivi installati dovranno seguire standard

rigorosi per favorire la centralizzazione e l'interoperabilità dei dati. Il SIM si pone quindi come una soluzione integrata e avanzata per la gestione dei dati ambientali, affrontando la sfida di un alto volume di dati e varietà, e integrando più tecnologie per superare i limiti di un singolo Database Management System (DBMS).

## *5.1.8.2 Obiettivi*

Il Caso d'Uso si focalizza sulla creazione di un quadro operativo all'interno del SIM stesso, volto principalmente all'implementazione di un sistema avanzato per la consultazione e l'analisi dei dati ambientali. Questo sistema ha il compito di raccogliere e organizzare le informazioni provenienti dalle reti di monitoraggio esistenti e quelle potenziate, con l'obiettivo di migliorare l'attuale rete di monitoraggio. Non coinvolge l'installazione o la realizzazione di nuove reti di monitoraggio.

- **Interfaccia Utente Intuitiva:** sviluppare un'interfaccia user-friendly che permetta agli utenti di accedere e interagire con i dati delle reti di monitoraggio ambientale. Questa interfaccia dovrebbe essere progettata per massimizzare l'usabilità e l'efficienza nell'accesso ai dati con meccanismi di ricerca avanzati e parametri di ricerca personalizzati;
- **Download di Dati Flessibile:** fornire opzioni per il download di dati sia in formati grezzi (raw) che aggregati, offrendo flessibilità nelle scelte di intervallo temporale (es. ora, giorno, mese, anno);
- **Algoritmi per Dati Derivati:** applicare metodologie avanzate per generare dati derivati da quelli grezzi, permettendo un'analisi più profonda di specifiche grandezze ambientali;
- **Gestione delle Informazioni di Monitoraggio:** assicurare che la proprietà e la gestione delle informazioni raccolte rimangano con gli enti che gestiscono le reti di monitoraggio, garantendo la continuità e l'integrità dei dati;
- **Accesso ai Dati:** creare un sistema che garantisce l'accesso a dati sia a breve termine (tempo reale) che storici, attraverso un repository ben organizzato e facilmente accessibile;
- **Conformità a Protocolli e Standard:** stabilire e mantenere standard elevati per l'interfacciamento con le diverse reti di monitoraggio, in conformità con i protocolli e gli standard definiti per il SIM;
- **Integrità e Sicurezza dei Dati:** implementare misure rigorose per proteggere l'integrità e la sicurezza dei dati durante il processo di consultazione e download da parte degli utenti autorizzati;
- **Strumenti di Analisi e Visualizzazione Dati:** mettere a disposizione strumenti avanzati per l'analisi e la visualizzazione dei dati, al fine di semplificare l'interpretazione e la comprensione delle informazioni ambientali raccolte.

L'obiettivo finale è quello di migliorare significativamente la capacità di analisi e di risposta alle esigenze ambientali, contribuendo così a una gestione più efficace e proattiva dell'ambiente.

A tale scopo il SIM servirà da piattaforma unificante, nell'ottica di realizzare **una Banca dati Nazionale per i fenomeni franosi**, che permetterà agli utenti autorizzati di accedere a un'interfaccia dedicata per la consultazione dei dati, sfruttando le capacità di selezione e di estrazione dei dati in base a parametri specifici come la località, la grandezza d'interesse e l'intervallo temporale.

#### *5.1.8.3 A chi è rivolto*

Gli Stakeholders e gli utenti dell'applicativo sono di due tipi:

- gestori delle reti di monitoraggio;
- utilizzatori dei dati di monitoraggio.

Atteso che la disponibilità di dati di monitoraggio delle variabili ambientali è di interesse per una amplissima platea di soggetti pubblici e privati, si segnalano di seguito alcuni soggetti istituzionali le cui attività di istituto saranno maggiormente supportate da tale disponibilità:

- **ISPRA (Istituto Superiore per la Protezione e la Ricerca Ambientale):** ente governativo che utilizza dati in situ e mobili per monitoraggio ambientale, gestione rischi, conservazione biodiversità, ricerca scientifica, valutazione/reportistica, e adempimento normativo;
- **Autorità di Bacino Distrettuale:** responsabile della gestione delle risorse idriche e della tutela dell'ambiente fluviale. Utilizza i dati per monitoraggio risorse idriche, gestione inondazioni, pianificazione territorio, monitoraggio qualità dell'acqua, ricerca scientifica, e informazione pubblica;
- **Dipartimento della Protezione Civile:** coordina la protezione civile e la risposta alle emergenze. Impiega dati in situ e mobili per monitoraggio emergenze, gestione risorse, comunicazione pubblica, e gestione della protezione civile;
- **Agenzia Italia Meteo:** istituzione nazionale per meteorologia e climatologia. Utilizza dati per previsioni meteorologiche, gestione di reti di osservazione, e sviluppo di prodotti/servizi climatici;
- **Aeronautica Militare Italiana:** raccoglie dati in situ e mobili per monitoraggio meteorologico, gestione rischio idrogeologico, ricerca e sviluppo, emergenze e soccorso, e cooperazione interistituzionale;
- **Regioni Italiane e Province autonome:** gestiscono risorse naturali e protezione ambientale. Utilizzano dati per gestione risorse idriche, monitoraggio ambientale, prevenzione dissesto idrogeologico, gestione emergenze, pianificazione territoriale, salute pubblica, e monitoraggio biodiversità;
- **CUFAA (Comando Unità Forestali, Ambientali e Agroalimentari):** specializzato nella tutela dell'ambiente, del territorio e delle acque, e nel controllo del settore agroalimentare. Utilizza dati, in particolare meteorologici, per i suoi compiti specifici.
- **ARPA (Agenzie Regionali Per La Protezione Dell'ambiente):** si occupano principalmente del monitoraggio sul territorio regionale degli effetti delle dinamiche globali di cambiamento meteo-climatico e offre supporto tecnico-scientifico all'amministrazione regionale in materia di tutela dell'ambiente e di prevenzione dei rischi ambientali;

#### *5.1.8.4 Funzionalità Specifiche per Tipologia di Utente*

Il Sistema Informativo per il Monitoraggio (SIM) offre una serie di funzionalità intuitive e accessibili progettate per utenti standard. Queste funzionalità sono pensate per fornire agli utenti un accesso semplice e diretto ai dati ambientali, consentendo una consultazione e un'analisi di base senza richiedere conoscenze tecniche avanzate. La piattaforma facilita la visualizzazione, il filtraggio e il download dei dati, rendendo il SIM uno strumento versatile per un'ampia gamma di utenti, dai professionisti del settore ambientale agli utenti con interessi generali in questo campo.

#### **Funzionalità per Utente Base:**

- **Accesso a Interfaccia Utente Intuitiva:** utilizzare una piattaforma web user-friendly per visualizzare e analizzare i dati ambientali;
- **Login e Logout:** funzionalità per accedere e uscire dall'applicativo, garantendo sicurezza e personalizzazione dell'esperienza utente;
- **Selezione Avanzata e Meccanismi di Filtraggio:** possibilità di scegliere e filtrare i dati provenienti da diverse reti osservative, basandosi su criteri specifici;
- **Definizione di Parametri di Ricerca Personalizzati:** impostare parametri come tipologia di grandezza monitorata e intervallo temporale per ricerche mirate;
- **Download di Dati:** scaricare i dati selezionati in vari formati e intervalli temporali, adatti a diverse necessità;
- **Visualizzazione dei Dati Selezionati:** utilizzare strumenti per visualizzare graficamente i dati selezionati, facilitando l'interpretazione;
- **Confronto di Dati con Grafici Sovrapposti:** comparare visivamente i dati di differenti periodi temporali per analisi comparative;
- **Gestione delle Anagrafiche delle Stazioni:** accedere e gestire informazioni dettagliate sulle stazioni di monitoraggio;
- **Selezione di Area di Interesse e Tipo di Rete:** scegliere specifiche aree geografiche e tipi di rete di monitoraggio tramite un'interfaccia semplice.

#### **Funzionalità per Utente Esperto:**

Per gli utenti esperti, il Sistema Informativo per il Monitoraggio (SIM) estende le sue capacità con un insieme di funzionalità avanzate. Queste includono tutte le funzionalità disponibili per gli utenti standard, oltre a strumenti specializzati per un'analisi più profonda e dettagliata dei dati ambientali. Gli utenti esperti possono beneficiare di capacità di gestione, elaborazione e visualizzazione dei dati più complesse, adatte per esigenze specifiche come la ricerca scientifica, l'analisi avanzata e la gestione amministrativa del sistema. Queste funzionalità avanzate sono ideali per professionisti e specialisti che necessitano di un controllo più approfondito e di una personalizzazione avanzata nel loro lavoro con i dati ambientali.

- **Accesso a Tutte le Funzionalità per Utente Standard:** comprensivo di interfaccia utente intuitiva, login e logout, selezione avanzata e meccanismi di filtraggio, definizione di parametri di ricerca personalizzati, download di dati, visualizzazione dei dati selezionati, confronto di dati con grafici sovrapposti, gestione delle anagrafiche delle stazioni, e selezione di area di interesse e tipo di rete;
- **Selezione e Analisi dei Dati Grezzi:** utilizzare algoritmi avanzati per l'estrazione di dati grezzi, permettendo un'elaborazione ulteriore per esigenze specifiche;
- **Aggregazione di Dati per Specifici Intervalli Temporali:** organizzare e analizzare i dati in gruppi basati su intervalli temporali definiti, per un'analisi dettagliata e mirata;
- **Calcolo Statistico:** implementare analisi statistiche avanzate sui dati per calcolare metriche come media, mediana, deviazione standard e altre statistiche rilevanti;
- **Algoritmi di Spazializzazione:** produrre mappe spazializzate per rappresentare visivamente come le variabili di interesse si comportano geograficamente, utilizzando l'interpolazione dei dati;
- **Visualizzazione dei Dati attraverso Grafici e Mappe:** utilizzare strumenti avanzati di visualizzazione per confrontare dati e visualizzare la distribuzione geografica;
- **Download dei Dati per Ulteriori Analisi:** scaricare i dati in vari formati per eseguire ulteriori analisi o archiviare le informazioni.

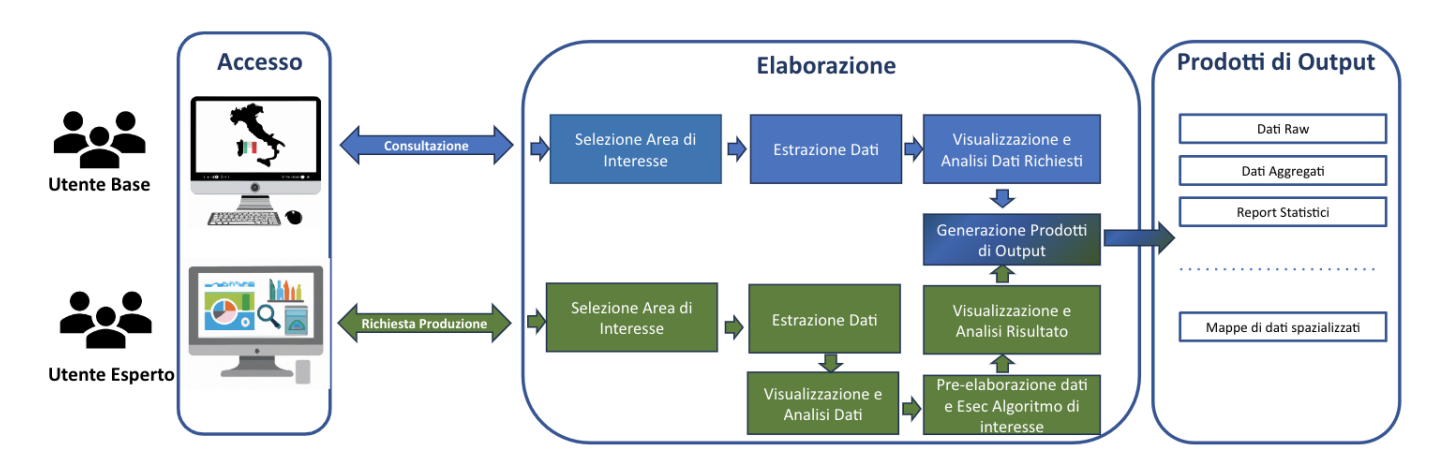

*Figura 170 - CU.V1.6 - Flusso Operativo*

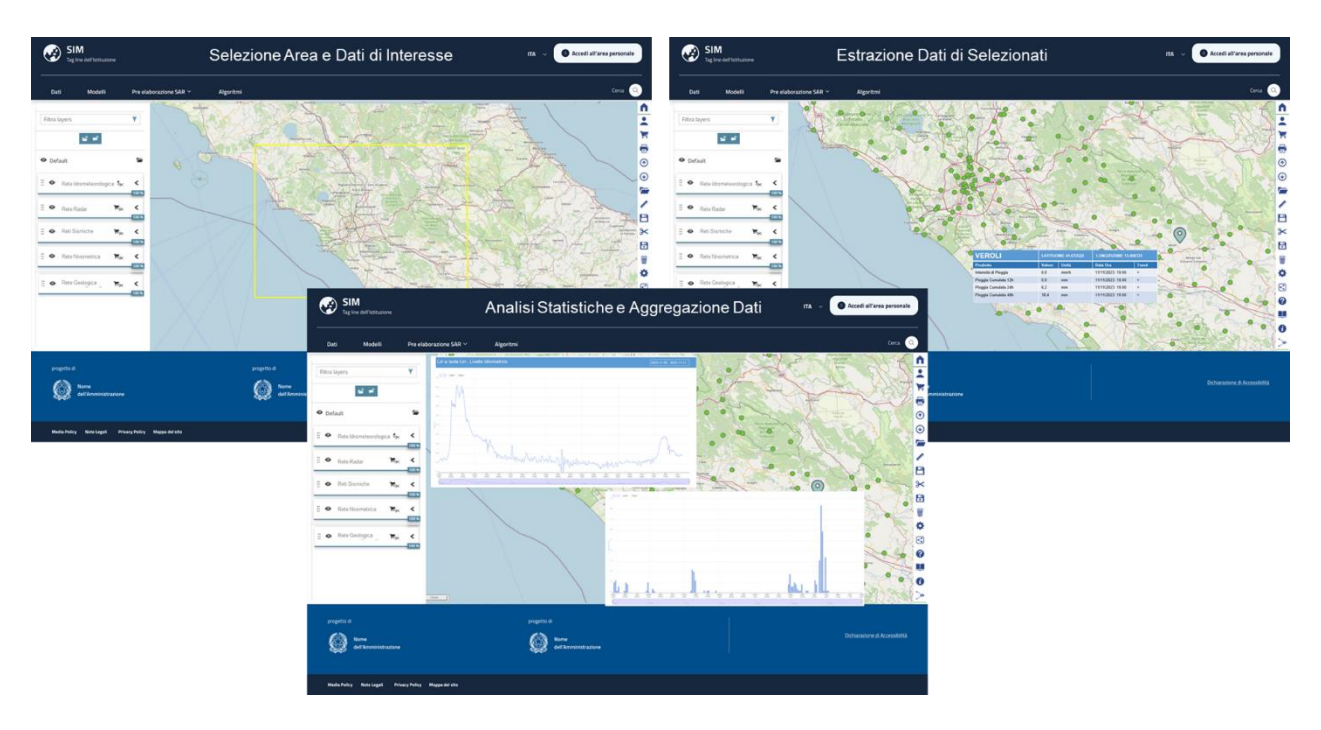

*Figura 171 - CU.V1.6 - Screenshot*

# *5.1.8.5 Modelli/Algoritmi Utilizzati*

Per il caso d'uso V1.6, gli algoritmi utilizzati sono:

• **Algoritmo di estrazione geografica dei dati:** questo algoritmo si concentra sull'estrazione di dati geografici specifici, ottimizzando la raccolta di informazioni rilevanti per analisi successive;

- **Algoritmo di analisi preliminare dei dati:** si occupa di eseguire un'analisi iniziale dei dati raccolti, stabilendo basi per elaborazioni più complesse e dettagliate;
- **Algoritmo di aggregazione statistica dei dati:** questo algoritmo aggrega i dati in modo statistico, fornendo un quadro comprensivo delle tendenze e dei modelli nei dati raccolti;
- **Algoritmo di composizione report statistico:** si concentra sulla creazione di report statistici, sintetizzando i dati analizzati in formati utili per la presentazione e l'analisi;
- **Algoritmi di spazializzazione:** utilizzati per integrare i dati in un contesto spaziale, permettendo una comprensione geografica e spaziale delle informazioni;
- **Algoritmo di aggregazione per specifici intervalli temporali:** specializzato nell'aggregazione dei dati secondo intervalli temporali definiti, essenziale per l'analisi di tendenze e modelli temporali.

# *5.1.8.6 Dati di Output*

Di seguito l'elenco dei dati di output per il caso d'uso V1.6, con una descrizione per ciascun tipo di dato:

- **Dati Raw:** lista o sequenza di valori in formato time series. Questi dati rappresentano le informazioni raccolte direttamente dalle stazioni di monitoraggio, senza alcuna elaborazione o aggregazione;
- **Dati Aggregati (main):** lista o sequenza di valori in formato time series. Si tratta di dati che sono stati aggregati per fornire una visione compatta e semplificata su intervalli temporali specifici;
- **Dati Elaborati (main):** lista o sequenza di valori in formato time series. Questi dati sono il risultato di un'elaborazione più approfondita che include calcoli o trasformazioni dei dati raw;
- **Report Statistico (main):** file testuale e grafico in formato time series. Include analisi statistiche e grafiche che riassumono e illustrano i trend e i pattern dei dati;
- **Dati Elaborati (time\_series\_analysis):** lista o sequenza di valori in un formato specifico per l'analisi delle serie temporali. Rappresentano dati trattati per analisi più complesse;
- **Dati Aggregati (time\_series\_analysis):** lista o sequenza di valori anch'essi in formato specifico per l'analisi delle serie temporali. Si differenziano dai dati aggregati (main) per la maggiore enfasi sull'analisi temporale;
- **Report Statistico (report):** file testuale e grafico dedicato principalmente alla presentazione e all'analisi statistica. Fornisce una dettagliata interpretazione dei dati attraverso statistiche e rappresentazioni grafiche;
- **Mappe di Dati Spazializzati:** mappe prodotte dal Mapper in formato Grid o immagine. Queste mappe rappresentano visivamente i dati ambientali spazializzati, mostrando come determinate variabili si distribuiscono geograficamente.

# *5.1.8.6.1 Introduzione*

L'applicativo verticale è dedicato all'analisi dei dati acquisiti dalle stazioni di monitoraggio in situ e mobili e si configura come un ambiente integrato in cui l'utente accede mediante profilazione all'interfaccia dedicata. L'utente ha dunque la possibilità di poter operare con i dati raccolti, ed estrarli per successive analisi o per opportune reportistiche. Tali dati verranno poi esposti in modo da garantire l'interoperabilità tra i servizi del SIM.

#### *5.1.8.6.2 Scopo Generale*

Lo scopo dell'applicativo è quello di estrazione dei dati provenienti dalle reti osservative in situ e mobili e di produrre una sintesi degli stessi attraverso misure di aggregazione.

Questo processo è essenziale per ottenere una comprensione accurata e in tempo reale dell'ambiente idrogeologico, consentendo agli esperti di prendere decisioni basate su dati scientifici per eventuali attività di analisi e di previsione.

Le aree sulle quali sarà possibile aggregare le informazioni saranno:

- regione;
- provincia;
- comune;
- bacino idrografico;
- nome/codice stazione;
- punti di rilievo con strumentazione mobili;

Attraverso una funzionalità di selezione interattiva, gli utenti avranno la possibilità di delimitare un'area specifica e identificare tutte le stazioni o punti di rilevamento situati all'interno di essa.

Una volta completata questa selezione, potranno scegliere le variabili di loro interesse, ad esempio dati metereologici, come precipitazioni o temperature, e specificare l'intervallo temporale desiderato.

Una volta definiti questi parametri, gli utenti saranno in grado di scaricare le serie di dati in formato grezzo o aggregato, seguendo varie opzioni di suddivisione temporale come ora, giorno, mese, anno.

Per alcune delle grandezze selezionate sarà possibile applicare algoritmi per ottenere dati derivati.

#### *5.1.8.6.3 Esigenze e Requisiti Chiave*

L'esigenza di sviluppare questo applicativo nasce dalla necessità di fornire una piattaforma integrata e user-friendly per l'analisi e la condivisione di dati di monitoraggio in situ e mobile. Di seguito vengono esposte le esigenze e i requisiti a esse collegati:

- **Disponibilità di una GUI (Graphical User Interface):** fornire un'interfaccia grafica intuitiva che faciliti l'interazione degli utenti con i dati e le funzionalità del sistema, rendendo l'accesso e l'analisi dei dati semplice ed efficace;
- **Strumento di Selezione Alfanumerica:** implementare un sistema di selezione alfanumerica che permetta agli utenti di specificare e selezionare aree di interesse, punti di rilievo, tipo di grandezza utilizzando criteri di selezione basati su dati testuali;
- **Strumento di Selezione per Data:** implementare un sistema di selezione di date che permetta agli utenti di specificare intervalli temporali;
- **Catalogo Prodotti di Output:** creare file di facile utilizzo per gli utenti finali in base ai dati importati e ai parametri inseriti dall'utente tramite l'interfaccia. Le logiche che governano tali logiche stanno in questo capitolo;
- **API:** L'applicativo deve poter essere interfacciato anche mediante API per consentire l'attivazione da parte di altri sistemi/applicativi interni o esterni al SIM.
Questi requisiti rispondono alle esigenze degli stakeholder di avere un sistema organizzato e facile da usare e che possa gestire, analizzare e condividere efficacemente dati critici per supportare la pianificazione e la gestione.

Attraverso la realizzazione di questi requisiti, il sistema mira a fornire una soluzione robusta ed efficiente per l'integrazione dei dati in ingresso dalla strumentazione in situ e mobile:

- radar;
- inclinometri;
- fessurimetri;
- pluviometri;
- termometri;
- anemometri;
- nivometri;
- GNSS;
- interferometri terrestri delle seguenti reti:
	- Rete radar:
	- Rete idrometrica;
	- Rete meteo/agrometeo;
	- Rete nivometrica;
	- Rete geologica;
	- Rete accelerometrica.

Tali dati saranno resi disponibili mediante protocolli di interoperabilità.

# *5.1.8.6.4 Tematiche e Obiettivi Correlati*

La necessità dell'applicativo emerge dalla complessità e dall'importanza delle analisi dei dati satellitari e ortofoto nel contesto del Sistema Integrato di Monitoraggio (SIM). Questo applicativo si pone come un elemento chiave nel facilitare l'interazione degli utenti con tali dati, permettendo una gestione, analisi e condivisione efficace e intuitiva delle informazioni cruciali. Ecco alcuni punti salienti che evidenziano la necessità della disponibilità di questo applicativo per gli altri applicativi e per il sistema in generale:

- **Interfaccia Utente Intuitiva (GUI)**: l'applicativo offre una GUI user-friendly che facilita l'accesso e l'interazione con i dati, permettendo agli utenti di navigare e lavorare con i dati in modo efficace;
- **Accesso e Gestione dei Dati**: fornisce gli strumenti necessari per accedere, gestire e analizzare un'ampia gamma di dati provenienti dalle reti di monitoraggio sia da strumentazione in situ che mobile.
- **Integrazione Cloud e Interoperabilità**: l'integrazione cloud e l'interoperabilità con altri sottosistemi del SIM aumentano la flessibilità e l'efficienza nell'accesso e nella condivisione dei dati, migliorando la collaborazione tra gli utenti e gli altri applicativi;
- **Autenticazione e Profilazione degli Utenti**: la gestione sicura delle connessioni e l'autenticazione degli utenti assicurano che solo gli utenti autorizzati possano accedere ai dati e alle funzionalità, proteggendo così le informazioni sensibili;
- **Profilazione Applicativa e Gestione Efficiente degli Input/Output**: l'applicativo permette una gestione efficiente dei dati in ingresso e in uscita, con la possibilità di selezionare, estrarre e generare prodotti di output specifici, facilitando così l'adattamento ai requisiti dei modelli;
- **Scalabilità e Flessibilità**: la disponibilità di selezione multipla dei prodotti di input da estrarre e la flessibilità nella generazione e condivisione dei prodotti di output rendono l'applicativo altamente scalabile e adatto a una vasta gamma di applicazioni e scenari d'uso;
- **Risparmio di Tempo e Risorse**: l'efficienza e la facilità d'uso dell'applicativo risparmiano tempo e risorse, accelerando i processi decisionali e migliorando la qualità e l'accuratezza delle analisi. A supporto saranno analizzate logiche di memoria temporanea per impedire il riprocessamento computazionale ogni qual volta che i dati interni al SIM non siano cambiati risparmiando così tempo e risorse.

In sintesi, l'applicativo si rivela essere un asset indispensabile all'interno del portfolio del SIM, contribuendo significativamente al raggiungimento degli obiettivi del progetto, fornendo supporto essenziale nell'analisi dei dati in situ e mobile facilitando la pianificazione e gestione idrogeologica.

#### *5.1.8.6.5 Benefici Attesi*

A lungo termine l'applicazione non sarà soltanto il fruitore degli output specificati, ma sarà anche un archivio storico da interrogare e rendere interoperabile con gli applicativi interni ed esterni al SIM.

#### *5.1.8.6.6 Vincoli e Limitazioni*

I vincoli primari che influenzano l'applicativo sono strettamente correlati agli obblighi e agli accordi di servizio con i fornitori/proprietari dei dati. Questi delineano le specifiche condizioni di utilizzo, accesso e condivisione dei dati, imponendo eventuali limitazioni che dovranno essere analizzate e gestite durante la fase di implementazione e messa in operazione dell'applicativo.

#### *5.1.8.6.7 Stakeholders Coinvolti*

L'ISPRA, le Autorità di Bacino Distrettuali, il DPC, l'AM, le Regioni sono gli enti che potranno maggiormente beneficiare dell'applicativo nel raggiungimento dei loro obiettivi e nell'ottemperare ai propri compiti specifici.

L'**ISPRA** (Istituto Superiore per la Protezione e la Ricerca Ambientale) è un'agenzia governativa italiana che si occupa di monitorare e proteggere l'ambiente naturale e i suoi rischi. Utilizza dati in situ e mobili per una serie di scopi, tra cui:

- **Monitoraggio ambientale**: ISPRA raccoglie dati in situ da stazioni di monitoraggio ambientale distribuite in tutto il paese. Questi dati includono informazioni su parametri come la qualità dell'aria, l'acqua, il suolo, le emissioni industriali, le condizioni meteo e i livelli di inquinanti. Questi dati sono essenziali per valutare la qualità dell'ambiente e il rispetto delle normative ambientali;
- **Gestione dei rischi ambientali**: ISPRA utilizza dati mobili e in situ per valutare e gestire i rischi ambientali. Ciò include la sorveglianza di eventi naturali, come frane, inondazioni e terremoti, nonché la valutazione dei rischi associati a attività industriali, trasporti e inquinamento. Questi dati sono fondamentali per la prevenzione e la gestione di emergenze ambientali;
- **Conservazione della biodiversità**: ISPRA raccoglie dati in situ e mobili sulla biodiversità, tra cui il monitoraggio delle popolazioni di specie animali e vegetali, la valutazione degli habitat naturali e la registrazione delle minacce alla biodiversità. Questi dati aiutano a sviluppare strategie di conservazione e gestione delle aree protette;
- **Ricerca scientifica**: ISPRA conduce ricerche scientifiche basate su dati in situ e mobili per approfondire la comprensione degli ecosistemi e dei processi ambientali. Questa ricerca è cruciale per sviluppare politiche ambientali informate scientificamente;
- **Valutazione e reportistica**: l'agenzia utilizza i dati raccolti per produrre relazioni e report sullo stato dell'ambiente in Italia. Questi documenti forniscono informazioni ai decisori politici e al pubblico in generale, contribuendo alla sensibilizzazione e all'adozione di politiche sostenibili;
- **Sorveglianza e adempimento normativo**: ISPRA è responsabile del monitoraggio dell'adempimento normativo da parte delle imprese e delle autorità in relazione a questioni ambientali. Utilizza dati in situ e mobili per garantire il rispetto delle leggi ambientali e l'applicazione delle sanzioni in caso di infrazioni.

Le **Autorità di Bacino Distrettuali** sono l'organismo responsabile della gestione delle risorse idriche, della tutela dell'ambiente fluviale e della pianificazione del territorio all'interno dei distretti idrografici. I dati in situ e mobili sono fondamentali per le loro attività:

- **Monitoraggio delle risorse idriche**: l'Autorità di Bacino Distrettuale raccoglie dati in situ e mobili per monitorare costantemente le risorse idriche del bacino del fiume Po, comprese le portate dei fiumi, il livello dei fiumi e delle acque sotterranee. Questi dati sono fondamentali per la gestione delle risorse idriche, la prevenzione delle inondazioni e la garanzia di un adeguato approvvigionamento idrico;
- **Gestione delle inondazioni**: l'Autorità di Bacino Distrettuale utilizza dati in tempo reale da stazioni di monitoraggio distribuite lungo il fiume Po per valutare i rischi di inondazione e prendere decisioni operative in caso di allerta o emergenza. Questi dati aiutano a proteggere le comunità dalle inondazioni;
- **Pianificazione del territorio**: I dati in situ e mobili sono utilizzati per la pianificazione del territorio all'interno del bacino del fiume Po. Questi dati supportano la definizione delle aree ad alto rischio, la pianificazione urbanistica e la gestione delle infrastrutture idriche;
- **Monitoraggio della qualità dell'acqua**: l'Autorità di Bacino Distrettuale monitora la qualità dell'acqua nel fiume Po e nei suoi affluenti utilizzando dati in situ. Questo monitoraggio è importante per la tutela dell'ambiente fluviale e la gestione della salute delle risorse idriche;
- **Ricerca scientifica e sviluppo**: l'Autorità di Bacino Distrettuale conduce ricerche scientifiche basate su dati in situ per comprendere meglio il bacino del fiume Po, i suoi ecosistemi e le dinamiche idriche. Questa ricerca supporta la presa di decisioni informate e il miglioramento delle politiche ambientali;
- **Comunicazione e informazione pubblica**: l'Autorità di Bacino Distrettuale fornisce informazioni al pubblico sulla gestione delle risorse idriche e sulla situazione ambientale del bacino del fiume Po. I dati in situ e mobili sono utilizzati per comunicare rischi, informazioni meteo e condizioni delle acque alle comunità e alle autorità locali.

Il **Dipartimento della Protezione Civile** è incaricato di coordinare e gestire le attività di protezione civile e di risposta alle emergenze e ai disastri. I dati in situ e mobili svolgono un ruolo fondamentale nelle operazioni quotidiane del DPC, e l'agenzia fa un uso estensivo di tali dati per diverse finalità:

• **Monitoraggio delle emergenze**: il DPC raccoglie e utilizza dati in situ e mobili per monitorare le emergenze in corso, come terremoti, inondazioni, incendi, frane e altri eventi. Questi dati forniscono informazioni in tempo reale sulla situazione, consentendo una risposta rapida ed efficace;

- **Pianificazione e prevenzione**: i dati in situ vengono utilizzati per identificare e mappare le aree a rischio e per sviluppare piani di emergenza. Questi piani definiscono le azioni da intraprendere in caso di eventi catastrofici e includono procedure di evacuazione, smaltimento dei rifiuti e altre misure preventive;
- **Gestione delle risorse**: il DPC utilizza dati mobili per coordinare le risorse durante le emergenze. Questi dati aiutano a stabilire priorità, pianificare le operazioni di soccorso e distribuire le risorse in modo efficace;
- **Comunicazione e informazione pubblica**: il DPC fornisce informazioni di emergenza al pubblico attraverso vari canali di comunicazione. I dati in situ e mobili sono utilizzati per aggiornare il pubblico sulle condizioni in tempo reale, sulle zone da evacuare e su altre informazioni di sicurezza;
- **Gestione della protezione civile**: il DPC gestisce un sistema di protezione civile basato su dati in situ e mobili per coordinare i vari enti, le organizzazioni e le risorse coinvolte nella risposta alle emergenze. Questi dati aiutano a sincronizzare le operazioni di soccorso a livello nazionale e locale.

**L'Aeronautica Militare** italiana svolge un ruolo importante nella raccolta di dati in situ e mobili in ambito idrogeologico attraverso diverse attività, tra cui:

- **Raccolta di dati meteorologici**: l'Aeronautica Militare gestisce una rete di stazioni meteorologiche distribuite su tutto il territorio italiano. Queste stazioni raccolgono dati in tempo reale sulla temperatura, l'umidità, la pressione atmosferica, la direzione e la velocità del vento, nonché le precipitazioni. Questi dati sono fondamentali per monitorare le condizioni meteorologiche che influenzano il comportamento idrogeologico delle zone circostanti;
- **Radar meteorologici**: l'Aeronautica Militare utilizza radar meteorologici per monitorare le precipitazioni in tempo reale. Questi radar possono rilevare l'intensità delle piogge e la direzione dei sistemi meteorologici, fornendo dati utili per la gestione delle inondazioni e per valutare il potenziale per eventi idrogeologici;
- **Ricerca e sviluppo**: l'Aeronautica Militare è coinvolta in attività di ricerca scientifica e sviluppo tecnologico relative alla previsione meteorologica e alla gestione del rischio idrogeologico. Queste attività mirano a migliorare le capacità di previsione e di monitoraggio delle precipitazioni;
- **Emergenze e soccorso**: in caso di eventi meteorologici estremi o situazioni di emergenza idrogeologica, l'Aeronautica Militare può essere coinvolta in operazioni di soccorso, comprese le missioni di ricerca e salvataggio, il trasporto di persone e beni in aree colpite da inondazioni o frane, e l'assistenza alle autorità civili nelle operazioni di gestione delle emergenze;
- **Cooperazione interistituzionale**: l'Aeronautica Militare collabora con altre agenzie governative, tra cui il Dipartimento della Protezione Civile e l'Autorità di Bacino Distrettuale del Fiume Po, per condividere dati, informazioni e risorse e coordinare le operazioni in risposta alle emergenze idrogeologiche.

Le **Regioni** italiane svolgono un ruolo cruciale nella gestione e nella protezione delle risorse naturali, nella tutela dell'ambiente e nella gestione delle emergenze. I dati in situ e mobili sono una parte integrante delle attività svolte dalle regioni in queste aree e vengono utilizzati in vari modi, tra cui:

- **Gestione delle risorse idriche**: le regioni raccolgono dati in situ e mobili per monitorare il flusso idrico, la qualità dell'acqua, le risorse idriche sotterranee e altri aspetti legati all'acqua. Questi dati sono fondamentali per la gestione sostenibile delle risorse idriche, il rilevamento di inquinanti e la gestione delle emergenze legate all'acqua;
- **Monitoraggio dell'aria e dell'ambiente**: le regioni raccolgono dati in situ per monitorare la qualità dell'aria, le emissioni industriali e altre fonti di inquinamento. Questi dati sono utilizzati per valutare e attuare misure di mitigazione per migliorare la qualità dell'aria e ridurre l'inquinamento ambientale;
- **Prevenzione del dissesto idrogeologico**: le regioni utilizzano dati in situ per identificare e monitorare le aree a rischio di frane, inondazioni e altri eventi idrogeologici. Questi dati aiutano nella pianificazione territoriale, nella prevenzione e nella gestione delle emergenze;
- **Gestione delle emergenze**: in caso di disastri naturali o altre emergenze, le regioni utilizzano dati mobili per monitorare le condizioni in tempo reale e coordinare le operazioni di soccorso. Questi dati sono fondamentali per la protezione delle vite umane e la riduzione dei danni;
- **Pianificazione del territorio**: le regioni utilizzano dati in situ e mobili per la pianificazione del territorio, comprese le decisioni relative all'uso del suolo, all'urbanizzazione sostenibile e alla protezione delle aree naturali;
- **Salute pubblica**: le regioni raccolgono dati in situ sulla salute ambientale, che possono influenzare la salute pubblica. Questi dati sono utilizzati per monitorare e affrontare le sfide legate all'ambiente sulla salute umana, come l'inquinamento dell'aria e l'accesso a risorse idriche sicure;
- **Monitoraggio della biodiversità**: Le regioni conducono attività di monitoraggio sulla biodiversità utilizzando dati in situ per valutare lo stato degli ecosistemi locali e implementare misure di conservazione.

# *5.1.8.6.8 Roadmap*

La roadmap per lo sviluppo dell'applicativo delineata di seguito prevede una serie di passaggi strategici, partendo dalla definizione e consolidamento dei dati di input fino alla messa in operazione dell'applicativo sul Sistema Integrato di Monitoraggio (SIM). Ecco una descrizione dettagliata di ciascun passaggio chiave:

# • **Consolidare la lista dei dati di input da gestire:**

- identificare ed elencare tutti i dati di input necessari per l'applicativo, includendo dati idrologici, idraulici, geospaziali e altri dati pertinenti;
- collaborare con gli stakeholder e gli esperti del dominio per assicurarsi che tutti i dati cruciali siano inclusi e correttamente identificati.

# • **Definire gli accordi di accesso al dato con i proprietari dei dati:**

- stabilire accordi formali con i proprietari dei dati per garantire l'accesso continuo e affidabile ai dati necessari;
- definire termini e condizioni, come la privacy, la sicurezza e le modalità di accesso, per assicurare una gestione dei dati conforme alle normative vigenti;
- **Definire l'interfaccia di accesso ai dati:**
	- progettare un'interfaccia utente intuitiva e funzionale per accedere ai dati in modo semplice ed efficace;
	- stabilire protocolli di comunicazione e standard per l'accesso ai dati dai sistemi provider, garantendo l'interoperabilità e la compatibilità con altre piattaforme e applicativi;
- **Progetto di dettaglio della GUI specifica dell'applicativo, dei relativi tool e del sistema di delivery dei prodotti di output:**
- sviluppare design dettagliati per la GUI, inclusi layout, funzionalità e flussi di lavoro per garantire una user experience ottimale;
- progettare i tool di estrazione dell'informazione e il sistema di delivery per assicurare una gestione efficace dei dati e una consegna rapida dei prodotti di output;

# • **Sviluppo:**

- interfacce verso sistemi provider dei dati di input;
- sviluppare e implementare interfacce robuste e affidabili per connettersi ai sistemi provider dei dati, garantendo un flusso continuo e affidabile di dati verso l'applicativo;
- tools di estrazione informazione
- sviluppare tool che permettano una estrazione efficace e precisa delle informazioni dai dati di input, fornendo le basi per analisi e modelli successivi;
- sistema di delivery;
- implementare un sistema di delivery che permetta una distribuzione efficace e sicura dei prodotti di output agli utenti finali o ad altri sistemi/applicativi;

# • **Test, validazione e collaudo dell'applicativo:**

- condurre una serie di test funzionali, di performance e di sicurezza per assicurare che l'applicativo soddisfi tutti i requisiti e le aspettative degli stakeholder;
- validare l'applicativo con gli utenti finali e gli stakeholder per raccogliere feedback e apportare eventuali miglioramenti;

# • **Messa in operazione sul SIM:**

- implementare l'applicativo nel contesto operativo del SIM, assicurando una transizione fluida e senza problemi;
- fornire formazione e supporto agli utenti finali per garantire un utilizzo efficace dell'applicativo e una completa adozione nel contesto operativo.

Attraverso questa roadmap strutturata e dettagliata, il progetto mira a garantire lo sviluppo e l'implementazione efficace dell'applicativo, fornendo gli strumenti e le funzionalità necessarie per supportare la gestione, l'analisi e la condivisione in situ e mobili nel contesto del SIM.

# *5.1.8.6.9 Conclusione e Riepilogo*

Al termine del complesso processo di analisi, sviluppo e test dell'applicativo, il Sistema Integrato di Monitoraggio sarà dotato di dati accuratamente elaborati e pronti per essere utilizzati sia a scopo interno sia ai fini precedentemente delineati. L'uniformità e la formattazione dei dati costituiscono un passo di cruciale importanza, in quanto favoriscono notevolmente la semplicità e l'efficacia nell'elaborazione e nell'analisi delle informazioni. Questa coerenza nella struttura dei dati contribuirà in modo significativo a garantire che il SIM possa svolgere le sue funzioni in modo efficiente, fornendo una base solida per decisioni informate e per un migliore supporto alle attività.

Per ulteriori approfondimenti, è possibile consultare l'allegato *SIM\_All\_V1\_CU.V1.6*

# 5.1.9 CU.V1.7 - Calcolo delle curve di probabilità pluviometrica

# *5.1.9.1 Obiettivo*

Il verticale CU.V1.7 "Calcolo delle curve di probabilità pluviometrica" si concentra sull'analisi del regime pluviometrico attraverso dati storici e misure aggiornate dai sistemi federati e da dati forniti da strumenti posti in situ, fornendo strumenti per una valutazione accurata e tempestiva del rischio idrogeologico. Ha come **obbiettivo** quello di elaborare i dati e le relative serie storiche per poter creare modelli matematici in grado di riprodurre il comportamento degli eventi pluviometrici intensi ed estremi che saranno utili a riprodurre il regime delle piogge nelle aree di interesse a scopi di analisi e di progettazione e verifica di interventi di sistemazione.

Queste informazioni sono destinate ad **utenti di riferimento** pubblici che operano nel campo della prevenzione e della gestione delle emergenze idrogeologiche nonché centri di competenza ed enti di ricerca. La costruzione delle curve di probabilità pluviometrica effettuata dall'applicativo è funzionale alla valutazione della probabilità di accadimento di condizioni pluviometriche critiche nei diversi ambiti territoriali sulla base delle misure raccolte dalle reti di pluviometri e al calcolo di parametri pluviometrici essenziali per svariati settori applicativi, tra i quali la progettazione e la verifica di interventi di sistemazione idrogeologica.

Tra i principali **stakeholder** interessati alla fruizione degli output è possibile citare:

- le Autorità di Bacino distrettuale;
- il Dipartimento di Protezione Civile;
- l'ISPRA;
- università ed enti di ricerca nel campo degli studi meteo-climatici ed idrologici;
- studi di progettazione e professionisti nel campo dell'Ingegneria Civile.

Attraverso un'interfaccia grafica intuitiva che consente la selezione di perimetri geografici, l'applicativo permette agli utenti di calcolare e rappresentare in forma grafica le Linee Segnalatrici di Possibilità Pluviometrica (LSPP) o curve intensità-durata-frequenza (IDF) per le stazioni pluviometriche presenti nell'area e per tempi di ritorno e metodologie di stima dei parametri impostabili dall'utente. Ulteriori funzionalità chiave dell'applicativo sono l'aggiornamento automatico su base annuale delle mappe geo-referenziate dei parametri delle curve di probabilità pluviometrica per un set di tempi di ritorno, arricchendo il contenuto informativo del verticale alla luce di nuove misurazioni e potenziali variazioni climatiche.

Rientrano nella categoria degli **stakeholder** di tipo fornitori dei dati/servizi utilizzati dall'applicativo (sistemi federati):

- Uffici regionali/delle provincie autonome che svolgono le funzioni di Servizi Idrografici e Centri funzionali decentrati di Protezione Civile;
- ISPRA attraverso la piattaforma HIS Central (Annali idrologici storici dell'ex Servizio Idrografico e Mareografico Nazionale);
- Consiglio per la Ricerca in Agricoltura e l'analisi dell'Economia agraria CREA per quanto attiene la Rete Agrometeo .

# *5.1.9.2 Funzionalità Utente*

Di seguito viene descritta sinteticamente la **modalità con cui il SIM risponderà alla necessità dell'Utente di riferimento.**

L'Utente di riferimento (di seguito abbreviato in Utente) accederà mediante login alla sezione dedicata del SIM e avrà la possibilità di visualizzare sulla piattaforma geografica del portale la cartografia delle stazioni pluviometriche dei sistemi federati.

Un menù posto a lato del visualizzatore cartografico consentirà di accedere a tre diverse funzionalità dell'applicativo:

- serie storiche delle precipitazioni di massima intensità;
- curve di probabilità pluviometrica per stazione pluviometrica;
- mappatura geografica dei parametri delle LSPP .

A livello generale, sulla base dell'input dell'utente, verrà avviato il workflow specifico di elaborazione per la funzionalità richiesta. Nel Catalogo delle Risorse di Calcolo (modelli/algoritmi) saranno presenti i seguenti algoritmi, descritti nel paragrafo Funzioni, Algoritmi e Modelli dell'allegato sullo specifico applicativo:

- algoritmo di generazione delle serie dei massimi annuali di precipitazione per le diverse durate;
- algoritmo di calcolo curve intensità-durata-frequenza;
- algoritmo di test bontà di adattamento;
- algoritmo di mappatura geografica dei parametri delle LSPP.

Alla richiesta di esecuzione del modello, il SIM presenterà all'Utente i relativi dati di input necessari.

Di seguito sono riportati i dettagli delle modalità di fruizione delle tre funzioni applicative.

# **Serie storiche delle precipitazioni di massima intensità**

Una volta selezionata la funzione Serie storiche l'utente potrà selezionare sul visualizzatore cartografico una o più stazioni pluviometriche (modalità di selezione geografica mediante poligono) e tramite un menù a selezione multipla definire gli anni per i quali accedere alle misure di pioggia cumulata massima per le diverse durate di riferimento (tipicamente 1, 3, 6, 12 e 24 ore). Qualora per le stazioni selezionate sia disponibile la misura di pioggia a periodi di osservazione sub-orari sarà possibile ottenere il valore di tale statistica anche per durate < 1 h. In caso di selezione multipla di più stazioni l'applicativo restituirà i valori degli annali di pioggia solo per gli strumenti effettivamente operativi negli anni richiesti in input.

Il workflow di esecuzione dell'algoritmo denominato "Algoritmo di generazione annali idrologici" (definito nella sezione Funzioni, Algoritmi e Modelli dell'allegato sullo specifico applicativo) prevede il calcolo dei valori di pioggia massima per le stazioni e gli anni richiesti qualora i valori non fossero già stati pre-calcolati e inseriti nel RdS. In tale caso il risultato dell'elaborazione verrà archiviato nel RdS e reso disponibile per future interrogazioni.

I valori degli annali di pioggia per le stazioni e gli anni richiesti verranno visualizzati direttamente a schermo in forma tabellare formattata al termine del workflow di esecuzione. Verrà altresì esposto un pulsante che consente di scaricare i valori visualizzati tramite un file tabellare formattato (scelta Excel o CSV).

#### **Curve di probabilità pluviometrica per stazione pluviometrica**

Una volta selezionata la funzione Curve di probabilità pluviometrica per stazione pluviometrica, l'utente potrà selezionare sul visualizzatore cartografico una o più stazioni pluviometriche (modalità di selezione geografica mediante poligono) e tramite un menù a selezione multipla definire una lista di tempi di ritorno (espressi in anni). Tre ulteriori menù consentiranno di specificare la distribuzione di probabilità utilizzata nel calcolo delle curve (le due principali distribuzioni disponibili saranno la EV a 2 parametri e la GEV a 3 parametri ma l'algoritmo prevede ulteriori opzioni), il metodo di stima dei parametri e il metodo di test statistico della bontà di adattamento.

Una volta confermata la richiesta l'applicativo restituirà i risultati basati sui valori archiviati nell'RdS, se già presenti, oppure attiverà il relativo workflow di calcolo basato sull'esecuzione degli algoritmi "Algoritmo di calcolo curve intensità-durata-frequenza" e "Algoritmo di test bontà di adattamento" (definiti nella sezione Funzioni, Algoritmi e Modelli dell'allegato sullo specifico applicativo).

Al termine dell'elaborazione dei parametri delle curve di probabilità pluviometrica, il SIM presenterà a video all'Utente i risultati ottenuti. La schermata così ottenuta sarà composta da una sequenza di immagini (una per stazione selezionata), contenenti plot a 2 assi di tipo multiserie rappresentanti le curve di possibilità pluviometrica in numero pari ai tempi di ritorno selezionati, affiancate da tabelle riportanti i valori dei parametri delle curve per ogni tempo di ritorno.

Verrà data all'utente la possibilità di scaricare i file immagine dei suddetti grafici sia in forma raster (png) che vettoriale (sgv) e i valori dei relativi parametri in file tabellari (a scelta tra Excel o CSV).

Un'ulteriore opzione fornita all'utente in fase di visualizzazione dei risultati delle curve di probabilità pluviometrica riguarda la mappatura dei parametri tramite tecniche di interpolazione spaziale. In caso di selezione, l'applicativo rimanderà alla schermata relativa alla funzione applicativa "Mappatura geografica dei parametri delle curve intensità-durata-frequenza".

# **Mappatura geografica dei parametri delle curve intensità-durata-frequenza**

Una volta selezionata la funzione Mappatura geografica dei parametri delle curve intensitàdurata-frequenza, l'utente potrà selezionare sul visualizzatore cartografico l'area di interesse e ottenere in risposta una lista di tempi di ritorno e i parametri delle curve per i quali è già disponibile a sistema il relativo layer della distribuzione spaziale del parametro. Una volta selezionato il layer desiderata, esso sarà visualizzato in primo piano nel visualizzatore cartografico.

La rappresentazione sotto forma di mappa bi-dimensionale consiste nella visualizzazione di un colore per ogni cella di calcolo associato al valore assunto dal parametro specifico delle curve di probabilità pluviometrica mediante un'apposita scala cromatica. Il valore visualizzato per ogni cella è frutto dell'interpolazione spaziale dei parametri delle curve di probabilità pluviometrica effettuata con i metodi (definiti nella sezione Funzioni, Algoritmi e Modelli dell'allegato sullo

specifico applicativo) a partire dai dati puntuali valutati in corrispondenza di ogni stazione per la quale è stato svolto il calcolo.

Sempre tramite il visualizzatore cartografico l'utente potrà inoltre selezionare una o più stazioni pluviometriche (modalità di selezione geografica mediante poligono) e richiedere il calcolo di una nuova mappatura dei parametri delle curve di probabilità pluviometrica potendo specificare: tempo di ritorno, distribuzione statistica, metodo di stima dei parametri, metodo di test della bontà di adattamento e metodo di interpolazione spaziale. Svolta la selezione e confermata la richiesta verrà eseguito il workflow basato sugli algoritmi di calcolo delle curve per le stazioni desiderate (qualora i valori risultanti non fossero già disponibili nel RdS). Al termine dell'esecuzione del workflow verrà mostrato un menù contenente la scelta tra i layer generati per la visualizzazione immediata sul visualizzatore cartografico e verrà data possibilità di download del relativo file.

Ogni layer relativo alla mappatura geografica dei parametri delle curve di intensità-duratafrequenza selezionabile tramite il visualizzatore del SIM sarà disponibile per il download in vari formati GIS raster (ASCII, TIFF e JPG) tramite un apposito link.

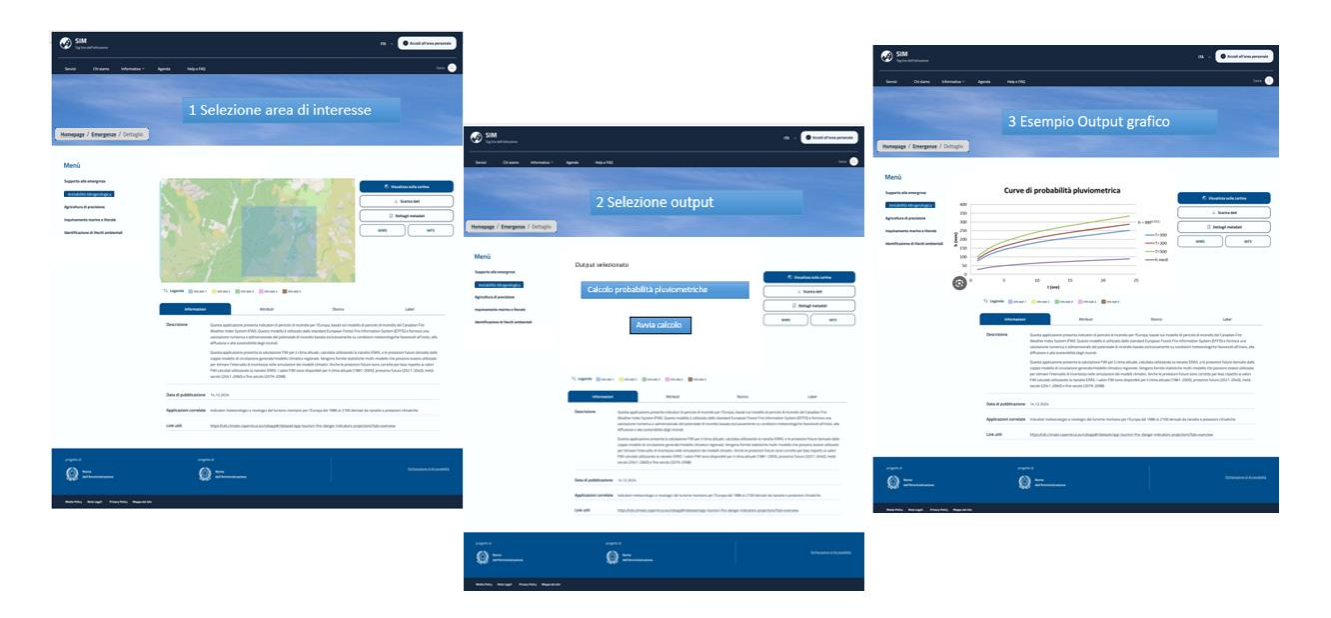

*Figura 172 - Sequenza di utilizzo* 

Per ulteriori approfondimenti, è possibile consultare l'allegato *SIM\_All\_V1\_CU.V1.7*

# 5.1.10 CU.V1.8 Mappatura della suscettività a fenomeni franosi

# *5.1.10.1 Contesto*

L'Inventario dei Fenomeni Franosi in Italia mostra che le frane censite coprono quasi il 7,9% del territorio nazionale, con oltre 625.000 eventi, ma la tempistica degli aggiornamenti varia tra le regioni.

I tipi più comuni di movimenti franosi includono scivolamenti rotazionali/traslativi, colamenti lenti e rapidi, e movimenti complessi, con impatti significativi su strutture come edifici e terreni

coltivabili. La velocità e il volume dei materiali coinvolti in questi movimenti determinano la gravità delle conseguenze.

I fattori che influenzano l'instabilità sono comunemente raggruppati in due categorie: quelli predisponenti e quelli che innescano o aggravano. Se i fattori predisponenti sono legati principalmente alla combinazione di fattori geologici, geomorfologici e climatici, i fattori innescanti, oltre ad errati interventi antropici, sono legati o a eventi sismici o, più frequentemente, ad eventi meteorologici.

Nell'ambito di questo Caso d'Uso ci si focalizza soprattutto sugli elementi predisponenti i fenomeni franosi, con l'obiettivo di fornire dati omogenei e aggiornati a scala nazionale per la comprensione dei fenomeni franosi e per la pianificazione di interventi di mitigazione.

# *5.1.10.2 Obiettivi*

L'obiettivo generale del Caso d'Uso consiste nel supportare gli enti competenti nella creazione di mappe di suscettibilità, offrendo sia dati esistenti sia strumenti avanzati per la generazione autonoma di tali mappe da parte di utenti esperti. Non è prevista l'integrazione nel SIM di modelli geologici e/o geotecnici per definire scenari di evento e soglie di innesco, poiché questi sono specifici per situazioni particolari e non generalizzabili a scala nazionale. Tuttavia, il SIM permetterà di utilizzare le informazioni disponibili nel suo Catalogo dati per alimentare questi modelli.

Il SIM fornisce accesso a big data essenziali per preparare i dataset di input e offre una piattaforma informatica per la gestione di modelli e algoritmi con elevati requisiti computazionali. Verrà predisposto un ambiente di accesso "profilato" per "utenti esperti", capaci non solo di utilizzare gli strumenti disponibili, ma anche di validarne i risultati.

Gli obiettivi specifici includono:

- Acquisizione, Integrazione e Fornitura di Dati: utilizzare il SIM come fonte primaria per raccogliere, integrare e mettere a disposizione dati diversificati per la caratterizzazione dei fattori predisponenti. Gli utenti avranno la possibilità di accedere al Catalogo Dati del SIM per consultare, visualizzare ed estrarre informazioni esistenti, definendo l'area specifica di interesse attraverso strumenti di selezione e tracciamento su mappa. I dati messi a disposizione dai Sistemi Federati/Stakeholder potranno essere utilizzati per analisi interferometriche, produzione di cartografia delle aree in frana, e analisi idrologiche e meteorologiche. Infine, il SIM consentirà la consultazione ed estrazione di dati specifici generati in altri casi d'uso applicativi di questo stesso verticale, come informazioni geomorfologiche, idrologiche, copertura del suolo, modelli digitali del terreno e dati di monitoraggio in situ;
- Utilizzo delle Capacità Computazionali del SIM: integrare nel SIM strumenti avanzati per effettuare analisi statistiche, identificare correlazioni tra variabili e studiare la loro relazione con i fenomeni franosi, e offrire strumenti di machine/deep learning per la creazione e l'addestramento di modelli predittivi.

#### *5.1.10.3 A chi è rivolto*

Il caso d'uso del servizio applicativo SIM è rivolto a una vasta gamma di utenti istituzionali e non con diversi ruoli e responsabilità nell'ambito del dissesto idrogeologico. Tra questi i principali :.

- AdB (Autorità di Bacino): responsabili della gestione delle risorse idriche e della mitigazione dei rischi idrogeologici;
- Enti Locali e Regionali: utilizzano il SIM per la pianificazione territoriale e la gestione dei rischi.
- Professionisti del Settore Geologico e Ingegneristico: accesso a dati aggiornati per migliorare analisi e progetti.

Gli stakeholder principali che forniranno dati di input al sistema includono:

- Protezione Civile Nazionale e Regionale: per la prevenzione, previsione e gestione delle emergenze franose;
- EGMS (European Ground Motion Service): fornisce analisi interferometriche e dati a scala nazionale;
- PNOT/IRIDE: offre immagini e servizi sul rischio da frana;
- ISPRA: supporta l'analisi e la comprensione dei fenomeni franosi, fornendo dati per la ricerca e le politiche di protezione ambientale;
- ARPA (Agenzie Regionali per la Protezione Ambientale): si occupano del monitoraggio geologico e della gestione delle reti di monitoraggio.

# *5.1.10.4 Funzionalità Specifiche per Tipologia di Utente:*

- l'**utente base** potrà accedere a un'interfaccia semplificata, con funzionalità automatizzate per analisi di base e supporto nell'interpretazione dei risultati. In questo caso il SIM utilizza i servizi/dati che i vari Sistemi Federati mettono a disposizione e li veicola a livello più ampio (nazionale) senza ulteriori integrazioni o valore aggiunto a parte una modalità di accesso - ai servizi - unificata su web e app mobile;
- per l'**utente esperto**, opportunamente autenticato, avrà accesso completo a funzionalità per l'utilizzo di tools avanzati di analisi geologica e geomorfologica. In questo caso il SIM integra una serie di modelli di geoprocessing open source che permettono di generare dati a valore aggiunto. Lo stakeholder e/o l'utilizzatore esperto rimane il proprietario e principale responsabile del servizio e dei dati generati, che potranno andare ad alimentare il Repository di Sistema (RDS), il SIM assume un ruolo di partner nell'offerta del servizio.

# *5.1.10.5 Funzionalità per Utente Base:*

- Accesso alla Piattaforma Web: utilizzo dell'interfaccia WebGIS;
- Login e Logout: autenticazione nell'applicativo;
- Visualizzazione dei Prodotti di Output: accesso alle carte di suscettibilità, mappe di velocità e mappe degli spostamenti;
- Richiesta di Estrazione dei Prodotti di Output: selezione e richiesta di estrazione di mappe specifiche.
- Accesso a Dati di Input: consultazione dei dati nella sezione "Dati di input";
- Analisi dei Dati Interferometrici: uso di tool GUI per analizzare i dati interferometrici.

# *5.1.10.6 Funzionalità per Utente Esperto:*

- Accesso Profilato alla Piattaforma Web: utilizzo avanzato dell'interfaccia WebGIS;
- Login e Logout Profilato: autenticazione sicura con privilegi avanzati;
- Integrazione e Esecuzione di Modelli Avanzati: utilizzo di modelli come CN SCS, ArcSDM, Metodo di Slope Stability Analysis, e modelli ANN;
- Sviluppo e Test di Algoritmi Specifici: creazione e validazione di nuovi algoritmi e strumenti analitici;
- Addestramento di Modelli AI: creazione e addestramento di modelli basati su reti neurali per analisi predittive;
- Visualizzazione dei Prodotti di Output: accesso avanzato alle mappe e analisi dettagliate.
- Richiesta di Estrazione dei Prodotti di Output: richiesta avanzata per l'estrazione di mappe specifiche;
- Accesso a Dati di Input Dettagliati:consultazione avanzata dei dati nella sezione "Dati di input";
- Analisi Avanzata dei Dati Interferometrici: Uso di tool avanzati per l'analisi dei dati interferometrici.

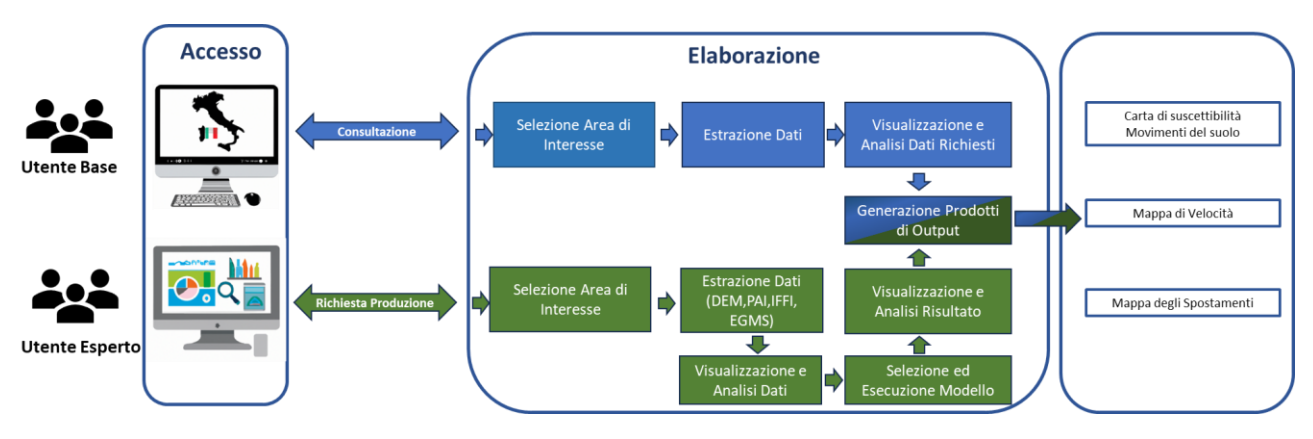

CU.V1.8 - Flusso Operativo

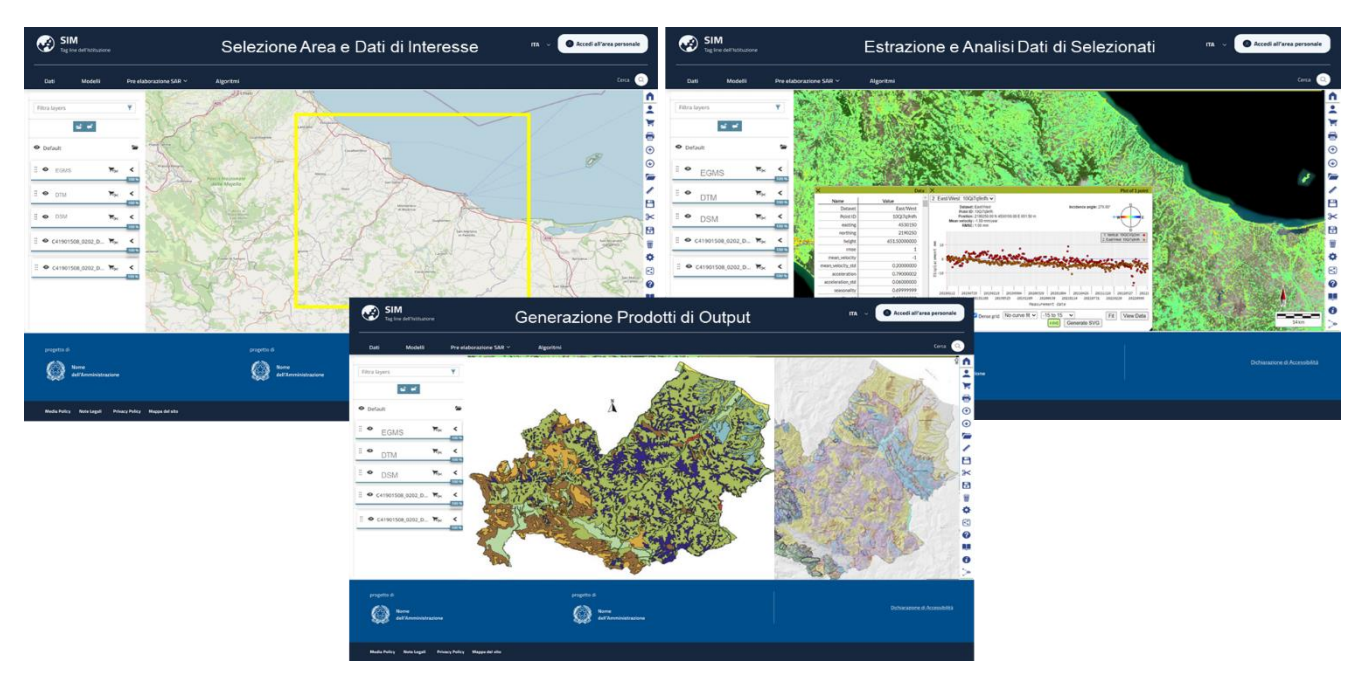

CU.V1.8 - Screenshot

# *5.1.10.7 Algoritmi e Modelli*

Gli algoritmi e modelli integrati nel SIM per questo Caso d'Uso includono:

Metodo del Curve Number (CN - SCS):

- descrizione: modello non deterministico utilizzato per stime di deflussi superficiali. Basato su dati di infiltrazione, prove di laboratorio e misure sul campo, calcola il deflusso superficiale come differenza tra precipitazione e perdite;
- ArcSDM (Spatial Data Modeler):
	- o descrizione: strumento di geoprocessing per la modellazione predittiva spaziale nell'ambiente ArcGIS, sviluppato dalla Geological Survey of Finland, utile per definire aree a rischio frana;
- Metodo di Slope Stability Analysis:
	- descrizione: valuta la stabilità dei pendii e la suscettibilità alle frane, utilizzando equazioni di equilibrio per fattori quali angolo di inclinazione, coesione del terreno e pressione dell'acqua. OpenSees è il software proposto per queste analisi;
- Modelli basati su Reti Neurali Artificiali (ANN):
	- descrizione: utilizzati per analizzare dati complessi e identificare pattern di suscettibilità alle frane, combinando informazioni geologiche, topografiche e climatiche per fare previsioni.

Durante la fase di analisi e progettazione dettagliata, si prevede l'esame di ulteriori modelli o algoritmi mediante la creazione di team di lavoro specializzati, ai quali parteciperanno le amministrazioni, gli stakeholder e gli SME.

# *5.1.10.8 Dati di output*

I dati di output principali generati dall'applicativo CUV 1.8 per la mappatura della suscettibilità a fenomeni franosi includono:

- Carta di Suscettibilità Movimenti del Suolo: un layer cartografico che mostra aree geografiche suscettibili a movimenti del suolo;
- Mappa di Velocità: rappresenta la velocità di spostamento di punti o aree della superficie terrestre nel tempo, derivata da misurazioni InSAR;
- Mappa degli Spostamenti: un prodotto cartografico che mostra le deformazioni del terreno in termini di spostamenti, sia verticali che orizzontali.

Per ulteriori approfondimenti, è possibile consultare l'allegato *SIM\_All\_V1\_CU.V1.8*

# 5.1.11 CU.V1.9 - Previsione delle variabili meteorologiche

# *5.1.11.1 Obiettivo*

Il verticale CU.V1.9 "Previsione delle variabili meteorologiche" è dedicato alla manipolazione e alla fornitura di prodotti previsionali meteorologici con la finalità di facilitare il processo di valutazione del rischio idrogeologico in Italia.

L'Italia è considerata una Nazione ad alto rischio idrogeologico, circa il 94% dei comuni è considerata a rischio frane, a rischio frane, alluvioni ed erosione costiera; avere uno strumento che fornisca in modo semplice un accesso facilitato ai molteplici prodotti previsionali considerati di riferimento nel settore meteorologico permette agli utenti di prendere decisioni potenzialmente più efficaci per la gestione di eventuali di prendere decisioni potenzialmente più efficaci per la gestione di eventuali situazioni di pericolo imminente.

**L'obiettivo** dell'applicativo è infatti quello di rendere accessibili le informazioni prodotte dai diversi sistemi modellistici di riferimento nel settore, sia di tipo a scala globale che a scala limitata, attraverso la disponibilità all'interno del SIM di un unico punto di accesso a set predefiniti di campi bi e tri-dimensionali delle variabili meteorologiche più significative.

L'applicativo darà inoltre accesso, sulle aree di interesse, allo storico dei campi meteorologici globali, così come rielaborati mediante tecniche allo stato dell'arte di rianalisi atmosferica (attualmente ERA5-ECMWF Reanalysis V5).

Queste informazioni, integrate come componente specialistica all'interno del verticale 1 dedicato al monitoraggio dell'instabilità idrogeologica, sono destinate ad **utenti di riferimento** sia di tipo pubblico che privato che necessitano di monitorare i dati previsionali generati dai più recenti *run* per la preparazione e la gestione degli effetti delle condizioni meteorologiche in arrivo. Un'**ulteriore tipologia di utente** riguarda i centri di competenza e gli enti di ricerca che effettuano analisi dell'evoluzione delle condizioni meteo passate simulate dai modelli e che possono sfruttare il repository storico generato tale componente del SIM. Tra i principali **stakeholder** interessati alla fruizione degli outputs è quindi possibile citare:

- l'Agenzia ItaliaMeteo
- le Autorità di Bacino distrettuale
- i Centri funzionali decentrati presso le Regioni e le Provincie autonome
- il Dipartimento della Protezione Civile
- ISPRA e il Sistema Nazionale di Protezione dell'Ambiente (SNPA)
- in generale, tutti gli Enti Meteo che potrebbero così beneficiare anche delle previsioni meteorologiche degli altri enti in modo sistematico e strutturato, così come l'accesso tramite il sistema alle rianalisi ECMWF ERA5.

Rientrano nella categoria degli **stakeholder** di tipo fornitori dei dati/servizi utilizzati dall'applicativo:

- CNR-ISAC
- Aeronautica militare
- ISPRA
- ARPAE-SIMC
- ARPA Piemonte
- ARPAL
- ARPAS
- Consorzio LaMMA

# *5.1.11.2 Funzionalità Utente*

# Di seguito viene descritta sinteticamente la **modalità con cui il SIM risponderà alla necessità dell'Utente di riferimento.**

L'Utente di riferimento (di seguito abbreviato in Utente) accederà mediante login alla sezione dedicata del SIM ed avrà la possibilità di visualizzare la piattaforma geografica del portale per la selezione dell'area geografica e della tipologia di prodotto da visualizzare.

l principale input richiesto all'utente consiste nella selezione dell'area geografica, attraverso un visualizzatore cartografico. Una volta selezionato l'area la piattaforma darà visibilità dei prodotti modellistici disponibili tra quelli specificati nel capitolo "Funzioni, Algoritmi e Modelli" (ad es. modelli a scala locale come COSMO-I2, COSMO-I7 oppure modelli a scala globale come l'ECMWF IFS o l'NCEP GFS, etc.).

Selezionata la tipologia di modello tra quelle evidenziate come disponibili dalla piattaforma SIM sarà visualizzato un form di selezione della variabile ambientale da visualizzare (la descrizione è fornita nel capitolo "Funzioni, Algoritmi e Modelli") e della tipologia di vista bi-dimensionale del campo della variabile.

La scelta della tipologia di vista sarà tra rappresentazioni di campi bi-dimensionali per livelli altimetrici o di pressione (campi x-y) e sezioni verticali (x-z o y-z). Nel caso di selezione di campi x-y un menù a tendina esporrà i livelli di pressione o altimetrici disponibili per il modello in questione mentre nel caso di selezione di sezioni verticali sarà possibile specificare il valore di latitudine o longitudine al quale vincolare la rappresentazione della sezione.

Per ultimo l'utente dovrà indicare l'intervallo temporale. Qualora la richiesta si riferisca ad un arco temporale compreso tra il quinto giorno passato e la data di un giorno futuro rispetto al momento di esecuzione della richiesta stessa, sarà data evidenza al sotto-insieme dei prodotti previsionali per i quali è presente il dataset per il periodo impostato. Nel caso in cui l'arco temporale impostato si riferisca a giorni antecedenti il quinto giorno passato rispetto a quello di esecuzione della richiesta stessa verrà automaticamente reso disponibile il prodotto della modellazione di rianalisi ECMWF ERA5.

A livello generale, sulla base dell'input dell'utente, verrà avviato il workflow specifico di elaborazione per la funzionalità richiesta. Nel Catalogo delle Risorse di Calcolo (modelli/algoritmi) saranno presenti i seguenti algoritmi, descritti nel capitolo "Funzioni, Algoritmi e Modelli":

- Algoritmo di estrazione variabili da prodotti della modellazione atmosferica previsionale
- Algoritmo di estrazione variabili da prodotti del modello di rianalisi ERA5

Alla richiesta di esecuzione dell'algoritmo, il SIM presenterà all'Utente un riepilogo dei relativi dati di input impostati.

Una volta confermata la richiesta l'applicativo restituirà direttamente a schermo la vista del campo bi-dimensionale archiviato nell'RdS se già stato estratto tramite chiamate precedenti. In caso contrario, l'applicativo attiverà il relativo workflow di calcolo, basato sull'esecuzione degli algoritmi "Algoritmo di estrazione variabili da prodotti della modellazione atmosferica previsionale" e "Algoritmo di estrazione variabili da prodotti del modello di rianalisi ERA5" a seconda dell'intervallo temporale oggetto della richiesta stessa, e ne restituirà la vista al termine dell'elaborazione.

Nel caso di campi bi-dimensionali per livelli altimetrici o di pressione (campi x-z) la rappresentazione avverrà sottoforma di layer cartografico collocato in primo piano nel visualizzatore della piattaforma SIM. La rappresentazione della variabile richiesta avverrà sotto forma di mappa, discretizzata attraverso una griglia della risoluzione spaziale medesima del dataset generato dal servizio sorgente, dove ogni cella assume un colore associato ai valori

assunti dalla variabile stessa e definito tramite una apposita color bar. Si prevede inoltre la possibilità di visualizzare "contour lines" per meglio evidenziare i pattern bidimensionali della variabile in questione tramite isolinee, come ulteriore livello al di sopra della mappa di colore. La visualizzazione dei campi di vento verrà realizzata tramite un apposito layer che adotta la rappresentazione dei "wind barbs", ovvero simboli che sintetizzano informazioni sulla direzione e la velocità del vento.

Nel caso di campi bi-dimensionali per sezioni verticali (x-z o y-z) comparirà un pop-up contenente il visualizzatore di immagini per la visualizzazione della variabile, discretizzata alla risoluzione spaziale medesima del dataset generato dal servizio sorgente, dove ogni cella assume un colore associato ai valori assunti dalla variabile stessa e definito tramite una apposita color bar.

In entrambi i casi sarà disponibile un selettore temporale per navigare tra le viste riferite ai diversi intervalli temporali disponibili all'interno del periodo impostato dall'utente.

Ogni volta che verrà completato il processo di visualizzazione del campo richiesto, l'utente avrà modo di scaricare sia il pacchetto dati generato per la variabile richiesta ridotta dimensionalmente (in un formato binario standard da definire tra GRIB2 o NETCDF) che il file immagine della relativa vista visualizzata attraverso la piattaforma SIM. Nel caso di vista per livelli altimetrici o di pressione (campi x-z) il file immagine sarà di tipo georeferenziato TIFF mentre nel caso di vista delle sezioni verticali il file immagine sarà di tipo PNG o JPEG.

A titolo esemplificativo si riporta di seguito una sequenza di immagini, che posso rappresentare una sequenza di operazioni in carico all'utente.

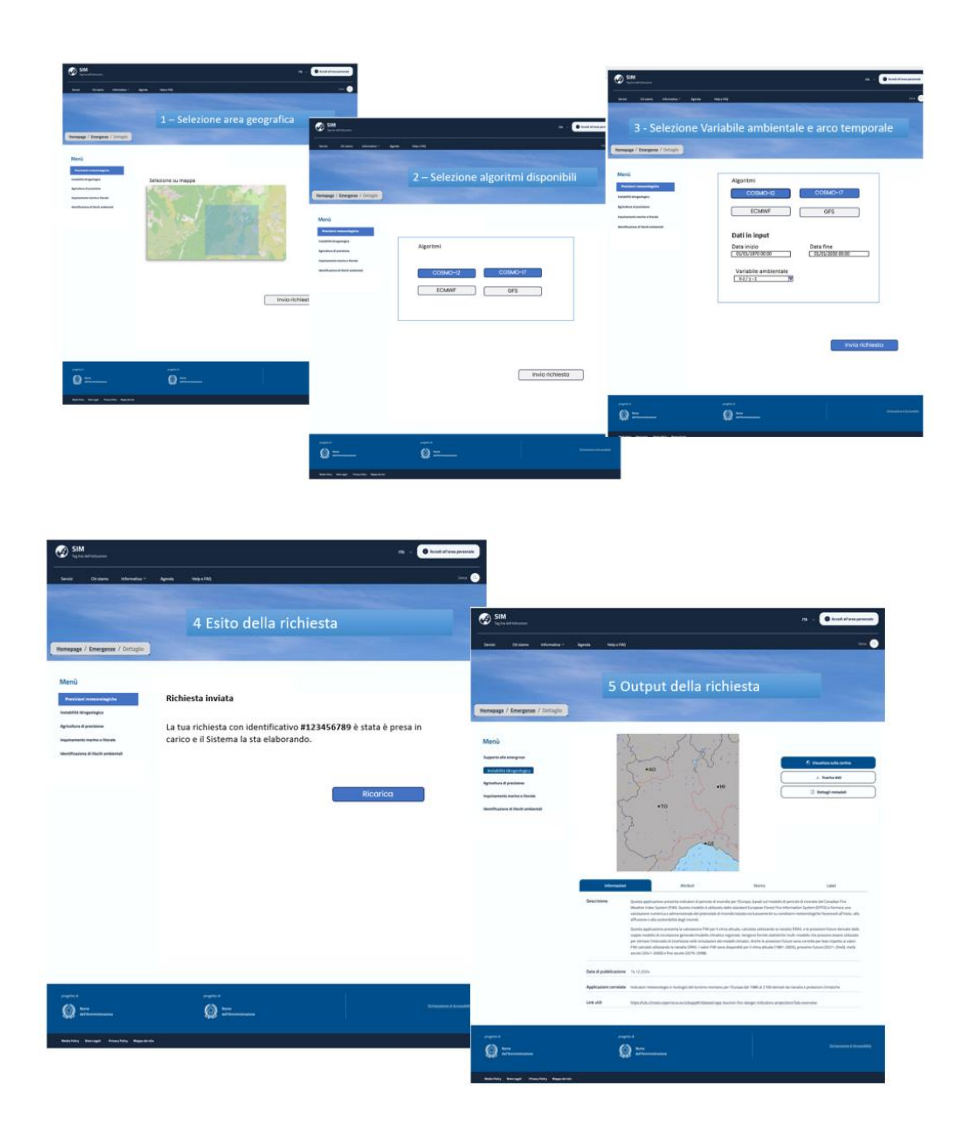

*Figura 173 -Sequenza di utilizzo del SIM per l'applicativo*

Per ulteriori approfondimenti, è possibile consultare l'allegato *SIM\_All\_V1\_CU.V1.9*

5.1.12 CU.V1.10 - Stima del regime di frequenza delle portate di piena e degli effetti del cambiamento climatico e territoriale

#### *5.1.12.1 Contesto*

Il CU 1.10 del progetto SIM si colloca all'interno del più ampio quadro delle sfide idrogeologiche in Europa, rispondendo in particolare alla Direttiva Alluvioni 2007/60/CE. Questa direttiva richiede una Valutazione Preliminare del Rischio di alluvione in ogni distretto idrografico. Il cambiamento climatico, che si manifesta con l'aumento delle temperature, la riallocazione delle precipitazioni e l'artificializzazione del suolo, rappresenta una sfida critica nella gestione e preservazione delle risorse ambientali e idriche. L'applicativo si inserisce in questo contesto normativo, offrendo agli utenti esperti, strumenti e modelli operabili in cloud che facilitino la gestione integrata delle risorse idriche e la mitigazione dei rischi associati a eventi climatici estremi, mantenendo un equilibrio tra funzionalità avanzate e un'esperienza utente intuitiva e accessibile, garantendo nel contempo la scalabilità, l'accessibilità e la sicurezza delle informazioni trattate.

#### *5.1.12.2 Obiettivi*

Lo scopo generale di questo Caso d'Uso, nel contesto del verticale sul Dissesto Idrogeologico, è di fornire un sistema di supporto agli Enti Preposti, in particolare alle Autorità di Bacino, per il monitoraggio conoscitivo e la previsione di eventi quali portate di piena, idrogrammi di piena, precipitazioni estreme e aree inondabili. Il progetto mira a sviluppare una visione olistica e multidimensionale delle dinamiche idrogeologiche a scala di bacino, basandosi sui dati raccolti e generati nei precedenti Use Case.

Gli obiettivi principali includono:

- Definizione Chiara delle Aree a Rischio: identificare e caratterizzare le aree e le opere a maggiore rischio in caso di eventi estremi, utilizzando dati accurati e analisi dettagliate;
- Perfezionamento delle Previsioni di Piena: migliorare la rappresentazione e l'affidabilità degli idrogrammi per una previsione più precisa degli eventi di piena;
- Strategie di Gestione del Rischio: supportare la definizione e l'implementazione di strategie efficaci per la gestione del rischio e per l'intervento in caso di emergenza, basandosi su un approccio integrato e dati accurati;
- Promozione di un Uso Sostenibile del Territorio: incoraggiare e facilitare un uso del territorio consapevole e sostenibile, sfruttando le analisi dettagliate e i dati raccolti;
- Miglioramento delle Capacità Computazionali: sfruttare le capacità computazionali del SIM per gestire modelli e algoritmi avanzati, necessari per prevedere le variabili di rischio legate alle inondazioni;
- Integrazione e Evoluzione del Sistema: assicurare che tutti i dati prodotti arricchiscano il RdS del SIM, ampliando così l'offerta informativa e consentendo un'integrazione e una futura evoluzione del sistema nel suo complesso.

Questi obiettivi sono raggiunti attraverso l'uso di un ampio bacino di big data, che include dati climatici, topografici, morfologici, idrologici, socio-economici e di monitoraggio, essenziali per una gestione efficace e oculata delle risorse idriche e del territorio.

# *5.1.12.3 A chi è rivolto*

Oltre alle Autorità di Bacino, la platea di utenti e stakeholder coinvolti è vasta e differenziata. I principali attori includono:

- Regioni e Province Autonome: responsabili delle reti di monitoraggio meteo-idrologico, gestiscono dati e informazioni legate alle grandezze idrologiche;
- Servizio Idrografico e Mareografico Nazionale (SIMN): mantiene un ruolo chiave per le sue competenze storiche e tecniche, nonostante il trasferimento di molte competenze alle Regioni e Province Autonome;
- Istituto Superiore per la Ricerca e la Protezione Ambientale (ISPRA): gestisce competenze nazionali in idrologia e promuove il Tavolo Nazionale per i Servizi di Idrologia Operativa;
- Centri Funzionali (CF) di Protezione Civile: principali detentori delle reti meteo-idrologiche, svolgono un ruolo vitale nel monitoraggio e nella risposta agli eventi idrologici estremi;
- Sistema Nazionale di Protezione dell'Ambiente (SNPA): supporta il MASE nell'attuazione delle normative riguardanti l'idrologia;
- Aeronautica Militare e Dipartimento della Protezione Civile (DPC): partecipano al Tavolo Nazionale per i Servizi di Idrologia Operativa e rappresentano l'Italia nella Commission for Hydrology del WMO.

Infine, la platea di utenti esperti comprende profili vari come esperti regionali, tecnici del SIMN, ricercatori dell'ISPRA, operatori dei CF, specialisti della SNPA, funzionari del MATTM, tecnici regionali e ufficiali dell'Aeronautica Militare. Ognuno di questi utenti interagisce con il servizio attraverso modalità specifiche, in base al loro ruolo, atteggiamento, interessi e modalità preferenziale di accesso e fruizione del servizio.

# *5.1.12.4 Funzionalità Specifiche per Tipologia di Utente*

L'utente base potrà accedere a un'interfaccia semplificata, con funzionalità automatizzate per analisi di base e supporto nell'interpretazione dei risultati. Inoltre, la piattaforma offre funzionalità orientate al monitoraggio e alla gestione di dati in contesti emergenziali e operativi. Queste includono:

- **Monitoraggio Meteo-Idrologico:** strumenti per osservare e analizzare i dati meteorologici e idrologici in tempo reale, fondamentali per la gestione quotidiana e la prevenzione di emergenze;
- **Gestione Dati di Emergenza**: funzionalità per la raccolta e l'analisi di dati cruciali durante eventi di emergenza, come inondazioni o altri fenomeni idrologici estremi, con sistemi di notifica e reportistica che aiutano a coordinare le risposte.

Per gli utenti esperti opportunamente autenticati, la piattaforma fornisce strumenti avanzati per l'analisi approfondita, la pianificazione strategica e la ricerca scientifica, tra cui:

- **Analisi e Sviluppo di Modelli Avanzati:** accesso a strumenti sofisticati per l'analisi dei dati e lo sviluppo di nuovi modelli idrologici, con capacità di calcolo elevato per simulazioni e previsioni dettagliate;
- **Pianificazione Strategica e Interpretazione dei Dati:** funzionalità per la pianificazione a lungo termine e l'interpretazione dettagliata dei dati, che includono strumenti di modellazione GIS integrati e dashboard analitiche per decisioni politiche e strategiche.

Entrambe le tipologie di utenti hanno accesso a una varietà di modalità di fruizione del servizio, che vanno da piattaforme web a app mobile, sistemi di GIS integrati e dashboard analitiche, per rispondere in modo efficace e tempestivo alle diverse esigenze operative e strategiche.

# *5.1.12.5 Modalità di Fruizione e Sequenze di Utilizzo*

# **1. Utente Base:**

- accesso all'applicativo tramite piattaforma web;
- possibilità di effettuare il login e il logout;
- richiesta dalla GUI (Graphical User Interface) della generazione del prodotto di output per:
	- portate di Piena su area di interesse selezionata;
	- idrogrammi di piena su area di interesse selezionata;
	- precipitazioni estreme su area di interesse selezionata;
	- aree inondabili per un assegnato tempo di ritorno su area di interesse selezionata;

# **2. Utente Esperto:**

- tutte le funzionalità disponibili per l'utente base;
- accesso e esecuzione di modelli idrologici e idraulici;
- integrazione dei dati di input dettagliati;
- possibilità di scaricare i dati estratti;
- mantenimento dei dati estratti su un'istanza RDS (Relational Database Service);

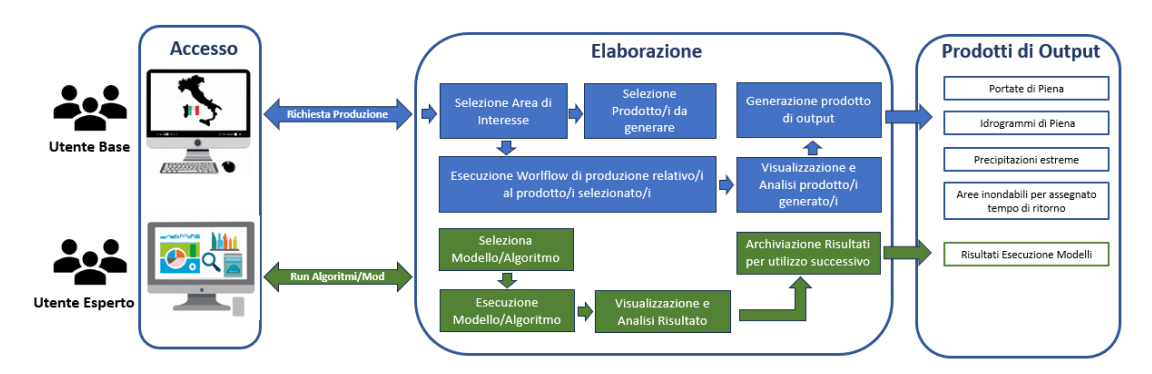

*Figura 174 - CU.V1.10 - Flusso Operativo*

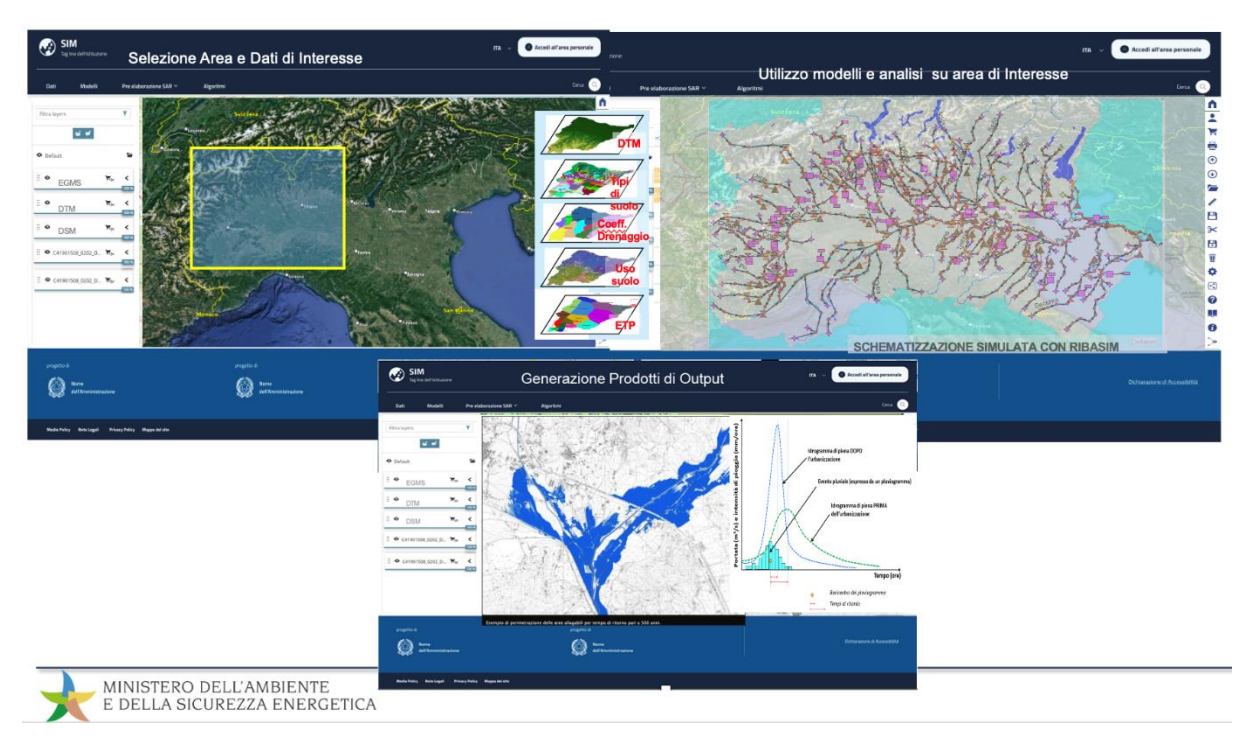

*Figura 175 - CU.V1.10 - Mappe*

# *5.1.12.6 Modelli/Algoritmi Utilizzati*

Di seguito un elenco dei modelli/algoritmi integrati nel SIM per il caso d'uso V1.10, con una breve descrizione:

- **Modelli per la Stima della portata** al colmo di assegnato periodo di ritorno a scala di bacino (ad es.: SCS-CN, Dream...);
- **AUTOIDRO:** modello che consente la stima delle portate al colmo per prefissato tempo di ritorno con il metodo VaPi sull'intero territorio nazionale;
- **Modello GEOFRAME New Age;**
- **Modelli di Shallow Water** (ad es. MIKE, TUFLOW, IBER…):
	- **Mono-dimensionali:** simulano la propagazione delle piene nei letti fluviali;
	- **Bi-dimensionali:** adatti per la propagazione delle acque zenitali sui versanti e inondazioni delle pianure;
- **Modelli di Regionalizzazione per la Stima dei Dati Storici Mancanti:** ricostruiscono dati storici mancanti di portate fluviali massime annuali, basandosi su altre grandezze idrologiche;
- **RAINFARM**: un algoritmo per la disaggregazione di campi di precipitazione a scale spaziotemporali più piccole. Si basa sulle proprietà dello spettro di Fourier del segnale meteorologico, decomponendo il campo di precipitazione in onde sinusoidali. È scritto in linguaggio R e supporta sistemi operativi come Linux, MacOS e Windows;
- **ANABASI**: uno strumento per l'analisi statistica delle serie storiche idrologiche. Aiuta gli operatori nell'applicazione di procedure statistiche per analizzare i dati idrologici. Utilizza Visual Basic for Apps (Excel) e è compatibile con Microsoft Windows;
- **RIBASIM**: un pacchetto di modellazione generico che simula la disponibilità, la domanda e l'allocazione dell'acqua, la composizione del flusso e la qualità dell'acqua nei bacini fluviali sotto varie condizioni. È un software con licenza compatibile con Windows;
- **Flood-PROOFS**: un sistema per la previsione delle piene che fornisce stime probabilistiche di superamento di livelli critici lungo i bacini nazionali, utilizzando osservazioni meteorologiche e previsioni quantitative;
- **Continuum:** un modello idrologico distribuito che descrive tutte le componenti del ciclo idrologico del bacino in modo continuo su una griglia spaziale. È adatto per la previsione delle piene e altre applicazioni operative. È integrato con Flood-PROOFS.

Durante la fase di analisi e progettazione dettagliata, si prevede l'esame di ulteriori modelli o algoritmi mediante la creazione di team di lavoro specializzati, ai quali parteciperanno le amministrazioni, gli stakeholder e gli SME.

# *5.1.12.7 Dati di Output*

Di seguito un elenco dei dati di output generati dall'applicativo CUV 1.10, con una breve descrizione di ciascuno:

- **Portate di Piena (Report):** quantità d'acqua (MC/Sec, Lt/Sec) che scorre in un fiume o in un corso d'acqua in un determinato momento durante una piena. Disponibile su richiesta dell'utente e scaricabile manualmente tramite GUI (Graphical User Interface);
- **Idrogrammi di Piena (Report):** rappresentazioni mediante grafici che mostrano l'andamento nel tempo delle portate d'acqua registrate in un corso d'acqua durante un evento di piena. Disponibili su richiesta dell'utente e scaricabili manualmente tramite GUI;
- **Precipitazioni Estreme (Report):** previsione, a partire da dati meteorologici, di imminenti precipitazioni eccezionalmente intense e prolungate. Disponibili su richiesta dell'utente e scaricabili manualmente tramite GUI;
- **Aree Inondabili per Assegnato Tempo di Ritorno (Report/Vettoriale/Raster):** mappe che indicano le zone suscettibili di inondazione in base a un periodo temporale specifico, noto come "tempo di ritorno". Disponibili su richiesta dell'utente e scaricabili manualmente tramite GUI.

Per ulteriori approfondimenti, è possibile consultare l'allegato *SIM\_All\_V1\_CU.V1.10*

# 5.1.13 CU.V1.11 - Calcolo indicatori per la valutazione della siccità e della scarsità idrica *5.1.13.1 Contesto*

Il CU.V1.11 si focalizza sull'importanza di valutare e gestire la siccità e la scarsità idrica, utilizzando indicatori riconosciuti a livello internazionale. Questo processo è cruciale per la pianificazione e gestione sostenibile delle risorse idriche. La siccità viene classificata in diverse tipologie meteorologica, idrologica, agricola e socio-economica - ognuna con specifiche implicazioni. Nel Distretto Idrografico, la combinazione di strumenti specifici, arricchita da ricerche nazionali ed europee, ha portato alla definizione di indicatori comuni che ncludono SPI, SRI, SSPI, SPEI, fAPAR e SAI come evidenziato dalla Comunicazione EC sulla siccità e scarsità idrica COM/2007/0414 e dalle attività correlate nel contesto del CIS DQA.

Un approccio adattivo e proattivo è necessario nella gestione delle risorse idriche, tenendo conto dei cambiamenti climatici e dei dati in tempo reale sui fattori idrologici e sull'utilizzo delle risorse idriche. Purtroppo, le attuali reti di monitoraggio, tanto delle acque superficiali quanto sotterranee, non offrono sempre questa omogeneità e completezza. La mancanza di dati affidabili, unitamente a una gestione non uniforme a livello territoriale è una esigenza chiave nella formulazione di questo Caso d'Uso.

# *5.1.13.2 Obiettivi*

Lo scopo generale del Caso d'Uso è duplice: da un lato, facilitare l'accesso e la gestione delle informazioni idriche tramite un'interfaccia utente efficiente e dall'altro utilizzare le capacità computazionali del SIM per calcolare indicatori chiave nel monitoraggio e nella valutazione di eventi di siccità e scarsità idrica.

Gli obiettivi principali del caso d'uso sono:

# **1. Accesso al Catalogo Dati tramite Digital Experience:**

- fornire agli utenti la possibilità di accedere al Catalogo Dati per consultare, visualizzare ed estrarre informazioni presenti e fornite dai Sistemi Federati, inclusi i bollettini dello SPI– Standardized Precipitation Index di ISPRA;
- estrarre tutte le informazioni di input necessarie per il calcolo degli indici, come gli output del CU.V1.6 (dati provenienti dalle centraline in situ e mobili) e del CU.V1.9 (Previsioni meteo);
- gestire l'accesso ai dati in ingresso nel SIM dai sistemi federati, che includono Piani di Gestione delle Acque, Dati idrologici e Dati sugli invasi;
- **2. Utilizzo delle Capacità Computazionali del SIM attraverso Digital Experience:**
- offrire agli utenti esperti un'interfaccia dedicata per calcolare indicatori fondamentali nella valutazione di eventi di siccità e scarsità idrica. Questi indicatori comprendono:
	- Standardized Precipitation Index (SPI): misura la siccità basandosi sulle precipitazioni rispetto alla media climatologica, su diverse scale temporali;
	- Standardized Run-off Index (SRI): utilizzato per la siccità idrologica, basato sulla probabilità di osservare una portata media mensile;
	- Standardized SnowPack Index (SSPI): valuta l'equivalente in acqua della neve, rilevante in aree dove il manto nevoso incide significativamente sulla disponibilità idrica;
	- Standardized Precipitation Evapotranspiration Index (SPEI): Integra le variazioni di evapotraspirazione potenziale, evidenziando l'influenza delle temperature sulle condizioni siccitose.

Questi obiettivi consentono una gestione più informata e strategica delle risorse idriche, fondamentale in contesti di cambiamenti climatici e crescenti sfide ambientali.

# *5.1.13.3 A chi è rivolto*

La platea di utenti fruitori del servizio di monitoraggio idrometeorologico in Italia è composta da diverse figure professionali e istituzionali, ognuna con ruoli e interessi specifici nell'ambito della gestione delle risorse idriche e del monitoraggio delle condizioni meteorologiche e idrologiche.

Gli attori principali coinvolti sono:

- Responsabili del Monitoraggio Meteo-idrologico: gestori diretti del monitoraggio nelle Regioni e Province Autonome, focalizzati su dati accurati e allarmi tempestivi;
- Esperti in Idrologia Nazionale (ISPRA): specializzati in normative e ricerca, con un focus su standardizzazione e linee guida a livello nazionale;
- Protezione Civile (Centri Funzionali CF): concentrati su eventi estremi e risposte rapide, con un interesse nel monitoraggio in tempo reale e protocolli di intervento;
- Specialisti dell'Ambiente (SNPA): orientati verso la sostenibilità e la protezione ambientale, impegnati nell'attuazione normativa e nella conservazione delle risorse idriche;
- Gestori delle Risorse Idriche: responsabili della pianificazione, gestione e ottimizzazione delle risorse idriche a livello regionale;
- Esperti in Idrologia Internazionale: focalizzati su standardizzazione e collaborazione internazionale, rappresentati da enti come Aeronautica Militare e Dipartimento della Protezione Civile;
- Responsabili dei Distretti Idrografici: incaricati della pianificazione idrografica a lungo termine e dell'integrazione dei dati a livello territoriale.

# *5.1.13.4 Funzionalità Specifiche per Tipologia di Utente*

Nel contesto del caso d'uso "Calcolo indicatori per la valutazione della siccità e della scarsità idrica", le funzionalità principali si possono raggruppare in due macro-funzioni:

- **Utente Base: Accesso e Gestione dei Dati Idrologici:** questa funzione permette agli utenti di accedere e gestire un'ampia gamma di dati idrologici. Include la consultazione, visualizzazione ed estrazione di informazioni dai Sistemi Federati, come i bollettini dello SPI di ISPRA e dati provenienti da centraline in situ e mobili, nonché previsioni meteo.
- **Utente Esperto: Analisi Avanzata e Calcolo di Indicatori:** l'Utente esperto avrà accesso completo a tutte le funzionalità per l'utilizzo di tool avanzati di analisi per calcolare indicatori chiave per la valutazione della siccità e della scarsità idrica, come SPI, SRI, SSPI e SPEI. Include anche l'accesso a modelli computazionali avanzati per analisi dettagliate, integrando e scaricando dati per una gestione informativa delle risorse idriche. ILo stakeholder e/o l'utilizzatore esperto rimane il principale responsabile del servizio e dei dati generati che, dopo averli validati, potranno andare ad arricchire il Repository centrale (RdS) del SIM.

# *5.1.13.5 Modalità di Fruizione e Sequenze di Utilizzo*

# **Funzionalità per Utente base:**

- **Accesso al Catalogo Dati:** interfaccia utente del SIM per consultare, visualizzare ed estrarre informazioni dai Sistemi Federati, inclusi bollettini dello SPI di ISPRA;
- **Estrazione Informazioni di Input:** utilizzo dell'interfaccia utente per ottenere dati necessari per il calcolo degli indici, come dati da centraline in situ e mobili, e previsioni meteo;
- **Consultazione Dati Idrologici:** accesso diretto attraverso la piattaforma a dati sui Piani di Gestione delle Acque, dati idrologici e dati sugli invasi.

# **Funzionalità per Utente Esperto:**

• **Integrazione Dati di Input Dettagliati:** interfaccia dedicata per integrare dati specifici per analisi approfondite;

- **Accesso a Modelli Computazionali:** utilizzo di un'interfaccia specializzata per l'esecuzione di modelli avanzati RAINFARM e ANABASI;
- **Calcolo Indicatori Specifici:** interfaccia dedicata per utenti esperti per calcolare indicatori come SPI, SRI, SSPI e SPEI.
- **Download Dati Generati**: possibilità di scaricare i dati prodotti direttamente dall'interfaccia della piattaforma in diversi formati;
- **Persistenza Dati su RDS:** funzionalità integrata nella piattaforma per mantenere i dati generati su un'istanza RDS per riferimenti futuri.

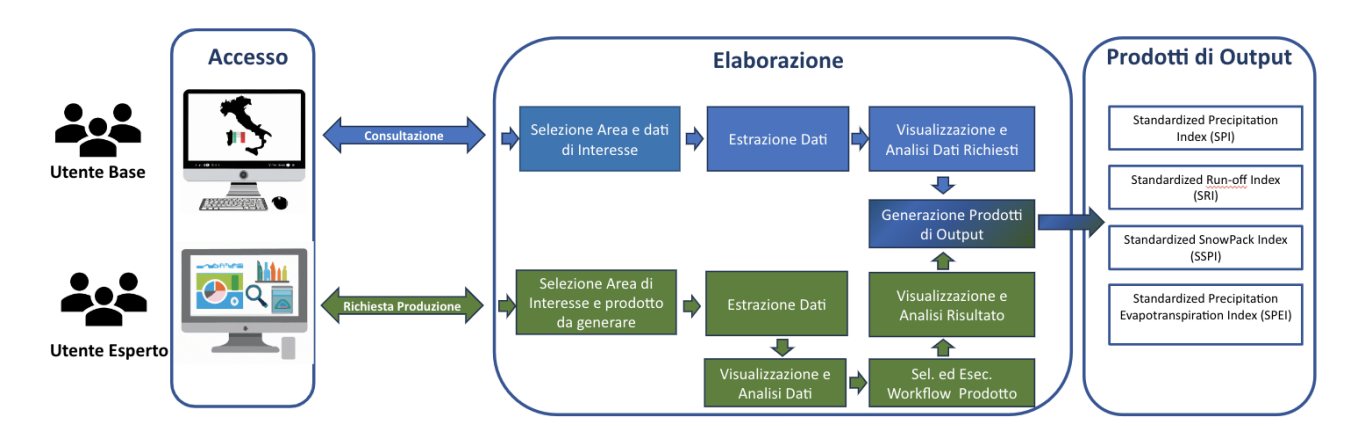

*Figura 176 - CU.V1.11 - Flusso Operativo*

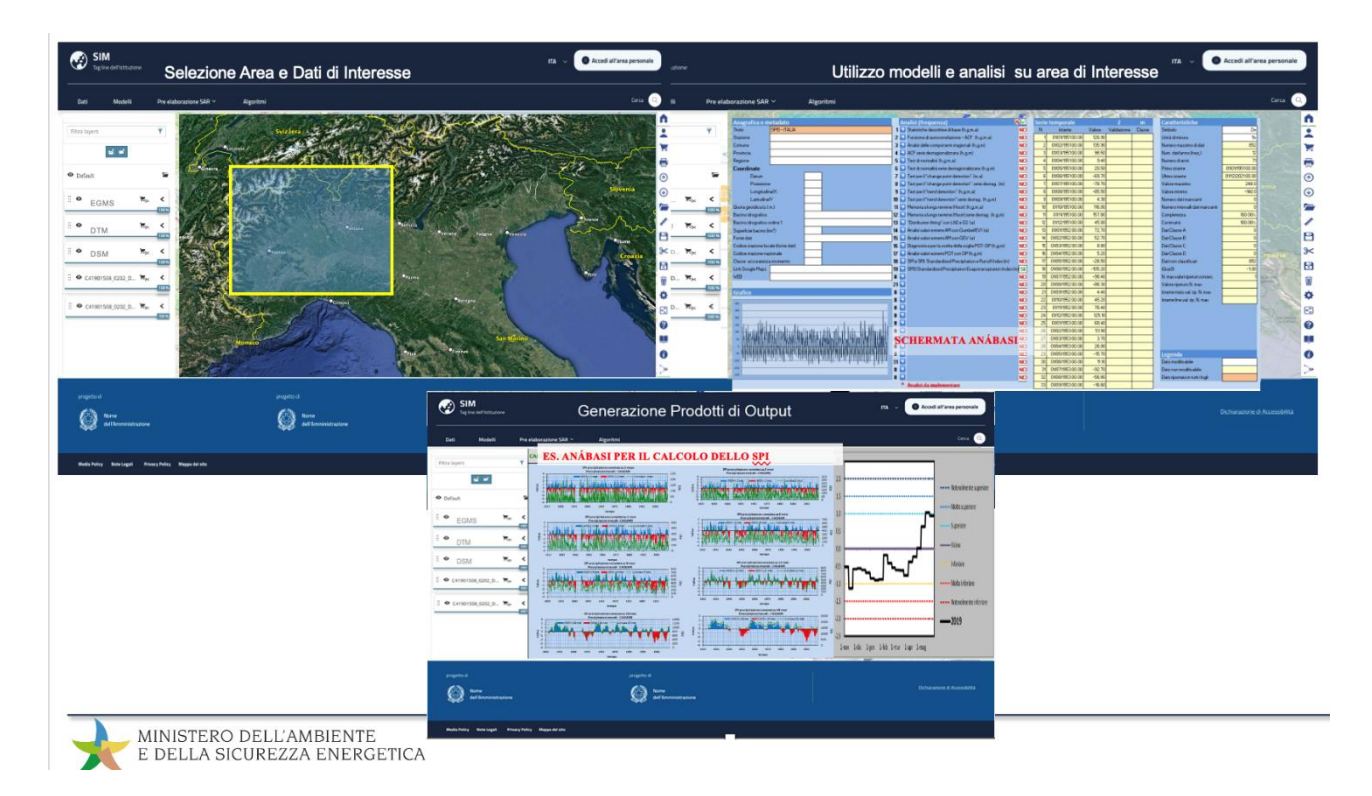

*Figura 177 - CU.V1.11 - Screenshot*

#### *5.1.13.6 Modelli/Algoritmi Utilizzati*

Nel caso d'uso "Calcolo indicatori per la valutazione della siccità e della scarsità idrica", si prevede di utilizzare almeno i seguenti algoritmi e modelli:

**RAINFARM:** Questo algoritmo si specializza nella disaggregazione di campi di precipitazione a scale spazio-temporali ridotte. Utilizza le proprietà dello spettro di Fourier del segnale meteorologico per decomporre il campo di precipitazione in componenti sinusoidali. È particolarmente utile per dettagliare analisi meteorologiche e idrologiche su scale più piccole.

**ANABASI (ANAlisi statistica di BAse delle Serie storiche di dati Idrologici):** ANABASI è uno strumento sviluppato come macro di Microsoft Excel® in Visual Basic for Application. È progettato per offrire supporto nell'analisi e elaborazione statistica delle serie storiche di dati idrologici. Questo strumento aderisce alle Linee guida pubblicate da ISPRA nel 2013, che mirano a standardizzare le procedure di analisi e elaborazione statistica a livello nazionale. ANABASI, pur non essendo un software di statistica completo, fornisce un approccio agile e sistematico per applicare le procedure raccomandate in modo strutturato, con risultati numerici e grafici organizzati in fogli separati per una facile consultazione e analisi.

Durante la fase di analisi e progettazione dettagliata, si prevede l'esame di ulteriori modelli o algoritmi mediante la creazione di team di lavoro specializzati, ai quali parteciperanno le amministrazioni, gli stakeholder e gli SME

# *5.1.13.7 Dati di Output*

Di seguito un elenco dei dati di output generati dall'applicativo CUV 1.11, con una breve descrizione di ciascuno:

- **Standardized Precipitation Index (SPI):** Raster. Indicatore che valuta gli eventi meteorologici legati alle precipitazioni. Misura e standardizza le anomalie delle precipitazioni rispetto alle medie storiche, fornendo informazioni sulla siccità o l'eccesso di pioggia in una determinata area;
- **Standardized Run-off Index (SRI):** Raster. Indice di Siccità Idrologica che valuta la siccità basandosi sull'analisi delle portate dei fiumi o dei deflussi idrologici su una scala temporale specifica;
- **Standardized SnowPack Index (SSPI):** Raster. Indicatore per valutare la quantità e lo spessore del manto nevoso in base ai dati dell'Equivalente in Acqua della Neve (SWE). L'SSWEI è progettato per valutare le condizioni del manto nevoso rispetto alle medie storiche o ai modelli climatici;
- **Standardized Precipitation Evapotranspiration Index (SPEI):** Raster. Indicatore per valutare le condizioni di siccità o abbondanza di precipitazioni in un'area specifica, tenendo conto dei fattori di precipitazione ed evapotraspirazione. Il SPEI è una variante dell'Indice di Precipitazione Standardizzato (SPI) che incorpora anche l'evapotraspirazione, ovvero il processo attraverso il quale l'acqua viene restituita all'atmosfera da parte delle piante e del suolo.

Per ulteriori approfondimenti, è possibile consultare l'allegato *SIM\_All\_V1\_CU.V1.11*

#### 5.1.14 CU.V1.12 – Cruscotto Piano Acque

#### *5.2 Obiettivo*

Il Cruscotto di Piano Acque è un sistema informativo sui Piani di Gestione delle Acque (PGA) elaborati dalle Autorità di Bacino Distrettuali ai sensi della Direttiva Quadro Acque 2000/60/CE (DQA).

La direttiva dell'Unione Europea istituisce un quadro di azione comunitaria in materia di acque al fine di ridurre l'inquinamento, impedire l'ulteriore deterioramento e migliorare lo stato ambientale degli ecosistemi acquatici, degli ecosistemi terrestri e delle aree umide, agevolare un utilizzo idrico sostenibile, fondato sulla protezione a lungo termine della risorsa disponibile.

La direttiva, quindi, impegna gli Stati membri a raggiungere un buono stato quantitativo, ma soprattutto qualitativo di tutti i corpi idrici e ad affrontare la tutela dell'acqua non in base ai confini e alle competenze amministrative, ma a livello di *distretto idrografico*, territorio di riferimento e definito come "area di terra e di mare costituita da uno o più bacini idrografici limitrofi".

I PGA rappresentano lo strumento attuativo delle disposizioni comunitarie a livello di Distretto Idrografico. Devono essere redatti ogni 6 anni e devono contenere la sintesi delle pressioni e degli impatti significativi esercitati dalle attività umane sullo stato delle acque superficiali e sotterranee e l'elaborazione di risposte atte a regolare i determinanti, ridurre le pressioni, migliorare lo stato e mitigare o eliminare gli impatti sul corpo idrico secondo il modello causale utilizzato per descrivere le interazioni tra la società e l'ambiente DPSIR (Driving forces, Pressure, State, Impact e Response) e proposto per la raccolta dei dati ambientali ai fini gestionali dall'Agenzia Europea per l'Ambiente (European Environment Agency, EEA).

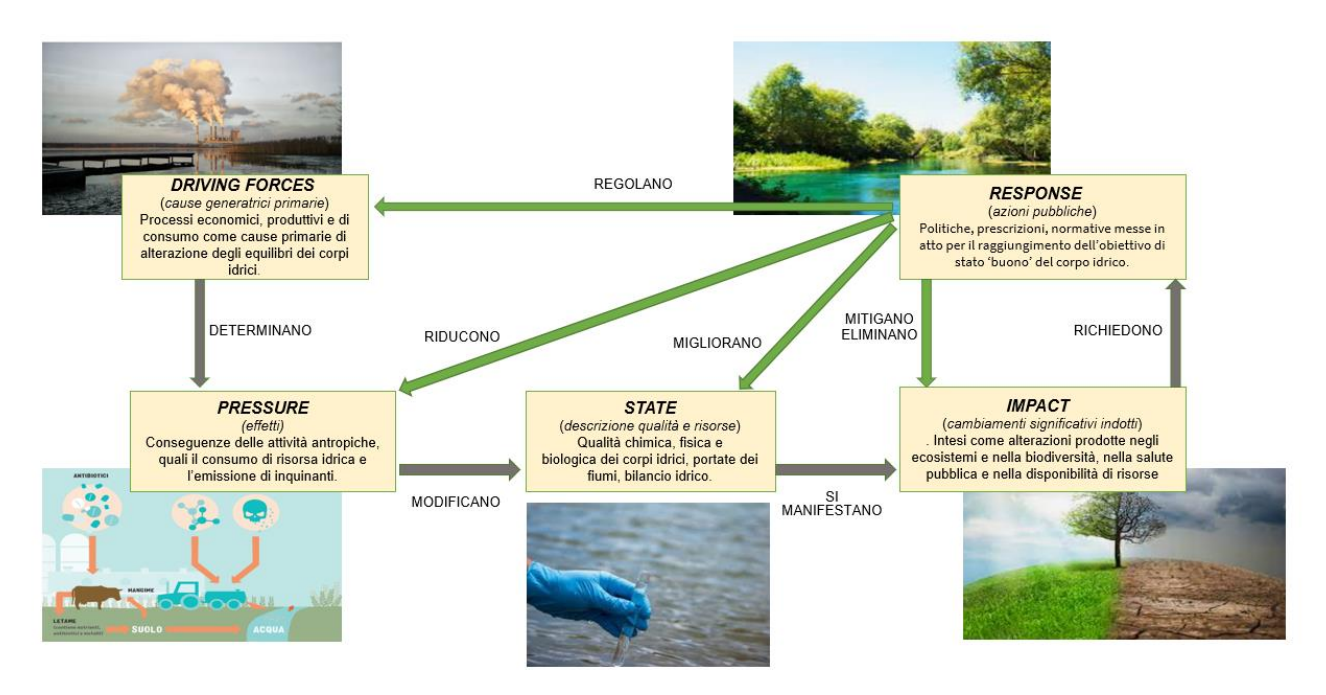

*Figura 178 - Schema relazionale DPSIR sulle interazioni tra società e corpi idrici*

#### Le **finalità principali** del cruscotto sono:

- dare un quadro conoscitivo pubblico dello stato della risorsa idrica e degli interventi predisposti alla tutela della stessa come previsto dalla stessa DQA (Art 14 - Informazione e consultazione pubblica);
- supportare le autorità preposte nelle decisioni e nelle pianificazioni future e nella generazione dei dati richiesti dal Reporting Comunitario WFD per l'EEA.

**Gli utenti di riferimento** sono le *Autorità di Bacino Distrettuali* dei sette Distretti Idrografici (*Distretto Alpi delle Orientali, Distretto del Fiume Po, Distretto dell'Appennino Settentrionale, Distretto dell'Appennino Centrale, Distretto dell'Appennino Meridionale, Distretto della Sardegna, Sicilia*). Lo Stato italiano, recependo la DQA a livello nazionale con il d. lgs. n. 152/2006, le individua infatti come autorità competente ai fini dell'implementazione e dell'applicazione delle norme previste. Sono quindi i soggetti responsabili dei PGA e della generazione dei dati richiesti dal Reporting Comunitario WFD e di conseguenza i principali destinatari e utilizzatori dell'applicativo, nonché gli unici che abbiano facoltà di inserimento/modifica dati sul Cruscotto.

Gli stakeholder coinvolti sono:

- il Ministero dell'Ambiente e della Sicurezza Energetica (MASE), in particolare la Direzione generale uso sostenibile del suolo e delle risorse idriche (USSRI) con la Divisione di Governance di bacino e coordinamento delle Autorità di Bacino Distrettuale. Il MASE presidia le attività di Reporting Comunitario WFD e tramite la gestione del Cruscotto garantisce l'informazione e la consultazione pubblica dei dati;
- l'Istituto Superiore per la Protezione e la Ricerca Ambientale (ISPRA) ed in particolare il Dipartimento per il monitoraggio e la tutela dell'ambiente e per la conservazione della biodiversità, attraverso il Sistema Informativo per la Tutela delle Acque in Italia (SINTAI), rappresenta il nodo italiano del Water Information System for Europe (WISE), il sistema informativo comunitario di reportistica conforme alla WFD - 2000/60/CE. L'ISPRA ha il compito di rivedere le linee guida nazionali per il reporting comunitario WFD e di renderle disponibili con gli Standard Informativi aggiornati sul SINTAI. L'ISPRA coordina inoltre la raccolta e il rilascio dei dati all'EEA. Non è quindi un utilizzatore diretto del sistema Cruscotto, ma fornisce le linee guida ed è il centro di raccolta e validazione dei dati estratti dal Cruscotto.

# *5.3 Funzionalità Utente*

Si descrivono sinteticamente le macro-funzionalità previste:

- consultazione pubblica;
- l'Utente di riferimento (di seguito nominato Consultatore) accederà senza autenticazione alla sezione dedicata del SIM (Instabilità Idrogeologica/Cruscotto di Piano Acque) ed avrà la possibilità di selezionare tramite link le principali tematiche presenti dalla Homepage specifica del Cruscotto;
- dati di Sintesi sui Corpi Idrici Superficiali (SWB) per Distretto Idrografico e Categoria (fluviale, lacustre, costiero, transizionale), da cui è possibile navigare tramite link sino al dettaglio di un singolo distretto e/o di una specifica categoria o tipologia sino al singolo corpo idrico;
- quadro delle pressioni agenti sui Corpi Idrici Superficiali (SWB);
- quadro delle sostanze inquinanti che impediscono il raggiungimento degli obiettivi sui Corpi Idrici Superficiali (SWB);
- dati di Sintesi sui Corpi Idrici Sotterranei (GWB) per Distretto Idrografico e formazione geologica (Falde Acquifere Porose ad alta ed a moderata produttività, …, Fessurate, Fratturate,

…), da cui è possibile navigare tramite link sino al dettaglio di un singolo distretto e/o di una specifica classe sino al singolo corpo idrico;

- quadro delle pressioni agenti sui Corpi Idrici Sotterranei (GWB);
- quadro delle sostanze inquinanti che impediscono il raggiungimento degli obiettivi sui Corpi Idrici Sotterranei (GWB);
- quadro di Sintesi delle Esenzioni;
- sintesi del Programma delle Misure (PoM) raggruppate in Key Type of Measures (KTM).
- attraverso navigazione delle pagine relative ai Corpi Idrici Superficiali o Sotterranei è possibile accedere:
	- tramite il codice WISE del Corpo Idrico alla Scheda dello stesso su cui viene resa disponibile una tabella informativa e l'inquadramento geografico su mappa;

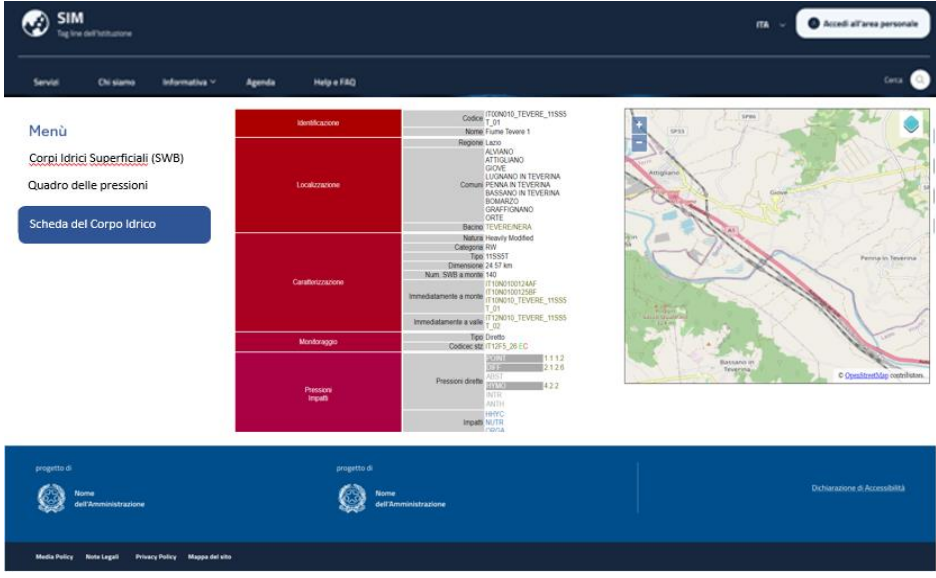

*Figura 179 - Esempio di Scheda del Corpo Idrico*

- tramite il codice della stazione di monitoraggio alla Scheda della stessa su cui è presente una tabella informativa e l'inquadramento geografico su mappa;
- tramite il codice dell'Area Protetta alla Scheda della stessa;
- saranno inoltre disponibili dalla pubblicazione dei PGA2021 (esclusivamente per l'ultima pianificazione) ulteriori schede tra cui:
	- analisi del Gap, ovvero stima del Gap esistente tra lo stato di qualità attuale del corpo idrico considerato e l'obiettivo stabilito dalla Direttiva 2000/60/CE;
	- scheda di Monitoraggio, che fornisce gli stati ecologico e chimico delle ultime pianificazioni in modo da valutare se le misure adottate hanno consentito di migliorare la qualità della risorsa idrica.
- Inserimento Dati.
	- L'Utente di riferimento (di seguito nominato Operatore) accederà mediante login alla sezione dedicata del SIM (Instabilità Idrogeologica/Cruscotto di Piano Acque) e da menu avrà la possibilità di:
	- utilizzare maschere per l'inserimento dei dati relative ai Piani di Gestione delle Acque in aggiornamento;
	- visualizzare la dashboard del reporting in via di aggiornamento tramite l'inserimento.

Le maschere costituiscono uno strumento di ausilio alle Autorità di Distretto Idrografico nella compilazione di alcune delle tabelle del DB Access che la EEA ha messo a disposizione ai fini del WFD Reporting.

• Estrazione Dati.

L'Operatore accederà mediante login alla sezione dedicata del SIM (Instabilità Idrogeologica/Cruscotto di Piano Acque) ed avrà la possibilità di:

- Estrarre dati (in diversi formati) dal Data Base del sistema informativo accedendo ad un catalogo di Query predefinite su un set specifico di tabelle su cui impostare condizioni su specifici campi. Le Query generate sono strettamente finalizzate all'estrazione dei dati per il popolamento del reporting WISE.
- Tali dati potranno quindi essere importati nel database access che l'Autorità di Bacino Distrettuale deve veicolare all'EEA ai fini del Reporting WFD.

Per ulteriori approfondimenti, è possibile consultare l'allegato *SIM\_All\_V1\_CU.V1.12*

# 5.2 Verticale 2 – Agricoltura di precisione

# 5.2.1 Obiettivo

Creazione di un sistema in grado di interrogare e recuperare i dati agrometeorologici dalla Rete Agrometeo Nazionale (RAN) e dalle reti regionali in logica data mesh e di rappresentare le informazioni raccolte.

Realizzazione di una serie di strati informativi relativi alle principali caratteristiche fisico-chimiche del suolo ad alta risoluzione e dei principali aspetti legati alla vegetazione attraverso l'utilizzo di immagini satellitari.

Elaborazione di mappe di prescrizioni a rateo variabile per la fertilizzazione, irrigazione e fertirrigazione.

Sviluppo di uno strumento per la stima dei consumi e dei fabbisogni irrigui di distretto e degli impatti economici dell'irrigazione e per la generazione di mappe dello stato di salute delle piante.

# 5.2.2 Contesto

Dati agrometeorologici e mappe della variabilità del suolo sono basilari per tutte le applicazioni della AP orientate alla sostenibilità ambientale ed economica. Attuazione della Direttiva Quadro Acque 2000/60/CE. Tariffazione. Gestione delle reti idrauliche di adduzione. Rilascio/rinnovo concessioni pubbliche ai prelievi idrici. Conflitti tra i diversi portatori di interesse quali turismo, industria, usi civili e agricoltura in condizioni idriche limitate.

# 5.2.3 CU.V2.1 – AgroMeteoHUB

# *5.2.3.1 Obiettivo del servizio applicativo*

La disponibilità di un concentratore per il consumo di dati agrometeorologici affidabili e validati è di vitale importanza per ogni componente verticale, per ogni strumento di stakeholder coinvolto, così come per l'intero ecosistema in termini di ultima fruizione end-to-end del settore agricolo, dal piccolo agricoltore che li utilizza per la pianificazione delle proprie operazioni di campagna, agli enti pubblici che possono utilizzare questi dati per effettuare previsioni ed agire preventivamente, come da definizione dell'utenza prevista per i sistemi da realizzare.

I dati agrometeorologici sono pressoché sistematicamente coinvolti (quando non alla base) nell'elaborazione degli algoritmi predittivi e altri modelli che determinano consigli di supporto alle decisioni per il settore agricolo. IRRIFRAME basa i suoi algoritmi su dati agrometeorologici (oltre che colturali), sia di natura storica quali riferimenti di area/periodo, sia rilevati (geo spazializzati o no) da sensori di campo (o altre tecnologie di rilievo) quali input diretti "stagionali", sia di natura previsionale quindi frutto di elaborazione di modelli metereologici.

Si vuole progettare e sviluppare un servizio di concentrazione ed orchestrazione per i dati agrometeorologici provenienti dalle reti regionali e nazionali presenti sul suolo italiano. Tale sistema avrà non solo la funzione di concentratore, ma dovrà essere in grado di estrarre i dati dalle reti di appartenenza, raggrupparli e predisporli in un formato consumabile dall'utente finale.

A livello di utenza il servizio si riferisce a diverse categorie di utenti che grazie a sistemi di "identity provider" forniti dall'ecosistema SIM potranno accedere al servizio tramite modalità dedicate, onde a garantire privilegi di gestione e visualizzazione sui dati. In questa fase l'utenza può essere divisa in macrocategorie:

- **Utente Agricoltore:** rappresenta il comune agricoltore (o cittadino) che necessità la consultazione dei dati agrometeorologici per la programmazione delle proprie attività agricole;
- **Utente Pubblico:** rappresenta un ente pubblico che richiede i dati agrometeorologici per effettuare previsioni ed agire preventivamente (si evidenziano autorità di bacino, enti di bonifica, aeronautica militare, etc..);
- **Utente Esperto:** All'interno di questa categoria troviamo gli utenti utilizzatori facenti parti di enti di ricerca a cui verrà fornita la possibilità di utilizzare i dati e gli algoritmi interni all'applicativo ai fini di ricerca direttamente in piattaforma. La loro user experience si baserà sulla navigazione della "Intelligent Platform" per l'e predisposta per l'ecosistema SIM.

L'applicativo coinvolgerà a sé diverse reti agrometeorologiche (sia regionali che nazionali), rappresentate come stakeholders, da cui deriveranno i dati in esame.

Lista stakeholders che verranno coinvolti durante il progetto.

- Rete Agrometeorologica Nazionale (RAN);
- Regione Emilia-Romagna ARPAE Servizio Idro-Meteo-Clima;
- Regione Lazio ARSIAL;
- Regione Basilicata Dipartimento infrastrutture e mobilità Ufficio di Protezione Civile;
- Regione Calabria ARPACAL Centro Funzionale Multirischi della Protezione Civile;
- Regione Campania Protezione Civile Centro Funzionale Multirischi;
- Regione Liguria ARPAL;
- Regione Lombardia ARPA LOMBARDIA Servizio Regionale IdroNivoMeteorologico e Clima;
- Regione Marche Protezione Civile Centro Funzionale Multirischi;
- Regione Molise Protezione Civile Centro Funzionale Decentrato;
- Regione Piemonte ARPA Piemonte Dipartimento Rischi Naturali e Ambientali;
- Regione Puglia Protezione Civile Centro Funzionale Decentrato;
- Regione Sardegna ARPAS Dipartimento Meteoclimatico;
- Regione Sicilia Protezione Civile Centro Funzionale Decentrato Multirischio Integrato;
- Provincia Autonoma di Trento Servizio Prevenzione Rischi;
- Regione Autonoma Friuli Venezia Giulia ARPA FVG Osservatorio meteorologico regionale;
- Regione Autonoma Friuli Venezia Giulia Protezione Civile;
- Regione Umbria Servizio Idrografico;
- Provincia Autonoma Bolzano Agenzia per la Protezione Civile Ufficio Meteorologia e prevenzione valanghe;
- Rete Agrometeorologica Regionale Regione Abruzzo;
- Rete Agrometeorologica Regionale Regione Toscana;
- Rete Agrometeorologica Regionale Regione Val d'Aosta;
- Rete Agrometeorologica Regionale Regione Veneto;
- Aeronautica Militare;
- Agenzia ItaliaMeteo.

# *5.2.3.2 Funzionalità*

Lo scopo dell'applicativo è quello di essere un servizio di concentrazione, orchestrazione e visualizzazione dei dati agrometeorologici provenienti dalle diverse reti agrometeorologiche presenti sul territorio italiano.

La funzionalità principale dell'algoritmo riguarderà l'estrazione e la visualizzazione dei dati agrometeorologici provenienti dalle diverse reti di interesse. L'utente infatti potrà, grazie all'apposita interfaccia, interrogare il sistema in modo da ottenere i dati richiesti. Le funzionalità di ricerca si baseranno su diversi parametri (i.e posizioni GPS, rete di appartenenza, sensore o dato richiesto, etc…) a scopo di fornire all'utente un facile reperimento del dato. L'utente accederà alle funzionalità di ricerca e visualizzazione grazie ad un'interfaccia dedicata da cui sarà possibile, grazie anche all'interazione con i servizi di User Interface del SIM di tipo GIS all'ecosistema SIM, indicare un punto geografico ed ottenere la stazione (o eventualmente le stazioni nel caso fossero più di una) corrispondente (la stazione più vicina al punto indicato e che rispecchia i parametri di ricerca). Ottenuta la stazione l'interfaccia grafica si occuperà della visualizzazione dei dati. Questi saranno visualizzabili sia in formato storico (da una data di inizio a una data di fine), che in formato puntuale (l'ultima rilevazione storicizzata) e saranno visualizzabili sia in formato grafico che in formato tabellare/testuale.

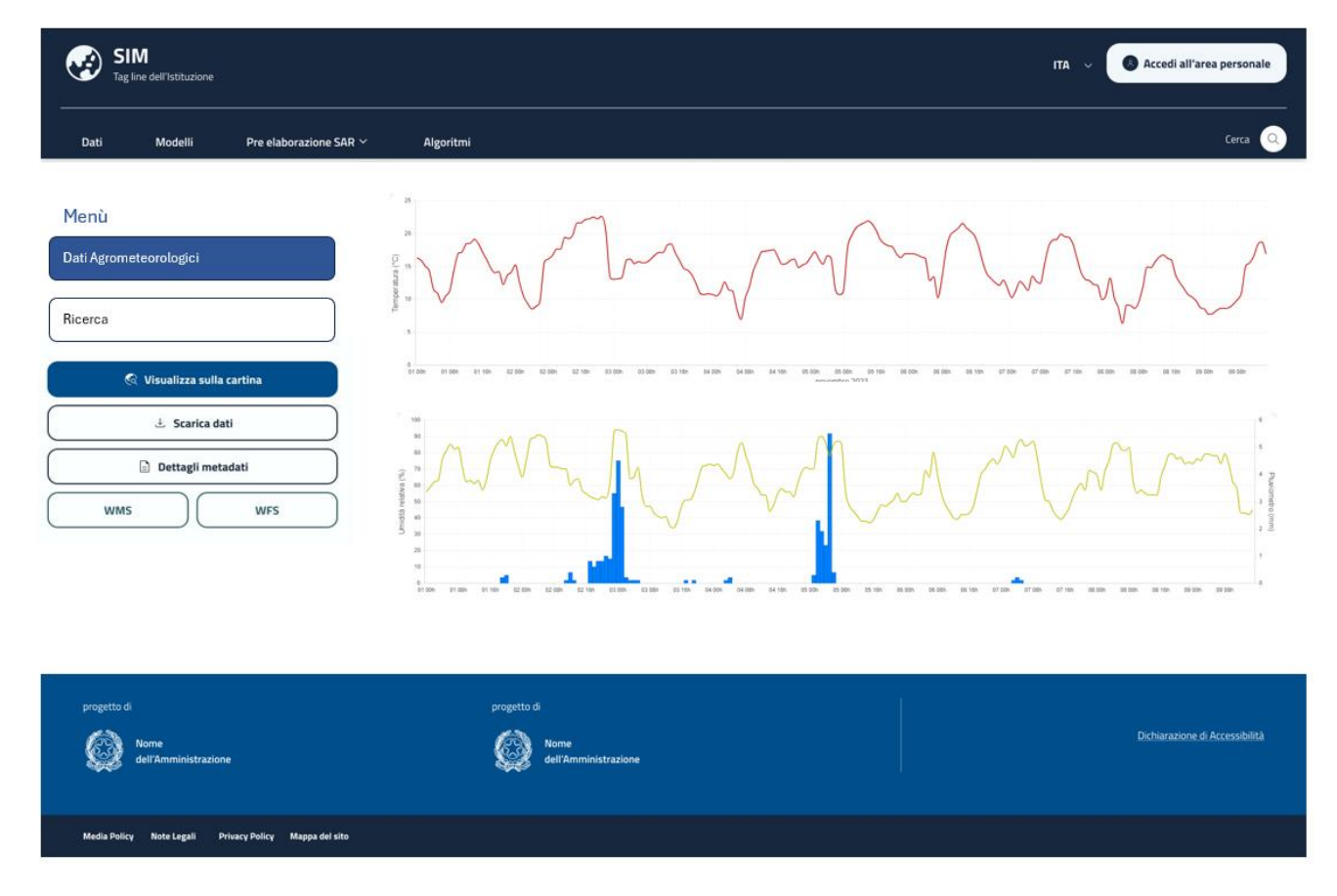

*Figura 180 - Esempio Mockup grafico della rappresentazione dei dati in piattaforma*

L'interfaccia permetterà inoltre la gestione di diverse fonti dati visualizzabili in contemporanea, a scopo di confronto dei diversi dati raccolti. Le operazioni di selezione indicate precedentemente saranno attuabili sia attraverso l'interfaccia di ricerca, sia i servizi di User Interface del SIM di tipo GIS posto in esame, in cui sarà possibile visualizzare e selezionare le stazioni di interesse direttamente da interfaccia.

Le funzionalità di gestione e visualizzazione del dato dipenderanno dalla tipologia di utenza. L' utente "agricoltore" avrà la sola possibilità di visualizzazione sui dati, mentre l'utente "pubblico" avrà la possibilità ulteriore di esportare e storicizzare i dati in locale, grazie ad appositi sistemi in grado di esportare i dati nei comuni formati tabellari o testuali (excel o csv). Diverso è l'utente "esperto" che, come ricercatore, avrà la possibilità di integrare i servizi predisposti dall'applicativo ai propri workflow, permettendo una facilitazione del processo di reperibilità del dato. Tale operazione sarà realizzabile completamente attraverso l'intelligence Platform. Oltre all'interazione con gli utenti, l'applicativo AgroMeteoHUB metterà a disposizione le funzionalità di comunicazione atte a fornire i dati agrometeorologici ai servizi interni al SIM che ne richiedono il consumo. Tale possibilità viene evidenziata dalla grande interazione fra gli applicativi predisposti per il verticale 2. Infatti, i singoli applicativi trovano ancor più rilevanza nella gestione di casi in cui la richiesta da parte dell'utente richieda il supporto di tutti gli applicativi interni al verticale. Riportiamo come caso d'esempio, la possibilità da parte di un agricoltore di combinare all'interno di un'unica piattaforma il proprio piano culturale grafico (PCG Agea, fornito dal modulo di interfacciamento GIS) e i dati agrometeorologici associati (osservati e previsionali). La combinazione di queste informazioni permette non solo la corretta visualizzazione dei propri appezzamenti, ma anche, la possibilità di pianificare la loro gestione basandosi sulle informazioni derivanti dai dati agrometeo. Continuando nell'esempio, l'interazione ulteriore con il modulo dedicato all'interfacciamento con Irriframe permetterà all'agricoltore stesso di prevedere/pianificare le future irrigazioni sui propri appezzamenti, garantendo quindi un aiuto concreto all'utente finale con benefici intrinseci in termini di risparmio delle risorse idriche e qualità dei prodotti. A miglior comprensione dell'interconnessione fra i moduli interni del verticale 2 si riporta a titolo esemplificativo, il flusso di elaborazione ipotizzato per la generazione della mappa del consiglio irriguo (visualizzabile nei servizi applicativi del SIM di standard GIS).

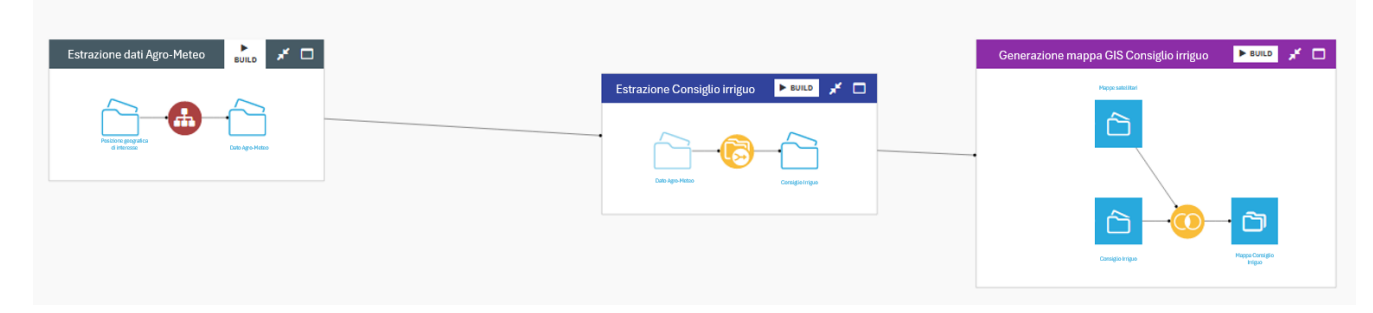

*Figura 181 - Flusso di elaborazione del dato ipotizzato per la generazione della mappa di prescrizione del consiglio irriguo.* 

In grigio: modulo AgroMeteoHUB (V2.1), in blu: modulo di interfacciamento al sistema Irriframe (V2.2), in viola: modulo di interfacciamento ai servizi applicativi di standard GIS per il verticale 2 (V2.3).

Per ulteriori approfondimenti, è possibile consultare l'allegato *SIM\_All\_V2\_CU.V2.1*

# 5.2.4 CU.V2.2 – Richiesta consiglio irriguo da servizio IRRIFRAME

# *5.2.4.1.1 Obiettivo del servizio applicativo*

La Fertirrigazione si inserisce nel contesto della sostenibilità ambientale delle produzioni agricole attraverso la riduzione degli input sia in termini di risorsa idrica che di apporti di sostanze chimiche quali l'azoto, soggetto a lisciviazione con conseguente inquinamento degli acquiferi superficiali e sotterranei. Tale pratica coopera alla sostenibilità economica attraverso la riduzione dei costi di produzione in termini di risparmio di costi di irrigazione e fertilizzazione. Lo sviluppo di uno strumento per la stima dei fabbisogni e del beneficio economico irriguo comprensoriale, in grado di costruire scenari personalizzati a seconda delle esigenze degli utenti e basati sui dati disponibili relativi a clima, colture e terreno, fornisce importante supporto sia alla pianificazione in condizioni di risorsa scarsa che alla gestione operativa delle reti idrauliche.

L'obbiettivo del servizio applicativo è quello di supportare i gestori e pianificatori della risorsa con uno strumento di stima dei consumi di risorsa irrigua, delle perdite economiche derivanti da apporti idrici limitati e dal beneficio economico apportato dalla pratica irrigua. A servizio degli operatori fertirrigui, il modulo prevederà l'erogazione di mappe di prescrizione a rateo variabile basate sulla clusterizzazione in aree omogenee (per diversi criteri che possono andare dagli indici satellitari alle caratterizzazioni dei suoli), tipicamente all'interno dello stesso appezzamento. All'interno delle aree omogenee ottenute si potrà condurre una strategia di fertilizzazione e irrigazione sito-specifica, cioè differenziata sulla base dei dati disponibili.

A livello di utenza il servizio si riferisce a diverse categorie di utilizzatori che, grazie a sistemi di "identity provider" forniti dall'ecosistema SIM, potranno accedere al servizio tramite modalità dedicate, onde a garantire privilegi di gestione e visualizzazione sui dati. In questa fase l'utenza può essere divisa in macrocategorie:

- **Utente Agricoltore:** rappresenta il comune agricoltore che necessità l'utilizzo del servizio a supporto delle proprie decisioni a riguardo delle azioni di fertilizzazione e irrigazione da svolgere in campo;
- **Utente Pubblico:** rappresenta un ente pubblico che richiede l'utilizzo del sistema per la creazione di scenari "what if" a scopi preventivi (si evidenziano autorità di bacino, enti di bonifica, etc..);
- **Utente Esperto:** All'interno di questa categoria troviamo gli utenti utilizzatori facenti parti di enti di ricerca a cui verrà fornita la possibilità di utilizzare i dati e gli algoritmi interni all'applicativo ai fini di ricerca direttamente in piattaforma. La loro user experience si baserà sulla navigazione dell'intelligent platform predisposta per l'ecosistema SIM.

L'applicativo inteso come tale avrà lo scopo principale di predisporre l'algoritmica necessaria alla raccolta dati e alla loro elaborazione ai fini di effettuare le richieste corrette al sistema Irriframe (proprietario di ANBI). Perciò il sistema non è definibile in quanto autosufficiente, ma deriva dai dati provenienti dagli altri applicativi del verticale e dall'elaborazione svolta dal sistema federato Irriframe (proprietà di ANBI). In particolare, dai dati agrometeorologici derivanti dall'AgroMeteoHUB (CU.V2.1) e dai dati di categoria geografica (quali posizionamenti, poligoni, piani colturali in forma grafica provenienti da AGEA, integrazione con la banca dati SIGRIAN proprietaria del CREA, etc..) derivanti dall'applicativo di interfacciamento ai servizi applicativi del SIM di tipo standard GIS, presente nel verticale 2 (CU.V2.3). I dati raccolti in questo modo verranno inviati al sistema Irriframe tramite API, in modo che possa calcolarne i consigli e restituire i dati al modulo, che si occuperà dell'aggregazione e della rappresentazione dei dati.

#### *5.2.4.1.2 Funzionalità*

L'applicativo CU.V2.2 per la richiesta del consiglio irriguo dal servizio IRRIFRAME prevede l'implementazione di diverse funzionalità basate sulle possibilità di utilizzo dell'utenza di riferimento.

La principale funzionalità è quella di predisporre la possibilità da parte dell'utente di generare il consiglio irriguo sui propri appezzamenti. Tale funzionalità applicativa, sarà accessibile all'utente attraverso i servizi applicativi del SIM di standard GIS in cui sarà possibile richiedere il consiglio irriguo su un poligono scelto dall'utente. Il servizio prevederà un'interfaccia ad hoc per l'inserimento di eventuali dati mancanti necessari al funzionamento del servizio Irriframe (i.e tipologia di cultura, ove non vi sia l'implementazione con i piani colturali grafici di Agea). La funzionalità per la costruzione di una richiesta al sistema Irriframe si fa carico della costruzione del dataset necessario alla richiesta stessa. Il dataset si comporrà di diversi elementi acquisiti sia tramite sistemi di inserimento dati da parte dell'utente, sia tramite l'interazione con i diversi servizi del V2 (i.e dati agrometeorologici del appezzamento, provenienti dal sistema AgroMeteoHUB CU.V2.1). Tale funzionalità sarà accessibile a tutte le tipologie di utenza indicate in precedenza, ed i dati risultanti (definibili come plot), verranno predisposti sia sottoforma grafica che sottoforma di tabella. Tale funzionalità, prevederà la possibilità di creazione di sub-appezzamenti all'interno dell'appezzamento stesso, generando un numero maggiore di plot e delimitando un maggior grado di risoluzione. Tale tecnica di clusterizzazione dei terreni interni all'appezzamento, permette un maggior grado di dettagli del consiglio portando maggiori vantaggi in ottica di agricoltura di precisione.

Una seconda funzionalità del sistema sarà quella di permettere agli utenti la generazione di scenari irrigui ad ampia scala (scala distrettuale e territoriale). Tale funzionalità verrà predisposta per i soli utenti pubblici o esperti appartenenti agli enti pubblici interessati al bilancio della risorsa idrica (i.e enti di bonifica, autorità di bacino, enti pubblici specializzati sul tema, etc…). La funzionalità di gestione e generazione degli scenari "what if", sarà accessibile agli utenti tramite i servizi applicativi del SIM di standard GIS, in cui selezionata un'area distrettuale (l'integrazione con la banca dati SIGRIAN proprietaria del CREA permetterebbe la reperibilità automatica delle aree corrispondenti ai bacini idrici, comprensori consortili, distretti irrigui, ecc.) si potrà richiedere la generazione di uno scenario. In termini semplicisti lo scenario corrisponde al mosaico colturale dell'area e dei relativi bilanci idrici. Per cui il dato di output di tale funzionalità sarà visualizzabile all'interno dei i servizi applicativi del SIM di standard GIS come un mosaico dei diversi bilanci idrici. Il sistema di visualizzazione prevederà la possibilità di visualizzare i dati sia sotto forma di mosaico sia nel dettaglio in forma di grafico o sottoforma di tabella. La visualizzazione a mosaico prevederà inoltre la possibilità di visualizzare lo scenario sia ad oggi, sia previsionale a 15 giorni.

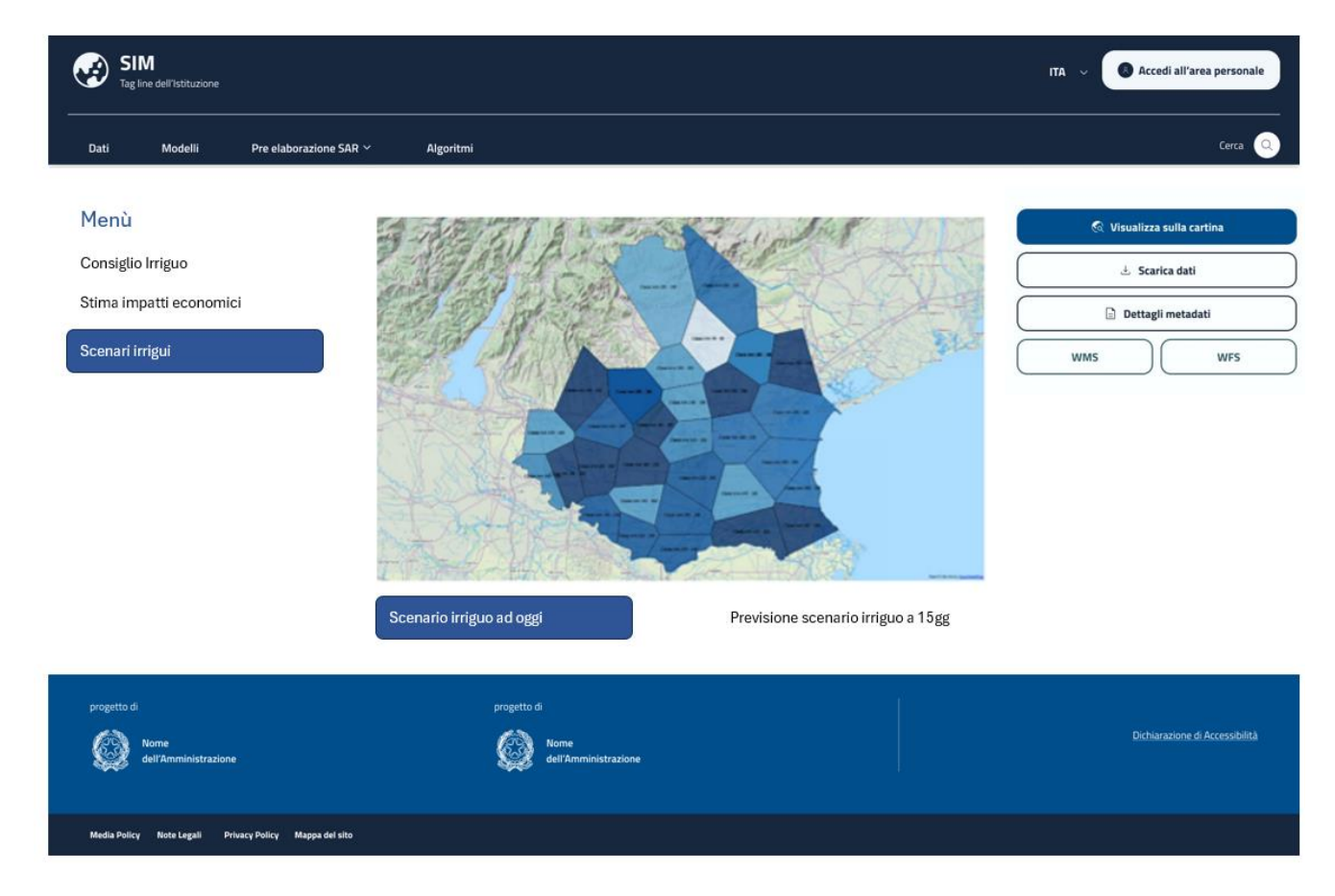

*Figura 182 - Mockup di esempio di una possibile rappresentazione degli scenari irrigui "what if".*

Un ulteriore funzionalità del sistema prevederà, in maniera molto simile alla generazione degli scenari idrici, la generazione degli scenari per la stima degli impatti economici dovuti ad eventi
siccitosi oppure i benefici economici derivanti dalla trasformazione irrigua di un territorio. Tale funzionalità, utilizzabile solo da utenti pubblici o esperti, permetterà la valutazione del danno o del beneficio economico basandosi sulla resa attesa della coltura in condizioni ottimali rapportata a quella ottenibile in base agli apporti irrigui disponibili.

Usufruendo dell'inteligent platform l'utente esperto, come ricercatore, avrà la possibilità di integrare i servizi predisposti dall'applicativo ai propri workflow, permettendo una facilitazione del processo di reperibilità del dato. Tale operazione sarà realizzabile completamente attraverso l'intelligent platform sfruttando le comunicazioni interne al SIM per fruire dei servizi interni all'applicativo.

Per ulteriori approfondimenti, è possibile consultare l'allegato *SIM\_All\_V2\_CU.V2.2*

### 5.2.5 CU.V2.3 – Interfaccia GIS

## *5.2.5.1 Obiettivo del servizio applicativo*

La possibilità di **visualizzare geo spazialmente** informazioni come i dati Agrometeorologici e il consiglio fert-irriguo, ricopre sempre più importanza in ottica di agricoltura di precisione.

A tal proposito, si vuole creare un servizio applicativo in grado di commutare le informazioni provenienti da un'interfaccia esterna in input digeribili dai due moduli AgroMeteoHUB (CU V2.1) ed IRRIFRAME (CU V2.2), oltre a ciò, il servizio dovrà essere in grado di commutare gli output dei due moduli sopracitati in informazioni fruibili dalle componenti di User Interface (UX/UX) previste dall'ecosistema SIM aventi funzionalità GIS. La seguente interfaccia di UI GIS può essere intesa come un servizio che permette la fruizione delle informazioni geografiche e delle geometrie utili da parte dei moduli AgroMeteoHUB ed IRRIFRAME oltre a rendere disponibili gli eventuali output di dati, sempre di natura geografica. Entrambe le comunicazioni avverranno tramite API (come da specifiche di progetto) e verranno descritte nei paragrafi dedicati.

A livello di utenza il servizio si riferisce a diverse categorie di utenti che grazie a sistemi di "identity provider" forniti dall'ecosistema SIM, potranno accedere al servizio tramite modalità dedicate, onde a garantire privilegi di gestione e visualizzazione sui dati. In questa fase l'utenza può essere divisa in macrocategorie:

- **Utente Agricoltore:** rappresenta il comune agricoltore (o cittadino) che necessita la consultazione della interfaccia di UI/UX GIS del SIM riguardanti i consigli irrigui e i dati agrometeorologici per la programmazione delle proprie attività agricole;
- **Utente Pubblico:** rappresenta un ente pubblico che richiede la visualizzazione dei layer GIS territoriali rappresentanti gli scenari "what if" per effettuare previsioni ed agire preventivamente (si evidenziano enti regionali, enti di bonifica, aeronautica militare, etc..);
- **Utente Esperto:** All'interno di questa categoria troviamo gli utenti utilizzatori facenti parti di enti di ricerca a cui verrà fornita la possibilità di utilizzare i dati e gli algoritmi interni all'applicativo ai fini di ricerca direttamente in piattaforma. La loro user experience si baserà sulla navigazione dell'intelligence platform predisposta per l'ecosistema SIM.

L'applicativo di interfaccia con il server GIS, dedicato al verticale 2, non è definibile come software autoconsistente per via della propria natura e dello scopo che lo contraddistingue. Infatti, essendo un applicativo facente parte di una catena processuale atta a predisporre le informazioni in formato consumabile, sia per gli utenti che per i diversi servizi, necessita delle interazioni con gli applicativi interni ed esterni al verticale interessati alla visualizzazione o all'interpretazione dei dati di natura geografica.

L'applicativo, si pone inoltre come interfaccia per la conversione di informazioni geografiche utili all'alimentazione degli applicativi del verticale 2 provenienti da enti esterni al SIM (i.e. piani colturali grafici AGEA oppure mappe rappresentati le caratteristiche del suolo CREA/MASAF/ISPRA).

### *5.2.5.2 Funzionalità*

Lo scopo dell'applicativo è la progettazione e l'implementazione di un servizio in grado di rendere la totalità delle informazioni interne al verticale 2 compatibili con la visualizzazione sul GIS Server dedicato al SIM. Tale applicativo, lato utente renderà possibile l'interazione fra il GIS server e gli applicativi interni al verticale.

L' applicativo di interfacciamento con il sistema GIS, e l'algoritmica associata, trova particolare rilevanza nei casi d'uso che presuppongono la generazione combinata con gli altri moduli del verticale 2, permettendo il raggruppamento e la visualizzazione delle informazioni eterogenee, fornite dai moduli interni al verticale, associate alle informazioni geografiche (informazioni espresse sotto forma di geometrie con vari significati di contesto) e a quelle anagrafiche relative alle aziende agricole e ai territori (uso suoli, colture in atto, etc.). Riportiamo come caso d'esempio, la possibilità da parte di un agricoltore di combinare all'interno di un'unica piattaforma il proprio piano culturale grafico (PCG Agea) e i dati agrometeorologici associati (osservati e previsionali, fornito dal modulo AgroMeteoHUB). La combinazione di queste informazioni permette non solo la corretta visualizzazione dei propri appezzamenti, ma anche, la possibilità di pianificare la loro gestione basandosi sulle informazioni derivanti dai dati agrometeo. Continuando nell'esempio, l'interazione ulteriore con il modulo dedicato all'interfacciamento con Irriframe permetterà all'agricoltore stesso di prevedere/pianificare le future irrigazioni sui propri appezzamenti, garantendo quindi un aiuto concreto all'utente finale con benefici intrinseci in termini di risparmio delle risorse idriche e qualità dei prodotti. A miglior comprensione dell'interconnessione fra i moduli interni del verticale 2 si riporta a titolo esemplificativo, il flusso dati utile alla generazione della mappa del consiglio irriguo (visualizzabile nel GIS Server).

| $\n  \  \bullet$<br>光口<br>Estrazione dati Agro-Meteo<br>Generazione mappa GIS Consiglio irriguo | $>$ BUILD $\frac{1}{2}$   |
|-------------------------------------------------------------------------------------------------|---------------------------|
| Estrazione Consiglio irriguo ▶ BUILD A D<br><b>Plappe satellitari</b>                           |                           |
| $\hat{\Box}$<br>æ<br>Posizione geografico<br>Dato Agro-Mittoo                                   |                           |
| Dato Agro-Matoo<br>Consiglio Intguo                                                             |                           |
| $\sim$                                                                                          | s.                        |
| Consiglio Imiguo                                                                                | Mappa Corniglio<br>Inigao |

*Figura 183 - Flusso di elaborazione del dato ipotizzato per la generazione della mappa di prescrizione del consiglio irriguo.* 

In grigio: modulo AgroMeteoHUB (V2.1), in blu: modulo di interfacciamento al sistema Irriframe (V2.2), in viola: modulo di interfacciamento al GIS server per il verticale 2 (V2.3).

Per cui l'applicativo di interfacciamento con il sistema GIS, risulta di grande rilevanza nel fornire un sistema in grado di convertire ed associare le informazioni eterogenee presenti nel verticale 2 in oggetti geografici (poligoni, geometrie) ricchi di informazioni. Inoltre, il sistema svolge l'operazione inversa, ovvero quella di fornire le informazioni geografiche derivanti da stakeholder o altri sistemi interni al SIM in informazioni consumabili dai diversi moduli interni al verticale. Estendendo questi benefici all'interno delle possibili evoluzioni del SIM, avere un sistema in grado di convertire e condividere, sia lato utente che lato servizi, questi dati facilita l'implementazione futura di moduli ex-novo, garantendo e permettendo ai moduli l'interlocuzione con un solo servizio normalizzato sia per l'acquisizione di eventuali input, sia per la visualizzazione degli output desiderati. A tale scopo si riportano alcuni esempi di mockup delle possibili rappresentazioni.

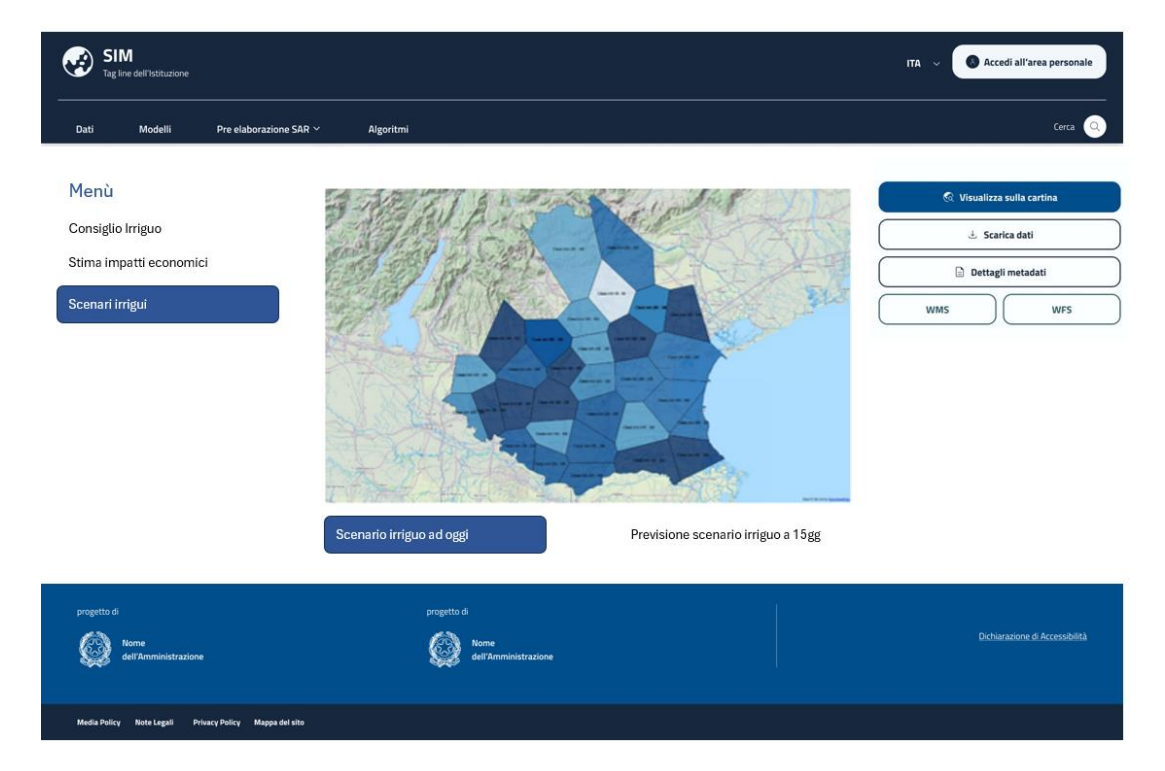

*Figura 184 - Rappresentazione dello scenario irriguo all'interno di un layer GIS.*

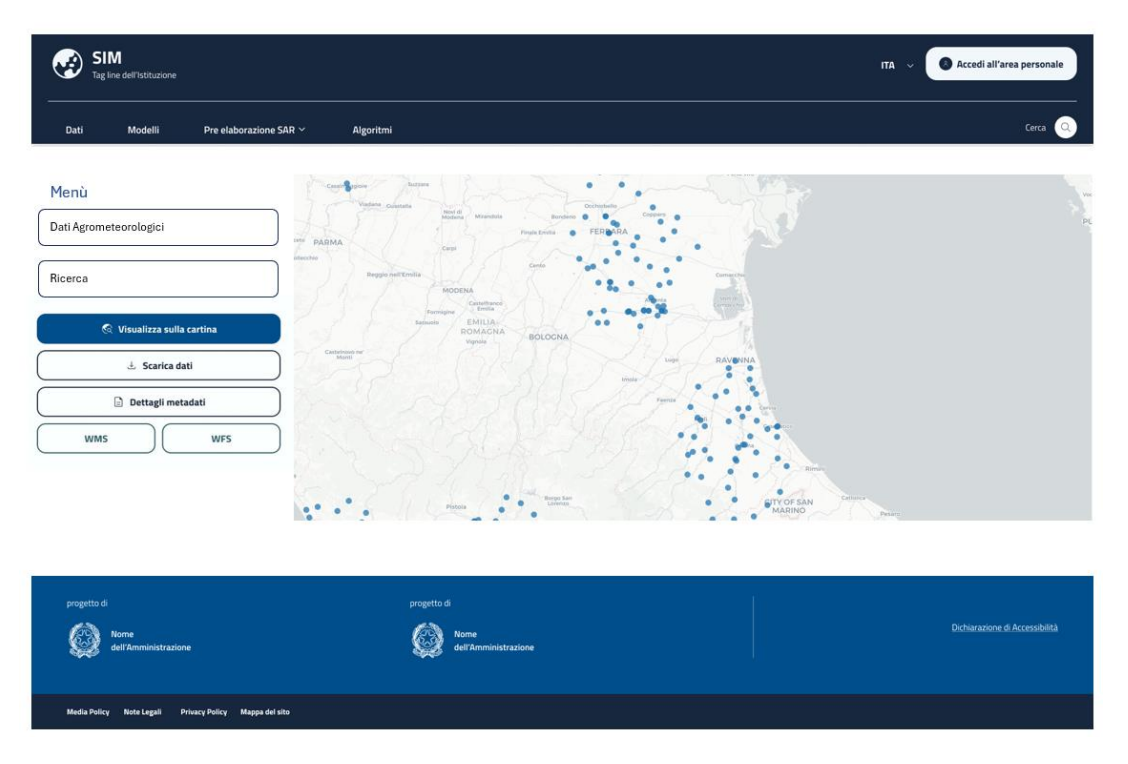

*Figura 185 - Rappresentazione Mockup di esempio della visualizzazione delle stazioni agrometeorologiche all'interno del SIM*

Per ulteriori approfondimenti, è possibile consultare l'allegato *SIM\_All\_V2\_CU.V2.3*

5.2.6 CU.V2.4 - Supporto alle azioni agroambientali per il controllo e mitigazione dell'erosione nelle aree agricole

#### *5.2.6.1 Obiettivo del servizio applicativo*

Il servizio applicativo è finalizzato allo sviluppo e all'implementazione di un modello computazionale avanzato, volto alla creazione di una cartografia tematica dettagliata a livello nazionale. Questo strumento cartografico avrà il compito specifico di valutare la vulnerabilità e il rischio di erosione dei terreni agricoli. Lo scopo primario è quello di fornire agli agricoltori e agli Enti competenti nella gestione e tutela del territorio agricolo, uno strumento preciso, affidabile e facilmente accessibile per il monitoraggio continuo dell'erosione del suolo.

#### *5.2.6.2 Funzionalità*

Una delle principali caratteristiche del servizio riguarda la generazione di cartografie tematiche. Queste mappe dettagliate sono progettate per mostrare le aree a rischio di erosione su scala nazionale, con la possibilità di focalizzarsi su dettagli a livello locale attraverso specifiche funzioni di approfondimento. Il servizio permette di operare a diverse scale di riferimento dando così una visione globale ma anche specifica delle zone interessate dall'erosione.

Un altro aspetto rilevante è costituito dalla possibilità di effettuare analisi e simulazioni basate sui dati storici e attuali. La capacità di prevedere le aree potenzialmente a rischio in futuro è cruciale per facilitare una pianificazione preventiva, consentendo agli utenti di anticipare e mitigare possibili problemi legati all'erosione del suolo.

Il servizio, nel suo complesso, è basato sui seguenti componenti applicativi:

- **modello di calcolo**: si basa sulla Revised Universal Soil Loss Equation (RUSLE), una formula parametrica utilizzata per quantificare la perdita di suolo; questo modello integra fattori critici come l'erosività della pioggia, la suscettibilità del suolo, la topografia, la copertura del suolo e le pratiche di conservazione, permettendo così di ottenere stime precise sull'erosione;
- **banche dati di riferimento**: utilizza integralmente i tematismi forniti dal Sistema Integrato di Monitoraggio Ambientale (SIM); questi tematismi includono dati geografici, climatici e topografici raccolti a livello nazionale, elementi di conoscenza fondamentali per un'applicazione accurata del modello RUSLE;
- **funzioni di analisi interattiva dell'area di interesse**: realizzano un accesso diretto e semplificato a un ampio spettro di dati geografici, climatici e topografici, combinato a strumenti intuitivi e di facile utilizzo, utili al monitoraggio dettagliato dell'erosione del suolo nelle aree oggetto di analisi.
- **sistema di reportistica avanzato**: consente la generazione di reportistica specializzata in grado di fornire una chiara interpretazione dei dati, aiutando gli utenti a comprendere i livelli di rischio e a identificare le misure preventive o correttive più appropriate.

# 5.3 Verticale 3 – Inquinamento marino e litorale

### 5.3.1 Obiettivo

Fornire un sistema di supporto agli enti proposti per il monitoraggio e previsione per le situazioni di sversamento di idrocarburi in mare.

- Oil Slick identificazione sversamento;
- Oil Spill Drift previsione della evoluzione dello sversamento;
- analisi e monitoraggio delle piattaforme offshore e delle acque di strato;
- elaborazione di una strategia marina di controllo proattiva;
- generazione mappe di rischio ambientale con relative probabilità di accadimento.

Il SIM metterà a disposizione:

• Modelli e strumenti per la identificazione e previsione della evoluzione degli sversamenti, basti sull'analisi dei dati ottici e SAR, dati AIS, dati meteomarini e di morfologia costiera.

#### 5.3.2 Contesto

La caratterizzazione dell'inquinamento marino, che include il monitoraggio della qualità dell'acqua, lo stato degli ecosistemi marini e la previsione a breve termine delle principali variabili di contaminazione, è strettamente legata alla conoscenza delle variabili oceanografiche e del moto ondoso. Nei processi di previsione, monitoraggio e pianificazione riguardanti lo sversamento di idrocarburi sono coinvolti diversi attori che partecipano con diverso grado di responsabilità e operatività.

Il SIM permette un'integrazione delle informazioni attualmente presenti raccolte, elaborate e gestite dai vari enti nonché una loro fruizione in un contesto integrato mettendo a disposizione diversi strumenti operativi per la loro elaborazione e analisi, dagli algoritmi di geoprocessing ai modelli previsionali di machine e deep learning.

#### 5.3.3 CU.V3.1 - Monitoraggio di oil slick

### *5.3.3.1 Obiettivo*

L'inquinamento marino è il prodotto degli effetti dannosi delle attività umane quando vengono diffuse in mare sostanze derivanti dalle attività estrattive, dal trasporto di sostanze pericolose, dai rifiuti industriali, agricoli e residenziali. Le direttive comunitarie di *Marine Strategy* hanno come obiettivo la salvaguardia dell'ecosistema marino, dispone che gli stati membri devono attivare un sistema di monitoraggio della qualità delle acque marino costiere al fine di definire lo stato qualitativo e monitorare l'efficacia delle misure messe in atto per la loro tutela.

In tale contesto, lo **scopo principale del servizio** è quello di fornire un monitoraggio continuo della fascia costiera italiana per rilevare possibili sversamenti di idrocarburi (Oil Slick) e generare eventi di notifica automatici. Al fine di rilevare eventuali sversamenti di idrocarburi in mare sarà acquisito un flusso continuo di immagini satellitari a medio-alta risoluzione da satelliti SAR (Synthetic Aperture Radar - Radar ad Apertura Sintetica) e ottici. Le immagini saranno preprocessate allo scopo di creare una base di dati armonizzata per le detection.

Segue una lista **non esaustiva** di missioni satellitari che saranno considerate:

- Copernicus;
- IRIDE;
- COSMO-SkyMed;
- PRISMA;
- Landsat;
- ESA Third Party missions.

L'utente disporrà di risultati generati dagli algoritmi di Machine Learning / Artificial Intelligence progettati per processare ed elaborare una moltitudine di dati satellitari. I modelli saranno addestrati con eventi Ground Truth per rilevare in tempo quasi reale possibili sversamenti.

Agli **utenti esperti** sarà resa disponibile un'interfaccia di sviluppo tramite la quale sarà possibile eseguire il training dei modelli, sviluppare, validare e rilasciare nuovi modelli in modo da far evolvere il sistema ed aumentarne le capacità di detection.

#### **L'utente di riferimento** è:

- un'utenza con finalità operative di monitoraggio delle acque costiere italiane (Guardia Costiera);
- ricercatori/Tecnologi di istituti di ricerca o appartenenti a pubbliche istituzioni per finalità di ricerca e sviluppo
- MASE in qualità di committente e possibile utilizzatore dei servizi SIM.

#### *5.3.3.2 Funzionalità Utente*

Saranno utilizzati dati satellitari opportunamente pre-processati come base di input per applicazione di algoritmi di classificazione basati su ML/AI.

L'utente (tipicamente **l'utente base**), dopo alcune configurazioni iniziali su interfaccia operativa, potrà lanciare l'esecuzione dell'applicativo in modalità sistematica per un monitoraggio sull'area di buffer definita:

- 12 miglia nautiche (acque territoriali);
- 24 miglia nautiche (acque territoriali e zona contigua);
- 200 miglia nautiche (zona economica esclusiva).

L'utente, nelle configurazioni iniziali, potrà definire l'area di buffer con diverse opzioni per la distanza dalla linea di costa. Tra i parametri configurabili troviamo anche la Ground Range Resolution e la modalità di acquisizione dei satelliti.

**L'utente base**, quando viene rilevato un evento di Oil Slick, tramite una interfaccia operativa potrà visualizzate le immagini satellitari prima e dopo l'evento, e l'output dell'algoritmo di classificazione (ML/AI). Inoltre, vengono mostrate informazioni circa la posizione, il perimetro e l'estensione della chiazza in mare. La visualizzazione cartografica è implementata utilizzando librerie web-GIS. Il sistema produce diversi dati e metadati fra cui un coefficiente di attendibilità tipicamente ricavato dall'output dei modelli di segmentazione/classificazione (e.g. CNN), informazioni sulle immagini satellitari che hanno portato alla detection, data, ora e coordinate geografiche del rilevamento nonché perimetro ed estensione della chiazza in mare.

**L'utente base** (operatore) potrà, tramite interfaccia grafica intuitiva, verificare un certo evento di Oil Slick e delinearne il perimetro e confermarne la presenza al fine di arricchire la base dati storica di eventi accertati e che potrà essere utilizzato per il training successivo dei modelli.

Gli **utenti esperti,** inoltre, avranno la possibilità di accedere ad un'interfaccia di sviluppo per interagire con i modelli preesistenti. Tramite l'interfaccia di sviluppo sarà possibile accedere alle librerie AI, configurare i parametri dei modelli, lanciare training dei modelli esistenti e selezionare o suggerire la scelta modello operativo.

Mediante la stessa interfaccia di sviluppo, **utenti esperti** potranno anche sviluppare, testare e rilasciare nuovi modelli. In questo modo l'applicativo evolve nel tempo con l'aggiunta di nuovi modelli con nuove features e che permettono rilevazioni sempre più affidabili e precise

Infine, il sistema, grazie all'integrazione dei dati AIS, consentirà di visualizzare un layer aggiuntivo con le informazioni AIS delle imbarcazioni in zona in una finestra temporale configurabile.

La seguente figura illustra il workflow logico-funzionale rilevato e accertato tramite l'applicazione dei modelli richiamati nel CU 3.1 "Monitoraggio di Oil Slick.

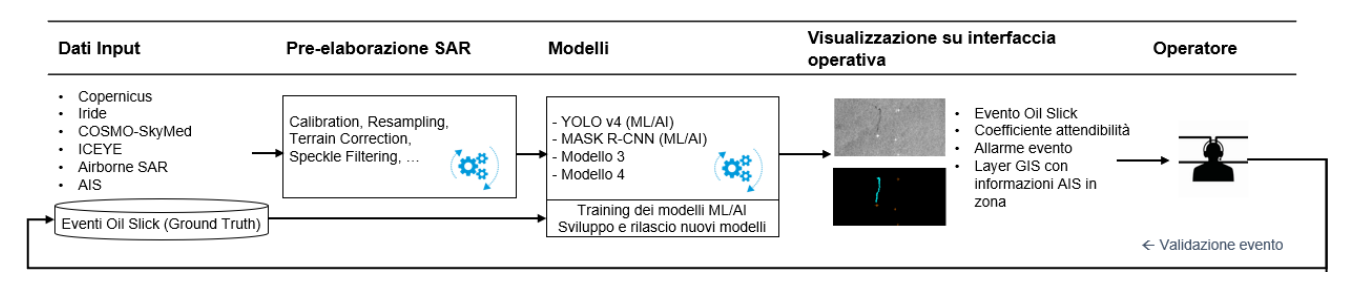

*Figura 186 - Workflow logico-funzionale CU.V3.1*

La seguente figura mostra invece la costruzione della catena di processing da interfaccia grafica sulla piattaforma del SIM. L'utente esperto potrà selezionare Dati input, Algoritmi per il preprocessing e Modelli da utilizzare nell'elaborazione.

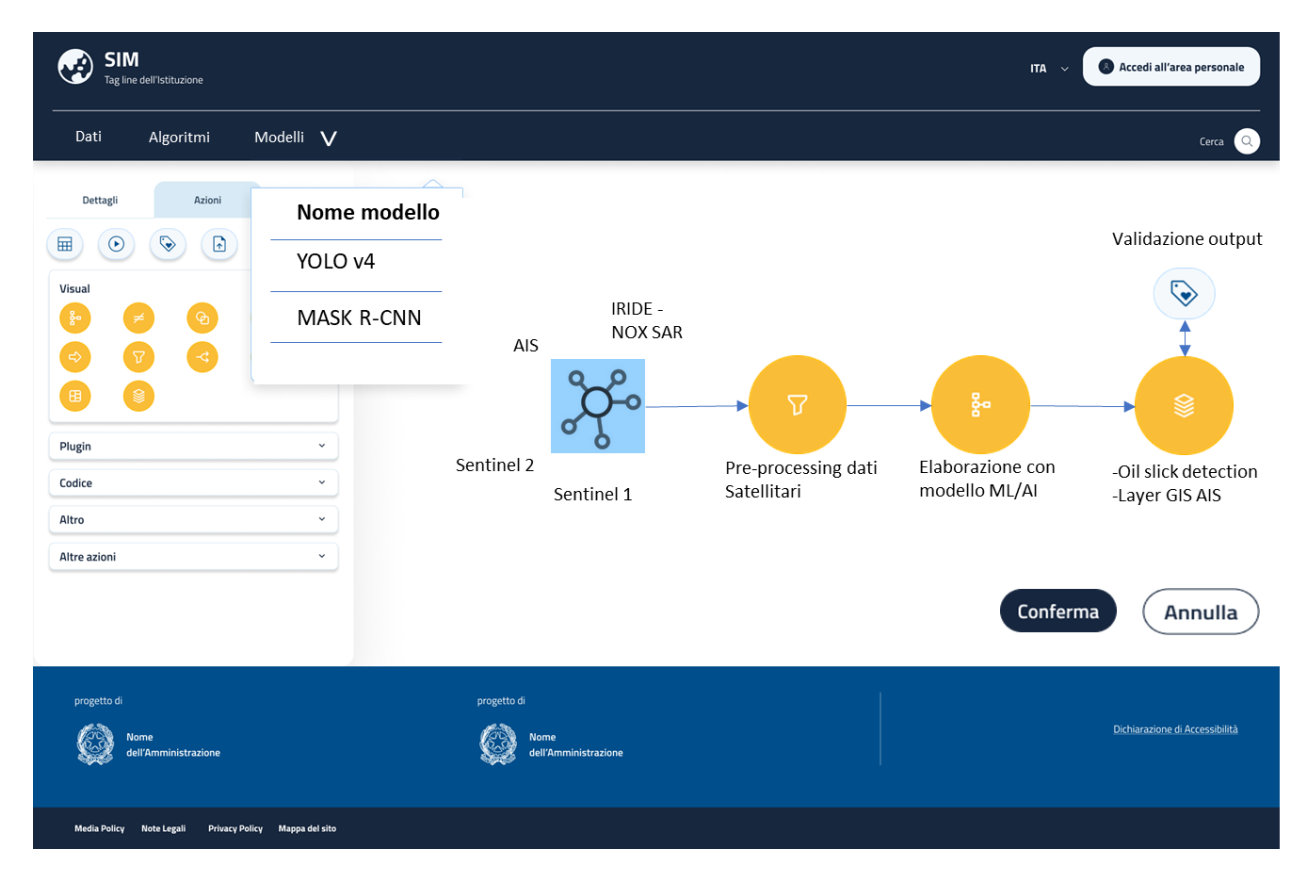

Per ulteriori approfondimenti, è possibile consultare l'allegato *SIM\_All\_V3\_CU.V3.1*

5.3.4 CU.V3.2 - Previsione di evoluzione delle chiazze di idrocarburi in mare (oil spill drift) – sversamenti volontari o accidentali da nave

#### *5.3.4.1 Obiettivo del servizio applicativo*

L'inquinamento marino è il prodotto degli effetti dannosi delle attività umane quando vengono diffuse in mare sostanze derivanti dalle attività estrattive, dal trasporto di sostanze pericolose, dai rifiuti industriali, agricoli e residenziali. Le direttive comunitarie di *Marine Strategy* hanno come obiettivo la salvaguardia dell'ecosistema marino, dispone che gli stati membri devono attivare un sistema di monitoraggio della qualità delle acque marino costiere al fine di definire lo stato qualitativo e monitorare l'efficacia delle misure messe in atto per la loro tutela.

In tale contesto l'applicativo renderà disponibile agli utenti la previsione a N giorni di evoluzione di Oil Spill Drift in caso di evento di sversamento rilevato ed accertato tramite l'utilizzo dell'applicativo 3.1.

In caso di sversamento di idrocarburi in mare, l'applicativo consentirà all'utente di poter visualizzare la previsione della dispersione e del conseguente possibile spiaggiamento di idrocarburi.

**Lo scopo principale del servizio** è quello di fornire uno strumento di previsione dell'evoluzione degli idrocarburi sversati in mare a seguito di comportamenti illeciti (es. lavaggio cisterne) o di eventi accidentali (collisioni, incidenti di varia natura). Il sistema utilizza i dati di osservazione provenienti dal telerilevamento e li integra con i dati della Guardia Costiera quando disponibili. L'utente potrà richiedere l'elaborazione on demand, che dipenderà dai modelli atmosferici, di

circolazione e di moto ondoso provenienti dagli enti fornitori di dati meteo-oceanografici, e fornirà una previsione di evoluzione dello sversamento, con diversi livelli di incertezza.

Il sistema ospiterà algoritmi che integrano modelli previsionali dipendenti da dati e previsioni meteo-marine.

In sintesi, i modelli di previsione a disposizione degli utenti potranno:

- prevedere come i venti, correnti e altri processi possano influenzare la diffusione delle chiazze di idrocarburi sversate in mare;
- determinare come le traiettorie previste delle chiazze di sversamento sono influenzate dall'inesattezza ("uncertanties") nelle osservazioni e previsioni della corrente e del vento;
- determinare come si prevede che gli idrocarburi fuoriusciti cambieranno chimicamente e fisicamente ("whether") durante il tempo in cui gli idrocarburi rimangono sulla superficie dell'acqua.

In output gli utenti disporranno di mappe di previsione, mappe di previsione dello scenario più probabile e mappe di previsione con tecniche ensemble.

### **L'utente di riferimento è:**

- un'utenza con finalità operative di monitoraggio delle acque costiere italiane (Guardia Costiera);
- ricercatori/tecnologi di istituti di ricerca o appartenenti a pubbliche istituzioni per finalità di ricerca e sviluppo;
- MASE in qualità di committente e possibile utilizzatore dei servizi SIM.

### *5.3.4.2 Funzionalità Utente*

L'utente (tipicamente **un utente base**), a seguito di un evento accertato di Oil Slick, può lanciare on demand l'esecuzione del workflow dell'applicativo. I passi principali eseguiti dall'utente sono:

- definizione di un'area di interesse intorno alla macchia di idrocarburi tramite funzionalità di disegno area su mappa disponibile su Interfaccia Operativa;
- inserimento manuale dei parametri di Oil Slick noti come ad esempio superficie, quantità e spessore dello sversamento, tipo di idrocarburo (tipicamente dati noti da osservazioni in situ);
- selezione dele fonti dati meteo/meteo-marini e/o idrodinamici;
- esecuzione degli algoritmi.

L'applicativo produce Mappe di previsione, lo scenario più probabile e mappe di previsione di insieme per permettere all'utente, tramite l'utilizzo delle funzionalità dell'applicativo, un'accurata analisi dei rischi di spiaggiamento o di impatto su aree marine di particolare interesse ambientale.

Gli output dei modelli previsionali saranno formattati e visualizzati opportunamente su mappe cartografiche utilizzando i moduli di UI/UX (Interfaccia grafica) con funzionalità Web-GIS disponibili nel sistema SIM.

Allo scopo di permettere l'identificazione delle aree di maggior rischio, l'applicativo integrerà le informazioni e i dati ambientali disponibili (es. progetto MER) per la stima del rischio.

L'applicativo renderà possibili le previsioni con nuove osservazioni satellitari, nuove immagini aeree e dati in-situ in modo da produrre previsioni aggiornate e sempre più accurate.

La seguente figura illustra il workflow logico-funzionale dell'applicativo:

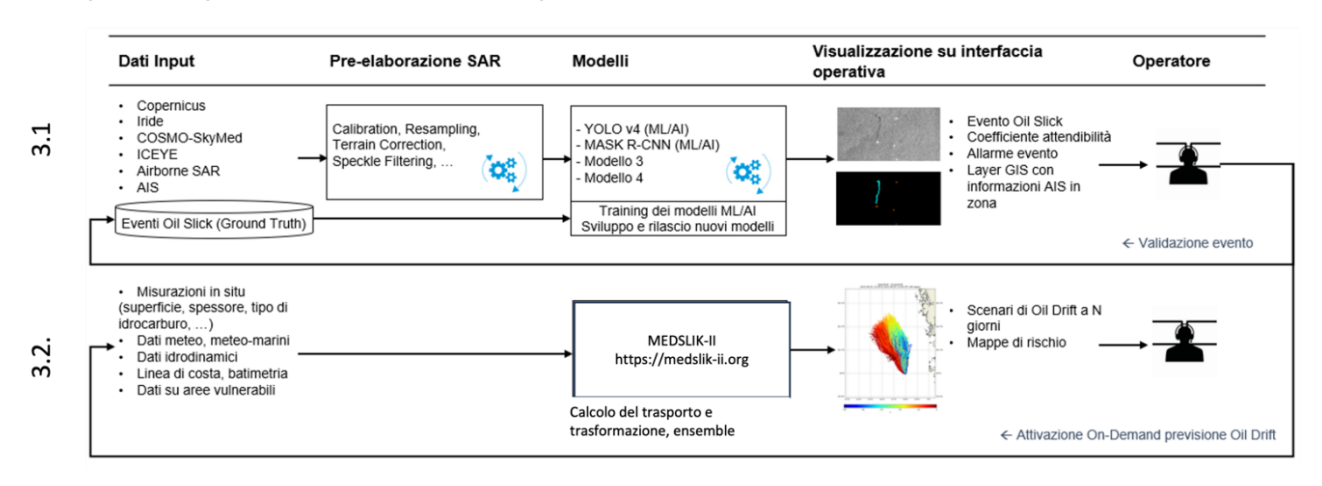

*Figura 187 - Workflow logico-funzionale CU.V3.2*

**L'utente esperto** oltre alla visualizzazione e selezione delle diverse mappe potrà, come da figura seguente, selezionare Dati input, Algoritmi per il pre-processing e Modelli da utilizzare nell'elaborazione.

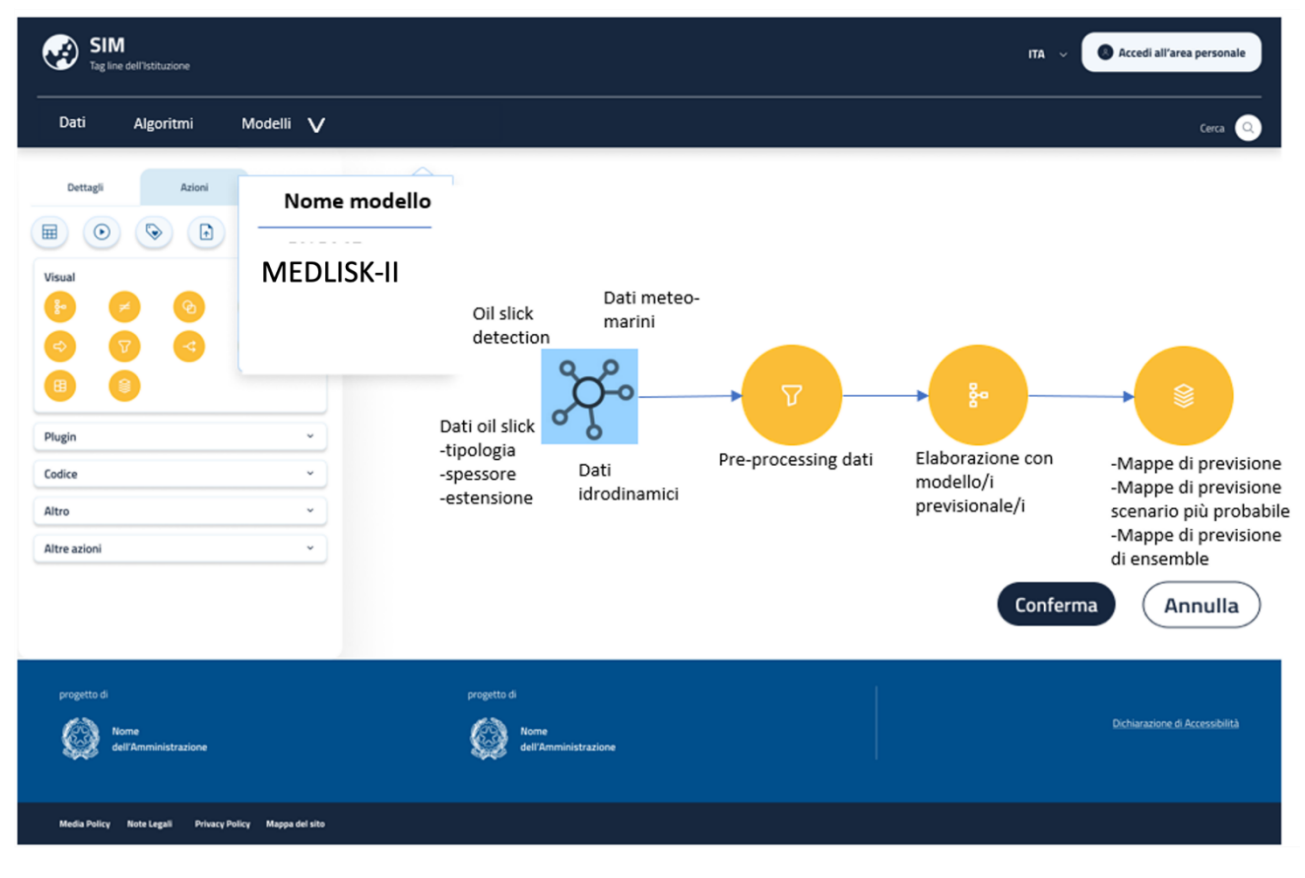

*Figura 188 – Una delle interfacce di configurazione*

L'**utente esperto** potrà inoltre, da interfaccia grafica, selezionare dati input, algoritmi per il preprocessing e modelli da calibrare. Dopo una prima previsione sarà possibile confrontare l'output della stessa con le detection a tempi successivi e ripetere la previsione iniziale calibrando opportunamente i modelli.

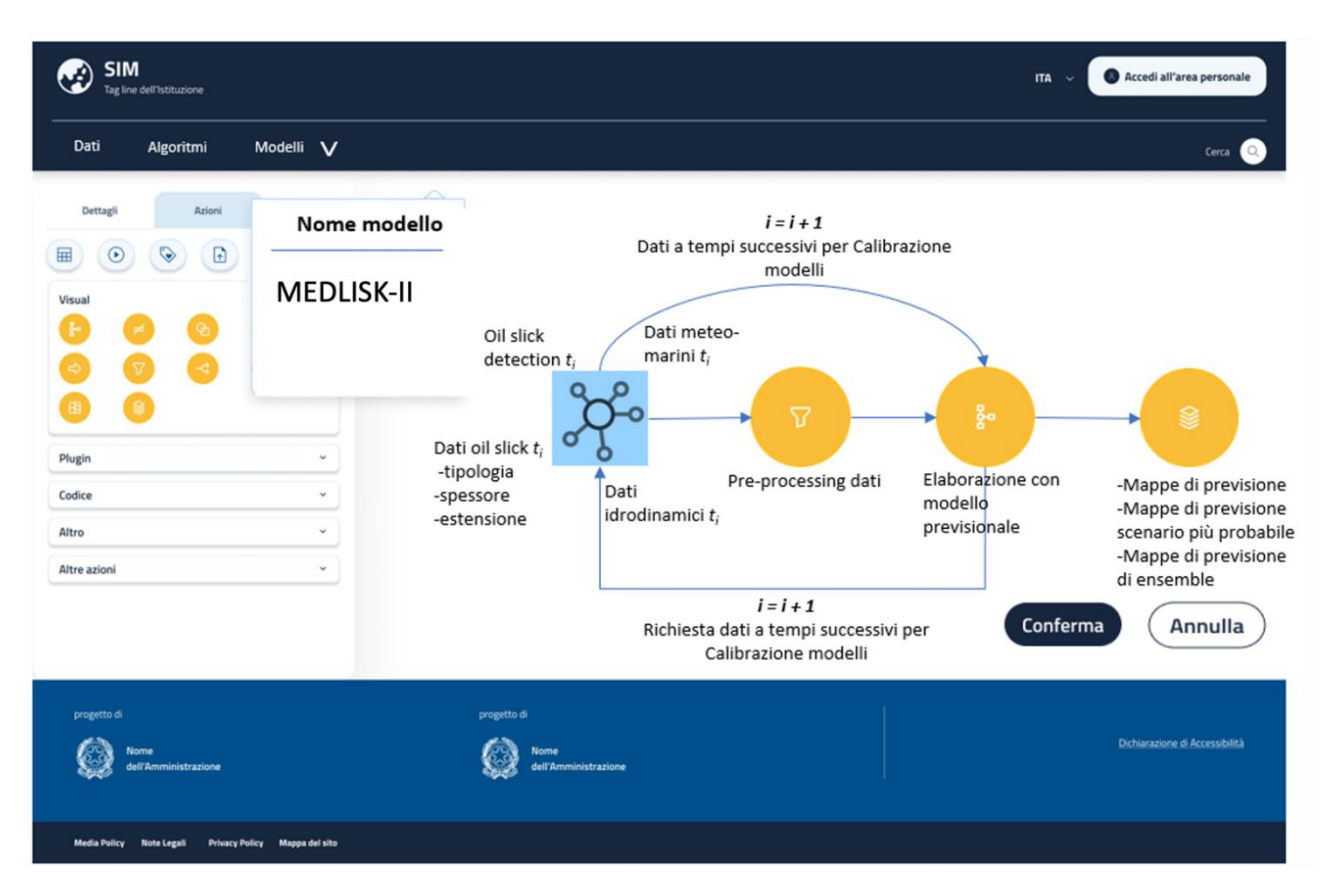

*Figura 189 – Una delle interfacce di calibrazione dei modelli*

Per ulteriori approfondimenti, è possibile consultare l'allegato *SIM\_All\_V3\_CU.V3.2*

## 5.3.5 CU.V3.3 - Previsione di evoluzione delle acque di strato ed eventuali chiazze di idrocarburi da piattaforme offshore

#### *5.3.5.1 Obiettivo*

L'inquinamento marino è il prodotto degli effetti dannosi delle attività umane quando vengono diffuse in mare sostanze derivanti dalle attività estrattive, dal trasporto di sostanze pericolose, dai rifiuti industriali, agricoli e residenziali. Le direttive comunitarie di *Marine Strategy* hanno come obiettivo la salvaguardia dell'ecosistema marino, dispone che gli stati membri devono attivare un sistema di monitoraggio della qualità delle acque marino costiere al fine di definire lo stato qualitativo e monitorare l'efficacia delle misure messe in atto per la loro tutela.

In tale contesto l'applicativo è finalizzato al monitoraggio continuo delle aree in cui sono installate piattaforme offshore con l'obiettivo di analizzare le acque di strato e rilevare possibili sversamenti di idrocarburi o anomalie che possano suggerire rilascio di sostanze inquinanti in mare.

**Lo scopo principale del servizio** è quello di fornire un monitoraggio continuo delle aree di mare in cui sono presenti piattaforme offshore lungo la fascia costiera italiana per rilevare possibili sversamenti di idrocarburi (Oil Slick) o la presenza di inquinanti nelle acque di strato. Allo scopo sarà acquisito un flusso continuo di immagini satellitari a medio-alta risoluzione da satelliti SAR (Synthetic Aperture Radar - Radar ad Apertura Sintetica) e ottici. Le immagini saranno preprocessate per creare una base di dati armonizzata per le detection.

Segue una lista **non esaustiva** di missioni satellitari che saranno considerate:

- Copernicus;
- IRIDE;
- COSMO-SkyMed;
- PRISMA;
- Landsat;
- ESA Third Party missions.

Tramite l'applicativo gli utenti disporranno di algoritmi di Machine Learning / Artificial Intelligence in grado di processare la moltitudine di dati satellitari. I modelli saranno addestrati con eventi Ground Truth per rilevare possibili sversamenti. Sarà configurata e messa a disposizione anche un'interfaccia di sviluppo per utenti esperti tramite la quale sarà possibile eseguire il training dei modelli, sviluppare, validare e rilasciare nuovi modelli in modo da far evolvere il sistema ed aumentarne le capacità di detection e monitoraggio.

L'applicativo consente di fare una previsione della dispersione delle acque di strato o di eventuali perdite di idrocarburi da piattaforme offshore.

L'elaborazione previsionale è guidata dai modelli atmosferici, di circolazione e di moto ondoso provenienti dagli enti fornitori di dati meteo-oceanografici, e fornisce una previsione di evoluzione dello sversamento, con diversi livelli di incertezza.

Il sistema ospiterà algoritmi che integrano modelli previsionali che dipenderanno da dati e previsioni meteo-marine.

In sintesi, i modelli di previsione a disposizione degli utenti potranno:

- prevedere come i venti, correnti e altri processi possano influenzare la diffusione delle chiazze di idrocarburi sversate in mare o delle sostanze inquinanti in sospensione;
- determinare come le traiettorie previste delle chiazze di sversamento sono influenzate dall'inesattezza ("uncertanties") nelle osservazioni e previsioni della corrente e del vento;
- determinare come si prevede che gli idrocarburi fuoriusciti cambieranno chimicamente e fisicamente ("whether") durante il tempo in cui gli idrocarburi rimangono sulla superficie dell'acqua.

In output gli utenti disporranno di rilevazioni di Oil Spill e/o di anomalie nelle acque di strato, mappe di previsione di dispersione, mappe di previsione dello scenario più probabile e mappe di previsione di ensemble.

#### **L'utente di riferimento è:**

- un'utenza con finalità operative di monitoraggio delle acque costiere italiane (Guardia Costiera);
- ricercatori/tecnologi di istituti di ricerca o appartenenti a pubbliche istituzioni per finalità di ricerca e sviluppo;
- MASE in qualità di committente e possibile utilizzatore dei servizi SIM.

### *5.3.5.2 Funzionalità Utente*

Saranno utilizzati dati satellitari opportunamente pre-processati come base di input per applicazione di algoritmi di classificazione basati su ML/AI.

L'utente (tipicamente **l'utente base**), dopo alcune configurazioni iniziali su interfaccia operativa, potrà lanciare l'esecuzione dell'applicativo in modalità sistematica per un monitoraggio sulle aree in cui sono presenti piattaforme offshore.

L'utente, nelle configurazioni iniziali, può definire anche la Ground Range Resolution e la modalità di acquisizione dei satelliti.

L'**utente**, quando viene rilevato un evento di Oil Slick, su interfaccia operativa potrà visualizzare le immagini satellitari prima e dopo l'evento, e l'output dell'algoritmo di classificazione (ML/AI). Inoltre, vengono mostrate informazioni circa la posizione, il perimetro e l'estensione della chiazza in mare.

La visualizzazione cartografica è implementata utilizzando librerie web-GIS. Tramite il sistema **l'utente** disporrà di diversi dati e metadati, fra cui un coefficiente di attendibilità, informazioni sulle immagini satellitari che hanno portato alla detection, data, ora e coordinate geografiche del rilevamento nonché perimetro ed estensione della chiazza in mare.

**L'utente** che fruisce del servizio tramite interfaccia grafica intuitiva potrà validare un certo evento e confermare l'Oil Slick e delinearne il perimetro. Un nuovo evento validato verrà aggiunto automaticamente alla base dati storici di eventi accertati e può essere utilizzato per il training successivo dei modelli.

Infine, il sistema, grazie all'integrazione dei dati AIS, consente di visualizzare un layer aggiuntivo con le informazioni AIS delle imbarcazioni in zona in una finestra temporale configurabile.

L'utente, a seguito di un evento accertato di Oil Slick o anomalia nelle acque di strato, può lanciare on demand l'esecuzione del workflow previsionale dell'applicativo. I passi principali eseguiti dall'utente sono:

- definizione di un'area di interesse intorno alla macchia di idrocarburi tramite funzionalità di disegno area su mappa disponibile su Interfaccia Operativa;
- inserimento manuale dei parametri di Oil Slick noti come ad esempio superficie, quantità e spessore dello sversamento, tipo di idrocarburo (tipicamente dati noti da osservazioni in situ);
- selezione delle fonti dati meteo/meteo-marini e/o idrodinamici;
- esecuzione degli algoritmi previsionali.

L'applicativo produce Mappe di previsione, lo scenario più probabile e mappe di previsione di insieme per permettere all'utente, tramite l'utilizzo delle funzionalità dell'applicativo, un'accurata

analisi dei rischi di spiaggiamento o di impatto su aree marine di particolare interesse ambientale.

Gli output dei modelli previsionali saranno formattati e visualizzati opportunamente su mappe cartografiche utilizzando librerie web-GIS disponibili nel sistema SIM.

Allo scopo di permettere l'identificazione delle aree di maggior rischio, l'applicativo integrerà le informazioni e i dati ambientali disponibili (es. progetto MER) per la stima del rischio.

Gli **utenti esperti** avranno la possibilità di accedere ad un'interfaccia di sviluppo per interagire con i modelli preesistenti. Tramite l'interfaccia di sviluppo, sarà possibile accedere alle librerie AI, configurare i parametri dei modelli, lanciare training dei modelli esistenti e selezionare o suggerire la scelta modello operativo.

Mediante la stessa interfaccia di sviluppo, **utenti esperti** potranno anche sviluppare, testare e rilasciare nuovi modelli. In questo modo l'applicativo evolve nel tempo con l'aggiunta di nuovi modelli con nuove features e che permettono rilevazioni sempre più affidabili e precise.

La seguente figura illustra il workflow logico-funzionale dell'applicativo:

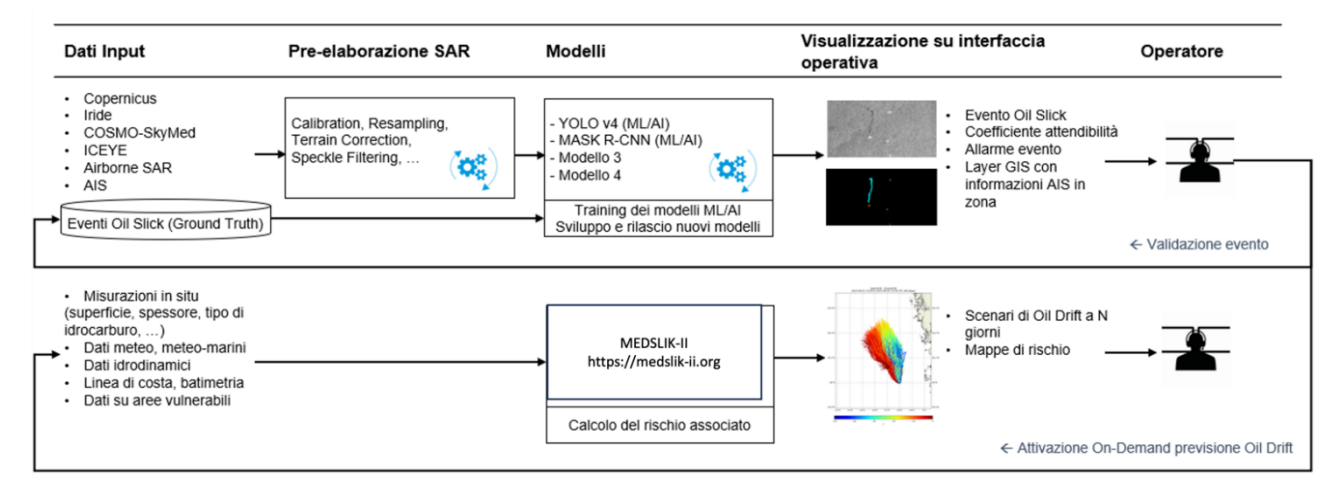

*Figura 190 - Workflow logico-funzionale CU.V3.3*

**L'utente esperto** oltre alla visualizzazione e selezione delle diverse mappe potrà, come da figura seguente, selezionare Dati input, Algoritmi per il pre-processing e Modelli da utilizzare nell'elaborazione.

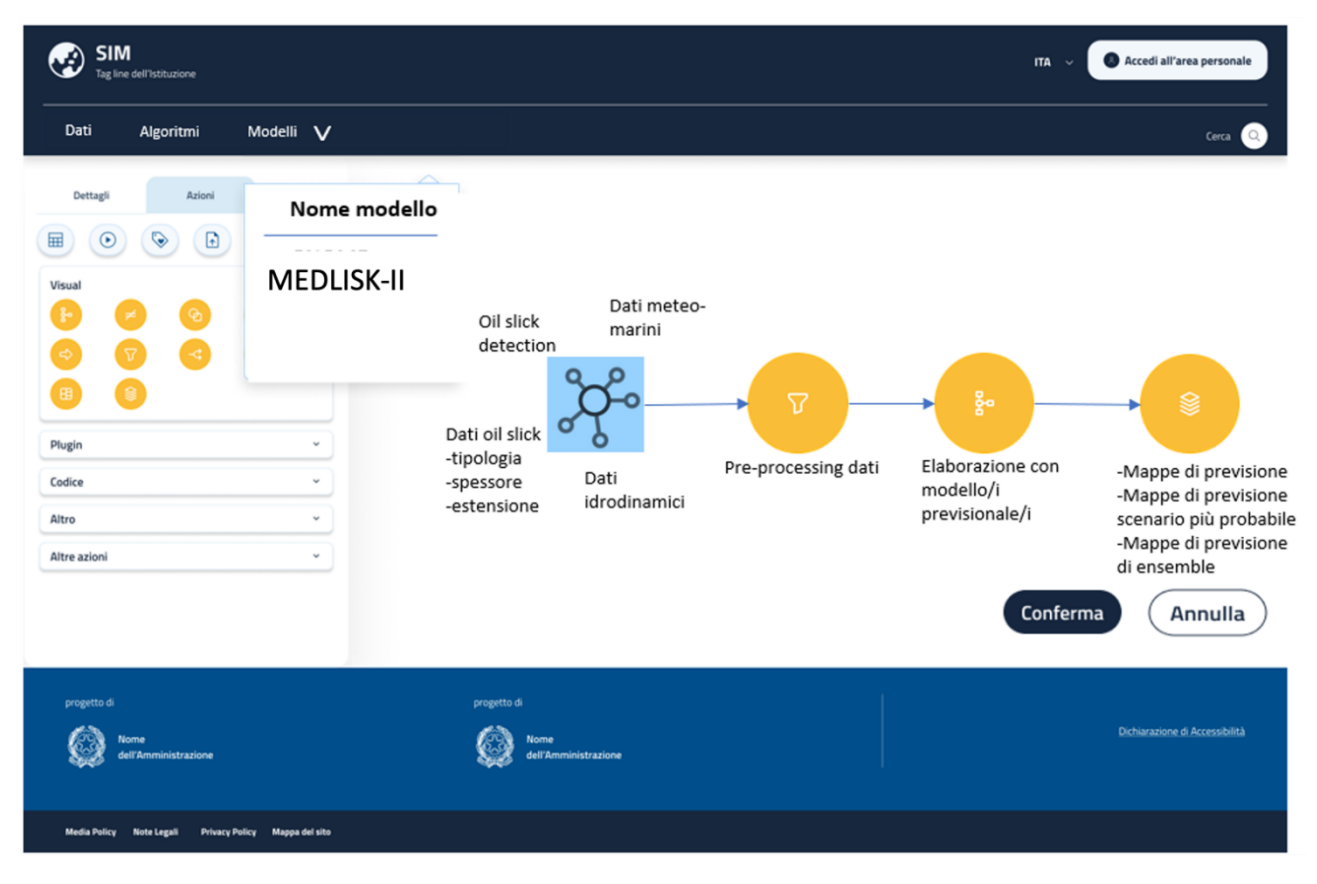

*Figura 191 – Una delle interfacce di configurazione*

L'**utente esperto** potrà inoltre, da interfaccia grafica, selezionare dati input, algoritmi per il preprocessing e modelli da calibrare. Dopo una prima previsione sarà possibile confrontare l'output della stessa con le detection a tempi successivi e ripetere la previsione iniziale calibrando opportunamente i modelli.

| <b>SIM</b><br>Tag line dell'Istituzione                                                            | ITA $\sim$                                                                                                    | Accedi all'area personale                                                                                          |
|----------------------------------------------------------------------------------------------------|----------------------------------------------------------------------------------------------------|----------------------------------------------------------------------------------------------------|
| Dati<br>Algoritmi<br>Modelli V                                                                     |                                                                                                    | Cerca                                                                                                    |
| Azioni<br>Dettagli<br>$\Box$<br>⊞<br>Œ<br>Visual<br>Plugin<br>Codice<br>Altro<br>Altre azioni<br>v | $i=i+1$<br>Nome modello<br>Dati a tempi successivi per Calibrazione<br>modelli<br><b>MEDLISK-II</b><br>Dati meteo-<br>Oil slick<br>marini $t_i$<br>detection $t_i$<br>$\frac{g}{2}$<br>$\boldsymbol{\nabla}$<br>Dati oil slick t <sub>i</sub><br>-tipologia<br>Elaborazione con<br>Pre-processing dati<br>Dati<br>-spessore<br>modello<br>idrodinamici t <sub>i</sub><br>-estensione<br>previsionale<br>$i=i+1$ | S<br>-Mappe di previsione<br>-Mappe di previsione<br>scenario più probabile<br>-Mappe di previsione<br>di ensemble |
|                                                                                                    | Conferma<br>Richiesta dati a tempi successivi per<br>Calibrazione modelli                                                                                                    | Annulla                                                                                                    |
| progetto di<br>lome<br>dell'Amministrazione                                                        | progetto di<br>Nome<br>dell'Amministrazione                                                                                                    | Dichiarazione di Accessibilità                                                                                     |
| Media Policy Note Legali<br>Privacy Policy Mappa del sito                                          |                                                                                                    |                                                                                                    |

*Figura 192 – Una delle interfacce di configurazione*

Per ulteriori approfondimenti, è possibile consultare l'allegato *SIM\_All\_V3\_CU.V3.3*

### 5.3.6 CU.V3.4 - Richiesta di dati di monitoraggio della Strategia Marina

### *5.3.6.1 Obiettivo*

L'inquinamento marino è il prodotto degli effetti dannosi delle attività umane quando vengono diffuse in mare sostanze derivanti dalle attività estrattive, dal trasporto di sostanze pericolose, dai rifiuti industriali, agricoli e residenziali. Le direttive comunitarie di *Marine Strategy* hanno come obiettivo la salvaguardia dell'ecosistema marino, dispone che gli stati membri devono attivare un sistema di monitoraggio della qualità delle acque marino costiere al fine di definire lo stato qualitativo e monitorare l'efficacia delle misure messe in atto per la loro tutela.

In tale contesto, tale componente applicativa è dedicata ai processi di acquisizione (*data ingestion*), pre-elaborazione (*data preparation*), catalogazione (*data catalog*), e pubblicazione (*data publishing & querying*) dei dati che alimenteranno il *data-lake* applicativo. Tale componente, inoltre, provvederà a *federare* nel proprio *data-lake* anche altri *data repository* resi disponibili da *stakeholder* esterni.

I **processi di acquisizione** dei dati saranno strutturati come processi *batch* a cadenze temporali predefinite, e/o come processi di *stream ingestion* da code di dati in modalità *real time*. Si procederà anche all'acquisizione iniziale, laddove disponibile, delle serie temporali dei dati con profondità storica opportunamente ampia.

I **processi di pre-elaborazione** saranno funzionali alla gestione di:

- **anomalie ed** *outlier*: gli outlier sono dati che si discostano in modo significativo dal resto del set di dati. Possono essere causati da errori di misurazione, dati mancanti o eventi imprevisti. Gli algoritmi per gestire gli outlier possono essere utilizzati per identificare e rimuovere questi dati, oppure per modellarli in modo da non influenzare l'analisi dei dati;
- **dati mancanti**: i dati mancanti possono essere causati da errori di raccolta, problemi tecnici o semplicemente dal fatto che non è possibile raccogliere tutti i dati. Gli algoritmi per gestire i dati mancanti possono essere utilizzati per riempire i dati mancanti con valori stimati, o per utilizzare i dati disponibili per ottenere risultati comunque attendibili;
- **dati incompleti**: i dati incompleti sono dati che non contengono tutte le informazioni necessarie per essere utilizzati. Gli algoritmi per gestire i dati incompleti possono essere utilizzati per completare i dati mancanti con informazioni esterne, o per utilizzare le informazioni disponibili per ottenere risultati comunque attendibili;
- **dati eterogenei**: i dati eterogenei sono dati che provengono da diverse fonti e sono formattati in modo diverso. Gli algoritmi per gestire i dati eterogenei possono essere utilizzati per unificare i dati in un formato comune, in modo da poterli utilizzare in modo efficiente.

### I **processi di catalogazione** garantiranno di:

- governare il ciclo di vita dei dati, la loro permanenza all'interno del data lake, le informazioni analitiche delle trasformazioni che li hanno interessati;
- garantire i livelli opportuni di sicurezza e privacy, definendo politiche di accesso ai dati, mascherando dati sensibili, garantendo il rispetto più complessivo del GDPR;
- favorire l'integrazione dei dati, anche a fronte della eterogeneità della loro struttura, della loro provenienza, della loro diversa granularità in termini tanto temporali che di georeferenziazione.

I **processi di pubblicazione**, infine, renderanno disponibili agli utenti *operativi* servizi di interrogazione e query, anche con filtri di periodo temporale, e perimetro georeferenziato attraverso interfaccia *web-GIS*. Gli utenti *esperti* disporranno di ulteriori funzionalità specifiche di correlazione, aggregazione, sintesi, ed elaborazione dei dati.

### *5.3.6.2 Funzionalità*

Gli **utenti**, attraverso *tool* di *geo-processing* con funzionalità di interrogazione ed elaborazione dei dati di monitoraggio marino, mediante l'interfaccia *web-GIS* potranno:

- localizzare e visualizzare su mappa i punti di monitoraggio dei parametri di interesse;
- ricercare le stazioni di monitoraggio presenti in un'area localizzata;
- selezionare la stazione desiderata e visualizzarne le informazioni di riferimento: posizione, tipologia di dati raccolti, eventuale sensoristica installata), accedere alle serie storiche secondo un range temporale definito dall'utente, raffrontare le misure di uno o più parametri tra più stazioni.

Nel caso di interrogazioni provenienti da applicazioni integrate le funzioni di interoperabilità interna tra applicazioni daranno la possibilità di accedere direttamente ed automaticamente ai dati di monitoraggio marino presenti nel SIC e l'informazione ottenuta sarà integrata direttamente in un pacchetto dati predisposti per l'uso previsto dall'applicazione.

Nella GUI saranno presenti funzionalità per lo scarico (download) dei dati provenienti sia dal SIC che da altri sistemi federati (es. EMODNET) che, attraverso tool specifici consentiranno di interrogare gli input al fine di estrarre le informazioni richieste dall'utente.

Gli utenti disporranno di una interfaccia web-GIS integrata che consentirà la visualizzazione chiara e dettagliata dei dati marini: potranno selezionare quali dati visualizzare sulla mappa, in termini immediati e convenienti. L'utente sarà in grado di verificare direttamente sull'applicativo le funzionalità offerte, e di testare le diverse funzioni di visualizzazione, selezione e analisi dei dati per assicurarsi che soddisfino le proprie esigenze.

Gli utenti saranno profilati per ruoli e funzioni: accederanno al sistema attraverso una procedura di profilazione che richiederà credenziali di identificazione per un accesso personalizzato basato sui loro ruoli e privilegi.

I dati di monitoraggio marino saranno fruibili da altri contesti applicativi esterni al SIM, attraverso funzioni di interoperabilità – *API* – per svolgere specifiche funzioni o fornire informazioni e dati aggiuntivi.

Gli utenti disporranno di funzionalità di *download* dei dati, attraverso specifiche funzionalità che interagiranno anche con i diversi sistemi federati (*SIC - Sistema Informatico Centralizzato*, *EMODNET*, …) attraverso protocolli standard di interscambio.

L'applicativo consentirà agli utenti di ricercare stazioni di monitoraggio in un'area specifica: gli utenti potranno selezionare manualmente un'area di interesse tramite *bounding-box* o poligono, o inserire un perimetro di ricerca attraverso dati vettoriali in formati come *KML - Keyhole Markup Language* o *WKT - Well-Known Text*.

Gli **utenti** *esperti*, infine, disporranno inoltre di ulteriori funzionalità specifiche di correlazione, aggregazione, sintesi, ed elaborazione dei dati: l'applicativo permetterà la progettazione di funzioni personalizzate per elaborare i dati provenienti dalla stazione selezionata, e l'implementazione di funzioni che potranno elaborare e aggregare i dati in modi diversi per scopi statistici e d analitici.

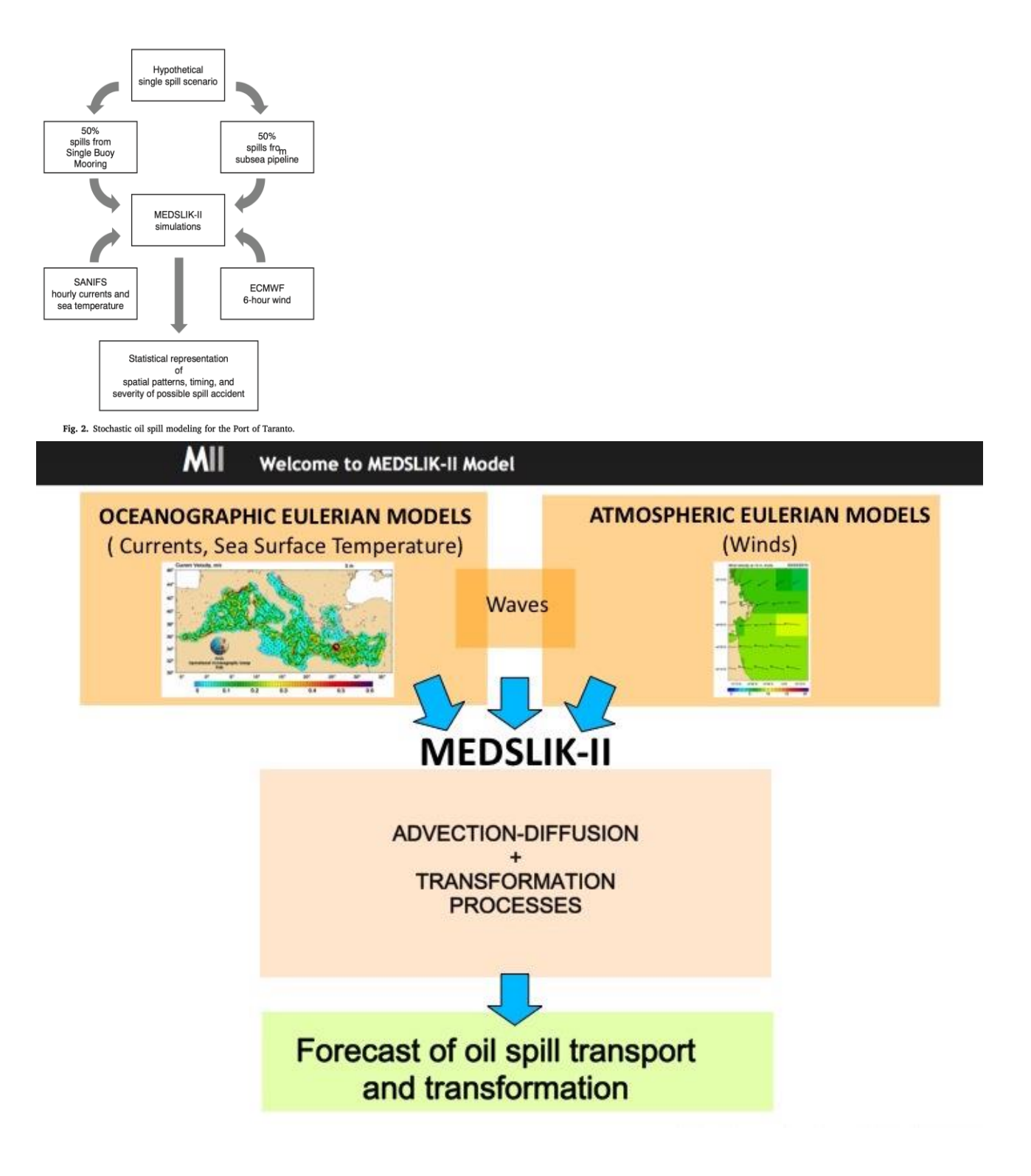

*Figura 193 – Pipeline* di processo del *Verticale 3*

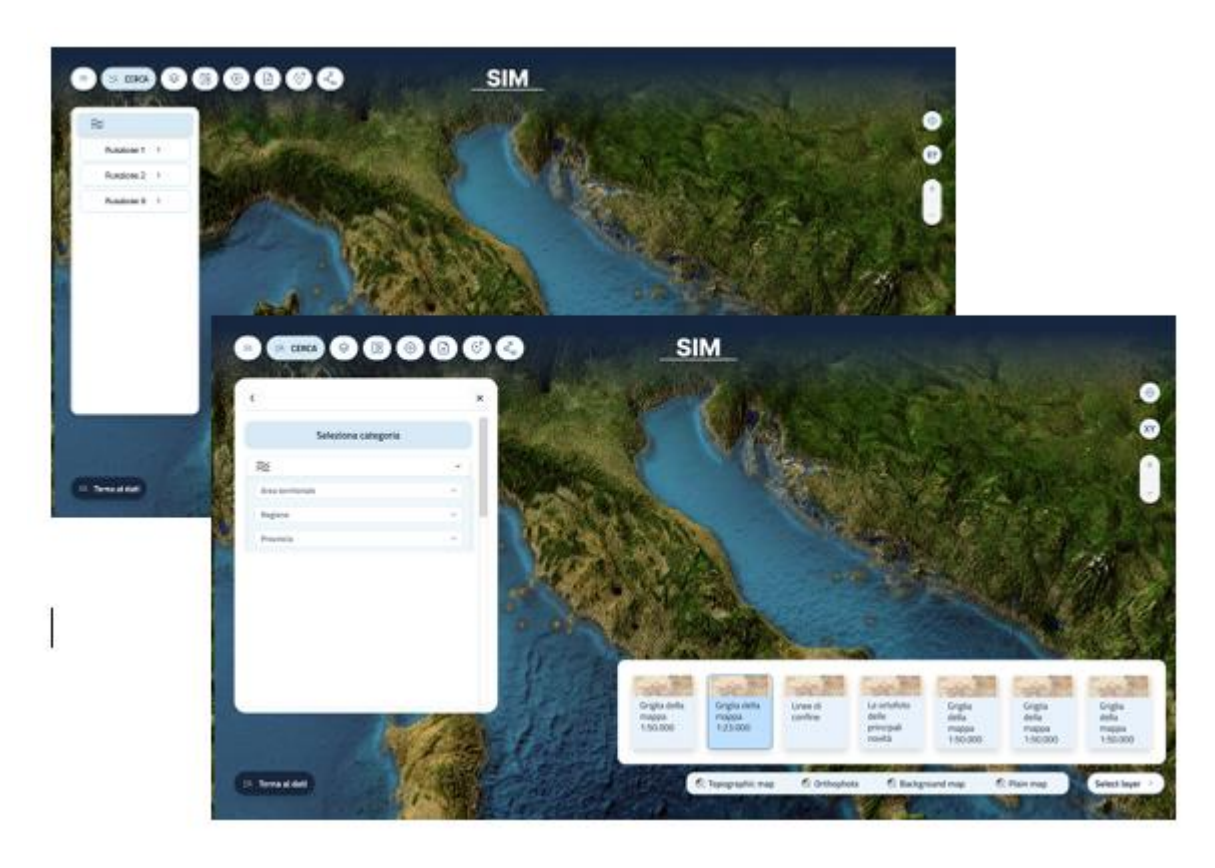

*Figura 194 – Mappe cartografiche e filtri disponibili*

Per ulteriori approfondimenti, è possibile consultare l'allegato *SIM\_All\_V3\_CU.V3.4*

### 5.3.7 CU.V3.5 - Generazione di mappe di rischio associate agli sversamenti

### *5.3.7.1 Obiettivo*

L'inquinamento marino è il prodotto degli effetti dannosi delle attività umane quando vengono diffuse in mare sostanze derivanti dalle attività estrattive, dal trasporto di sostanze pericolose, dai rifiuti industriali, agricoli e residenziali. Le direttive comunitarie di *Marine Strategy* hanno come obiettivo la salvaguardia dell'ecosistema marino, dispone che gli stati membri devono attivare un sistema di monitoraggio della qualità delle acque marino costiere al fine di definire lo stato qualitativo e monitorare l'efficacia delle misure messe in atto per la loro tutela.

In tale contesto, tale componente è dedicata ai processi di **predisposizione e pubblicazione delle mappe di rischio a seguito di eventi di sversamento di idrocarburi in mare**.

Essa acquisisce come **informazione di ingresso (a) gli eventi di sversamento e (b) gli scenari predittivi della diffusione nel tempo della chiazza oleosa**, ed elabora quindi come **informazioni in uscita scenari e mappe di rischio**, rendendoli disponibili agli utenti del sistema applicativo ed anche ad utenti esterni attraverso uno specifico *gateway* di accesso.

Le mappe rese disponibili dal sistema possono essere classificate come:

- **Mappe di pericolosità;**
- **Mappe di rischio;**
- **Mappe di vulnerabilità e danno.**

#### *5.3.7.2 Funzionalità*

Gli utenti, con le opportune profilazioni e ruoli, accedendo all'applicativo avranno la possibilità di visualizzare su piattaforma *webGIS* una serie di mappe di pericolosità, di rischio, e di vulnerabilità e danno legate agli sversamenti di idrocarburi in mare.

Nello specifico, le **mappe di pericolosità** per sversamenti in mare rappresentano le aree geografiche in cui vi è un elevato potenziale per sversamenti di sostanze pericolose in acque marine e costiere, e sono focalizzate sulla valutazione delle aree geografiche o delle situazioni in cui potrebbe verificarsi uno sversamento, senza considerare necessariamente la probabilità di accadimento.

Gli utenti, attraverso tali mappe, potranno disporre di informazioni sulla localizzazione delle fonti di rischio, i tipi di sostanze coinvolte, le rotte di trasporto marittimo, le condizioni oceanografiche e meteorologiche e la sensibilità ambientale: l'obiettivo principale di tali mappe è quello consentire all'utente di identificare le aree a potenziale rischio elevato per gli sversamenti, permettendo di concentrare l'attenzione su tali aree per la prevenzione e la preparazione alle emergenze. Su tali mappe gli utenti potranno visualizzare:

- le caratteristiche geografiche, considerando elementi come topografia costiera, presenza di barriere naturali, condizioni oceanografiche per comprendere come gli sversamenti potrebbero diffondersi nell'ambiente marino;
- le caratteristiche socio-economiche, considerando la presenza di comunità costiere, di attività economiche (come la pesca o il turismo) e di infrastrutture critiche per valutare gli impatti potenziali sugli esseri umani e sull'economia locale;
- la localizzazione delle fonti di rischio, ovvero Indicazione delle posizioni geografiche delle fonti potenziali di sversamenti, come porti, terminali petroliferi, navi cargo, piattaforme petrolifere offshore e altre infrastrutture industriali o navali;
- le rotte di trasporto marittimo, ovvero rotte di navigazione marittima, inclusi i percorsi delle navi, i corridoi di traffico e le zone ad alto rischio di incidenti;
- la sensibilità ambientale, ovvero l'identificazione delle aree marine sensibili come riserve marine, habitat di specie in pericolo o zone di pesca commerciale, che potrebbero essere particolarmente vulnerabili agli sversamenti.

In altra sezione dell'applicativo, gli utenti potranno accedere anche alle **mappe di rischio** per sversamenti in mare, strumenti cartografici che rappresentano graficamente il potenziale rischio di sversamenti di sostanze pericolose in ambienti marini e costieri. Tali mappe identificano le aree che sono più suscettibili agli sversamenti e ai loro effetti negativi, consentendo ai gestori ambientali e alle autorità competenti di pianificare interventi di emergenza, attuare misure preventive e prendere decisioni informate sulla gestione del rischio.

Gli utenti disporranno di tali informazioni:

- frequenza degli incidenti: informazioni sulla frequenza storica degli sversamenti in determinate aree, inclusi dati sugli incidenti passati, per aiutare a valutare la probabilità di futuri sversamenti;
- probabilità di sversamento: stimano la probabilità che si verifichino sversamenti in determinate aree in base a fattori come le condizioni meteorologiche, la frequenza storica degli incidenti e le pratiche di gestione delle sostanze pericolose;

• livelli di rischio: le mappe possono classificare le aree in base ai livelli di rischio (alto, medio o basso rischio).

La terza sezione dell'applicativo mette a disposizione degli utenti le **mappe di vulnerabilità e danno**. Tali mappe forniscono informazioni dettagliate sulla vulnerabilità degli ecosistemi marini, delle comunità costiere e delle infrastrutture agli sversamenti, oltre a stimare i potenziali danni causati dagli incidenti.

Gli utenti disporranno di tali informazioni:

- valutazione della vulnerabilità, attraverso l'identificazione di aree ed elementi sensibili all'interno dell'ambiente marino e costiero: habitat marini preziosi (barriere coralline, zone di nidificazione di specie in pericolo, …), nonché comunità costiere, infrastrutture critiche come porti e centrali elettriche, ed attività economiche come la pesca o il turismo;
- identificazione degli ecosistemi più vulnerabili agli sversamenti in base a criteri come la sensibilità ambientale, la biodiversità, la produttività biologica e la resilienza agli impatti;
- stima del potenziale danno economico.

L'applicazione consentirà agli utenti di sovrapporre e visualizzare dati da diverse fonti come *layer* sovrapponibili su mappe, così da permettere all'utente di analizzare e comprendere le informazioni geospaziali in modo visuale.

Gli utenti potranno sovrapporre dati provenienti da diverse fonti, ad esempio mappature di ecosistemi marini come posidonia marina e coralligeno, insieme alle mappe di probabilità legate alla dispersione di sostanze contaminanti nell'area marina indagata.

Gli **utenti esperti** potranno inoltre:

- selezionare e sovrapporre diversi tipi di *layer*, consentendo loro di esaminare le interazioni tra gli ecosistemi marini e la dispersione di sostanze contaminanti: tali *layer* potranno essere modificati e personalizzati;
- utilizzare *heatmap* per visualizzare dati in modo chiaro, mostrando la densità o l'intensità di determinati fenomeni in specifiche aree geografiche. Ad esempio, potrebbero essere utilizzate *heatmap* per mostrare la concentrazione di sostanze contaminanti in determinate aree marine;
- stimare il rischio analizzando le informazioni sovrapposte, al fine di coadiuvare a prendere decisioni informate basate sui dati disponibili.

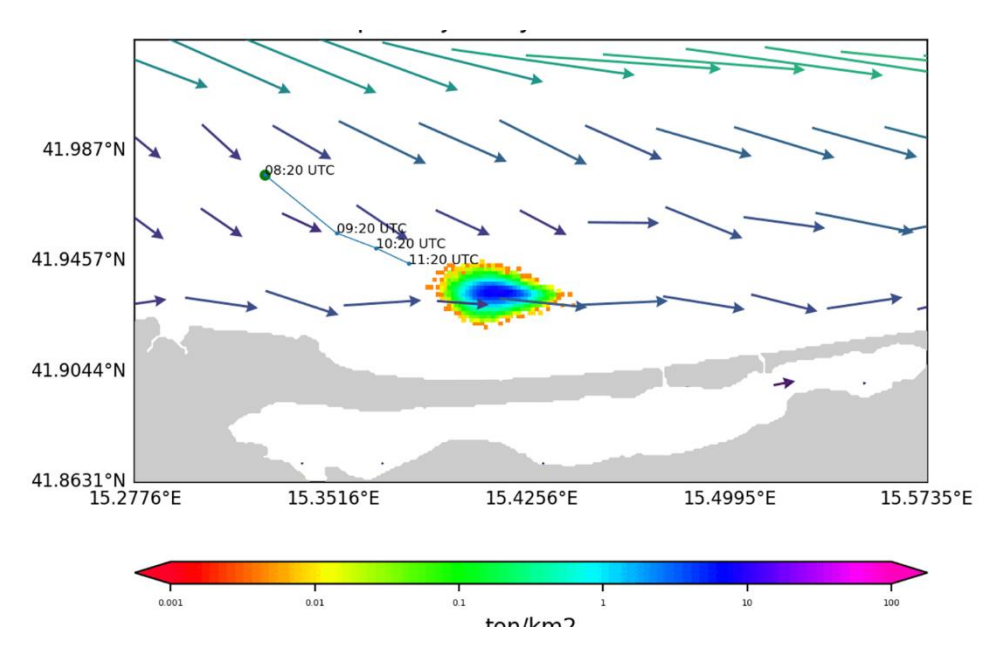

*Figura 195 – Esempi di visualizzazioni di mappe di pericolosità di dispersioni di idrocarburi in mare*

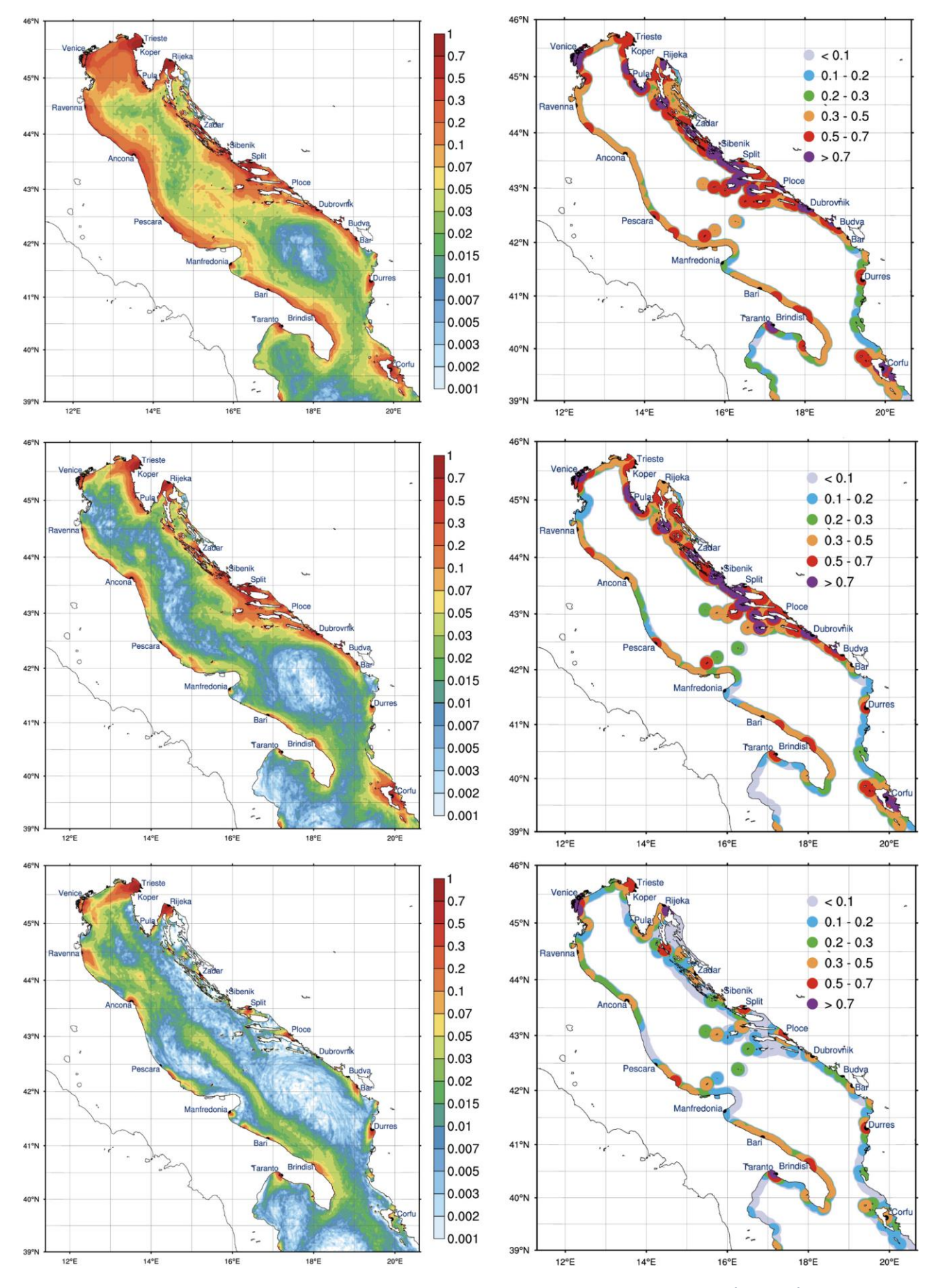

*Figura 196 – Mappe medie di rischio per il periodo 2017-2020 in superficie del mare (sinistra) e sulle coste (destra) per (a) tutte le navi, (b) navi da diporto e passeggeri e (c) navi da carico e servizio*

Per ulteriori approfondimenti, è possibile consultare l'allegato *SIM\_All\_V3\_CU.V3.5*

# 5.4 Verticale 4 – Illeciti ambientali

#### 5.4.1 Obiettivo

Il verticale «Illeciti ambientali» ha l'obiettivo di adottare gli idonei strumenti tecnologici per rispondere all'esigenza dell'azione di monitoraggio del territorio, che si declina attraverso l'attuazione dei relativi processi amministrativi.

Di seguito sintetizziamo i principali obiettivi del verticale:

- Implementazione di un catalogo di modelli e algoritmi flessibili, che prevederanno la possibilità di effettuare customizzazioni al fine di incrementarne la performance;
- Adozione di algoritmi adattativi in funzione delle differenti fonti dati, in termini di risoluzione spaziale e temporale, con la possibilità di ottenere risultanze statistiche ponderate delle analisi effettuate;
- Implementazione di specifiche funzionalità, ruoli e stati informativi, che abilitino la modellazione dei processi amministrativi.

#### 5.4.2 Contesto

Nell'ambito del SIM, per lo specifico Verticale in oggetto - «Illeciti ambientali» - il paradigma dell'azione di monitoraggio, su cui si declina il progetto complessivo, è fortemente caratterizzato dall'impatto di procedure e processi di tipo amministrativo, subordinati al quadro normativo e legislativo in essere, nonché di rilevanti responsabilità di ruolo nell'accesso, classificazione e validazione delle informazioni elaborate.

In tal senso, si è ritenuto opportuno identificare ed esplicitare le modalità funzionali attraverso le quali rappresentare i diversi livelli di governo coinvolti nella tutela dell'interesse ambientale, e preposti all'esercizio dei poteri autorizzativi e di controllo, tenendo in considerazione sia gli specifici segmenti di processo, che i molteplici attori e istituzioni che li attivano e/o espletano, nonché le relazioni intercorrenti tra gli stessi livelli.

#### **Indirizzo progettuale specifico al Verticale 4**

In relazione a quanto evidenziato, oltre alle necessità funzionali operative specifiche dei singoli servizi applicativi, sulla base delle specifiche esigenze raccolte, si è impostata una ulteriore direttrice progettuale supplementare, trasversale a tutti gli applicativi previsti nell'ambito del Verticale, tesa ad abilitare l'espletamento dei processi amministrativi di riferimento.

L'obiettivo è quello di rendere disponibile una piattaforma che oltre a modellare correttamente i flussi applicativi dei casi d'uso previsti, consenta la massima flessibilità nella gestione degli stessi e dei vari ruoli connessi ai processi amministrativi implicati, potenzialmente suscettibili anche di possibili future variazioni.

A livello progettuale, tale concetto si è tradotto nell'idea di implementare dei macro-blocchi funzionali che modellino specifici passi e momenti focali dei processi amministrativi. Tali macroblocchi verranno poi interposti negli specifici flussi applicativi, al fine di una complessiva modellazione degli aspetti amministrativi e di quelli funzionali.

Si evidenzia altresì che la modalità di implementazione dei criteri progettuali esposti di seguito potrà avvenire anche attraverso opportuni sistemi di modellazione e orchestrazione BPM (Business Process Management), come descritto nel paragrafo 8.1.4 Process Platform.

#### **Modellazione dei processi amministrativi**

La requisitazione di dettaglio che insiste sui singoli servizi è tracciata a livello specifico negli appositi paragrafi di "Requisiti non Funzionali Correlati" della documentazione allegata.

Come matrice progettuale comune, vengono esposti di seguito gli assunti progettuali corrispondenti a tale requisitazione.

Al fine di abilitare la modellazione accennata, si prevede:

- la costruzione di specifici blocchi funzionali;
- una specifica definizione dei ruoli coinvolti nella gestione dei set informativi;
- una specifica modalità di classificazione dei set informativi coinvolti, completata da una serie di metadati a corredo.

#### **Moduli funzionali per i processi amministrativi**

Sinteticamente, ci si potrà avvalere delle seguenti funzionalità:

- **Validazione**: l'attività di validazione consiste nell'esaminare e confermare la correttezza, l'accuratezza e la conformità dell'output generato dal processo elaborativo, prima di renderlo ufficialmente valido e condivisibile per altre fasi del processo o all'interno dell'organizzazione. Tale attività è strettamente riservata ad utente con uno specifico ruolo di profilazione, cui è legata la responsabilità dell'azione descritta.
- **Fascicolazione documentale**: questo blocco funzionale consente di inserire automaticamente l'output dell'elaborazione all'interno di uno specifico template documentale, andando anche ad alimentare uno il sistema di fascicolazione digitale previsto dal sistema (vedasi 2.6.2.3.2 Dossier Manager). Inoltre, coerentemente con il livello di riservatezza del set informativo di riferimento, il fascicolo documentale creato potrà avere una specifica classificazione.
- **Markup temporale e certificazione**: l'utilizzo di tale funzionalità serve a registrare in modo inequivocabile e con valenza legale il momento in cui un dato o un documento è stato creato, modificato, acceduto o archiviato.
- **Cambio stato set informativo**: attraverso questo modulo funzionale è possibile forzare dei cambi di stato specifici dei set informativi sottoposti ad elaborazione, in relazione a specifiche valutazioni da parte di operatori abilitati con il ruolo opportuno, ad esempio quando a fronte di una rilevanza investigativa, un utente con ruolo "Investigativo" decide di porre un determinato set informativo di interesse nello stato "Riservato".
- **Invio documentazione**: tale blocco funzionale consentirà di automatizzare l'invio documenti o informazioni a destinatari specifici, garantendo criteri di trasmissione sicuri e in modalità certificata, in linea con i più recenti standard di riferimento.

#### **Stato delle informazioni**

Al fine di rendere congrua la gestione dei set informativi oggetto di elaborazione alle esigenze dei processi amministrativi di riferimento, è prevista una specifica gestione degli stessi in termini di stato associato.

Le possibili connotazioni che un set informativo potrà assumere all'interno del flusso applicativo, declinato in termini di processo amministrativo, rimangono individuate nei seguenti stati:

- Informazione Riservata: questo stato indica che le informazioni sono altamente sensibili e accessibili solo da utenti autorizzati con un determinato privilegio di accesso;
- Informazione Ispezionabile: le informazioni in tale stato risultano disponibili alla visione, in sola lettura, anche da parte di utenti che hanno un privilegio di accesso "standard", ovvero utenti fruitori della base dati ove risulta collocato lo specifico set informativo;
- Informazione in Valutazione: le informazioni in questo stato sono oggetto di valutazione o validazione;
- Informazione Accessibile: le informazioni in tale stato sono disponibili ed estrapolabili per eventuali elaborazioni per tutti coloro che hanno il diritto di accedervi;
- Informazione Validata: con tale stato si intende che, a valle di un processo elaborativo, tale set è stato oggetto di un processo di valutazione e validazione;
- Informazione Divulgabile: questo stato implica l'autorizzazione per l'utilizzo o la divulgazione delle informazioni verso interlocutori esterni, se previsti.

### **Metadati a corredo**

Ai set informativi oggetto di accesso ed analisi verrà associata una serie di informazioni a corredo, che hanno lo scopo di tracciare il "percorso storico" delle stesse informazioni, ovvero registrare l'accadimento di specifiche azioni attuate durante il progredire del processo.

Questo consente di monitorare e documentare tutti i cambiamenti, le azioni e le manipolazioni che l'informazione ha subito durante il suo ciclo di vita nel procedere attraverso il flusso elaborativo a cui sono state sottoposte.

#### **Definizione e gestione dei ruoli**

La gestione del complessivo insieme di funzionalità e stati informativi atti a modellare i processi amministrativi in ambito non può prescindere da una corretta e puntuale definizione di ruoli operativi, abilitati e abilitanti all'espletamento delle varie fasi dei processi di riferimento. È utile evidenziare che un utente potrà anche assumere più ruoli contemporaneamente.

- Operatore esecutivo: all'interno di un flusso applicativo svolge un ruolo chiave nell'esecuzione delle attività operative e nell'avanzamento delle attività nel processo;
- Validatore: questo ruolo è responsabile della valutazione dell'output delle analisi elaborate, anche eventualmente in termini di accuratezza e conformità in relazione al processo amministrativo a cui l'analisi effettuata sottostà;
- Investigatore: tale ruolo, in relazione alle risultanze che potranno emergere dall'attività di monitoraggio, avrà facoltà di poter avviare specifici processi investigativi, che potranno anche comportare un cambio di stato –come informazione Riservata- dello specifico set informativo di interesse.

• Supervisore: tale ruolo ha la responsabilità di monitorare il flusso di lavoro, potendo accertare che i vari flussi elaborativi procedano come previsto. Altrettanto, tale ruolo può avere privilegio di visibilità sulle statistiche complessive di elaborazione ed azioni di un gruppo di utenti operativi, avendo accesso alle informazioni supplementari di tracciamento "storico" del set informativo oggetto di specifiche indagini di monitoraggio.

# 5.4.3 CU.V.4.1 - Implementazione di un algoritmo per l'elaborazione submetrica e 3D *5.4.3.1 Obiettivo*

Come previsto dalla L.132/2016, le attività di monitoraggio del territorio in termini di uso, copertura e consumo di suolo, che nel nostro Paese sono attuate dal Sistema Nazionale per la Protezione dell'Ambiente (SNPA), permettono di avere un quadro periodicamente aggiornato circa l'evoluzione dei fenomeni che caratterizzano il cambiamento del territorio, attraverso la produzione di cartografia tematica e l'elaborazione di indicatori specifici.

L'obiettivo del servizio applicativo *"Implementazione di un algoritmo per l'elaborazione submetrica e 3D"* è quello di fornire un sistema per la generazione di mappe di copertura del suolo che siano:

- ad elevata risoluzione spaziale (sub-metrica);
- ad alta frequenza temporale di aggiornamento;
- arricchite della terza dimensione (altezza).

Il servizio applicativo è una componente essenziale per la produzione di dati costanti, coerenti e confrontabili nel tempo necessari a supportare **studi diacronici a livello nazionale** per **stimare e valutare le trasformazioni urbane e territoriali**, costituendo anche uno strato informativo di base per una grande varietà di modellazione a carattere **ambientale**, **territoriale** e **paesaggistico**.

### **Tipologie di utenti e stakeholder del servizio applicativo**

L'applicazione è destinata ad utenti base ed esperti, che possono usufruire del servizio di elaborazione:

- ISPRA (SNPA)
- ARPA (SNPA)
- APPA (SNPA)

o usufruire dei dati risultanti dalle elaborazioni:

- ENEA
- CUFAA
- Enti e istituti di ricerca

#### *5.4.3.2 Funzionalità Utente*

Di seguito viene descritta sinteticamente **la modalità con cui il SIM risponderà alle necessità dell'Utente di riferimento** (di seguito abbreviato in Utente).

L'Utente, autenticato e autorizzato all'accesso alla sezione dedicata del SIM, seleziona il tipo di elaborazione da eseguire selezionando fra:

- elaborazione 3d a partire da una carta di copertura del suolo esistente (workflow 1)
- elaborazione copertura del suolo e elaborazione 3D (workflow 2b)
- elaborazione copertura del suolo (workflow 2a)

In base alla selezione del workflow operativo di interesse il Sistema presenterà all'Utente la lista di dati di input disponibili e necessari per l'elaborazione (carta delle coperture, DTM/DSM per workflow 1, immagini satellitari multispettrali ad altissima risoluzione, DTM/DSM per workflow 2b, immagini satellitari multispettrali ad altissima risoluzione per workflow 2a).

L'Utente procede con la selezione dei dati tra quelli indicati "Catalogo delle Fonti di Dati", tale elenco sarà determinato sulla base della selezione del requisito RF001.

Se l'Utente di riferimento è interessato alla elaborazione di un'area di interesse specifica, sarà possibile definirla attraverso input manuale su mappa (disegno) o selezione di confini amministrativi, anche in base alla copertura dei dati di input selezionati.

Quando l'Utente ha definito i parametri di elaborazione (dati e area di interesse), l'applicativo genera una mappatura del soddisfacimento della presenza del dato. In caso di mancato soddisfacimento, viene informato l'utente.

Qualora necessario, l'Utente potrà effettuare il caricamento di dati necessari al workflow elaborativo e non presenti nel SIM, al fine permettere l'esecuzione dell'analisi col maggior livello di dettaglio possibile.

Nel caso in cui l'utente abbia selezionato, tra le fonti dati, immagini raster ad alta risoluzione, viene richiesto di specificare il dataset di training per la successiva elaborazione degli algoritmi di classificazione.

Al completamento della procedura di impostazione dell'elaborazione, l'Utente conferma l'avvio dell'esecuzione.

L'elaborazione sarà asincrona, quindi consentirà all'utente di continuare ad operare all'interno del SIM o di uscire dal sistema anche se la procedura è in esecuzione.

Al termine del processo elaborativo, il servizio applicativo provvede a notificare l'esito attraverso mail e – se l'utente presente sul sistema con una sessione attiva – attraverso popup di notifica. In entrambi i casi si offre all'utente un riferimento per l'accesso all'output che viene presentato come mappa tematica.

Nel caso di workflow 1, l'output è costituito dalla mappa di copertura del suolo qualificata con il valore tridimensionale come desunto dal DTM/DSM impostato come input.

Nel caso di workflow 2b, l'output è costituito da una mappa di copertura del suolo prodotta exnovo, qualificata con il valore tridimensionale come desunto dal DTM/DSM impostato come input.

Nel caso di workflow 2a, l'output è costituito da una mappa di copertura del suolo prodotta exnovo, a partire dalle immagini multispettrali impostate come input della procedura.

Accedendo alla pagina del risultato dell'elaborazione, l'utente può visualizzare la mappa tematica risultato dell'elaborazione (che costituisce un output grafico in formato raster). L'utente avrà la possibilità di effettuare l'export dei dati sia raster che tabellari e strutturare un modulo applicativo supportante le conversioni in formati standard (per esempio geo-tiff per dati spaziali o pdf). L'operazione avviene dall'interfaccia grafica e sarà possibile effettuare il download.

All'interno dell'area l'utente può visualizzare le segnalazioni di incoerenze rilevate dalla procedura e - qualora si sia eseguita una classificazione - il risultato della classificazione per valutarne il livello qualitativo.

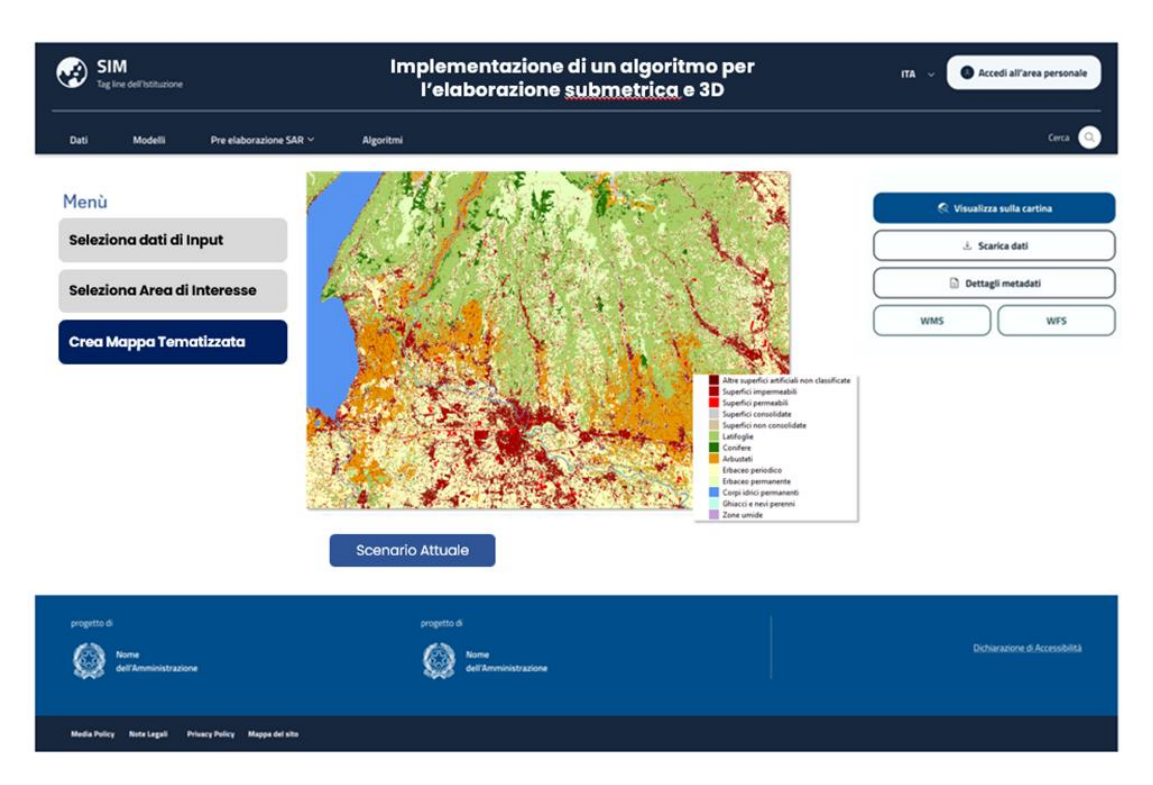

*Figura 197 - – Esempio di Output previsto dall'applicativo*

Per ulteriori approfondimenti, è possibile consultare l'allegato *SIM\_All\_V4\_CU.V4.1*

# 5.4.4 CU.V4.2 – Consumo di suolo per il monitoraggio delle variazioni da naturale ad artificiale e da artificiale ad artificiale

### *5.4.4.1 Obiettivo*

Le attività di monitoraggio del territorio in termini di uso, copertura e consumo di suolo nel nostro Paese permettono di avere un quadro periodicamente aggiornato dell'evoluzione dei fenomeni che caratterizzano il cambiamento del territorio.

L'obiettivo del servizio applicativo *"Consumo di suolo per il monitoraggio delle variazioni da naturale ad artificiale, da artificiale ad artificiale, da artificiale a naturale e da naturale a naturale"* è quello di fornire un sistema per la creazione di mappe tematiche e l'elaborazione di indicatori specifici, atte ad evidenziare le variazioni della copertura del suolo, tanto nel verso della perdita che del guadagno di suolo naturale, coerente con il sistema di monitoraggio del SNPA.

#### **Tipologie di utenti e stakeholder del servizio applicativo**

L'applicazione è destinata ad utenti base ed esperti, che possono usufruire del servizio di elaborazione:

- ISPRA
- ARPA
- APPA

o usufruire dei dati risultanti:

- **MASE**
- Capitaneria di Porto
- CUFAA
- ENEA
- Istituti ed Enti di ricerca

### *5.4.4.2 Funzionalità Utente*

Di seguito viene descritta sinteticamente **la modalità con cui il SIM risponderà alle necessità dell'Utente di riferimento** (di seguito abbreviato in Utente).

L'Utente autenticato e autorizzato all'accesso alla sezione dedicata del SIM necessarie al workflow e, dipendentemente dalla procedura, descritta in seguito, attinge da:

- dati di copertura del suolo disponibili nel SIM;
- immagini ad alta o altissima risoluzione;
- dati da upload utente.

Nel caso di utilizzo delle immagini di alta/altissima risoluzione, per alimentare gli algoritmi di classificazione *supervised* viene richiesto all'utente di identificare interattivamente le aree di training per la classificazione o selezionare le aree dalla libreria dei training area.

Definito l'intervallo temporale di analisi, il servizio applicativo verifica la presenza delle fonti dati per l'analisi. Qualora non sia presente il dato per uno dei due estremi (data di inizio o fine), il sistema informa l'utente di impossibilità a procedere. In caso contrario viene permesso l'avvio dell'elaborazione.

All'avvio il servizio applicativo informa l'utente dell'avvenuta partenza del processo elaborativo in forma non bloccante (background) consentendogli la continuità operativa.

L'elaborazione procede all'esecuzione degli algoritmi di pre-elaborazione, classificazione, change detection su immagini classificate (se impiegate immagini di alta/altissima risoluzione), change detection automatica su immagini non classificate.

Al termine del processo elaborativo, il servizio applicativo provvede a notificare l'esito nelle due forme:

- interattiva, nel caso di utente presente sul sistema;
- inviando una mail di notifica

In entrambi i casi si offre all'utente un riferimento per l'accesso all'output che viene presentato come mappa tematica.

La produzione della mappa tematica risultato dell'elaborazione costituisce un output grafico costituito da mappe in formato raster che rappresenteranno le variazioni che sono state oggetto di analisi. Nella fruizione del dato l'utente potrà visualizzarlo utilizzando librerie web-GIS su interfaccia operativa. L'utente avrà la possibilità di effettuare l'export dei dati sia raster che tabellari e strutturare un modulo applicativo supportante le conversioni in formati standard (per esempio geo-tiff per dati spaziali o pdf). L'operazione avviene dall'interfaccia attraverso download.

L'Utente potrà visualizzare ed esportare un report di sintesi riportante le informazioni principali relative alle variazioni rilevate, organizzate sulla base di specifiche richieste dell'Utente (per tipologia, per area amministrativa...).

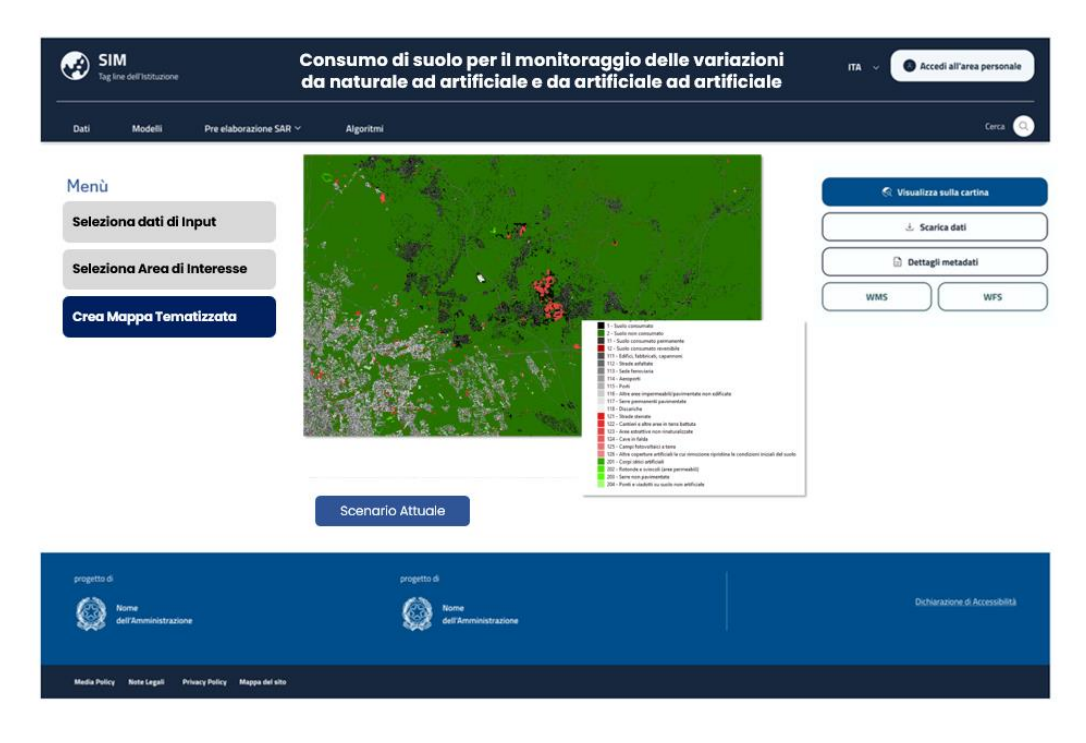

*Figura 198 - Esempio di Output previsto dall'applicativo*

Per ulteriori approfondimenti, è possibile consultare l'allegato *SIM\_All\_V4\_CU.V4.2*

### 5.4.5 CU.V4.3 – Previsione aree soggette a bruciatura stoppie

### *5.4.5.1 Obiettivo*

L'obiettivo del servizio applicativo **"Previsione aree soggette a bruciatura stoppie"** è quello di fornire un supporto agli enti preposti al **monitoraggio e controllo** dei vincoli e delle norme in materia di bruciatura delle stoppie attraverso la produzione di cartografie e mappe tematiche che riportino, sulla base di indicatori specifici, la probabilità di accadimento di un evento in un tempo futuro prossimo, dell'ordine di 7-10 giorni.

### **Tipologie di utenti e stakeholder del servizio applicativo**

L'applicazione è destinata ad utenti base ed esperti, che possono usufruire del servizio di elaborazione:

- ISPRA
- ARPA
- APPA
- Amministrazioni locali
- AGEA e organismi pagatori

o usufruire dei dati risultanti:

• CUFAA

#### *5.4.5.2 Funzionalità Utente*

Di seguito viene descritta sinteticamente la modalità con cui l'Utente di riferimento interagisce con l'Applicativo.

L'Utente autenticato e autorizzato all'accesso alla sezione dedicata del SIM seleziona attraverso specifico menù di navigazione una operazione tra le seguenti:

1) Avvio elaborazione on-demand

Avvengono i seguenti passi interattivi:

- L'utente seleziona l'area di interesse (AOI) su cui intende svolgere l'analisi ed il Sistema verifica se l'Utente è abilitato ad effettuare questo tipo di analisi sul contesto territoriale selezionato.
- Qualora l'utente intenda utilizzare dati in proprio possesso gli sarà resa disponibile una funzionalità di upload.
- L'Utente può variare, se ne ha necessità, l'intervallo temporale da considerare per l'elaborazione. Di base l'applicativo prevede che l'analisi venga effettuata con dati relativi a due tempi t0 e t1, il cui intervallo è dell'ordine di giorni. Se l'utente ritiene, ad esempio, di voler realizzare analisi in archi di tempo più ristrette in ragione di una variazione di NDVI (il cui calcolo è descritto in "Dettagli sugli Algoritmi") molto rapida, potrà modificare questi parametri. La variazione di NDVI rappresenta infatti un indicatore dello stato di crescita delle colture, che potrà essere diverso a seconda di ogni specifica coltura.
- In base alla selezione del territorio di interesse e al periodo di riferimento indicato per l'analisi, il SIM verifica la disponibilità di dati che coprono la zona di riferimento e presenta all'Utente tutti i dati con caratteristiche utili alle elaborazioni previste nel presente applicativo.

L'operazione di selezione avviene attraverso una lista a scelta multipla.

2) Impostazione elaborazione iterativa

L'Utente imposta una nuova elaborazione automatica specificando l'intervallo temporale per il quale è richiesta la schedulazione automatica del processo elaborativo e la frequenza di ripetizione.

Diversamente dall'operazione on-demand, la selezione delle fonti dati è a carico del modello che opera in coerenza con una elaborazione precedente eseguita.

Terminata l'impostazione dell'elaborazione il servizio applicativo salva i parametri ed imposta la schedulazione automatica.

In fase di esecuzione della schedulazione automatica, il servizio eseguirà una operazione di validazione similare a quella indicata nella opzione on-demand, in cui genera una mappatura del soddisfacimento della presenza del dato individuando le aree in cui il requisito utente, cioè la presenza del dato in relaziona all'area e all'intervallo temporale definito, è soddisfatto e per il quale è quindi eseguibile il processo di elaborazione. Qualora l'area seleziona non sia coperta dalla mappatura di soddisfacimento, il sistema assume il seguente comportamento legato al livello di incompletezza dei dati:

- se sono assenti i dati mandatori, il sistema interrompe l'esecuzione e notifica errore;
- in alternativa il sistema esegue l'elaborazione notificando l'impiego di un set ridotto di dati (ad esempio in assenza di aree percorse dal fuoco).
	- 3) Produzione mappe tematizzate e reportistica di sintesi

A seguito dell'esecuzione di una elaborazione, l'utente è in grado di produrre gli output grafici costituiti da mappe in formato raster tematizzate con l'indicazione delle aree potenzialmente suscettibili a bruciatura delle stoppie. Nella fruizione del dato l'utente potrà visualizzarlo utilizzando librerie web-GIS su interfaccia operativa.

L'utente avrà la possibilità di effettuare l'export dei dati sia raster che tabellari e strutturare un modulo applicativo supportante le conversioni in formati standard (per esempio geo-tiff per dati spaziali o pdf). L'operazione avviene dall'interfaccia attraverso download.

L'Utente inoltre potrà visualizzare ed esportare report di sintesi riportanti i principali risultati dell'analisi, come ad esempio l'elenco delle particelle catastali interessati dai possibili fenomeni di abbruciamento.

Tra le interazioni che avvengono in forma asincrona senza specifica richiesta di navigazione dell'utente si hanno:

4) Ricezione notifica di elaborazione interattiva

L'utente autenticato a sistema riceve all'interno della propria interfaccia di lavoro un messaggio di notifica (popup) che informa il completamento dell'elaborazione. Selezionandolo si viene ridirezionati alla pagina interattiva di Produzione delle mappe tematizzate (punto 3).

5) Ricezione notifica di elaborazione attraverso altro mezzo (e-mail)

Al termine dell'elaborazione il sistema procede all'invio all'utente di una mail di notifica, indicante l'esito dell'elaborazione ed un link alla pagina di Produzione delle mappe tematizzate per la visualizzazione e l'esportazione del risultato.

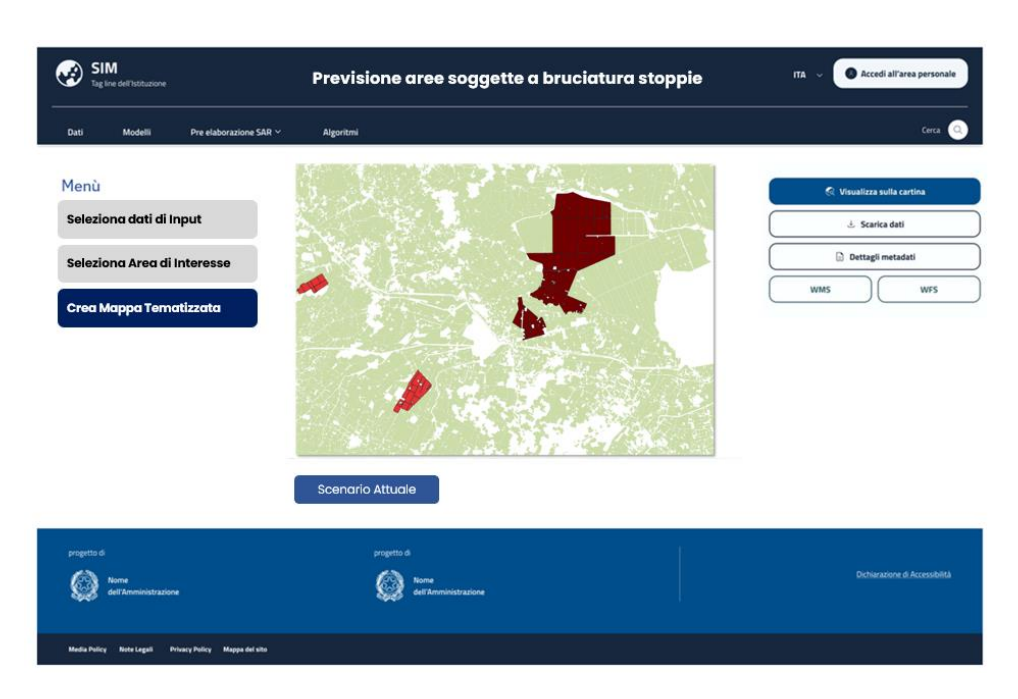

*Figura 199 -Esempio di Output previsto dall'applicativo*

Per ulteriori approfondimenti, è possibile consultare l'allegato *SIM\_All\_V4\_CU.V4.3*

# 5.4.6 CU.V4.4 – Monitoraggio aree forestali colpite da avversità abiotiche/biotiche *5.4.6.1 Obiettivo*

I cambiamenti climatici rappresentano uno dei maggiori e più pressanti problemi cui far fronte a livello non solo nazionale, ma in maniera coordinata a livello europeo e globale.

La Comunità Europea delinea una roadmap, attraverso impegni internazionali, piani e programmi finalizzata a contrastare la crisi climatica in atto con particolare riferimento all'ecosistema forestale. Tuttavia, lo stato attuale delle conoscenze in tema di vulnerabilità ambientale e di rischi e impatti del cambiamento climatico sul patrimonio forestale è ancora scarso.

Nell'ambito del SIM si ravvisa quindi la necessità di rendere disponibili strumenti di analisi che possano contribuire a costruire e ampliare il patrimonio informativo utile per supportare le attività di monitoraggio e di pianificazione a tutela della risorsa forestale. In particolare, l'applicativo si propone di rendere disponibili strumenti informatici per il calcolo di:

- indici spazializzati in grado di illustrare la distribuzione di fenomeni di aridità, direttamente influenti sullo stato dei corpi forestali;
- indici vegetazionali relativi ai copri forestali allo scopo di monitorarne lo stato.

#### **Tipologie di utenti e stakeholder del servizio applicativo**

L'applicazione è destinata ad utenti base ed esperti, che possono usufruire del servizio di elaborazione:

- ISPRA
- CUFAA
- Istituti ed Enti di ricerca

• il Sistema Nazionale per la Protezione dell'Ambiente (SNPA)

o usufruire dei dati risultanti:

#### • MASAF

### *5.4.6.2 Funzionalità Utente*

Di seguito viene descritta sinteticamente **la modalità con cui il SIM risponderà alle necessità dell'Utente di riferimento** (di seguito abbreviato in Utente).

L'Utente autenticato e autorizzato all'accesso alla sezione dedicata del SIM seleziona attraverso specifico menù di navigazione l'indice di cui vuole effettuare il calcolo. In particolare, il menù permetterà di selezionare fra:

- Indice di aridità
- Indice di vegetazione

Definito il tipo di elaborazione che si vuole eseguire, l'interfaccia chiederà all'utente di selezionare, fra quelli proposti, lo specifico algoritmo da implementare per il calcolo dell'indice scelto. Qualora si sia scelto di effettuare il calcolo dell'indice di aridità, verrà richiesto di selezionare anche l'algoritmo di evapotraspirazione che si vuole implementare.

L'utente dovrà quindi procedere alla selezione dai dati di input necessari al calcolo dell'algoritmo selezionato. L'operazione di selezione avviene attraverso una lista a scelta multipla, in cui l'applicativo renderà disponibili i soli dati necessari al calcolo.

Come passo successivo di impostazione dell'elaborazione, se l'utente di riferimento è interessato alla elaborazione solo per un'area di interesse specifica, sarà possibile definirla attraverso operazione di ritaglio o selezione di confini amministrativi.

Si avvia a questo punto l'elaborazione a seguito della quale all'utente è restituito l'output che, in funzione delle scelte impostate in fase di avvio, è relativo a:

- Mappa raster dei dati di pioggia spazializzati
- Mappa raster dei dati di temperatura spazializzati
- Mappa raster dell'indice di evapotraspirazione spazializzati
- Mappa raster dell'indice di aridità
- Mappa raster dell'NDVI
- Mappa raster del NDMI

Nella fruizione del dato l'utente potrà:

- visualizzarlo utilizzando librerie web-GIS su interfaccia operativa.
- effettuare l'export dei dati e strutturare un modulo applicativo per supportante le conversioni in formati standard (per esempio geo-tiff per dati spaziali o pdf). L'operazione avviene dall'interfaccia attraverso download.

Per ulteriori approfondimenti, è possibile consultare l'allegato *SIM\_All\_V4\_CU.V4.4*
#### 5.4.7 CU.V4.5 – Downstream smart forest environmental monitoring

### *5.4.7.1 Obiettivo*

Il Comando Carabinieri per la Tutela dell'Ambiente ha da diverso tempo avviato un programma di monitoraggio delle anomalie spettrali delle foreste italiane, tramite remote sensing da piattaforma satellitare, denominato SMART Forest Environmental Monitoring. Il progetto prevede la validazione del dato satellitare e la sua implementazione con riscontro di dati ancillari a terra e richiede l'impiego di "sensori ground" in posizione fissa e mobile e di "sensori air" su aeromobile ad ala fissa o rotante o a Pilotaggio Remoto e l'integrazione di modelli di analisi e correlazione specifici.

### **Tipologie di utenti e stakeholder del servizio applicativo**

L'applicazione è destinata ad utenti base ed esperti, che possono usufruire del servizio di elaborazione:

#### • CUFAA

### *5.4.7.2 Funzionalità Utente*

Viene qui descritta sinteticamente **la modalità con cui il SIM risponderà alle necessità dell'Utente di riferimento** (di seguito abbreviato in Utente).

Il SIM prevede un workflow operativo automatico che si avvia alla ricezione dei flussi informativi previsti dall'Applicazione, relativi alle mappature delle coperture forestali, agli indici relativi allo stato di salute delle foreste e all'accumulo della CO2 nonché della ricezione della relativa notifica.

Il workflow prevede una **prima fase automatica di analisi e verifica della segnalazione ricevuta** al fine di validare e qualificare la stessa sulla base della correlazione effettuabile con i dati rilevati dalle centraline di monitoraggio in situ denominate "tree talker".

Sulla base dell'analisi di correlazione e verifica dei dati, il SIM determinerà l'effettiva consistenza della segnalazione ricevuta ed eventualmente qualificherà la stessa dal punto di vista della "gravità".

L'analisi di correlazione potrebbe non essere realizzabile a causa della parziale distribuzione dei tree talker sul territorio, seppur posizionati nelle zone di maggiore interesse come determinate dagli specialisti dell'Arma dei Carabinieri (i tree talker saranno collocati per ogni area di primo livello della rete di Controllo degli Ecosistemi Forestali -Con Eco For, gestita dall'Arma).

In questo caso, l'Utente riceverebbe un ulteriore notifica relativo all'esito della prima fase di verifica e qualificazione dell'evento.

L'utente, quindi, potrà accedere all'Applicativo anche durante l'esecuzione delle due fasi preliminari (notifica dai dati Iride, notifica correlato con treetalker), a seguito di ricezione della relativa notifica o via mail. All'accesso potrà visualizzare tutti i dettagli informativi relativi alla notifica e ai vari dati disponibili e analizzati o analizzabili nel workflow elaborativo automatico.

In caso di conferma dell'anomalia ovvero in caso di impossibilità di verificare automaticamente l'evento, il SIM supporterà l'Utente nella individuazione delle migliori operatività per progettare e realizzare le attività di monitoraggio puntuale sulla zona in analisi. In base alle caratteristiche dell'evento potranno essere richieste dal Sistema campagne di acquisizione da sensoristica aggiuntiva "ground", montate sui veicoli in dotazione dell'Arma, ovvero da sensoristica "air", predisposte su aerei, elicotteri o droni in dotazione all'Arma.

I dati acquisiti dovranno essere uploadati nel SIM dall'Utente, pretrattati in caso di acquisizioni aeree/elicottero/droni, al fine di effettuare il **secondo livello di analisi e approfondimento dell'evento rilevato**, come descritto nei relativi Paragrafi Modelli e Algoritmi.

Sulla base delle risultanze del secondo step di analisi, il SIM supporterà l'Utente nella gestione delle successive fasi del processo, generando una reportistica di sintesi e una di dettaglio in cui descrivere le caratteristiche dell'evento, i dati analizzati e i risultati dell'analisi, nonché notifiche, da veicolare alle strutture responsabili.

L'Utente avrà facoltà decisionale sulle operazioni da implementare con il supporto del SIM nella gestione dell'evento segnalato.

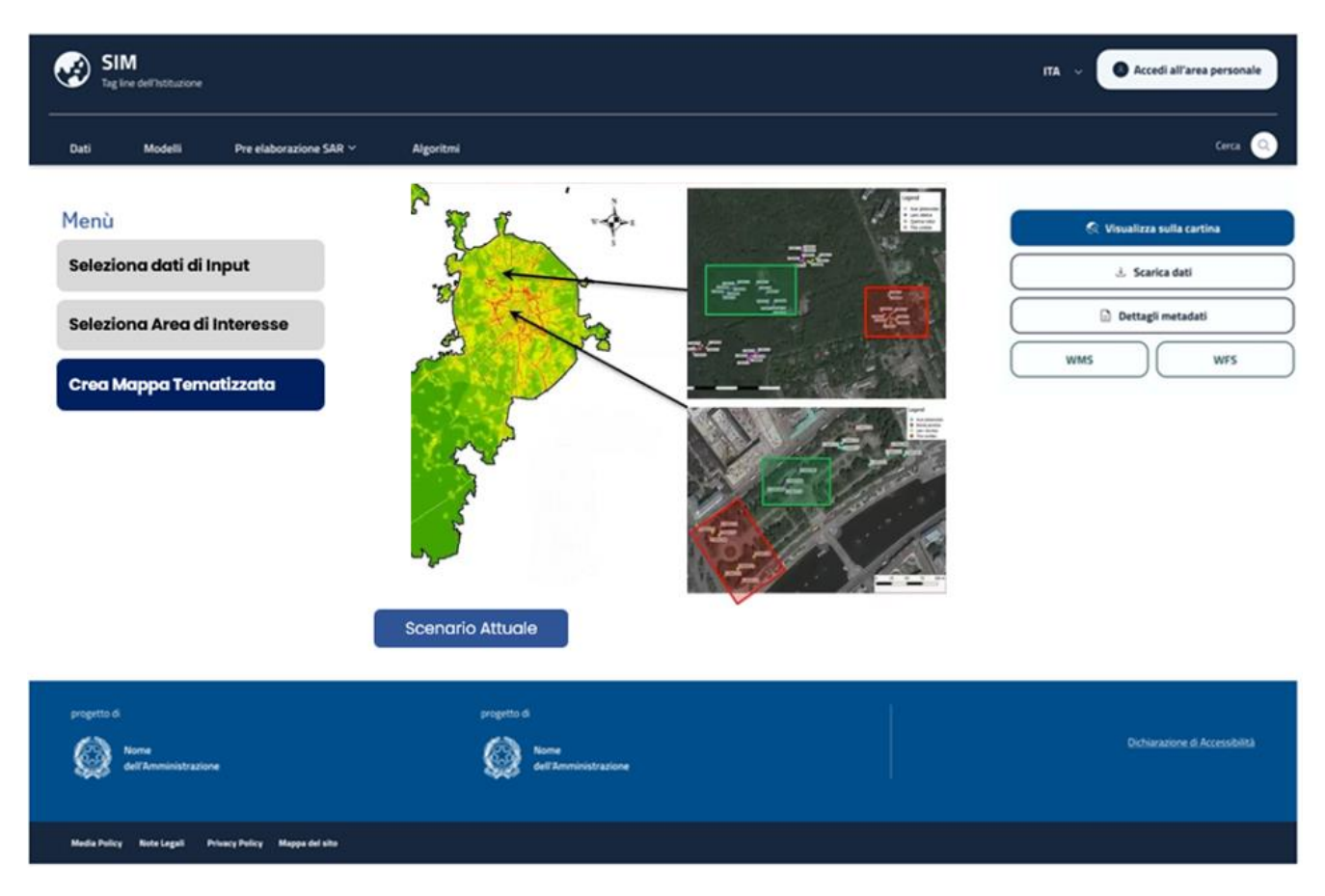

*Figura 200 -Esempio di Output previsto dall'applicativo*

Per ulteriori approfondimenti, è possibile consultare l'allegato *SIM\_All\_V4\_CU.V4.5*

#### 5.4.8 CU.V4.6 – Abusivismo edilizio

#### *5.4.8.1 Obiettivo*

Il servizio applicativo *"Abusivismo Edilizio"* si pone l'obiettivo di fornire supporto agli utenti del sistema, nell'ambito delle loro attività, nell'**identificazione di nuove edificazioni o variazioni** (di forma e/o copertura) che possono essere **correlate a fenomeni di abusivismo** edilizio, attraverso

elaborazioni cartografiche, le quali costituiscono uno strato informativo di screening teso a valutare le sole variazioni rilevabili a livello di analisi preliminare e forniranno la base per ulteriori approfondimenti per stabilire se tali modifiche corrispondano o meno ad un reale abuso

# **Tipologie di utenti e stakeholder del servizio applicativo**

L'applicazione è destinata ad utenti base ed esperti, che possono usufruire del servizio di elaborazione:

- Amministrazioni comunali
- Guardia di Finanza
- Regioni
- Polizia municipale
- il Sistema Nazionale per la Protezione dell'Ambiente (SNPA)

o usufruire dei dati risultanti:

- ISPRA
- CUFAA

# *5.4.8.2 Funzionalità Utente*

L'applicativo si configura come un ambiente integrato all'interno del quale l'utente ha la possibilità di accedere tramite un'interfaccia appositamente dedicata dalla quale eseguire le analisi di monitoraggio del territorio dal punto di vista urbanistico ed edilizio, con l'obiettivo di rilevare le nuove costruzioni o variazioni morfologiche rispetto ad un istante t0 di interesse.

Lo scenario di utilizzo è il seguente.

l'utente seleziona l'area di interesse (AOI) su cui intende svolgere l'analisi ed il Sistema verifica se l'Utente è abilitato ad effettuare questo tipo di analisi sul contesto territoriale selezionato; In base alla selezione del territorio di interesse, il SIM verifica la disponibilità di dati che coprono la zona di riferimento e presenta all'Utente tutti i dati con caratteristiche utili alle elaborazioni previste nel presente applicativo.

- Qualora i dati disponibili fossero più di due, l'Utente dovrà selezionare la coppia di prodotti multi/iper-spettrale in base ai livelli di aggiornamento temporale e risoluzione spaziale.
- Qualora fosse presente solo una coppia di immagini nel SIM, verrà chiesta conferma all'Utente di procedere con tali dati.
- In alternativa l'Utente potrà effettuare l'upload di dati in suo possesso con le medesime caratteristiche del dato di input necessario per l'analisi.

L'utente potrà quindi scegliere la coppia (T0 e T1) e la risoluzione spaziale più adatta ai suoi scopi di analisi.

A valle della selezione l'utente potrà selezionare gli algoritmi di change detection da utilizzare; il SIM ne presenterà uno di default.

A valle dell'esecuzione dell'algoritmo selezionato, il SIM produrrà una mappa contenente tutti i punti (elementi vettoriali) corrispondenti a variazioni identificate.

Il SIM inoltre relazionerà ciascun elemento vettoriale corrispondente a variazioni identificate con il dato catastale già presente nel SIM. Qualora tale dato non fosse disponibile nel Data Catalog di Sistema, l'Utente potrà procedere al caricamento del dato vettoriale relativo ai riferimenti catastali.

L'Utente potrà quindi visualizzare a video su mappa tutti gli elementi rilevati e in un report di sintesi riportante tutte le informazioni relativi agli input e ai risultati raggiunti dalla elaborazione. L'utente potrà integrare tale risultato caricamento nel SIM i dati relativi alle nuove edificazioni e alle autorizzazioni rilasciate nel periodo di riferimento, secondo il formato atteso dal SIM. In questo modo il SIM potrà incrociare i dati rilevati dall'elaborazione nel primo step con i dati forniti dall'Utente con l'obiettivo di rimuovere dai risultati tutti quegli elementi già noti alla Amministrazione referente. Il report derivante sarà quindi relativo ai soli elementi rilevati che non trovano corrispondenza nella lista fornita dall'Utente

L'applicazione restituirà inoltre una mappa tematizzata con evidenza delle difformità riscontrate e corredata, ove disponibile, di un elenco di particelle sulle quali risultano variazioni che non sembrano trovare riscontro nelle procedure amministrative e che pertanto possono essere ulteriormente indagate per verifiche di abusi.

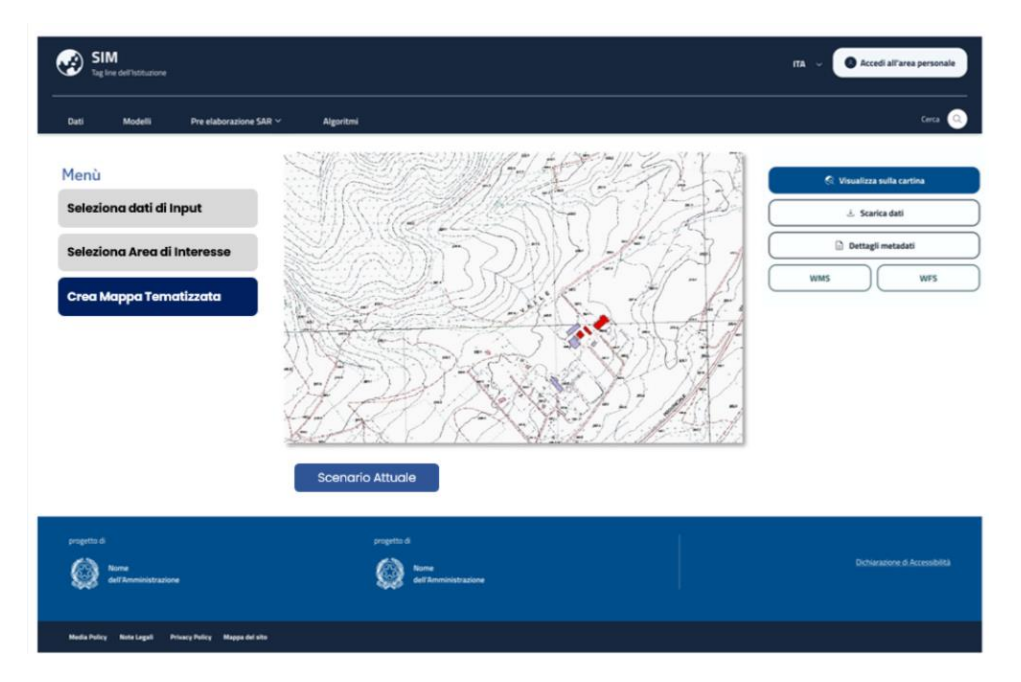

*Figura 201 -Esempio di Output previsto dall'applicativo*

Per ulteriori approfondimenti, è possibile consultare l'allegato *SIM\_All\_V4\_CU.V4.6*

### 5.4.9 CU.V4.7 – Gestione illecita dei rifiuti

#### *5.4.9.1 Obiettivo*

I controlli territoriali mirate a individuare gli illeciti nel campo della gestione dei rifiuti necessitano di risorse non commisurate alla limitata disponibilità delle autorità preposte. Allo stato attuale, le azioni che è possibile intraprendere sono rivolte più a interventi di emergenza in situazioni già compromesse che in attività di prevenzione e monitoraggio continuativo.

L'applicazione si propone dunque di fornire un supporto agli utenti del Sistema nell'ambito delle loro attività, anche istituzionali, di monitoraggio e controllo del territorio, consentendo anche analisi mirate a specifici contesti che maggiormente possono essere oggetto di attività illecita di gestione dei rifiuti.

A tal fine l'obiettivo è quello di realizzare uno strumento di supporto agli enti che hanno il compito di effettuare il monitoraggio in un duplice modo

- Creando e mantenendo uno storico di informazioni su aree maggiormente sensibili
- Elaborando ed analizzando dati sito specifici o non interessati dalle elaborazioni automatiche

# **Tipologie di utenti e stakeholder del servizio applicativo**

L'applicazione è destinata ad utenti base ed esperti, che possono usufruire del servizio di elaborazione:

- ENEA
- Enti e centri di ricerca
- Amministrazioni locali (Regioni, Province, Città metropolitane, Comuni)
- Agenzie Regionali per l'Ambiente
- Organi di Polizia
- Magistratura

# *5.4.9.2 Funzionalità Utente*

L'applicativo opera in due modi:

- in automatico, elaborando con periodicità regolare algoritmi preimpostati (analisi morfologiche, analisi spettrale e change detection) che restituiscono le variazioni morfologiche intercorse fra il tempo t1 e il tempo t0, corrispondente all'esecuzione del modello nel periodo precedente. Se l'esito della procedura automatica rileva variazioni, l'utente riceve il report che viene generato, che segnala l'avvenuta esecuzione dell'elaborazione e eventuale presenza di anomalie. L'utente potrà accedere all'applicativo dove potrà visualizzare una mappa con le indicazioni delle anomalie riscontrare e decidere se procedere con ulteriori analisi.
- On-demand, impostando un workflow elaborativo personalizzato, attingendo dalle risorse (dati e algoritmi) rese disponibili dal SIM.

In questo secondo caso, l'interazione inizia con la richiesta all'utente autenticato e autorizzato all'accesso di impostare il workflow, selezionando gli algoritmi che si intende elaborare.

se l'utente di riferimento è interessato alla elaborazione solo per un'area di interesse specifica, sarà possibile definirla attraverso operazione di ritaglio o selezione di confini amministrativi. Il Sistema verifica se l'Utente è abilitato ad effettuare questo tipo di analisi sul contesto territoriale selezionato.

Successivamente si passa alla fase di selezione dei dati di input. L'utente potrà selezionare i dati, preliminarmente filtrati dal SIM rendendo disponibili quelli utili agli algoritmi selezionati, attraverso una lista a scelta multipla. Qualora l'utente intenda utilizzare dati in proprio possesso gli sarà resa disponibile una funzionalità di upload.

Selezione della firma spettrale da utilizzare come target: se nella fase di impostazione del flusso elaborativo è stato scelto l'algoritmo di analisi spettrale basata su confronto di firme, si richiede all'utente la selezione del target di riferimento.

Se il flusso prevede inoltre l'elaborazione di algoritmi di classificazione supervisionati, si richiede all'utente di identificare interattivamente le aree di training per la classificazione o selezionare le aree dalla libreria dei training area.

All'avvio il servizio applicativo informa l'utente dell'avvenuta partenza del processo elaborativo in forma non bloccante (background) consentendogli la continuità operativa.

L'elaborazione procede all'esecuzione degli algoritmi previsti nel modello definito dall'utente. Al termine del processo elaborativo, il servizio applicativo provvede a notificare l'esito nelle due forme:

- interattiva, nel caso di utente presente sul sistema;
- inviando una mail di notifica

In entrambi i casi si offre all'utente un riferimento per l'accesso all'output che viene presentato come mappa tematica e report sintetico.

La mappa tematica risultato dell'elaborazione è costituita da mappe in formato raster. Nella fruizione del dato l'utente potrà visualizzarlo utilizzando librerie web-GIS su interfaccia operativa. L'utente avrà la possibilità di effettuare l'export dei dati sia raster che tabellari e strutturare un modulo applicativo supportante le conversioni in formati standard (per esempio geo-tiff per dati spaziali o pdf). L'operazione avviene dall'interfaccia attraverso download.

Per ulteriori approfondimenti, è possibile consultare l'allegato *SIM\_All\_V4\_CU.V4.7*

# 5.4.10 CU.V4.8 – Tool di analisi per immagini multispettrali

### *5.4.10.1 Obiettivo*

L'obiettivo del servizio applicativo **"Tool di analisi per immagini multispettrali"** è quello di fornire uno strumento versatile e idoneo ad analizzare elementi presenti sulla superficie attraverso le firme spettrali, che rappresentano una caratteristica specifica di ogni materiale.

Il servizio mette a disposizione dell'utente uno strumento:

- flessibile, in termini di capacità di importare, nell'ambiente di analisi, dati di differente formato e da differenti sensori e in grado di supportare l'analisi e l'estrazione di informazioni dal prodotto multispettrale o iperspettrale, offrendo alcune funzionalità base di preprocessamento;
- scalabile, in quanto si presta all'utilizzo in ulteriori contesti applicativi ed in generale a tutti quelli che prevedono l'indagine sulla firma spettrale del prodotto, finalizzata all'ottenimento di informazioni su un elemento target o più in generale mappe di classificazione secondo le

classi individuate dall'operatore, in accordo con le potenziali analisi offerte dal prodotto in ingresso.

# **Tipologie di utenti e stakeholder del servizio applicativo**

L'applicazione è destinata ad utenti base ed esperti, che possono usufruire del servizio di elaborazione:

- ENEA
- ISPRA
- Cap. di Porto
- Guardia Costiera
- CUFAA
- Guardia di Finanza
- il Sistema Nazionale per la Protezione dell'Ambiente (SNPA)
- Istituti ed enti di ricerca, agenzie nazionali e regionali

# *5.4.10.2 Funzionalità Utente*

Di seguito viene descritta sinteticamente **la modalità con cui il SIM risponderà alle necessità dell'Utente di riferimento** (di seguito abbreviato in Utente).

L'Utente esperto autenticato e autorizzato all'accesso alla sezione dedicata del SIM seleziona attraverso specifico menù i dati necessari al workflow elaborativo. L'operazione di selezione può avvenire in due modalità:

- Selezione dal Data Catalog del SIM
- Upload dati da parte dell'Utente

Come passo successivo di impostazione dell'elaborazione, se l'utente di riferimento è interessato alla elaborazione solo per un'area di interesse specifica, sarà possibile definirla attraverso operazione di ritaglio o selezione di confini amministrativi.

Definito l'area oggetto di analisi, il servizio applicativo verifica la presenza delle fonti dati per l'elaborazione. Qualora non sia presente il dato, il sistema informa l'utente di impossibilità a procedere. In caso contrario vengono consentite le successive operazioni di:

- scelta della firma spettrale: Questa scelta è opzionale e dipende se l'utente opera in condizioni di target (firma spettrale) nota o meno.
- Scelta dell'algoritmo di classificazione.

Nel caso di selezione di metodi di classificazione supervisionati, sarà anche richiesto all'utente di identificare un dataset di training.

All'avvio, il servizio applicativo informa l'utente dell'avvenuta partenza del processo elaborativo in forma non bloccante (background) consentendogli la continuità operativa.

L'elaborazione procede all'esecuzione degli algoritmi di pre-elaborazione, analisi spettrale, classificazione e vettorializzazione sulla base delle scelte impostate dall'utente in fase iniziale.

Al termine del processo elaborativo, il servizio applicativo provvede a notificare l'esito nelle due forme:

- interattiva, nel caso di utente presente sul sistema;
- inviando una mail di notifica, allegando il link al report sullo stato di esecuzione dell'elaborazione

In entrambi i casi si offre all'utente un riferimento per l'accesso all'output che viene presentato come mappa tematica.

Nella fruizione del dato l'utente potrà visualizzarlo utilizzando librerie web-GIS su interfaccia operativa. L'utente avrà la possibilità di effettuare l'export dei dati sia raster che vettoriali e strutturare un modulo applicativo supportante le conversioni in formati standard (per esempio geo-tiff per dati spaziali o pdf). L'operazione avviene dall'interfaccia attraverso download.

L'Utente inoltre avrà la possibilità di visualizzare un report di sintesi relativo ai risultati ottenuti e contenente tutte le informazioni relative agli input dell'analisi (impostazioni, dati di input, firme spettrali analizzate).

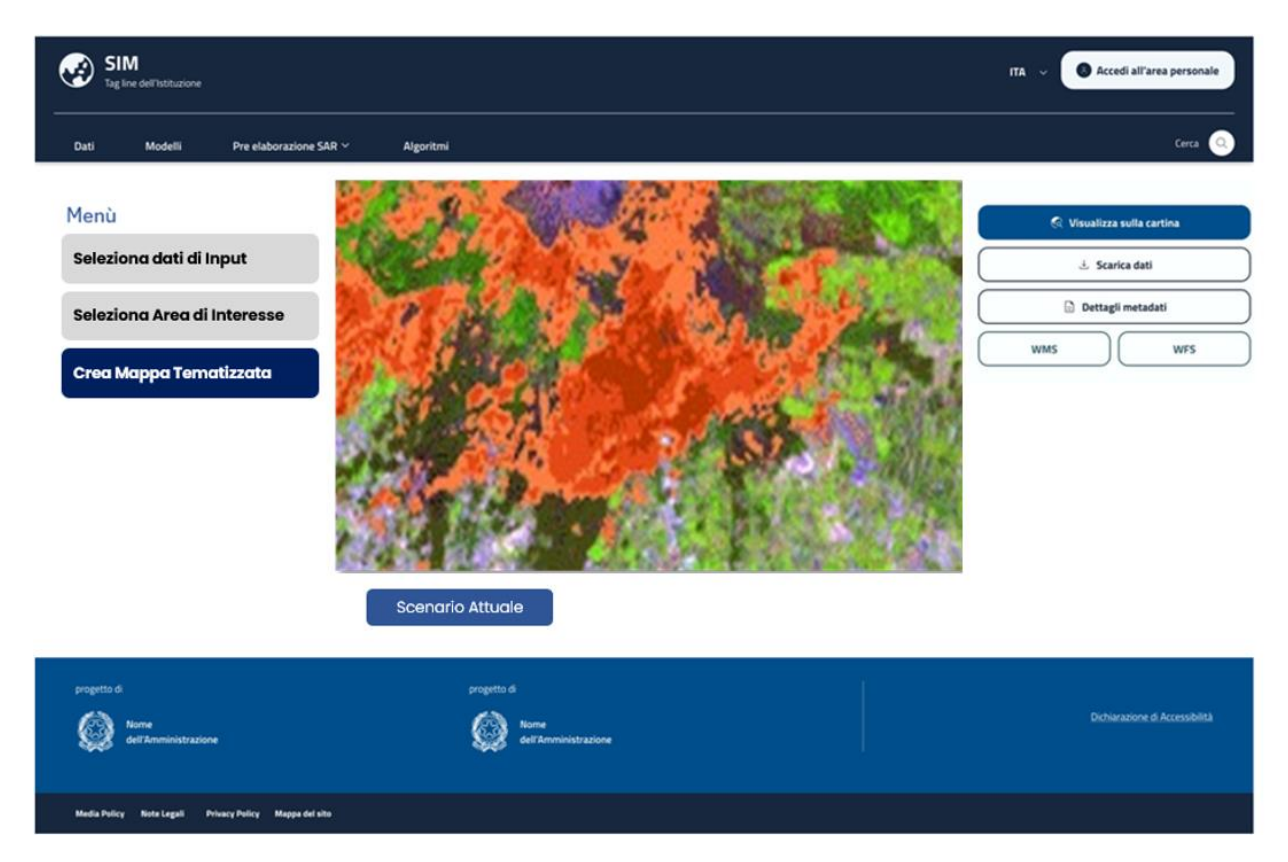

*Figura 202 - Esempio di Output previsto dall'applicativo*

Per ulteriori approfondimenti, è possibile consultare l'allegato *SIM\_All\_V4\_CU.V4.8*

### 5.4.11 CU.V4.9 – Modello Flexpart

#### *5.4.11.1 Obiettivo*

I modelli di dispersione di contaminanti in atmosfera sono essenziali per il monitoraggio e la valutazione della qualità dell'aria ai diversi scali di analisi. L'utilizzo di tali modelli viene anche sostenuto dalla Comunità Europea che in un'ottica di rafforzamento delle proprie capacità di monitoraggio e di verifica, identifica il modello FLEXPART come strumento di supporto.

La disponibilità di tale modello all'interno del SIM ne consentirà un uso più esteso ed omogeneo, ad esempio da parte delle Regioni, allo scopo di sostenere politiche anche locali di miglioramento della qualità dell'aria.

L'applicativo consentirà quindi di avere a disposizione uno strumento unico a livello nazionale da utilizzare in occasione di eventi accidentali in grado di operare a diverse scale territoriali e ottenere previsioni adeguate e soprattutto coerenti nel tempo.

# **Tipologie di utenti e stakeholder del servizio applicativo**

Di seguito vengono riepilogati sinteticamente stakeholder che interagiscono con diverse modalità nell'ambito dell'applicativo. ISPRA

- ITALIAMETEO
- SNPA ISPRA
- SNPA ARPA
- SNPA APPA
- Istituti ed Enti di ricerca

# *5.4.11.2 Funzionalità Utente*

Di seguito viene descritta sinteticamente **la modalità con cui il SIM risponderà alle necessità dell'Utente di riferimento** (di seguito abbreviato in Utente).

L'Utente, autenticato e autorizzato all'accesso alla sezione dedicata del SIM, seleziona il modellatore in una delle due modalità:

- forward, se l'utente è interessato a elaborazioni di tipo previsionale
- backward, per determinare l'origine delle emissioni osservate

Nella ipotesi di utilizzare il modellatore in modalità previsionale (forward), il sistema richiede all'utente di identificare le fonti emissive.

Nella ipotesi di utilizzare il modellatore in modalità backward il sistema richiede di identificare i ricettori.

In entrambi i casi la selezione da parte dell'utente avviene attraverso una lista a selezione multipla.

Come passo successivo viene richiesto all'utente di selezionare i campi meteorologici da utilizzare. Sono accettati dall'applicativo i dati con formati compatibili con il modello Flexpart (campi metereologici sono in formato GRIB (Gridded Binary File), ECMWF).

Successivamente è richiesto all'utente di inserire i dati necessari relativi al campo tridimensionale

Impostati tutti i parametri l'applicativo permetterà all'utente di avviare l'esecuzione del modello.

Al termine del processo elaborativo, il servizio applicativo provvede a notificare l'esito attraverso mail e – se l'utente presente sul sistema con una sessione attiva – attraverso popup di notifica. In entrambi i casi si offre all'utente un riferimento per l'accesso all'output che viene presentato come mappa tematica.

Accedendo alla pagina del risultato dell'elaborazione, l'utente può visualizzare gli output prodotti, costituiti da:

- mappe tematizzate
- animazioni grafiche di evoluzione della fenomenologia di interesse sulla base dell'output dell'algoritmo flexpart.

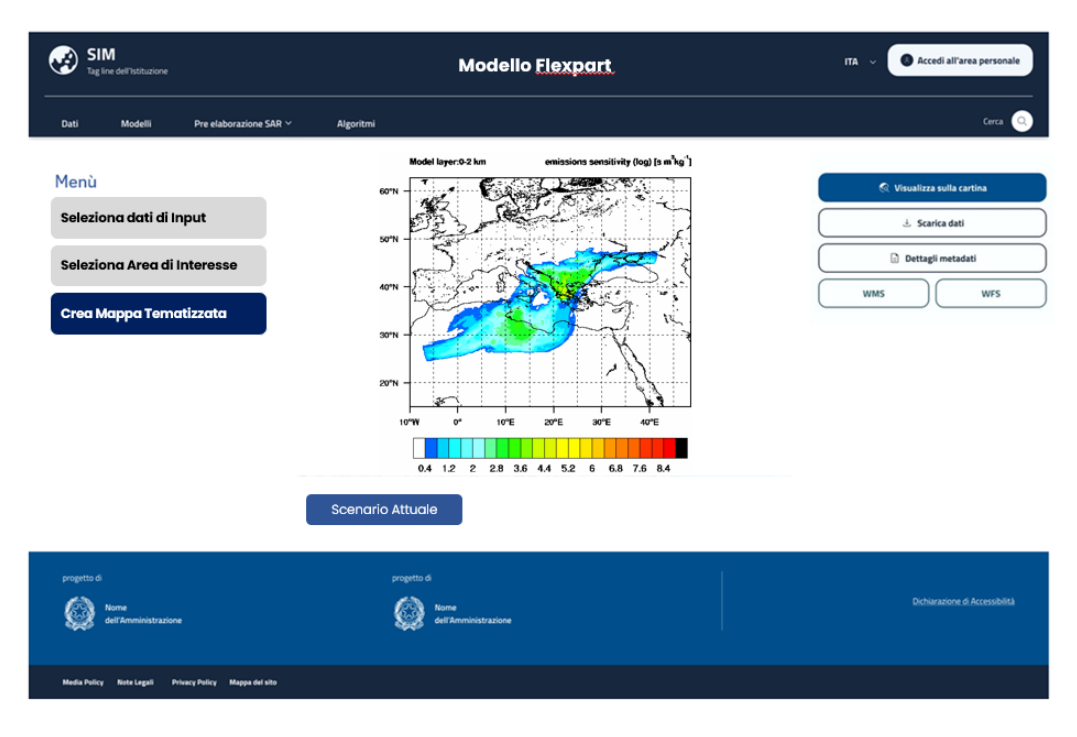

*Figura 203 - - Esempio di Output previsto dall'applicativo*

Per ulteriori approfondimenti, è possibile consultare l'allegato *SIM\_All\_V4\_CU.V4.9*

# 5.4.12 CU.V.4.10 Sistema avanzato per l'elaborazione di immagini iper-spettrali ottenute tramite Telerilevamento ai fini investigativi

# *5.4.12.1 L'applicativo in sintesi*

Con l'obiettivo di potenziare le capacità di telerilevamento, ai fini info-investigativi, mediante specifiche dotazioni a supporto degli assetti aerei e dei relativi sensori avio-trasportati, l'applicativo in questione andrà ad abilitare la capacità di identificare e quantificare l'assorbimento molecolare degli elementi osservati, rilevando e quantificando i materiali di superficie, nonché deducendo processi biologici e chimici.

Per garantire tale capacità operativa in maniera autonoma, omogenea e diffusa sui diversi reparti aerei e disporre di informazioni digitali e aggiornate in «near real-time», saranno adoperate nuove tecnologie all'avanguardia, quali big data analytics, algoritmi di deep learning e tecnologie cloud.

Si riportano, di seguito, i benefici che il servizio si propone di offrire sia nel breve, sia nel lungo termine:

- una soluzione turnkey che garantisce l'integrazione di tutte le componenti infrastrutturali: dal sistema operativo, ai sistemi di Al, ai sistemi open source;
- disponibilità di algoritmi iperspettrali in tempi ristretti, consentendo di sviluppare nuove soluzioni oltre a quelle già realizzate per la GdF;
- scalabilità della soluzione, prevedendo ottimi risultati già dalla fase iniziale, con un impatto economico contenuto.

La soluzione si avvarrà della positiva sperimentazione condotta dalla Guardia di Finanza attraverso l'elaborazione di immagini iper-spettrali ottenute dai sistemi di telerilevamento integrati su piattaforme ad ala rotante (i.e. sensore CASl- 1500) con l'uso di algoritmi basati su modelli di deep learning.

# *5.4.12.2 Funzionalità e percorso di implementazione*

L'interfaccia HMI dell'applicativo permetterà di selezionare singole ortofoto e di attivare il processo di elaborazione. I metadati estratti dal sistema di analisi verranno registrati all'interno del sistema e potranno essere visualizzati o su una griglia di gestione allarmi o su una cartografia GIS in modo da poter essere visualizzati in modo semplice e grafico.

Sarà resa disponibile la possibilità di estrarre report di allarmi filtrati per aree geografiche in modo da poter verificare cosa sia accaduto nel tempo in un'area di interesse.

Di seguito, si espongono alcune funzionalità di dettaglio:

### • Possibilità di selezionare aree o pixel di interesse

Tramite l'interfaccia grafica sarà possibile annotare l'ortofoto su zone che contengono il materiale di interesse tramite poligoni/bounding box oppure zone in cui il materiale di interesse non è presente (background). Inoltre, sarà possibile selezionare con più precisione i singoli pixel di materiale di interesse o background, mostrando le relative firme iperspettrali se richiesto dall'operatore.

### • Configurazione Utente/Ruoli/Funzionalità

Tramite l'interfaccia grafica saranno possibili configurazioni utente differenziate, che permetteranno di creare, esaminare, aggiornare e cancellare i ruoli all'interno del sistema. Ogni ruolo abiliterà l'utente associato ad accedere a determinate funzionalità specifiche ed ai relativi dati. Sarà possibile associare ad ogni ruolo specifiche funzionalità di sistema.

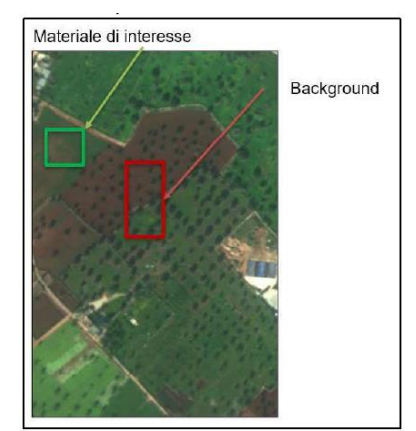

*Figura 204 - 5.4.12.2 Funzionalità e percorso di implementazione*

Configurazione Eventi

Un evento potrà contenere:

- informazioni di stato (diagnostiche) con relativo score di evento;
- informazioni critiche (allarmi), ovvero probabilità di stato che superano una soglia prestabilita.

Pertanto, sarà possibile di aggiungere, modificare e cancellare gli eventi. Un evento sarà caratterizzato da un identificativo numerico, un nome ed una descrizione.

# • Regola di correlazione eventi

Questa funzione costituisce uno dei passi basilari del sistema: permetterà di definire quali eventi, tra quelli presenti nel sistema e definiti con la funzione descritta in precedenza, dovranno essere considerati alla stregua di un allarme. Sarà possibile definire un nome e associarlo ad una regola (scritta in un metalinguaggio proprio del motore di correlazione) con la quale si correleranno gli eventi definiti al passo precedente; al verificarsi di questa regola si creerà un allarme.

# • Configurazione workflow

Un workflow definirà le azioni (task) che saranno eseguite durante il processo di risoluzione allarme. Le azioni potranno essere di vario tipo: inviare una mail ad un dato indirizzo, inviare i dati su un canale esterno, attivare procedure interne, ecc. Sarà possibile anche introdurre delle "to do list", ovvero azioni non eseguite automaticamente ma che l'operatore dovrà compiere per la risoluzione dell'allarme.

Questa funzione permetterà di associare un workflow ad uno dei tipi di allarme definiti in precedenza.

Un workflow potrà essere definito e modificato attraverso un editor grafico. La piattaforma metterà a disposizione un insieme di workflow predefiniti, ma potrà essere personalizzata in base alle esigenze dell'Amministrazione.

Sarà possibile anche effettuare un upload di un workflow in formato BPMN. I workflow su allarme potranno essere gestiti da utente o completamente automatici.

Per l'implementazione della soluzione in questione, è previsto il seguente piano di sviluppo:

# **Fase 1. Implementazione di metodologie di processing automatico dei dati, tramite tecniche di Al**

Questa prima fase si compone delle seguenti sottofasi:

- raccolta requisiti e progettazione della soluzione dell'algoritmo di Intelligenza Artificiale con definizione di una firma spettrale per utilizzo specifico;
- utilizzo, da parte del cliente, delle stazioni locali già equipaggiate (Napoli, Pescara, Bari, Grottaglie, Lamezia, Catania, Palermo, Cagliari - TBC) e del relativo hardware già disponibile, al fine di eseguire attività di pre-processing comprensive di:
	- correzione radiometrica e geometrica dei dati rilevati;
	- georeferenziazione.
- Sviluppo ed Implementazione algoritmo per analisi ed elaborazione di dati iperspettrali con l'utilizzo di tecniche di Intelligenza Artificiale (AI) mediante reti neurali;
- attivazione dell'algoritmo di Intelligenza Artificiale (AI) sul server e verifica delle funzionalità operative tramite test di elaborazione su dati specifici;
- sviluppo ed implementazione della piattaforma di visualizzazione e interfaccia capace di selezionare le singole ortofoto e attivare il processo di elaborazione.

# **Fase 2 - creazione di un'infrastruttura centralizzata per la raccolta, l'elaborazione e la storicizzazione dei dati**

Fase a sua volta composta dalle seguenti sottofasi:

- progettazione per evoluzione della soluzione prevista nella fase precedente con definizione del processing in modo automatizzato;
- sviluppo di modelli di processing automatizzato e ottimizzazione dell'algoritmo di Intelligenza Artificiale (AI);
- sviluppo interfaccia utente personalizzata, attivazione e validazione;
- attivazione del processing automatico, validazione e verifiche funzionali tramite test di elaborazione su dati specifici, analisi ed incremento di due firme spettrali per utilizzo specifico.

# **Fase 3. Sviluppo di algoritmi e metodologie di elaborazione dati provenienti da diversi siti, piattaforme, sensori**

Che si compone di:

- sviluppo e messa in servizio di interfaccia verso sistemi esterni di altre Amministrazioni;
- validazione e verifiche funzionali del sistema in cloud tramite analisi di dati specifici ottenuti dai processi di elaborazione di Fase 1 e Fase 2;
- attivazione, validazione e verifiche funzionali tramite test di elaborazione su dati specifici, analisi ed incremento di ulteriori due firme spettrali per utilizzo specifico rispetto a quelle definite in Fase 2.

Si evidenzia, inoltre, che la presente fase di sviluppo verso il cloud si potrà realizzare solo relativamente alle informazioni adatte per l'esportazione in termini di sicurezza e classificazione dei dati.

Per ulteriori approfondimenti, è possibile consultare l'allegato *SIM\_All\_V4\_CU.V4.10*

# 5.5 Verticale 5 – Supporto alle emergenze

### 5.5.1 Obiettivo

Obiettivo funzionale del Verticale 5 è quello di fornire supporto alla operatività dei diversi soggetti che, ai sensi del D.lgs. n. 1 del 2 gennaio 2018: Codice della protezione civile, concorrono al Servizio nazionale di protezione civile, in relazione ai compiti a essi assegnati dalla medesima norma (previsione, prevenzione, pianificazione, gestione delle emergenze, superamento delle emergenze) e in relazione a tutte le tipologie eventi potenzialmente calamitosi (art. 1 comma 1 del Codice).

Obiettivo tecnico del Verticale 5 è la produzione e validazione di scenari in grado di orientare l'operatività dei diversi attori del Sistema, sia in tempo di pace che in emergenza, secondo quanto previsto al comma 2 dell'Art. 2 del Codice.

# 5.5.2 Contesto

Il contesto di riferimento del Sistema di Protezione Civile è tipicamente multi-obiettivo, multiscala, multi-attore e multi-attributi. Esso è quindi caratterizzato da una forte e marcata incertezza, tanto maggiore quando il Sistema è chiamato a confrontarsi in emergenza con eventi di tipo non prevedibile (come, ad esempio, gli eventi di tipo antropico o di tipo meteorologico estremo), e quindi non caratterizzabili nello spazio e nel tempo in funzione di eventi precursori, e per i quali non si dispone di un preliminare quadro strutturato di conoscenza da porre a base delle scelte di intervento. Ciò postula il bisogno di disporre di una descrizione, rilevante, codificata e aggiornata, del sistema territoriale, utile a orientare la operatività del Sistema in emergenza e, contemporaneamente, a sostenere le attività di pianificazione in tempo di pace.

# 5.5.3 CU.V5.1 – Pianificazione di PC *5.5.3.1 Obiettivo del servizio applicativo* Ai sensi dell'Art. 18 del D.Lgs 1/2018,

"*1. La pianificazione di protezione civile ai diversi livelli territoriali è l'attività di prevenzione non strutturale, basata sulle attività di previsione e, in particolare, di identificazione degli scenari (di rischio ndr) di cui all'articolo 2, comma 2, finalizzata: alla definizione delle strategie operative e del modello di intervento contenente l'organizzazione delle strutture per lo svolgimento, in forma coordinata, delle attività di protezione civile e della risposta operativa per la gestione degli eventi calamitosi previsti o in atto, …."*

Inoltre, ai sensi del medesimo articolo: "*3. I piani e i programmi di gestione e tutela e risanamento del territorio e gli altri ambiti di pianificazione strategica territoriale devono essere coordinati con i piani di protezione civile al fine di assicurarne la coerenza con gli scenari di rischio e le strategie operative ivi contenuti*."

Come previsto dal Codice, i livelli di pianificazione, concernenti tutte le pericolosità e le scale territoriali in cui essa assume rilevanza, sono: **nazionale**; **regionale**; **provinciale** / **Città metropolitana** / **area vasta**; **ambito territoriale e organizzativo ottimale.**

Le componenti strutturali del piano, ai sensi Direttiva del 30 aprile 2021 del Dipartimento della Protezione Civile, assunte a riferimento per la progettazione, sono le seguenti:

- inquadramento del territorio;
- programma di previsione:
	- descrizione delle pericolosità attive nelle diverse parti del territorio;
	- descrizione e distribuzione degli elementi vulnerabili
	- descrizione e distribuzione degli elementi sensibili.

L'attività di pianificazione di PC è regolata da atti di indirizzo determinati a livello Regionale, nel rispetto dei requisiti minimi identificati nella Direttiva.

La redazione di un Piano di PC richiede la disponibilità di sistemi omogenei ed aggiornati di informazioni riferite alle diverse componenti strutturali del piano, ed in particolare di quelle che concorrono ad illustrare gli scenari di rischio (pericolosità e vulnerabilità), e di strumenti di elaborazione, anche di tipo modellistico, resi disponibili ad una utilizzazione diffusa.

**La finalità principale** dell'applicativo è quella di dotare gli utenti interessati, ai diversi livelli di scala e competenze, di un ambiente funzionale costituito da un patrimonio informativo omogeneo, organico, aggiornato, integrabile e georeferenziato, nonché di un complesso di strumenti, modelli e algoritmi, validati e condivisi, che consenta di superare la frammentazione informativa attualmente presente e che supporti il processo di costruzione del Piano di Protezione Civile. La frammentazione informativa rappresenta infatti l'aspetto maggiormente critico nella gestione del ciclo del rischio, ed è normalmente e in parte risolta in maniera "autonoma" dai diversi soggetti chiamati a redigere i piani, con risultati evidentemente disomogenei alle diverse scale di intervento e nelle diverse aree geografiche del Paese.

L'applicativo non ha, quindi, lo scopo di "redigere" un Piano di PC, riconoscendo gli ampli profili di variabilità del Piano stesso in relazione alla scala, allo specifico ambito territoriale, alle finalità, e alle specifiche regole di redazione presenti. All'interno dell'applicativo saranno tuttavia presenti i dati, i metodi e gli strumenti necessari a costituire i quadri informativi su cui fondare la redazione del Piano.

**Gli utenti di riferimento** sono tutti i soggetti normativamente obbligati alla redazione di un Piano di PC, nonché i soggetti redattori dei piani e i programmi di gestione e tutela e risanamento del territorio, che all'interno dell'applicativo potranno identificare le specifiche risorse informative e di calcolo a supporto della propria operatività, da coordinarsi con quella di pianificazione di PC.

**Gli stakeholder** dell'applicativo, particolarmente rilevanti per garantire la piena funzionalità dell'applicativo stesso, sono tutti quelli (analiticamente descritti nella scheda di progettazione) che detengono i dati necessari alla sua implementazione. Tali dati afferiscono alle seguenti categorie: partizioni territoriali; popolazione; edificazione; attività produttive; luoghi sensibili; elementi sensibili; infrastrutture; reti; edifici ed opere infrastrutturali di interesse strategico; elementi strategici di pc; elementi naturali; CNVF - cooperazione applicativa; pericolosità di base.

# *5.5.3.2 Funzionalità Utente*

**Per supportare tale attività, il SIM** mette a disposizione un complesso di funzionalità, definite in funzione delle componenti strutturali di un Piano di PC, ed in particolare degli scenari di rischio, logicamente raggruppate nei seguenti ambiti:

- **funzionalità di base**
	- operazioni elementari sui dati;
	- assunzione dell'area in analisi.
- **Predisposizione dati** da utilizzare per l'analisi;
- **analisi delle pericolosità attive;**
- **analisi della vulnerabilità territoriale;**
- **analisi di accessibilità:**
	- qualificazione di base del grafo stradale;
	- qualificazione delle impedenze;

- calcolo della accessibilità statica all'area di evento.

# • **Costruzione di scenari di rischio**

Tra le componenti strutturali del Piano, a cui vengono intestate le funzionalità presenti nel SIM, non compare quella relativa all'Inquadramento del Territorio, pure prevista nell'Allegato alla Direttiva del 30 aprile 2021. Tuttavia, i dati che saranno resi disponibili all'applicativo saranno indicizzati per questa finalità in relazione a quanto previsto dal citato Allegato, e l'utente del SIM potrà utilizzare tali dati ricorrendo alle funzionalità di base messe a disposizione.

Il complesso delle funzionalità rese disponibili sono fruibili liberamente dall'utente, in relazione alle specifiche esigenze conoscitive da soddisfare, in modalità diretta o all'interno di flussi procedurali delineati nel SIM. In termini generali l'applicazione potrebbe essere considerata un "**cruscotto informativo**" in cui l'utente si può muovere seguendo un "**albero delle scelte**".

Di seguito viene descritta sinteticamente **la modalità con cui un Utente potrà interagire con il SIM**, in particolare per quanto attiene alle procedure di elaborazione.

I casi in cui sono state definite delle procedure di elaborazione attengono, nello specifico:

- **all'analisi delle pericolosità attive**, in particolare per quanto attiene alla ricostruzione delle sintesi informative "multi-pericolosità" (se richieste): in questo caso la procedura permetterà all'utente di selezionare i layers di interesse da una lista indicizzata; di verificare la disponibilità dei dati all'interno della propria area di competenza; di selezionare un metodo, tra quelli predisposti nel SIM (omogeneizzazione e somma semplice, somma pesata, riduzione di matrici a coppie), mediante cui pervenire alla mappa di sintesi delle pericolosità; di produrre una mappa raster di descrizione dei valori combinati delle pericolosità di base. Nel caso l'utente voglia operare per singola pericolosità può scegliere il layer di interesse e procedere nell'analisi;
- **analisi di vulnerabilità**; Nel SIM i dati riferibili alla descrizione delle vulnerabilità territoriali distribuite sono indicizzati secondo 4 categorie: vulnerabilità **demografica** (direttamente riferite alla presenza di popolazione); vulnerabilità di tipo **ambientale**, connesse alla presenza di elementi che, se coinvolti in eventi pericolosi, posso potenzialmente innescare eventi secondari di contaminazione; vulnerabilità dei **beni culturali** e ambientali; vulnerabilità di tipo **funzionale**, connesse alla presenza di particolari categorie di servizi e infrastrutture.

Le funzioni del SIM orientate alla costruzione del quadro del quadro della Vulnerabilità Territoriale consentono all'utente di:

- selezionare una categoria di analisi;
- condurre una operazione di scouting sui dati contenuti nel SIM, identificando tutti quelli indicizzati come rilevanti per l'analisi di vulnerabilità specifica e selezionando quelli di interesse;
- codificare uno o più dati di interesse in termini di vulnerabilità peri diversi caratteri dei dati contenuti, selezionando uno dei metodi messi a disposizione dal SIM (tipologici, giudizio esperto, ove possibili e significativi analitici), eventualmente modificandolo;
- costruire ed applicare un framework di elaborazioni geografiche par la costruzione di indici specifici (ad esempio di densità di elementi, superfici ecc);
- produrre una mappa vettoriale tematizzata o raster (di passo definito dall'utente) di descrizione della distribuzione di una singola variabile in analisi;
- produrre una sintesi più mappe di vulnerabilità territoriale, omogenee per categoria, selezionando un metodo per la costruzione della sintesi informativa richiesta, selezionandolo tra quelli resi disponibili dal SIM (somma semplice, somma pesata, omogeneizzazione delle scale e somma (semplice o pesata), ponderazione statistica e somma, clusterizzazione, multicriteri spaziale), eventualmente modificandolo;
- produrre una mappa grid contenente, in ogni cella, un valore della vulnerabilità cumulata;
- produrre un report sintetico relativo a tutti gli elementi vulnerabili presenti nell'area di evento.
- **Analisi di accessibilità**: viene effettuata mediante l'utilizzazione di un modello di ottimizzazione di percorsi (Dijkstra) per il cui uso l'utente potrà:
	- ove disponibile, caratterizzare gli archi del grafo in funzione della analisi di Condizione Limite per l'Emergenza (CLE) quanto infrastruttura di connessione degli elementi strategici di protezione civile;
	- associare specifiche impedenze in funzione delle caratteristiche morfologiche, fisiche e funzionali delgi archi;
	- associare specifiche impedenze in relazione all'attraversamento di aree "sensibili";
	- selezionare interattivamente i nodi di origine degli spostamenti;
	- selezionare interattivamente i nodi di destinazione, anche identificandoli all'interno di strati informativi disponibili (ad es. centroidi di località abitate);
	- far eseguire il modello, che restituirà i percorsi "ottimali" e le localizzazioni "critiche" in termini di raggiungibilità rispetto ad una soglia temporale da assumere a riferimento.
- **Costruzione dello scenario di rischio**: permette di portare a sintesi le informazioni relative alla caratterizzazione delle pericolosità di base con quelle della vulnerabilità distribuita. Per utilizzare tali funzionalità l'utente dovrà: selezionare una mappa della pericolosità di base, ovvero la mappa di sintesi delle pericolosità di base combinate costruita in precedenza; selezionare mappa di distribuzione di un vulnerabile, ovvero la mappa di sintesi del sistema vulnerabile distribuito, costruite in precedenza; far eseguire la combinazione che, per default viene costruita operando un prodotto dei valori (map algebra) degli input; .classificare lo scenario allo scopo di classare i risultati ottenuti, determinando interattivamente i criteri di riclassificazione.

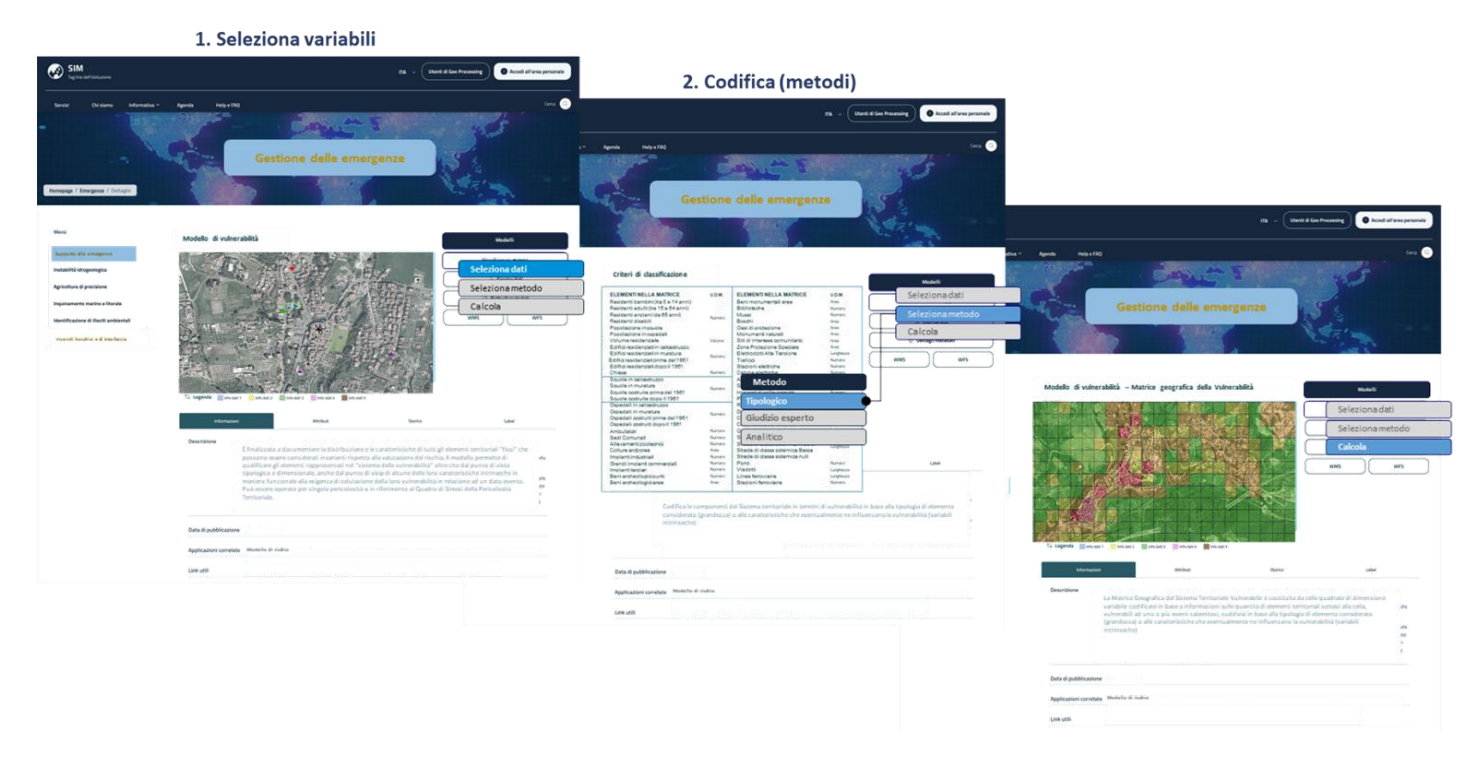

*Figura 205 – Sequenza di utilizzo del SIM per la realizzazione della "Analisi di vulnerabilità"*

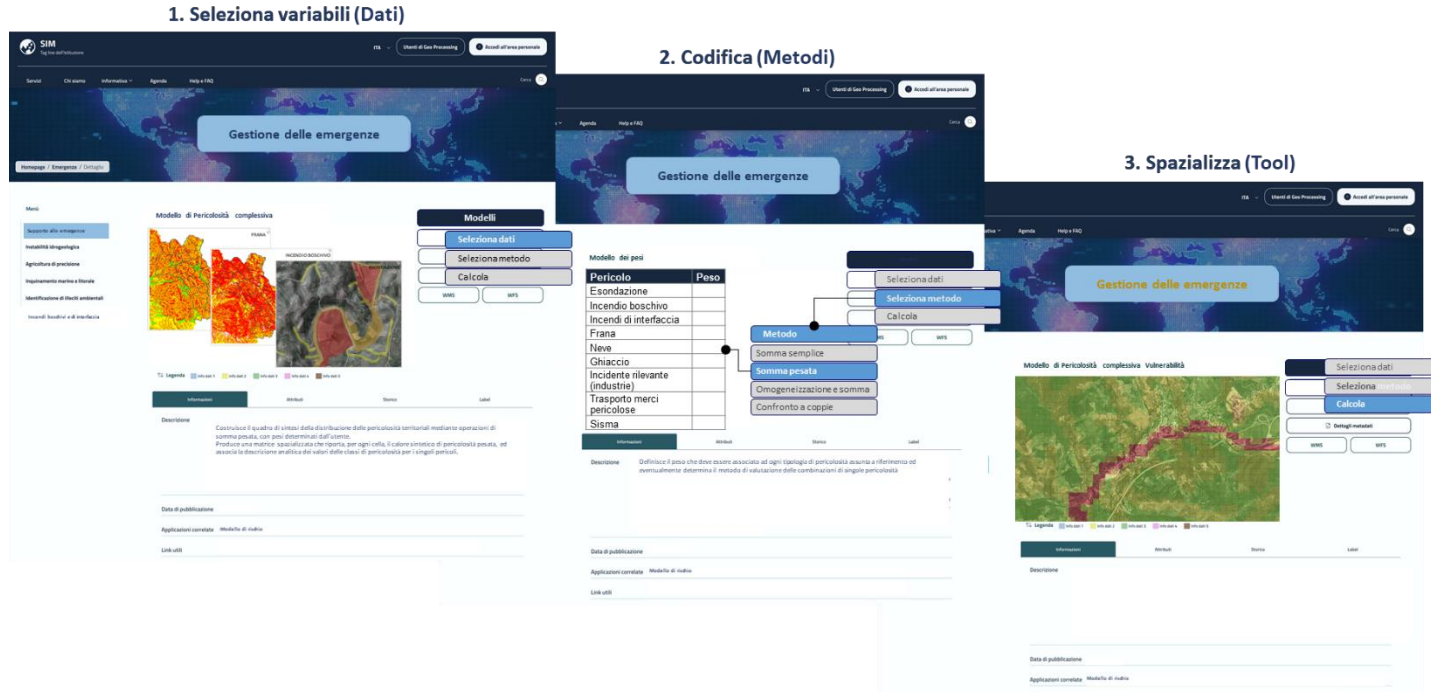

*Figura 206 – Sequenza di utilizzo del SIM per la realizzazione della "Analisi di pericolosità complessiva"*

Per ulteriori approfondimenti, è possibile consultare l'allegato *SIM\_All\_V5\_CU.V5.1*

#### 5.5.4 CU.V5.2 – Supporto alla gestione delle emergenze

#### *5.5.4.1 Obiettivo*

Gli assunti da cui muove lo sviluppo di questo applicativo sono molteplici:

- il primo e più generale è il riconoscimento che la configurazione reale (ampiezza territoriale, intensità, andamento) di uno scenario di evento è condizionata da una molteplicità di fattori che sfuggono alla possibilità di rappresentazione in fase di pianificazione e, dunque, essa necessita di essere ricognita in "tempo (quasi) reale";
- il secondo, parimenti rilevante in termini di occorrenza, è che una parte considerevole degli eventi che il sistema della gestione delle emergenze si trova a fronteggiare, pur sottoponibili ad analisi previsionale, non dispone di quadri informativi predisposti in tempo di pace; si citano, a tal proposito, i fenomeni esondati dei corpi idrici secondari, o i fenomeni franosi;
- il terzo, anch'esso non sottovalutabile, è che molti eventi che generano condizioni di emergenza non sono attualmente sottoposti a pianificazione preventiva (si pensi al trasporto di sostanze pericolose) o sono di tipo non prevedibile (la maggior parte degli eventi antropici ma anche gli eventi meteorici riferibili ai processi di cambiamento climatico);
- infine, non è possibile non tener conto del fatto che un evento pericoloso è in generale in grado (qualsiasi sia la sua natura, intensità od estensione) di innescare potenziali eventi secondari che potrebbero riconfigurare l'intero scenario di evento.

La **finalità generale dell'applicativo** è dunque quella di fornire supporto informativo ai soggetti operativi del Sistema di protezione civile durante la fase di gestione della emergenza in atto, allo scopo di:

- attualizzare i quadri informativi prodotti in fase previsionale in relazione all'effettiva configurazione dell'evento; ciò vale per gli eventi per cui sia stata prodotta una analisi previsionale ed un piano di gestione dell'emergenza;
- costruire un quadro informativo relativo ai potenziali elementi vulnerabili presenti in uno scenario di evento; ciò vale per tutti gli eventi, ed in particolar modo per quelli non prevedibili e per tutti casi di eventi prevedibili per cui non siano stati prodotti o resi disponibili quadri informativi idonei;
- verificare gli effettivi livelli di accessibilità nell'area di evento, in funzione della configurazione corrente dell'evento stesso, identificare condizioni di criticità specifiche nel raggiungimento degli elementi vulnerabili che debbono essere soccorsi e, se necessario, di essere supportati nella identificazione di percorsi utilizzabili.

Ciò significa, in generale, di dover costruire degli **scenari di rischio dinamico,** che hanno lo scopo, in relazione all'effettiva configurazione spaziale dell'evento, di produrre informazioni utili ad orientare il miglior processo di intervento del sistema di protezione civile per quanto attiene, nello specifico: la identificazione degli elementi vulnerabili potenzialmente coinvolti nell'evento, la verifica e il supporto alla accessibilità nell'area dell'evento, la allocazione di specifiche risorse logistiche o strumentali a supporto degli interventi.

Le finalità principali dell'applicativo sono dunque riferibili alla determinazione:

- **della configurazione dinamica dell'area di evento**. A questo scopo sono identificati i servizi e le funzioni di analisi che permettano di illustrare, in "tempo quasi reale", l'effettiva estensione dell'area di evento e, se la tipologia di evento lo rende possibile, la sua reale evoluzione (ad esempio nel caso esondativo);
- **della configurazione dinamica della Vulnerabilità Territoriale**. In tale ambito sono identificate le funzionalità in grado di assicurare, in tempi rapidissimi e in relazione ad una

areale di evento la cui configurazione non sia nota a priori, una sintesi informativa concernente la distribuzione spazializzata degli elementi vulnerabili presenti;

• **Analisi dinamica dell'accessibilità**: In tale ambito sono identificate le funzionalità in grado di identificare eventuali condizioni di criticità per quanto attiene la mobilità dei soccorsi all'interno dello scenario di evento, e di supportare l'assunzione di correlate decisioni.

**Gli utenti di riferimento** sono tutti i soggetti normativamente chiamati ad intervenire nella fase di gestione di una emergenza, in relazione alle diverse tipologie di eventi e scale territoriale degli accadimenti.

**Principale stakeholder** dell'applicativo, oltre a quelli già identificati nell'Applicativo relativo al supporto alla pianificazione (in quanto fornitori dei dati di base) è il servizio di osservazione della terra mediante droni (Servizio Drone Manager).

# *5.5.4.2 Funzionalità Utente*

**Le funzionalità messe a disposizione del SIM** in tale ambito, e le modalità di loro attivazione, sono così descrivibili.

- **Configurazione dinamica dell'area di evento:** ha lo scopo di restituire la effettiva estensione dell'area dell'evento mediante l'utilizzazione del servizio Sistemi Aeromobili a Pilotaggio Remoto (SAPR), a intervalli temporali dati. Utilizza dati ad alta risoluzione acquisiti da sensori ottici, e li classifica in relazione al tipo di evento monitorato, restituendo ad esempio: la perimetrazione di dettaglio dei corpi franosi, delle aree alluvionate, delle aree interessate da incendi, in formato vettoriale utilizzabile in ambiente GIS. In tale ambito, l'utente può richiedere l'attivazione del Servizio Drone Manager per l'area di interesse;
- **ricostruzione dell'andamento evolutivo dell'evento:** ha lo scopo di determinare, per gli eventi dotati di una configurazione evolutiva nel tempo (esondazioni, frane) il quadro di progressione dell'evento stesso nello spazio. Utilizza la serie dei dati di rilevazione dell'areale di evento e, se necessario, di dati complementari necessari per la simulazione della evoluzione (morfologie, dati di vento ecc). Restituisce dati geografici corrispondenti a scenari di evoluzione del fenomeno. Richiede che l'utente dell'applicazione determini i dati di input relativi agli areali di evento acquisiti dal Servizio Drone Manager, eventuali dati complementari (se richiesti per la specifica tipologia di evento: es. DEM per il fenomeno esondativo) e l'algoritmo di calcolo della simulazione;
- **calcolo dinamico della vulnerabilità territoriale:** ha lo scopo di creare o aggiornare il sistema della vulnerabilità territoriale distribuita intercettato dall'areale di evento. In questo caso è richiesto all'utente di:
	- selezionare un layer disponibile al SIM relativo all'areale di riferimento; da utilizzarsi nel caso in cui si voglia assumere un areale di evento reale acquisito tramite l'uso del Servizio Drone Manager;
	- selezionare i layer informativi di interesse relativi ad una categoria di vulnerabilità da analizzare, sulla base di una lista preimpostata sottoselezionabile;
	- costruzione della mappa di vulnerabilità a singola variabile tematizzata;
	- Costruzione della mappa di vulnerabilità complessiva;
	- Costruzione del report di sintesi a tutti gli elementi vulnerabili presenti nell'area di evento.
- **Calcolo della accessibilità dinamica all'area di evento:** ha lo scopo di verificare lo stato di effettiva agibilità della rete infrastrutturale nello scenario di evento occorso / in corso di

accadimento. Le funzionalità disponibili in tale ambito, che l'utente potrà attivare sono le seguenti:

- riconoscimento delle parti del grafo interessate dall'areale di evento. L'utente dovrà definire gli input della funzione (grafo e areale di evento). La funzione provvede ad effettuare l'intersezione degli input e ad associare, se richiesto, un valore di impedenza all'attraversamento agli archi selezionati. Il valore di impedenza per tipologia di area attraversata è determinato dall'utente del sistema;
- rilevazione analitica dello stato della rete. Ha lo scopo di identificare specifiche condizioni dell'infrastruttura stradale, in particolare delle opere d'arte presenti, mediante l'utilizzazione Servizio Drone Manager. Utilizza dati ad alta risoluzione acquisiti da sensori ottici, e identifica specifici punti di allert in relazione ad eventuali stati di danneggiamento della infrastruttura monitorata. Produce un dato geografico dei punti critici, utilizzabile in ambiente GIS. All'utente è richiesto di attivare il servizio in relazione all'area di interesse;
- in relazione ai risultati della funzionalità precedente l'utente può utilizzare la funzione di associazione di impedenze al grafo, secondo criteri determinati dall'utente dell'applicativo;
- la funzione di associazione di impedenze al grafo può essere attivata ed utilizzata anche mediante una interazione diretta con l'utente, che può selezionare archi del grafo ritenuti critici (sulla base delle cognizioni acquisite in campo) e codificarli;
- seleziona interattivamente i nodi di destinazione;
- ricalcola percorsi.

Per ulteriori approfondimenti, è possibile consultare l'allegato *SIM\_All\_5\_CU.V5.2*

### 5.5.5 CU.V5.3 – Supporto al censimento dei danni

### *5.5.5.1 Obiettivo*

Il censimento dei danni conseguenti ad un evento calamitoso è una attività che, allo stato attuale, si esplica principalmente nella fase di immediata post-emergenza, ed ha i preminenti scopi di:

- programmare gli interventi urgenti di messa in sicurezza / ripristino degli elementi e delle aree danneggiate;
- supportare l'erogazione di risarcimenti (di fonte nazionale o regionale) per il ristoro dei danni stessi.

Questa attività che si esplica con modalità differenziate in relazione al tipo e alla dimensione dell'evento.

Nel caso di evento sismico, ad esempio, in quanto evento di rilievo nazionale (di tipo a) secondo quanto previsto dal Codice), il censimento dei danni ai fabbricati è effettuato con modalità regolate da diversi DPCM. In particolare:

- edifici ordinari: scheda per il rilevamento danni, pronto intervento e agibilità per edifici ordinari nell'emergenza post sismica (scheda AeDES) seguendo il manuale approvato con Decreto del Presidente del Consiglio dei Ministri dell'8 luglio 2014;
- chiese e palazzi: schede di rilevamento dei danni per eventi calamitosi a chiese e palazzi appartenenti al patrimonio culturale nazionale approvato con Decreto del Presidente del Consiglio dei Ministri del 23 febbraio 2006 seguendo il manuale approvato con Decreto del Presidente del Consiglio dei Ministri del 13 marzo 2013);

• edifici di grande luce: scheda di valutazione di danno e agibilità post- sisma per edifici a struttura prefabbricato o di grande luce (GL-AeDES) seguendo il manuale approvato con Decreto del Presidente del Consiglio dei Ministri del 14 gennaio 2015.

Nel caso di eventi di rilevanza regionale (di tipo b) secondo quanto previsto dal Codice) i censimenti sono effettuati mediante il ricorso a schedature regolate dalle diverse Regioni.

È evidente che il SIM non interviene all'interno di tali processi.

Tuttavia, la possibilità di avere una prima informazione speditiva sull'esito complessivo di un evento calamitoso, in termini di danneggiamento dei vulnerabili presenti, permette di formulare i primi quadri dimensionali degli interventi richiesti. Si pensi, a questo proposito, al tema dei rifiuti da crollo che si generano in conseguenza di un evento sismico. Essendo tali rifiuti di tipo speciale, per poter pianificare la loro rimozione è necessario avere una prima stima delle quantità che vanno allocate in discarica, al fine di poter rapidamente identificare i siti presso cui fare il conferimento.

Analogamente, nel caso di una esondazione, risulta rilevante a possibilità di poter stimare in tempi rapidi le perdite economiche relative agli edifici colpiti.

Inoltre, una specifica attenzione deve essere posta alla sistematica attività di rilevamento dei danni differiti, necessaria per identificare gli effetti secondari indotti dall'evento calamitoso come ad esempio l'infertilità dei suoli, l'inquinamento delle acque, gli effetti sulla vegetazione ecc.

Nell'applicativo è previsto di sviluppare specifiche risorse di calcolo che permettano di condurre analisi nel tempo differito.

**La finalità principale** dell'applicativo è quella di produrre, in maniera speditiva, dei quadri informativi che possano permettere ai diversi soggetti competenti nella gestione delle operazioni di censimento di pianificare al meglio le proprie attività.

Di seguito si citano alcuni degli ambiti a cui le informazioni e i servizi assicurati dal SIM possono fornire supporto nella fase di immediato postevento:

- identificazione e rilevazione speditiva dei vulnerabili coinvolti nell'evento;
- stima del danneggiamento degli edifici coinvolti in una alluvione;
- stima delle volumetrie delle macerie prodotte da un evento sismico;
- stima del danno dei terreni agricoli e delle colture.

L'applicazione prevede l'utilizzazione combinata di:

- dati di osservazione della terra in tempo reale e differito ad altissima risoluzione acquisiti da drone, utilizzando doversi sensori;
- immagini telerilevate attualmente disponibili (Copernicus) e ad alta risoluzione (IRIDE);
- di dati descrittivi del sistema della vulnerabilità territoriale distribuita;
- catene di elaborazione semi-automatica / automatica delle immagini acquisite da diversi sensori da drone;
- algoritmi di analisi dei dati di osservazione della terra.

**Gli utenti di riferimento** sono tutti i soggetti coinvolti nella stima preliminare dei danni conseguenti ad un evento, primi fra tutti le Regioni.

**Gli stakeholder** dell'applicativo, particolarmente rilevanti per garantire la piena funzionalità dell'applicativo stesso, sono tutti quelli (analiticamente descritti nella scheda di progettazione) che detengono i dati necessari alla sua implementazione.

# *5.5.5.2 Funzionalità Utente*

Nel seguito vengono descritte le funzionalità rese disponibili all'interno di catene più o meno articolate di elaborazione, che richiedono una interattività diretta con l'utente del SIM. L'uso di tali funzionalità presuppone che il profilo dell'utente sia di tipo esperto.

### • **Identificazione e rilevazione speditiva dei vulnerabili coinvolti nell'evento**

La procedura permette di identificare, mappare e rendicontare statisticamente tutti gli elementi vulnerabili coinvolti in un areale di evento ritenuti rilevanti per le successive analisi di valutazione dei danni.

Utilizza, in input, perimetrazioni degli areali di evento e tutte le variabili descrittive delle grandezze fisiche potenzialmente vulnerabili all'evento stesso.

È richiesto all'utente di determinare tutti gli input per la procedura e di definire le modalità (cartografiche / statistiche) di restituzione dei risultati.

### • **Stima del danneggiamento degli edifici coinvolti in una alluvione**

La procedura permette di effettuare una stima preliminare dei volumi edificati coinvolti in un evento esondativo.

Utilizza dati telerilevati ad alta risoluzione (programma Copernicus, Missione Iride o dati da rilievi effettuati da droni) di tipo ottico (per il riconoscimento delle aree inondate), un DEM ad alta risoluzione, i dati 3D descrittivi delle unità edilizie, presenti nei DBT regionali integrati nella applicazione PiGeCo.

- Mappatura delle aree inondate mediante la costruzione di indici spettrali applicati ad immagini di tipo ottico;
- calcolo delle profondità di esondazione sulla base del risultato precedente e del DEM;
- identificazione degli edifici presenti nei cumuli, per selezione dello strato "unità volumetriche" contenuto nei DBT regionali;
- identificazione delle quote di impianto degli edifici;
- calcolo delle altezze edificate allagate;
- produzione del report statistico-geografico della elaborazione.

L'uso della procedura prevede, per l'utente, di:

- richiedere l'attivazione del Servizio Drone Manager;
- selezionare le immagini da utilizzare per la perimetrazione;
- selezionare il DEM di riferimento;
- selezionare i dati vettoriali relativi alle unità edilizie.
- **Stima dei volumi di macerie conseguenti ad un sisma**

La procedura permette di ottenere una stima preliminare dei volumi di macerie presenti in un'area di evento e di fornire una preliminare indicazione sulla presenza di amianto.

Utilizza dati telerilevati ad alta risoluzione (programma Copernicus, Missione Iride o dati da rilievi effettuati da droni) di tipo ottico (per la perimetrazione dei cumuli di macerie) e di tipo multispettrale (per la identificazione della presenza di amianto), combinati con i dati 3D descrittivi delle unità edilizie, presenti nei DBT regionali integrati nella applicazione PiGeCo.

- Perimetrazione dei cumuli: viene effettuata mediante una classificazione di tipo supervised delle immagini ottiche disponibili;
- qualificazione diretta dei cumuli per livello di danneggiamento (totalmente distrutto, parzialmente distrutto, incerto), mediante confronto immagini con le immagini disponibili o con ad altissima risoluzione acquisite da droni;
- identificazione degli edifici presenti nei cumuli, per selezione dello strato "unità volumetriche" contenuto nei DBT regionali;
- applicazione dell'algoritmo di stima dei volumi di macerie associate agli edifici, per lo specifico livello di danneggiamento;
- produzione del report statistico-geografico della elaborazione;
- qualificazione dei rifiuti in relazione alla potenziale presenza di sostanze contaminanti (amianto) mediante l'uso di immagini iperspettrali;
- diretta (fotogrammetria da drone).

L'uso della procedura prevede, per l'utente, di:

- richiedere l'attivazione del Servizio Drone Manager;
- selezionare le immagini da utilizzare per la perimetrazione;
- definire le aree di training per la classificazione;
- classificare i cumuli delimitati per livello di danneggiamento;
- selezionare i dati vettoriali relativi alle unità edilizie.

Il medesimo tipo di funzionalità è applicabile a tutti gli eventi per cui è atteso che si registrino crolli del patrimonio edilizio (come nel caso delle frane).

### • **Stima del danno dei terreni agricoli e delle colture**

La procedura è stata progettata in coerenza con quanto previsto dal modello AGRIDE messo a punto dal Politecnico di Torino.

Permette di identificare la quantità di suolo agricolo che è stata danneggiata dalla esondazione, e le relative potenziali tipologie di danneggiamento (erosione, deposito di sedimenti, contaminazione) in funzione delle caratteristiche dell'evento alluvionale (durata dell'evento, velocità della corrente, salinità delle acque (nel caso di inondazioni costiere), eventuale trasporto di sedimenti e inquinanti.

La procedura permette anche di produrre una stima del danno fisico occorso alle colture presenti (asfissia radicale, contaminazione, potenziale insorgenza malattie) in funzione dei parametri di pericolosità dell'evento (periodo di occorrenza, altezza d'acqua) e di vulnerabilità della pianta (tipo di coltura e stadio vegetativo).

Utilizza, in input:

- la perimetrazione delle aree esondate e la loro caratterizzazione in termini di: periodo di occorrenza, durata, altezza d'acqua, velocità della corrente, salinità delle acque eventuale trasporto di sedimenti e inquinanti;
- una mappa pedologica necessaria a stimare la presenza di sedimenti nelle acque di esondazione;
- i dati relativi agli impianti industriali presenti nell'area, con particolare riferimento a depuratori, industrie pericolose, impianti di trattamento rifiuti;
- i dati sulle caratteristiche colturali detratti dal SIAN;
- le mappature catastali a cui riferire i dati colturali.

Necessita che venga predisposta una preliminare scheda di associazione di potenziali effetti del danneggiamento delle colture in relazione allo specifico tipo colturale.

L'uso della procedura prevede, per l'utente, di:

- selezionare le perimetrazioni delle aree esondate, se disponibili al SIM. Alternativamente effettuare un upload al sistema delle medesime aree o, ancora, di far eseguire la procedura di "Stima del danno conseguente ad alluvioni" per la componente relativa alla "Mappatura delle aree inondate";
- selezionare i dati relativi alla pedologia del territorio e alla presenza di impianti "sensibili" per l'inquinamento;
- validare lo schema di valutazione effetti del danneggiamento delle colture in relazione allo specifico tipo colturale.

Per ulteriori approfondimenti, è possibile consultare l'allegato *SIM\_All\_5\_CU.V5.3*

# 5.6 Verticale 6 – Incendi boschivi e di interfaccia

### 5.6.1 Obiettivo

Il SIM ha l'obiettivo di supportare tutti i soggetti coinvolti a diverso titolo nel processo di gestione del rischio incendio boschivo e di interfaccia, mettendo a disposizione applicativi verticali in grado di rispondere alle specifiche esigenze degli Utenti, mettendo a disposizione strumenti di analisi geografica, modelli di calcolo e algoritmi specialistici in un ambiente integrato e condiviso, caratterizzato da elevate performance di servizio.

Il SIM fornirà strumenti di supporto alle attività di previsione, al contrasto e lotta attiva degli eventi incendiari, all'addestramento e alla formazione, alle attività di valutazione del danno e di investigazione post-evento.

#### 5.6.2 Contesto

Il processo di gestione del rischio da incendi boschivi e di interfaccia è di tipo multi-attore e multiobiettivo e si esplica in modo permanente coinvolgendo a diverso titolo e in differenti fasi temporali tutti gli Enti territoriali e i Soggetti Operativi di Protezione Civile.

Le diverse fasi assunte a riferimento sono la Previsione delle pericolosità e dei rischi, la Prevenzione per ridurre le cause e il potenziale innesco d'incendio e mitigare i danni conseguenti, la Lotta attiva, le Attività post evento quali la Valutazione dei danni e le Attività investigative.

### 5.6.3 CU.V6.1 - Elaborazione cartografica AIB dei Parchi Nazionali

# *5.6.3.1 Obiettivo*

La redazione dei Piani A.I.B. nei Parchi Nazionali è regolata dalla Legge n. 353 del 21 novembre 2000, "Legge-quadro in materia di incendi boschivi", che statuisce che ciascun parco si doti di un piano di durata quinquennale per la lotta contro la minaccia del fuoco,.

La medesima legge individua nel piano regionale di prevenzione lo strumento principe di un complesso sistema di tutela e prevede che, per le aree protette statali, sia predisposto dal Ministero dell'Ambiente (MASE), su proposta degli enti gestori, un piano ad hoc (d'intesa con le regioni interessate, il CUFAA e i VIGILI del FUOCO). Le attività di previsione e prevenzione sono attuate dagli enti gestori delle aree naturali protette o, in assenza di questi, dalle province, dalle comunità montane e dai comuni, secondo le attribuzioni stabilite dalle regioni.

**La finalità principale** dell'applicativo riguarda la realizzazione della cartografia AIB per i Parchi Nazionali e le Riserve Naturali Statali, secondo la metodologia formulata dal MASE nello "Schema di Piano A.I.B. per la programmazione delle attività di previsione, prevenzione e lotta attiva contro gli incendi boschivi nei Parchi Nazionali – 2018" e nelle relative Linee Guida per l'implementazione.

In particolare, l'applicativo verticale è finalizzato alla creazione della cartografia di pericolosità, di gravità e di rischio incendi boschivi all'interno di aree protette.

Inoltre, l'applicativo rende disponibili le risorse per la produzione di layer informativi relativi all'area protetta, utili alla produzione di alcune delle cartografie richieste dallo Schema di Piano A.I.B. citato; tali layer si riferiscono, nello specifico, alla caratterizzazione fisica del territorio e alla caratterizzazione degli eventi pregressi.

**L'utente di riferimento** è l'Ente gestore dei Parchi Nazionali (PN), il quale ha la responsabilità di predisporre il Piano Antincendio Boschivo sul territorio di propria competenza e di aggiornarlo periodicamente. L'utente si configura come utente esperto.

**Ulteriori Utenti presi a riferimento**, nell'ambito del presente applicativo, sono le strutture centrali di riferimento, come ad esempio il Settore Incendi Boschivi della Divisione II della Direzione Patrimonio Naturalistico e Mare del Ministero dell'Ambiente e della Sicurezza Energetica (PNM/MASE), le quali avranno la possibilità di visualizzare tutte le Cartografie AIB generate a livello nazionale dai referenti dei PN tramite il SIM e tematizzate in Carte a valenza locale e nazionale.

Rientrano tra gli stakeholder i Carabinieri forestali del Comando Unità Forestali, Ambientali e Agroalimentari (CUFAA), il Ministero dell'agricoltura, della Sovranità Alimentare e delle Foreste (MASAF) ed il Consiglio per la Ricerca in agricoltura e l'analisi dell'Economia Agraria (CREA), coinvolti nella fornitura di alcuni strati informativi di input di rilievo per la corretta funzionalità dell'applicazione (rispettivamente le Aree Percorse dal Fuoco e la Carta Forestale Nazionale).

I principali stakeholder interessati alla fruizione degli outputs dell'applicativo sono:

- Regioni;
- Ufficio Tecnico Regionale;
- Ufficio AIB regionale;
- Consulta Nazionale per l'Informazione Territoriale ed Ambientale CNITA;
- Operatori e gestori del Geoportale Nazionale;
- Corpo Nazionale dei Vigili del Fuoco CNVVF;
- Comunità del Parco (stakeholder);
- Associazioni di Protezione Civile del territorio

### *5.6.3.2 Funzionalità utente*

**Per supportare tale attività, il SIM si propone di implementare una serie di modelli di calcolo**, definiti secondo il Manuale per l'applicazione dello "Schema Di Piano A.I.B. Nei Parchi Nazionali - 2018" e in grado di produrre gli elementi informativi necessari per l'aggiornamento degli strumenti di pianificazione. I modelli che il SIM renderà disponibili permetteranno l'elaborazione della Carta della pericolosità, l'elaborazione Carta della gravità e l'elaborazione della Carta del rischio (di seguito congiuntamente denominate "le Cartografie AIB"), come definite nel suddetto Manuale.

Il SIM permetterà inoltre di generare la "Carta delle infrastrutture", strumento informativo necessario per rappresentare adeguatamente tutte le infrastrutture esistenti in qualche modo interessate dalla pianificazione AIB.

Di seguito viene descritta sinteticamente **la modalità con cui il SIM risponderà alle necessità dell'Utente di riferimento**.

L'Utente di riferimento (di seguito abbreviato in Utente) accederà mediante login alla sezione dedicata del SIM ed avrà la possibilità di visualizzare dal Catalogo Dati le ultime Cartografie AIB relative al proprio territorio di competenza.

Potrà visualizzare tali Cartografie AIB in modalità preview su mappa di base oppure in modalità mappa estesa nella componente cartografica presente nel SIM, anche in integrazione con altri tematismi di interesse.

L'Utente potrà inoltre effettuare il download delle Cartografie AIB presenti sul SIM oppure generare un link di condivisione alla risorsa.

Qualora le Cartografie AIB richiedessero un aggiornamento, l'Utente potrà procedere al ricalcolo delle Carte utilizzando le funzionalità di update presenti nella Intelligence Platform del SIM.

Nel Catalogo delle Risorse di Calcolo (modelli/algoritmi) sarà presente un modello di calcolo denominato "Elaborazione delle Cartografie AIB nel territorio del PN". Tale modello è composto da tre sottomodelli (Pericolosità, Gravità e Rischio) ed è oggetto di dettagliata descrizione nel paragrafo Funzioni, Algoritmi e Modelli dell'allegato sullo specifico applicativo.

L'Utente potrà decidere di eseguire il flusso di elaborazione completo oppure solo alcuni dei sottomodelli esistenti, scegliendo con apposita funzionalità il flusso completo o parziale.

Alla richiesta di esecuzione di ciascun modello, il SIM presenterà all'Utente i relativi dati di input necessari.

Qualora i dati di input siano disponibili e già presenti nel SIM, l'Utente potrà verificarne con apposito tool la completezza, la correttezza e l'aggiornamento prima di poter procedere all'esecuzione del modello.

In caso di esito negativo della verifica, l'Utente dovrà avere la possibilità di visualizzare in mappa ed editare il dato da aggiornare, mediante i tool di editing standard di un sistema GIS.

Al termine delle operazioni di editing, l'Utente dovrà confermare che il file di input è corretto e può essere utilizzato nella procedura di calcolo.

In alternativa, l'Utente avrà la possibilità di fare l'upload nel SIM di un dato aggiornato, che possa sostituire il dato presente nel SIM.

Una volta eseguito l'upload, l'Utente da interfaccia grafica modificherà il modello impostando come dato di input il nuovo elemento appena caricato.

Ultimata la prima fase di verifica e conferma dei dati di input necessari al modello, l'Utente potrà avviare l'elaborazione nella Intelligence Platform.

Al termine dell'elaborazione, il SIM presenterà a schermo all'Utente i risultati ottenuti, che andranno memorizzati direttamente nel Catalogo Dati del Sistema.

L'Utente avrà inoltre la possibilità di predisporre tramite interfaccia grafica anche la Carta delle Infrastrutture d'interesse AIB. Come supporto, il SIM presenterà nel relativo Catalogo Dati alcuni tematismi di interesse, da cui l'Utente potrà acquisire le informazioni d'interesse in relazione ai seguenti elementi:

- Elettrodotti;
- Ferrovie;
- Viabilità forestale;
- Sentieri;
- Laghetti AIB;
- Altri punti di prelievo di acqua;
- Viali parafuoco;
- Vedette;
- Postazioni AIB;
- Sedi operative (VVF, stazioni CUFA, cantieri forestali, volontariato, ecc.);
- Ponti radio;
- Telecamere;
- Limiti Amministrativi (Province, Comuni).

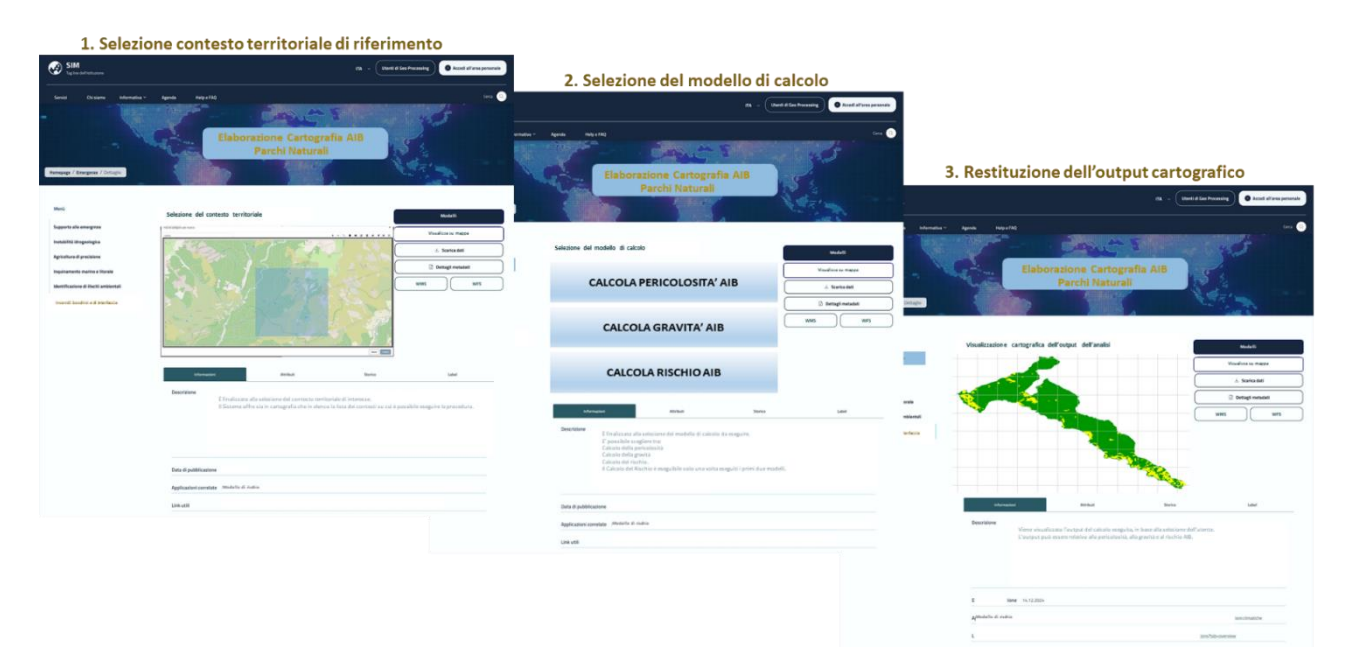

*Figura 207 – Sequenza di utilizzo del SIM per la realizzazione della cartografia AIB*

Per ulteriori approfondimenti, è possibile consultare l'allegato *SIM\_All\_6\_CU.V6.1*

# 5.6.4 CU.V6.2 - Individuazione dell'area di insorgenza dell'incendio boschivo (TIGER MEG) *5.6.4.1 Obiettivo*

A seguito delle nuove disposizioni contenute nel Decreto Legislativo 19 agosto 2016, n. 177 e nel più recente D.L. n. 120 dell'8 settembre 2021, il Comando Unità Forestali, Ambientali e Agroalimentari, (di seguito abbreviato in CUFAA), che ha assorbito le competenze del Corpo forestale dello Stato, ha assunto una rilevanza strategica nella prevenzione in materia di reati di incendio boschivi e nel contrasto ai fenomeni delinquenziali contro il patrimonio boschivo e faunistico.

Nelle attività del CUFAA sono ricomprese anche quelle connesse "al monitoraggio del territorio in genere con raccolta, elaborazione, archiviazione e diffusione dei dati, anche relativi alle aree percorse dal fuoco".

Spetta, nello specifico, al NIAB, il Nucleo Informativo Antincendio Boschivo del CUFAA, la competenza in materia di prevenzione e repressione delle violazioni compiute in materia d'incendi boschivi.

L'applicativo in analisi ha dunque come **finalità principale** la realizzazione di un innovativo Sistema di Supporto alle Decisioni (DSS), proprio ad uso del NIAB, per l'individuazione dell'area di insorgenza dell'incendio boschivo con l'impiego del modello Tiger MEG.

Il MEG è uno strumento di simulazione della propagazione incendi che può lavorare avanti (forward) ed indietro (backward) nel tempo: nella fattispecie, la struttura a ritroso è utilizzata per stimare il luogo di probabile innesco e l'ora di un incendio, dato un perimetro finale.

Per supportare l'attività investigativa del NIAB, il SIM si propone di implementare e customizzare il modello matematico spazializzato TigerMEG, definito secondo il *Capitolato d'oneri del progetto, Metodo delle evidenze geometriche* fornito dal CUFAA ed in grado di individuare l'area da cui presumibilmente l'incendio in analisi è partito, per favorire l'attività di repertazione in situ. Il

modello TigerMEG, iterato per ogni tempo di simulazione, fornirà perimetri del fuoco in propagazione a ritroso nel formato di poligoni in coordinate geografiche, fino all'individuazione dell'output finale.

**Gli utenti di riferimento** sono costituiti dai Repertatori del Nucleo Informativo Antincendio Boschivo – NIAB. Nell'interazione con il SIM, tali utenti si configurano come utenti esperti.

Gli stakeholder coinvolti sono, oltre ai Carabinieri forestali del Comando unità forestali, ambientali e agroalimentari (CUFAA),

- il Ministero dell'agricoltura, della sovranità alimentare e delle foreste (MASAF) ed il Consiglio per la ricerca in agricoltura e l'analisi dell'economia agraria (CREA), coinvolti nella fornitura di alcuni strati informativi di input fondamentali per la realizzazione della mappa di combustibile;
- le Regioni che si configurano come i principali fornitori dei dati meteo di archivio, tra i dati di input fondamentali richiesti dal modello.

Nessuno degli stakeholder si configura in ogni caso come utente e diretto fruitore del servizio.

# *5.6.4.2 Funzionalità Utente*

Di seguito viene descritta sinteticamente la **modalità con cui il SIM risponderà alla necessità dell'Utente di riferimento.**

L'Utente di riferimento (di seguito abbreviato in Utente) accederà mediante login alla sezione dedicata del SIM ed avrà la possibilità di visualizzare le perimetrazioni speditive delle Aree percorse dal fuoco dell'incendio di interesse, tra quelle disponibili nel Catalogo Dati (acquisite da Dewetra o da altri servizi di perimetrazione speditiva delle APF).

Dopo aver visualizzato le APF disponibili in modalità preview su mappa di base o in modalità mappa estesa nella componente cartografica presente nel SIM, l'Utente selezionerà l'area percorsa dal fuoco oggetto di indagine.

Sulla base dell'input dell'utente, verrà avviato il workflow di elaborazione.

Nel Catalogo delle Risorse di Calcolo (modelli/algoritmi) sarà presente un modello di calcolo denominato "Tiger Meg". Tale modello, descritto nel paragrafo Funzioni, Algoritmi e Modelli dell'allegato sullo specifico applicativo, è composto da più sotto modelli:

- Modello ROS (rate of spread) per simulare la velocità di propagazione in funzione dei tipi di fuel type;
- Modello vento per il calcolo del campo di vento (direzione e intensità a metà altezza di fiamma) su tutta l'area interessata dalla simulazione, ed in base alle serie temporali fornite come input o misurate nella zona di interesse;
- Modello propagazione del perimetro dell'incendio.

Alla richiesta di esecuzione del modello, il SIM presenterà all'Utente i relativi dati di input necessari.

Qualora i dati di input siano disponibili e già presenti nel SIM, l'Utente potrà verificarne la completezza, la correttezza e l'aggiornamento prima di poter procedere all'esecuzione del modello.

L'Utente dovrà poter verificare innanzitutto la disponibilità al SIM di tutti gli strati informativi richiesti (Modello digitale del terreno, Mappa di classificazione di combustibile secondo la serie di Anderson, i Dati Anemometrici di archivio) e la copertura geografica dei dati stessi in relazione all'area oggetto di indagine.

L'utente dovrà avere la possibilità di verificare la corrispondenza di livelli di classificazione dei dati in input rispetto a codifiche di riferimento o determinate specifiche richieste: ad esempio per la mappa del combustibile potrà controllare che sia classificata secondo la serie richiesta come requisito fondamentale. Analogamente per il Modello digitale del terreno potrà controllare i parametri relativi alla risoluzione, al passo richiesto, al sistema di riferimento.

Nel caso in cui non ci sia rispondenza del dato presente sul SIM alle specifiche richieste, l'Utente dovrà avere la possibilità di effettuare su basi disponibili nel SIM la digitalizzazione, la modifica o la modellazione dei dati al fine di ottenere il dato di input conforme al modello TigerMEG.

In alternativa a questa modalità, l'Utente dovrà avere la possibilità di caricare nel SIM da fonti a lui disponibili un dato aggiornato, che possa sostituire il dato già presente nel SIM ma non corretto/aggiornato.

Una volta eseguito l'upload, l'Utente da interfaccia grafica modificherà il modello impostando come dato di input il nuovo elemento appena caricato.

Il SIM presenterà all'Utente le stazioni di monitoraggio anemometriche collocate nei dintorni dell'area in analisi da cui poter acquisire i dati di archivio necessari per l'elaborazione. L'Utente potrà modificare tale selezione, in base alla conoscenza del contesto territoriale.

Ultimata questa prima fase di verifica e conferma dei dati di input necessari al modello, l'Utente potrà avviare l'elaborazione nella Intelligence Platform.

L'Utente potrà modificare gli step di simulazione mediante la variazione dei parametri e delle variabili immessi (serie temporali, durata etc) e anche tramite il caricamento di nuovi poligoni relativi alle aree percorse dal fuoco.

I modelli potranno essere lanciati in unico batch sequenziale o per step differenti valutandone volta per volta i risultati intermedi.

Al termine dell'elaborazione, il SIM presenterà a video all'Utente i risultati ottenuti, restituendo su mappa bidimensionale i Perimetri di propagazione di innesco del fuoco ad ogni step della simulazione. Le perimetrazioni ottenute dovranno essere memorizzate direttamente nel Catalogo Dati del Sistema.

L'utente potrà verificare la qualità dell'output ottenuto, ad esempio in relazione alla superfice finale attesa dovrà avere una estensione ridotta di circa l'80% rispetto alla area dell'incendio di partenza, generata dalle rilevazioni speditive.

In parallelo alla WebApp, l'Utente dovrà avere la possibilità di visualizzare l'output, anche sui tablet rugged in sua dotazione in modo effettuare le attività di repertazione in loco sulla base dell'area risultante.

L'Utente avrà inoltre possibilità di predisporre Reportistica finale mirata a fini investigativi, didattici, illustrativi e statistici.

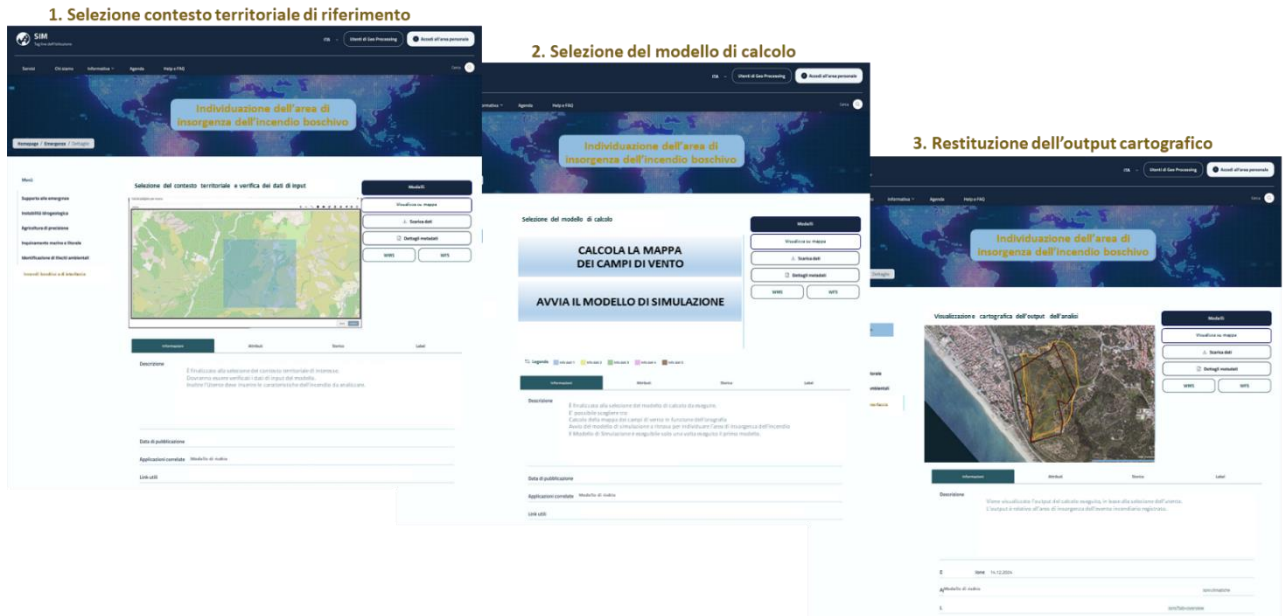

*Figura 208 – Sequenza di utilizzo del SIM per l'applicativo CU.V6.2* 

Per ulteriori approfondimenti, è possibile consultare l'allegato *SIM\_All\_6\_CU.V6.2*

# 5.6.5 CU.V6.3 - Monitoraggio dinamico delle aree sensibili al rischio incendio boschivo per la prevenzione e le attività investigative (S.DI.M.A.)

#### *5.6.5.1 Obiettivo*

Il Comando Unità Forestali, Ambientali e Agroalimentari (di seguito abbreviato in CUFAA), impegnato nel contrasto ai fenomeni delinquenziali contro il patrimonio boschivo e faunistico ha assunto, a seguito delle più recenti disposizioni di legge, un ruolo fondamentale nell'ambito della prevenzione in materia di reati di incendio boschivi e ambientali.

L'applicativo nasce da specifiche esigenze espresse dal CUFAA.

Il progetto prevede la realizzazione di un sistema mimetizzato di monitoraggio di sorveglianza ambientale, denominato S.DI.M.A. (Sistema Dinamico di Monitoraggio Ambientale) mirato a favorire le attività di prevenzione ed info-investigative del CUFAA, collegate alla repressione del fenomeno degli incendi boschivi e per la repressione dei crimini in danno all'ambiente, da utilizzarsi nelle aree agro-silvo-pastorali di particolare pregio.

**La finalità principale dell'applicativo** è dunque quella di supportare l'azione di controllo preventivo del CUFAA, aumentando con l'ausilio di tecnologie evolute la capacità operativa dei Reparti delle specialità dell'Arma nella tutela dell'ambiente e degli ecosistemi forestali coinvolti nel contrasto al fenomeno degli incendi boschivi ed assicurando la copertura di zone impervie ed isolate, evitando i costi di installazioni di apparecchiature e impianti fissi.

**Gli utenti di riferimento** sono costituiti dai Repertatori del Nucleo Informativo Antincendio Boschivo – NIAB a cui sono assegnate le funzioni di prevenzione e repressione delle violazioni compiute in materia di incendi boschivi. Tali utenti si configurano come utenti esperti.

**Ulteriori utenti di riferimento**, che afferiscono sempre la CUFAA, sono costituti dai componenti del Nucleo Investigativi di Polizia Ambientale Agroalimentare e Forestale - NIPAAF, che si occupa delle indagini di polizia ambientale sia di iniziativa che delegate dalla magistratura, riguardanti il traffico illecito di rifiuti, gli abusi edilizi, il maltrattamento di animali, gli incendi boschivi, l'inquinamento idrico e atmosferico, il bracconaggio, le frodi alimentari e indagini di Polizia giudiziaria in generale.

# *5.6.5.2 Funzionalità Utente*

Di seguito viene descritta sinteticamente la **modalità con cui il SIM risponderà alla necessità dell'Utente di riferimento.**

L'Utente di riferimento (di seguito abbreviato in Utente) accederà mediante login alla sezione dedicata del SIM ed avrà la possibilità di visualizzare l'elenco delle aree sottoposte a monitoraggio e selezionare quella di interesse specifico.

Una volta selezionata e avviata la sessione di monitoraggio, l'Utente potrà visualizzare l'elenco della strumentazione presente nel sito specifico.

Per ciascun elemento sarà indicato lo stato di operatività (installato, attivo, fuori uso).

Sarà inoltre possibile selezionare da una specifica lista di strumentazioni dedicate al monitoraggio, ulteriori oggetti da voler posizionare nel sito di monitoraggio.

L'Utente potrà quindi configurare il sito, progettare il posizionamento degli strumenti direttamente su mappa ed effettuare delle stampe cartografiche da inviare agli addetti sul territorio. In questo modo sarà possibile verificare l'effettiva copertura dell'area di interesse.

Nell'area di visualizzazione cartografica, dovranno essere presenti mappe di base, ortofoto e dati catastali, come meglio descritte nel Paragrafo Dati di input.

Una volta avviata l'attività di monitoraggio, l'Utente visualizzerà, come detto, sia in elenco tabellare sia su mappa tutti i punti di osservazione, differenziati cromaticamente in base allo stato di utilizzo e operatività.

Selezionando uno specifico punto di osservazione l'Utente potrà avviare la riproduzione in modalità manuale degli stream video e audio acquisiti dall'oggetto.

L'Utente potrà scegliere tra i dati acquisiti in Real Time dalle postazioni attive oppure i dati registrati.

Per quanto concerne la modalità Real Time, gli elementi dovranno essere colorati diversamente anche in base all'effettiva acquisizione di video, attivata successivamente all'individuazione di movimento nell'area (motion detection).

I video acquisiti saranno analizzati, su richiesta dell'Utente, dai modelli di object recognition presenti nel SIM e descritti nel relativo Paragrafo Modelli e Algoritmi.

Saranno quindi inviate delle notifiche a video all'Utente con gli elementi rilevati dai modelli, come ad esempio la presenza umana o di un veicolo. Su richiesta potrà essere estratto il numero di targa del veicolo, qualora presente in uno dei coni di visibilità delle videocamere occultate.

Il sistema dovrà garantire la possibilità di tracciamento continuo di eventuali elementi rilevati all'interno di tutta l'area sotto monitoraggio, anche al passaggio da un cono di visibilità di una videocamera ad un'altra.

L'Utente avrà inoltre una serie di strumenti per acquisire appunti relativi al monitoraggio in corso, che vengono salvati automaticamente nell'ambito della sessione di monitoraggio.

L'Utente, come detto, potrà richiamare anche file video e audio registrati nel passato e non ancora analizzati e verificati. Il Sistema presenterà quindi una lista di registrazioni effettuate con possibilità di avviarne la riproduzione.

Anche su questi flussi l'Utente potrà avviare i modelli di object recognition presenti nel SIM e descritti nel relativo Paragrafo Modelli e Algoritmi.

L'Utente potrà visionare più flussi video simultaneamente ed attivare la riproduzione audio di un unico flusso alla volta.

L'Utente avrà inoltre la possibilità di personalizzare l'interfaccia di fruizione del sistema di monitoraggio in situ.

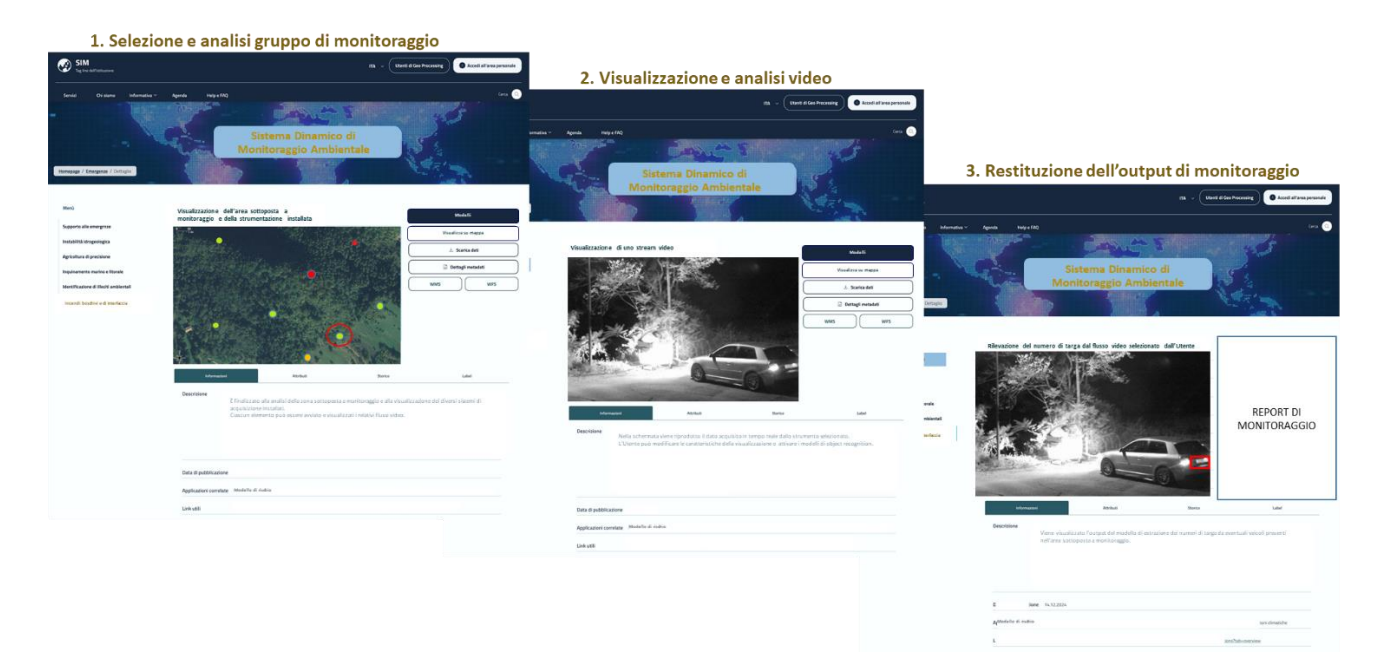

*Figura 209 – Sequenza di utilizzo del SIM per l'applicativo CU.V6.3* 

### Per ulteriori approfondimenti, è possibile consultare l'allegato *SIM\_All\_6\_CU.V6.3*

# 5.6.6 CU.V6.4 - Sistema di addestramento immersivo (FFAS – Forest Fire Area Simulator Evolution)

### *5.6.6.1 L'applicativo in sintesi*

Particolare rilevanza nel SIM viene attribuita alla formazione e all'addestramento degli operatori impiegati in attività di repertazione tecnica sui soprassuoli boschivi percorsi dal fuoco e di lotta attiva agli incendi boschivi. Per tale motivo il SIM ospiterà un sistema di addestramento immersivo

(FFAS) comprendente diverse palestre addestrative, rappresentative di diversi contesti territoriali a livello nazionale.

Tale componente si pone come obiettivo principale, la realizzazione di un ambiente virtuale 3D di addestramento immersivo, comprendente diverse palestre addestrative in modalità digital twin. riproducendo, a partire da dati reali disponibili all'interno del SIM, condizioni ambientali rappresentative dei diversi ecosistemi forestali nazionali e delle aree soggette a fenomeni di dissesto idrogeologico.

Il sistema, quindi, indirizza l'esigenza specifica di supportare gli Enti competenti nel processo di formazione ed aggiornamento del personale con particolare riferimento a:

- Incendi boschivi, dove sono richieste idonee competenze per l'identificazione e gestione di un incendio boschivo nonché di analisi e monitoraggio dello stato fitosanitario degli alberi e della foresta;
- Dissesto idrogeologico, dove sono richieste idonee competenze di monitoraggio e controllo del territorio nonché lo svolgimento dell'attività straordinaria di polizia idraulica.

Il beneficio 'primario' quindi si identifica nell'opportunità di inserire in contesti critici, personale qualificato dotato delle capacità necessarie per operare all'interno di processi quali:

- monitoraggio e controllo del territorio ai fini della prevenzione del dissesto idrogeologico;
- svolgimento dell'attività straordinaria di polizia idraulica;
- individuazione delle aree, degli elementi a rischio e della loro vulnerabilità nonché all'acquisizione di specifiche competenze per raccogliere informazioni su situazioni di criticità, identificare gli elementi fisici precursori dell'evento e, possibilmente, prevenire o almeno mitigarne gli effetti dannosi per l'ambiente, la collettività, il territorio, il patrimonio culturale e le attività economiche.

Si prevede che il sistema sia adottato dagli Enti, su territorio nazionale, che sono titolati ad erogare formazione del personale coinvolto in attività ordinarie e straordinarie negli ambiti: lotta attiva agli incendi boschivi (C.U.F.A.A., C.N.VV.F., Regioni e Province Autonome), dissesto idrogeologico e, più in generale, individuazione di situazioni di rischio per l'ambiente.

# *5.6.6.2 Architettura, funzionalità e modalità di fruizione*

Il sistema di simulazione per l'addestramento alla prevenzione e monitoraggio del territorio avrà le seguenti caratteristiche principali:

- integrerà tecnologie innovative digitali di elaborazione e visualizzazione finalizzate alla simulazione di eventi, per sviluppare attività di formazione e apprendimento pratico riguardante le possibili dinamiche evolutive e la comprensione dei possibili andamenti "causa effetto".
- consentirà di simulare scenari ambientali in cui la presenza di segni premonitori visualizzati in 3D all'interno delle palestre potrà essere gestita da un'interfaccia 2D per la loro distribuzione e dalla visualizzazione 2D delle principali dinamiche di processi di dissesto idrogeologico per la valutazione del rischio associato ad inondazioni, quali instabilità dei versanti ed erosione dei suoli, nonché ad attività antropiche irregolari lungo i corsi d'acqua.

In tal modo supporterà l'addestratore evidenziando eventuali criticità che non sono state rilevate durante l'addestramento. Questi potrà quindi riprodurre dei contenuti multimediali che vadano a mostrare le possibili conseguenze del mancato riconoscimento di un certo tipo di problema (frane, inondazioni...).

Di seguito, si riassumono schematicamente i principali aspetti funzionali ed architetturali dell'applicativo in questione.

# **Moduli formativi**

- Propagazione incendi: sarà possibile simulare la propagazione dell'incendio e le azioni per lo spegnimento utilizzando Il modello matematico di propagazione incendio dovrà essere in grado di stimare la velocità, l'intensità e direzione della propagazione del fuoco a partire da un punto o area di innesco.
- Investigazione post Incendio: attraverso la rappresentazione di un'area bruciata e il posizionamento di evidenze fisiche del passaggio dell'incendio.
- Didattica riconoscimento specie forestali: addestramento dei preposti alla rilevazione dei dati ancillari da campo dell'I.F.N.I. (inventario forestale nazionale italiano) ed al riconoscimento delle diverse specie forestali nei diversi ecosistemi forestali nazionali
- Valutazione stato fitosanitario della foresta: addestramento per il riconoscimento dello stato fitosanitario degli alberi e della foresta
- Valutazione degli indicatori di dissesto idrogeologico: inserimento nelle palestre selezionate per l'addestramento specifico di indicatori di dissesto idrogeologico

# **Inventario**

• Il sistema comprenderà l'inventario delle esercitazioni, l'inventario delle palestre, strumenti di configurazione di una nuova palestra e l'archivio delle sessioni di esercitazione.

### **Simulazione**

- Simulazione dotazioni: per la simulazione strumenti di comunicazione fra operatori (radio VHF, telefono mobile, etc.)
- Simulazione centrali operative: componente di simulazione delle diverse centrali operative (COA, VVFF…) che possono essere ingaggiate nei diversi scenari di addestramento (completa di integrazione con motore 3D).

### **Integrazione sistemi**

• Integrazioni altri sistemi: componente software di integrazione/comunicazione fra motore grafico 3D e modelli matematici di simulazione del fuoco in foresta che prenderà in considerazione lo scambio di un grande volumi di dati tra il motore grafico 3D ed il simulatore modellistico.

### **Motore grafico**

• Il motore grafico prevedrà il rendering 3D dei modelli di specie vegetali ed il rendering 3D degli scenari di addestramento (modalità "open world"). Le palestre che saranno utilizzate per il riconoscimento delle specie vegetali avranno un livello di dettaglio adeguato all'obiettivo di formazione.

### **Simulazione delle interazioni**

• Le interazioni nel contesto dei diversi moduli di addestramento rappresenteranno la mediazione ottimale tra l'attività svolta nel mondo reale e limiti della simulazione, prediligendo la funzionalità didattica e tenendo conto della eventuale assenza di oggetti solidi
con cui interagire. Per contenere i tempi morti, alcune azioni saranno saltate o velocizzate (es. spostamenti, entrata e uscita da veicoli e casi simili).

#### **Interfaccia per l'addestratore**

- Propagazione incendi: l'addestratore potrà definire la situazione di partenza (punto di innesco, tempo trascorso dall'innesco) e, durante l'esercitazione, potrà controllare intensità e direzione del vento;
- Investigazione post incendio: l'addestratore potrà descrivere il perimetro raggiunto da un incendio. Tale descrizione sarà usata come input ad un modello che calcolerà la posizione di un possibile punto di innesco compatibile col perimetro specificato, fornendo impostazioni di scenario compatibili sul territorio simulato. Sarà inoltre possibile utilizzare l'output del modello per preparare la visualizzazione dello scenario che sarà esplorato dai partecipanti all'esercitazione, caratterizzato da evidenze fisiche del passaggio dell'incendio (aree e vegetazione bruciate a diversi stadi).
- Valutazione degli indicatori di dissesto idrogeologico: l'addestratore potrà configurare nella palestra alcuni elementi che definiscono dei segnali premonitori o delle criticità.

## **Funzioni, Algoritmi e Modelli**

Il sistema farà uso dei seguenti modelli matematici:

- Propagazione incendi: modello matematico per simulare la propagazione dell'incendio e le azioni per lo spegnimento che include i seguenti sotto-modelli testabili separatamente: propagazione incendio in funzione dei parametri della vegetazione, del terreno e del vento (TIGER), vento, spotting, controfuoco.
- Investigazione post incendio: modello di propagazione incendio, per rappresentare un'area bruciata e di posizionare evidenze fisiche del passaggio dell'incendio, in base alle leggi chimico fisiche che sottintendono alla combustione delle specie forestali (procedure NIAB e algoritmo TIGER).

In ogni caso, saranno adottati algoritmi e modelli matematici consolidati in ambito applicativo o derivanti da lavori scientifici pubblicati e/o presentati a convegni internazionali.

È prevista la realizzazione di 8 palestre virtuali, ognuna rappresentante di un bosco/ecosistema. Le palestre rappresentativi di diversi ecosistemi saranno:

- **Aspromonte**
- **Tarvisio**
- Foresta Umbra
- Foresta Casentinese
- Parco Nazionale del Circeo
- Pineta litoranea Tirrenica
- Faggeta vetusta Val Cervara
- Vesuvio

Le caratteristiche richieste per ogni sede e palestra virtuale sono specificate nell'allegato tecnico.

#### **Estensione del Sistema per l'addestramento virtuale del CNVVF**

L'estensione del Sistema per l'addestramento virtuale del CNVVF prevede gli ulteriori elementi a seguire:

#### **Palestre Virtuali**

Saranno sviluppate 3 palestre dedicate in maniera specifica alla formazione/addestramento per incendi in zone di interfaccia urbano-rurale:

- Area di periferia di città, con minaccia a insediamenti industriali, reti di infrastrutture di trasporto, discariche
- Area di interfaccia con un insediamento turistico (possibili ipotesi, ne va selezionata una: villaggio turistico, albergo, campeggio, spiaggia)
- Piccolo centro rurale dell'entroterra, con percorsi di avvicinamento e di evacuazione limitati

## **Moduli formativi**

Sarà sviluppato un ulteriore modulo formativo, "Lotta agli incendi di interfaccia", che supporterà l'interazione dell'addestratore e dei partecipanti all'esercitazione nella simulazione di una situazione critica legata a un incendio complesso in uno degli scenari simulati dalle tre palestre.

Per ulteriori approfondimenti, è possibile consultare l'allegato *SIM\_All\_6\_CU.V6.4*

## 5.6.7 CU.V6.5 - Calcolo della pericolosità da incendi di interfaccia

## *5.6.7.1 Obiettivo*

Tra i compiti degli enti locali rientra la pianificazione di emergenza che, nel rispetto degli indirizzi regionali laddove presenti e organizzata anche in forma consorziata o associata per ottimizzare l'impiego delle risorse comunali o intercomunali, dovrà porre particolare attenzione al rischio idrogeologico ed idraulico ed al rischio incendi di interfaccia.

L'applicativo trae origine dalla proposta di un modello per il calcolo della pericolosità da incendio di interfaccia, basata sulle indicazioni procedurali del "Manuale operativo per la predisposizione di un piano comunale o intercomunale di protezione civile"( di seguito abbreviato in Manuale operativo ai sensi dell'O.P.C.M. 3606 del 2007 ), redatto ai sensi dell'O.P.C.M. del 28 agosto 2007, n. 3606, "Disposizioni urgenti di protezione civile dirette a fronteggiare lo stato di emergenza in atto nei territori delle regioni Lazio, Campania, Puglia, Calabria e della regione Siciliana in relazione ad eventi calamitosi dovuti alla diffusione di incendi e fenomeni di combustione" ( le indicazioni sono contenute nel paragrafo 3.2 Rischio incendi di interfaccia).

**La finalità principale dell'applicativo** è il calcolo della pericolosità da incendio di interfaccia basato su una procedura omogenea e condivisa, applicabile ai diversi livelli, al fine di avere una rappresentazione omogenea dei diversi contesti a livello nazionale.

L'applicativo garantirà ai Comuni la disponibilità di uno strato informativo che permetta l'individuazione delle zone del territorio di riferimento maggiormente interessate dalla pericolosità derivante da incendio di interfaccia e possa supportare la pianificazione delle attività necessarie a prevenire e/o fronteggiare l'evento incendiario.

**Gli utenti di riferimento** sono gli Enti locali tenuti a redigere il piano di emergenza comunale, in primo luogo i Comuni. In relazione all'applicativo si configurano come Utenti Esperti.

**Ulteriori utenti di riferimento** sono derivati dal processo autorizzativo dei piani di protezione civile comunali e intercomunali di cui è parte fondamentale il modulo per incendi di interfaccia e sono costituiti dagli Enti territoriali ai vari livelli.

Gli stakeholder principali interessati dagli obiettivi e dagli output del servizio in analisi sono i seguenti:

- I Soggetti di Protezione civile;
- CNVVF;
- CUFAA per regioni ordinarie;
- CFP-CFR per regioni e province autonome;
- Associazione di protezione civile comunali.

#### *5.6.7.2 Funzionalità utente*

**Per supportare tale attività, il SIM** si propone di implementare il modello di calcolo per il calcolo della pericolosità da incendio di interfaccia, definito secondo il Manuale operativo ai sensi dell'O.P.C.M. 3606 del 2007 e in più, sempre in base al già citato Manuale delle procedure semiautomatiche perla generazione di output aggiuntivi quali la Carta degli Elementi vulnerabile la carta del rischio in grado di produrre gli elementi informativi necessari per l'aggiornamento degli strumenti di pianificazione.

I modelli che il SIM renderà disponibili permetteranno l'elaborazione della Carta della pericolosità, e in via facoltativa, a totale discrezione dell'Utente, anche l'elaborazione Carta degli Elementi Vulnerabili (con due differenti modalità fra loro integrabili) e l'elaborazione della Carta del Rischio incendio di interfaccia.

Di seguito viene delineata sinteticamente **la modalità con cui il SIM risponderà alla necessità dell'Utente di riferimento**.

L'Utente di riferimento (di seguito abbreviato in Utente) accederà mediante login alla sezione dedicata del SIM ed avrà la possibilità di visualizzare dal Catalogo Dati da una lista preimpostata e selezionando il proprio comune, i dati disponibili al Sim.

Nel Catalogo delle Risorse di Calcolo (modelli/algoritmi) sarà presente un modello di calcolo denominato "Elaborazione della Pericolosità da incendi di interfaccia definito secondo il Manuale operativo ai sensi dell'O.P.C.M. 3606 del 2007.

Tale modello è composto da due sottomodelli:

- Perimetrazione delle fasce Interfaccia urbano rurale;
- Pericolosità da incendio boschivo.

In aggiunta saranno resi disponibili per l'Utente anche:

- il modello di elaborazione della, carta degli Elementi Vulnerabili;
- il modello del Rischio da incendio di Interfaccia.

La dettagliata descrizione di tuti i modelli adottati è contenuta nel paragrafo Funzioni, Algoritmi e Modelli dell'allegato sullo specifico applicativo.

L'Utente potrà decidere di eseguire il flusso di elaborazione completo oppure solo alcuni dei sottomodelli presenti, scegliendo con apposita funzionalità il flusso completo o parziale.

Alla richiesta di esecuzione di ciascun modello, il SIM presenterà all'Utente i relativi dati di input necessari.

Qualora i dati di input siano disponibili e già presenti nel SIM, l'Utente dovrà avere gli strumenti per verificare la completezza, la correttezza e l'aggiornamento prima di poter procedere all'esecuzione del modello.

In caso di esito negativo della verifica, l'Utente dovrà avere la possibilità di visualizzare in mappa ed editare il dato da aggiornare, attivando le funzionalità di digitalizzazione diretta del dato o dei dati carenti o mancanti e la visualizzazione in mappa delle basi cartografiche per la digitalizzazione.

Al termine delle operazioni di editing, l'Utente dovrà confermare che il file di input è corretto e può essere utilizzato nella procedura di calcolo.

L'Utente dovrà avere anche la possibilità di caricare nel SIM un dato aggiornato, che possa sostituire il dato già presente nel SIM ma risultante non corretto/aggiornato.

Una volta eseguito l'upload, l'Utente da interfaccia grafica modificherà il modello impostando come dato di input il nuovo elemento appena caricato.

Ultimata la prima fase di verifica e conferma dei dati di input necessari al modello, l'Utente potrà avviare l'elaborazione nella Intelligence Platform.

Al termine dell'elaborazione, il SIM presenterà a schermo all'Utente i risultati ottenuti, che andranno memorizzati direttamente nel Catalogo Dati del Sistema.

L'utente dovrà avere la possibilità di stampare ed esportare in formato digitale le cartografie di output.

Gli output che l'Utente otterrà con la procedura automatica sono:

- Carta della pericolosità incendio di interfaccia;
- Carta degli Elementi Vulnerabili basate sulla sensibilità dei beni esposti;
- Carta del rischio incendio di interfaccia a livello comunale (utilizzando la carta degli elementi vulnerabili calcolata sul solo parametro di sensibilità dei beni esposti).

Ad integrazione dell'interazione descritta, l'Utente dovrà poter approfondire in maniera analitica il calcolo della vulnerabilità, sempre seguendo le indicazioni Manuale operativo ai sensi dell'O.P.C.M. 3606 del 2007.

A tal fine l'Utente potrà utilizzare gli strumenti di riclassificazione messi a disposizione nell'interfaccia grafica e valorizzare lo strato informativo "Carta degli Elementi Vulnerabili basate sulla sensibilità dei beni esposti" classificandola anche con i parametri dell'incendiabilità dell'esposto e della disponibilità di vie di fuga.

Una volta aggiornato il dato, la nuova Carta degli Elementi Vulnerabili potrà essere inserita nel Modello di Calcolo del rischio per generare la Carta del rischio da incendio di interfaccia.

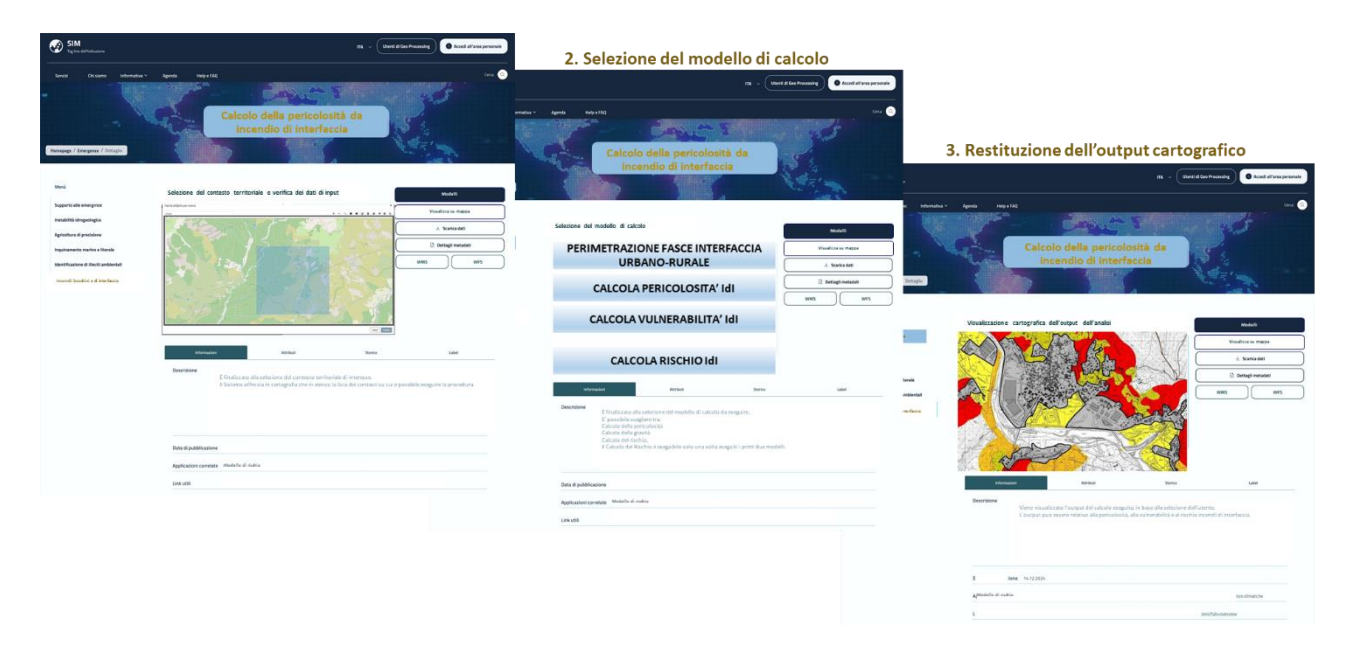

*Figura 210 – Sequenza di utilizzo del SIM dell'applicativo per il calcolo della pericolosità da Incendio di interfaccia* 

#### Per ulteriori approfondimenti, è possibile consultare l'allegato *SIM\_All\_6\_CU.V6.5*

#### 5.6.8 CU.V6.6 - Calcolo della pericolosità da incendio boschivo

#### *5.6.8.1 Obiettivo*

L'attività di previsione consiste nell'individuare le aree e i periodi a rischio incendio boschivo, nonché gli indici di pericolosità elaborati sulla base di variabili climatiche e vegetazionali, la cui applicazione è determinante per la pianificazione degli interventi di prevenzione e di spegnimento. Possono distinguersi una attività previsionale su lungo periodo e una di tipo dinamica nel periodo AIB.

**La principale finalità dell'applicativo** è quello di mettere a disposizione degli Enti interessati un modello di stima della pericolosità da incendio boschivo, applicabile omogeneamente su tutto il territorio nazionale.

Con l'utilizzo del SIM i diversi soggetti istituzionali potranno utilizzare il risultato della analisi di pericolosità per supportare le analisi di pianificazione ai rispettivi livelli comunali (Piani di emergenza di PC) e regionale (Piano AIB).

A livello nazionale, sarà possibile avere un quadro aggiornabile annualmente dei differenti livelli di pericolosità statica agenti sul territorio, calcolato secondo una metodologia standard e omogenea.

La metodologia presa a riferimento è stata formulata dal MASE nel documento denominato "Schema di Piano A.I.B. per la programmazione delle attività di previsione, prevenzione e lotta attiva contro gli incendi boschivi nei Parchi Nazionali - 2018" (nel seguito Schema) e le relative Linee Guida per l'implementazione (nel seguito Linee Guida).

Rispetto alla procedura di calcolo definita nei documenti di riferimento, ai fini del progetto SIM sarà presa in considerazione la componente relativa al calcolo della pericolosità da incendio boschivo.

**Gli utenti target dell'applicativo** sono gli Enti locali tenuti a redigere il piano di emergenza comunale sul territorio di propria competenza e di aggiornarlo periodicamente., in primo luogo i Comuni e le aggregazioni di Comuni. Gli utenti si configurano nell'interazione con il SIM come UtentI espertI.

**Ulteriori Utenti presi a riferimento** nell'ambito del presente applicativo sono derivati dall'analisi del processo connesso all'incendio boschivo: Province/Città metropolitane, Prefettura-Ufficio territoriale del governo e Regioni. Tutti questi soggetti avranno la possibilità di visualizzare tutte le Cartografie generate dagli Enti locali.

Gli stakeholder principali interessati dagli obiettivi del servizio applicativo sono i seguenti:

- Corpo Nazionale dei Vigli del Fuoco;
- associazioni di protezione civile comunali;
- i Carabinieri forestali del Comando unità forestali, ambientali e agroalimentari (CUFAA) per la fornitura delle aree percorse dal fuoco;
- i Corpi Forestali Reginali e Provinciali per gli Enti Territoriali a statuto straordinario, per la fornitura delle aree percorse dal fuoco.

il Ministero dell'agricoltura, della sovranità alimentare e delle foreste (MASAF) ed il Consiglio per la ricerca in agricoltura e l'analisi dell'economia agraria (CREA), coinvolti nella fornitura di alcuni fondamentali strati informativi di input (Carta Forestale Nazionale).

## *5.6.8.2 Funzionalità utente*

Il SIM si propone di implementare una serie di modelli di calcolo, definiti secondo il Manuale per l'applicazione dello "Schema Di Piano A.I.B. Nei Parchi Nazionali - 2018", in grado di produrre gli elementi informativi necessari per l'aggiornamento degli strumenti di pianificazione. I modelli che il SIM renderà disponibili permetteranno l'elaborazione della Carta della pericolosità da incendio boschivo, come definite nel Manuale citato.

Il SIM permetterà di produrre anche la "Carta delle infrastrutture", strumento informativo volto a rappresentare adeguatamente tutte le infrastrutture esistenti e in qualche modo interessate dalla pianificazione AIB.

Di seguito viene descritta sinteticamente **la modalità con cui il SIM risponderà alla necessità dell'Utente di riferimento**.

L'Utente di riferimento (che di seguito sarà denominato Utente) accederà mediante login alla sezione dedicata del SIM all'applicativo.

In base al profilo dell'Utente, il SIM direzionerà le operatività dell'Utente sul contesto territoriale di riferimento (comunale, provinciale, regionale).

Nel Catalogo delle Risorse di Calcolo (modelli/algoritmi) sarà presente un modello di calcolo denominato "Calcolo della pericolosità da incendio boschivo". Tale modello consentirà di generare la Carta della pericolosità da incendio boschivo ed è oggetto di dettagliata descrizione nel paragrafo Funzioni, Algoritmi e Modelli dell'allegato sullo specifico applicativo.

Alla richiesta di esecuzione del modello da parte dell'Utente, il SIM presenterà all'Utente i relativi dati di input (riconducibili a queste categorie: Carte forestali, Carta dell'uso del suolo, Carta fitoclimatica, Perimetrazioni degli incendi pregressi, Cartografie tecniche numeriche come basi) necessari al running.

Qualora i dati di input siano disponibili e già presenti nel SIM, l'Utente dovrà poter controllarne la completezza, la correttezza e l'aggiornamento, prima di procedere all'esecuzione del modello.

In caso di esito negativo della verifica, l'Utente dovrà avere la possibilità di visualizzare in mappa ed editare il dato da aggiornare per la sezione di suo interesse, mediante apposite tools di editing standard di un sistema GIS.

Al termine delle operazioni di editing, l'Utente dovrà confermare la correttezza del file di input che potrà essere quindi essere utilizzato nella procedura di calcolo.

In alternativa alla digitalizzazione diretta, l'Utente dovrà avere la possibilità di caricare nel SIM un dato aggiornato nella sua disponibilità che sostituirà il dato già presente nel SIM ma non corretto/aggiornato. Ad esempio, se nella sua disponibilità, ha la Carta Forestale per il suo territorio di competenza che è dotata di maggior dettaglio rispetto al dato presente in SIM o realizzata in un periodo più recente dovrà avere la possibilità di adottarla nel modello di calcolo della pericolosità.

Effettuato l'upload del dato da sorgente locale, l'Utente da interfaccia grafica dovrà modificare il modello impostando le nuove variabili e settando come dato di input il nuovo elemento appena caricato.

Solo dopo aver ultimata questa prima fase di verifica e conferma dei dati di input necessari al modello, l'Utente potrà avviare l'elaborazione nella Intelligent Platform.

Al termine del calcolo, il SIM presenterà a video all'Utente le elaborazioni cartografiche risultanti, che saranno memorizzati direttamente nel Catalogo Dati del Sistema.

L'Utente avrà inoltre possibilità di predisporre tramite interfaccia grafica anche la Carta delle Infrastrutture di interesse AIB per il proprio territorio di competenza. Come supporto, il SIM presenterà nel relativo Catalogo Dati alcuni tematismi di interesse, da cui l'Utente potrà estrarre tutte le informazioni di interesse in relazione ai alle reti di servizi e sottoservizi e a alle risorse necessarie alla gestione e spegnimento degli incendi boschivi (Fonti di approvigionamento idrico, Elettrodotti, Ferrovie, Viabilità forestale, Sentieri, Punti di prelievo di acqua, Viali parafuoco, Vedette, Postazioni AIB, Localizzazioni delle Sedi operative di PC, Ponti radio, Telecamere, sistemi di avvistamento, Limiti Amministrativi).

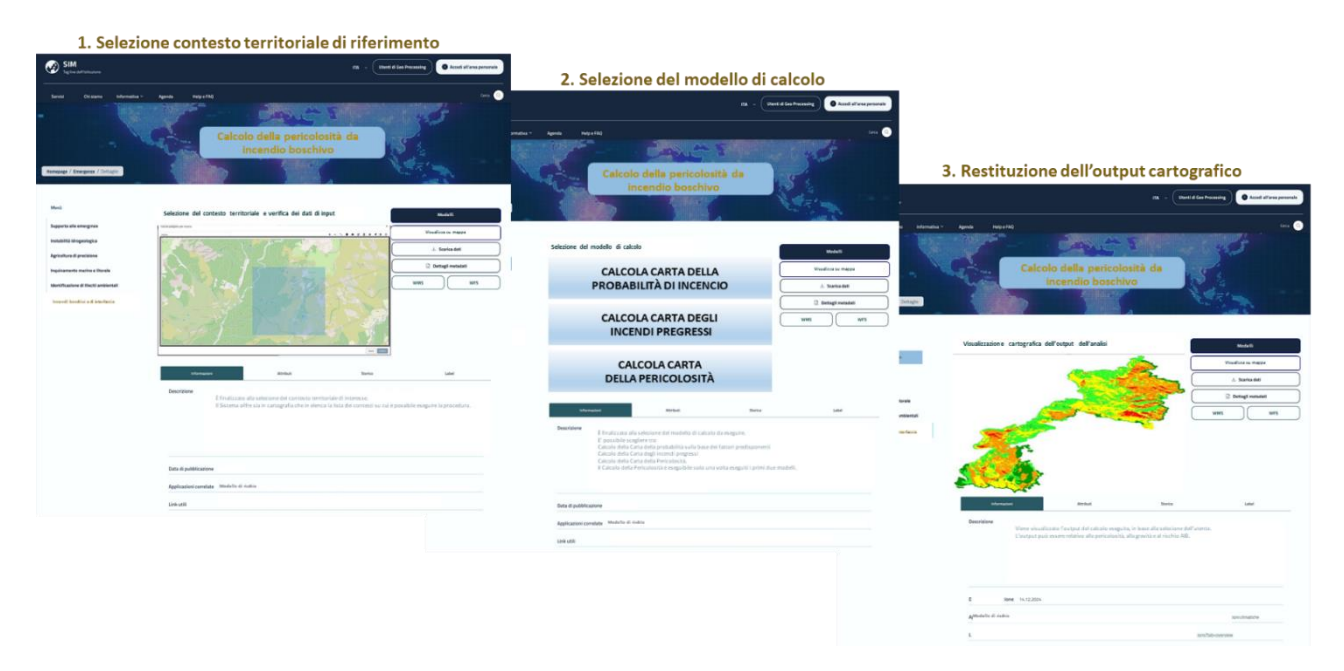

*Figura 211 – Sequenza di utilizzo del SIM per il calcolo della pericolosità da incendio boschivo* 

Per ulteriori approfondimenti, è possibile consultare l'allegato *SIM\_All\_6\_CU.V6.6*

## 5.6.9 CU. V6.7 - Simulazione della propagazione del fronte di fiamma come supporto alla Lotta AIB

#### *5.6.9.1 Obiettivo*

Le attività di lotta attiva finalizzate allo spegnimento di incendi in atto vengono attuate da diversi soggetti con differenti competenze.

Il coordinamento e la gestione delle attività di lotta attiva agli incendi boschivi vengono esercitati in linea generale dalla Regione, che, a questo fine, utilizza i supporti tecnologici presenti nella SOUP (Sala operativa unificata permanente).

In termini macro, i compiti che debbono essere assolti dalla SOUP (intesa come organismo in cui operano in modo coordinato la Regione, i Carabinieri Forestali ed i VVF) sono:

- la registrazione e la localizzazione degli eventi;
- la determinazione delle risorse necessarie alle operazioni di spegnimento ed il loro reperimento;
- il coordinamento dei soggetti chiamati ad intervenire nelle operazioni di spegnimento;
- il coordinamento e la gestione di tutte le attività di lotta attiva agli incendi boschivi, dalla fase di segnalazione che, se verificata in situ, dà esito alla fase attiva fino allo spegnimento ed alla chiusura dell'evento.

Il Piano regionale AIB individua le strutture e i soggetti che partecipano alle attività di sala:

- Regione;
- Enti locali;
- Volontariato;
- Vigili del fuoco (In caso di convenzioni stipulate tra il CNVVF e le Regioni, ai sensi dell'art. 7 della legge n. 353/2000 e dell'art. 9 del decreto legislativo n. 177/2016, presso la SOUP è attivabile una postazione dei VVF).

In questo contesto si inserisce la componente applicativa denominata "Simulazione della propagazione del fronte di fiamma come supporto alla Lotta AIB – CU. V6.7", che intende fornire supporto ai diversi soggetti coinvolti a diverso titolo mettendo a disposizione e in condivisione modelli di simulazione dell'avanzamento del fronte di fiamma per meglio organizzare e direzionare le attività di spegnimento.

**La finalità principale dell'applicativo** è quindi il supporto alle attività di spegnimento di un incendio in atto mediante la messa a sistema di strumenti informativi in grado di simulare con accettabile grado di precisione l'avanzamento del fronte di fiamma sulla base delle caratteristiche locali conosciute.

L'obiettivo che si intende perseguire è rappresentato dalla creazione e integrazione nel SIM di uno strumento di analisi in grado di calcolare i diversi footprint previsionali rappresentativi del comportamento a differenti intervalli temporali, necessari per l'organizzazione della risposta aerea e terrestre per lo spegnimento.

Gli stakeholders coinvolti e interessati alla fruizione dell'applicativo in analisi sono i soggetti coinvolti in maniera strategica ed operativa nella lotta attiva AIB vale a dire:

- soggetti di Protezione civile;
- sale operative regionali e provinciali;
- Regioni
- Centri funzionali regionali;
- Corpo Nazionale dei Vigili del Fuoco CNVVF;
- Direttore Operazioni di Spegnimento;
- Associazioni di Protezione civile del territorio

Come principali **utenti di riferimento**, si individuano le Sale operative regionali e provinciali, che rappresentano il soggetto operativo che si occupa dell'organizzazione della risposta all'evento incendiario in atto.

Tali utenti si configurano come Utenti Esperti.

**Ulteriori utenti di riferimento** che potranno eventualmente essere profilati sono le Regioni, il Corpo Nazionale dei Vigili del Fuoco – CNVVF, Direttore Operazioni di Spegnimento (DOS), la Sala Operativa Regionale VV.F.

Le Regioni, con il supporto dei Centri funzionali regionali (CFR) si configurano come i principali fornitori dei dati meteo che sono tra i dati di input fondamentali richiesti dalla modellistica di simulazione dl fronte di fiamma

#### *5.6.9.2 Funzionalità Utente*

Di seguito viene descritta sinteticamente la **modalità con cui il SIM risponderà alla necessità dell'Utente di riferimento.**

L'Utente di riferimento (di seguito abbreviato in Utente) accederà mediante login alla sezione dedicata del SIM ed avrà la possibilità di visualizzare tutti gli strumenti di analisi resi disponibili dal SIM in riferimento alle finalità sopra esposte.

Nel Catalogo delle Risorse di Calcolo (modelli/algoritmi) sarà presente una lista di modelli per la simulazione del fronte di fiamma. I modelli sono stati descritti nel paragrafo Funzioni, Algoritmi e Modelli dell'allegato sullo specifico applicativo.

Come specifici modelli, il SIM potrà rendere disponibili per la simulazione della propagazione del fronte di fiamma:

- **Modello TIGER;**
- **Modello Propagator;**
- **Modello Rothermel FarSite;**
- **Modello Wild Fire Analyst.**

I modelli potranno essere direttamente presenti nel SIM oppure essere richiamati da Sistemi federati esterni come risorse as a service.

Una volta selezionato il modello di interesse, il SIM renderà disponibili i relativi sottomodelli.

Ad esempio, nel caso l'Utente scelga il TIGER avrà a disposizione 3 sottomodelli:

- modello ROS (rate of spread) per simulare la velocità di propagazione in funzione dei tipi di combustibili;
- modello vento per il calcolo del campo di vento su tutta l'area interessata dalla simulazione, ed in base alle serie temporali fornite come input o misurate nella zona di interesse;
- modello propagazione del perimetro dell'incendio.

Alla selezione di ciascun modello o sottomodello, il SIM presenterà a video all'Utente la lista dei dati di input necessari per l'esecuzione.

L'Utente potrà verificare per ciascun dato di input la completezza, la correttezza e l'aggiornamento rispetto alla zona di interesse oggetto di analisi, prima di poter procedere all'esecuzione del modello.

L'Utente dovrà poter verificare innanzitutto la disponibilità al SIM di tutti gli strati informativi richiesti (Modello digitale del terreno, Mappa del combustibile, i Dati Anemometrici di archivio, Perimetro dell'incendio Punto di innesco dell'incendio Carta Forestale) e la copertura geografica dei dati stessi in relazione all'area oggetto di indagine.

L'utente dovrà poter verificare la corrispondenza di livelli di classificazione dei dati in input rispetto a codifiche di riferimento o determinate specifiche richieste: ad esempio per la mappa del combustibile potrà controllare che sia classificata secondo la serie richiesta come requisito fondamentale.

Nel caso in cui il dato non sia presente o non ci sia rispondenza del dato presente sul SIM alle specifiche richieste dal running del modello selezionato, l'Utente dovrà avere la possibilità di effettuare su basi disponibili nel SIM la digitalizzazione, la modifica o la modellazione dei dati al fine di ottenere il dato di input conforme al modello di simulazione scelto.

In alternativa a questa modalità, l'Utente dovrà avere la possibilità di caricare nel SIM da fonti a lui disponibili un dato aggiornato, che possa sostituire il dato già presente nel SIM ma non corretto/aggiornato. Nella fattispecie

Una volta eseguito l'upload, l'Utente da interfaccia grafica modificherà il modello impostando come dato di input il nuovo elemento appena caricato.

Il SIM presenterà all'Utente le **stazioni di monitoraggio anemometriche** collocate nell'intorno dell'area in analisi da cui poter acquisire i **dati in Real Time** necessari per l'elaborazione. L'Utente potrà modificare tale selezione, in base alla conoscenza del contesto territoriale.

Ultimata questa prima fase di verifica e conferma dei dati di input necessari al modello, l'Utente potrà avviare il running del modello scelto nella Intelligence Platform.

Una volta avviato il workflow, l'Utente dovrà inserire il **punto di innesco** o digitalizzare l'**area percorsa dal fuoco** per l'**evento incendiario in corso**.

L'Utente potrà eseguire anche più **modelli in simultanea su più finestre di simulazione**, al fine di avere più simulazioni a confronto e valutare lo scenario peggiore.

Al termine dell'elaborazione, il SIM presenterà a schermo all'Utente i risultati ottenuti, restituendo il Footprint relativo all'avanzamento del fronte di fiamma.

Sulla base degli output ricevuti, l'Utente potrà ipotizzare e simulare delle azioni di lotta attiva, come ad esempio attività di spegnimento da terra oppure attività da elicottero o da aereo, tali da modificare lo stato e le caratteristiche del combustibile con l'obiettivo di poter verificare immediatamente a video i possibili vantaggi ottenibili da attività di spegnimento.

Con questo supporto informativo, l'Utente avrà specifici elementi di utilità per pianificare e organizzare le attività di spegnimento sul campo.

Gli outputs prodotti dovranno essere memorizzati direttamente nel Catalogo Dati del Sistema.

L'utente dovrà avere la possibilità di produrre per ciascun evento, un report sintetico relativo alle caratteristiche di contesto territoriale e dell'incendio.

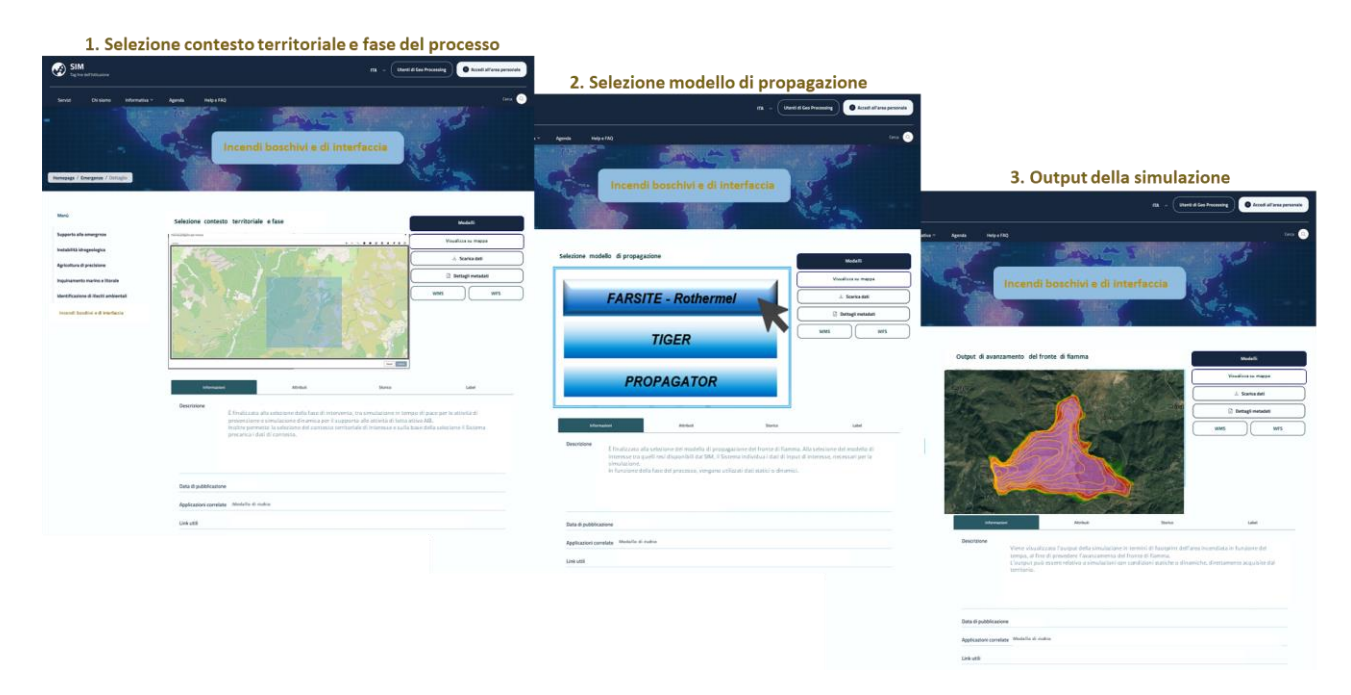

*Figura 212 – Sequenza di utilizzo del SIM per l'applicativo CU.V6.7* 

## Per ulteriori approfondimenti, è possibile consultare l'allegato *SIM\_All\_6\_CU.V6.7*

# 5.6.10 CU. V6.8 - Simulazione della propagazione del fronte di fiamma come supporto alle attività di prevenzione

### *5.6.10.1 Obiettivo*

La prevenzione articola gli scenari previsionali commisurati sulle ipotesi peggiori e ha il compito di prefigurare situazioni spazio-temporali in maniera lungimirante.

Si distingue fra una prevenzione strutturale del rischio al fine di ridurre il rischio connesso al manifestarsi degli incendi boschivi, identificata da tutta una serie di interventi strutturali, colturali, prevenzione selvicolturale etc e un tipo di prevenzione operativa in cui rientrano • la pianificazione dell'emergenza, la formazione, e le esercitazioni,

**Lo scopo generale dell'applicazione** è il supporto alle attività di prevenzione operativa di un incendio simulato mediante la messa a sistema di strumenti informativi in grado di simulare con accettabile grado di precisione l'avanzamento del fronte di fiamma sulla base delle caratteristiche locali conosciute.

L'obiettivo che si intende perseguire è quindi rappresentato dalla creazione e integrazione nel SIM di uno strumento di analisi in grado di calcolare i diversi footprint previsionali rappresentativi del comportamento a differenti intervalli temporali, necessari per l'organizzazione della risposta aerea e terrestre per lo spegnimento.

#### **Gli utenti di riferimento** sono costituiti da:

- Regioni;
- Centri funzionali regionali (CFR);
- Enti territoriali nei vari livelli.

Tali utenti si configurano come Utenti Esperti.

Le Regioni e i CFR, oltre che come utenti, si configurano come i principali fornitori dei dati meteo di archivio, tra i dati di input fondamentali richiesti dalla modellistica di simulazione dl fronte di fiamma.

#### *5.6.10.2 Funzionalità Utente*

Di seguito viene descritta sinteticamente la **modalità con cui il SIM risponderà alla necessità dell'Utente di riferimento.**

L'Utente di riferimento (di seguito abbreviato in Utente) accederà mediante login alla sezione dedicata del SIM ed avrà la possibilità di visualizzare tutti gli strumenti di analisi resi disponibili dal SIM in riferimento alle finalità sopra esposte.

Nel Catalogo delle Risorse di Calcolo (modelli/algoritmi) sarà presente una serie di modelli per la simulazione del fronte di fiamma. I modelli sono stati descritti nel paragrafo Funzioni, Algoritmi e Modelli dell'allegato sullo specifico applicativo.

Come specifici modelli il SIM potrà rendere disponibili per la simulazione della propagazione del fronte di fiamma:

- **Modello TIGER;**
- **Modello Propagator;**
- **Modello Rothermel FarSite;**

#### • **Modello Wild Fire Analyst.**

I modelli potranno essere direttamente presenti nel SIM oppure essere richiamati da Sistemi federati esterni come risorse as a service.

Una volta selezionato il modello di interesse, il SIM renderà disponibili i relativi sottomodelli.

Ad esempio, nel caso l'Utente scelga il TIGER avrà a disposizione 3 sottomodelli:

- modello ROS (rate of spread) per simulare la velocità di propagazione in funzione dei tipi di combustibili;
- modello vento per il calcolo del campo di vento su tutta l'area interessata dalla simulazione, ed in base alle serie temporali fornite come input o misurate nella zona di interesse;
- modello propagazione del perimetro dell'incendio.

Alla selezione di ciascun modello o sottomodello, il SIM presenterà a video all'Utente la lista dei dati di input necessarie per l'esecuzione.

L'Utente potrà verificare per ciascun dato di input la completezza, la correttezza e l'aggiornamento rispetto alla zona di interesse oggetto di analisi, prima di poter procedere all'esecuzione del modello.

L'Utente dovrà poter verificare innanzitutto la disponibilità al SIM di tutti gli strati informativi richiesti (Modello digitale del terreno, Mappa del combustibile, i Dati Anemometrici di archivio, Perimetro dell'incendio Punto di innesco dell'incendio Carta Forestale) e la copertura geografica dei dati stessi in relazione all'area oggetto di indagine.

L'utente dovrà poter verificare la corrispondenza di livelli di classificazione dei dati in input rispetto a codifiche di riferimento o determinate specifiche richieste: ad esempio per la mappa del combustibile potrà controllare che sia classificata secondo la serie richiesta come requisito fondamentale.

Nel caso in cui il dato non sia presente o non ci sia rispondenza del dato presente sul SIM alle specifiche richieste dal running del modello selezionato, l'Utente dovrà avere la possibilità di effettuare su basi disponibili nel SIM la digitalizzazione, la modifica o la modellazione dei dati al fine di ottenere il dato di input conforme al modello di simulazione scelto.

In alternativa a questa modalità, l'Utente dovrà avere la possibilità di caricare nel SIM da fonti a lui disponibili un dato aggiornato, che possa sostituire il dato già presente nel SIM ma non corretto/aggiornato. Nella fattispecie

Una volta eseguito l'upload, l'Utente da interfaccia grafica modificherà il modello impostando come dato di input il nuovo elemento appena caricato.

Il SIM presenterà all'Utente le **stazioni di monitoraggio anemometriche** collocate nei dintorni dell'area in analisi da cui poter acquisire i **dati di archivio** necessari per l'elaborazione. L'Utente potrà modificare tale selezione, in base alla conoscenza del contesto territoriale.

Ultimata questa prima fase di verifica e conferma dei dati di input necessari al modello, l'Utente potrà avviare il running del modello scelto nella Intelligence Platform.

Una volta avviato il workflow, l'Utente dovrà inserire il **punto di innesco** o digitalizzare l'area percorsa dal fuoco per l'evento incendiario oggetto di studio e **definire il periodo di riferimento**.

L'Utente potrà modificare gli step di simulazione mediante la variazione delle variabili immessi (serie temporali, durata etc) e anche tramite il caricamento di nuovi dati, come detto.

L'Utente potrà eseguire anche più modelli al fine di avere più simulazioni a confronto e valutare quale potrebbe essere lo scenario peggiore.

Al termine dell'elaborazione, il SIM presenterà a schermo all'Utente i risultati ottenuti, restituendo il Footprint relativo all'avanzamento del fronte di fiamma.

Sulla base degli output ricevuti, l'Utente potrà ipotizzare e simulare delle attività di prevenzione, come ad esempio la realizzazione di vie tagliafuoco, tali da modificare la configurazione del contesto territoriale in analisi con l'obiettivo di poter verificare immediatamente a video i possibili vantaggi ottenibili da attività di prevenzione mirate.

Dopo aver simulato interventi di prevenzione operativa che potrebbero comportare la modifica di alcuni parametri, l'Utente potrà re-iterare il running del modello di simulazione e verificare l'efficacia della ipotesi fatta.

Con questo supporto informativo, l'Utente avrà specifici elementi di utilità per pianificare e organizzare le attività di prevenzione sul proprio territorio di interesse.

Gli outputs prodotti dovranno essere memorizzati direttamente nel Catalogo Dati del Sistema.

L'utente dovrà avere la possibilità di produrre per ciascun evento, un report sintetico relativo alle caratteristiche di contesto territoriale e dell'incendio

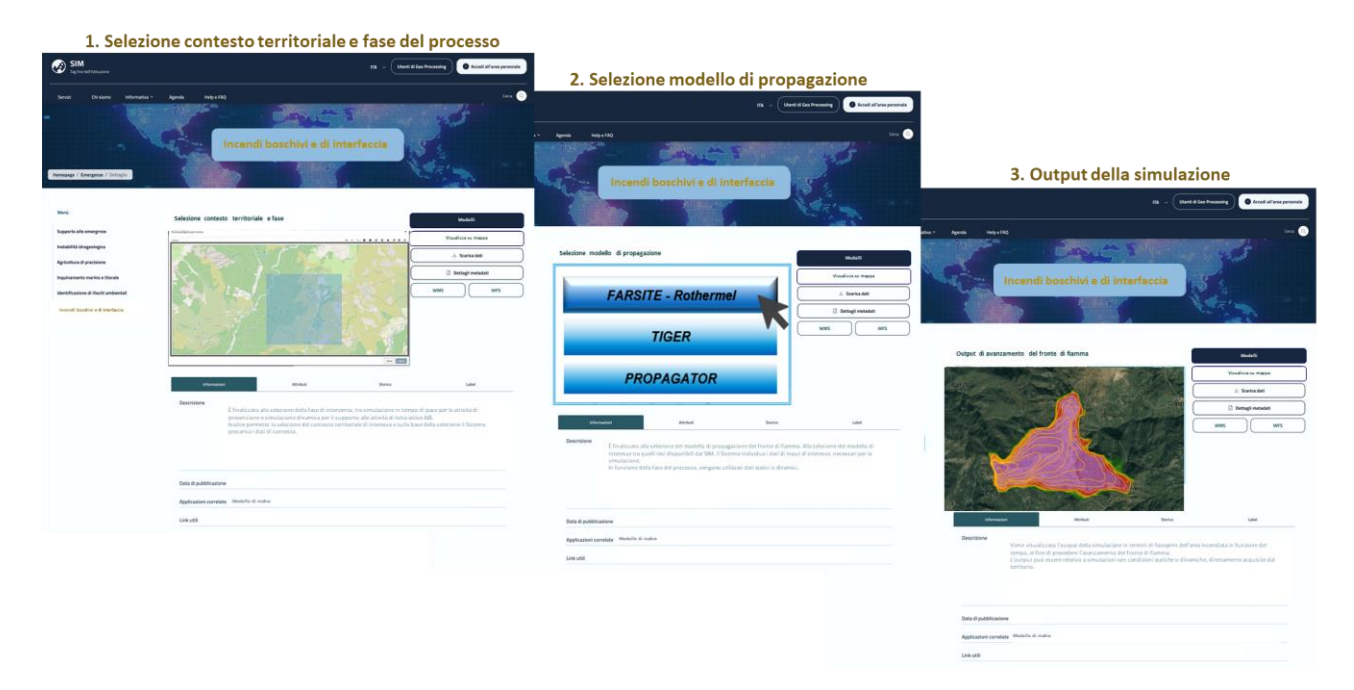

*Figura 213 – Sequenza di utilizzo del SIM per l'applicativo CU.V6.8* 

Per ulteriori approfondimenti, è possibile consultare l'allegato *SIM\_All\_6\_CU.V6.8*

# 6 Applicativi orizzontali

Questo capitolo riporta l'approfondimento sugli applicativi orizzontali.

PiGeCo - PIattaforma per l'Informazione GEografica Condivisa

## 6.1 PiGeCo - Piattaforma per l'Informazione Geografica Condivisa

#### 6.1.1 Obiettivo

L'applicativo **Piattaforma Geografica Condivisa** (**PiGeCo**), collocata orizzontalmente all'interno del Sistema Integrato di Monitoraggio (SIM), trova fondamento **a partire dal D.Lgs. 32/2010 recante "**Attuazione della direttiva 2007/2/CE, che istituisce un'infrastruttura per l'informazione territoriale nella Comunità europea (INSPIRE)" a recepimento della direttiva **Europea INSPIRE (2007/2/EC del 14 marzo 2007).** All'interno di tale contesto normativo, l'applicativo nasce in risposta all'esigenza di implementare e rendere interoperabile **un'infrastruttura per i dati territoriali a carattere** nazionale e che metta a disposizione da un unico punto di accesso dati geografici, metadati e servizi.

**Obiettivo principale della realizzazione della piattaforma** *PiGeCo* è quindi quello di predisporre un'infrastruttura attraverso la quale Amministrazioni Pubbliche ad ogni livello, Regioni, Imprese e cittadini abbiano accesso, da un unico portale, al vasto patrimonio informativo geografico italiano.

Attraverso **l'interoperabilità tra banche dati geografiche regionali e di settore**, tale patrimonio viene inteso essere predisposto per l'integrazione con servizi votati **all'accrescimento e alla condivisione degli strumenti di analisi geografica**.

Per la sua natura multidisciplinare, lo strumento è quindi rivolto – seppur con diversi profili e abilitazioni – ad una **vasta platea eterogena di stakeholder istituzionali, pubblici e privati** cui corrispondono altrettante specifiche funzionalità distinte in base alla categoria di utilizzatori del servizio, a partire da utenti base (**Cittadini privati**) fino ad utenti esperti e tecnici appartenenti a stakeholder pubblici o settoriali (**P.A, Regioni o altri utenti tecnici SIM**). In quest'ottica PiGeCo punta, inoltre, ad essere uno strumento di supporto all'analisi del dato geografico in ottica di progettazione e pianificazione di politiche pubbliche per il territorio nazionale.

Tali funzionalità afferiscono a quattro aree della piattaforma *PiGeCo* associate ad altrettanti temi specifici individuati ovvero:

- miglioramento della fruizione del dato geografico;
- Comunità Tematica Nazionale;
- servizi applicativi correlati ai dati geografici;
- rafforzamento delle competenze digitali.

#### 6.1.2 Funzionalità utente

All'interno di tali aree applicative, le funzionalità accessibili in PiGeCo permettono a tutti gli utenti, **da quelli di base a quelli più esperti**, la consultazione **e fruizione di layer geografici standard navigabili attraverso un visualizzatore in 2D e 3D** esplorabile sia attraverso la navigazione da interfaccia sul portale che attraverso il setting di **parametri di ricerca specifici o Servizi NLP** (Natural Language Processing) per la ricerca semantica. Per **utenti più esperti** potranno essere invece previste abilitazioni a layer informativi associabili ad applicativi inerenti ad altri verticali e basati su dati non di pubblico dominio.

L'area della **Comunità Tematica Nazionale** si configura invece come ambiente adibito ai servizi applicativi di **condivisione di documentazione, geodati, metadati, layers e mappe su specifici temi di interesse nazionale** e in adempimento a normative di settore. A titolo d'esempio, in tale contesto verrà collocata la documentazione pubblica e i layer geografici delle mappe di rischio alluvioni previste dalla *Direttiva Alluvioni* (legge 29/2010 che recepisce la Direttiva 2007).In questo senso si realizza all'interno della Comunità Tematica Nazionale un polo strategico unico dove aggregare tutti i dati propedeutici per la modellazione e i dati obbligatori per la reportistica della direttiva che risulterebbe facilmente accessibile sia dalla CE che dalle **Autorità di Bacino, attori principali di questa tematica**.

**Le funzionalità applicative per i servizi correlati al dato geografico** sono invece costituite dall'insieme di **tool di business intelligence e geoprocessing** deputati alla contribuzione sul SIM di analisi geografiche in condivisione con l'utenza tecnica a partire dai **cataloghi di dati, algoritmi e modelli messi a disposizione dall'intelligence platform** in sinergia con gli applicativi relativi agli altri verticali. In questo framework si inserisce la possibilità di contribuire da parte dell'utenza tecnica all'arricchimento di documentazione, mappe e strumenti per l'analisi condivisa basata sui geodati.

Infine, al **rafforzamento delle competenze digitali** sono dedicati l'area e i **servizi di e-learning**, e **sharing di materiale formativo** pensati come uno spazio dedicato all'utenza - sia di base che specializzata - di materiale propedeutico all'apprendimento di pratiche e metodologie nell'ambito dell'utilizzo dei dati geografici.

Nell'ottica dell'adempimento al principio di condivisione degli open data sono infine previste trasversalmente funzioni di download di mappe e date prodotte all'interno della Piattaforma stessa in conformità con gli accordi di servizio e i relativi modelli amministrativi a supporto degli stessi.

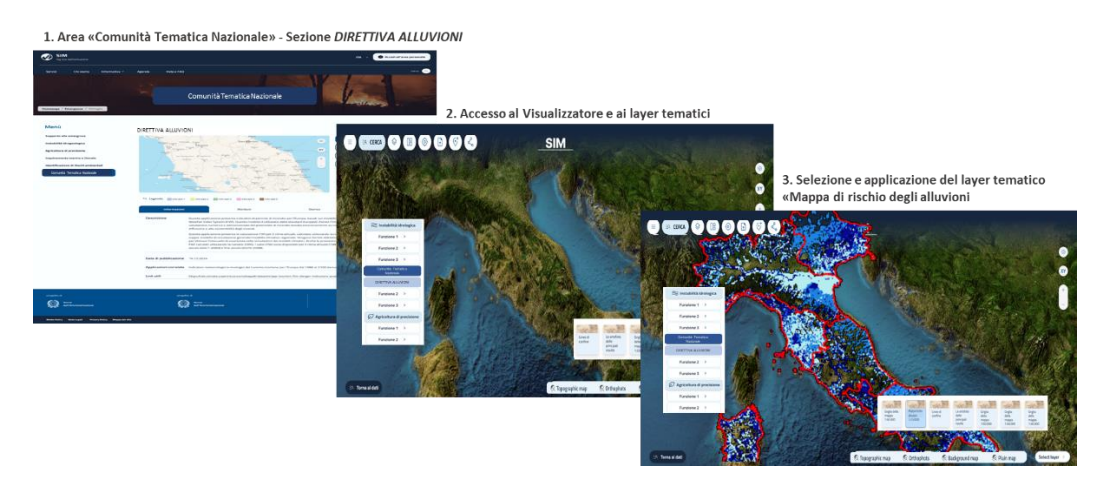

*Figura 214 – Applicazione del layer cartografico DIRETTIVA ALLUVIONI dalla Comunità Tematica Nazionale* Per ulteriori approfondimenti, è possibile consultare l'allegato *SIM\_All\_O1\_PiGeCo*

# 6.2 Osservatorio del Cittadino

## 6.2.1 Obiettivo

Negli ultimi anni si è affermata la cosiddetta "Citizen Science", ovvero un insieme di tecniche e pratiche che definiscono il coinvolgimento e la partecipazione attiva e consapevole di volontari e scienziati in attività di ricerca collaborativa partendo dalla convinzione che le competenze presenti nella società, se potenziate adeguatamente, possono contribuire alla crescita della conoscenza scientifica.

Numerosi vantaggi si possono ottenere dalla partecipazione collettiva:

- dalla possibilità, per i ricercatori, di raccogliere grandi quantità di dati coinvolgendo il pubblico (scienza partecipativa);
- fino a generare una nuova conoscenza e consapevolezza capaci di dare risposte a questioni di rilevanza scientifica (scienza democratica).

Questo approccio racchiude un ampio ventaglio di valori: scientifico, educativo, sociale (perché inclusivo) e di policy making ovvero, attraverso la collaborazione del singolo individuo, si possono acquisire dati che contribuiscono alla formulazione di scelte politiche che ricadono, con effetti positivi, sulle persone (Open Innovation).

In questo contesto il SIM pone tra i suoi obiettivi la messa a sistema di strumenti per attuare il coinvolgimento e la partecipazione attiva e consapevole di volontari e scienziati in attività di ricerca collaborativa (crowd sourcing, mappature, raccolta segnalazioni e monitoraggio partecipato in campo ambientale) coadiuvata dai cittadini.

**La finalità principale** è la realizzazione di una applicazione (web e mobile) che metta a disposizione degli utenti funzionalità di crowdsourcing capillare, che raggiunga un bacino di utenza variegato, che consenta la modellabilità di tali raccolte in base ai vari ambiti.

L'applicazione metterà ovviamente a disposizione sezioni di consultazione degli andamenti delle campagne e altre sezioni customizzabili in base alle esigenze delle singole campagne.

**Gli utenti di riferimento** dell'Osservatorio sono dunque:

- **esperti di settore** che gestiscono le campagne (scienziati, ricercatori, esperti di settore, PA, Tecnici Regionali, etc);
- **cittadini** come partecipanti al crowdsourcing.

Rientrano nella platea di possibili stakeholder le Autorità di Bacino (ADB) che possono sfruttare le campagne di crowdsourcing per popolare ad esempio *l'Atlante delle Opere di Difesa*.

Le stesse ADB potrebbero altresì utilizzare l'Osservatorio per collezionare dati utili alla reportistica di adempimento alla *Direttiva Alluvioni*.

#### 6.2.2 Funzionalità Utente

**Per supportare tale attività, il SIM con l'Osservatorio del Cittadino** intende implementare una applicazione web/mobile.

L'applicazione web mirerà principalmente a dotare gli utenti esperti, che intendano lanciare una campagna, di strumenti per configurare raccolte dati geografici sui temi dei Verticali del SIM.

L'applicazione mobile garantirà una user experience ottimale per l'utilizzo da parte dei cittadini, per agevolare l'inserimento dei dati richiesti.

Di seguito una descrizione di sintesi delle principali funzionalità tramite le quali l'Osservatorio risponde alle esigenze degli **utenti esperti e utenti non esperti**.

**L'Utente esperto** accede tramite login alla pagina dedicata all'Osservatorio e, mediante apposita funzione, ha la possibilità di **configurare una campagna** di acquisizione dati geografici specificandone le caratteristiche tra le quali:

- "crowd" dei partecipanti;
- regole di validazione degli input;
- dati di partenza;
- dati richiesti;
- dati obbligatori;
- dipendenze tra dati richiesti;
- formati accettati per allegati (video, foto, etc);
- presenza o meno di campi di testo liberi;
- visualizzazione degli output prodotti.

Una volta configurata la campagna l'utente potrà lanciarla; da quel momento si attiva la funzione di partecipazione.

L'**Utente esperto** può accedere al cruscotto per monitorare la validazione dei dati immessi.

L'**Utente "Cittadino"** accede all'Osservatorio del Cittadino e può raggiungere la campagna alla quale intende contribuire nella sezione apposita.

Cliccando sul link della campagna di interesse, viene rediretto alla pagina dedicata alla campagna che ne descriverà gli intenti e le modalità di partecipazione.

Da questa pagina si accede al modulo di acquisizione dei dati richiesti.

Le informazioni da inserire nel modulo saranno per la maggior parte gestite da liste a discesa prepopolate in fase di configurazione, dalle quali di potrà selezionare un valore; possono essere previsti anche campi di testo libero.

Terminato l'inserimento l'utente invia il modulo, che viene validato dal gestore della campagna incrociando i dati secondo la matrice di regole predefinite.

Gli **utenti non registrati** accedono alla "home page" dell'Osservatorio del Cittadino in cui sono visualizzate le seguenti sezioni:

- andamenti delle campagne esposte;
- previsioni meteo;
- comunicazioni da enti istituzionali;
- mappe segnalazioni;
- stazioni monitoraggio;

#### • risultati sintetici.

Per ulteriori approfondimenti, è possibile consultare l'allegato *SIM\_All\_O2\_Osservatorio del cittadino*

# 6.3 Servizio di Monitoraggio della Qualità dei Suoli

## 6.3.1 Obiettivo del servizio applicativo

Il servizio di Monitoraggio della Qualità dei Suoli mira a rispondere alle esigenze derivate dall'adesione della Direttiva sul Monitoraggio del Suolo e Resilienza (COM/2023/416 final del 5/7/23) a livello nazionale. Questo servizio ha come obiettivo principale il supporto alla creazione di una rete di monitoraggio del suolo a livello nazionale, anche eventualmente utilizzando attività di campionamento, per la produzione di mappe digitali ad alta risoluzione del suolo con le informazioni relative al suo stato di salute. Tali mappe e la rete di monitoraggio sono progettate per essere in linea con gli indicatori e gli obiettivi stabiliti dalla Direttiva, contribuendo così a una gestione e comprensione più efficace della salute e della resilienza dei suoli.

Il servizio si articola su due componenti chiave:

## **1. Strati Informativi e Mappe Digitali:**

Il servizio svilupperà mappe digitali ad alta risoluzione che mostreranno la distribuzione ed intensità di contenuto pixel per pixel per i principali parametri chimico-fisici dei suoli quali il contenuto di metalli pesanti, come Rame (Cu), Piombo (Pb), Cadmio (Cd) e Zinco (Zn), azoto, fosforo, potassio, capacità di scambio cationico, ph, granulometria del suolo (argilla/limo/sabbia).

## 2. **Rete di Monitoraggio Nazionale:**

Consolidare una rete nazionale con una densità di campionamento superiore a quella della banca dati LUCAS top soil, la cui attuale densità delle osservazioni non è sufficiente per garantire un monitoraggio dettagliato come richiesto dalla suddetta direttiva. Questa rete si concentrerà sul monitoraggio periodico delle principali caratteristiche fisico-chimiche dei suoli

L'iniziativa è stata concepita in modo da aderire pienamente agli standard e agli obiettivi della Direttiva e contemporaneamente di riutilizzare e valorizzare il patrimonio informativo già presente nel contesto italiano. Il servizio, allo stato attuale, prevede l'integrazione delle seguenti banche dati:

- ZENODO;
- LUCAS;
- SIAS.

La realizzazione di questo servizio garantirà un quadro informativo accurato e completo della qualità del suolo, essenziale per la gestione sostenibile delle risorse naturali e per fornire quadri di conoscenza da utilizzare nella più generale funzione del monitoraggio ambientale.

#### 6.3.2 Funzionalità

Nell'ambito del progetto per lo sviluppo di un servizio avanzato di monitoraggio della degradazione dei suoli e valutazione della loro qualità, le funzionalità destinate agli utenti sono organizzate in una serie di attività strutturate. Queste attività sono sequenziali e interconnesse, garantendo un approccio sistematico al monitoraggio e alla valutazione. Di seguito, verranno descritte dettagliatamente queste attività, evidenziando come ciascuna contribuisca al raggiungimento degli obiettivi del progetto.

#### *Integrazione e analisi Basi Dati Pubbliche*

In questa fase si punta a realizzare un quadro informativo completo e integrato dello stato dei suoli a scala nazionale (rif. rete monitoraggio nazionale). Il processo si basa sulla raccolta di dati pedologici nazionali, fondamentali per analizzare le caratteristiche fisiche e chimiche dei suoli. Questi dati vengono integrati con informazioni da archivi scientifici, inclusi studi pregressi e analisi dettagliate, che forniscono un contesto articolato temporalmente e supportato da approfondimenti sui vari aspetti del suolo.

L'integrazione delle serie storiche di dati satellitari rappresenta un elemento aggiuntivo nel quadro informativo, fornendo una prospettiva temporale essenziale sulle condizioni e le variazioni dei suoli. La realizzazione di un database unificato che assimila tutte queste informazioni facilita l'analisi complessiva, evidenziando tendenze, correlazioni e fenomeni legati alla salute e alla degradazione del suolo. Inoltre, si prevede di arricchire il sistema con nuove acquisizioni satellitari, per ottenere una mappatura ancora più dettagliata. L'impiego di immagini specifiche relative a condizioni di "suolo nudo" è un ulteriore passo per acquisire dati peculiari sulle proprietà fisicochimiche del terreno.

#### *Integrazione dati con nuovi prelievi di campo*

In questa fase del progetto, gli strumenti sviluppati permettono di integrare il database con informazioni specifiche e aggiornate sullo stato dei suoli. Si adotta un metodo di campionamento e raccolta in campo mirato, basato su uno schema stratificato che tiene conto della diversità delle classi pedologiche, come risultante dal quadro informativo costituito dalla precedente attività.

I campioni raccolti sono fondamentali per determinare parametri chiave del suolo, quali la presenza di metalli pesanti, nutrienti essenziali, salinità, livelli di carbonio organico e pH. L'obiettivo è quello di ottenere un'analisi dettagliata delle caratteristiche fisiche, chimiche e biologiche del suolo, superando le limitazioni dei soli dati storici o satellitari.

I dati acquisiti tramite i prelievi di campo vengono poi confrontati e integrati con quelli già raccolti, arricchendo la comprensione dello stato attuale dei suoli. Questa integrazione fornisce una prospettiva più completa e precisa, essenziale per il monitoraggio e la valutazione efficace della salute del suolo.

#### *Produzione Mappa dei Suoli ad alta risoluzione*

La realizzazione di mappe dei suoli ad alta risoluzione rappresenta il punto centrale del processo dettagliato di raccolta e analisi dei dati sullo stato dei suoli, offrendo strumenti avanzati per comprendere meglio lo stato attuale del territorio a scala nazionale.

Nello specifico, si trasforma il vasto insieme di dati raccolti nelle fasi precedenti in quadri di conoscenza dettagliati, strumenti realizzati con tecnologie avanzate e metodologie innovative di analisi dati in grado di riflettere accuratamente le condizioni e le caratteristiche reali dello stato dei suoli.

I modelli di machine learning, alimentati con dati in situ e variabili predittive, sono fondamentali in questo processo. Essi elaborano un'ampia gamma di informazioni, rendendo disponibili nuovi elementi cartografici che evidenziano aspetti critici del suolo, quali la concentrazione di metalli pesanti e il contenuto di nutrienti.

Queste rappresentazioni offrono una risoluzione spaziale significativamente migliorata rispetto agli standard attuali, rivelando dettagli minuti e variazioni locali. Tale precisione è cruciale per l'individuazione di aree specifiche che necessitano interventi, contribuendo a una gestione del territorio più accurata e mirata.

L'impatto delle mappe ad alta risoluzione prodotte in questa fase del progetto si estende ben oltre la mera rappresentazione dei dati. Diventano strumenti essenziali per una varietà di stakeholder, influenzando in modo significativo le decisioni e le strategie di gestione del suolo.

Per il comparto agricolo, queste informazioni offrono dati "ad alto valore aggiunto" per ottimizzare l'uso dei terreni e le tecniche di coltivazione, adattando le pratiche agricole in base alle specifiche condizioni e necessità del suolo. Per gli Enti responsabili delle politiche ambientali, queste rappresentazioni diventano fondamentali nella progettazione di strategie di sviluppo sostenibile, aiutando a identificare le aree più adatte per la conservazione o il recupero ambientale.

Questi strumenti permettono interventi tempestivi nelle aree a rischio di degradazione, supportando anche gli adempimenti previsti dalla Direttiva sul Monitoraggio del Suolo e Resilienza (COM/2023/416 final). Ulteriormente, queste informazioni rappresentano anche una risorsa preziosa per la ricerca, contribuendo allo sviluppo di nuove conoscenze e tecnologie nel campo del monitoraggio del suolo, in conformità con gli obiettivi della direttiva europea stessa.

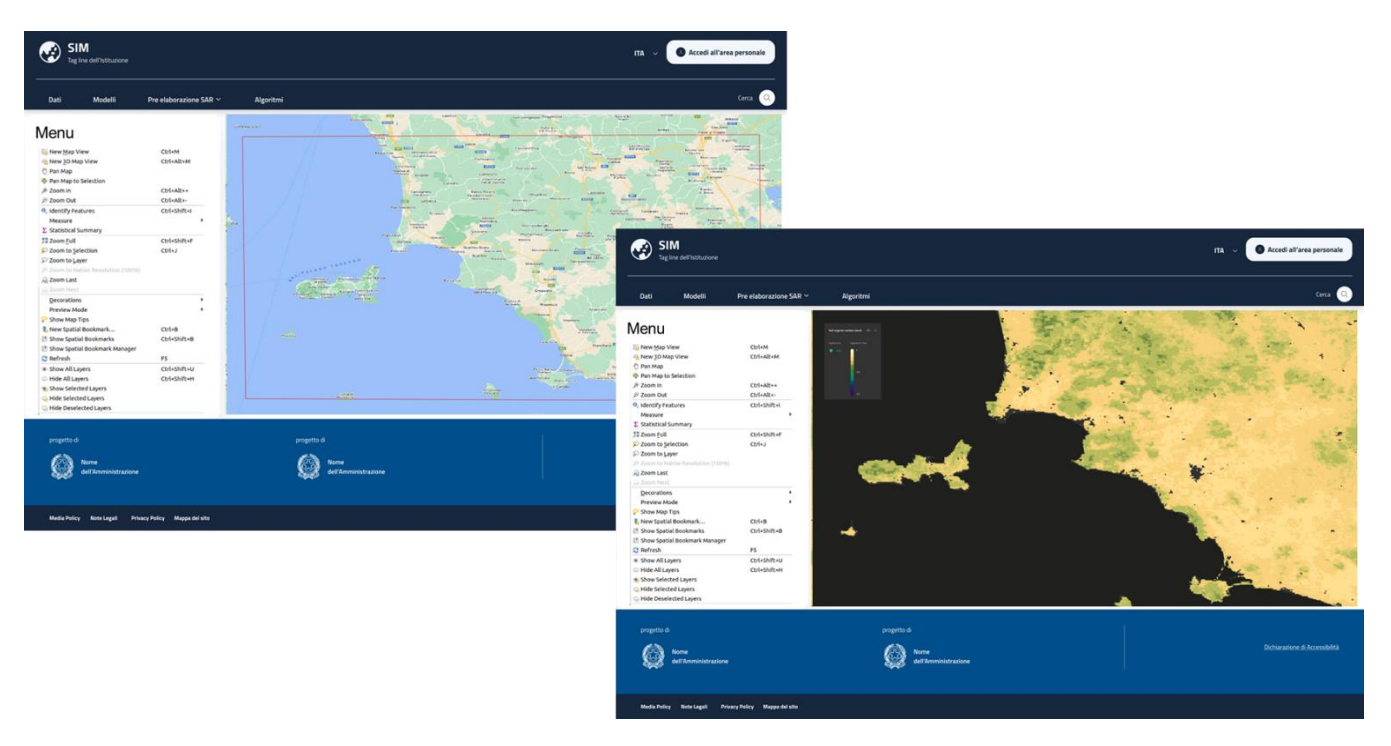

*Figura 215 – a) Selezione area di interesse b) Restituzione layer distribuzione stock carbonio organico nel suolo*

# 6.4 Caratterizzazione dello Stato dei Suoli a supporto delle attività di Monitoraggio ambientale del SIM

#### 6.4.1 Obiettivo del servizio applicativo

Questo servizio intende fornire una "piattaforma" operativa e strumentale per dotare il SIM della capacità di acquisire elementi informativi inerenti alla caratterizzazione completa dello stato dei suoli, attraverso un flusso di lavoro articolato che include:

- attività di prelievo di campioni in campo;
- analisi chimico-fisiche in laboratorio;
- applicazione di modelli di analisi che permettono la caratterizzazione "verticale" e "orizzontale" dei diversi parametri rilevati;
- restituzione cartografica delle componenti territoriali rilevate.

L'obiettivo complessivo da raggiungere è quello di aumentare la densità di osservazioni pedologiche (profili e pozzetti) nelle aree agricole e forestali del Paese, avviare il piano di monitoraggi che consenta l'aggiornamento dei parametri pedologici (carbon stock, nitrogen stock, dotazione di nutrienti, erosione, salinizzazione, ecc.): Monitoraggio dei suoli al fine di avviare nuove campagne di rilevamento. Aumentare i profili ed i campioni di suoli analizzati ed archiviati nelle banche dati nazionali Crea al fine di aumentare anche le scale delle mappe pedologiche aumentando quindi il dettaglio informativo di risoluzione spaziale. Formare a cura del referente scientifico del presente progetto quale è il Crea una nuova leva di esperti pedologi a cui affidare sia il coordinamento dei campionamenti che le restituzioni e post-processamento dei dati raccolti a beneficio anche degli enti territoriali (regioni e province autonome).

L'obiettivo principale del servizio è di fornire un articolato strumento operativo per supportare la costruzione di un quadro esauriente e dettagliato dello stato dei suoli, conoscenza che sarà

integrata all'interno delle banche dati del SIM. Questa integrazione consente di potenziare le capacità di monitoraggio ambientale con dati specifici e dettagliati sul suolo, rendendo il SIM un sistema ancora più completo e versatile.

Il servizio si articola attraverso diverse fasi di lavoro interconnesse che formano un flusso operativo coeso. Inizia con l'attività di prelievo di campioni di suolo direttamente in campo, seguendo protocolli standardizzati per assicurare la qualità e la rappresentatività dei campioni. Questi vengono poi analizzati in laboratorio per determinare una serie di parametri chimico-fisici, come la composizione chimica e la struttura fisica del suolo.

Una volta ottenuti questi dati, si procede con l'applicazione di modelli matematici avanzati per una caratterizzazione sia "verticale" che "orizzontale" dei vari parametri rilevati. Questa fase è cruciale per fornire una visione tridimensionale del suolo e per comprendere meglio le sue proprietà e le sue condizioni.

Infine, tutti i dati raccolti e elaborati vengono sintetizzati in una rappresentazione cartografica dettagliata. Questa mappa fornisce una visione chiara delle varie componenti territoriali e diventa un elemento fondamentale per la pianificazione e la gestione delle risorse ambientali.

#### 6.4.2 Attività

La roadmap è stata impostata per consentire la massima integrazione e utilizzo del patrimonio informativo e del parco strumenti esistenti nel SIM. Di seguito sono elencati i principali macro-task da sviluppare per fornire l'infrastruttura tecnologica e applicativa alle varie fasi del servizio.

**Fase 1: Rilevamento Pedologico -** In questa fase si intende effettuare un rilevamento pedologico al fine di descrivere in modo completo la morfologia derivante dallo sviluppo genetico-evolutivo del suolo. Questo sarà realizzato mediante la creazione di N (NB. la presente stima di attività di service proposta dal fornitore prevede comunque un massimo di 5000 nuovi profili da realizzare secondo una distribuzione e griglia determinata a cura del referente scientifico di CREA) profili di suolo. Per profilo si intende la sezione verticale di uno scavo di dimensioni e profondità adeguate. La trincea avrà dimensioni adeguate a catturare la variabilità laterale del suolo (massimo 7 metri) e sarà sufficientemente profonda da consentire l'osservazione del suolo fino al suo "materiale genitore" e, se possibile, anche al substrato pedogenetico (2 - 2,5 metri). I punti in cui effettuare gli scavi saranno definiti in base allo schema di campionamento precedentemente progettato e integrato nel SIM nelle fasi progettuali precedenti. Le operazioni saranno condotte da personale competente nel campo della pedologia e in grado di gestire le campagne di rilevamento.

**Fase 2: Attuazione del monitoraggio -** In questa fase, sarà attuato il campionamento di Numero massimo previsto dalla presente stima di 10.000 campioni di suolo ad una profondità 0-30 cm. Il numero e la posizione del punto saranno definiti in base allo schema di campionamento approvato dal referente scientifico crea su possibile proposta del fornitore o precedentemente progettato e integrato nel SIM. I punti saranno geolocalizzati con l'uso di sensori GNSS ad alta precisione, con un margine di errore inferiore al metro. Il campionamento seguirà un rigoroso protocollo al fine di garantire la qualità e l'affidabilità dei dati raccolti. Il monitoraggio sarà effettuato da personale competente ed in grado di gestire campagne di monitoraggio. I

campioni prelevati saranno analizzati da un laboratorio certificato per determinare diversi parametri del suolo d'interesse agronomico, come tessitura, carbonio organico ecc.

**Fase 3: Modulo di Analisi dei Dati -** In questa fase viene introdotto un modulo focalizzato sull'analisi dei dati e sull'applicazione di modelli specializzati. Questo modulo è progettato per elaborare i dati raccolti durante le fasi precedenti, utilizzando tecniche avanzate di analisi statistica e algoritmi di machine learning. L'obiettivo è identificare pattern significativi nei dati del suolo che possano fornire insight utili per la caratterizzazione dello stato dei suoli.

Il modulo è in grado di applicare diversi tipi di modelli, inclusi quelli che permettono una caratterizzazione sia "verticale" che "orizzontale" dei parametri del suolo. In termini verticali, il modulo può analizzare variazioni di composizione e proprietà del suolo a diverse profondità, mentre in termini orizzontali, può esaminare la distribuzione spaziale di tali parametri su un'area geografica definita.

È fondamentale notare come la capacità di eseguire queste analisi in modo accurato e affidabile sia strettamente legata alla qualità e alla granularità dei dati raccolti nelle fasi precedenti. Pertanto, il modulo è progettato per essere flessibile, in modo da adattarsi a diversi set di dati e requisiti di analisi, garantendo al contempo la conformità con gli standard di sicurezza e privacy.

Le attività da svolgere in questo documento verranno supportate dai servizi analitici e dalle metodologie fornite dall'applicativo "Servizio di Monitoraggio della qualità dei suoli", assicurando così un elevato grado di precisione e affidabilità nella generazione delle mappe.

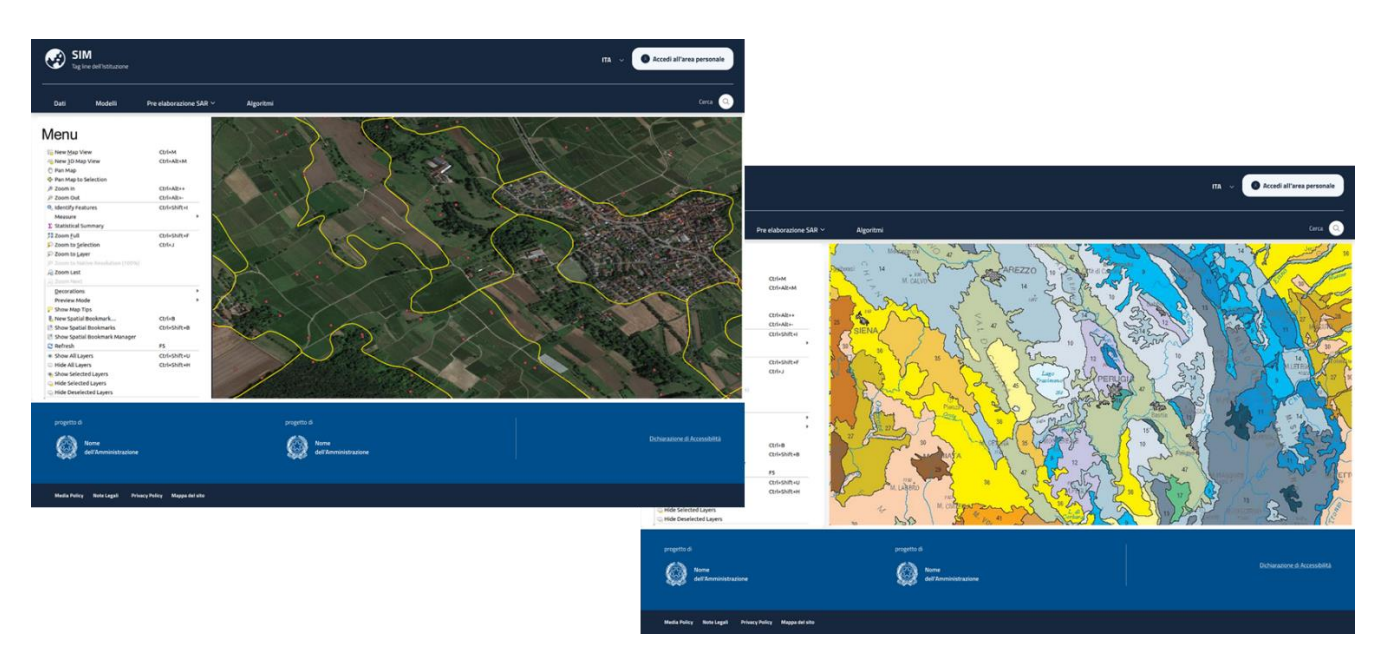

*Figura 216 – a) Pianificazione rilevamento pedologico b) Restituzione layer caratterizzazione suolo*

Per ulteriori approfondimenti, è possibile consultare l'allegato *SIM\_All\_O4 - Caratterizzazione dello stato dei suoli a supporto*

## 6.5 Gestione missioni rilievi da UAS (Drone Manager)

#### 6.5.1 Obiettivo del servizio

Il modulo per la gestione dei Droni di Resource Abstraction Layer consente di fornire un livello di astrazione delle risorse erogate da un generico sottosistema di droni (es. herotech8 https://www.herotech8.com/).

Gli ambiti di applicazione dei droni sono molteplici e consentono di efficientare elementi quali tempo, risorse fisiche ed economiche. Tra i possibili scenari si segnalano, ad esempio:

- la gestione degli asset;
- la sorveglianza perimetrale automatizzata;
- la gestione delle emergenze.

I droni possono essere considerati un componente fondamentale per i servizi di emergenza, fornendo una risposta rapida sull'evento in atto, per informare e pianificare le azioni conseguenti. Un drone dedicato situato, ad esempio, sul tetto di un edificio del servizio di emergenza offre l'accesso 24 ore su 24 alla sorveglianza aerea con la semplice pressione di un pulsante.

Il sistema può essere gestito da team di operatori completamente da remoto e consente di ottenere "occhi nel cielo" in pochi minuti, pronti a partire in qualsiasi momento. Dalla sorveglianza rapida alle ricerche di persone scomparse, un sottosistema drone pronto all'uso può fare la differenza in situazioni critiche.

L'utilizzo dei droni permette, inoltre, la gestione e la manutenzione delle strutture che richiedono ispezioni regolari di aree e terreni, il che può impiegare molto tempo, risorse e, soprattutto, esporre a rischi quando si lavora in quota. Un sistema di droni permanente in loco elimina tutte queste sfide e può consentire un'ispezione accurata di beni molto più regolarmente. I potenziali problemi possono essere evidenziati più rapidamente e si può agire per prevenire problemi futuri, riducendo ulteriormente i costi e i tempi di inattività.

#### 6.5.2 Requisiti funzionali

Il sistema deve poter pianificare missioni di rilievo con droni, in base alle necessità operative del momento. Deve poter gestire tutto il flusso operativo che va dall'identificazione della squadra operativa alla gestione della componente autorizzativa (ove necessario), fino al caricamento nel RdS e all'elaborazione dei dati raccolti.

#### 6.5.3 Architettura Funzionale

Il modulo è utile per facilitare la gestione dell'intero workflow per l'uso dei droni prima, durante e dopo il volo, includendo:

- tutte le funzionalità di supporto alla catena del valore in cui è previsto l'utilizzo di dati da drone: federazione di operatori di drone, disegno della missione, supporto alla pianificazione delle missioni (insiemi di voli), pianificazione e gestione dei voli, acquisizione dati e generazione di risultati di analisi;
- un insieme di procedure e operazioni per la gestione del workflow relativo alle missioni con droni;
- uno strumento software finalizzato a federare e interfacciare i droni.

Drone Manager permette di pianificare monitoraggi periodici delle aree, scegliendo le aree su cui focalizzare il controllo o la raccolta dati (ad esempio, in aree in cui non è previsto un accesso frequente del pubblico).

In caso di necessità, la piattaforma permette di reagire a eventi specifici secondo un approccio on-demand, al fine di raccogliere e rendere fruibili informazioni in tempo reale e dettagliate al sistema di sorveglianza.

Per gli scopi specifici di sorveglianza, il video-streaming dell'acquisizione è reso disponibile nella sala di controllo, per visione in real-time.

## 6.5.4 Architettura tecnica

La comunicazione può avvenire tramite Rest API per aggiornamenti asincroni degli asset e delle loro properties all'interno di sistema o tramite websocket per le notifiche real time, tra cui:

- aggiornamenti di posizione;
- aggiornamenti di status (landed, lanched, flying.);
- allarmi (es. batteria bassa).

I protocolli di comunicazione basati su WSS (Secure websocket) specifici permettono, inoltre, di comandare il drone direttamente dall'interfaccia HMI operatore, visualizzarne il movimento sul cartografico e agganciarsi allo streaming real time della videocamera integrata.

Preferred Technology Platform: Custom Microservices, MongoDb.

#### 6.5.5 Servizi

Il modulo renderà disponibile le seguenti interfacce di integrazione:

- per richiesta di programmazione dei voli per monitoraggio periodico e on-demand;
- per il tracciamento real time dei voli e per la disponibilità dei flussi trasmessi dai veicoli in volo;
- per la raccolta di informazioni di telemetria e funzionamento sia in volo che a terra;
- per la notifica di fine volo e disponibilità dei dati registrati.

# 6.6 Analisi dei contenuti da RDS

#### 6.6.1 Obiettivo del servizio

Questo modulo consentirà all'utente di navigare i contenuti informativi messi a disposizione dalle Basi Dati del SIM con l'ausilio di tecniche avanzate volte a semplificare la ricerca e consentire l'individuazione di set informativi meglio rispondenti alle proprie esigenze conoscitive e operative.

Le funzionalità di selezione e ricerca, tramite l'utilizzo di ontologie e/o ricerca semantica, consentiranno di accedere a set informativi eterogenei quali:

- metadati;
- layers cartografici;
- serie storiche;
- algoritmi;
- applicazioni;
- ecc.

#### 6.6.2 Requisiti funzionali

Il sistema sarà in grado di: collezionare informazioni provenienti da differenti sorgenti e in differenti formati; normalizzarle, verificarle e caricarle sul repository. Le informazioni risultanti verranno rese disponibili all'utente finale per consultazione tramite opportuna interfaccia che consentirà di ricercare informazioni puntuali, filtrare i dati, gestire shortcut e stampare i risultati in diversi formati.

#### 6.6.3 Architettura Funzionale

RdS - Repository di Sistema è il contenitore centralizzato delle informazioni gestite dal SIM.

Questo componente, quindi, memorizzerà un numero elevato di informazioni e integrerà gli strumenti (algoritmi e modelli) per l'elaborazione degli stessi. La componente "Analisi contenuti da Rds" permette all'utente di navigare all'interno dei contenuti messi a disposizione dal SIM con varie tecniche (uso di ontologie, ricerca semantica) e ricavare dei set di oggetti meglio rispondenti alle proprie esigenze conoscitive e operative.

Le informazioni saranno raccolte in RdS tramite un modulo di ingestion che si occuperà di reperire i dati da diverse fonti e in diversi formati, verificarli e validarli sulla base di determinate regole, caricarli nel repository. Le informazioni, che andranno a comporre un registro di metadati salvato entro il RdS, potranno essere visualizzate in appositi report ed eventualmente filtrate, organizzate e sottoposte a operazioni di analisi statistica per fornire ai gestori del sistema tutte le informazioni necessarie a una corretta gestione e manutenzione correttiva (es. per eliminare eventuali bug o per aumentare la velocità di esecuzione di operazioni ad alto grado di utilizzo). La valorizzazione dei metadati avverrà tramite opportune ontologie su specifiche esigenze espresse degli stakeholders o ad hoc per gli utenti. Il motore di ricerca semantica consentirà di aumentare l'accuratezza interpretando gli intenti dell'utente.

Il componente fornirà inoltre, le interfacce per la consultazione e selezione dei dati tramite "navigazione" con finalità di: lettura dei metadati da parte dei sistemi consumer; editing interattivo da parte degli amministratori del sistema o dei proprietari dei dati messi a comune.

L'accesso ai dati sarà regolamentato in base ai livelli di profilazione consentono quindi all'utente di accedere ai soli dati consentiti al profilo associato.

Il sistema consentirà di includere shortcut e salvare le scelte per poi poterle riutilizzare in successive selezioni.

#### 6.6.4 Architettura tecnica

Il sistema è visto come un nodo centrale di una costellazione di sistemi cooperanti (Sistemi Federati) che possono condividere informazioni e oggetti applicativi e a cui il sistema stesso fornisce non solo DATI, di vario genere e presenti entro il RdS oppure acceduti via interoperabilità con fornitori terzi, ma anche OGGETTI di varia natura.

I dati sono raccolti in modo strutturato entro un repository centrale (RdS), sia sotto forma di dato che di indirizzo di servizi di interoperabilità esposti in modo standard da cui i dati vengono erogati. I servizi sono consumabili sia in modalità "as a service", "as a tool" e come componenti atomici di workflow. I servizi consumabili as a service permettono di sfruttate sia la logica algoritmica che i dati del sistema, quindi si configurano come una black-box che riceve in input solo parametri

(valori od oggetti geografici) e ritorna il risultato atteso. I servizi in modalità as a tool permettono di sfruttare la sola componente algoritmica, mentre la componente dati, anche qualora fornita dal sistema, deve essere specificata dal chiamante che può usare sia dati propri che quelli acceduti tramite il sistema. I servizi possono essere visti anche come componenti di un flusso di elaborazioni, definibile attraverso un apposito strumento di disegno che permette di comporre interattivamente un workflow articolato di servizi e funzioni elementari di trattamento dati, per ottenere un flusso di lavoro standardizzato, salvato nel repository e replicabile ogni volta che ve ne sia la necessità.

## **Raccolta dati**

La raccolta dati è assegnata al sottosistema "INGESTION" che si articola logicamente nei seguenti componenti:

- VERIFIER: ha in carico il controllo della validità dei dati e della definizione delle regole su cui tali controlli sono basati;
- WRITER: ha in carico tutte le funzionalità di scrittura entro il Repository Centrale;
- LOGGER: ha in carico la scrittura dei file di log e la fornitura dei servizi di gestione di detti file (configurazione, lettura, filtraggio, svecchiamento, ecc.);
- INGESTION DATI SATELLITARI: ha in carico l'accesso alle fonti dati satellitari e la fornitura di tali dati verso il repository e/o le fonti esterne che li richiedono;
- INGESTION DATI REAL-TIME: ha in carico la gestione del traffico dei dati delle centraline di monitoraggio al Repository Centrale;
- ETL: fornisce le funzionalità di caricamento degli oggetti previsti, con aggiornamento della banca dati dei metadati, e di eventuale storicizzazione degli oggetti pregressi che sono sostituiti da nuove versioni;
- I/O DATI SISTEMI FEDERATI: ha in carico la gestione del traffico di dati da e verso i sistemi federati;
- SCHEDULER: fornisce tutte le funzionalità di definizione di azioni schedulate e della gestione delle loro attività;
- MONITOR: fornisce tutte le funzionalità di controllo del sistema.

## **Organizzazione dati**

Il SIM metterà a disposizione degli utenti una grossa mole di informazioni, organizzate in varie tipologie (dati, modelli, workflow, applicazioni) e versioni.

RdS supporta la storicizzazione dei dati una volta effettuato l'ingestion, il sistema sarà in grado sia di fornire la versione più aggiornata dell'informazione ma anche lo stato di fatto a una certa data.

In fase di definizione dei metadati relativi, a ogni layer potrà essere indicato il metodo di storicizzazione da applicare.

RdS è dotato di un motore di analisi predittiva e della relativa base di big-data tramite l'implementazione di un data-lake basato su MongoDB permettendo una scalabilità orizzontale permettendo di fornire quelle funzionalità di analisi e modellistica avanzata che, basandosi sulla grande quantità di dati disponibili permettano a utenti specializzati di creare modelli e nuove analisi predittive.

### **Esposizione informazioni**

La mole di informazioni contenute in RdS sarà messa a disposizione tramite strumenti adatti all'individuazione dei livelli informativi e degli oggetti più adatti alle necessità del singolo utente e di facile e rapido utilizzo.

Tramite i servizi del sottosistema "ANALISI E CONOSCENZA", gli applicativi interrogheranno i vari layer disponibili e ricaveranno la posizione fisica del dato nel repository (sia esso un layer vettoriale (quindi memorizzato in tabelle di database), raster (salvato nel file system) oppure l'indirizzo del servizio di cooperazione cartografica a cui saranno disponibili per il consumo, quindi RdS assume il significato di "contenitore articolato di dati e oggetti" a servizio di tutte le funzionalità messe a disposizione degli utenti.

Il sottosistema Analisi e Conoscenza per ottenere il suo scopo fa largo uso di ontologie. Tramite una apposita struttura di dati permette di descrivere concetto e oggetti in un determinato dominio della conoscenza e di esplicitare le relazioni che tra essi intercorrono. Pertanto, i metadati presenti nel SIM sono corredati di opportune ontologie atte a valorizzare le specificità e le relazioni semantiche delle fonti. L'ontologica può essere esistente e quindi utilizzata dall'utente o può essere creata ex-novo attraverso un'analisi anche iterativa dei domini di conoscenza per definire classi, attributi, gerarchie e relazioni che danno significato alla struttura.

## 6.6.5 Servizi

Il sottosistema "ANALISI E CONOSCENZA" include i seguenti componenti:

- motore di ricerca: mette a disposizione tutti i servizi e le funzioni di accesso, estrazione, filtro, ricerca entro il sistema dei metadati e relative ontologie. permettere all'utente di navigare all'interno dei contenuti messi a disposizione dal SIM con varie tecniche (uso di ontologie, ricerca semantica) e ricavare dei set di oggetti meglio rispondenti alle proprie esigenze conoscitive e operative. Una volta interrogato, Il Motore di ricerca, verifica quali strati sono accessibili al profilo con cui l'utente è classificato ed estrae i metadati che rientrano nella categoria richiesta. Una volta selezionati i layer interessati il sistema provvederà a fornire un report di dettaglio;
- metadata editor: mette a disposizione tutti i servizi e le funzioni di accesso e modifica dei metadati e delle relative ontologie.

# 7 Integrazioni SIM

# 7.1 Progetto M-DARE

## 7.1.1 Obiettivo

Scopo del programma è di completare **l'Archivio meteo-climatico nazionale** conferendogli le caratteristiche di organicità e accessibilità del patrimonio documentale ad oggi disponibile sia in formato cartaceo sia sotto forma di microfilm.

Le serie storiche estratte da dati meteorologici rappresentano un patrimonio informativo di interesse nazionale ed internazionale, ancor più motivato dall'accresciuta importanza a livello mondiale degli studi sui cambiamenti climatici. L'attività creazione di un archivio digitale, si concretizza nella creazione di un duplicato digitale dei documenti esistenti, nell'estrazione da essi di dati mediante processi di riconoscimento dei caratteri attraverso tecnologie *Intelligent Character Recognition*, *Object Character Recognition*, *Tecniche di Intelligenza Artificiale* e nell'associare a ciascun documento o materiale informativo i relativi metadati di interesse. I vantaggi che possono scaturire da quest'attività possono essere sintetizzati come segue:

- realizzare "**data lake**" ad hoc con tutti i dati e le informazioni relative alle osservazioni meteorologiche raccolte dall'Aeronautica Militare ritenute necessarie per gli studi sui cambiamenti climatici;
- Rendere facilmente accessibili i documenti e il materiale informativo;
- Consentire la ricerca e l'estrazione dei dati contenuti nel materiale informativo.

#### 7.1.2 Processo di digitalizzazione

Dato il particolare contenuto dei documenti da digitalizzare e al fine di rendere il più efficiente possibile il processo, il progetto che si intende realizzare prevede i seguenti passaggi:

- Preparazione e Normalizzazione dei Documenti:
	- preparazione dei documenti cartacei prima della scansione;
	- normalizzazione dei documenti per una gestione elettronica efficiente;
- Scansione Documentale:
	- utilizzo di scanner professionali per creare un database di immagini digitali (es. scanner per microfilm, scanner platetari);
	- scansione in diversi formati (b/n, scala di grigio, colori) e risoluzioni;
	- controllo qualità: verifica, pulizia, eliminazione fogli bianchi, rotazione, e rescan se necessario;
- Classificazione Avanzata:
	- classificazione documenti tramite machine learning e intelligenza artificiale;
	- uso di Tecnologie di data recocgnition (OCR, ICR, optical mark recognition);
	- analisi e definizione dei task di classificazione;
- Creazione File Indice:
	- aggiunta di metadati per una ricerca rapida e accurata dei documenti;
	- indicizzazione manuale e automatica tramite OCR;
	- integrazione con database esterni per arricchire i metadati;
- Creazione del Data Lake con le Immagini e i Metadati:
	- salvataggio dei dati su db
- Accesso e Condivisione:

- qccessibilità immediata delle informazioni attraverso interfacce utente intuitive e fruibili su tutti i dispositivi.

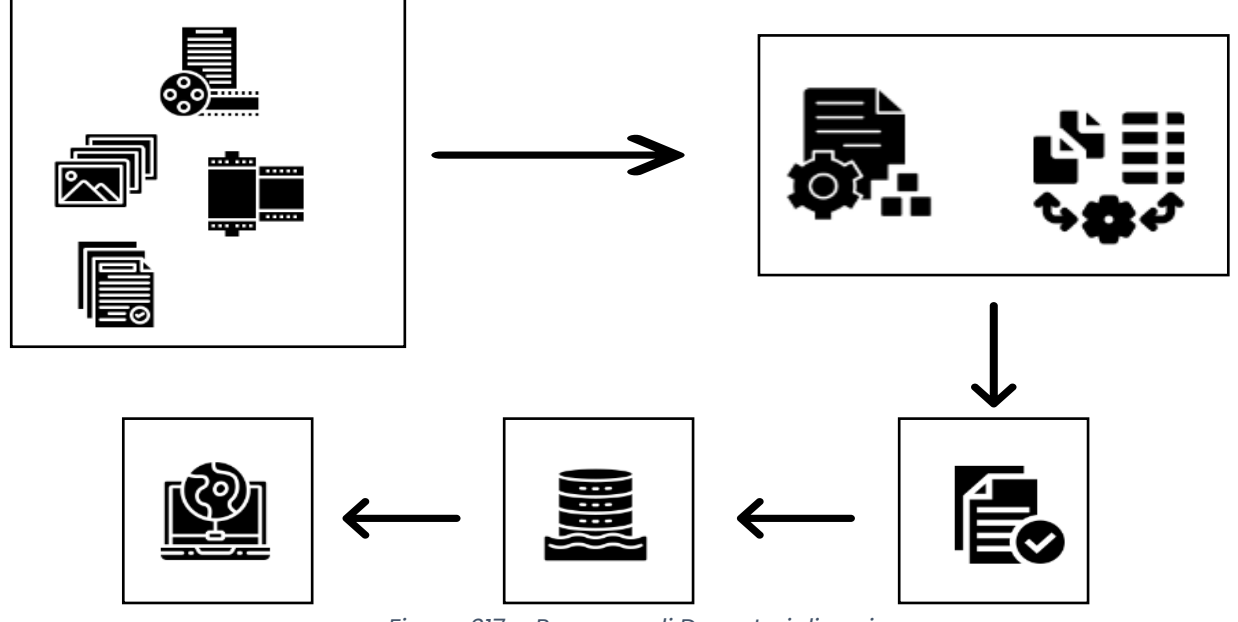

*Figura 217 – Processo di Dematerializzazione*

L'implementazione del progetto porta alla disponibilità di informazioni che ad oggi non sono facilmente fruibili da molti e che portano all'arricchimento del patrimonio informativo e ad un significativo miglioramento nell'efficienza operativa e nella gestione delle informazioni.

Una parte fondamentale del processo di digitalizzazione è rappresentato dalla pianificazione accurata del **set di metadati** che sono associati alle immagini digitali. Questi devono consentire le relazioni gerarchiche tra i documenti. Pertanto, verrà effettuata una progettazione di descrizione archivistica avanzata nel pieno rispetto degli standard archivistici (come ISAD (G); ISAAR (CPF); EAC-CPF) e seguendo il principio di una descrizione multilivello, adeguata alle specificità dei complessi documentari. I metadati devono includere, al minimo, informazioni che rappresentano l'unità da documentare e includono:

- identificativo univoco;
- tipo o oggetto del documento;
- data del documento originale;
- collocazione fisica dell'originale;
- informazioni di natura gestionale;
- data di creazione/validazione.

Per ogni file: nome, formato, impronta, dimensioni, data di creazione e codice operatore di scansione. Le informazioni che saranno estratte dal processo di catalogazione saranno integrate con i dati preesistenti dall'Aeronautica Militare.

L'integrazione prevede la creazione di:

- algoritmi per la corretta catalogazione dei dati sia a livello temporale (datazione) sia a livello spaziale (area di riferimento) corredandoli altresì dell'informazioni riguardanti la stazione di rilevamento;
- algoritmi che vadano a sanare eventuali inesattezze dei dati preesistenti.

Al termine delle procedure di digitalizzazione si ottiene una base informativa contenente oggetti in diversi formati (es: PDF, JPEG, TIFF, PTIFF, OCR…) con caratteristiche di omogeneità, integrità e completezza.

## 7.1.3 Funzionalità Utente

Il sistema di consultazione documentale avanzato per mappe climatiche deve avere caratteristiche che migliorano l'accessibilità, l'analisi e la gestione dei dati climatici. Di seguito si riportano alcune delle funzioni avanzate che integrate nel sistema:

la soluzione proposta opera come un **gestore di workflow completo**, offrendo un approccio integrato per la gestione delle funzionalità legate alla produzione, trasformazione e distribuzione di contenuti ed è progettato per eseguire in maniera sequenziale un'ampia gamma di attività di elaborazione su diversi tipi di contenuti. All'interno di questa soluzione, le attività preimpostate si estendono dalla ricerca e archiviazione alla metadatazione e all'esportazione dei contenuti è inoltre, possibile eseguire delle personalizzazioni, come la conversione del formato di un contenuto, la gestione di richieste di archiviazione in diversi siti. Il sistema è in grado di gestire una varietà di componenti degli asset documentali, inclusi contenuti video, audio, foto, pdf, oltre ai metadati tecnici e editoriali.

Il modulo dedicato alla metadatazione interna integra un motore OCR che verrà selezionato (es. Cloud Vision API di Google Cloud) che consente di convertire il testo presente nelle immagini in formato digitale, sia esso manoscritto o stampato, offrendo così una soluzione avanzata per la metadatazione dei documenti.

Per quanto riguarda il motore di ricerca integrato, questo è progettato per gestire grandi quantità di dati in tempo reale, rendendolo fondamentale sia per l'individuazione che per l'analisi degli asset documentali, è scalabile e garantisce affidabilità e velocità, soprattutto nella ricerca di testo completo e nell'analisi delle metriche. La sua configurazione è altamente personalizzabile per adattarsi a diversi casi d'uso.

L'ultima componente della soluzione è la **componente visualizzatore** che opera in stretta connessione con il motore di ricerca. Questo strumento consente agli utenti di esplorare, analizzare e visualizzare dati in modo intuitivo e interattivo. Supporta una vasta gamma di tipi di dati e strumenti di visualizzazione, permettendo agli utenti di creare dashboard personalizzate con grafici, tabelle, mappe e altre visualizzazioni. La sinergia con il motore di ricerca permette al visualizzatore di evidenziare parti di testo e suggerimenti sui dati e consente di estrarre informazioni significative. Il processo di visualizzazione dei dati nel "data lake" integrato nella piattaforma SIM, contenente tutte le informazioni e i dati relativi alle osservazioni meteorologiche raccolte dall'Aeronautica Militare per gli studi sui cambiamenti climatici, può essere descritto come segue:

*1. Accesso al Data Lake:* Gli utenti autorizzati possono accedere al "data lake" attraverso un appropriato sistema o interfaccia.

*2. Identificazione dei Dati:* Gli utenti possono identificare e selezionare specifici set di dati correlati alle osservazioni meteorologiche di interesse.

*3. Applicazione di Filtri e Query:* Utilizzando funzioni di ricerca avanzate, gli utenti possono applicare filtri e query per raffinare i dati in base a parametri specifici come la data, la località o altri criteri pertinenti.

*4. Visualizzazione dei Dati:* I dati selezionati vengono visualizzati in formati comprensibili e utilizzabili, che possono includere grafici, mappe o altre rappresentazioni visive. Questo passo consente agli utenti di interpretare rapidamente le informazioni e identificare pattern o tendenza.

*5. Analisi Interattiva:* Gli utenti possono condurre analisi interattive esplorando ulteriormente i dati, soffermandosi su dettagli specifici e regolando la visualizzazione in base alle loro esigenze.

*6. Rapporti e Condivisione:* Gli utenti possono generare rapporti basati sui dati visualizzati e condividere le informazioni con altri stakeholder o ricercatori coinvolti negli studi sui cambiamenti climatici.

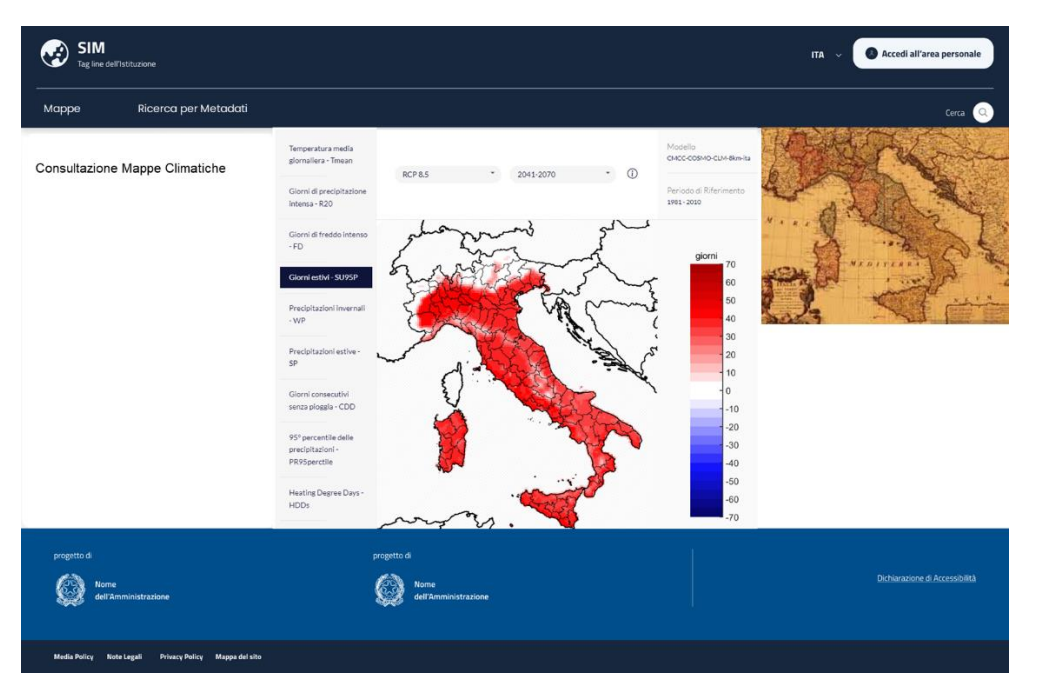

*Figura 218 – Mockup Visualizzatore*

Per ulteriori approfondimenti, è possibile consultare l'allegato *SIM\_All\_I1\_M-DARE*

# 7.2 Digitalizzazione documentale

Gli obiettivi che l'amministrazione si pone, e che vengono messi in opera nel progetto, sono la possibilità di preservare le informazioni contenute nei documenti e nel materiale informativo proprietario, una maggiore sicurezza di accesso e profilazione centralizzata di un'unica piattaforma software, una migliore collaborazione tra il personale interno dell'amministrazione del MASE e il personale di altre amministrazioni coinvolte, verifiche rapide dei contenuti informativi attraverso le funzionalità di ricerca e correlazione dei contenuti.

La progettualità seguirà due aree distinte:

- 1) Digitalizzazione documentazione dei Bacini Imbriferi Montani
- 2) Digitalizzazione documentazione Materiae Giuridico

Per entrambe le aree il processo prevede una fase iniziale legata alla dematerializzazione della documentazione prodotta nel passato al fine di rendere più snello il processo di gestione del patrimonio informativo.

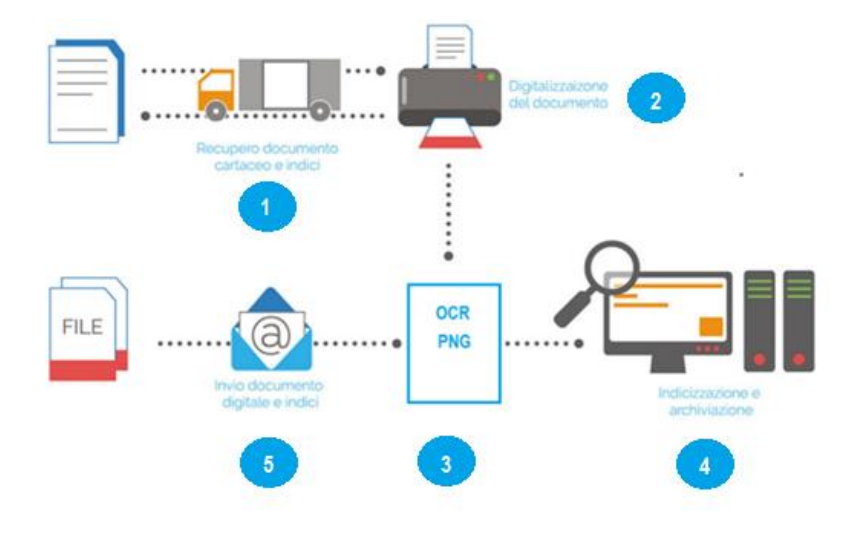

*Figura 219 - Processo Digitalizzazione Documentale*

Il processo per l'acquisizione dei documenti prevede i seguenti passi:

- 1. Recupero del materiale da digitalizzare
- 2. Digitalizzazione del materiale informativo
- 3. Produzione dei file digitali e fruibili
- 4. Indicizzazione e archiviazione dei file digitali prodotti
- 5. Condivisione del materiale Digitalizzato

A valle, del processo di digitalizzazione, che, produce un asset informativo dalle seguenti caratteristiche:

- **Digitale**
- Omogeneo
- **Integrato**

#### 7.2.1 Digitalizzazione documentazione dei Bacini Imbriferi Montani

Lo scopo della soluzione proposta è quello di realizzare un sistema di gestione dei contenuti (ECM - Enterprise Content Management), basato su un'archiviazione digitale, che fornisce una piattaforma per la gestione e la condivisione dei documenti relativi ai **Bacini Imbriferi Montani (BIM)**. I bacini imbriferi montani sono aree geograficamente generalmente situate nelle regioni montuose che svolgono un ruolo cruciale nel ciclo dell'acqua. Queste aree raccolgono l'acqua dalle precipitazioni, sia sotto forma di pioggia che di neve, e funzionano come punti di raccolta naturali che indirizzano l'acqua verso fiumi, laghi e falde acquifere. Durante periodi di intense precipitazioni o di scioglimento delle nevi, questi bacini possono moderare il flusso dell'acqua, contribuendo a prevenire inondazioni devastanti. Inoltre, l'acqua che si infiltra nel suolo all'interno di questi bacini può rifornire le falde acquifere sottostanti, diventando una fonte vitale di acqua potabile per le comunità circostanti.

La documentazione prevista nel perimetro di questa area riguarda:

- Decreti di perimetrazione dei bacini imbriferi;
- Decreti di ripartizione dei sovracanoni;
- Decreti di aggiornamento della ripartizione dei sovracanoni
- Mappe corografiche relative ai BIM;

Per questa particolare area un ruolo importante è svolto dalla digitalizzazione delle **mappe corografiche**. Ai fini di poter utilizzare al meglio le scansioni delle mappe corografiche, si utilizzeranno i seguenti aspetti tecnici e metodologici fondamentali per garantire la qualità e l'utilità delle immagini digitali prodotte.

Uno dei parametri più importanti è la risoluzione, misurata in pixel per inch (ppi). Per il materiale cartografico lo standard di riferimento prevede una risoluzione ideale di 300 ppi. Oltre alla risoluzione, la qualità dell'immagine è influenzata dagli strumenti di ripresa. L'utilizzo di scanner professionali di alta gamma migliora la qualità dell'immagine. L'obiettivo principale è garantire che l'immagine digitale sia pienamente fruibile. Ciò significa che tutti i dettagli, compresi i testi e i disegni sulla mappa, devono essere chiaramente leggibili. La piena fruibilità implica perciò, che l'immagine digitale sia un fedele riflesso dell'originale.

Il processo di digitalizzazione prevede una fase di post processing, effettuata anche con modelli di Machine Learning (ML/AI), per il controllo e correzione di luminosità e del contrasto, delle curve di colore, dei filtri di nitidezza e delle procedure di compressione che serve per conservare la maggior quantità possibile di informazioni. Un altro aspetto importate, che ha un impatto significativo sull'accessibilità finale dell'immagine, è la scelta del formato del file. Per le mappe corografiche si prevede l'uso di formati multirisoluzione per consentire di ingrandire l'immagine fino alla sua massima risoluzione. Per la cartografia di piccolo formato, possono essere utilizzati formati tradizionali come TIFF, inclusa la sua versione georeferenziata. La georeferenziazione accurata è essenziale per garantire la corrispondenza tra la mappa digitale e quella fisica e la fruizione tramite strumenti di visualizzazione cartografica.

Altro aspetto fondamentale per la corretta fruizione del materiale digitalizzato, sia di natura cartografica che documentale, è il processo di metadatazione dei documenti. In particolare, nel processo di digitalizzazione delle corografie dei BIM saranno definiti una serie di metadati che possono essere suddivisi nelle seguenti categorie:

- **Metadati Descrittivi:** Questi sono necessari per l'identificazione e il recupero degli oggetti digitali. Consistono in un set di metadati che descrivono il documento fonte. Si basano sugli elementi dello standard Dublin Core element set (DCMES). Esempi di tali metadati includono titolo, autore, data di creazione, estensione geografica, ecc.
- **Metadati Amministrativi e Gestionali:** Utilizzati per le attività di archiviazione e manutenzione degli oggetti digitali nel sistema di gestione. Questi includono informazioni sulle caratteristiche tecniche dei file che compongono l'oggetto, la sua struttura interna, le condizioni e i diritti di accesso, ecc. Questi dati sono cruciali per la gestione a lungo termine del materiale digitale.
- **Metadati Strutturali:** Creati per indicare la relazione gerarchica tra gli oggetti digitali. Per i materiali cartografici, questi possono distinguersi in:
	- **Oggetto Semplice:** ad esempio una carta geografica sciolta o mappa;
	- **Insieme o Set:** composto da un insieme di oggetti semplici disposti in successione.
	- **Insieme Complesso:** Vari set e oggetti semplici articolati su più livelli gerarchici.

#### 7.2.2 Digitalizzazione documentazione Materiae Giuridico

L'esigenza espressa dalla Direzione USRI del MASE è quella di migliorare ed efficientare il processo di gestione dei Contenziosi. Attualmente la gestione non prevede la digitalizzazione del materiale cartaceo ricevuto, con la conseguente dispersione dello stesso nei diversi uffici che devono gestire le singole pratiche con considerevole perdita di tempo. La soluzione proposta prevede un sistema di gestione documentale integrato con il sistema di protocollo che consenta la gestione full digital del processo relativo ai contenziosi. La conservazione dei documenti informatici avviene con le modalità e con le tecniche specificate da AgID (Agenzia per l'Italia Digitale). Queste tecniche sono state stabilite per garantire l'integrità, l'autenticità e la leggibilità a lungo termine di tali documenti ed enfatizzano l'importanza di utilizzare formati di file aperti e standardizzati, come PDF/A per i testi e TIFF per le immagini, progettati per resistere al meglio alle obsolescenze tecnologiche e per assicurare una maggiore compatibilità nel tempo. Accanto alla scelta del formato giusto, un aspetto fondamentale è rappresentato dai metadati che accompagnano ogni documento. Questi metadati descrivono in dettaglio il contenuto, il contesto, la struttura e la storia del documento, fornendo informazioni cruciali per la sua comprensione e accessibilità in futuro. Per i documenti cartacei digitalizzati, viene stabilito un processo di conservazione sostitutiva. Questo processo permette di sostituire i documenti cartacei con le loro copie digitali, a condizione che queste ultime mantengano fedeltà, integrità e disponibilità nel tempo; i documenti, infatti, dovrebbero essere facilmente accessibili e utilizzabili per garantire che le informazioni contenute possano essere effettivamente utilizzate quando necessario. Un processo di gestione documentale ben strutturato è cruciale per gli atti della pubblica amministrazione per diversi motivi. Innanzitutto, migliora notevolmente l'efficienza e la rapidità delle operazioni. La digitalizzazione dei documenti e l'automazione dei processi consentono di ridurre i tempi di elaborazione e di attesa, rendendo l'intero sistema più snello e reattivo. inoltre, la gestione documentale assicura una maggiore tracciabilità e trasparenza. Ogni documento, dalla sua creazione alla sua archiviazione, può essere tracciato, fornendo un registro chiaro di chi ha gestito il documento e quando. Questo non solo aumenta la trasparenza per il pubblico ma anche rafforza la responsabilità interna, riducendo il rischio di errori o di uso improprio dei documenti. Un altro aspetto fondamentale è la sicurezza. I documenti digitali possono essere protetti con
misure di sicurezza avanzate, come la crittografia e i controlli di accesso, garantendo che informazioni sensibili siano accessibili solo da personale autorizzato. Inoltre, la gestione documentale consente una migliore conservazione e archiviazione dei documenti. I sistemi digitali riducono la necessità di spazio fisico per l'archiviazione e semplificano il recupero dei documenti. In caso di disastri naturali o altri eventi imprevisti, la presenza di backup digitali assicura la conservazione delle informazioni essenziali.

#### 7.2.3 Funzionalità Utente

.

Una volta terminato il processo di dematerializzazione sia della componente che afferisce all'aera dei **Bacini Imbriferi Montani** sia quella che afferisce all'**area amministrativa** (contenziosi, delibere, etc.) tramite le funzionalità messe a disposizione dal SIM, gli utenti potranno ricercare, consultare e gestire il patrimonio informativo.

Il sistema di gestione documentale realizzato prevede l'organizzazione e la classificazione delle informazioni in unità documentarie specifiche. Queste unità comprendono vari tipi di documenti, che vanno dai documenti principali, agli allegati, annessi e annotazioni. Ogni unità documentaria contribuisce a realizzare il concetto di documento informatico, specializzandosi in diverse tipologie in base alla sua natura e funzione (es. Decreti, Contenziosi, etc.). Le unità vengono raccolte in serie, che a loro volta generano registri automatici. Come detto questa organizzazione in serie consente una categorizzazione sistematica e una reperibilità efficiente dei documenti. Tramite la soluzione proposta è possibile gestire oltre al documento principale, anche allegati, annessi e annotazioni. Questi componenti aggiuntivi sono parte integrante del documento e forniscono contesto e informazioni supplementari essenziali. È inoltre possibile gestire documenti non registrati, miscellanee o inserti, che permette di mantenere un archivio ordinato anche di documenti non formalmente registrati, ma che sono comunque importanti per il procedimento amministrativo. Il classificatore, o titolario, gioca un ruolo chiave nel definire la relazione tra le diverse classi documentali e il massimario di scarto, che stabilisce i tempi di conservazione di ogni classe. Inoltre, a livello di classificatore viene definito il piano di fascicolazione, distinguendo tra fascicoli periodici e fascicoli di procedimento. I fascicoli raccolgono le unità documentarie pertinenti a una specifica voce di classificazione e sono dotati di una sezione per annotazioni e annessi. Questo consente di raccogliere in un unico luogo tutte le informazioni e i documenti relativi a un particolare argomento o procedimento. I fascicoli possono essere collegati logicamente tra loro, e le singole unità documentarie possono essere collegate per referenza a fascicoli di voci di classificatore diverse. Questo crea una rete di informazioni interconnesse che può essere facilmente navigata e gestita. A loro volta i fascicoli e le singole unità documentarie possono essere raccolti in dossier. Il dossier funge da contenitore più ampio dei fascicoli e diventa il luogo archivistico dei workflow che coinvolgono più procedimenti amministrativi in gestione a diversi settori aziendali. In questo modo, il dossier offre una visione olistica e integrata dei vari processi e documenti coinvolti, facilitando una gestione e un'analisi più efficaci.

La soluzione prevede un sistema di collaborazione avanzata infatti, ogni utente acquisisce una specifica identità e un ruolo, che gli permette di contribuire attivamente attraverso una suite di funzionalità gestionali che facilitano lo scambio immediato di informazioni e pareri tra le persone coinvolte.

Le macro-funzionalità previste sono:

- **Accesso multicanale agli applicativi:** l'utilizzo del servizio avviene su diversi dispositivi. La profilazione utente consente l'assegnazione appropriata di utilità e autorizzazioni agli utenti. Ciò garantisce che siano visibili all'utente i dati e le funzionalità pertinenti a lui. In particolare, gli utenti appartenenti all'USRI, quando accedono all'applicativo, hanno la possibilità di visualizzare il materiale giuridico correlato. Allo stesso modo, gli utenti BIM possono accedere al patrimonio informativo derivante dalla digitalizzazione delle corografie.
- **Consultare:** è possibile reperire e consultare la documentazione digitale secondo filtri di ricerca avanzanti. Questo è reso possibile in quanto, in fase di digitalizzazione il materiale acquisito è dotato di un corredo di metadati che ne consentono la catalogazione.
- **Accedere allo storico:** L'utente è in grado di consultare i dati storici di riferimento, estraendo:
	- Per una **pratica di contenzioso** tutte le fasi processate, gli stati della pratica ed i passaggi attribuibili ad essa.
	- Per una **corografia**, eventuali cambiamenti di stato del bacino imbrifero e i decreti ad esso associati.
- **Gestione:** Utenti accuratamente identificati e profilati, possono svolgere compiti di gestione del sistema.
	- L'utente coordina le attività volte a creare, organizzare, mantenere e distribuire documenti all'interno del contesto delle responsabilità specifiche.

In particolare, il sistema per la gestione degli atti amministrativi relativi al materiale giuridico supporta tutte le attività relative alla gestione degli atti amministrativi relativi ai contenziosi in maniera efficace, efficiente, e nel rispetto delle vigenti normative nazionali.

La gestione degli atti è basata su due macro-funzionalità utente:

- L'istruzione degli atti, attraverso l'interazione utente istruttore con aree contestuali separate, in cui l'utente è guidato nella compilazione dei dati obbligatori e facoltativi le cui interdipendenze sono esplicitate e gestite automaticamente dal sistema
- La gestione dell'evoluzione dell'atto istruito, che coinvolge molteplici attori all'interno dell'organizzazione del ministero, consentendo una chiara e fluida interazione e comunicazione guidata dal sistema.

In particolare, la piattaforma:

- Dispone delle funzionalità necessarie alla gestione automatizzata di tutte le attività legate al ciclo di vita di un qualsiasi tipo di atto amministrativo.
- Gestisce le proposte di pareri esterni e di ogni tipo di documento associato all'atto amministrativo gestito.
- È in grado di interfacciarsi tramite servizi REST con sistemi esterni di Protocollo, Posta Elettronica Certificata (PEC) e Posta Elettronica Ordinaria (PEO), Firma Digitale Remota (FDR), Gestione Contabilità, Conservazione Documentale.

La soluzione prevede un modulo di *"Collaborazione"* che consente lo scambio documentale efficiente tra segreterie e direzioni comprendendo anche la gestione delle firme digitali. Di fatto il sistema consente di emulare le operazioni manuali che si svolgerebbero con documenti cartacei, coinvolgendo diversi attori che possono trasferiscono digitalmente i documenti da un ufficio all'altro, anche utilizzando la firma digitale.

Tutti gli utenti opportunamente profilati possono eseguire le operazioni descritte nella seguente immagine:

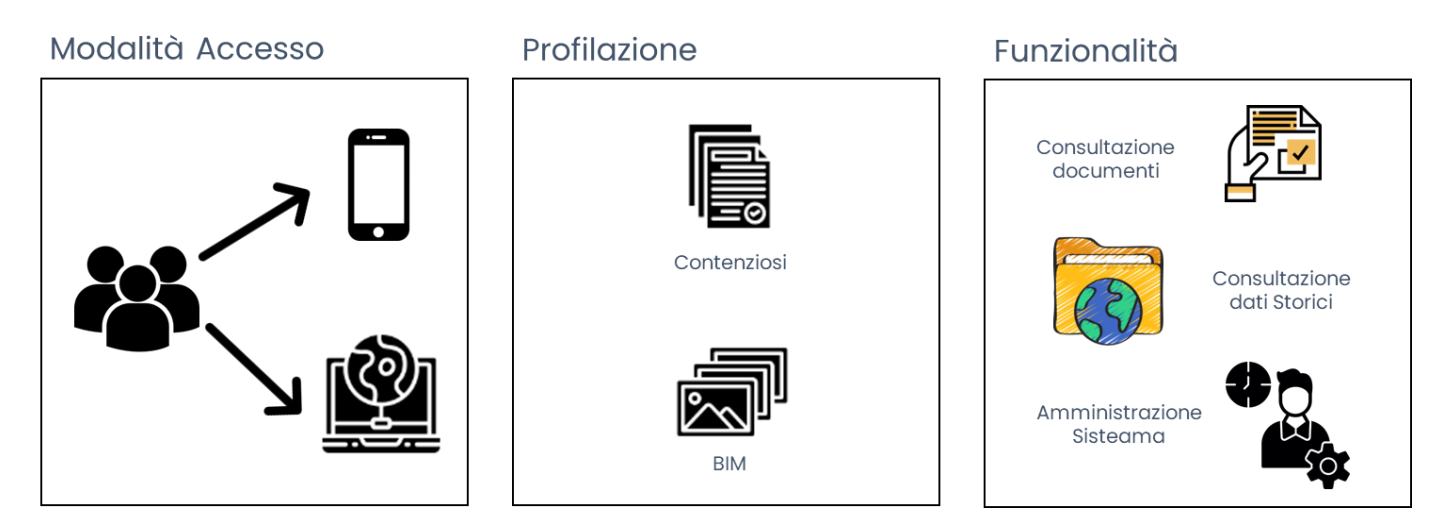

*Figura 220 - Workflow Operativo*

SIM<br>Tag line de Accedi all'area personale  $\overline{1}$ TA  $\overline{2}$ Nuovo Contenzioso Ricerca Contenenziosi .<br>Cerca . Company Home **BU Software** (275 cm) Attach dosment. Eveater Content [m] Nere actions: Vice drials [m] to Co. Australians Search Rondo a (2 Columnia) at Eli Organization  $B \rightarrow B$  $\overline{1}$ all 201208 Heavier Docents Daniely Histographics 17010 1403000 2230 1203000 1540 (g funders) 1700 MIDSH 22.W 1203208 1540  $-400$ U (2 B) Admits Library and Athrease Generic IT Services Tecommunicat at Co. McHowe 17040 NESSEE 2230 NESSEE 1540 ad. seining Coanci vite  $A \rightarrow B$  $\mathfrak{m}$ IF (2) BU MARK & Personal 17010 1403000 2230 1245000 1540  $A$  ii  $\mathbf{r}$ All resolver because the new Yorking could ad- $\mathbb{R}$ in Co. Burmut Harvey (2) 80 Sulforces<br>(2) Business Development all America Senera II Services Secretary also 17040 NATIONAL 2230 NATIONAL 1240  $A$  $\mathcal{L}_{\mathcal{A}}^{\mathcal{A}}(\mathcal{A})=\mathcal{L}_{\mathcal{A}}^{\mathcal{A}}(\mathcal{A})\oplus\mathcal{L}_{\mathcal{A}}^{\mathcal{A}}(\mathcal{A})$ all Athense Deneto If Services Normans and 17040 1403000 2230 1203000 1546 日产目立  $\mathcal{U}\bigoplus_{\mathcal{U}}$  Business Econtexes<br>  $\mathcal{U}\bigoplus_{\mathcal{U}}\mathsf{Fucib}_\mathcal{U}\mathsf{Meragenvet}$ all territories twice many backs 17040 1403000 2230 1203000 1540 日产日日 an City Loomers all Athens Green F Senton Notrony and 17040 1403000 2230 1203000 1540 日产目目 \* Hy favorites en Canuel keen genat in Canus Loan year Operate locals of can Canus local e (anat and Claim and the Dichiarazione di Accessibilità Nome<br>dell'Amministrazione  $\binom{3}{2}$ Nome<br>dell'An Media Policy Note Legali Privacy Policy Mappa del sito

*Figura 221 -Esempio mockup Gestione Atti*

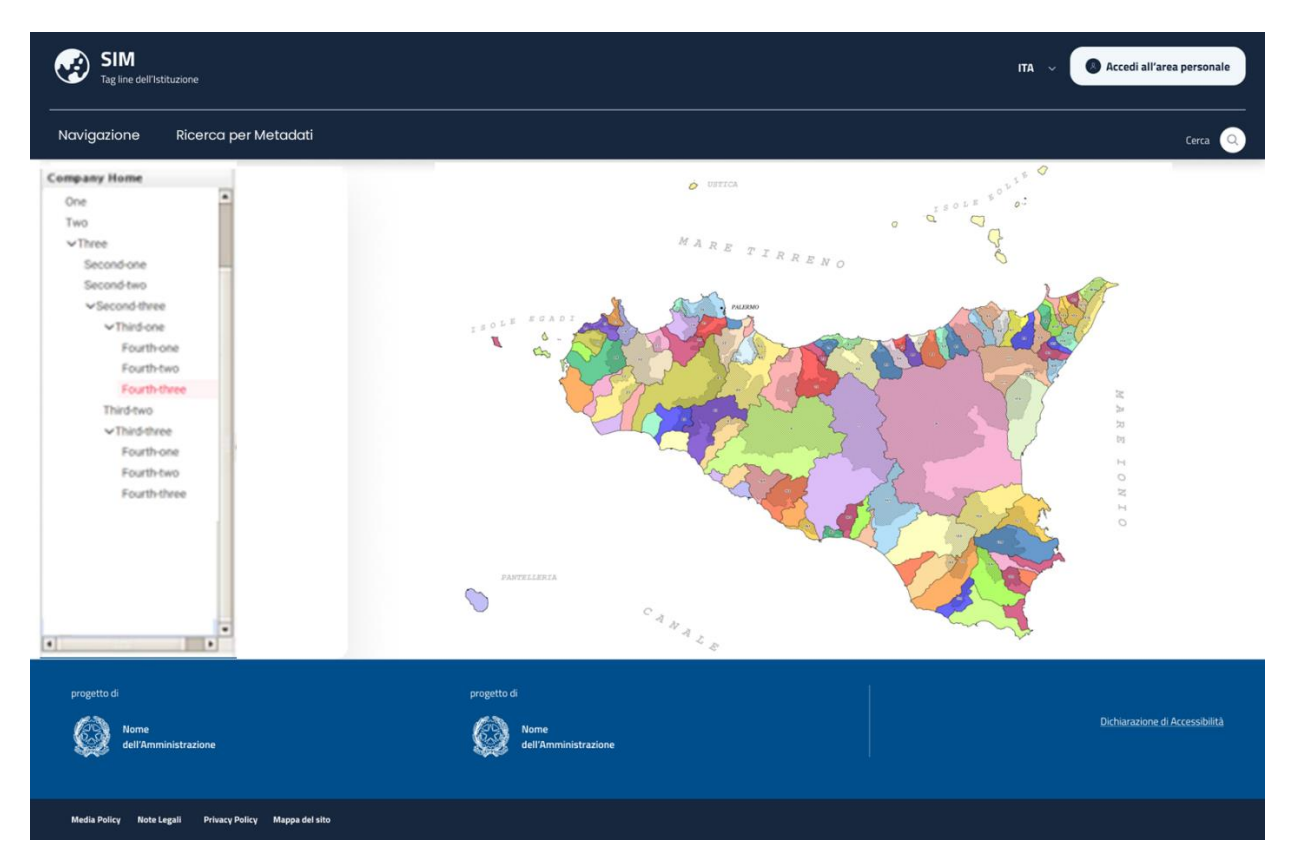

*Figura 222- Esempio mockup Visualizzazione Corografie*

| <b>SIM</b><br>Tag line dell'Istituzione                                                                                                    |                                                                                                    |                                             |             |                | Accedi all'area personale<br>ITA $\sim$                |
|----------------------------------------------------------------------------------------------------|----------------------------------------------------------------------------------------------------|---------------------------------------------|-------------|----------------|--------------------------------------------------------|
| Ricerca per Metadati<br>Navigazione                                                                                                    |                                                                                                    |                                             |             |                | Cerca $Q$                                              |
| <b>Company Home</b><br>٠<br>One<br>Two<br>$\nu$ Three<br>Second-one<br>Second-two<br>v Second-three<br>v Third-one<br>Fourth-one<br>Fourth-two<br>Fourth-three<br>Third-two<br>v Third-three<br>Fourth-one<br>Fourth-two<br>Fourth-three<br>٠ | Elementi in attesa<br>Elementi esposti<br>Visualizza richieste<br>$\circ$<br>Visualizza richieste<br>$\circ$<br>Le mie ultime richieste |                                             |             |                | Elementi in diniego<br>Visualizza richieste<br>$\circ$ |
|                                                                                                    | Codice                                                                                                    | <b>Stato</b>                                | <b>Nome</b> | Data richiesta | <b>Visualizza</b>                                      |
| $\left  \cdot \right $<br>$\blacksquare$<br>progetto di<br>Nome<br>dell'Amministrazione                                                                                                    |                                                                                                    | progetto di<br>Nome<br>dell'Amministrazione |             |                | Dichiarazione di Accessibilità                         |
| Media Policy Note Legali<br>Privacy Policy Mappa del sito                                                                                                    |                                                                                                    |                                             |             |                |                                                        |

*Figura 223- Esempio mockup Scrivania di Lavoro*

# 7.3 Mappa porzioni di demanio idrico fluviale riferibili ad alveo abbandonato da corsi d'acqua

#### 7.3.1 Obiettivo del servizio applicativo

#### *7.3.1.1 Introduzione*

Aree riferibili all'alveo di corsi d'acqua appartenenti al reticolo idrografico principale o minore, possono perdere la loro funzione idraulica; in tal caso possono passare dalla gestione del demanio idrico al patrimonio disponibile dello Stato. Tale passaggio si concretizza tramite un provvedimento di sdemanializzazione emanato dalla Regione, i cui principali attori sono il richiedente che istruisce l'istanza, l'Agenzia del Demanio che riceve l'istanza e ne valuta completezza e economicità, l'ufficio tecnico della Regione competente che indice la conferenza dei servizi per raccogliere i pareri obbligatori e che emette il decreto di sdemanializzazione, il MASE che riceve l'atto per il passaggio finale.

A titolo esemplificativo si allega uno schema di flusso di alto livello che rappresenta la procedura di sdemanializzazione.

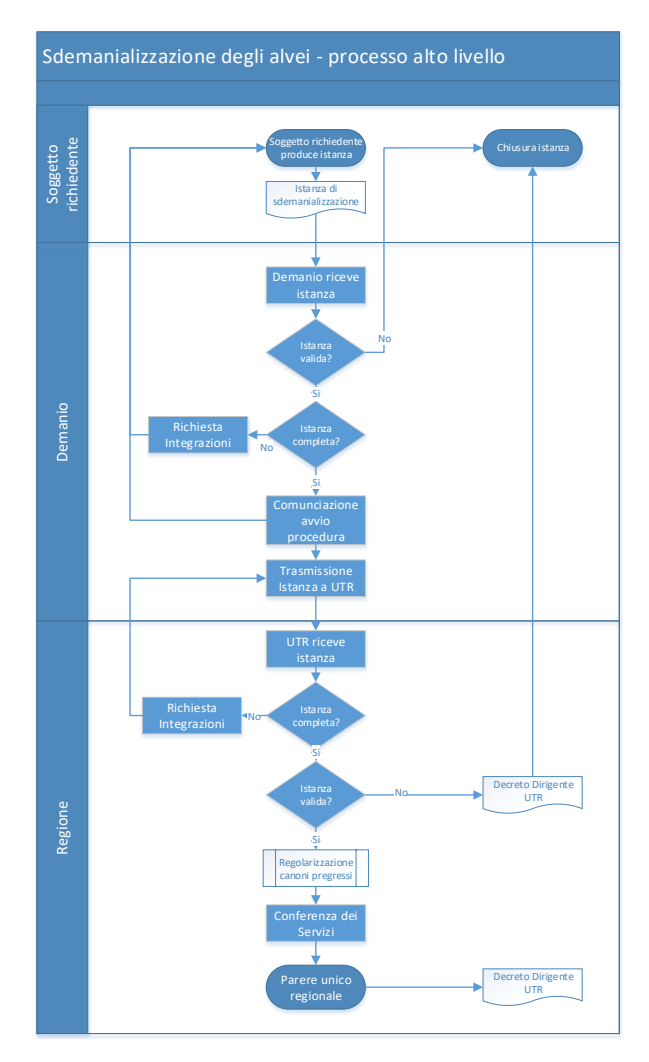

*Figura 224 – Procedura di sdemanializzazione*

### *7.3.1.2 Scopo Generale*

Lo scopo principale dell'applicativo, nell'ambito del SIM, è quello di consentire l'individuazione e la visualizzazione tramite interfaccia grafica geo-riferita delle aree catastali su cui insistono gli alvei sdemanializzati e delle relative caratteristiche che ne definiscono in modo univoco perimetro e localizzazione.

Nella GUI saranno messe a disposizione dell'utente una serie di funzionalità che attraverso tool specifici consentano di interrogare il servizio al fine di estrarre le informazioni richieste. L'utente avrà la possibilità di definire l'area specifica o le singole aree espresse in termini di foglio/particella catastale, attraverso tool di selezione e/o tracciamento su mappa o strumenti di selezione alfanumerica, e lo strumento restituirà le aree che sono state richieste, evidenziando in esse gli alvei sdemanializzati. Colorazioni diverse indicheranno i diversi stati in cui si può trovare l'iter di sdemanializzazione dell'area.

Cliccando sull'area di interesse, l'utente potrà visualizzare a schermo e successivamente scaricare, il decreto di sdemanializzazione dello specifico alveo, quando già disponibile.

L'applicativo deve inoltre comprendere una sezione dedicata alle procedure da seguire per richiedere la sdemanializzazione di un alveo, che includa una descrizione dell'intera procedura, l'istanza da compilare scaricabile, e le istruzioni per la compilazione.

## *7.3.1.3 Esigenze e Requisiti Chiave*

L'esigenza principale dell'applicativo è quella di permettere a enti pubblici o singoli cittadini di avere un quadro completo delle aree sdemanializzate, che sia di facile fruizione e che permetta di reperire facilmente anche le istruzioni e la modulistica necessaria per istituire una istanza di sdemanializzazione.

#### *7.3.1.4 Tematiche e Obiettivi Correlati*

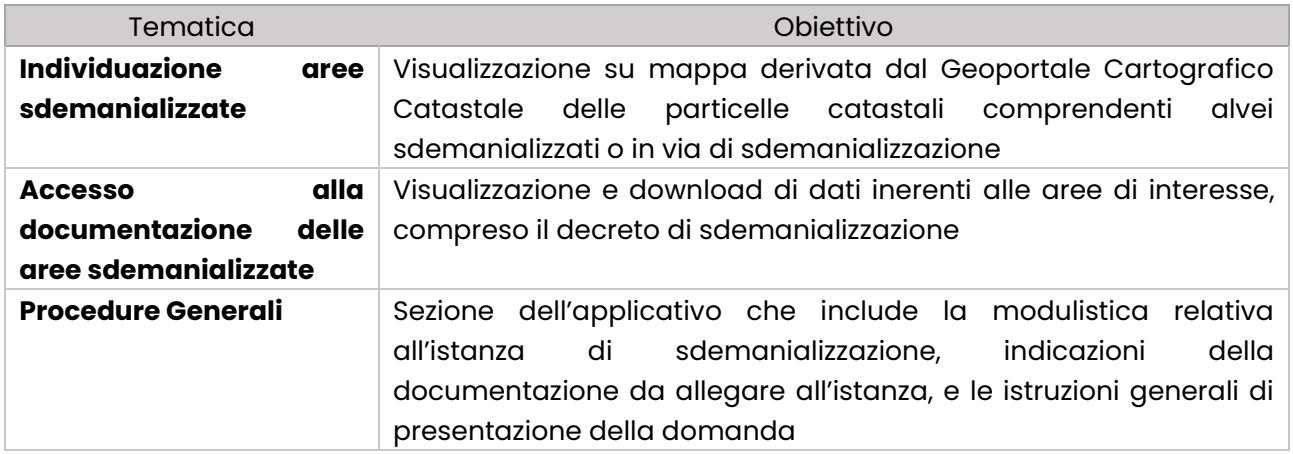

#### *7.3.1.4.1 Individuazione aree sdemanializzate*

L'utente, tramite tool di geoprocessing con funzionalità di interrogazione dei dati relativi agli alvei sdemanializzati o in corso di sdemanializzazione, mediante l'interfaccia GIS potrà:

• localizzare e visualizzare su mappa le aree di interesse;

- ricercare le aree di interesse presenti in un'area localizzata tramite inserimento manuale di un poligono o caricamento di un'area d'interesse in formato vettoriale;
- selezionare l'alveo di interesse tramite i suoi riferimenti catastali e aprire un pannello di controllo con dei tools di analisi in cui, per tutti i parametri o solo per quelli di interesse, sia possibile visualizzare le informazioni relative a quest'area compresi i dati catastali e il decreto di sdemanializzazione.

I dati relativi agli alvei vengono espressi e visualizzati mediante i corrispondenti dati catastali dentro i quali si collocano, e i perimetri catastali vanno a rappresentare l'intera entità selezionata.

## *7.3.1.4.2 Accesso alla documentazione*

Nella GUI saranno presenti funzionalità per lo scarico (download) dei dati di output relativi alle interrogazioni degli utenti, dell'istanza di sdemanializzazione, e del modulo da usare per istituire l'istanza.

## *7.3.1.4.3 Procedure Generali*

Una sezione dell'applicativo dovrà includere le istruzioni da seguire per poter istituire una pratica di sdemanializzazione in formato alfanumerico, la lista della documentazione da allegare e il modulo da compilare (istanza), scaricabile in formato pdf.

## *7.3.1.5 Benefici Attesi*

I benefici attesi dall'utilizzo dell'applicativo includono:

- visualizzazione intuitiva su mappa delle aree sdemanializzate e dello status delle loro pratiche eventualmente in corso;
- reperibilità del decreto di sdemanializzazione;
- largo accesso agli utenti della sezione informativa sull'argomento e sulla relativa modulistica.

# *7.3.1.6 Vincoli e Limitazioni*

Un vincolo è la messa a disposizione dei dati relativi agli ex-alvei sdemanializzati da parte dell'Agenzia del Demanio, compresa la loro accurata posizione tramite gli identificativi catastali. Il dato può essere anche fornito in formato alfanumerico ma deve essere referenziato rispetto ai dati del Geoportale Cartografico Catastale, sul quale va sovrapposto.

#### *7.3.1.7 Stakeholders Coinvolti*

I principali stakeholder coinvolti sono Agenzia del Demanio, Regioni, Agenzia delle entrate (Catasto), MASE.

#### *7.3.1.8 Conclusione e Riepilogo*

In conclusione, l'applicativo rappresenta un passo significativo verso l'accesso semplificato e l'analisi efficiente dei dati relativi alle aree fluviali che avendo perso la loro funzione idraulica possono essere sdemanializzate, e allo stesso tempo porsi come guida verso gli utenti che intendono iniziare un iter di sdemanializzazione di un'area.

# 7.4 Gestione anagrafiche reti di monitoraggio

#### 7.4.1 Obiettivo del servizio applicativo

#### *7.4.1.1 Introduzione*

Le centraline di monitoraggio in Italia appartengono a diverse reti, e coprono diverse aree di controllo, fra cui quella dei fenomeni idro-metereologici, dei movimenti franosi e gli eventi sismici. Allo scopo di consentire una corretta gestione della loro anagrafica, di monitorarle e di identificare loro possibili malfunzionamenti, è necessario strutturare, nell'ambito del SIM, un servizio consolidato di ricerca, consultazione e interrogazione delle centraline stesse. Tramite una semplice interfaccia grafica l'utente potrà localizzare e identificare le centraline e i parametri di interesse.

Il servizio si pone anche come strumento utile ad affiancare e coadiuvare il monitoraggio dei malfunzionamenti delle centraline già effettuato da altri enti

#### *7.4.1.2 Scopo Generale*

Lo scopo principale del servizio è quindi quello di permettere all'utente di identificare e localizzare le centraline che sono parte delle varie reti di monitoraggio presenti sul territorio nazionale, e di verificarne l'anagrafica, il corretto funzionamento e i parametri rilevati.

Nella GUI sono messe a disposizione dell'utente una serie di funzionalità che attraverso tool specifici consentono di interrogare il servizio al fine di estrarre le informazioni richieste. L'utente avrà la possibilità di definire l'area specifica di interesse o le singole stazioni attraverso tool di selezione e/o tracciamento su mappa o strumenti di selezione alfanumerica.

Visualizzati i parametri di interesse, compresi i dati storici di funzionalità della stazione, l'utente potrà effettuare un download delle serie di dati in formato raw o visuale (Jpeg).

Le centraline che dovranno far parte dell'anagrafica saranno quelle relative a:

- Reti di Monitoraggio dei movimenti franosi (sistemi di monitoraggio a bassa frequenza, in real time e in near-real time)
- Rete Radar (rete radar nazionale, reti radar regionali, rete dell'Aeronautica militare, rete dell'ENAV)
- Reti IdroMeteo (rete regionale/provinciale)
- Reti Agrometereologiche (Rete Nazionale e Reti Regionali)
- Reti Sismiche (Rete accelerometrica Nazionale e Osservatorio sismico delle strutture)

#### *7.4.1.3 Esigenze e requisiti chiave*

L'esigenza principale dell'applicativo è quella di permettere a enti pubblici o privati attivi nell'ambito del monitoraggio ambientale e specificatamente nel monitoraggio dei fenomeni meteo-climatici di ottenere in modo rapido e completo dati generali sulle centraline con lo scopo di migliorare la fruizione dei dati generati dalle centraline stesse da parte degli applicativi specifici del SIM.

#### *7.4.1.4 Tematiche e Obiettivi Correlati*

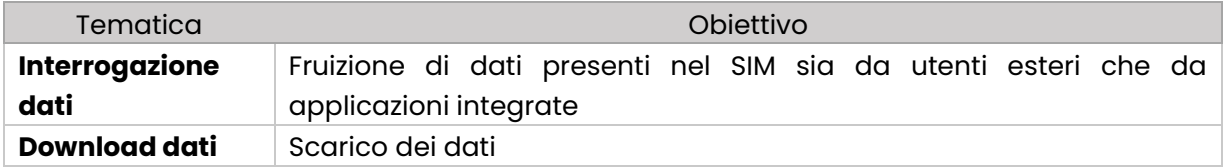

#### *7.4.1.4.1 Interrogazione dati*

L'utente, tramite tool di geoprocessing con funzionalità di interrogazione dei dati relativi alle centraline di monitoraggio, mediante l'interfaccia GIS potrà:

- localizzare e visualizzare su mappa i punti di monitoraggio;
- ricercare le stazioni di monitoraggio presenti in un'area localizzata tramite inserimento manuale di un poligono o caricamento di un'area d'interesse in formato vettoriale;
- selezionare la stazione desiderata ed aprire un pannello di controllo con dei tools di analisi in cui, per tutti i parametri o solo per quelli di interesse, sia possibile visualizzare: informazioni di riferimento della stazione (posizione, tipologia di dati raccolti, sensoristica installata, storico dei dati, log di malfunzionamento).

I dati richiesti potranno essere visualizzati in varie forme, includendo oltre al dato anche le informazioni di contesto (data, ora, nome/coordinate della stazione), i grafici del dato elaborato generati dall'utente o, nel caso, le mappe di distribuzione spaziale di alcuni parametri osservati.

#### *7.4.1.4.2 Download Dati*

Nella GUI saranno presenti funzionalità per lo scarico (download) dei dati di output e relativi alle interrogazioni degli utenti.

#### *7.4.1.5 Benefici Attesi*

- I benefici attesi dall'utilizzo dell'applicativo includono:
- migliore accessibilità ai dati di monitoraggio ambientale;
- efficientamento delle centraline tramite un più accurato monitoraggio dell'attività/funzionalità delle stesse;
- maggiore accuratezza di previsioni e analisi nell'ambito meteo-climatico, dei movimenti franosi e sismici

# *7.4.1.6 Vincoli e Limitazioni*

Un vincolo potenziale è la fruibilità dei dati relativi alle centraline di pertinenza di vari enti e specificamente quelli delle Regioni, inclusi dati specifici come quelli di manutenzione; i dati potrebbero essere soggetti a limitazioni di tipo normativo o di classificazione del dato o d'altro tipo.

#### *7.4.1.7 Stakeholders Coinvolti*

I principali stakeholder coinvolti sono enti pubblici o privati attivi nell'ambito del monitoraggio ambientale, e anche applicazioni integrate nel SIM che fanno uso di dati di monitoraggio ambientale. Gli enti pubblici sono Regioni, Province a statuto speciale, Dipartimento della Protezione Civile, Carabinieri, Aeronautica Militare oltre che ISPRA e le ARPA, che costituiscono il Sistema Nazionale per la Protezione dell'Ambiente (SNPA). Il Sistema ha, tra le proprie funzioni, il monitoraggio dello stato dell'ambiente e della sua evoluzione in termini quantitativi e qualitativi, avvalendosi di reti di osservazione e strumenti modellistici (art. 3 comma 1 lettera a della L.132/16). In particolare, SNPA fornisce un contributo fondamentale al monitoraggio in situ e controllo delle frane con il Centro Monitoraggio Geologico di ARPA Lombardia, la Rete Regionale di Controllo Movimenti Franosi (ReRCoMF) di ARPA Piemonte, la rete di monitoraggio dei versanti (Remover) di ARPA Liguria, le reti di monitoraggio delle colate detritiche gestite da ARPA Veneto e le reti gestite da ISPRA.

#### *7.4.1.8 Conclusione e Riepilogo*

In conclusione, l'applicativo rappresenta un passo significativo verso l'accesso semplificato e l'analisi efficiente dei dati provenienti dalle reti di monitoraggio operative su vari settori, fra cui i controlli meteo-climatici, sismico e delle frane. La sua interfaccia intuitiva e le funzionalità avanzate lo rendono uno strumento prezioso per gli stakeholder interessati, fornendo dati affidabili e validati per decisioni informata.

# 7.5 Bollettini e report meteo

#### 7.5.1 Obiettivo del servizio applicativo

#### *7.5.1.1 Introduzione*

La raccolta e la diffusione dei dati relativi alle previsioni meteo-climatiche di breve o lunga durata attualmente è in capo a una serie di enti già operanti a livello nazionale e regionale: il Servizio meteorologico dell'Aeronautica militare, il Dipartimento della protezione civile, le strutture meteo delle Regioni e le Arpa, l'Ispra, il Cnr, cui si aggiungono varie fondazioni internazionali.

A questi enti si è aggiunta recentemente una struttura centrale, l'Agenzia ItaliaMeteo, istituita sia come servizio meteorologico civile a livello nazionale, sia come struttura di coordinamento fra gli enti stessi. Scopo di ItaliaMeteo è quello di restituire una visione di insieme del contesto meteoclimatico in Italia e il SIM può fornire un supporto tecnico, veicolando informazioni quali diffusione di bollettini e report metereologici a livello nazionale.

#### *7.5.1.2 Scopo Generale*

Lo scopo principale del servizio applicativo, nell'ambito del SIM, è dunque quello di fornire una piattaforma su ambiente Cloud attraverso la quale comunicare informazioni e bollettini meteoclimatici a breve e a lungo termine relativi all'intero territorio italiano; il servizio avrà lo scopo altresì di diffondere informazioni ad hoc relative ad uno specifico evento meteo-climatico definibile in base a specifici parametri di soglia quali ad esempio temperatura e umidità, o a determinate combinazioni degli stessi. In funzione dei parametri impostati il sistema dovrà essere in grado di produrre informazioni e dati, quali ad esempio materiale fotografico e/o reportistico, relativi all'evento e all'area selezionata.

Con l'applicativo si intende anche diffondere informazioni e dati meteo pensati specificatamente per rispondere alle necessità di settori specifici quali agricoltura, trasporti, energie ecc. e dovrà inoltre rendere fruibile agli utenti report relativi a tematiche specifiche quali temperature, precipitazioni, portate, eventi rilevanti ecc.

Tale piattaforma opererà in maniera trasversale rispetto alle tematiche dei verticali del SIM.

#### *7.5.1.3 Esigenze e Requisiti Chiave*

L'esigenza principale cui l'applicativo risponde è quella di comunicare un quadro d'insieme coerente a livello nazionale delle informazioni meteo-climatiche già esistenti a vari livelli, che sia in grado di fornire sia previsioni a breve/lungo termine riferite anche a parametri di soglia specifici, sia reportistica di settore.

### *7.5.1.4 Tematiche e Obiettivi Correlati*

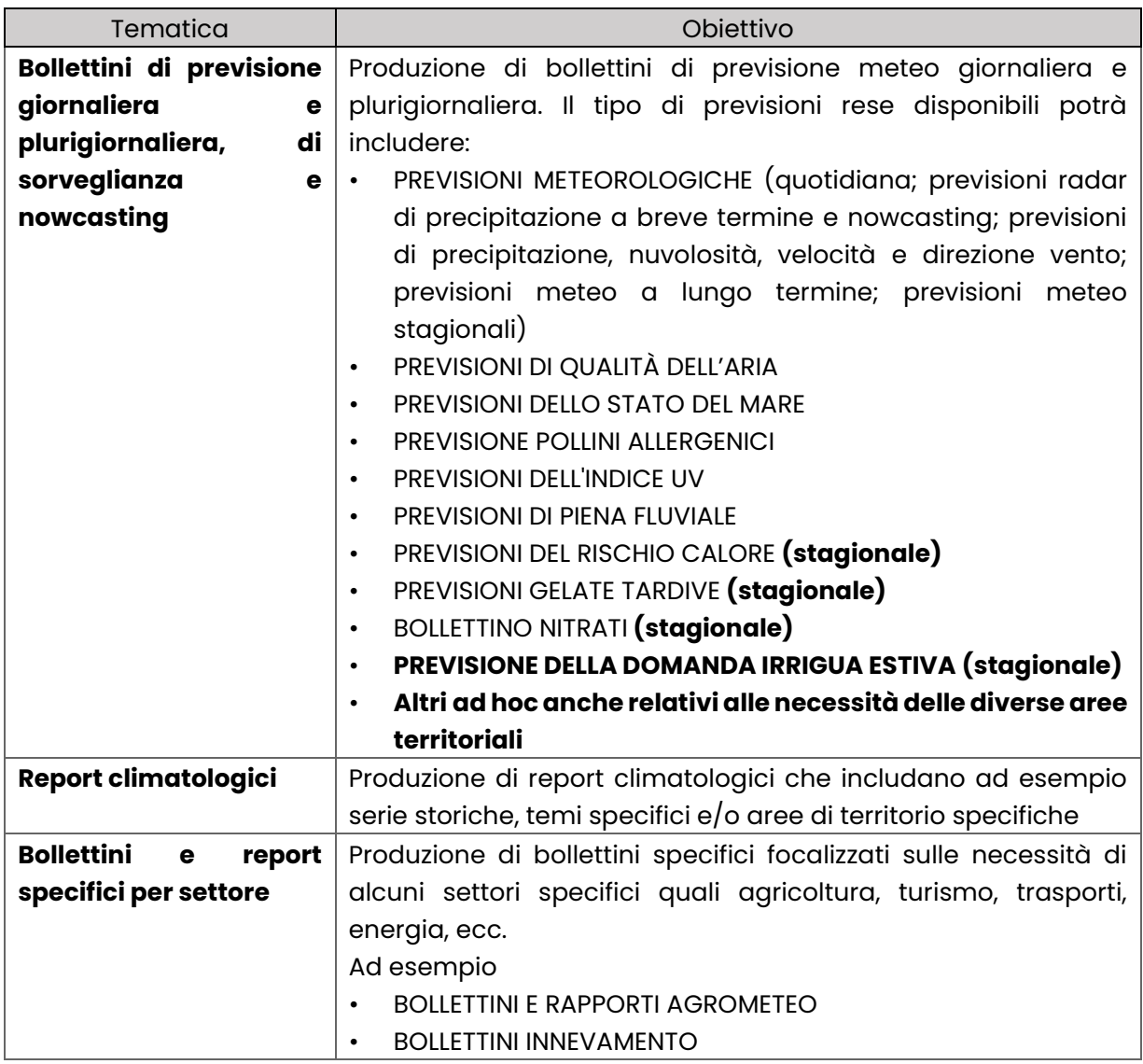

#### *7.5.1.5 Benefici Attesi*

I benefici attesi dall'utilizzo dell'applicativo includono:

- facile fruibilità di dati meteo relativi all'intero territorio nazionale;
- accesso agli utenti a reportistica e bollettini meteo e altri approfondimenti.

# *7.5.1.6 Vincoli e Limitazioni*

I vincoli principali alla realizzazione di questo applicativo sono legati essenzialmente a tre fattori: la complessità dei modelli previsionali; la necessità di grandi capacità computazionali e la disponibilità del dato.

Per ovviare alle prime due criticità la scelta progettuale è di affidarsi a servizi di terzi che forniscano le previsioni meteo e i dati relativi, per poter soddisfare il requisito nei tempi e nei modi richiesti.

#### *7.5.1.7 Stakeholders Coinvolti*

I principali stakeholder coinvolti sono ItaliaMeteo, enti e cittadini interessati ad accedere a bollettini meteo e report climatologici.

#### *7.5.1.8 Conclusione e Riepilogo*

In conclusione, l'applicativo rappresenta un passo significativo verso l'obiettivo di centralizzare e omogeneizzare le informazioni meteo-climatiche in Italia, andando a costituire un hub a livello nazionale dove l'utente può trovare tanto i bollettini meteo, quanto una serie di informazioni specifiche su aree o parametri di interesse

# 7.6 Portale della comunicazione del SIM

### 7.6.1 Obiettivo del portale

L'obiettivo del portale del progetto SIM è la creazione di un sistema di gestione dei contenuti (CMS) basato su Liferay, dedicato alla comunicazione istituzionale del SIM. Questo CMS è progettato per semplificare la creazione, la gestione e la distribuzione di contenuti rilevanti sulle attività e i progetti sviluppati nell'ambito del SIM.

#### 7.6.2 Classi di utenza

Il portale della comunicazione è un punto di riferimento per un'ampia gamma di portatori di interesse con obiettivi specifici: cittadini, Amministrazioni Centrali ed Enti, soggetti privati e divulgatori. Nondimeno, un'altra classe rilevante a fini del presente documento è l'utente redattore, che si occuperà dell'inserimento e dell'aggiornamento dei contenuti all'interno del portale.

#### *7.6.2.1 Amministrazioni Centrali*

Gli enti e le amministrazioni centrali svolgono un ruolo chiave nel progetto del SIM e utilizzano il portale come uno strumento essenziale per l'accesso a informazioni aggiornate, il coordinamento interistituzionale e la definizione di politiche pubbliche basate su dati concreti.

I loro obiettivi principali in relazione al Portale della comunicazione sono:

- **Gestione delle Iniziative:** questi stakeholder utilizzano il portale per accedere a informazioni dettagliate e aggiornate sugli applicativi del SIM. Monitorano attentamente i progressi e gli obiettivi raggiunti in ciascun settore, assicurandosi che le iniziative siano allineate con gli obiettivi governativi e le normative vigenti;
- **Coordinamento Interistituzionale**: il portale offre uno spazio per la comunicazione e la collaborazione tra le diverse agenzie ed enti governativi coinvolti nel progetto SIM. Gli stakeholder centrali utilizzano il portale per coordinare sforzi, condividere risorse e discutere questioni di interesse comune;
- **Pianificazione delle Politiche Pubbliche:** basandosi sui dati e le informazioni fornite dal SIM, le amministrazioni centragli possono sviluppare politiche pubbliche più efficaci nel settore dell'ambiente e dell'energia. Questi dati influenzano le decisioni strategiche e aiutano a definire gli obiettivi di lungo termine;
- **Monitoraggio e Adattamento Normativo:** le amministrazioni centrali seguono da vicino le attività del SIM per garantire che siano conformi alle normative esistenti. Possono anche apportare modifiche normative in base ai risultati e alle sfide emerse durante l'implementazione del progetto;
- **Rapporti e Comunicazioni Ufficiali:** utilizzano il portale come fonte di riferimento per la creazione di rapporti ufficiali e comunicazioni interne ed esterne relative al progetto SIM.

#### *7.6.2.2 Cittadini*

I cittadini comuni costituiscono un'altra fetta di pubblico importante del Portale. La finalità principali della loro visita al sito è rimanere informati sulle iniziative realizzate nell'ambito del SIM.

I loro obiettivi principali sono:

- **Rimanere Aggiornati sul Progetto:** i cittadini sono interessati a seguire da vicino il progresso del SIM e le sue iniziative verticali. Accedono al portale per ricevere informazioni aggiornate sullo stato di avanzamento e sugli obiettivi raggiunti in ciascuna verticale;
- **Comprendere gli Impatti:** vogliono capire come il SIM influenzi l'ambiente e la sicurezza energetica a livello locale e nazionale, e cercano dati, report e spiegazioni dettagliate sui risultati ottenuti;
- **Partecipare Attivamente:** alcuni cittadini potrebbero desiderare di contribuire o partecipare attivamente a iniziative correlate al SIM; quindi, cercano opportunità di coinvolgimento e di partecipazione.

# *7.6.2.3 Soggetti privati*

Questa classe di utenti comprende aziende private, consulenti, associazioni ambientali, aziende del settore energetico e qualsiasi entità non pubblica coinvolta in attività connesse all'ambiente, all'energia, alla sostenibilità e alle tematiche affini. I soggetti privati utilizzano il portale del Sistema di Monitoraggio Integrato (SIM) per accedere a dati, informazioni, risorse e aggiornamenti che sono pertinenti per le loro attività, analisi, progetti e iniziative legate a tali settori.

- **Monitoraggio delle Implicazioni Aziendali**: le aziende e gli individui nel settore dell'ambiente o dell'energia sono interessati a seguire i progressi del SIM per comprendere come potrebbero influenzare le loro attività. Cercano aggiornamenti sulle implicazioni aziendali, normative e opportunità di business legate alle iniziative verticali;
- **Risorse per il Settore:** hanno bisogno di accesso a risorse, dati e informazioni specifiche per il loro settore. Utilizzano il portale per trovare documenti di ricerca, report e dati utili per il loro lavoro.

# *7.6.2.4 Divulgatori*

Questa classe di utenti comprende giornalisti, blogger, e altri divulgatori che desiderano accedere a dati e informazioni ufficiali per creare contenuti informativi o divulgativi. Possono utilizzare il portale per accedere a comunicati stampa, risorse multimediali, e dati aggiornati per le loro attività di informazione.

Di seguito, un'analisi più dettagliata del modo in cui i divulgatori utilizzano il portale:

- **Accesso a Comunicati Stampa e Notizie Ufficiali:** i divulgatori visitano il portale per accedere a comunicati stampa, annunci ufficiali e notizie correlate alle attività e ai progressi del SIM. Queste informazioni sono essenziali per creare contenuti informativi accurati e aggiornati;
- **Risorse Multimediali**: possono utilizzare il portale per accedere a risorse multimediali, come immagini, video o materiali audio, che arricchiscono i loro articoli, reportage o post sui social media;
- **Dati Aggiornati e Statistiche:** i divulgatori necessitano di dati precisi e aggiornati per supportare le loro affermazioni e analisi. Il portale fornisce loro l'accesso a dati statistici rilevanti relativi all'ambiente e alla sicurezza energetica.

#### *7.6.2.5 Utenti redattori*

Gli utenti redattori sono responsabili della creazione, della modifica e dell'aggiornamento dei contenuti del sito web. Questi contenuti possono includere articoli, comunicati stampa, informazioni su progetti, report, immagini, video e altro materiale informativo. I redattori devono assicurarsi che i contenuti siano accurati, aggiornati e conformi agli standard del sito e dell'organizzazione. Di seguito alcune caratteristiche della loro interazione con il portale:

- **Accesso Avanzato:** Gli utenti redattori avranno accesso avanzato al pannello di amministrazione del sito web, che consente loro di pubblicare, modificare o eliminare contenuti. Possono anche avere accesso a funzionalità di caricamento e gestione di file multimediali;
- **Verifica dei Contenuti:** Prima di pubblicare nuovi contenuti, gli utenti redattori dovrebbero verificare l'accuratezza delle informazioni e assicurarsi che siano ben scritte e conformi agli standard di comunicazione dell'organizzazione;
- **Gestione delle Risorse Multimediali:** Il sito include immagini, video e altri elementi multimediali; pertanto, gli utenti redattori dovrebbero essere in grado di caricarli, organizzarli e pubblicarli in modo efficace.

Gli utenti redattori sono fondamentali per mantenere il sito web informativo, aggiornato e affidabile, contribuendo così alla comunicazione efficace delle attività del SIM a tutte le classi di utenza.

#### 7.6.3 Architettura Informativa

Nel presente paragrafo, forniamo una breve descrizione più dettagliata dei contenuti specifici e dell'architettura delle pagine. Tale analisi costituirà la base per la definizione precisa delle informazioni da presentare e per l'organizzazione delle stesse, che verrà svolta in maniera esaustiva successivamente.

#### *7.6.3.1 Alberatura del sito*

L'alberatura del sito svolge un ruolo cruciale nella presentazione di informazioni in modo chiaro e accessibile. Nel contesto del portale della comunicazione SIM, un'organizzazione ben strutturata degli elementi del sito riveste particolare importanza rispetto allo sviluppo completo del progetto nelle sue sei aree verticali e nei rispettivi applicativi.

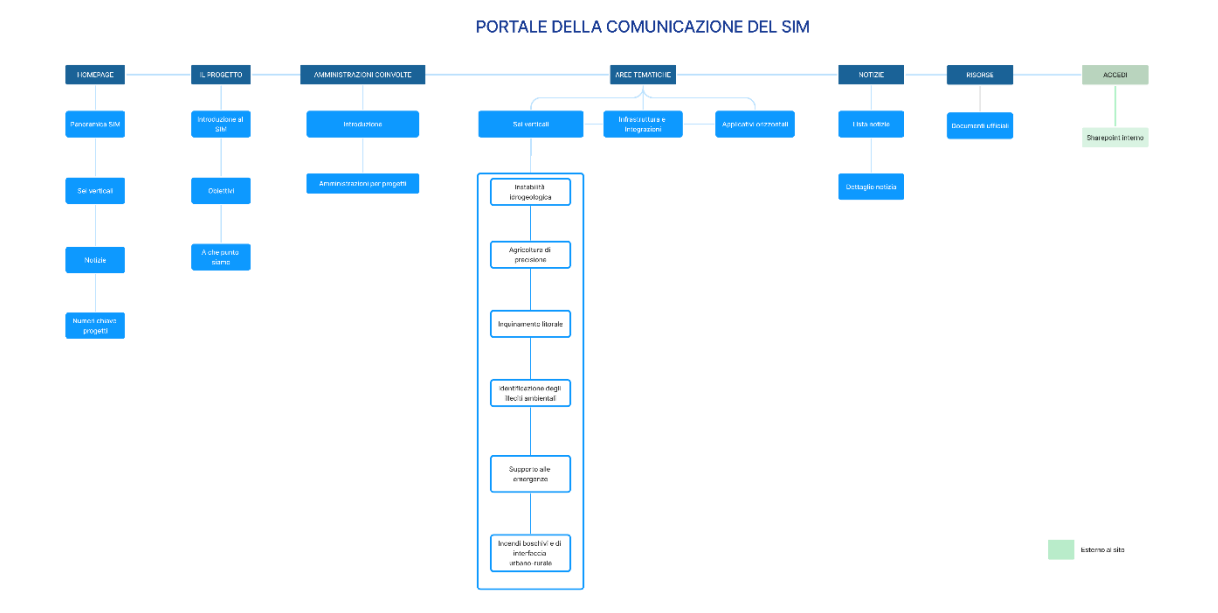

#### *Figura 225 – Portale della comunicazione SIM*

#### *7.6.3.2 Dettaglio dell'Architettura Informativa*

Nel presente paragrafo, forniamo una breve descrizione più dettagliata dei contenuti specifici e dell'architettura delle pagine. Tale analisi costituirà la base per la definizione precisa delle informazioni da presentare e per l'organizzazione delle stesse, svolta in maniera esaustiva nell'Architettura Funzionale.

#### **Homepage**

L'homepage offrirà una panoramica del progetto SIM con delle card di accesso veloce alla pagina di dettaglio dei sei verticali, le news in evidenza e i numeri chiave sul progetto.

#### **Il progetto**

Questa pagina ha lo scopo di dare una spiegazione più dettagliata di cosa è il SIM, fornendo dei numeri rilevanti sul progetto, specificandone gli obiettivi, mostrando la roadmap con le milestones e il loro avanzamento.

#### **Amministrazioni coinvolte**

Questa pagina elencherà le amministrazioni coinvolte nel progetto.

#### **Aree tematiche**

Questa voce di menu fornirà accesso alle pagine di dettaglio degli applicativi del SIM. Per "Infrastrutture e Integrazioni" e "Applicativi Orizzontali" sarà presente una pagina singola con i dettagli mentre la pagina "Applicativi verticali" permetterà di consultare il dettaglio dei sei verticali tramite una barra di menù laterale.

#### **News**

Questa voce di menu permette di accedere alle pagine dedicate alle notizie.

#### **Risorse**

Questa pagina fornisce accesso alla documentazione ufficiale pubblica come, ad esempio, i decreti dipartimentali.

#### **Accedi allo sharepoint**

Condurrà a un link esterno allo sharepoint condiviso per la comunicazione interna.

#### 7.6.4 Architettura Funzionale

Nel seguente paragrafo descriveremo più nel dettaglio la struttura delle varie pagine attraverso dei wireframe a bassa definizione, ovvero delle rappresentazioni visive del layout delle pagine che mostrano solo la disposizione degli elementi, come testo, immagini e pulsanti, senza enfasi sul design estetico o sui contenuti specifici.

#### *7.6.4.1 Header*

L'header di una pagina web rappresenta il punto di partenza per l'esplorazione, offrendo una serie di elementi cruciali per una navigazione efficace e una migliore esperienza utente. Al suo interno, troviamo diversi componenti che svolgono specifiche funzioni.

L'header del Portale della Comunicazione del SIM sarà composto da due parti:   

- Header
- Menù di navigazione

L'header è composto da:  

- Logo SIM (ancora da definire)
- Tag Line
- Accedi porta allo sharepoint dedicato alla comunicazione interna

Il menu di navigazione è composto da cinque voci cliccabili:

- Homepage
- Il progetto
- Amministrazioni Coinvolte
- Aree Tematiche
- Notizie
- Risorse

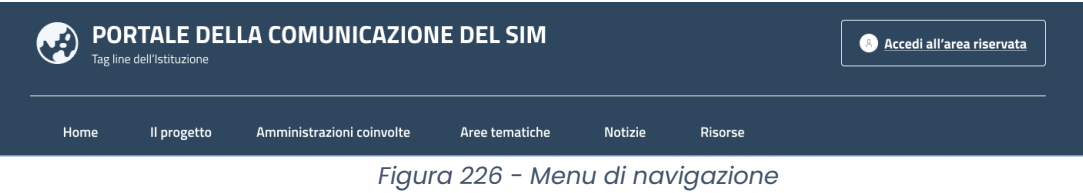

#### *7.6.4.2 Homepage*

L''obiettivo principale della Homepage è fornire una panoramica delle sezioni chiave del sito e guidare gli utenti verso le informazioni più rilevanti in base alle loro esigenze specifiche.

Saranno pertanto presenti le seguenti sezioni:

- Introduzione;
- Card dei sei verticali che portano alla pagina di dettaglio dell'area;
- Metriche chiave del progetto;
- News in evidenza.

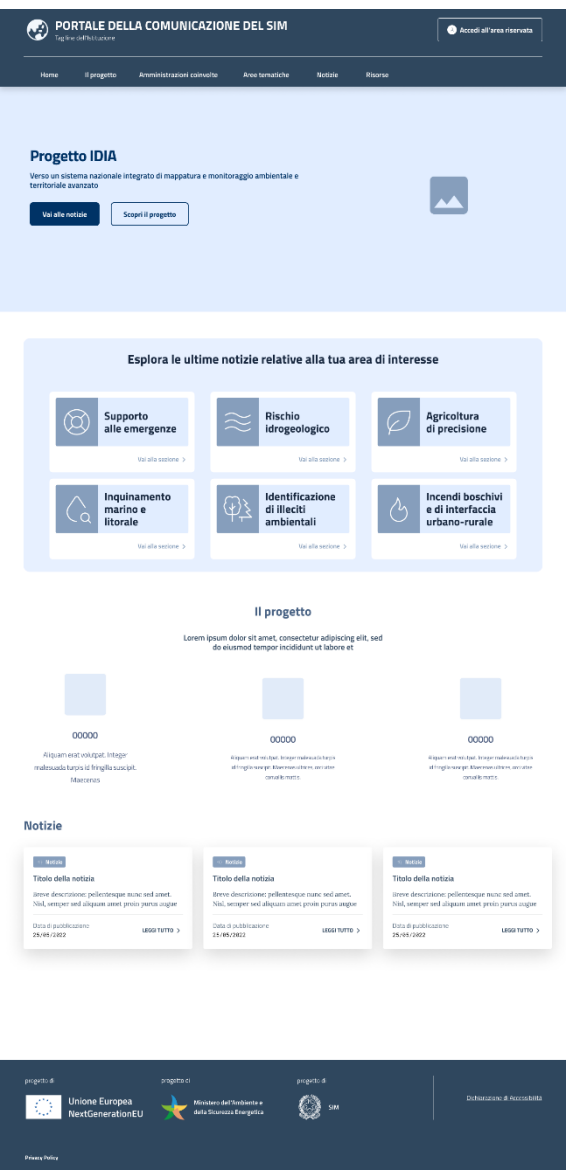

*Figura 227 - HomePage*

# *7.6.4.3 Il progetto*

L''obiettivo principale dalla pagina "Il Progetto" è quella di fornire una panoramica del SIM, degli obiettivi, delle logiche.

Saranno pertanto presenti le seguenti sezioni:

- Introduzione;
- Obiettivi con breve descrizione;
- Milestones/A che punto siamo

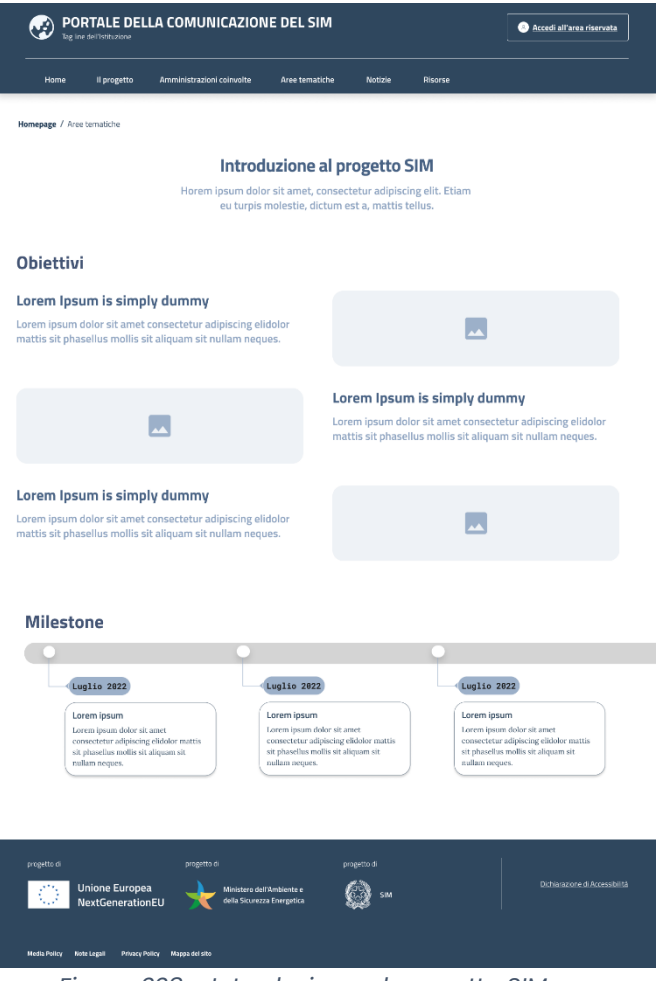

*Figura 228 - Introduzione al progetto SIM*

# *7.6.4.4 Amministrazioni coinvolte*

Questa pagina ha lo scopo di descrivere chi sono le amministrazioni coinvolte sui vari progetti nel contesto del SIM.

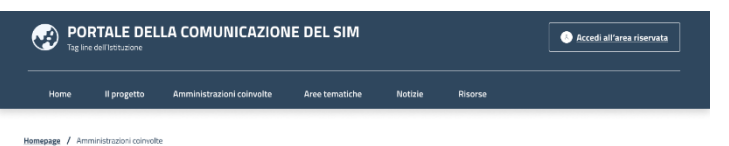

#### Amministrazioni coinvolte

Horem (psum color sit amet, consectetur adipiscing elli. Etiam eu turpis molestie, dictum est a, mattis tellus. Sed dignissim, metus nec fringilia accumsan, risus sem sollicitudin<br>Incopos linemanes: Praesent autor puns loc

#### Enti locali

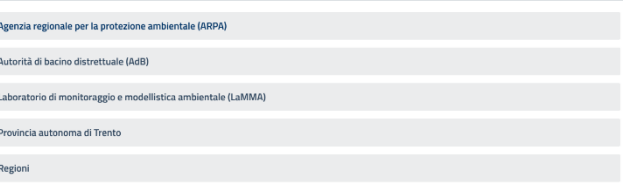

#### Enti pubblici

Agenzia per erogazioni in agricoltura (AGEA) Corpo Nazionale dei Vigili del Fuoco (CNVVF) Dipartimento della protezione civile (DPC)

#### Enti pubblici di ricerca

Agenzia ITALIAMETEO

Agenzia nazionale per le nuove tecnologie, l'energia e lo sviluppo economico sostenibile (ENEA)

Consiglio nazionale delle ricerche (CNR)

Consiglio per la ricerca in agricoltura e l'analisi dell'economia agraria (CREA)

 $\overline{\text{Enti}}$  università  $\overline{\text{Cov}}$ 

**Istituto Geografico Militare (IGM)** 

Istituto Idrografico della Marina (IIM)

Istituto superiore per la protezione e la ricerca ambientale (ISPRA)

Istituto Nazionale di Geofisica e Vulcanologia (INGV)

#### Forze dell'ordine

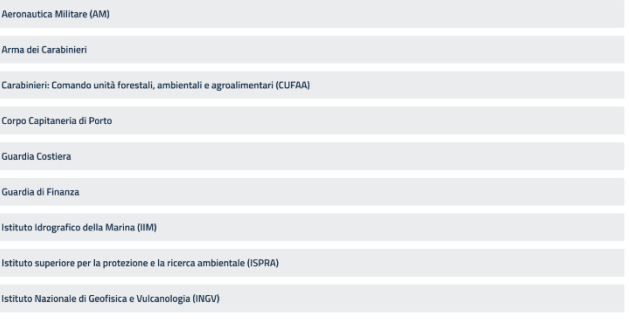

#### Ministeri

Ministero dell'agricoltura, della sovranità alimentare e delle foreste (MASAF) Ministero dell'ambiente e della sicurezza energetica (MASE) Ministero della Cultura (MIC)

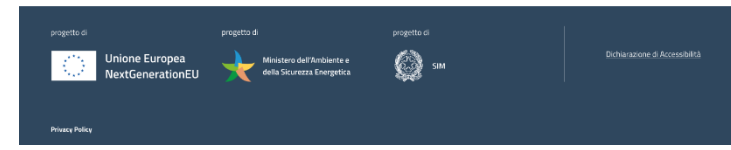

*Figura 229 - Amministrazioni coinvolte*

#### *7.6.4.5 Aree Tematiche*

Attraverso questa pagina di snodo, sarà possibile consultare la pagina di dettaglio delle integrazioni SIM, quella degli applicativi orizzontali e le pagine dedicate a ciascuno dei sei verticali.

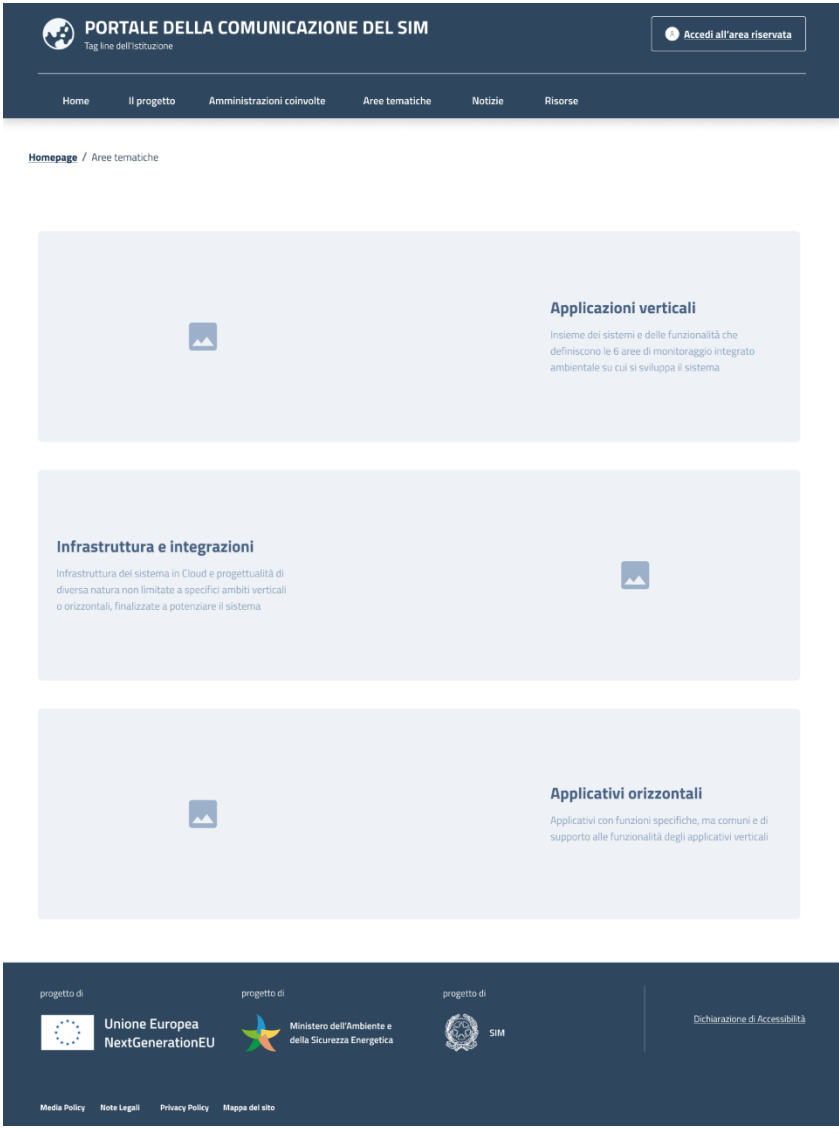

*Figura 230 - Aree Tematiche*

La pagina dedicata ai sei verticali permetterà la consultazione del dettaglio di ciascuno cliccando sulla card.

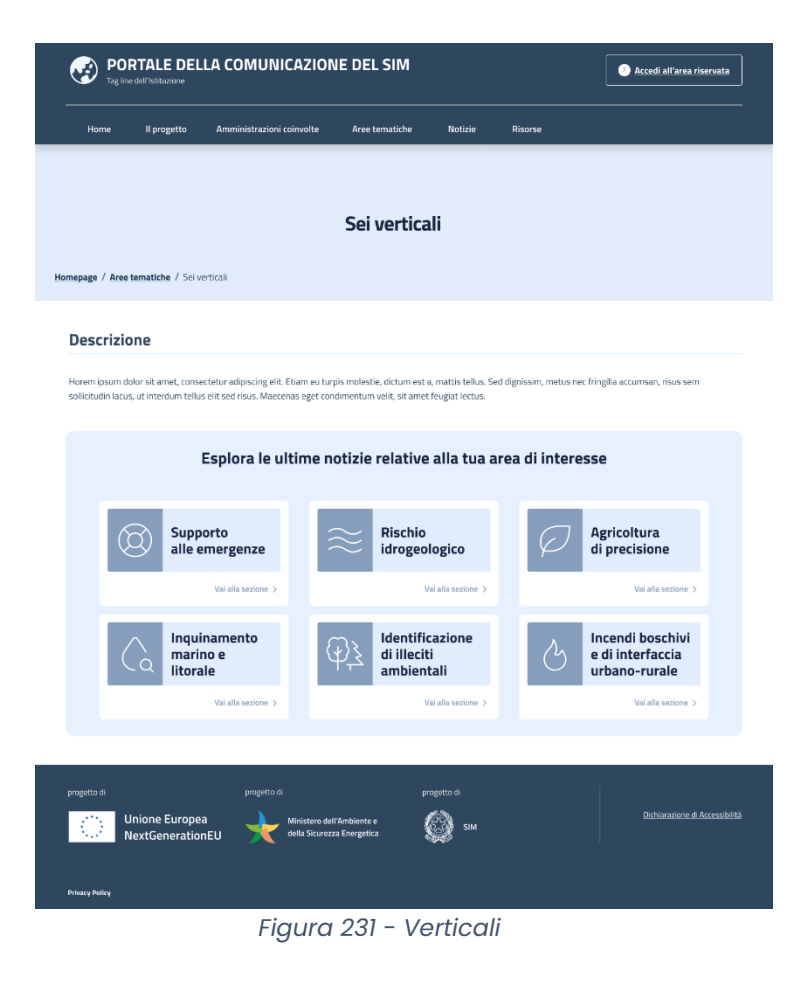

All'interno di ciascuno, di navigare gli altri attraverso una barra di menu laterale riportante come voci i nomi di ciascuno di questi.

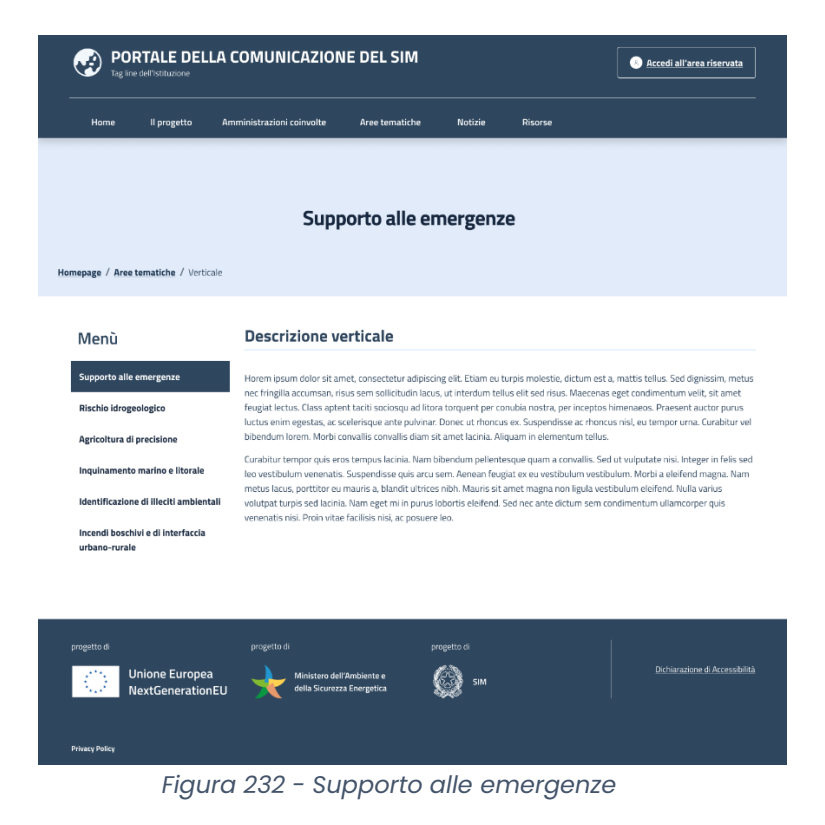

Le pagine dedicate agli applicativi orizzontali e a infrastruttura e integrazione, invece, non prevedono una barra laterale ma una singola sezione contenente le relative informazioni.

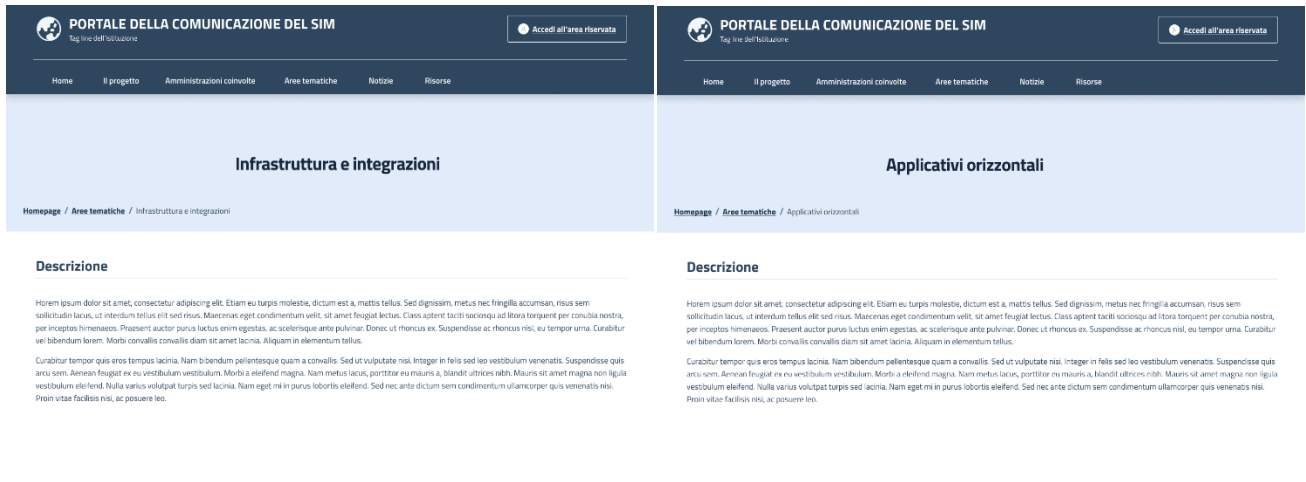

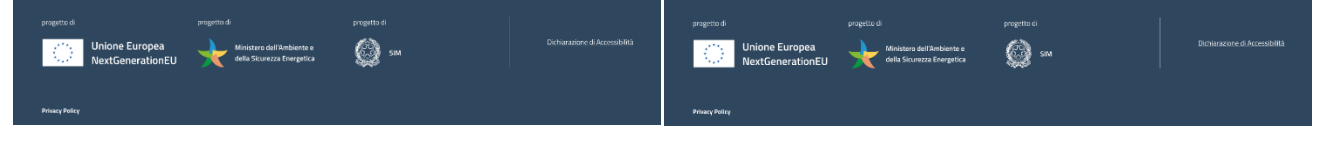

*Figura 234 - Infrastruttura*

*Figura 233 -Applicativi orizzontali*

#### *7.6.4.6 Notizie*

Questa pagina riporta le notizie ordinate cronologicamente dalla più recente.

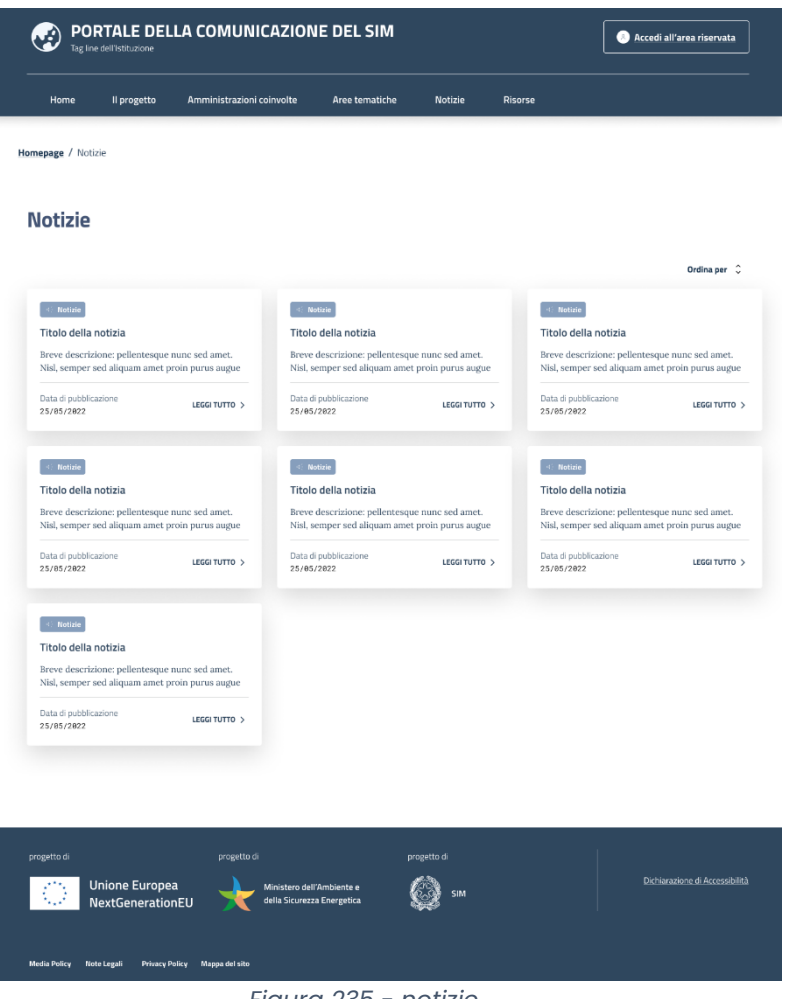

*Figura 235 - notizie*

Cliccando sulla singola notizia sarà poi consultare la pagina di dettaglio contenente il relativo testo, immagini e documenti a supporto.

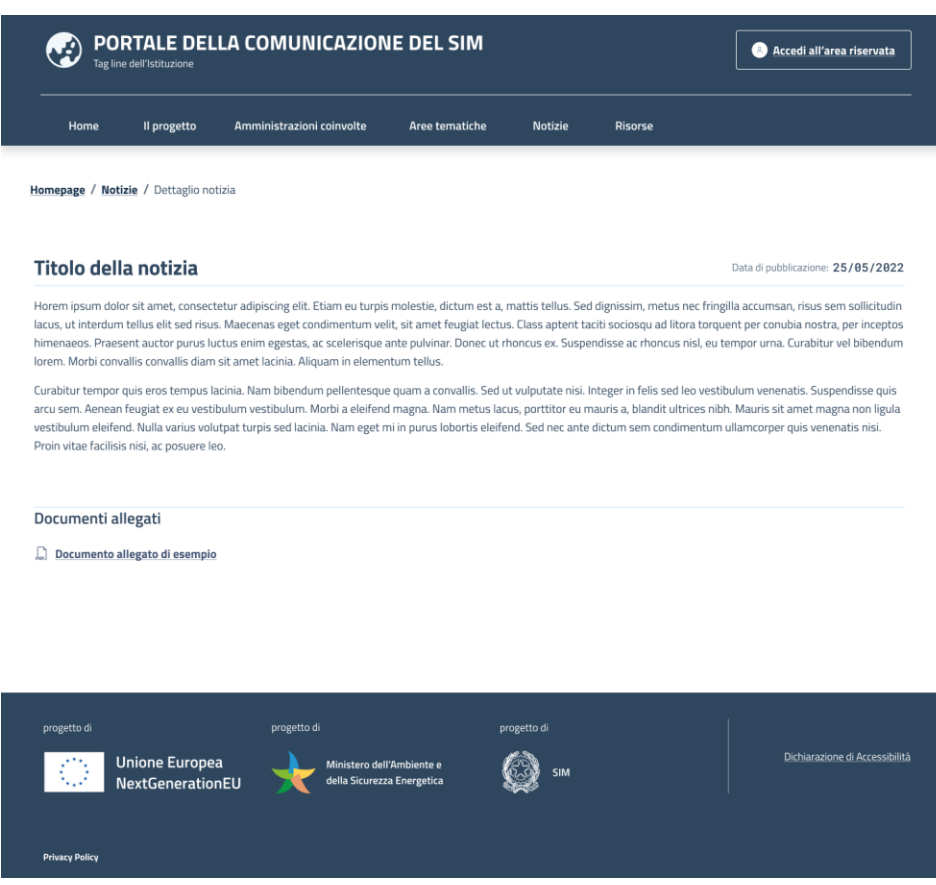

*Figura 236 -immagini e documenti a supporto*

#### *7.6.4.7 Risorse*

Questa pagina prevede una breve introduzione e, in questa fase, la possibilità di scaricare i decreti dipartimentali in pdf.

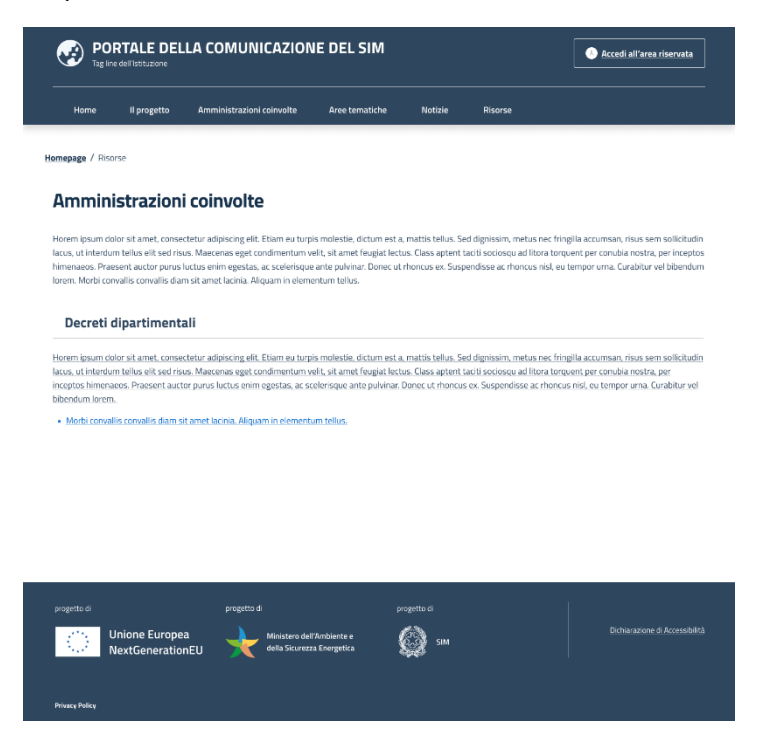

*Figura 237 - Introduzione sullo scarico dei decreti in pdf*

#### *7.6.4.8 Footer*

Il footer di una pagina web rappresenta la sezione inferiore che fornisce importanti informazioni aggiuntive e funzionalità per gli utenti. Includere determinati elementi nel footer può contribuire a migliorare l'usabilità e fornire un accesso rapido a contenuti e risorse pertinenti.

Il footer del Portale della Comunicazione del SIM sarà composto da:

- Top footer
- **Footer**
- Bottom footer

Il top footer è composto da tre loghi degli stakeholder, ovvero Unione Europea NextGerationEU, Ministero dell'Ambiente e della Sicurezza Energetica e SIM nonché dalla voce cliccabile "Dichiarazione di accessibilità" non appena questa sarà resa disponibile.

Il bottom footer è composto da una voce cliccabile:

Privacy Policy

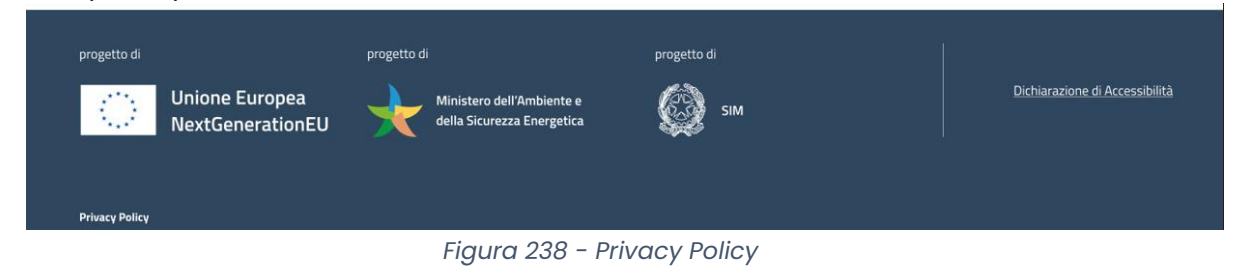

Di seguito la struttura in wireframe della relativa pagina:

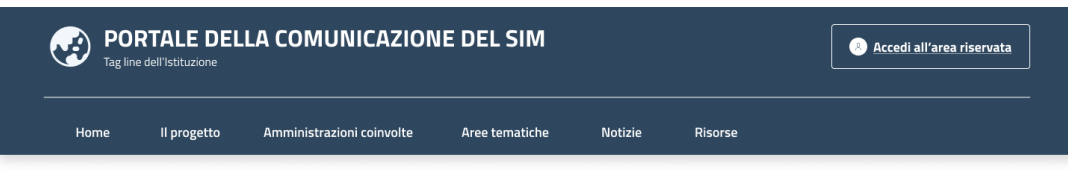

Homepage / Privacy policy

#### **Privacy policy**

Horem ipsum dolor sit amet, consectetur adipiscing elit. Etiam eu turpis molestie, dictum est a, mattis tellus. Sed dignissim, metus nec fringilla accumsan, risus sem sollicitudin lacus, ut interdum tellus elit sed risus. Maecenas eget condimentum velit, sit amet feugiat lectus. Class aptent taciti sociosqu ad litora torquent per conubia nostra, per inceptos himenaeos. Praesent auctor purus luctus enim egestas, ac scelerisque ante pulvinar. Donec ut rhoncus ex. Suspendisse ac rhoncus nisl. eu tempor urna. Curabitur vel bibendum lorem. Morbi convallis convallis diam sit amet lacinia. Aliquam in elementum tellus. Horem ipsum dolor sit amet, consectetur adipiscing elit. Etiam eu turpis molestie, dictum est a, mattis tellus. Sed dignissim, metus nec fringilla accumsan, risus sem sollicitudin lacus, ut interdum tellus elit sed risus. Maecenas eget condimentum velit, sit amet feugiat lectus. Class aptent taciti sociosqu ad litora torquent per conubia nostra, per inceptos himenaeos. Praesent auctor purus luctus enim egestas, ac scelerisque ante pulvina Donec ut rhoncus ex. Suspendisse ac rhoncus nisl, eu tempor urna. Curabitur vel bibendum lorem. Morbi convallis convallis diam sit amet lacinia. Aliquam in elementum tellus.

Horem ipsum dolor sit amet, consectetur adipiscing elit. Etiam eu turpis molestie, dictum est a, mattis tellus. Sed dignissim, metus nec fringilla accumsan, risus sem sollicitudin lacus, ut interdum tellus elit sed risus. Maecenas eget condimentum velit, sit amet feugiat lectus. Class aptent taciti sociosqu ad litora torquent per conubia nostra, per inceptos himenaeos. Praesent auctor purus luctus enim egestas, ac scelerisque ante pulvinar. Donec ut rhoncus ex. Suspendisse ac rhoncus nisl, eu tempor urna. Curabitur vel bibendum Jorem, Morbi convallis convallis diam sit amet lacinia. Aliguam in elementum tellus.Horem ipsum dolor sit amet, consectetur adipiscing elit. Etiam eu turpis molestie, dictum est a, mattis tellus. Sed dignissim, metus nec fringilla accumsan, risus sem sollicitudin lacus, ut interdum tellus elit sed risus. Maecenas eget condimentum velit, sit amet feugiat lectus. Class aptent taciti sociosqu ad litora torquent per conubia nostra, per inceptos himenaeos. Praesent auctor purus luctus enim egestas, ac scelerisque ante pulvina Donec ut rhoncus ex. Suspendisse ac rhoncus nisl, eu tempor urna. Curabitur vel bibendum lorem. Morbi convallis convallis diam sit amet lacinia. Aliquam in elementum tellus.

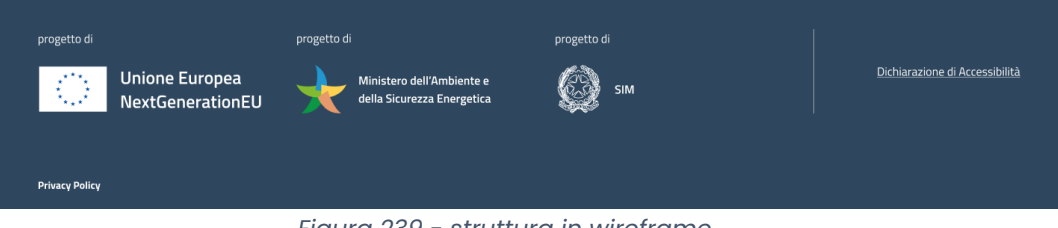

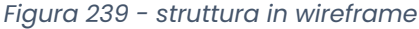

#### 7.6.5 Architettura Tecnologica

L'architettura tecnologica che realizzerà il Portale della Comunicazione del SIM in inquadra nella Reference Architecture del progetto SIM e sfrutta principalmente le componenti della Digital eXperience Platform per i suoi scopi di. Essa è rappresentata nella figura seguente ed è composta dai seguenti macro-componenti:

- **Il Portale della Comunicazione del SIM:** realizzato secondo il paradigma Micro Front-end comprensivo delle classiche pagine informative di un portale e di tutti i contenuti descritti nei paragrafi precedenti;
- **API Gateway**: il layer software per mediare le richieste che arrivano tramite Internet dai Micro Front-end e che eroga funzionalità di routing, sicurezza, throttling, monitoraggio, etc.;
- **Liferay DXP**: la piattaforma di Digital Experience per realizzare il portale e supportare tutte quelle funzionalità trasversali tipiche di un portale quali gestione utenti, autenticazioni, template, redazione e presentazione contenuti, etc.;
- **Identity Provider**: il sistema per gestire l'autenticazione degli Utenti redattori, degli amministratori e degli sviluppatori autorizzati ad accedere alle componenti redazionali o di back-office del sistema.

Di seguito sono descritte le componenti dell'architettura logica introdotta con un focus più approfondito sul componente che realizza il Content Management System.

### *7.6.5.1 Digital eXperience Platform*

Il Portale della Comunicazione SIM verrà implementato tramite **Liferay Digital eXperience Platform (DXP).** La piattaforma Liferay DXP è uno strumento di livello Enterprise che offre solide funzionalità di base e avanzate per realizzare servizi digitali personalizzati a disposizione di un intero ecosistema di utilizzatori che include utenti finali, content creator, amministratori, sviluppatori etc. Tramite Liferay DXP è possibile disegnare e realizzare customer journey specializzati che mettono in relazione utenti, sistemi e dati. Le caratteristiche principali che vengono offerte sono:

- possibilità di sviluppi rapidi;
- capacità di unificare sistemi disparati all'interno di architetture complesse;
- facilità di utilizzo per differenti categorie di utenti.

La funzionalità di **Content Management System (CMS)** è la funzionalità core offerta da Liferay DXP attraverso la quale l'utente redattore ha la possibilità di creare, organizzare, pubblicare e archiviare facilmente i contenuti web. Parallelamente a essa, Liferay DXP offre un'area distinta di amministrazione e gestione dei siti Web creati per tenere separate aree dedicata a scopi e classi di utenze differente.

Un'ulteriore caratteristica saliente di Liferay DXP è la disponibilità di una serie di strumenti pronti all'uso che possono essere facilmente arricchiti e integrati con sistemi preesistenti anche attraverso lo sviluppo di funzionalità che estendono o che, in alcuni casi sostituiscono, quelle del prodotto.

#### *7.6.5.2 Modalità Headless*

Liferay DXP può essere utilizzato in tre modalità diverse: tradizionale, headless e ibrida:

- 1. **Modalità Tradizionale:** In questa modalità, Liferay DXP funziona come un portale web completo, fornendo un'interfaccia utente front-end per la visualizzazione e la gestione dei contenuti. Questa modalità supporta la creazione di siti web, l'autenticazione degli utenti, la gestione dei contenuti, la personalizzazione dell'interfaccia utente e altre funzionalità tipiche di un sistema di gestione dei contenuti;
- 2. **Modalità Headless**: In questa modalità, Liferay DXP funziona come una piattaforma headless, fornendo solo API per l'accesso ai dati senza un'interfaccia utente front-end. Questo permette agli sviluppatori di creare applicazioni personalizzate (come applicazioni mobili o singlepage applications) che utilizzano le API di Liferay per accedere ai dati;
- 3. **Modalità Ibrida**: La modalità ibrida combina gli aspetti della modalità tradizionale e della modalità headless. In questa modalità, Liferay DXP fornisce sia un'interfaccia utente front-end che API per l'accesso ai dati. Questo permette agli sviluppatori di creare applicazioni che utilizzano le API di Liferay per accedere ai dati, mentre gli utenti finali possono ancora utilizzare l'interfaccia utente del portale per visualizzare e gestire i contenuti.

Per il Portale della Comunicazione del SIM, come scelta progettuale, sarà implementata la **modalità Headless** che offre una maggiore flessibilità e consiste in una netta separazione tra la

gestione back-end e front-end. In termini pratici, un CMS Headless è sprovvisto della parte visuale relativa al front-end che altrimenti sarebbe costretta e limitate dalle funzionalità che lo strumento offre. Allo stesso tempo questa modalità consente di eseguire lo sviluppo front-end con qualsiasi tecnologia e/o framework specializzato per gli scopi di presentation per rispondere sia sempre più sfidanti richieste funzionali che all'ampio insieme di tipologie dispositivi (web, mobile, tablet, kiosk, smartwatch) che l'utenza finale richiede di utilizzare.

Lo strumento che abilita questa flessibilità è costituito da una serie di API (Application Programming Interface) con le quali il CMS può facilmente essere integrato con sistemi esterni,

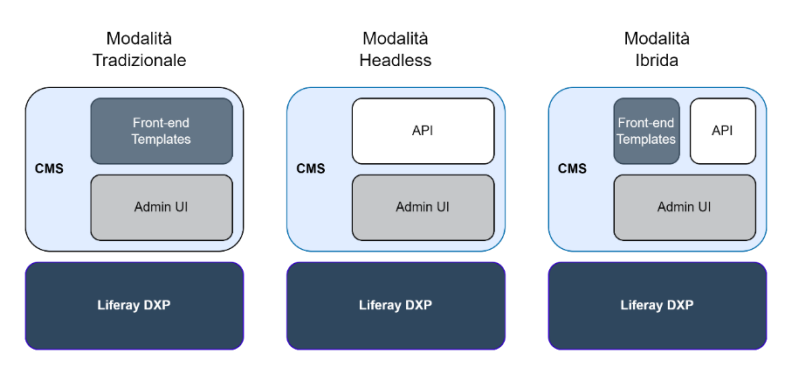

quali siti web, applicazioni mobile native, chatbot o altri sistemi. A livello di API di Liferay DXP segue le specifiche OpenAPI, il framework open source standard de facto per le API RESTful e il query language GraphQL per soddisfare le richieste più avanzate dei client.

*Figura 240 – Modalità di funzionamento di Liferay DXP*

## *7.6.5.3 Micro Front-end*

L'architettura tecnologica prevede l'utilizzo della modalità Headless di Liferay DXP integrata con componenti client per realizzare il Portale della Comunicazione del SIM sviluppati secondo il pattern Micro Front-end. Quest'ultimo applica la logica di disaccoppiamento solitamente applicata in ambito back-end per scomporre gli applicativi monoliti in microservizi alle componenti di Front-end. In questo mondo una applicazione front-end monolitica viene scomposta in componenti più piccoli e più gestibili che possono essere facilmente sviluppati, testati e messi in esercizio in maniera indipendente.

Esattamente come i microservizi back-end anche i Micro Front-end supportano meglio l'applicazione di metodologie agile di sviluppo iterativo, incrementale e con time-to-market ridotto grazie alle seguenti caratteristiche:

- **Rapidità e agilità di sviluppo**: i team possono lavorare e rilasciare in modo indipendente le proprie porzioni di codice quindi permettendo di operare a diverse;
- **Indipendenza nello sviluppo**: ciò si traduce nella possibilità non solo di sviluppare parti diverse in contemporanea, ma anche di aggiungere, rimuovere o riscrivere parti del front-end senza che questo ne intacchi la stabilità o il funzionamento;
- **Code base manutenibile**: con la specializzazione dovuta componenti di complessità minore in termini di dimensioni è più facile eseguire la manutenzione;
- **Riduzione del time-to-market**: grazie alla parallelizzazione abilitata dai micro front-end è possibile beneficiare in termini di tempistiche di sviluppo ridotte per rilasciare le funzionalità desiderate;
- **Flessibilità**: possibilità di utilizzare framework front-end diversi all'interno dello stesso applicativo utilizzando quindi il migliore strumento possibile per lo scopo specifico.

#### *7.6.5.4 Flusso tipico di creazione e fruizione del contenuto*

Un tipico flusso che la modalità Headless prevede per la creazione di contenuto e per la relativa fruizione segue questi passi:

- 1. Un'utente di tipo Redattore accede alla URL del CMS Liferay DXP e accede con le proprie credenziali all'interno del sistema;
- 2. Nell'apposita sezione del pannello di controllo il "Redattore" crea un contenuto del tipo desiderato (es. News, Comunicato Stampa, Informativa ecc.) con tutte le informazioni e i metadati necessari;
- 3. Il contenuto appena creato viene inserito nelle componenti responsabili della persistenza previste dal CMS (DB, Motore di Indicizzazione);
- 4. L'utente finale (es. un cittadino) che naviga il sito, ad esempio realizzato tramite un Micro Front-end in ReactJS, ha la possibilità di visualizzare il nuovo contenuto all'interno del device con il quale sta accedendo alle pagine; infatti, il Micro Front-end provvede a invocare le API di Liferay DXP per ottenere i contenuti che il Redattore aveva predisposto;
- 5. Le API di Liferay DXP forniscono il nuovo contenuto appena creato senza però eseguire la funzione di Presentation;
- 6. La Micro Front-end recepisce il contenuto dalle API e lo presenta nelle modalità più adatte al dispositivo che l'utente sta utilizzando nella navigazione.

#### 7.6.6 Funzionalità del CMS

Di seguito sono descritte le funzionalità principali offerte dal prodotto tecnologico selezionato per l'implementazione del portale della Comunicazione del SIM ed è fornita evidenza delle scelte progettuali affinché esso supporti pienamente i requisiti funzionali espressi nei capitoli precedenti.

#### *7.6.6.1 Organizzazione in Siti*

Liferay DXP prevede la possibilità di creare tramite una sola installazione del prodotto uno o più siti logicamente separati con contenuti e utenze distinte. Infatti, i siti all'interno di Liferay DXP possono contenete tutti i contenuti desiderati mantenendoli separati e quindi inaccessibile da quelli degli altri siti.

Coerentemente con l'approccio progettuale, il Portale della Comunicazione del SIM sarà realizzato tramite un sito Liferay DXP con le classi di utenza già individuate e i contenuti che andranno a popolare l'architettura dell'informazione prevista.

Liferay DXP prevede un'organizzazione gerarchica anche dei siti (oltre che, come vedremo, delle pagine) dove a un sito "padre" possono essere associati siti "figli". In maniera configurabile è possibile prevedere se i siti "figli" recepiscano dal relativo sito "padre" contenuti, componenti, configurazioni, etc. Tale funzionalità sarà sfruttata per mettere a fattor comune quegli elementi che in seguito

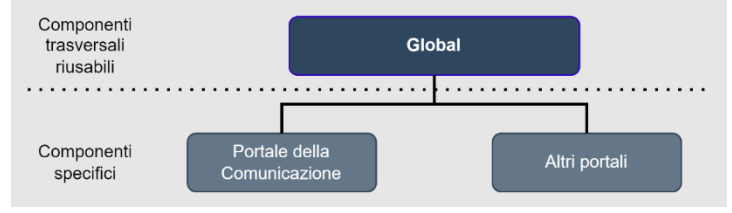

*Figura 241 – Organizzazione gerarchica dei siti*

potranno essere oggetto di riusi sui siti nell'ambito del SIM attraverso un sito "padre" denominato Global

#### Supporto all'Architettura informativa

L'architettura informativa descritta al paragrafo 7.6.3 sarà implementata facendo uso degli strumenti di Liferay DXP per la creazione e l'organizzazione gerarchica delle pagine. È, infatti, possibile gestire sia una navigazione "flat" oppure una gerarchia complessa con un albero di pagine e sotto pagine annidate a più livelli. A partire dalle pagine è possibile creare menu di navigazione non strettamente correlati alla gerarchia delle pagine: menu principali, menu secondari, menu personalizzati.

Sempre in ottica Headless, anche la composizione del menu di navigazione verrà esposta tramite API per permettere alla componente front-end del sito di poter mostrare all'utente finale la corretta lista di elementi. Inoltre, prevede la possibilità di comporre il menù non solo contestualmente alle singole pagine ma anche sulla base del profilo dell'utente che sta navigando il sito.

#### *7.6.6.2 Componenti redazionali*

Liferay DXP offre ai redattori la possibilità di interagire con sistemi di gestione dei siti che vengono creati sul prodotto; come descritto sopra, infatti, lo scope di ogni applicativo è definito dai siti Liferay DXP e quindi ogni redattore può operare all'interno del proprio sito di competenza per il quale è stato abilitato.

Le componenti redazionali principali offerte ai redattori da Liferay DXP sono le seguenti:

- **Site Builder**: è la componente che gestisce le pagine e la navigazione all'interno del portale; ogni pagina prevede al suo interno un layout specifico e una composizione delle componenti configurabile; nell'ottica della modalità Headless, la sezione viene utilizzata per fornire alle componenti di front-end la lista delle pagine e istanze di menu di navigazione da poter mostrare agli utenti;
- **Content & Data**: è la componente che permette di gestire tutte le tipologie di contenuto che il sito offrirà, dai Web Content ai Documenti passando per i Media, i Blogs, le Forms e le Wiki; l'editor per i Web Content offre la possibilità di gestire differenti tipologie di contenuto in maniera tale da rendere la fase di inserimento dati intuitiva e rapida;
- **Categorization**: è la componente dedicata ai metadati da poter assegnare ai contenuti quali ad esempio Web Content e Documenti in maniera tale da poter taggare o categorizzare ogni istanza per poterla ricercare o filtrare.

#### *7.6.6.3 Creazione di contenuti*

Ai Utenti redattori verrà fornito l'accesso alla componente Web Content Management (WCM) che consentirà loro di creare, organizzare e pubblicare contenuti con una semplice interfaccia basata sul paradigma "point and click" senza una conoscenza avanzata della tecnologia web o della programmazione. Allo stesso tempo, la componente consente un livello di personalizzazione dedicato a utenti con competenze di sviluppo che permette a quest'ultimi di produrre template complessi di contenuto con elementi dinamici che facilitano la compilazione da parte degli Utenti redattori. Quest'ultimi possono utilizzare questi template di base per creare contenuto che poi sarà visivamente rappresentato attraverso pagine più complesse e interattive.

Il WCM è a sua volta composto da una serie di strumenti. Di seguito una breve descrizione di quelli che saranno utilizzati per la realizzazione del Portale:

- **Web Content Display:** componente che gestisce la modalità di presentazione dei contenuti all'interno della pagina;
- **Structure Editor:** un editor per definire i campi previsti per i template dei contenuti standard (es. news, eventi, etc.);
- **Template Editor:** un editor di template utilizzato per impostare come mostrare i contenuti all'interno dei campi definiti dalla struttura;
- **Asset Publisher:** consente in maniera altamente personalizzabile di pubblicare e rendere visualizza diverse tipologie di contenuti (immagini, documenti, contenuto web, etc.);
- **Scheduler:** per pianificare l'esecuzione senza intervento umano delle attività di pubblicazione e rimozione dei contenuti che spesse volte possono devono essere eseguite a orari ben precisi;
- **Workflow Integration:** un motore integrato nel CMS per progettare e gestire i processi approvativi dei contenuti creati;
- **Staging Server:** un'area dove i redattori possono visualizzare in anteprima le modifiche senza impattare il sito disponibile agli utenti finali.

Tutti questi strumenti semplificano il processo di creazione dei contenuti per gli utenti finali e sono anche integrati con i servizi di Liferay DXP, in maniera tale da permettere alle componenti di frontend di poter comporre le pagine a proprio piacimento.

Relativamente ai contenuti previsti dal Portale della Comunicazione per gli obiettivi dei requisiti funzionali, essi saranno realizzati per mezzo delle seguenti entità editoriali gestite da Liferay DXP e delle necessarie personalizzazioni che saranno effettuate:

- pagine informative;
- menù di navigazione;
- Web Content (Header, Footer, etc.);
- documenti (PDF, documenti Office, etc.);
- immagini:
- categorie e tag (per gli eventi);
- forms.

È importante sottolineare che questa modalità prevede che tutte le entità editoriali che un Redattore può creare all'interno del CMS possono essere rese disponibili ai client tramite API.

#### *7.6.6.4 Contenuti documentali e multimediali*

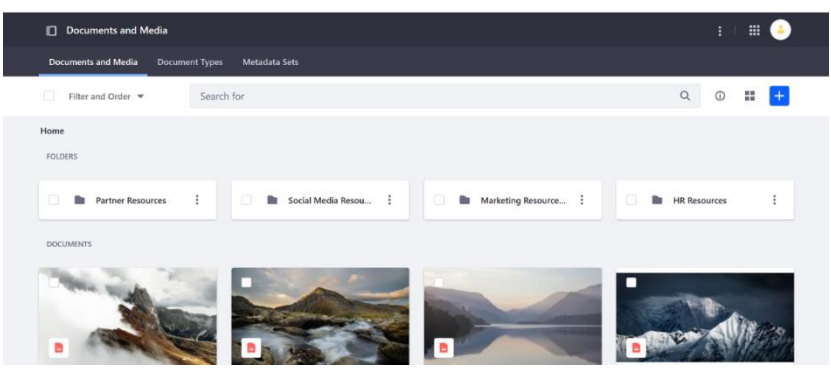

Lo strumento Documents and Media di Liferay DXP fornisce un meccanismo per archiviare, organizzare e visualizzare file di differenti tipologie come ad esempio documenti, immagini, video e audio e consente di assegnare loro set di metadati anche

personalizzabili. *Figura 242 – Schermata dimostrativa dello strumento Documents and Media*

Principalmente viene utilizzata per memorizzare in maniera strutturata il contenuto (immagini e documenti) che le pagine web referenziano ma dispone di funzionalità avanzate come la possibilità di collaborare su file testuali o fogli di calcolo, gestire collezioni di immagini, creare automaticamente anteprima di immagini o collegarsi a diversi repository esterni.

#### *7.6.6.5 Gestione utenze e autenticazione*

Per gestire le diverse classi di utenze previsti dal Portale della Comunicazione, quali ad esempio Utenti redattori, amministratori, divulgatori, etc., Liferay permette di impostare processi di autenticazione e profilazione in maniera personalizzata e sicura e garantisce, attraverso opportune configurazioni, l'accesso granulare a risorse e funzionalità specifiche per ogni ruolo. Per una completa flessibilità e una facilità di gestione, la soluzione prevede di creare dei gruppi utenti suddivisi per ambito di competenza e successivamente assegnare all'intero gruppo uno o più ruoli; ogni ruolo ha assegnati dei permessi decisi dall'amministratore del sistema.

I permessi hanno una granularità molto fine in quanto è possibile assegnarli direttamente sulle entità gestite dal CMS (Web Content, Pagine, Documenti ecc.), oppure assegnarli alle singole azioni che è possibile compiere su di esse (creazione, cancellazione ecc.).

Liferay offre nativamente la possibilità di interfacciarsi con i principali IdP (Identity Provider) e le principali tecnologie utilizzate allo scopo (SAML, OAuth2, OIDC, etc.) qualora si desideri una gestione degli accessi centralizzata e federata rispetto ai propri sistemi normalmente utilizzati abilitando anche funzionalità di Single Sign-On.

#### 7.6.7 Altre componenti

#### *7.6.7.1 Identity Provider*

Per l'autenticazione degli utenti che contribuiscono all'erogazione del servizio che il Portale costituisce nei confronti degli stakeholders e sono disponibili due opzioni distinte e combinabili tra di loro:

1. **Autenticazione tramite Liferay DXP** e quindi tramite un identity provider (IDP) interno che censisce le informazioni anagrafiche minime di interesse di questi utenti (es. identificativo e nome) e le informazioni di autenticazione (es. username e password);

2. **Autenticazione tramite un IDP esterno** che solleva Liferay DXP sia dalla memorizzazione delle informazioni anagrafiche e di autenticazione sia dall'attività di autenticazione vera e propria che verrà eseguita sui sistemi dell'IDP.

Nel secondo caso occorre prevedere degli opportuni connettori che, in totale sicurezza, garantiscono a Liferay DXP l'identità dell'utente che si è appena autenticato sui propri sistemi e che quindi, se censito, può accedere anche al CMS.

Nell'arco delle attività progettuali verrà determinata la modalità preferita e più rispondenti alle esigenze organizzative. Tale modalità potrà essere anche una soluzione ibrida tra quelle descritte e basata sulla tipologia di utenza (es. gli Utenti redattori potranno accedere integrando un IDP esterno che già gestisce le loro utenze, gli amministratori verranno direttamente gestiti da Liferay DXP).

# *7.6.7.2 API Gateway*

L'API Gateway previsto nell'architettura tecnologica è uno strumento di gestione delle API che media le richieste provenienti dal Portale, cioè dai Micro Front-end che lo compongono, dai browser degli Utenti redattori che vogliono accedere alle componenti redazionali di Liferay DXP e i servizi di back-end. Le sue funzionalità principali saranno:

- **Reverse Proxy**: per accettare tutte le chiamate API, aggregare i vari servizi necessari per soddisfarle e restituire il risultato appropriato;
- **Autenticazione**: per verificare l'identità associata alle richieste API attraverso la convalida delle credenziali e dei token e altri mezzi di autenticazione;
- **Limitazione del traffico**: per gestire il traffico verso i sistemi di back-end consentendo di impostare regole di limitazione basate sul numero di richieste al secondo o regole più complesse per base utente, API chiamata, etc.;
- **Monitoraggio**: per visualizzare i pattern di utilizzo delle API tramite strumenti di analisi e monitoraggio;
- **Sicurezza**: per proteggere le API da invocazioni non corrette, da abusi e da sovraccarichi.

# 7.7 Applicazioni Mobile Tematiche

Nel contesto dei vari progetti di integrazione del SIM è prevista la realizzazione di applicazioni, per smartphone e tablet, che offrano servizi per diverse tematiche trattate nel contesto del SIM. In questo senso viene predisposto un framework funzionale per facilitare uno sviluppo rapido e realizzazione queste applicazioni.

Questo Framework, FFSAS (Framework Funzionale per lo Sviluppo di Applicazioni SIM) supporta iOS e Android e offre funzionalità avanzate per l'integrazione di dati geospaziali e la rappresentazione di fenomeni ambientali quali il rischio di frane, inondazioni, incendi o in generale per un tema di "*situation awareness*".

# 7.7.1 Capacità Funzionali del Framework

Il framework prevede un insieme di funzionalità che indirizzano tipici casi d'uso incentrate su tematiche comuni a buona parte dei servizi offerti nel contesto del SIM.

#### *7.7.1.1 Rappresentazione Geospaziale*

Il framework integra motori di mappatura avanzati che permettono la creazione di mappe tematiche dettagliate. Tramite l'uso di dati geospaziali, gli sviluppatori possono visualizzare diversi strati di informazioni, come la topografia del terreno, l'uso del suolo e le aree a rischio di frane.

### *7.7.1.2 Ricerca Percorsi di Sicurezza*

FFSMA offre algoritmi di routing intelligenti che aiutano a calcolare percorsi sicuri per l'evacuazione. Utilizza dati in tempo reale per fornire agli utenti informazioni aggiornate sulle condizioni delle strade e dei sentieri nelle aree colpite da disastri.

#### *7.7.1.3 Monitoraggio Locale*

Il framework è in grado di integrare dati sensoristici per rappresentare le condizioni attuali di un'area specifica, come l'umidità e la temperatura del terreno, supportando così la prevenzione di eventi come inondazioni o siccità.

## *7.7.1.4 Interattività e Personalizzazione*

FFSAS consente una forte interattività con l'utente, offrendo la personalizzazione di notifiche basate su criteri geografici e tematici predefiniti.

#### 7.7.2 Struttura Applicativa

La struttura di un'applicazione mobile tematica prevede un modello di User Interface coerente e consistente con linee guida appositamente create per il MASE sulla base delle linee guida generali

### *7.7.2.1 Interfaccia Utente*

La User Interface prevede una struttura di presentazione principale organizzata con:

- **Home Screen:** con una mappa interattiva centrale che mostra le notifiche e gli eventi in tempo reale;
- **Menu laterale:** per l'accesso rapido alle diverse sezioni dell'app: Mappe Tematiche, Percorsi di Sicurezza, Monitoraggio Locale, Impostazioni, ecc.

# *7.7.2.2 Mappe Tematiche*

Le mappe tematiche prevedono in una prima versione:

- **Visualizzazione Strati**: gli utenti possono attivare o disattivare strati informativi sulla mappa;
- **Dettaglio Area**: toccando un'area della mappa, si accede a un pannello di informazioni specifiche con dati storici e attuali.

#### *7.7.2.2.1 Percorsi di Sicurezza*

Questa funzionalità del framework è per la realizzazione di un supporto alla ricerca di percorsi utili all'evacuazione da contesti vulnerati nella migliore sicurezza possibile.

La rappresentazione prevede:

- **Ricerca Percorsi:** campo di ricerca per l'inserimento di destinazioni sicure;
- **Indicazioni Stradali:** visualizzazione passo-passo delle direzioni e delle alternative basate sulle condizioni attuali.

#### *7.7.2.2.2 Monitoraggio Locale*

In questo caso si tratta di poter fornire informazioni sulla situazione relativa a una determinata zona geografica locale.

La rappresentazione prevede:

- **Widget di Monitoraggio:** pannelli dedicati che mostrano i dati in tempo reale come grafici o indicatori digitali;
- **Registrazione Eventi:** funzionalità per gli utenti di segnalare nuovi eventi o cambiamenti nel territorio;
- **Sottoscrizione a eventi legati a variazioni dei dati considerati**: in pratica se si verifica per esempio un innalzamento o un abbassamento della temperatura sopra o sotto una determinata soglia impostata l'app genera una notifica.

#### *7.7.2.2.3 Notifiche e Avvisi*

Questa funzionalità serve per impostare notifiche legate a cambiamenti della posizione in cui si trova l'utente, determinata dai servizi di geolocalizzazione del dispositivo mobile (tramite GPS se attivo).

La rappresentazione prevede:

- **Gestione Notifiche:** un sistema per configurare e ricevere notifiche basate sulla posizione dell'utente o su aree di interesse selezionate;
- **Storico Avvisi:** archivio delle notifiche passate consultabile per riferimenti storici.

#### *7.7.2.2.4 Supporto all'Interazione*

In generale l'applicazione offre la possibilità di interagire seguendo secondo le seguenti modalità:

- **Gestualità Touch:** zoom, pan e rotazione sulla mappa per un'interazione naturale e intuitiva;
- **Assistenti Virtuali:** integrazione di chatbot per risposte rapide e guide nell'app;
- **Feedback Tattile:** uso di vibrazioni o feedback aptico per confermare azioni o avvisi.

#### 7.7.3 Considerazioni finali

Il FFSAS è pensato per fornire il livello di funzionalità utile e realizzare specifiche applicazioni, usabili su dispositivi mobile, dagli utenti del SIM, sulla base dei servizi applicativi realizzati.

# 7.8 Portale di accesso al SIM

Il Portale di accesso al SIM, implementato tramite Liferay Digital eXperience Platform (DXP), consentirà agli utenti autorizzati di accedere in modo semplice e sicuro a tutti gli applicativi interni, sia orizzontali che verticali, contenuti all'interno del portale, nonché di reperire il collegamento agli applicativi esterni.

Più in particolare, gli Applicativi Interni sono:

- Tutti gli Applicativi dei sei Verticali del SIM:
	- Monitoraggio instabilità idrogeologica;
	- Agricoltura di precisione;
	- Monitoraggio inquinamento marino e litorale;
	- Identificazione di illeciti ambientali;
- Supporto alle emergenze (disastri naturali);
- Incendi boschivi e di interfaccia;
- MASE Digitalizzazione documentale;
- Gestione Anagrafica Reti di Monitoraggio;
- Mappe Porzioni di Demanio Idrico Fluviale;
- Caratterizzazione dello Stato dei Suoli a Supporto delle Attività di Monitoraggio;
- Monitoraggio Qualità dei Suoli.

Mentre, gli Applicativi Esterni, ai quali il portale fornirà solamente il collegamento, sono:

- ItaliaMeteo Bollettini;
- PiGeCo;
- Osservatorio del Cittadino.

Si sottolinea che, in conformità con le linee guida AgID e l'attuazione del principio once only secondo il quale le PA devono evitare di chiedere ai cittadini e imprese informazioni già fornite, gli utenti, una volta effettuato l'accesso tramite SPID, CIE e CNS, sono riconosciuti e possono accedere sia ai servizi interni che esterni in base alle autorizzazioni associate al proprio profilo approvato.

### 7.8.1 Classi di utenza e Flussi

Le classi di utenza definite nel SIM e nel relativo Progetto Esecutivo sono l'utenza di portale, l'utenza di geo data processing e dell'utenza di monitoraggio.

## *7.8.1.1 Utenti non autenticati (utenza di portale)*

La classe degli utenti non autenticati (utenza di portale) comprende gli utenti che non hanno ancora effettuato l'accesso al portale. Possono visualizzare la homepage e le informazioni generali sul progetto SIM, ma non possono accedere alle funzionalità specifiche degli applicativi.

## *7.8.1.2 Utenti autenticati*

La classe degli utenti autenticati sono gli utenti che hanno eseguito l'accesso al portale. Possono accedere a una serie di funzionalità e risorse specifiche in base al loro ruolo e competenze. Questa classe può essere ulteriormente suddivisa in:

## *7.8.1.2.1 Amministratori del Sistema*

La classe di utenza Amministratori del sistema è quella classe di utenti che ha il compito di gestire l'approvazione delle richieste di profilazione effettuate dagli utenti e di revisionare tali richieste.

## *7.8.1.2.2 Amministrazioni Centrali/Enti*

La classe di utenza Amministrazioni Centrali/Enti (utenza di monitoraggio) comprende gli utenti, una volta approvati, che possono accedere a un'area riservata destinata alle amministrazioni e agli enti. Possono consultare accordi di servizio specifici correlati alla propria organizzazione e utilizzare le funzionalità di monitoraggio e previsione secondo quanto specificato nei diversi casi d'uso descritti in tale documento.

#### *7.8.1.2.3 Data Scientist*

La classe di utenza Data Scientist sono gli utenti hanno ottenuto l'approvazione e hanno accesso a un'area riservata dedicata ai Data Scientist, dove possono eseguire l'accesso al catalogo dei dati e servizi di elaborazione interni al SIM o esterni attraverso l'interoperabilità con i sistemi federati. In quest'area gli utenti esperti usufruiscono delle funzionalità per l'applicazione dei

modelli censiti l'elaborazione di scenari di monitoraggio e previsione e conseguente generazione di output in formato tabellare, reporting grafico e mappe cartografiche: tali funzionalità vengono usufruite attraverso un ambiente di sviluppo basato su "Programmazione Visuale" (cfr. cap. "Intelligence Platform" 2.6.1.5). Gli utenti possono inoltre accedere a un ambiente di sviluppo software integrato (Integrated Development Environment) con il quale possono elaborare codice sorgente per l'elaborazione degli scenari. In quest'area, gli utenti possono inoltre condividere il proprio "Workspace" che contiene le proprie elaborazioni a favore di altri utenti.

### 7.8.2 Architettura Informativa

Nel presente paragrafo, forniamo una breve descrizione più dettagliata dei contenuti specifici e dell'architettura delle pagine. Tale analisi costituirà la base per la definizione precisa delle informazioni da presentare e per l'organizzazione delle stesse, che verrà svolta in maniera esaustiva successivamente.

#### *7.8.2.1 Alberatura del sito*

L'alberatura del sito svolge un ruolo cruciale nella presentazione di informazioni in modo chiaro e accessibile. Nel contesto del portale di accesso SIM, un'organizzazione ben strutturata degli elementi del sito riveste particolare importanza rispetto allo sviluppo completo del progetto nelle sue sei aree verticali e nei rispettivi applicativi e nelle restanti sezioni del portale di accesso.

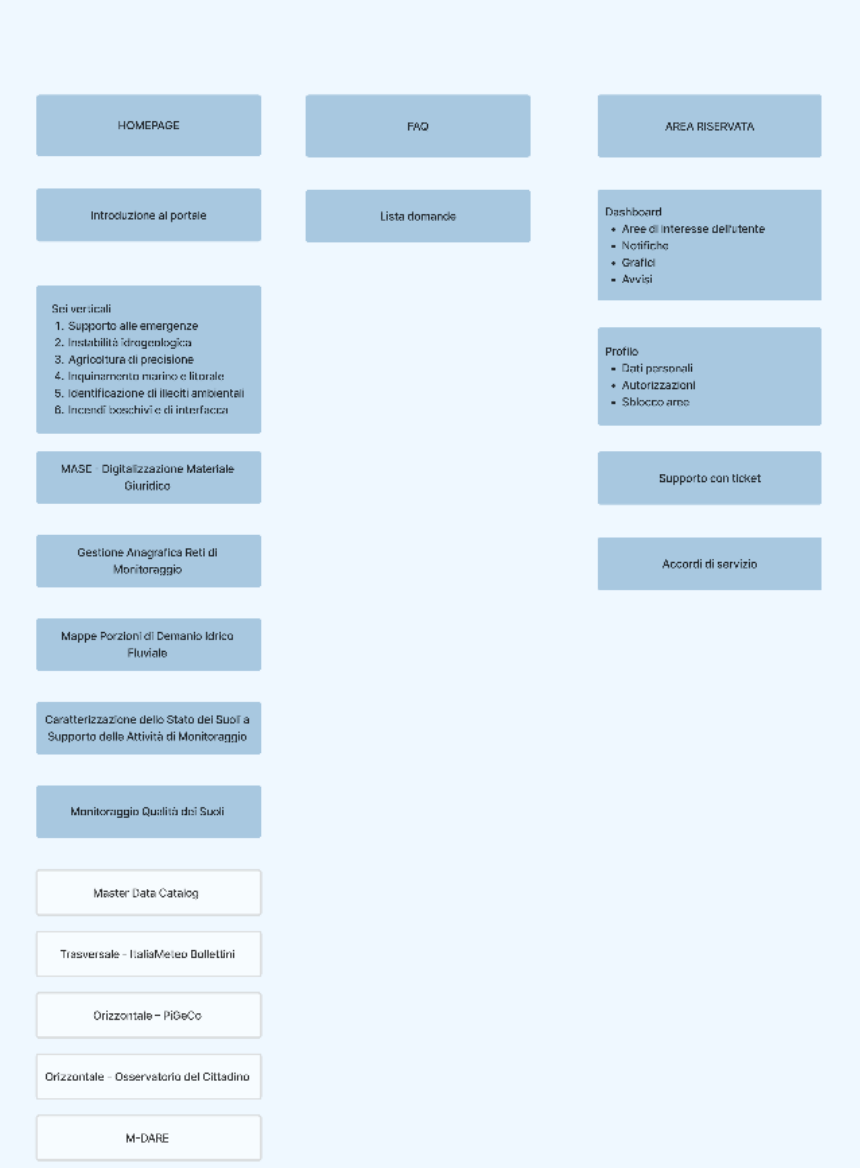

*Figura 243 – Alberatura Portale di accesso al SIM*

# *7.8.2.2 Dettaglio dell'architettura informativa del sito*

# *7.8.2.2.1 Homepage*

L'homepage offrirà una panoramica del progetto SIM, offrendo la possibilità di accedere velocemente alle pagine di dettaglio di ciascun applicativo interno.

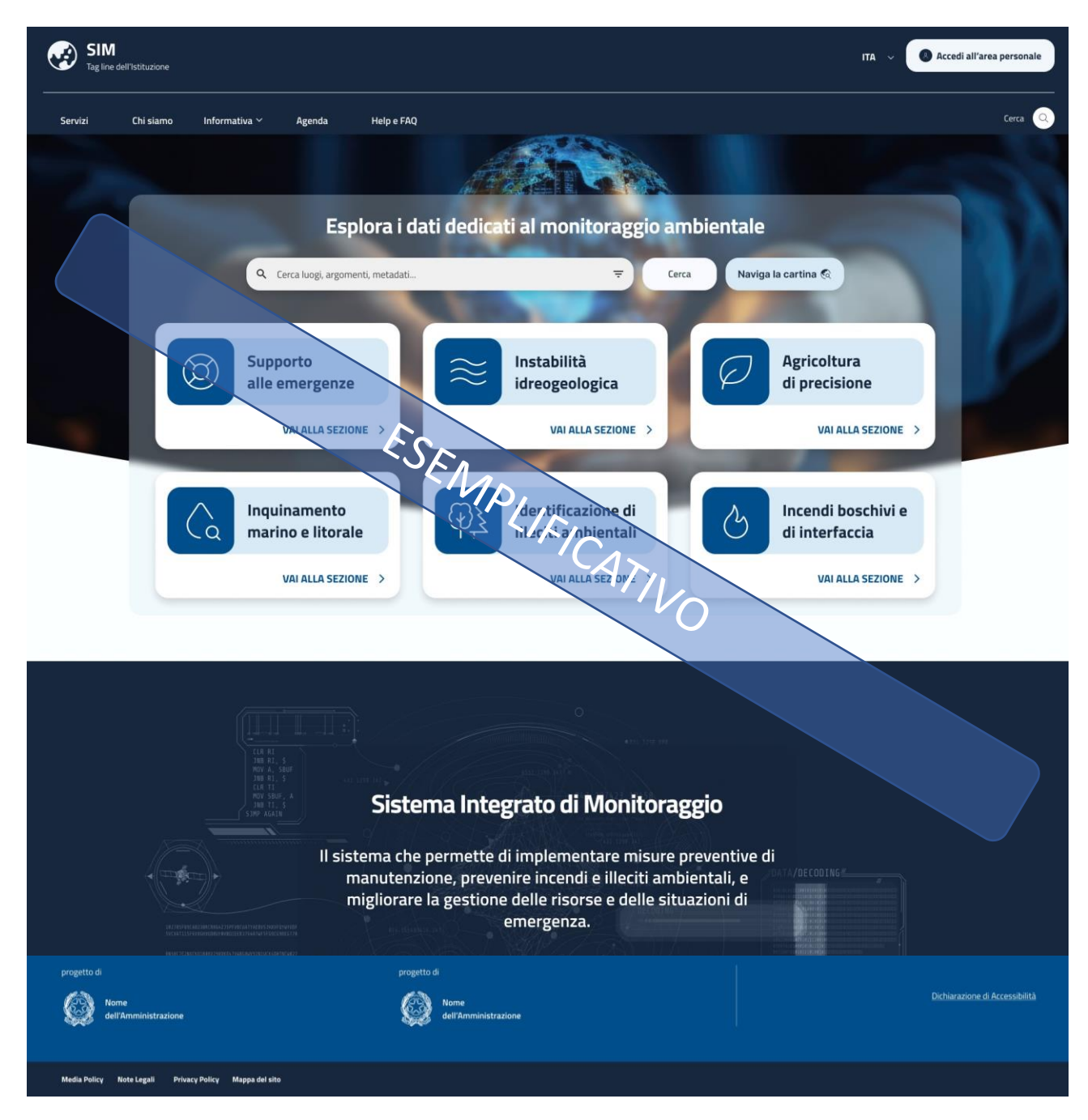

*Figura 244 – Homepage del Portale SIM*

#### *7.8.2.2.2 FAQ*

La pagina FAQ permette all'utente di consultare le risposte alle domande più frequenti sul funzionamento del SIM, su come richiedere assistenza, inserire anche un motore di ricerca interna di tipo "search anything…"

#### *7.8.2.2.3 APPLICATIVI*

Questa pagina fornirà uno smistamento alle pagine di dettaglio degli applicativi interni, che elenchiamo di seguito:

- Tutti gli Applicativi dei sei Verticali del SIM:
	- Monitoraggio instabilità idrogeologica;
	- Agricoltura di precisione;
	- Monitoraggio inquinamento marino e litorale;
- Identificazione di illeciti ambientali;
- Supporto alle emergenze (disastri naturali);
- Incendi boschivi e di interfaccia;
- MASE Digitalizzazione documentale;
- Gestione Anagrafica Reti di Monitoraggio;
- Mappe Porzioni di Demanio Idrico Fluviale;
- Caratterizzazione dello Stato dei Suoli a Supporto delle Attività di Monitoraggio;
- Monitoraggio Qualità dei Suoli.

# L'utente loggato e autorizzato potrà poi utilizzare le specifiche funzionalità offerte da ciascuno.

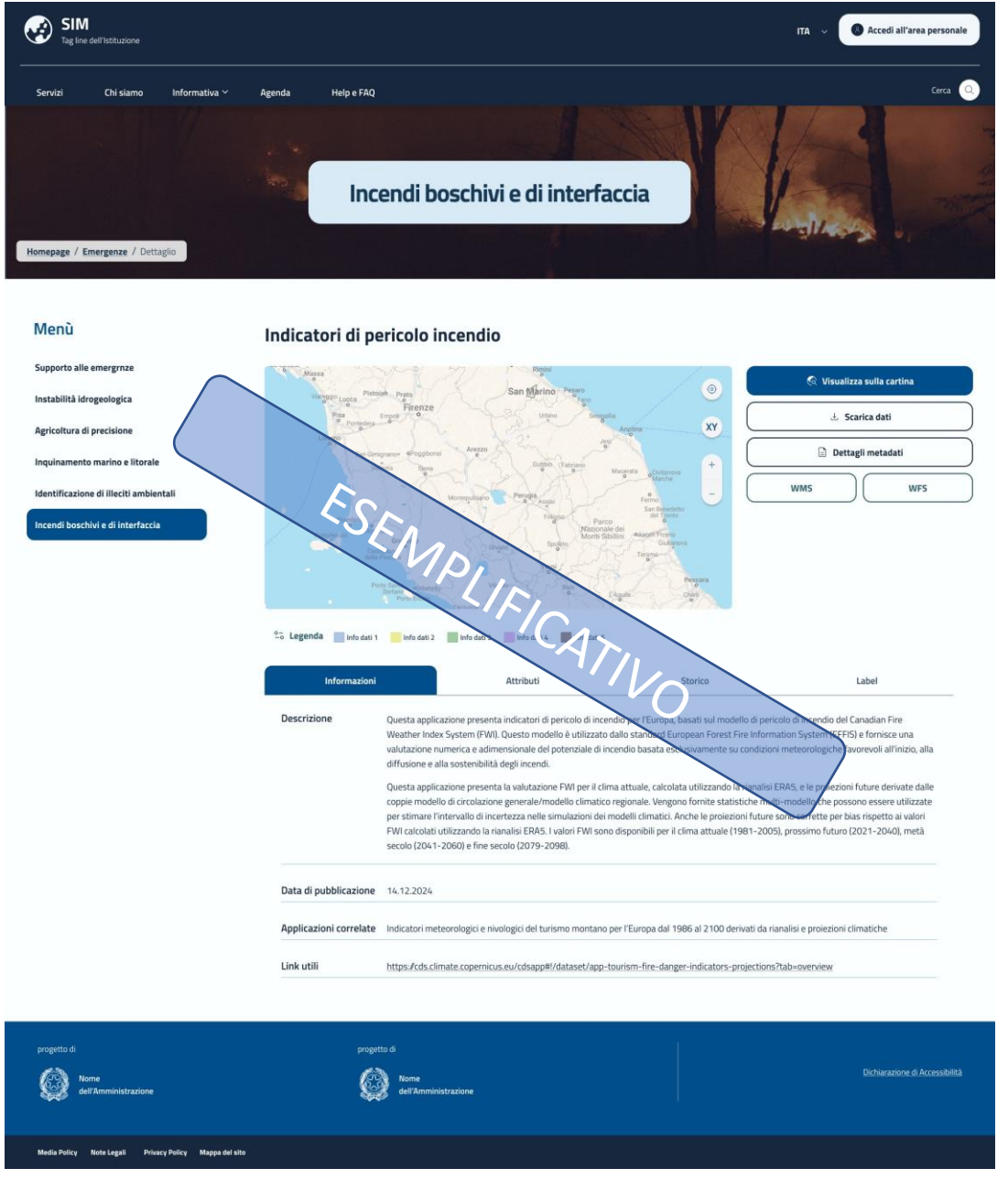

*Figura 245 – Esempio funzionalità*

# *7.8.2.2.4 Area Riservata*

All'interno dell'Area Riservata l'utente loggato potrà consultare le seguenti sezioni:

- profilo, contente informazioni sulle tipologie di autorizzazioni sbloccate e la possibilità di richiederne di ulteriori, previo processo di approvazione;
- supporto, contenente un form per aprire un ticket di supporto dedicato;
- dashboard, da cui l'utente può accedere agli applicativi di suo interesse e per cui è abilitato;
- accordi di servizio, riservato e visibile ai soli utenti appartenenti a enti e amministrazioni per la consultazione di accordi di servizio/documenti specifici correlati alla propria organizzazione;
- notifiche, contenente avvisi relativi al rilascio di nuove funzionalità o aggiornamenti degli applicativi.

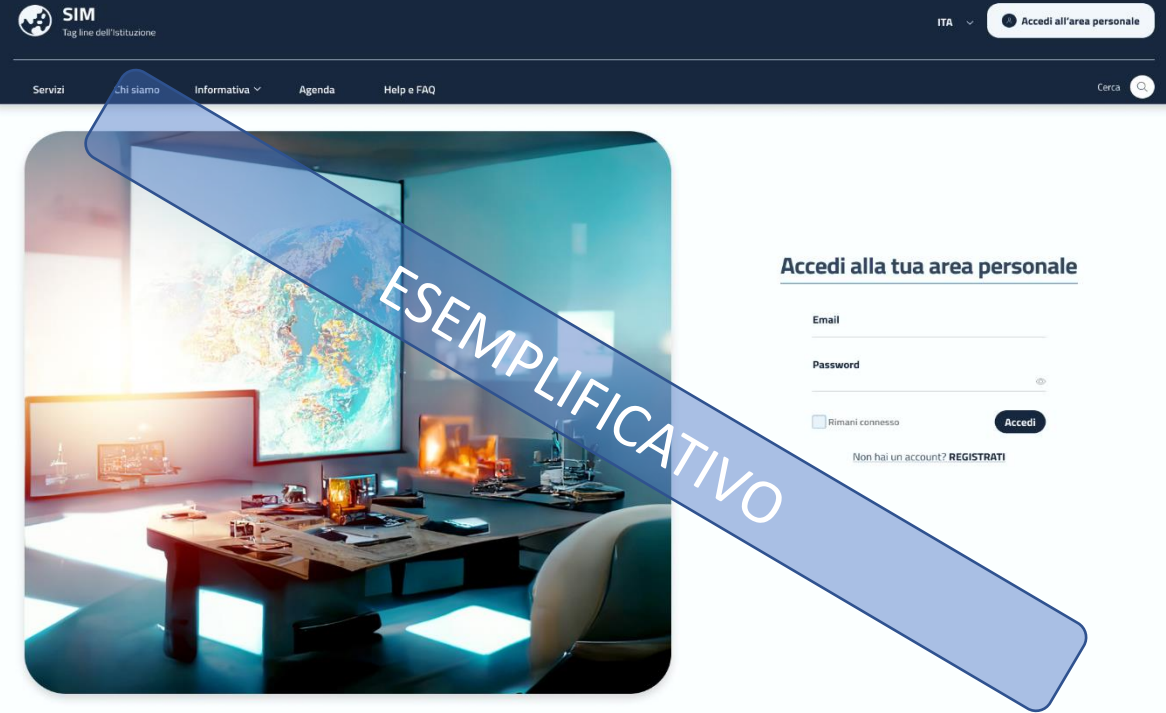

*Figura 246 –Accesso area riservata*

7.8.3 Architettura Funzionale

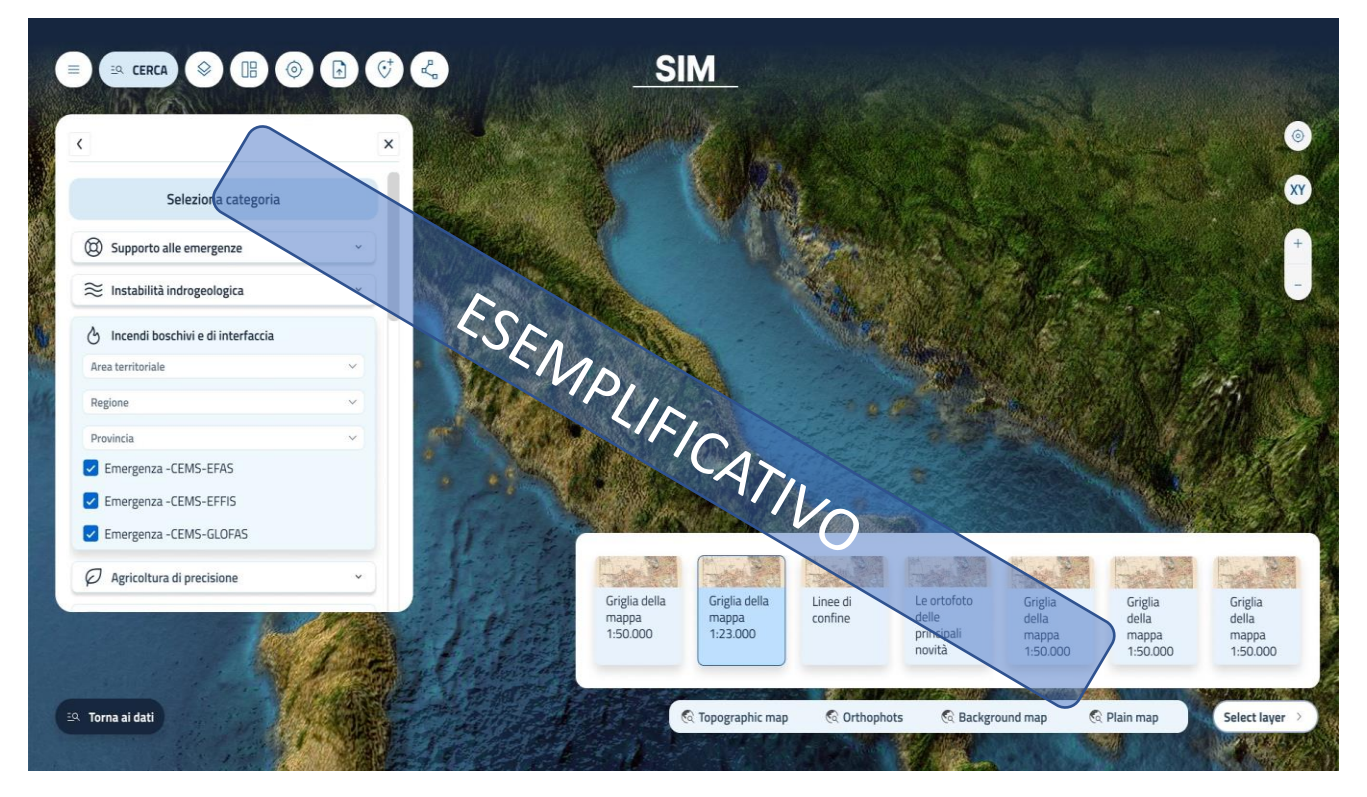

*Figura 247 – Esempio di viewer cartografico con funzionalità selezionabili*

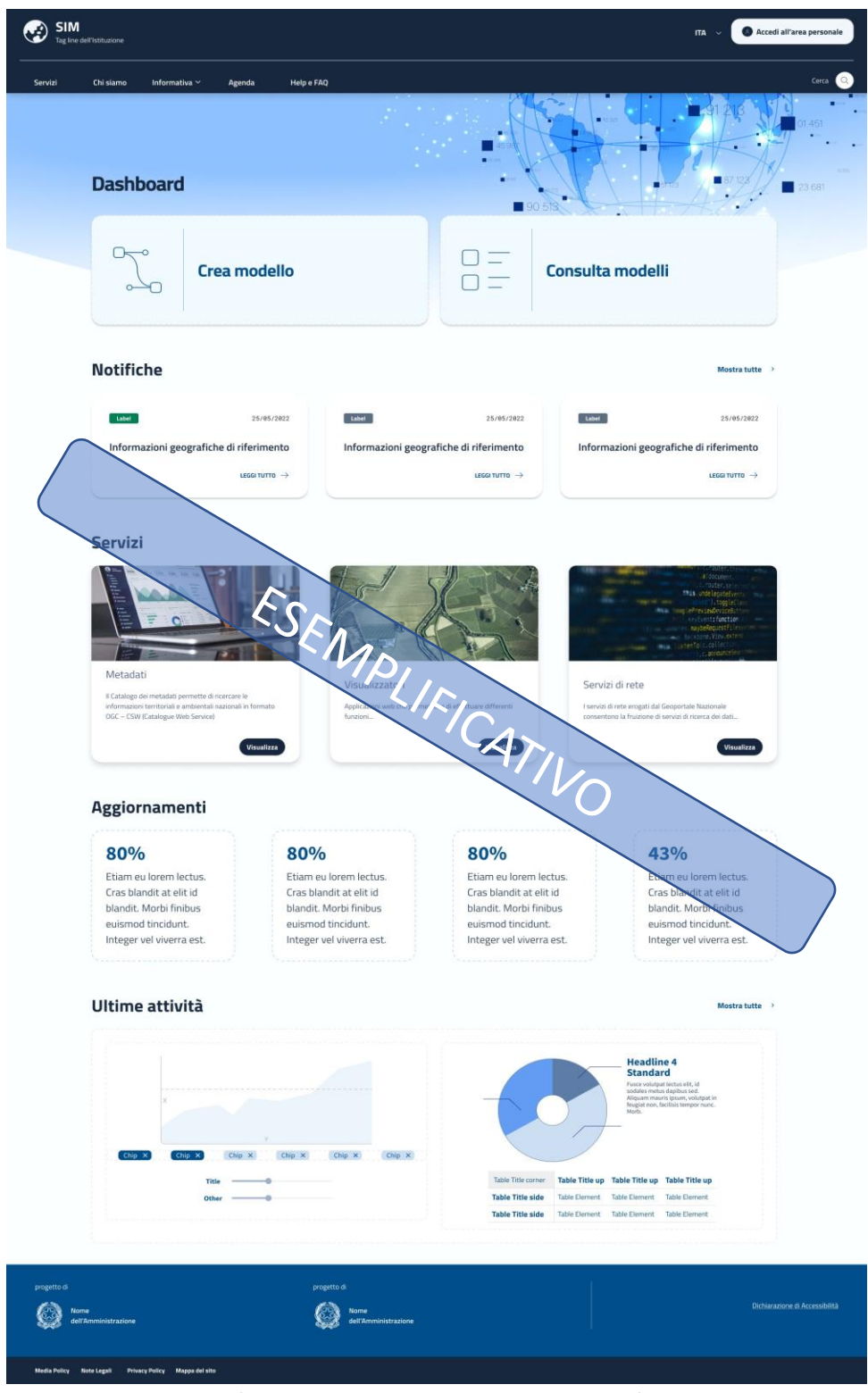

*Figura 248 – Dashboard data processing*

## 7.8.4 Architettura Tecnologica

Liferay DXP prevede la possibilità di creare tramite una sola installazione del prodotto uno o più siti logicamente separati con contenuti e utenze distinte. Infatti, i siti all'interno di Liferay DXP possono contenete tutti i contenuti desiderati mantenendoli separati e quindi inaccessibile da quelli degli altri siti.

L'architettura tecnologica prevede l'utilizzo della modalità Headless di Liferay DXP integrata con componenti client per realizzare il Portale di Accesso al SIM, sviluppati secondo il pattern Micro Front-end. Quest'ultimo applica la logica di disaccoppiamento solitamente applicata in ambito back-end per scomporre gli applicativi monoliti in microservizi alle componenti di Front-end. In questo mondo una applicazione front-end monolitica viene scomposta in componenti più piccoli e più gestibili che possono essere facilmente sviluppati, testati e messi in esercizio in maniera indipendente. Per il dettaglio dell'architettura tecnologica si rimanda al capitolo ("Digital eXperience Platform"(cfr. § 2.6.1.3).